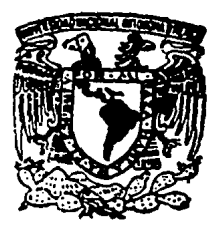

# Universidad Nacional Autónoma de México

### ESCUELA NACIONAL DE ESTUDIOS PROFESIONALES ARAGON

### DISEÑO DE UN SISTEMA PARA LA ADMINISTRACION DE LOS HORARIOS DE LA CARRERA DE INGENIERIA MECANICA ELECTRICA

# <sup>T</sup><sup>E</sup>s 1 s

QUE PARA OBTENER EL TITULO DE

## INGENIERO EN COMPUTACION

P R ,E S E N T A

## YOLANDA CUEVAS SALGADO

DIRIGIDA POR ING. ROBERTO BIANCO BAV11STA

TESIS CON 1004

**México** 

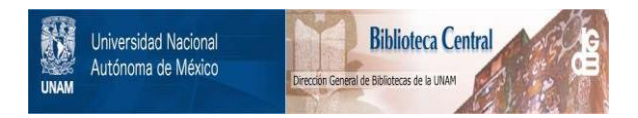

## **UNAM – Dirección General de Bibliotecas Tesis Digitales Restricciones de uso**

## **DERECHOS RESERVADOS © PROHIBIDA SU REPRODUCCIÓN TOTAL O PARCIAL**

Todo el material contenido en esta tesis está protegido por la Ley Federal del Derecho de Autor (LFDA) de los Estados Unidos Mexicanos (México).

El uso de imágenes, fragmentos de videos, y demás material que sea objeto de protección de los derechos de autor, será exclusivamente para fines educativos e informativos y deberá citar la fuente donde la obtuvo mencionando el autor o autores. Cualquier uso distinto como el lucro, reproducción, edición o modificación, será perseguido y sancionado por el respectivo titular de los Derechos de Autor.

A mis padres:

Amparo Salgado S. Luis Cuevas C.

y

hermanos:

Patricia Cuevas S. Alejandro Cuevas S.

# *AGRADECIMIENTOS*

Al lng. Roberto Blanco Bautista, quien amablemente aceptó dirigir este trabajo, y por sus valiosos comentarlos a lo largo de todo el desarrollo.

A los señores Profesores miembros del jurado, por sus aportaciones para la versión ftnal de la tesis:

> lng. Martín Contreras Soto lng. Juan Gastaldi Pérez lng. José González Bedolla lng. Martin Ordóñez Rosales

Al Físico y Maestro en Ingeniería Alejandro Cuevas S., por sus sugerencias en el diseño y codificación del programa.

# **CONTENIDO**

be

X

xi

1

*'4LGOlllTMOS* 

**FIGURAS** 

**INTRODUCCION** 

# CAPITIJLO **1**

### *PL PROBLEMA DE HORARIOS*

- 1. 1. El problema de la administración de horarios.
- 1.2. Análisis de requerimientos.
	- 1.2. 1. Necesidades.
	- 1.2.2. Recursos.
- 1.3. Diseño del Sistema

# **CAPITIJLO 2**

### **SOLUCION** 10

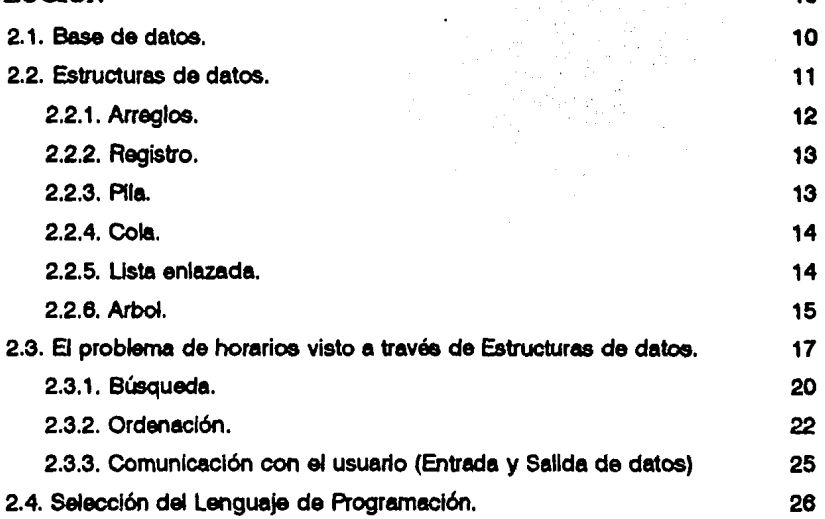

# **CAPITULO 3**

### **EL PROGRAMA**

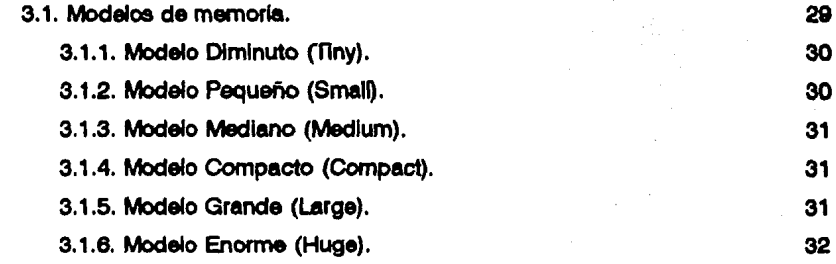

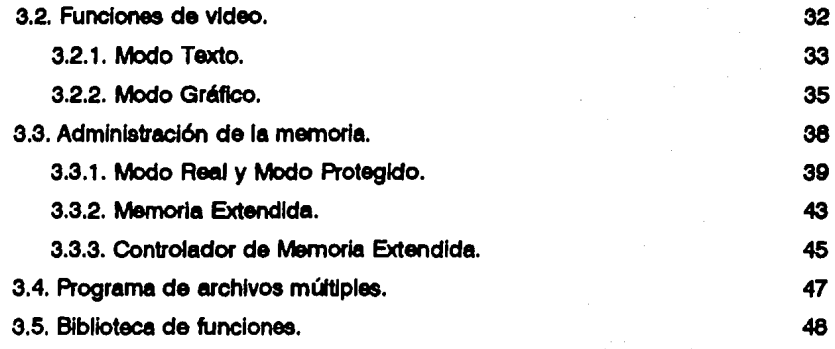

50

#### **CONCLUSIONES**

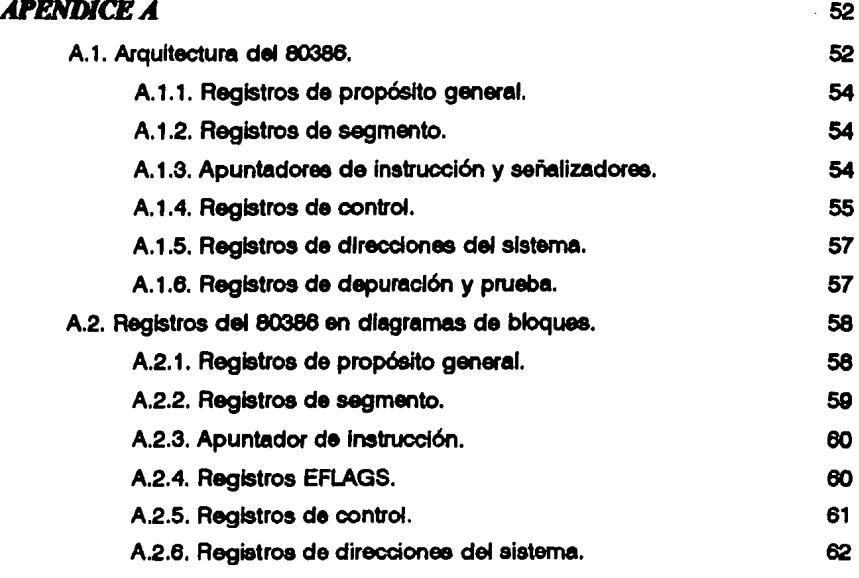

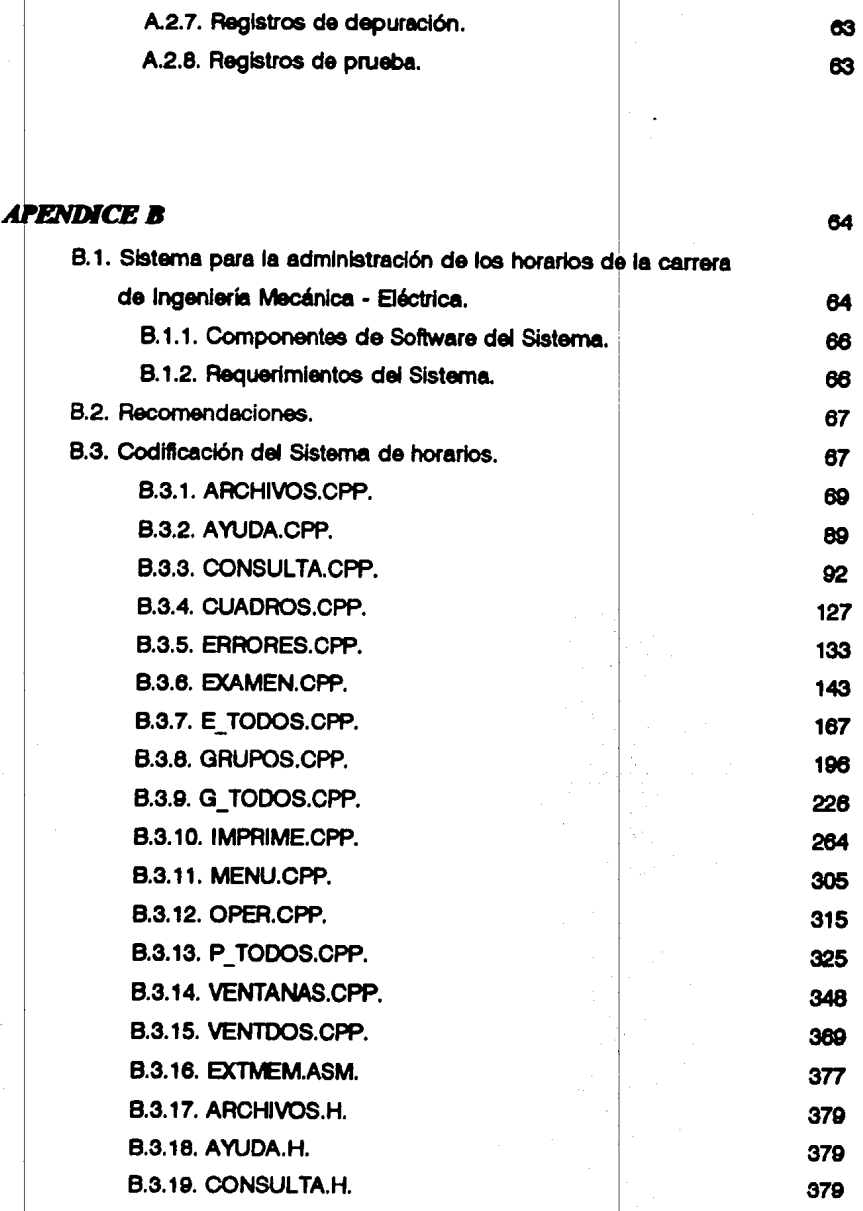

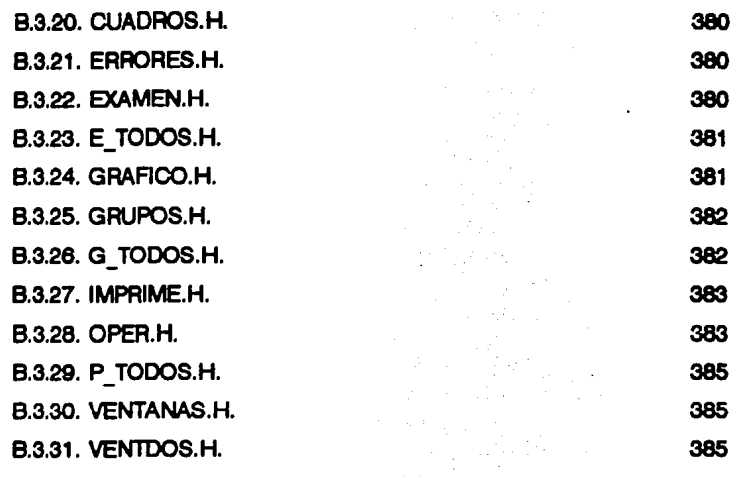

## *GLOSMUO* 386

### *llillUOGltAFM* 389

# *ALGORITMOS*

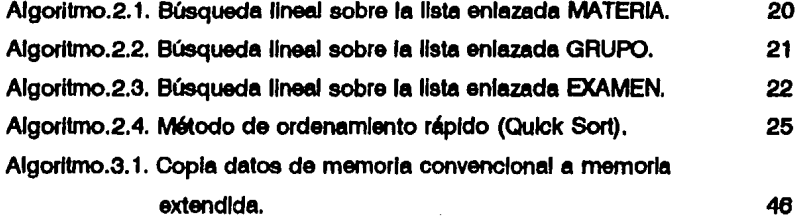

ix

# *FIGURAS*

J

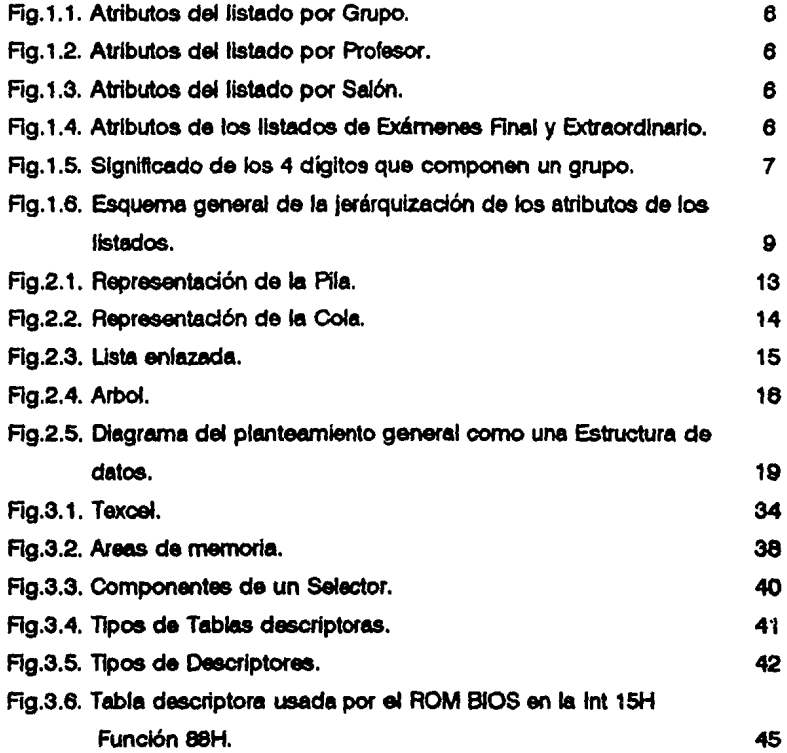

# *INTRODUCCION*

La administración de los horarios en la carrera de lngenierla Mecánica - Eléctrica (ENEP-ARAGON) se lleva a cabo en una computadora de la Corporación Burroughs modelo 600. La computadora se encuentra fuera de la Institución y no se cuenta con medios de enlace directo hacia el equipo de cómputo, lo cual ocasiona que el proceeo que se sigue para la actuallzaclón de la Información sea lento y no se tenga disponibilidad inmediata. Baio este esquema, para el departamento de Ingeniería Mecánica·Béctrica implica una considerable pérdida de tiempo la actualización, consulta e Impresión de los horarios.

Por otro lado, la administración de los horarios es compleja debido al gran número de alumnos, loe cuales confonnan aproximadamente 340 grupas materia. y de ahí la importancia de contar con un sistema de software que permita administrar la información para la toma de decisiones y para facilitar las actividades académico • admlriatratlvo.

Este trabajo de tesla tiene por objetivo encontrar una solución del problema de horarios mencionado, mediante la creación de un Sistema de Software desarrollado exclusiva y especificamente para tal fin. Este Sistema se ajusta a todas las necesidades que involucra el problema de horarios, aprovechando al máximo los recursos de hardware dlaponlblee (tiempo y espacio).

×.

8 Sistema ofrece al usuario la poslbllldad de actualizar la Información en el momento que se necealte, permite consultar datoa proploa de materlaa, grupoa, profesores, salones, exámenes finales (primera y segunda\_ vuelta) y exámenes extraordinarios (primera y segunda vuelta). La información consultada puede enviarse a Impresión; los listados siguen el formato ya establecido por ta Coordinación de ingeniería.

El Sistema es muy amigable al usuario, ya que cuenta con un módulo de ayuda y mensajes de error en todas las opciones del mismo. De esta manera se evita el uso de manuales adicionales; además de que el usuario tiene acceao a toda la ayuda disponible en el mismo Sistema, logrando rapidez y eficiencia.

El Sistema permite transferir, en archivos de texto (ASCII), los datos correspondientes a los grupos de materias Impartidas por la Jefatura de lngenleria Mecánica-8éctrica. Y siguiendo el protocolo de comunicación respectivo, ésta Información es procesada posteriormente en el Sistema Central de Administración Escolar de la UNAM.

El trabajo de tesis se divide en tres capítulos.

#### *El problema de horarios.*

En el capitulo 1 se describe ampliamente el problema de la administración de los horarios en la Jefatura de la carrera de Ingeniería Mecánica - Eléctrica, y se analiza la Información de los horarios, proporcionada por la Jefatura de carrera. Se consideran tos recursos disponibles y se obtiene un planteamiento general.

xll

#### Solución.

En el capitulo 2 se hace mención de las estructuras de datos como parte fundamental en el desarrollo del Sistema, se describe el diseño completo del sistema de horarios *y* se plantean los algoritmos de las principales funcione& que dan solución al problema de horarios. Se dan algunas características del lenguaje C y las razones de su elección.

#### El Programa.

En el capitulo 3 se presenta la estructura del Sistema; el uso de los dispositivos de entrada *y* salida (teclado y video) para la comunicación con el usuario. Además, se listan las principales funciones de biblioteca utilizadas en la codificación. Se describen los tipos de manipulación del video, el modo texto y el modo gráfico, y se justlllca la elección del modo gráfico como la fonna de comunicación con el usuario.

También se describen los modelos de memoria y se explica cual de ellos se seleccionó. Se describen brevemente los modos de operación del microprocesador con que se trabajó (80386). Por último, se explica la elaboración de un algoritmo de comunicación con la memoria extendida, para poder direccionar toda la memoria flslca del computador.

Se finaliza con las conclusiones, que describen los resultados obtenidos, así como los principales benellclos obtenidos en la realización del Sistema. Se deja al lector la opción de consultar las referencias del texto en los apéndices.

xlll

El apéndice A resume la arquitectura del microprocesador 80386. Muestra todos loe registros del 80388 en diagramas de bloquee.

8 apéndice B contiene la documentación del listado del programa completo. Se describe la estructura general del programa, la forma de compilación y recomendaciones para su correcta ejecución.

# **CAPITULO 1**

# *EL PROBLEMA DE HORARIOS*

#### 1.1. **EL PROBLEMA DE LA ADMINISTRACION DE HORARIOS**

Desde hace aproximadamente doce años, en la administración escolar se decidió realizar un proyecto que diera solución al problema de la administración de los horarios. Colaboraron diez personas en el proyecto, dos años más tarde el sistema estaba terminado. éste sistema se codificó en ALGOL y se Instaló en una red de cómputo utilizando un equipo Burroughs modelo 600, el cual guarda la información en unidades de cinta.

El proceso que se sigue desde entonces para actualizar la información es el sigUiente:

Al iniciar un período de clase se realizan modificaciones en la Información, éstas modificaciones consisten en agregar, eliminar o cambiar grupos, profesores y salones. Se maneja un listado de cada uno, el cual ee marcado manualmente con las modificaciones que se requieran. Una vez que se tienen marcados los listados con todas **laa** modificaciones, son entregados a una persona quien los lleva **a** un lugar tuera de la Institución. en donde se encuentra el sistema que ha de ejecutar la nueva Impresión.

Para actualizar el archivo que contiene la Información de loa llstadoa, el tiempo varía dependiendo de la cantidad de correcciones, si son muchas ea de aproximadamente 6 a 8 horas. Por consecuencia, las nuevas Impresiones son entregadas a la institución una semana después de que salieron de ella.

Para la relnscrlpclón se requieren cinco listados por cada carrera (listados por grupo, profesor, salón, exámenes finales y/o extraordinarios), en los dos primeros meses del periodo de clase surgen cambios que son marcados manualmente en los listados; para transferir la información de una Jefatura de carrera a otra, la actualización consiste en prestarse los listados y marcar manualmente las modificaciones. Una vez que los listados estan completos se vuelve al proceso de envío, para obtener los nuevos listados con todas las modificaciones. SI existiera un cambio posterior, vuelven a marcarse los listados.

El procedimiento sigue durante todo el período de clase y continua en los exámenes finales y extraordinarios.

#### 1.2. ANAUSIS DE REQUERIMIENTOS

#### 1.2.1. NECESIDADES

Debido a la complejidad del proceso y el tiempo invertido en su realización, se decidió creer un nuevo Sistema, el cual pudiera tenerse dentro de la lnstltucl6n, se accesara a la información en un mínimo de tiempo, de manera eficiente, y se obtuvieran los listados actualizados que se necesltacen en el momento requerido.

Se utlllzan por semestre llstados que contienen Información de los grupos de cada materia. Estos listados son clasificados de la manera siguiente:

- Listado por Grupo
- Listado por Profesor
- Listado por Salón
- Listado de Exámenes Finales
- Listado de Exámenes Extraordinarios

Listado por Grupo, contiene los siguientes datos: número de grupo, nombre y clave de la materia a la que está asignado el grupo, nombre y RFC del profesor que imparte la materia en dicho grupo, número de salón, dlas y horario en que se imparte la ciase y el cupo máximo de alumnos que pueden tomar clase en el salón asignado.

Listado por Profesor, contienen los siguientes datos: nombre y RFC del profesor. nombre y clave de la materia o materias que Imparte. los grupos en donde Imparte la o las materias, los salones, días y horarios en que imparte clase.

Listado por Salón, contiene los siguientes datos: número de salón, nombre y clave de las materias que se imparten en dicho salón, así como los días y horarios, nombre de los profesores que imparten las materias, y el cupo clasificándolos en cuatro categorías, salones chicos si su cupo máximo es de 30 alumnos, salones grandes si su cupo máximo es de 60 alumnos, salones de dibujo y salones de laboratorio.

Listado de Exámenes Finales, contiene los siguientes datos: nombre y clave de la materia. número de grupo correspondiente, nombre y RFC del profesor que realizará el exámen, salón, día. hora, fecha del exámen final de primera vuelta y fecha del exámen final de segunda vuelta, asi como el número de semestre.

Listado de Exámenes Extraordinarios, contiene los siguientes datos: nombre y clave de la materia, número de grupo correspondiente, nombre y RFC del profesor titular que realizará el exámen y el nombre y RFC del profesor suplente, salón, día, hora y fecha del exámen, así como el número de semestre.

Los listados por grupo, de exámenes finales y exámenes extraordinarios deben de tener la opción de que sólo si es requerido el RFC del profesor se Imprima, de lo contrario que se omita.

Además de éstos cinco listados se requiere hacer consultas de los datos por materia, grupo (de teoría y laboratorio), profesor, salones y exámenes (final y extraordinario). A excepción de consulta por materia las demás consultas serán similares a los listados.

La consulta por materia contiene los siguientes datos: nombre y clave, si es materia obligatoria u optativa, tipo de laboratorio (opcional, obligatorio o no tiene laboratorio), los grupos en que se Imparte y que profesores Imparten clase en los grupos asignados a la materia que se esté consultando. También se requiere un listado de los datos de materia.

Se requiere que el Sistema sea capaz de realizar actualizaciones en la Información. Las actualizaciones en cuanto a las materias Incluyen agregar, eliminar o cambiar los datos de alguna materia como son: nombre, clave, tipo de materia (obligatoria u optativa) y tipo de laboratorio (obligatorio, opcional o sin laboratorio).

Las actualizaciones en cuanto a datos de grupo, profesor, salón y exámenes son similares.

B Sistema debe de cumplir con cierta longitud en los campos de nombre del profesor, AFC del profesor, clave de materia y número de grupo. Esto es con el

propósito de que en el momento que se requiera pueda ser transportada la información en código ASCII, para poder ser procesada en algún otro sistema.

El Sistema procesará datos de la carrera de Ingeniería Mecánica·Eléctrica, cubriendo las tres áreas de dicha carrera. el área mecánica, el área eléctrica y el área de electrónica.

Debido a que el Sistema esta orientado a todos los usuarios que requieran saber éste tipo de información, es imprescindible que el Sistema pueda ser manejado con la mayor sencillez y con el mínimo de conocimientos de software. Se requiere que sea rápido y eficiente en su ejecución.

#### 1.2.2. RECURSOS

Una vez terminado el Sistema se pretende que se Instale en una computadora con microprocesador de la serie 80386 ú 80486 con un mínimo de 2 6 4 Mb de memoria RAM, con monitor VGA color. El Sistema tendrá que ser capaz de ejecutarse en una máquina con las caracteristicas señaladas. Las impresiones se llevarán a cabo en una impresora estándar en hoja tamaño doble carta.

### 1.3. **DISEÑO DEL SISTEMA**

La Información que se tiene actualmente esta disponible en listados por grupo, profesor, salón, exámenes finales y exámenes extraordinarios.

Las siguientes tablas muestran los atributos de grupo, profesor, salón, exámenes finales y extraordinarios.

#### GRUPO

Número de grupo Nombre de la materia Clave de la materia Nombre del profesor R.F.C. del profesor Número de salón Olas Horario Cupo

#### Flg. 1.1. Ab1butoe del llatado por Grupo

#### PROFESOR

Nombre del profesor R.F.C. del profesor Nombre de la materia Clave de la materia Número de grupo Número de salón Olas Horario

### Flg.1.2. Atributos del listado por **Profesor**

#### SALON

Número de salón Nombre de la materia Clave de la materia Nombre del profesor Número de grupo Olas Horario Cupo

### FIG. 1.3. Atributos del listado por por Salón.

#### EXA. FINAL Y EXTRA.

Nombre de la materia Clave de la materia Nombre del profesor R.F.C. del profesor Número de grupo Número de salón Días Horario Fecha

FIG. 1.4. Atrlbutoe de loa llatadoe de Exámenes Final y Extra.

Los atributos de cada tabla son semejantes. La relación que existe entre ellos es la siguiente, cada materia tiene un número determinado de grupos y cada grupo tiene un profesor asignado y un salón en donde se imparte la clase. Generalmente se abren ocho grupos por materia en un semestre, se abren cuatro grupos para el tumo matutino y cuatro para el turno vespertino, con la siguiente identificación:

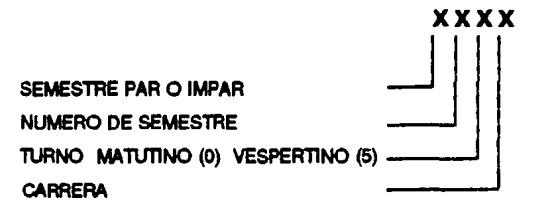

#### Flg. 1.5. Slgnlftcado de loa cuatro dígltoa que componen un grupo.

Hay algunos periodos de clases en los que es necesario abrir más de ocho grupos de alguna materia.

A cada grupo se le asigna un profesor, un salón y un horario. A cada profesor se le asignan una o varias materias con uno o varios grupos por materia y uno o varios salones oon sus respectivos horarios.

A diferencia de la tabla de exámen final y extraordinario, las tablas de grupo, profesor y salón tienen atributos que están interrelacionados entre sí, los cuales se refieren a Información del periodo de clases. En la tabla de exámen final y extraordinario, sus atributos se refieren a Información del periodo de exámenes ordinario y extraordinario.

La tabla de exámenes final y extraordinario tienen un atributo más, que es . la fecha de exámen. En el caso del exámen final, se requiere de fecha de primera vuelta y fecha de segunda vuelta. En el caso de exámen extraordinario se requiere

de dos datos de profesor, el profesor titular y el profesor suplente,los dem6s atributos son similares para ambos tipos de exámen.

Debido a lo anterior los datos se jerarquizaron en el siguiente orden:

- 1. Meteries
- 2. Grupos
	- 2. 1. Profesores
	- 2.2. Salones
- 3. Exámenes
	- 3. 1. Profesores
	- 3.2. Salones

El diagrama de bloques de la fig. 1.6, muestra una forma general de la jerarqulzaclón.

El diagrama visualiza el esquema general del problema de horarios, se muestra una lista de materias hasta n materias, se toma como ejemplo tM TERIA 1, a la cual se le asignaron ocho grupos, con la variante de que puede asignarse hasta n grupos ó menos. a cada grupo se le asigna un profesor y a cada profesor un salón. Adem6s de asignar grupos a cada materia, también se le asigna exámenes final y/o extraordinario. A cada materia se le asignan un número n de exámenes finales. Pero sólo se asigna un exámen extraordinario por materia. A cada tipo de exámen se le asigna un profesor y un salón.

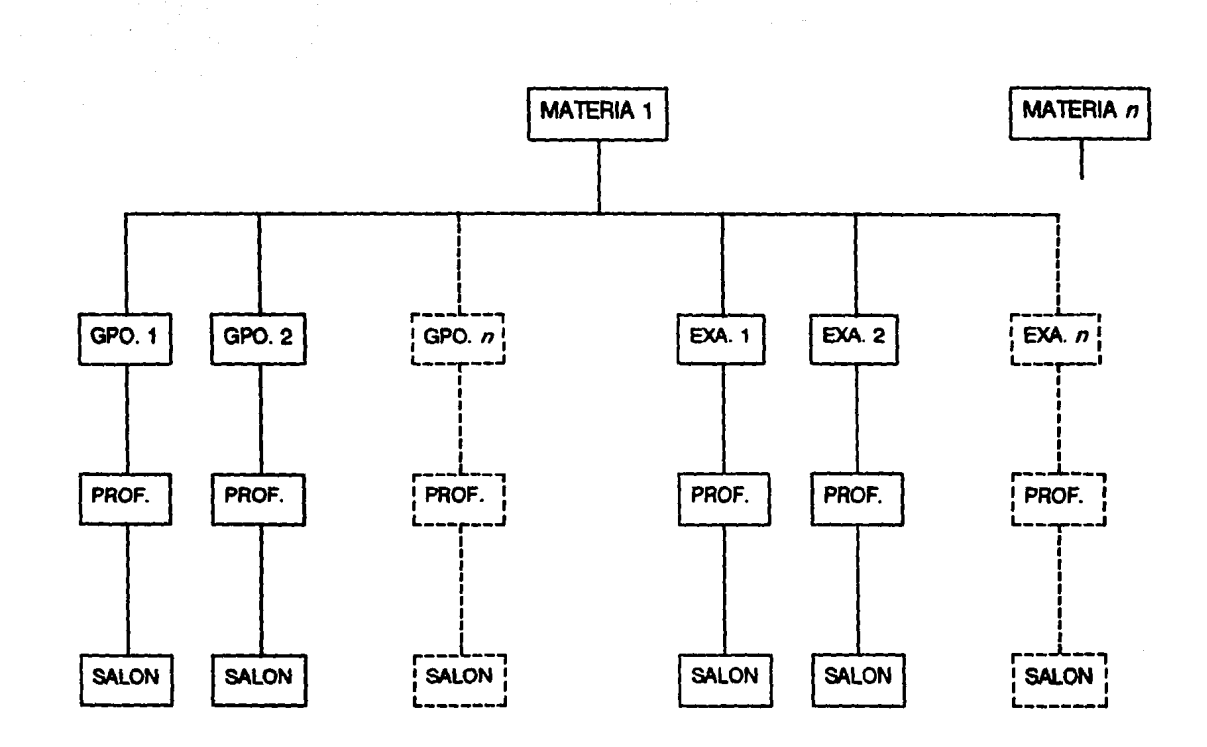

 $\label{eq:2.1} \begin{split} \mathcal{L}_{\text{max}}(\mathbf{X},\mathbf{X})&=\mathcal{L}_{\text{max}}(\mathbf{X},\mathbf{X})\mathcal{L}_{\text{max}}(\mathbf{X},\mathbf{X})\mathcal{L}_{\text{max}}(\mathbf{X},\mathbf{X})\mathcal{L}_{\text{max}}(\mathbf{X},\mathbf{X})\mathcal{L}_{\text{max}}(\mathbf{X},\mathbf{X})\mathcal{L}_{\text{max}}(\mathbf{X},\mathbf{X})\mathcal{L}_{\text{max}}(\mathbf{X},\mathbf{X})\mathcal{L}_{\text{max}}(\mathbf{X},\mathbf{$ 

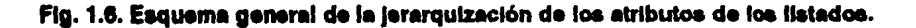

«>

# **CAPITULO 2**

# *SOLUCION*

Para poder llevar el planteamiento de un problema a una forma para su realización en un programa, se requiere saber los elementos de programación que pueden utilizarse, éstos elementos son los algoritmos empleados para resolver el problema de programación, asi como las estructuras de datos para modelar la información procesada por los programas.

#### 2.1. **BASE DE DATOS**

Una base de datos es una colección de datos interrelacionados. Concretamente, la base de datos es la colección completa de datos, apuntadores, tablas, índices, etc.

Uno de los objetivos primordiales de la base de datos es crear un ambiente para la recuperación de información y para almacenar información nueva en la base de datos.

Un sistema de base de datos se divide en módulos que se encargan de cada una de las tareas del sistema general. Algunas de las funciones del sistema de base de datos pueden ser reelizadas por el sistema operativo. En la mayor parte de los casos. el sistema operativo proporciona lllicamente los servicios más elementales y la base de datos debe partir de ese fundamento. Asl, el diseño de la base datos debe incluir una consideración de la comunicación entre el sistema de base de datos y el sistema operativo.

Un sistema de manejo de base de datos se compone de una serie de datos relacionados entre si y de un conjunto de programas para tener acceso a esos datos.

Los sistemas de base de datos se diseñan para manejar grandes cantidades de información. El manejo de los datos Implica tanto la definición de estructuras para el almacenamiento como la creación de mecanismos para manejar la Información. Algunas de las estructuras de datos y mecanismos empleados para manipular la información serán tratados en las siguientes secciones.

#### 2.2. **ESTRUCTURAS DE DATOS**

Una *estructura de datos* es un modelo lógico de una-organización particular de datos, la cual muestra la relación entre los datos procesados y lo que representan.

Para seleccionar la estructura de datos que convenga, se consideré primero que sea capaz de mostrar la relación entre los datos y lo que representan; segundo, deberé de ser una estructura simple tal que los datos puedan ser procesados de manera eficiente cuando se necesite. Un modelo de estructuras de datos nos permite construir funciones que almacenan y accesan a elementos individuales de datos.

En la construcción de cualquier estructura de datos, se reserva espacio en memoria para la estructura de datos y se codifican las funciones de acceso.

A continuación se hace mención de algunas de las estructuras de datos más usuales.

### 2.2.1. ARREGLOS

Es una lista de un número finito de datos del mismo tipo. El acceso se realiza mediante un índice que especifica la posición de elemento en el arreglo.

1 La siguiente notación muestra un arreglo designado por la letra A.

$$
A[1], A[2], A[3], \dots A[i], \dots A[N]
$$

!

i: es el índice

A(i): es la variable subindicada

Hay dos tipos de arreglos:

Los arreglos unidimensionales (ó lineales), a cada elemento del mismo se referencia a través de un sólo índice. Los arreglos bidimensiones, son una colección de datos del mismo tipo donde cada elementd se referencia por dos índices (dos dimensiones), el primer índice referencia a la primera dimensión, el segundo se refiere a la posición del elemento en la segunda dlmenalr, por ejemplo, en la representación de una matriz:

# A[i][i]

#### Especifica renglón Epeqifca columna

 $\mathcal{L} \setminus \mathcal{L}$ 

### 2.2.2. REGISTRO

El registro es una estructura de datos que manejan algunos lenguajes de programación.

Un registro es una colecelón finita de elementos no necesariamente del mismo tipo, en la cual cada elemento se Identifica por medio de su propio campo Identificador.

Ejemplo:

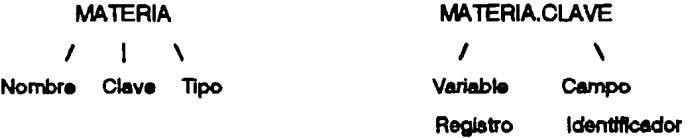

#### 2.2.3. PILA

Es una estructura LIFO (primero en entrar, último en salir). Es una colección ordenada de elementos en la cual las inserciones y extracciones tienen lugar en un sólo

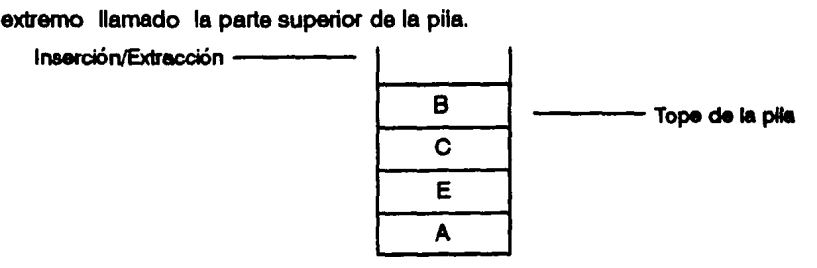

#### **Fig. 2.1. Representación de la Pila**

2.2.4. COLA

Es una estructura FIFO (primero an entrar, primero en salir). Ea une colecclón ordaiada de elementos, en la cual se pueden eliminar elementos de un extremo llamado el frente de la cola, y también se pueden Insertar elementos en el otro extremo llamado el final de la cola.

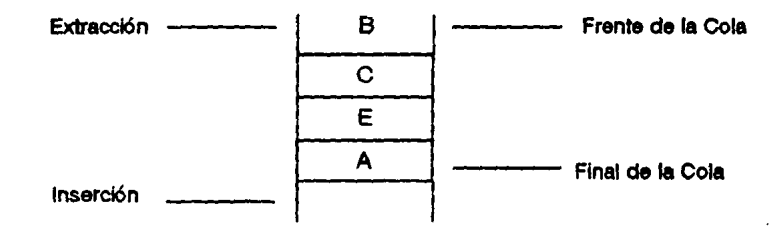

#### Fig. 2.2. Representación de la Cola

#### 2.2.5. LISTA ENLAZADA

Es una colección de elementos, donde a cada elemento se le denomina nodo, el orden se establece mediante apuntadores. Cada nodo consta de dos partea, la parte Información, la cual contiene Información asociada al elemento, es decir, contiene el elemento actual de la lista; la parte enlace 6 campo apuntador al siguiente, que contiene la dirección del siguiente nodo de la lista.

La lista enlazada contiene un apuntador externo al primer nodo de la llsta para poder acceder a toda la lista. El apuntador externo quiere decir que no está incluido

dentro del nodo. En su lugar se accesa haciendo referencia a una variable. No se puede accesar aleatoriamente a un nodo particular de la lista enlazada. Se tiene que recorrer la lista desde su inicio hasta llegar al nodo requerido.

El campo apuntador del último nodo, contiene un valor especial denominado nulo, que es una dirección no válida. El apuntador nulo señala el final de la lista. La lista sin nodos se llama lista vacía o nula.

Ejemplo:

Inicio

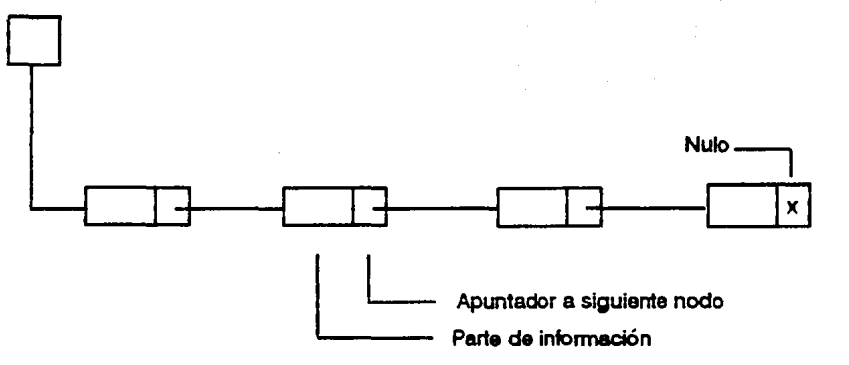

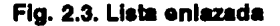

#### 2.2.6. ARBOL

Es una estructura de datos que se usa para representar datos con una relación jerárquica entre sus elementos.

Cada árbol tiene un primer elemento llamado raíz del árbol, y los elementos restantes son partidos en subconjuntos separados mayores o iguales a cero, cada uno de los cuales es en sí un árbol. A cada elemento de un árbol se le llama un nodo del árbol. Cada nodo puede ser la raíz de un árbol con un número de subárboles mayor ó igual a cero. Un nodo que no tiene subárboles es una hoja.

B nlvel o grado de un nodo se refiere a su distancia a la ralz.

Ejemplo:

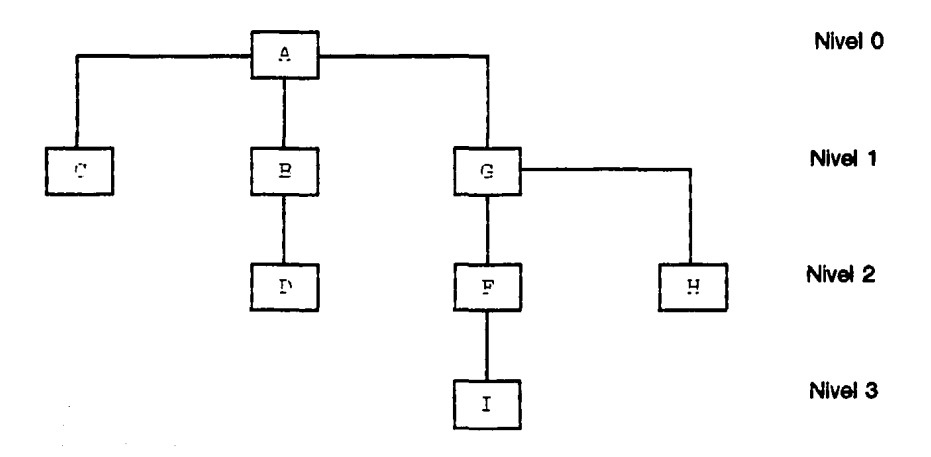

Flg. 2.4. Arbol

La profundidad (o altura) de un árbol es el número máximo de nodos de una rama. Equlvale a 1 más que el mayor número de nlvel de la rama. La estructura del ejemplo anterior tiene nivel máximo 3 y profundidad de 4.

# 2.3. **EL PROBLEMA DE HORARIOS VISTO A TRAVES DE ESTRUCTIJRAS DE DATOS**

El capítulo 1 se concluyó con el planteamiento general del problema de los horarios en Ingeniería Mecánica-Eléctrica. El siguiente paso es la formulación de los algoritmos que darán solución al problema, así como la elección de las estructuras de datos para su construcción.

Tomando el diagrama de bloques de la fig. 1.6 .. es fácil identificar **a MATERIA**  como el elemento principal de la estructura, ya que de éste se desprende **GRUPO** y **EXAMEN,** y de cada uno se desprende profesores y salones.

Muchos de los programas que dan solución a un problema son creados bajo las condiciones propias en ese Instante, y algunas veces no se prevean los futuros cambios que se pueden requerir en un corto período de tiempo. Debido a ello es necesario preveer ciertos parámetros para que el programa no sea obsoleto. Teniendo la poslbllldad de ser modificado bajo las condiciones que se requiera y que sea posible.

Uno de los parámetros que es necesario preever es el incremento de estudiantes, lo cual origina un aumento en el número de grupos, por este motivo es conveniente utlllzar una estructura dinámica que permita Incrementar el número de grupos hasta donde los recursos del computador lo permitan.

Dentro de **GRUPO es en** donde se realizan una mayor cantidad de modificaciones tales como agregación, eliminación o modificación de grupos, y de los datos de grupo (datos de profesor y salón), debido a ello se requiere utilizar una estructura que nos permita acoesar **a** algún elemento por medio de búsquedas, y se pueda eliminar, agregar o modificar algún grupo. Una estructura que nos permite éstas modificaciones y que además **ae** una estructura dlnaimlca, **es** la lista enlazada.

De ésta manera se seleccionó a la *lista enlazada* como la estructura de datos propia para GRUPO, dentro de la cual se definieron los datos de profesor y salón.

En EXAMEN, al Igual que GRUPO, también se realizan las operaciones de agregar, eliminar o modificar datos de exámen. Como el número de exámenes finales varía según el número de grupos creados, la estructura para exámenes es similar a la de grupos. De igual manera se seleccionó a la *lista enlazada* como la estructura de datos adecuada para EXAMEN.

Algunas de las modificaciones que pueden ocurrir no precisamente en un corto periodo de tiempo, es en MATERIA en donde también es conveniente utilizar una *lista enla=ada,* por las mismas razones que en GRUPO. Además, ya que de ésta manera, el sistema puede ser Utilizado en otra Jefatura de carrera que tenga necesidades similares, realizando un minímo de cambios y sin tener la limitante de un cierto número de materias.

La forma de unir la lista enlazada de GRUPO y de EXAMEN a la lista enlazada de MATERIA es la siguiente:

Debido a que MATERIA es el bloque base, como ya se había mencionado en el planteamiento del problema, es la lista enlazada de la cual de cada nodo se desprenderá una lista enlazada de GRUPO y también una lista enlazada de EXAMEN.

Cada nodo de la lista enlazada de MATERIA contendrá en su parte información los datos de materia, una estructura de grupos y una estructura de exámenes, éstas estructuras de grupos y exámenes formarán la lista enlazada GRUPO y la lista enlazada EXAMEN. en la parte Información de cada una contendrá los datos de grupo *6* de exámen. profesor y salón. En el diagrama de la flg. 2.5., se ejemplifica la forma en como se manejan las llsta enlazadas.

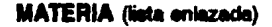

Apuntador al Sig.

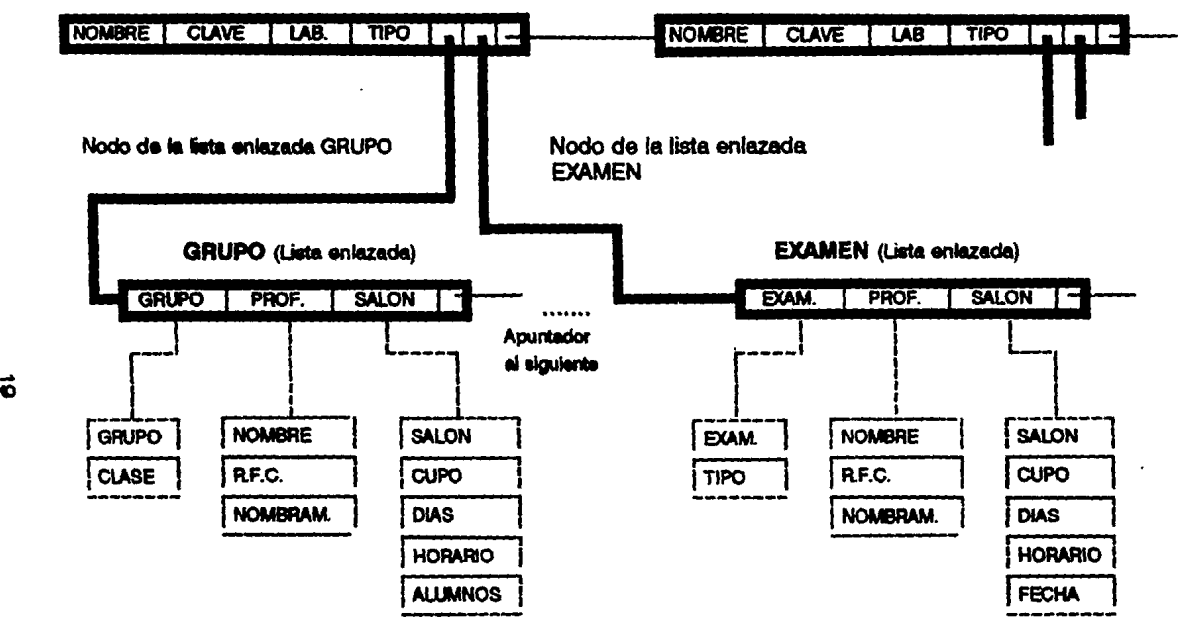

Fig.2.5. Diagrama del planteamiento general como una Estructura de datos.

#### 2.3.1. BUSQUEDA

Además de las operaciones de actualización (agregar, eliminar ó cambiar) se necesitan operaciones de búsqueda *y* ordenación.

Les búsquedas se realizan recomendo la lista enlazada en forma lineal, es decir, si queremos localizar DATO en la lista MATERIA, se compara DATO con el contenido de la parte Información INF de cada nodo de la lista.

El siguiente algoritmo encuentra la posición POS del nodo del elemento DATO en la lista MATERIA. almacenada en memoria, de lo contrario devuelve POS = NULO. La lista se recorre utilizando el apuntador PUNTA y comparando DATO con el contenido INFO(PUNTR] de cada nodo.

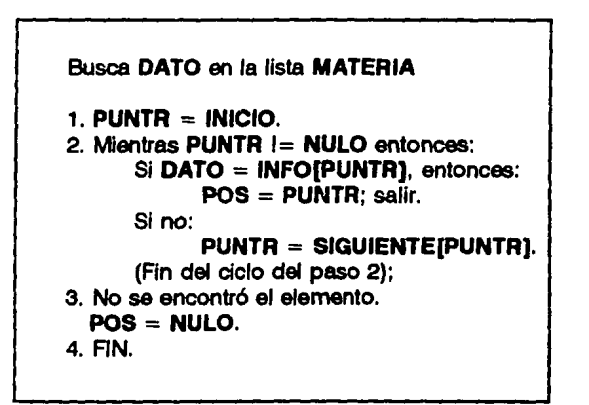

#### Algoritmo 2.1. Búsqueda Lineal sobre la lleta enlazada MATERIA.

Pare obtener la posición de un elemento en la lista GRUPO, se recorren los elementos uno a uno de la lista QRUPO del primer nodo de la lista MATERIA, si no se encontró, se recorren los elementos uno a uno de la lista GRUPO del segundo nodo de la llsta MATERIA, aal suceelvamente hasta que sea encontrado el elemento buscado.

El siguiente algoritmo encuentra la posición POS del nodo del elemento DATO en la lista GRUPO, almacenada en memoria, de lo contrario devuelve  $POS =$ NULO. La llsta MATERIA se recorre utlllzando el apuntador PUNTA, y la llsta de GRUPO se recorre utilizando el apuntador PUNTERO, se compara DATO con el contenido INFO(PUNTERO) de cada nodo de la lista GRUPO. Como de cada nodo de la lista MATERIA contiene en su parte información una estructura para grupos estará dada por GPO = INF(PUNTEROJ.

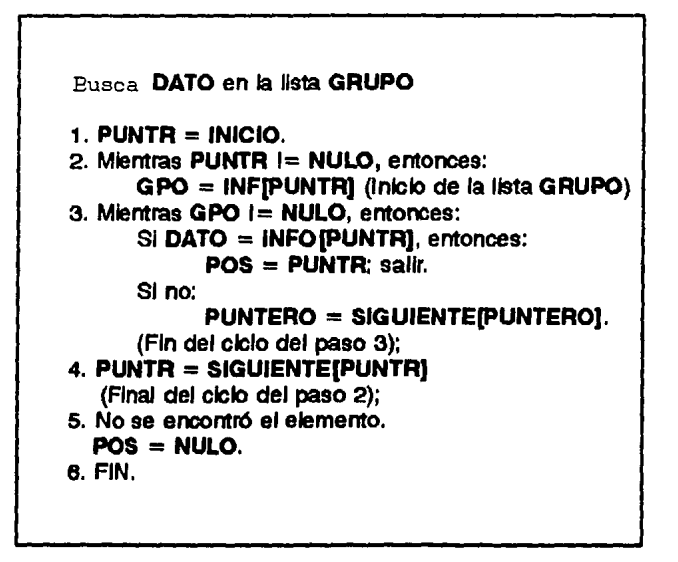

Algoritmo 2.2. Búsqueda lineal sobre la lista enlazada GRUPO.

De Igual manera se obtendrá la posición de un elemento en la lista de EXAMEN. El algoritmo es el siguiente:
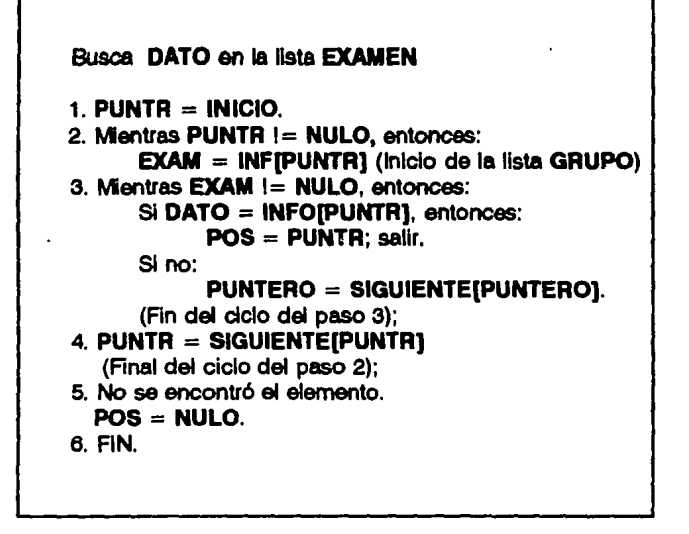

Algoritmo 2.3. Búequeda lineal sobre la lista enlazada EXAMEN.

#### 2.3.2. ORDENACION

Se seleccionó el método de ordenamiento rápido (quick sort) para el algoritmo de ordenación.

8 método de ordenamiento rápido consiste en reorganizar los elementos numéricos 6 alfabéticos de una lista de n elementos en un orden lógico, a partir de un conjunto de n elementos se divide para ordenar conjuntos menores.

Se tiene el siguiente arreglo a de n elementos, donde cada afil es cualquier número, y *x* es la posición buscada.

$$
a[1]
$$
,  $a[2]$ ,  $a[3]$ ,  $a[4]$ ,  $a[5]$ , ...,  $a[j-1]$ ,  $a[j]$ ,  $a[j+1]$ , ...,  $a[n]$ 

El paso de reducción es buscar la posición final de uno de los elementos de la llsta. En este ceso se toma el primer elemento a(1], se compara con el último elemento a[n], recorriendo la llsta de derecha a Izquierda, comparando cada elemento con a[1] y parando en el primer número menor que a[1], se intercambian, colocando a[1) en la posición del elemento menor y colocando a[menor] en la posición a[1].

a(menor], a[2], a[3), a[4], a[S), a[1], .... ,a[n]

Comenzando con a[menor) se sigue recorriendo la lista en sentido contrario, de izquierda a derecha, comparando cada número con a[1) y parando en el primer número mayor que a[1). Se Intercambian a(1) con el elemento mayor a[mayor].

$$
a(menor], a[2], a[3], a[1], a[5], a(mayor], \ldots, a[n]
$$

Cuando todos los números a la izquierda de a[1] sean menores y a la derecha sean mayores se habrá encontrado la posición del elemento a[1]. Ahora todos los números menores que a[1] forman la sublista de números a la Izquierda de a[1], y todos los números mayores de a(1) forman ahora la sublista de números a la derecha de a(1). Donde a(1) es igual a(i), que es la posición del elemento x.

Lo anterior debe cumplir con las siguientes dos condiciones:

1. Los elementos en posiciones 1 hasta i-1 son menores que o iguales a x.

2. Los elementos en posiciones  $|+1|$  hasta n son mayores o iquales a x.

a[1], a[2], a[3], a[4], ..., a[j-1], a[j], a[j+1], ..., a[n]

Repitiendo el proceso con los subarreglos a[1), hasta afj-1) y afj+1] hasta a(n], se obtendrá la lista ordenada.

Para construir el método se utilizan dos pilas, una para la lista de menores y otra para la lista de mayores. En cada plia se meten los elementos límite, es decir el elemento primero y último de cada subarreglo.

A continuaclón se muestra el algoritmo de ordenamiento rápido el cual se divide en dos partes, el prooedimiento PARTICION, ejecuta el paso de reducción del algoritmo, y la segunda parte ORDENACION\_RAPIDA ordena la lista completa de elementos. Los procedimientos QUITA\_PILA y PON\_PILA realizan las operaciones de quitar y meter a la pila los elementos de los límites superior e inferior de los subarreglos que deben ser ordenados.

PARTICION(A,INF,SUP,POSICION)

1.  $IZQ = INF$  $DER = SUP$  $POS = INF$ 2. Mientras IZO < DER entonces: 3. Mientras A(POS).DATO  $\leq$  = A(POS).DATO y POS ! = DER Si POS = DER entonces: salir Si A(POS].DATO > A(DERJ.DATO entonces:  $INF = A[POS]$ . $INF$  $A[POS]$ . INF =  $A[DER]$ . INF POS= DER 4. Mientras A(IZQ).DATO  $\lt \cong$  A(POS).DATO Y IZQ != POS  $IZQ = IZQ + 1$ 5. Si  $POS = IZQ$  entonces: salir 6. Mientras A[IZQ].DATO > A[POSJ.DATO entonces:  $INF = A[POS].INF$  $A[POSI.INF = A[IZQ].INF$  $POS = IZQ$ (Fin del condicional del paso 2)  $7.$  POSICION  $=$  POS. e. Fin.

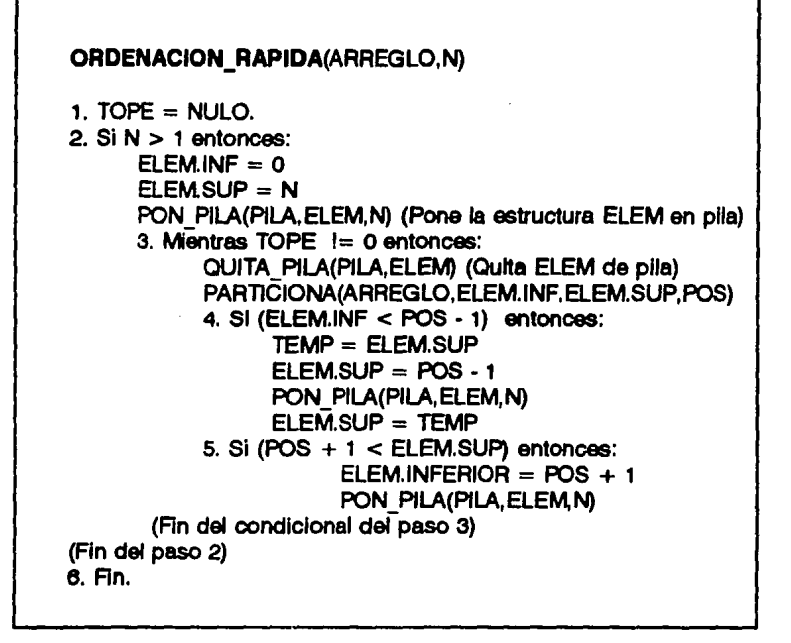

Algorflmo 2.4. Método de ordenamiento nípldo {Qulck Sort).

## 2.3.3. COMUNICACION CON EL USARIO (ENTRADA Y SALIDA DE DATOS)

La comunlcaci6n entre el usuario y el Sistema se realiza por medio de dispositivos periféricos. Algunos de ellos son lectoras ópticas, sensores de marcas que pueden leer tarietas marcadas con un lápiz especial, teclado, ratón, lectoras de cinta magnética, registradores gráficos, monitor, etc.

En éste Sistema el usuario podr6 enviar datos al programa por medio del teclado y los recibirá por medio del monitor e Impresora.

Para facilitar el envío de mensajes al usuario se emplean las ventanas, que son la parte activa de la pantalla dentro de la cual se muestra la salida.

Al accesar a algún módulo de un menú de opciones dentro de la ejecución de un programa, aparecerán las ventanas de mensaje, y desaparecerán al salir, a partir de la *última* ventana colocada hasta la primera que apareció.

Debido a que las ventanas aparecen en un orden, y desaparecen a partir de la última ventana que se haya colocado hasta la primera, la estructura de datos que se requiere para ésta aplicación es la *pila.* ya que es una estructura dinámica en donde se agregan hasta n número de ventanas y la última ventana que se coloque será la primera en quitarse.

El utilizar la pila para almacenar las ventanas permite que la ejecución de: programa sea eficiente. Esta estructura almacena una gran cantidad de ventanas, por lo que requiere de mucho espacio en memoria, debido a ello es necesario plantear un mecanismo que permita enviar los apuntadores de la pila de ventanas a la memoria extendida. Al utilizar toda la memoria física del computador permite tener más espacio para los datos. El controlador de memoria extendida se explicará ampliamente en el siguiente capitulo.

## 2.4. SELECCION DEL LENGUAJE DE PROGRAMACION

Para la codificación del programa hay que considerar las estructuras de datos que se utilizarán en su diseño, seleccionando un lenguaje estructurado que soporte las estructuras utilizadas.

Las estructuras de datos que se requieren en el programa son: arreglos, registros, pilas y listas enlazadas.

Se requiere un lenguaje estructurado de programación que soporte las estructuras de datos estáticas y dinámicas, que permita además la compilación de programas de archivos múltiples.

Cuando en el programa se manejan estructuras de datos dinámicas es imposible saber el espacio que necesitarán en su ejecución, en este caso se trata de un programa de base de datos que utiliza estructuras dinámicas. en el que no se puede predefinir el espacio que se necesitará para su ejecución, es necesario que el lenguaje en que se codifique el programa permita asignar y liberar memoria dinámicamente.

Un lenguaje que soporta las caracteristicas anteriores es el lenguaje C.

Se seleccionó el lenguaje e debido a que es un lenguaje estructurado, de empleo general, no está especializado en ningún área particular de aplicación, se caracteriza por su portabilidad, además ofrece una velocidad similar a la del ensamblador.

El e permite la compilación separada; cuando se utilizan estructuras dinámicas el C asigna una región de memoria libre que se usa mediante las funciones de asignación dinámica

Se utilizó el compilador BORLAND C++ versión 3.1. El Borland C++ es un compilador profesional que optimiza las funciones del  $C++y$  C, incluye las últimas cerecterílicas de programación que se tienen para:

> *o* C y C+ +: Borland C+ + ofrece la potencia de programación del C y C+ +, con una herramienta completa del AT&T C++ versión 3.0 y el ANSI C.

- *o-* Optimización global: Una serle completa de opciones para optimizar el control completo sobre generación de código.
- *o* RApldacompilacl6n: Borland e++ compila en la mitad detlempo del C++. Precompila las cabeceras recortando significativamente el tiempo de recompilación.
- *o* Compilación DPMI: La compllación de los programas enormes están limitados sólo por la memoria del sistema. Borland C++ usa la interface DPMI (DOS Protected Mode Interface) para permitir la compilación y ejecución en modo protegido bajo el DOS o en el modo mejorado del 386 para Windows.
- *o-* Plataforma de programación:
	- Incluye un editor de archivos múltiples con características tanto en interfaces DPMI y CUA (Common User Access) e interfaces alternas compatibles con versiones previas del Borland  $C++$ .
	- Depurador completamente integrado con ejecuciones en DPMI, para depuración de aplicaciones grandes.
	- Soporta oódigo ensamblador en línea.
	- Múltiple solapamiento de ventanas con soporte completo del ratón.
	- Intensidad del color en la sintaxis para ayudar a distinguir visualmente los elementos del cócligo fuente.

# CAPITULO 3

## *EL PROGRAMA*

Una vez que se tiene bien definida la estructura general del problema, el planteamiento de los principales algoritmos y se ha seleccionado el lenguaje de programación, el siguiente paso es la creación de los bloques de código que constituyen el programa completo.

La codificación completa del programa se encuentra en el apéndice B.

## 3.1. MODELOS DE MEMORIA

Para la familia de procesadores 8086, 80286, 80386 y 80486, Borland  $C++$ puede compilar los programas de seis maneras distintas. Cada una organiza de fonna diferente a la memoria de la computadora durante la ejecución del programa.

Para saber que se necesita para seleccionar un modelo de memoria, es necesario conocer el procesador con que se trabaja.

Para el desarrollo del programa de aplicación se trabajó con el microprocesador 8CX386. En el apéndice A se encuentra la arquitectura del 80386.

Los seis modelos son diminuto, pequeño, mediano, compacto, grande y enorme.

## 3.1.1. MODELO DIMINUTO (TINY)

Este es el més pequeño de los modelos de memoria. El modelo diminuto compila un programa de tal manera que todos los registros de segmento tienen el mismo valor. Esto significa que el código, los datos y la pila deben estar dentro del mismo segmento de 64 K. Esta manera de compilación produce el código menor y más rápido.

## 3.1.2. MODELO PEQUEÑO (SMALL)

El segmento de c6digo está separado del segmento de datos, plla y extra, que están en su propio segmento. De esta manera se tiene 64 K para el código y 64 K para datos y pila. La velocidad de ejecución es tan rápida como el diminuto, pero el programa puede ser aproximadamente el doble de grande.

## 3.1.3. MODELO MEDIANO (MEDIUM)

Los datos y la plla están !Imitados a 64 K, pero el código puede ocupar arriba de 1 MB. Este modelo es bueno para programas grandes con pocos datos. Los programas Irán más lentos en las llamadas a funciones, pero los accesos a datos serán tan rápidos como el modelo pequeño.

## 3.1.4. MODELO COMPACTO (COMPACT)

Este modelo es el inverso del modelo mediano. El código está limitado a 64 K, mientras que los datos pueden ocupar un rango de 1 MB. Este modelo es apropiado para programas que usan gran cantidad de datos, pero cuyo código es pequeño. Los programas compllados con éste modelo se ejecutarán tan rápido como en el modelo pequeño excepto al hacer referencia a datos.

## 3.1.5. MODELO GRANDE (LARGE)

El modelo grande permite usar varios segmentos tanto al código como a los datos, es decir pueden tener un rango de 1 MB. Sin embargo, el tamaño máximo de una estructura de datos está limitado a 64 K Este modelo se usa cuando se tiene una gran cantidad de código y datos. Se ejecuta mucho más lento que los modelos anteriores.

## 3.1.8. MODELO ENORME (HUGE)

Este modelo permite tanto al código como a tos datos ocupar un rango de 1 MB. Es similar al modelo grande, pero con la diferencia de que las estructuras de datos pueden superar los 64 K. Esto hace que la velocidad de ejecución sea aún más lenta que en el modelo grande.

Por defecto el Bortand C++ compila en el modelo pequeño, pero debido a que el programa de aplicación tiene mucho código y muchos datos, es necesario que la compllaclón se ejecute en el modelo de memoria apropiado.

De los seis modelos de memoria. hay dos que permiten la compilación de código y datos en un rango de 1 MB, éstos son el modelo grande y el modelo enorme. Como las estructuras de datos del programa de aplicación no sobrepasan los 64 K, entonces se seleccionó el modelo de memoria grande, el cual ejecuta la compilación un poco más rápido que el modelo enorme.

### 3.2. FUNCIONES DE VIDEO

La mayoría de los programas actuales están diseñados para trabajar con funciones de gráficos ó con funciones de texto, por medio de ventanea. La ventana por defecto es la pantalla completa.

Para la manipulación de la pantalla de texto, así como para las funciones gráficas, es fundamental el concepto de ventana, la parte activa de la pantalla dentro de la cual se muestra la salida. Las funciones de texto se refieren a ventanas; el sistema de gráficos se refiere a ventanas gráficas, pero el concepto es el mismo.

Existen varios tipos de adaptadores de video, o tarjetas gráficas disponibles para las computadoras PC. Borland C++ provee controladores para los siguientes adaptadores gráficos:

- Color Graphics Adaptar (CGA, adaptador de gráficos en color).
- Multl-COlor Graphlcs Array (MCGA, array de gráficos en multl-color).
- Enhanced Graphlcs Adapter (EGA, adptador de gráficos mejorado).
- Video Graphlcs Array NGA, array de gráficos de video).
- Hercules Graphlcs Adapter.
- AT&T 400-line Grephics Adaptar.
- 3270 PC Graphlcs Adapter.
- IBM 8514 Graphics Adaptar.

La parte más pequeña de la pantalla, que es direccionable por el usuario en modo texto, es un *carácter*. En el modo gráfico se pueden mostrar en pantalla tanto texto como imágenes gráflC&S. La parte más pequeña de la pantalla, que es direccionable por el usuario, es un *pixel.* 

Tanto en el modo texto como en el gráfico, las posiciones individuales se referenclan mediante su fila y columna. En el modo gráfico, a la esquina superior izquierda de la pantalla corresponde la posición (0,0). En el modo texto a la esquina superior izquierda corresponde la posición (1, 1).

### 3.2.1. MODO TEXTO

En el modo texto la pantalla está organizada en 80 columnas por 25 rengiones, cada posición tiene una longitud de 2 bytes llamado *texcel* (es la abreviación de

textcells). Ceda texcel consiste de un código de carácter y un atributo. El código de carácter es un código ASCII que incluye varios carácteres gráficos. El atributo controla el texto y el color de fondo.

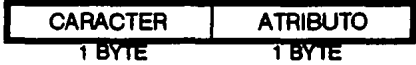

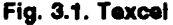

El Borland C++ proporciona un amplio conjunto de funciones en modo texto, que pueden dividirse en la forma siguiente:

#### ENTRADA Y SAIIDA BASICA

Estas funciones permiten escribir y leer un carácter o una cadena en la ventana.

#### MANIPULACION DE LA PANTALLA

Estas funciones permiten establecer el modo texto de la pantalla, limpiar una ventana o una línea de texto, borrar una línea o insertar una en blanco, copiar texto de la pantalla a un buffer y de un buffer a la pantalla, colocar el cursor en una posición especifica, etc.

#### CONTROL DE LOS ATRIBUI'OS

Con el control de los atributos, es posible cambiar los modos de video, asl como controlar el color del texto y del fondo y poner la pantalla en alta o baja intensidad.

#### ESTADO DE LA PANTALLA

Estas funciones devuelven información sobre la ventana de texto actual y las ooordenadas del cusor.

#### APARIENCIA DEL CURSOR

Las funciones al habilitarse cambian la apariencia del cursor, ya sea una barra larga o una barra corta.

Estas funciones necesitan que se incluya el archivo cabecera *conio.h.* 

## 3.2.2. MODO GRAFICO

En el modo gráfico la pantalla esté organizada en una matriz de por ejemplo, 640 columnas por 480 en un monitor con adaptador de video VGA.

A cada posición se le denomina pixel, el cual tiene una posición (x,y) dentro de la matriz que define a la pantalla.

El término pixel se refería originalmente al menor elemento de fósforo en el monitor de video que podía exitar un haz de electrones. Sin embargo el término se ha generalizado para referirse al menor punto direccionable sobre un monitor gráfioo.

Borland C++ provee una biblioteca de más de 70 funciones gráficas.

La biblioteca de gráficos soporta numerosos estilos de líneas, relienos de figuras, y provee varios tipos de letras a las que puede modificarse su tamaño, justificar y orientar. en forma horizontal y vertical.

Las funciones de gráficos de Borland  $C++$  se pueden agrupar dentro de las siguientes categorias:

#### CONTROL DEL MODO DE LA TARJETA DE VIDEO

Es necesario poner el adaptador de video en alguno de sus modos gráficos antes de poder usar cualquiera de las funciones de gráficos.

#### GRAFICOS BASICOS

Las funciones fundamentales de gráncos son las que dibujan un punto, una línea y un círculo. Otras funciones permiten rellenar figuras cerradas con linees de diferente grosor, dibujar arcos, elipses, etc.

#### SALIDA DE TEXTO

Permite escribir el texto con distintas fuentes, tamaños e Incluso direcciones.

#### ESTADO DE LA PANTALLA

Devuelve la posición en (x,y) de la ventana gráfica, obtiene información del tipo actual de texto gráfico.

#### MANIPULACION DE lA PANTALLA

llene funciones de control de. la ventana gráfica, como copiar parte de una ventana gráfica a un buffer y de un buffer e una ventana, creer ó limpiar una ventana gráfica. etc.

Para el funcionamiento de las funciones de gráficos es necesario que se incluye el archivo cabecera grephics.h.

En la mayoría de los programas de apllcaclón el diseño que se presenta al usuario debe de ser lo suficientemente sencillo, para fecllitar la entrada y salida de datos al programa. Pera ello es necesario utilizar las funciones de pantalla para crear ventanas, por medio de las cuales sea posible enviar mensajes al usuario.

Como ya se ha dicho, existen dos formas de hacer estas ventanas, utilizando funciones de control de pantalla en modo texto ó funciones de control de pantalla en modo gráfico.

Cuando se trabaja con el modo texto, sólo se pueden usar rutinas estándar de escriture en pantalla, es posible modificar la intensidad del texto; en el modo gráfico existen varios tipos de letras a los cuales es posible modificar su tamaño y cambiar la dirección en la que se imprima el texto, ya see horizontal o vertical. También es posible justificar el texto y otras funciones que hace que sea atractivo al programador el uso de éstas funciones.

Debido a que ee posible una mayor manlpulaclón de funciones en el modo gráfico que en el modo texto y por las ceracterlsticas ya señaladas, en el diseño del programa se utilizaron las funciones de control de pantalla en modo gráfico.

## 3.3. ADMINISTRACION DE LA MEMORIA

Es necesario entender el uso y control de la memoria del sistema en el que se trabaja. A continuación se muestran las áreas de memoria dentro de una PO.

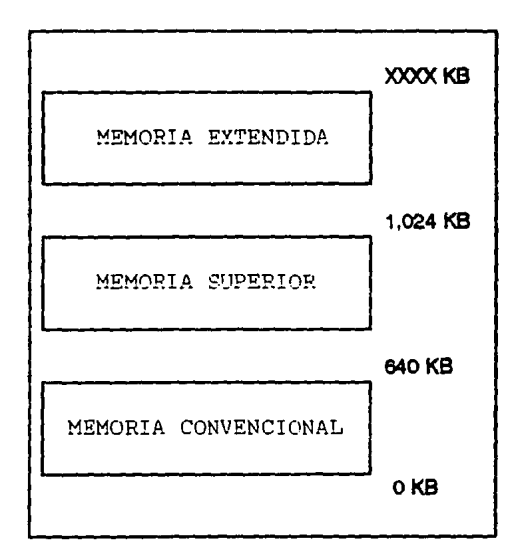

Flg.3.2. Aress de memoria

El área entre o y 640 kllobytes es llamada memoria convencional, ya que por el diseño de la PC, es un áree reservada para programas en general. El área entre 640 kilobytes y 1,024 kilobytes (1 megabyte) es llamada memoria superior, debido a que reside en el límite superior de las direcciones originales de 8086/8088. 8 área arriba de 1 megabyte es liamada memoria extendida debido a que es una extensión del espacio de memoria original disponible en una PO.

La memoria convencional y superior pueden sar direccionadas por la PC en modo real. 8 área extendida puede ser direccionada sólo en modo protegido.

La memoria expandida es un efecto de la necesidad del uso de una PC ortginal para manejar más memoria. Esta emplee un técnica de computadora llamada interruptor de banco, el cual ocupa una porción de un espacio de memorta grande (la parte expandida) en un área de memoria que puede ser facilmente direccionada por la CPU. El Interruptor del banco de memoria, está dividido en páginas que pueden ser mapeedas dentro del espacio de memoria convencional.

La siguiente lista resume las áreas de memoria.

- Memoria convencional: de o a 640 kllobytes.
- Memoria superior: de 640 kllobytes a 1 megabyte.
- Memoria expandida: memoria adicional intercambiada dentro de la memoria superior.
- Memoria extendía: arriba de 1 megabyte.

#### 3.3.1. MODO REAL Y MODO PROTEGIDO

El 80386 y 80486 operan por defecto en el modo real. Estos CPUs proveen un tercer modo operativo, modo virtual 8086 o V86, el cual permite multiplicar el ambiente del modo real dentro de una máquina simple.

En el modo rem, el acceso a un megabyte de RAM requiere una dirección de 20 bita, una dirección está compuesta de un segmento y un desplazamiento. Para calcular una dirección flslca, se desplaza cuatro bits hacia la Izquierda el valor en el registro de segmento y se suma el valor resultante al desplazamiento. Esto construye una dirección de 20 bits. En el apéndice A se describe la arquitectura del 80386.

En el ambiente del modo protegido, loa registros de segmento no funcionan como en el modo real. Para evitar confusión, se les llama *registros selectores*. Así como en el modo real, ellos también tienen.una longitud de 16 bits, pero loa bits tienen un significado especial.

Los registros selectores contienen valores especiales llamados *selectores*, los cuales apuntan a los recursos del sistema por medio de una tabla llamada tabla descriptora. Esta tabla es interpretada por el CPU, pero esta mantenida por el sistema operativo.

Un selector consta de 3 componentes, RPL (Raquested Privlled Level), TI (Table indicetor) y INDEX.

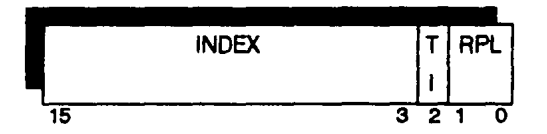

Flg. 3.3. Componentea de un Selector

El RPL soporta 4 niveles privilegiados, del O al 3. El nivel privilegiado O tiene acceso a todos los recursos en el computador, y los niveles del 1 al 3 tienen acceso reducido a los recursos. Los niveles privilegiados son usados para guardar las tareas de bajo nivel en la computadora.

El TI indica el segmento para el espacio de direcciones local ó el espacio de direcciones global. O para el selector de dirección global y 1 para el selector de dirección local.

INDEX 88 el valor Indice, el cual tiene un rango de O a e, 191 , 88 usado como un apuntador dentro de la tabla descriptora, tanto para la GDT ó LDT, dependiendo de TI. Contiene información acerca de los segmentos incluyendo las direcciones de inicio, indica en todo caso, que el valor índice es un apuntador dentro de GOT cuando el bit indicador es 0, 6 la LDT cuando el bit indicador es 1.

Hay 3 tipos de tablas descriptoras, a continuación se muestra la lista de tablas descriptoras y sus registros correspondientes:

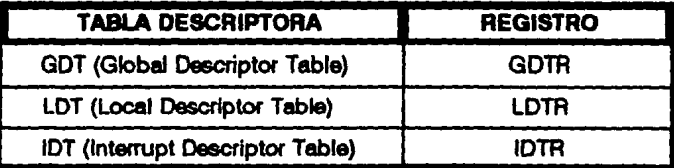

#### Fig. 3.4. Tipoe de Tablas descriptoras

Generalmente la GOT, define el espacio de direcciones global de la máquina cuando está en modo protegido. B tamaño y direcciones de inicio de la GDT están definidas por valores en un registro especial, el GDTR, el cual deberá de estar lnk:laHzado antes de entrar al modo protegido. La LOT, contiene descriptores apllcadoa para locallzar el ambiente de los programaa. 8 tercer tipo de tabla, la IDT, ae usado para al manejo de lntenuptoree y no podrá ser aocesado por un aelector directamente. 8 registro IDTR contiene las direcciones de inicio y el tamaño del IDT.

Un sistema puede tener sólo una GDT y una IDT, pero puede tener diferentes LDT.

Ceda tabla descriptora contiene *descriptores* individuales. Ceda descriptor tiene una longitud de 8 bytes, los bits dentro de un descriptor tienen un significado diferente. Hay diferentes tipos de descriptores:

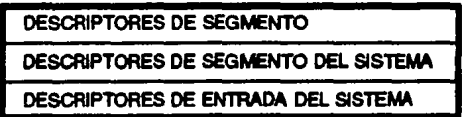

#### Fig. 3.5. Tipos de Descriptores

Los descriptores de segmento, son usados para controlar el acceso a una porción de memoria. llenen los siguientes campos: Dirección base, Limite y Derecho de acceso.

Los descriptores de segmento del sistema son usados para indicar las direcciones del segmento para varias tables usadas en memoria y manejo de tareas.

Los descriptores de entrada al sistema son usados para facilitar la transferencia del control entre procesos.

Los descriptores son el corazón de las operaciones en modo protegido, ya que ellos lo describen completamente y controlan todos loa aspectos correspondientes a bloquea de memoria, 6 segmentos. Ceda descriptor contiene una dirección de memoria flslca base para éstos segmentos, la longltud de los segmentos, el nivel privilegldo requerido para acceear a los segmentos, y algunos bits deftnen loe atributos usados de los segmentos.

El modelo en modo protegido está definido por el GDT y IDT, contiene descriptores que defienen los segmentos de código y datos. Sin embargo éstos no

son suficientes para soportar las multitareas y el espacio de direccionee local para el uso de cada tarea. Para ello son necesarios los deecrlptorea del sistema.

#### 3.3.2. MEMORIA EXTENDIDA

Se usa el ténnino de memoria extendida de RAM para almacenar direcciones por encima de 1 megabyte basado en PCs 80286, 80386 y 80486.

La memoria extendida ee el área de memoria arriba de 1 megabyte. Este tipo de memoria no puede ser accesada por la ejecución de un programa en modo real, incluyendo MS-DOS. Para accesar a la memoria extendida el programa tiene que operar en modo protegido. Cuando el programa está operando en modo protegido no puede eccesar al BIOS, DOS ú otras funciones del sistema que son fácilmente accesades en el modo real.

En modo real, el CPU selecciona una localidad particular de memoria por el desplazamiento a la izquierda de cuatro bits del contenido de un registro de segmentos *y* añadiendo 16 bits de desplazamiento, formando una dirección ftslca de 20 bits. Pero la dirección de la memoria extendida por definición está arriba de 1 megabyte, asf todas las direccione& flstcaa corresponden a la memoria extendida que tiene el bit 21 como menos significativo. En otras palabras, los programas en modo real no pueden operar en memoria extendida, ya que no pueden generar las direcciones apropiadas.

Para poder accesar a la memoria extendida existen diferentes interfaces de sottware. algunas de ellas son las siguientes:

- La función de acceso de la memoria extendida ROM BIOS (lnt 15H función 87H).
- 8 VDISK ó método de disco virtual.
- La interrupción 1 SH función 89H ó el método de localización arriba-abaJo.
- La interface de software XMS.
- La Interface de software VCPI.
- •La Interface de softwere DPMI.

La primera cosa que hay que entender acerca de la memoria extendida es que un programa necesita ser ejecutado en modo protegido para leer y escribir en localidades de memoria arriba de 1 megabyte.

El primer paso es pasar del modo real al modo protegido. Los registros se ponen en una GOT (Global Descriptor Table) ésta controla el mapeo de la memoria en modo protegido, tipos de segmento y derechos de accesos; se cargan las direcciones de la tabla en el CPU, y finalmente se cargan todos los registros de segmentos con selectores válidos para referirse al GOT.

En las máquinas 80286, 80386 y 60486, hay dos funciones del BIOS disponibles para accesar a la memoria extendida del modo real. La interrupción 1 SH, función 88H permite determinar la cantidad que se tiene de memoria extendida, y la interrupción 15H, función 87H la cual puede mover un bloque de memoria de algún lugar dentro de la memoria convencional ó memoria extendida a alguna otra localidad.

Para poder deearrollar una Interface de software que permita la ejecución de nuestro programa de aplicación se emplearon las funciones del BIOS.

En la siguiente sección se describe el mecanismo de comunicación empleado en el programa de aplicación, para poder operar en la memoria extendida.

## 3.3.3. CONTROLADOR DE MEMORIA EXTENDIDA

El ROM BIOS PC/AT provee dos funciones las cuales dan acceso a la memoria extendida: lnt 15H función 87H, la cual copia un bloque de datos de una localidad en memoria convencional 6 extendida a alguna otra localldad, y la Interrupción 15H función 88H. regresa la cantidad de memoria extendida Instalada en el sistema.

CUendo se llama a la Interrupción 15H función 87H, los registros de segmento y desplazamiento apuntan a la tabla GDT, en base a seis descriptores. Los descriptores son los siguientes:

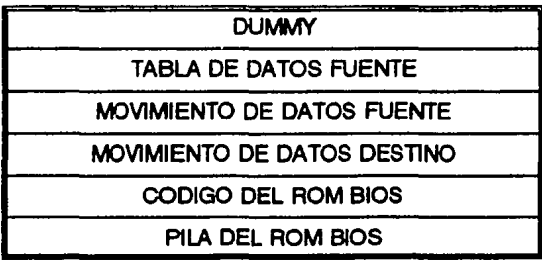

#### Fig.3.6. Tabla descriptora usada por el ROM BIOS en la int 15H función 87H

8 primer descriptor dummy corresponde a un selector nulo en el rango 0000 • 0003H. Los selectores nulos obtienen un tratamiento especial del hardware en modo protegido; son valores válidos que siempre se cargan dentro de un registro de segmento.

Dos de los descriptores soportan las direcciones fuente y destino de los bloques de memoria que el programa está pidiendo al ROM BIOS para moverlos.

Los descriptores se inicializan con direcciones base, una longitud apropiada y un acceso correcto del byte 93H. Los tres descriptores restantes son usados por el ROM BIOS para proveer direccionamiento en el oódlgo, dates y plla mientras ae está ejecutando en modo protegido.

La tabla descriptora tiene dlrecclonee llneelea al contrario de los reglstroa de segmento y desplazamiento. Para convertir los registros de segmento y desplazamiento en direcciones lineales, se desplaza el valor en el registro de segmento cuatro bits a la izquierda y se añade el desplazamiento. Los tres bytes de una dirección llneel son almacenados en su orden natural, con el byte menoa significativo en la dirección menos significativa.

A continuación se muestra el algoritmo para transferir datos entre memoria convenclonel y extendida.

Los registros de segmento y desplazamiento apuntan a la GDT.

- 1. Almacenar los bytes de acceso correcto.
- 2. Almacenar las direcciones destino en el deacrtptor.
- 3. Obtener direcciones lineales:
	- [segmento fuente \* 16] + [desplazamiento]
- 4. Almacenar las direccione& fuente en el descriptor.
- s. Almacenar al tamaño del bloque de memoria en los descriptores fuente y destino.
- 6. Convertir al tamaño en palabras.
- 7. Ejecutar la Interrupción 15H función 87H:
	- bloque de memoria transferido = int 15H función 87H
- e. Almacenar reglstroa.

#### Algoritmo 3.1. Copia datoa de memoria convencional a memoria extendida.

La codltlcecl6n del programa que construye la Interface para accesar a la memoria extendida, se encuentra en el apéndice B.

## 3.4. **PROGRAMA DE ARCHNOS MULTIPLES**

Debido a todas las herramientas de software empleadas para la codificación del Sistema. el código fuente es tan largo que resulta incoveniente manejarlo en un sólo programa. Un cambio requiere la recompilación de todo el programa.

Para solucionar éste problema se crearon varios programas o archivos pequeños, asl se compila cada archivo y se enlazan juntos. Este proceso se conoce como compilación separada y enlazamiento.

En BORLAND C + +, los programas de archivos múltiples se llaman *Project*. cada project se asocia con un archivo de project que determina qué archivos forman parte del project.

El proceso que se sigue para la compilación es el siguiente, se crea un archivo con extensión .PRJ, dentro de él se crearán los archivos que formen parte del project. Inicialmente BORLAND C+ + lee el contenido del archivo .PRJ y cada archivo que se necesita compilar se compila a un .08.J. A continuación se enlazan estos archivos pera su ejecución.

Si hubo modificaciones en alguno de los archivos del project, BORLAND  $C++$ sólo compila los archivos que realmente lo necesitan. Determina esto comprobando la hora y fecha asociada con cada archivo fuente y su archivo .08.J. SI el archivo en  $C$  es más reciente que el archivo .0BJ, BORLAND  $C++$  sabe que el archivo fuente ha sido modificado y lo recompila. Pasa lo mismo con el archivo .EXE. Mentras el archivo .EXE sea más reciente que los archivos .08.J, no se recompila nada. En cualquier otro caso, los archivos que lo necesitan se recompilan y se reenlaza el project

Además de comprobar las fechas de los archivos .CPP (extensión de los archivos en BORLAND  $C++$ ), .OBJ y .EXE, BORLAND  $C++$  comprueba si se ha

cambiado alguno de los archivos de cabecera usados en el programa. Si es éste el caso, cualquier archivo que use un archivo cabecera modificado se recompila automáticamente.

## 3.5. BIBLIOTECA DE FUNCIONES

Debido a que el lenguaje C no proporciona ningún método para llevar a cabo las operaciones de Entrada/Selida, los programas Incluyen llamadas a varias funciones contenidas en la biblioteca estándar del lenguaje C.

Una biblioteca es una colección de funciones. Un archivo de biblioteca guarda el nombre de cada función, el código objeto de la función y la información de reubicación necesaria para el proceso de enlace. Cuando un programa se refiere a una función contenida en una biblioteca, el ligador toma esa función y añade el código objeto en el programa. Asl, sólo se añadirán al archivo ejecutable aquellas funciones que realmente se utilicen en el programa.

Muchas de las funciones que se encuentran en la biblioteca del C trabajan con sus propios tipos de datos y variables a los que el programa debe acceder. Estas varlablee y tipos están definidas en archivos cabecera (utilizando #include), proporcionados junto con el compilador, y deben incluirse en cualquier archivo que utilice funciones especificas que hagan referencia a ellos.

A continuación se mueetran los archivos cabecera estándar que utiliza Borfand O++ y archivos cabecera específicos de Borland C++, que se emplearon en la codificeción del programa.

- *o* ALLOC.H: Funciones de asignación dinámica (ANSIC).
- *o* BIOS.H: Funciones ROM-BIOS.
- *o* CONIO.H: Funciones de manejo de pantalla.
- *o* CTYPE.H: Funciones de manejo de caracteres (ANSIC).
- *o* DIR.H: Funciones de manejo de directorio.
- *o* 005.H: Funciones de interfaz con el DOS.
- *o* GRAPHICS.H: Funciones de gráficos.
- *o* PROCESS.H: Contiene estructuras y declaraciones para las funciones spaw y exec.
- *o* STOIO.H: Definiciones y declaraciones para secuencies de E/S estándar (ANSI C). Este archivo contiene información necesaria por el programa para asegurar la correcta operación de la función de E/S de la biblioteca de funciones de Borland C++ estándar.
- *a* STDLIB.H: Declaraciones variadas (ANSI C) como, rutinas de conversión, rutinas de búaqueda y ordenación, y otras.
- *o* STRING.H: Soporte a las funciones de cadena (ANSI C).

## *CONCLUSIONES*

Como resultado de este trabajo de tesis se obtuvo un Sistema, que permite solucionar la problemática en la administración de los horarios en la Jefatura de Ingeniería Mecánica-Eléctrica en la E.N.E.P. Aragón. De esta forma se tiene toda la información de horarios disponible dentro de la Escuela, y así, la manipulación de la información puede efectuarse en un mínimo de tiempo.

El desarrollo de este Sistema permite a la Jefatura de carrera y a la Escuela, obtener una solución a su problema de administración de horarios a un bajo costo, comparado con la inversión que hubiese tenido que hacer si hubiera contratado los servicios de algún programador o empresa de software.

Además, la Escuela poseerá el código fuente y el código ejecutable, de esta manera puede dar mantenimiento al Sistema en el momento que se necesite.

El Sistema se elaboró para la Jefatura de Ingeniería Mecánica-Eléctrica, pero es posible utilizarlo para cualquier otra carrera que tenga requerimientos similares.

El Sistema está diseñado para ser Instalado en máquinas PC con microprocesador 80286, 80386 u 80486, con un mínimo de 2 Megabytes en memoria RAM y monitor VGA cromático. Utlllza eetructuras de datos dinámicas que permiten una rápida ejecución. Cuenta con un módulo de funciones logrando direccionar la memoria flslca por encima de 1 Megabyte. De esta forma se obtiene un considerable ahorro en tiempo.

El Sistema esta distribuido en varios programas, esto, ahorra tiempo en la compilación y detección de errores. Asi, se facilita el mantenimiento al programa. Para poder ejecutar el código fuente es necesario utilizar el compilador BORLAND  $C++$ versión 3. 1, o alguna versión posterior.

Este Sistema puede ser ejecutado por usuarios con un mlnlmo de conocimientos de software. Cuenta con mensajes de Información constante, de ayuda y error en todos los módulos. De esta manera no se requiere el uso de manuales adicionales para su operación.

El usuario puede consultar la información de horarios en un mínimo de tiempo y con eficiencia, también puede obtener la Impresión de los datos consultados en el formato establecido por la Jefatura de carrera.

En ocasiones es necesario enviar parte de la información al Sistema Central de Administración Escolar de la UNAM. para ello se creó un módulo que guarda, en código ASCII, esta Información siguiendo un protocolo de comunicación ya establecido por la UNAM.

## *APENDICEA*

#### **A.1. ARQUITECTURA DEL 80388**

El microprocesador 80386 es un procesador de 32 bits diseñado para soportar aquellos sistemas operativos optimizados para multitarea. El 80386 soporta registros, direcciones y tipos de datos de 32 bits.

El microprocesador 80386 es capaz de direccionar hasta 4 glgabytes de memoria frslca *y* 64 tetrabytes, de memoria virtual. La Introducción de memoria Integrada *y*  arquitectura de protección Incluye registros de traducción de direcciones y mecanismos de protección para soportar sistemas operativos y hardware avanzado de multitarea.

Características adicionales Incluyen mecanismos de autoprueba, acceso directo a memoria Intermedia (caché) donde se realiza la traducción de página, además es capaz de ejecutar instrucciones a una frecuencia de 3 a 4 millones por segundo. El 80386 tiene el código objeto compatible con el 8086/8088/80286.

El 80386 soporta varios tipos de datos además de los soportados por el 8086/80286. El microprocesador 80386 soporta enteros con signo *y* sin signo de 32 bits *y* campos de bits de 1 a 32 bits de longitud. El microprocesador 80388 soporta los tipos de apuntadores estándar, definidos para la farnllla 8086/80286, asl como un apuntador de desplazamiento de 32 bits *y* un apuntador completo de 48 bits.

Además de los operandos inmediatos de 8 y 16 bits soportados por el 8086/80286/80386, el 80386 también soporta operandos de 32 bits, con la Indicación general que el campo de operando Inmediato de 16 bits se extiende a 32 bits.

Cuando 98 accesa a un segmento mayor de 64 K, las direcciones pueden ser de 32 bits o de 16 bits. La dirección 98 forma sumando un registro base opcional, un registro indice opcional y un desplazamiento. Además, los modos de direccionamiento de 32 bits han sido expandidos para permitir el uso de registros de propósito general como registro base o índice.

El microprocesador 80386 tiene dos modos de operación que son compatlbles con el conjunto de instrucciones 8086/80286. Se suministra para ejecutar el código objeto del 8086. El modo real se suministra como el del 80286, y es el modo utllizado por el microprocesador después de un *RESET.* El modo virtual del 8086 es un subconjunto del modo protegido del 60386 y permite que el código del 6066 se ejecute en modo protegido y en el entorno de operación paginado suministrado por el 80386.

Los miembros de la familia lntel tienen áreas especiales de memoria llamados registros, los cuales son construidos dentro del microprocesador. El 80386 proporciona 32 registros. E.stos 32 registros pueden ser divididos en seis categorías principales.

- Registros de propósito general.
- Registros de segmentos.
- Apuntadores de instrucción y señalizadores.
- Registros de control.
- Registros de direcciones del sistema.
- Registros de prueba.

Todos los registros de 16 bits del 8086 y 80286 están contenidos en el microprocesador de 32 bits.

## A.1.1. REGISTROS DE PROPOSITO GENERAL

Los registros de propósito general son capaces de soportar operandos de datos de 1, 8, 16 y 32 bits y campos de bits de 1 a 32 bits. Los registros son los siguientes: EAX (acumulador); EBX (base); ECX (contador); EDX (datos); ESP (apuntador de plla); EBP (apuntador base), ESI (ídice fuente) y EDI (índice destino).

#### A.1.2. REGISTROS DE SEGMENTO

El 80386 contiene seis registros de segmento de 16 bits, los cuales retienen los valores en el selector en las posiciones de memoria actualmente direccionables. En modo de dirección real, un segmento puede variar desde 1 byte hasta un tamaño de segmento máximo de 64 K bytes. El direccionamiento en modo protegido habilita rangos de segmento desde 1 byte hasta un máximo de 4 glgabyles.

Los registros de segmento son el OS (segmento de código), OS (segmento de datos), SS (segmento de pila), ES (segmento extra) y FS y GS.

## A.1.3. APUNTADORES DE INSTRUCCION Y SEÑAUZADORES

El 80088 contiene un registro apuntador de Instrucción de 32 bits llamado EIP. El EIP contiene el desplazamiento de la siguiente instrucción que se va a ejecutar. Este desplazamiento ea siempre relativo a la base del OS actualmente activo (segmento código). Los 16 bits de orden Inferior del EIP pueden ser accedidos separadamente. A estos bits se les denomina registro IP y se utilizan en direccionamientos de 16 bits.

El registro EFLAGS se utiliza para controlar ciertas operaciones e indicar el status del mismo 80386. El registro EFLAGS contiene dos nuevos señlizadores: VM (Modo virtual 8086) y RF (señellzador de Resumen). Los 16 bits de orden inferior del registro EFLAGS, llamado registro FLAGS, contienen el mismo control de operaciones y los mismos señallzadores de status asociados a los microprocesadores 8086/80286.

El señalizador VM (señallzador Modo virtual 8086) localizado en el registro EFLAGS habilita el modo virtual del 8086. Si VM está a 1 y el 80388 está en modo protegido, el microprocesador conmutará a la operación en modo virtual del 8086, haciendo que todas las operaciones de segmento se ejecuten como si se estuviese corriendo en un 8086. Mientras se emula el 8086, el 80386 también genera fallos para códigos de operación privlleglados.

## A.1.4. REGISTROS DE CONTROL

El 80086 conuene cuatro registros de control de 32 bits, CRO, CR1, CR2 Y CR3. Estos registros contienen información sobre el status no dependiente de la tarea de la máquina. B acceso a los registros de control se realiza a través de instrucciones de carga y almacenamiento.

El registro ORO conUene seis señallzadores predefinidos usados para el control del microprocesador y propósitos de status. Los bits O a 15 del registro ORO también son conocidos como el MSW (palabra de status de la máquina), haciendo así al 80386 compatible con el 80286 en modo protegido.

PE (protection enable). La habilitación de protección se utiliza para activar el modo protegido del microprocesador. Si PE está a O, el procesador opera en modo de direccionamiento real. SI PE está a 1, se activa el modo protegido.

MP (monitor coprocessor). El coprocesador monitor es utilizado, junto al bit TS, para determinar si el código de operación WAIT generará un fallo de coprocesador no disponible cuando  $TS = 1$ .

EM (emulate). El coprocesador de emulación se inicializa a 1 para hacer que todos los códigos de operación del coprocesador generen un fallo de coprocesador no dlsponlble. SI EM está a o, todos los códigos de operación del ooprooesedor serán ejecutados en un coprocesador real 80387.

TS (task swltched). El conmutador de tareas se Inicializa automáticamente a 1 cuando se realiza una operación de conmutación de tarees. Con TS a 1, un código de operación del coprocesador provocará una trampa de coprocesador no disponible.

PG (paglng). El bit PG es habllltado, siempre que el mecanismo de paginación esta activado.

CR1 se reserva para Muros microprocesadores lntel. CR2 contiene la dirección llneeil de 32 bits que provoca la detección de fallo de la última página. CR3 contiene la dirección base física de la tabla del directorio de página. Ya que la tabla de direoctorio de página del 60366 es siempre de página-alineeda, los 12 bits de orden inferior del CA3 se ignoran cuendo escribe.

El eoee admite dos tipos básicos de memoria de bloques: segmentos y páginas. Mentras un segmento puede tener alguna longitud, cada página tiene 4 K de longitud. Una descomposición de la memoria en páginas puede ser Independiente de la descomposición en segmentos: un segmento podrá residir en una página, mientras que una página podrá contener partes de varios segmentos. La información completa de páginas almacenadas en estructuras de datos especlales es llamada directorio de páginas y tablas de páginas.

se

#### A.1.5. REGISTROS DE DIRECCIONES DEL SISTEMA

El microprocesador 80386 conUene cuatro registros de propósito especial que son usados para referenciar las tablas o segmentos soportados por el modo de protección da 80286/80386. Las direcciones de la GDT (tabla descriptor global), IDT (tabla de descriptor de interrupción), LDT (tabla de descriptor local) y TSS (tabla de segmento da estado de tarea) se almacenan en estos registros especiales. Los registros segmento del sistema *y* de direcciones del sistema se denominan GOTA, IOTA. LOTA Y TA.

Los registros GDTR e IDTR son registros de 32 bits que mantienen la dirección base lineal de 32 bits *y* el limite de 16 bits del GDT e IDT. Los registros LOTA y TR son registros de 16 bits que contienen el selector de 16 bits para los segmentos LDT v TSS.

#### A.1.6. REGISTROS DE DEPURACION Y PRUEBA

El microprocesador permite accesar a seis registros de depuración de 32 bits DRo, DA1, DR2, DA3, DA6, DA7. DR4 y DAS están reservados para lntel. El registro de control de depuración DR6 se utiliza para inicializar los breakpolnts. DR7 visualiza el estado actual de los breakpolnts.

El microprocesador 80386 contiene dos registros de prueba de 32 bits que son utilizados para controlar la comprobación de las RAM y CAD (memorias de contenido dlrecclonable) en el buffer de traducciones previas. TR6 se utiliza como registro de comprobación de órdenes y TR7 funciona como registro de datos que mantiene los datos contenidos en la prueba del buffer de traducciones previas.
### A.2. REGISTROS DEL 80386 EN DIAGRAMAS DE BLOQUES

### A.2.1. REGISTROS DE PROPOSITO GENERAL

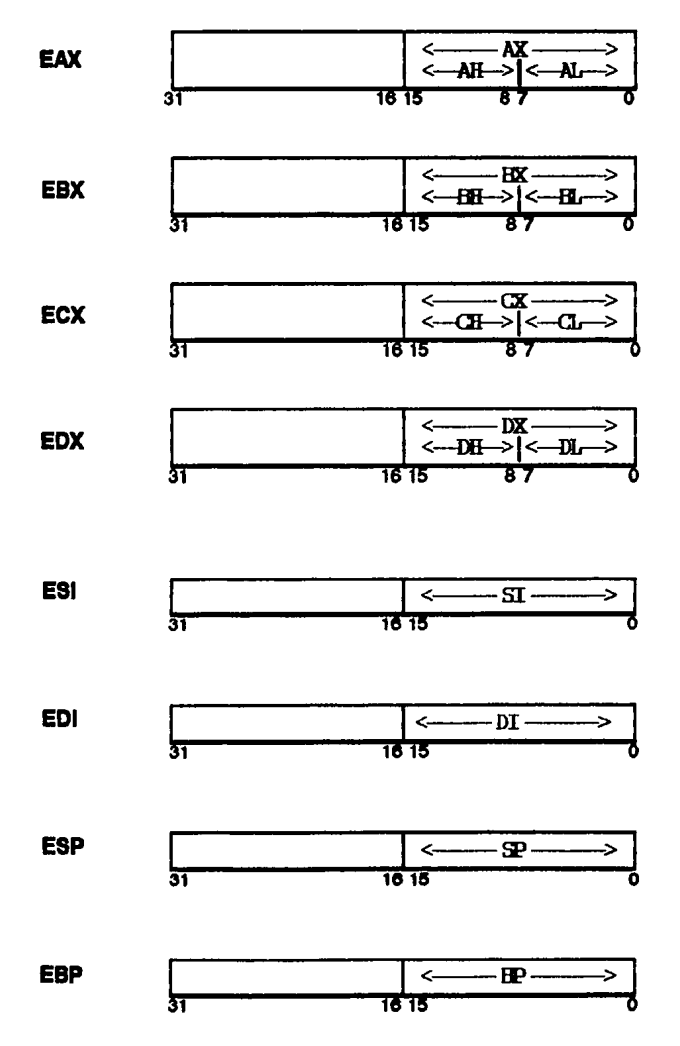

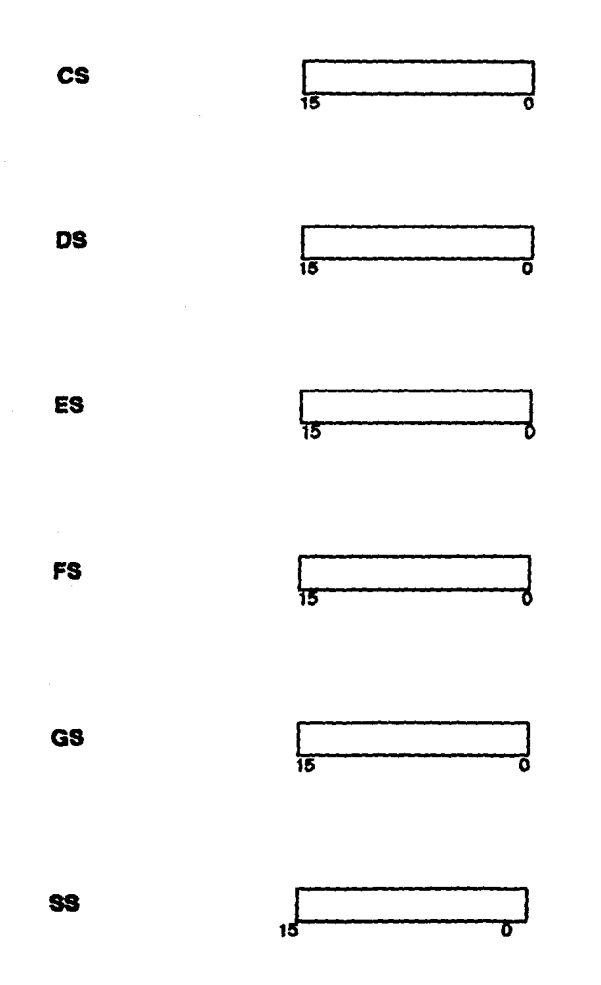

### A.2.3. APUNTADOR DE INSTRUCCIONES

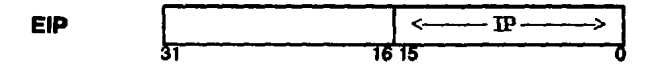

### A.2.4. REGISTROS EFLAGS

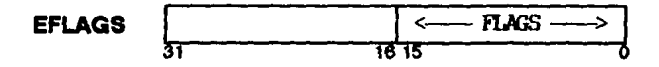

### DETALLE DE LOS REGISTROS EFLAGS

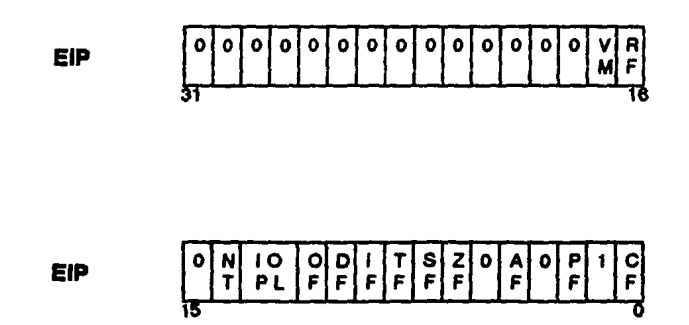

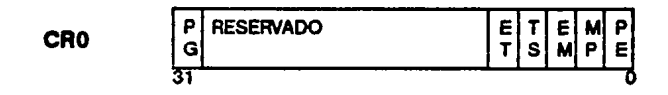

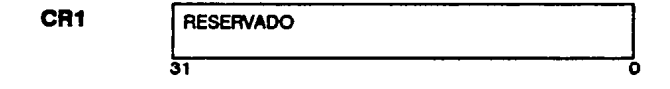

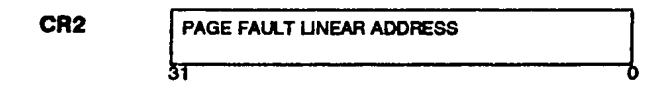

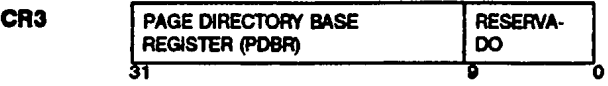

### A.2.6. REGISTROS DE DIRECCION DEL SISTEMA

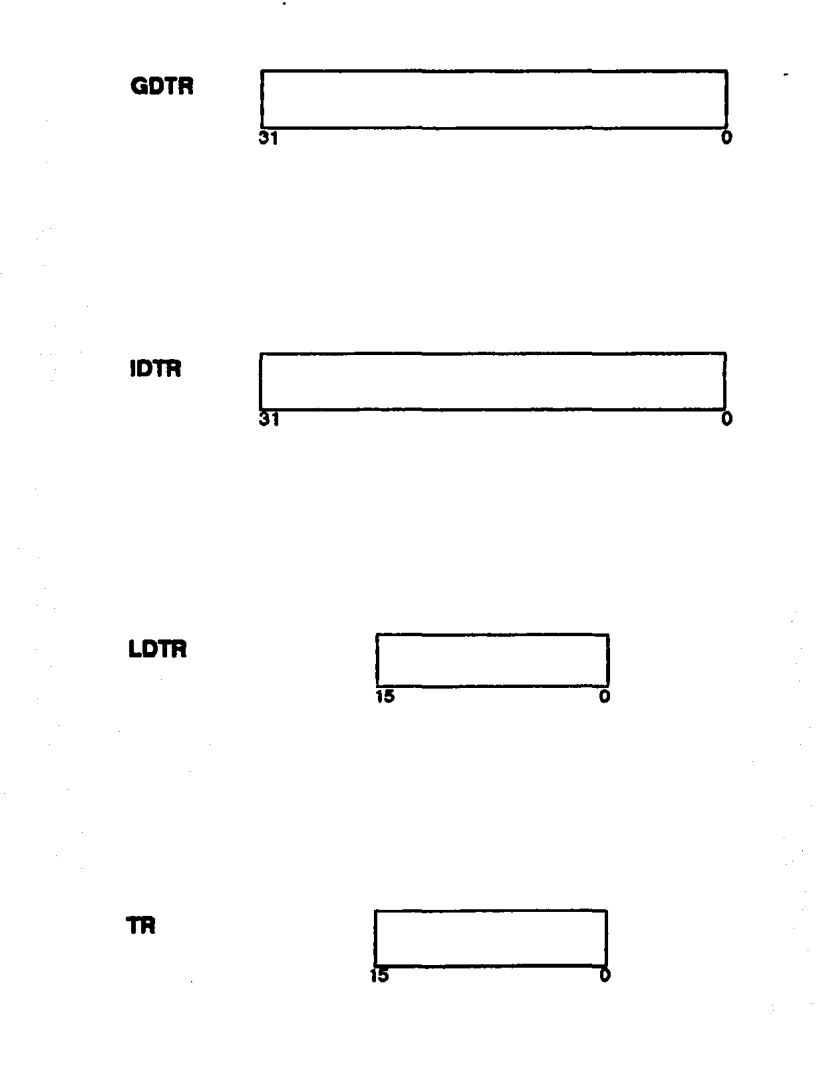

### A.2.7. REGISTROS DE DEPURACIÓN

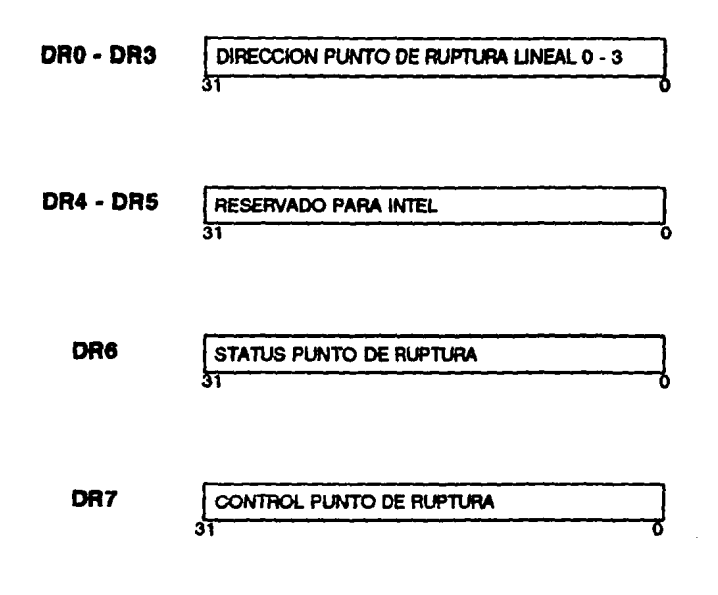

### A.2.8. REGISTROS DE PRUEBA

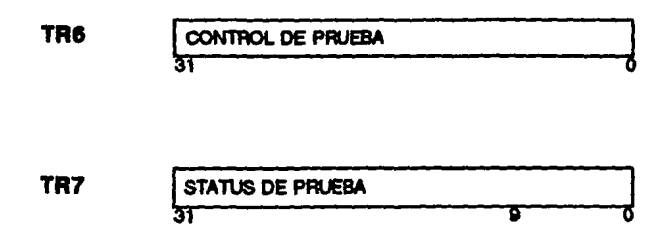

# *APENDICEB*

## **B.1. SISTEMA PARA LA ADMINISTRACION DE LOS HORARIOS DE LA CARRERA DE INGENIERIA MECANICA ELECTRICA**

El Sistema permite manipular la Información de los horarios de la carrera de Ingeniería Mecánica Eléctrica. Cuenta con las siguientes características:

- Permite actualizar la Información de los horarios en un mínimo de tiempo.
- Permite la consulta de datos por Materia. El usuario puede consultar en pantalla todas las materias de la carrera de Ingeniería Mecanica Eléctrica. Al seleccionar una materia de la lista, visualizará en pantalla, la clave y nombre de la materia seleccionada, el tipo de materia (optativa ú obligatoria), tipo de laboratorio (laboratorio obligatorio, optativo 6 sin laboratorio), la lista de grupos asignados a la materia y el nombre del profesor que Imparte clase en cada uno de los grupos.
- Permite la consulta de datos por Grupo. El usuario puede consultar la lista de grupos de teoria, grupos de laboratorio 6 ambos, para una materia 6 para todas las materias de la lista. La selecclón de un grupo muestra en pantalla el número de grupo, el tipo (grupo de teoría o de laboratorlo), el nombre de la materia a la que está asignado el grupo, el nombre y R.F.C. del profesor que imparte clase en el grupo, el número de salón, el total de alumnos inscritos, los días y horario en que se imparte clase en el grupo.
- Permite la consulta de datos por Profesor. El usuario puede consultar la lista de profesores tltulares, ayudantes de profesor, profesores sin nombramiento ó todos los profesores, para una materia ó para todas las materias. Al seleccionar un profesor se visualizará en pantalla, el R.F.C. y nombre del profesor seleccionado, le eleve y nombre de la materia en la cual imparte clase y la lista de los grupos que tiene asignados. El usario puede desplegar por páginas la lista de grupos de una meterla. También puede cambiar a le siguiente materia o a la materia anterior.
- Permite la consulta de datos por Salón. 8 usuario puede consultar le lista de salones de dibujo, laboratorio, chicos ó grandes, pera una ó todas las materias. Al seleccionar un salón se visualizará en pantalla el número de salón seleccionado, el tipo (salón de dibujo, laboratorio, chico ó grande), le clave y nombre de le meterle y le lista de grupos asignados que se Imparte en el salón. El usuario puede desplegar por páginas la lista de grupos de una materia. También puede cambiar e le siguiente materia ó a le materia anterior.
- Permite la consulta de datos de Exámenes Final y Extraordinario. Al seleccionar un exámen se desplegará en pantalla el nombre y clave de la materia, el nombre y R.F.C. de profesor que aplicará el exámen, en el caso de exámen extraordinario aparecerá el nombre y R.F.C. de profesor tltular y profesor suplente, el salón, feche y horario en que se aplicará el exámen.
- •llene el módulo Semestre por separado para actualizar la lnfonnaclón ya existente.
- El Sistema cuenta con un módulo de ayuda, mensajes Informativos y mensajes de error en todos los módulos.

65

- la comunicación entre el usuario y el Sistema ae lleva a cabo por medio de ventanas gráficas, utilizando distintos tipos de fonts y colores, para facilitar la operación al usuario.
- 8 Sistema cuenta oon un mecanismo de comunicación entre la memoña convencional y la memoria extendida.

#### B.1.1. COMPONENTES DE SOFTWARE DEL SISTEMA

El Sistema de horarios consiste de un archivo ejecutable LISTA.EXE y de un suclitectorio AYUDA.

B sudirectorio AYUDA contiene los archivos que proporcionan toda la información necesaria de cada módulo del Sistema. Durante la ejecución del Sistema el usuario puede llamar al módulo A VUDA presionando la tecla F1.

#### B.1.2. REQUERIMIENTOS DEL SISTEMA

 $E$  Sistema está diseñado para ejecutarse en una computadora con microprocsador 80288, 80388 ú 80486, con un mínimo de 2 Mbytes de memoria RAM. con monitor VGA color, un disco duro y una impresora estándar de 15 pulgadas. Las impresiones requieren de hojas tamaño doble carta.

68

#### B.2. RECOMENDACIONES

Para evitar que el Sistema tenga fallas durante su ejecución es necesario verificar lo siguiente:

- *o* Disco RAM. Si el disco RAM está creado, es necesario eliminarlo, esto se logra editando el archivo CONFIG.SYS. Se escribe la instrucción *rem* en la línea que contiene la Instrucción RAMDRIVE, se guarda el archivo en el disco duro *y* se Inicializa nuevamente el computador (apagar *y* volver a encender el computador).
- $\circ$  Programas Residentes. Si se tienen cargados programas residentes tales corno Windows, Norton, etc., es necesario no ejecutarlos, para tener el espacio de memoria convencional libre; para lograrlo se edita el archivo CONFIG.SYS, se escribe *rem* en la línea que contenga la instrucción de ejecución de algún programa residente, se guarda el archivo en el disco duro y se inicializa nuevamente el computador (apagar *y* volver a encender el computador).

### B.3. CODIFICACION DEL SISTEMA DE HORARIOS

El Sistema de horarios está codificado en lenguaje C, utilizando para ello el compilador BOALAND C+ + versión 3.1. Pueden utilizarse versiones posteriores.

8 Sistema es muy extenso, debido a ello se crearon varios bloques incluidos en un PROJECT. Cada bloque corresponde a un programa. Se crearon 16 programas:

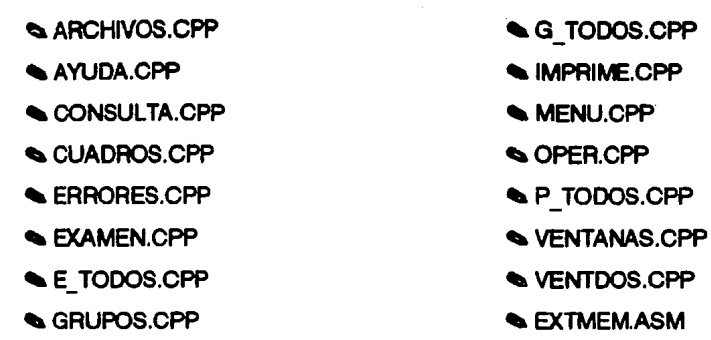

Es necesario enlazar juntos los distintos programas, con el fin de acelerar la ompllación, para ello se crearon archivos cabecera que contienen las variables globales requeridas por el programa. Se crearon 15 archivos cabecera.

- $\bullet$  ARCHIVOS.H  $\bullet$  GRUPO.H
- 
- **b** CONSULTA.H **law CONSUL TA.H llumpane** iMPRIME.H
- 'CUADROS.H 'OPER.H
- 
- 
- 
- 'GRAFICO.H
- llllt.AYUDA.H llllt.G\_TOOOS.H
	-
- lacktrian in the ERRORES.H 41 P TODOS.H
- lles Examen.html
- Let Todos.h let the VENTDOS.H limits of VENTDOS.H

### B.3.1 ARCHIVOS CPP

dingiuse centono dinclude cardib.h> dinclude <string.h> #include <come.h> Sindude calloch> #indude cominh> #indude <craphics.n> #indude <process.h> sinclude <br />
clude<br />  $\frac{1}{2}$ #include <dr.n> dinclude <dos.n> #indude d:\coar.h\* #include "d:\ausdros.h" #include "d:\grafico.h" #indude "d:\argnivos.h" #include "d:\consulta.h" #include "d:\errores.n" #include "d:\awuda.h" #datine man

void cambia stementos nombre(struct MATERIA \*o. int k. struct ARREGLO \*arregio)

stuct MATERIA \*s.m.

 $m$ .clave =  $(^n$ p).clave. stropy(m.nombre,(\*p).nombre);  $m$ lab = (\*p).iab;  $m$ .grupos =  $(^np)$ .grupos;  $m$ .examen =  $(^{\dagger}p)$ .examen;  $\mathbf{z} = \mathbf{p}$ whie (stramp((\*s).nombre.arregiofk).nombre: 88 (s i = NULL)) do  $s = i$ <sup>\*</sup>si.materias:  $(°p).clawe = (*s).clawe,$ stropy((\*p).nombre,(\*s).nombre);  $(°p).$ lab =  $(^{o}s).$ lab  $(°p).$ grupos =  $(°s).$ grupos;  $(°p).$ commen =  $(°s).$ commen; while ((\*p).num ! = ((\*s).num)) do  $\rho =$  (\*p). materials;  $(^{\circ}p)$ . clave = m.clave stropy((\*p).nombre.m.nombre);  $(^9P)$  lab = m.lab; (\*p).grupos = m.grupos;  $(^{\circ}p)$ .earnen = m.edmen; Coloca los elementos de la lista enlazada MATERIA en orden creciente. ij void ordena\_materias\_clave(struct MATERIA \*p, struct ARREGLO \*arregio) ſ **BITUCE MATEFILA \*r.** int is.  $r = p$ :  $k = 0$ whie ((arregio[k].numero i = -2) && (r I = NULL)) do ί while (stromp(arregio(k].nombre,(\*r).nombre)) do cambia\_elementos\_nombre(r,k,arregio);

```
k = k + 1:
   r = (n). materials:
  Þ
ł
```
 $\lambda$ Compara el dato cadena introducido deade el teolado con cada deto, del mismo tipo contenido en la lista enlazada MATERIA. Si existe un dato en la lista enlazada joual a la cadena introducida desde el teclado, se envía un mesaje de error." int error clave loual(struct MATERIA<sup>+o</sup>, char cadenal1001)

```
.<br>Struct MATERIA *r:
int valor, numero.k.n.
value = 0for 0: cadamafici: k + 1// Verifica que el dato see de tipo ente-
                                                           Il ro, de lo contrano envia un mensaje
 if (isdigit(cadenalki) == 0) then
                                                           II de error.
    value = 1:
   2 = 18numero = atoicadena):
while (r I = NULL) do
 f ((f<sub>1</sub>), clave = = numero) then
                                                           // Compara cada dato de la lista con el
                                                           // entero numero. Si se encuentra un
    With a 11
                                                           // encuentra un dato ioual a numero se
   n = 20// envia un mensaie de error.
 r = t^*r).materials:
if (valor = = 1) then
```
liama errorin); return(valor); J,

f.

÷, ł

 $r = n$ :

€

 $\cdot$ Compara el dato cadena introducido desde el teolado con cada dato del mimo tipo contenido en la lista enlazana MATERIA. Si esiste un dato en la lista enlazada loual a la cadena introducida desde el teclado, se envía un mesaje de error.\*/ int error nombre igual(struct MATERIA \*p, char cadena[100])

```
struct MATERIA *r;
 int valor.it
 r = n:
 for (i = 0, cadena[i]; i++)
  cadena(i) = toupper(cadena(i));
 valor = \alphawhile (r i = NULL) do
  if (latromp(("r).nombre.cadena)) then
    width = 1.r = (2r).materials;
if (value or == 1) then
  ileme_error(19);
return(valor);
Ŧ
```
// Se compara cada dato de la lista con // cedena. Si se encuentra un dato louel // a cadena se envia un mensaje de // error.

```
\overline{a}Cornoara el dato cadena introducido desde el teclado con cada dato del mismo tipo contenido
  en la lista en avada MATERIA. Si existe un deto en la lista en avada igual a la cadena, introducida.
  pasde al tedado, se anvía un mesaje de arror. */
int error clave cambiar(struct MATERIA *p, char cadena/1001 int dato)
 stucz MATERIA *r
 int valor, numero n.lc.
 valor = \alphafor (k=0); conternally); k+1// Verifica que el dato ses de top ente-
                                                            // ro. de lo contrano envia un mensae
   f (isdigit(cadena(k)) == 0) then
                                                             de error.
   €
    % = 11n = 18ł
 numero = and (c酒)r = n:
 while ((*p).num i = dato) do
   p = (°p).materias;
 (°p).dave = 0.
 while (r i = NULL) do
 ſ
  if (("r) clave == numero) then
                                                            // Compara cada dato de la lista con el
                                                           il entero numero. Si se enouentra un
                                                            // dato igual a numero se envía un men-
    value \approx 1:
    a = 20// sale de error.
  r = t^*r).materials:
d (water n = 11 than
  ilama_error(n);
retunivalori:
Ŷ.
\mathbf{r}Compara el dato cadena introducido desde el teolado con cada dato del mismo tipo contenido
 en la lista entazada MATERIA. Si existe un dato en la lista enlazada ioual a la cadena introducida.
 desde el teclado, se envia un mesaje de error.*/
Int error nombre cambiar (struct MATERIA *p, char cadena(1001, int dato)
ł
STUCK MATERIA *r.
int valor.it
r = 0for (i = 0; cadena[i]; i + +1cadena[i] = toupper(cadena[i]);
while ((*p).num (= deto) do
   p = ({}^n p).materies;
stropy((*p).nombre."vacio");
\tan x = 0while (r != NULL) do
                                                           // Compara cada dato del miemo tipo de
                                                           // la lista con cadena. Si se encuentra un
ſ
 if (latromp((*r).nombre.cadena)) then
                                                           // dato igual a cadena se envía un man-
   \tan x = 1;
                                                           // saje de error.
 r = (n). magnetias,
if (valor == 1) then
 liama_error(19);
return(valor);
ŀ,
```

```
71
```

```
Confirma la cionración a realizar. Si la resoluesta se Si, entonces se realizará la cionración de
  eirrenación. Si la resouesta es NO. entonoés se recresará a la función que efectuó la llamada.*/
 int confirmariint n)
 .<br>inti valor:
 pontmoa352COPY PUT):
                                                         // Pone vertishe 352
 switch<sup>(n)</sup>
                                                         // n selecciona el texto dentro de la ven-
                                                         n tons
   case 1:texto(*Al crear eliminará la lista existente. Deses continuar ...*.352.LIGHTRED.SANS SERIF FONT.1.2.2.3):
            Preside
   case 2 texto("Esta securo de cuerer eliminar ...*.352 LIGHTRED.SANS SERIF FONT.1.21.1);
            Drapic
 pontopa 253, COPY PUT);
                                                // Pone vantuna oráfica 253
 controle 254.COPY PUTI:
                                                // Pone ventura oráfica 254
 conimos ISO.COPY FUTI:
                                               Il Pone ventana orática 150
 DROOM OF 253 BLUE SANS SERIE FONT 1.2.2.2
                                                         // Pone texto en la ventana oráfica 253
 MMOON'SI'.254.BLUE.SANS SERIF FONT.1.2.2.21:
                                                         // Pone texto en la ventana oráfica 254
                                                         // Reliena la ventana 150 con color azul
 quadroi150.BLUE):
 mon("Presione < ESC > para sair ....",246,LIGHTBLUE,SMALL_FONT,3,22.1);
 pontizes.253.NOT PUT):
                                               // Pone cursor en la ventana 253
 1 = cocones1(253,253,254.9):
                                               // Mueve la pila de ventanas
 autoitaner:
                                               // Quita cursor
                                               // Quite ventana 150
 quita(tope):
 quitaitopei:
                                               // Cuita ventana 254
 quita(topen:
                                               // Quita ventana 253
                                               // Cuita ventana 352
 quita(tope);
 valor = \alphaif 6 = 254) then
   max = 1returnivaion:
ŀ
// Pone el texto formateado en las ventanas del menú ARCHIVOS
void ventanas archivos(void)
 cuadro(30,GREEN);
 cusomo(31.LIGHTBLUE.SANS SERIF FONT.1.2.1.2*LEER);
 cuagmor32LIGHTBLUE.SANS SERIF FONT.1.21.2 ESCRIBIT);
 cuagnto(33,LIGHTBLUE,SANS SERIF FONT,1,21,2°CREAR);
 cusomb(34,LIGHTBLUE,SANS_SERIF_FONT,1,2,1,2 AGREGAR);
 cusomo(35,LIGHTBLUE,SANS_SERIF_FONT,1,2,1,2*ELIMINAR);
 cuagribios LIGHTBLUESANS SERIF FONT 1,21,2°CAMBIAR');
ŀ
\mathbf{r}Selecciona un archivo de entre todos los que aparecen en pantalla. Represa -1 el no se quiso
  tear; regresa -2 si no hubo archivo que leer; regresa 0, 1, 2, ..., según la posición que se ocupe en
  la cadera de nombres de archivos; pone los nombres de los archivos en la variable archivos.*/
int seleccions archivo(char archivos(20)[15], char *cadena, int *n)
÷
 smuct fibik
Int
                   k.i.i.m.
                                                                  // Busca archivos con la cadena seleccio-
 k = 0II nada
1 = 71i = findfirst(cadena.&r,FA_ARCH);
10 = 0 men
   cuadrito(i,RED,SMALL FONT,1,1,2,1,r.ff name);
   stropy(archivos[k],r.ff name);
   1 = -11// Busca en archivos siguientes
   while (i == -1)
```
72

```
\sqrt{2}while (I(m = finaneed&r)))
            ł
             + + +customing.RED.SMALL_FONT,1,1,2,1,r.ff name);
             k + +:
             stropy(archivos(k),r.ff_name);
             f(i == 90) then break.
          d(0 == 70) && (m == -1)return(-1);
          n^*n! = n// Indica cual fué la última ventana de ar-
          ponitope,71,NOT PUT);
                                                              Il chivos.
          _1 = opa ones 1(71,71,1,8);
          outattope):
          16 = -1) then
             for (i = 71; j < n; j + +j)í
                      settlistvie(SOLID FILL,GREEN);
                      bar(vent[j].x1,vent[j].y1,vent[j].x2,vent[j].y2);
             return(3);
           ł
          if (j >= 71) thenround - 71);
                                                              // Se eligió una opción.
          030í
                                                              // Quita ias ventanas antenores
             for (i = 7i; j < 10; j + 1);
                     €
                      setfilstyle(SOLID FILL,GREEN);
                      bar(vent[j],x1,vent[j],y1,vent[j].x2,vent[j].y2;
             x = 0i = 701 - 1;f(1 < 90) then
               return(-1);
            ł
    ł
  ł
return(-2)
ł
// Lee un erchivo en modo binario en disco según la trayectoria que se haya establecido.
void leer(struct MATERIA *p, char semestre[10])
f
          i, j, n, \kappaint
anar
          directorio[20], cadena[100], nombre[20], archivos[20][15];
char
          drive[15], dr[15], name[15], ext[15], *s;
i = getdisk();
                                                   // Obtiene la trayectoria del subdirectorio
switch(i)
                                                   II actual.
  case 0: stropy(directorio, A:\\"); break;
  case 1: stropy(directorio, B\\*); break;
  case 2 stropy(directorio, C:\\*); break;
  case 3: stropy(directorio, D:\\*); break;
  case 4: stropy(directorio, "E:\\"); brasic
  case 5: stropy(directorio, "F:\\"); break;
 ŀ
                                                   // Pone la ventanas gráficas para el sub-
```

```
getourdir(i+1,oadens);
```
// menú LEER

```
streatidirectorio.cadena);
custings LIGHTBLUE SANS SERIF FONT.1.21.2"LECTURA":
querino(&LUGHTBLUE SANS SERIF FONT.1.21.2"DIRECTORION:
QUACTIONIS LIGHTBLUE SANS SERIF FONT 1.21.2 BUSCARY:
quedrito(66 LIGHTBLUESANS SERIF FONT.1.21.2"SALIPY:
cued to (67.BLUE.SMALL FONT, 1, 1, 2.1, directorio);
i = 63pon(topa.i.NOT PUT);
write (01 = 66) \overline{AB} (1 = -1))
 ł
   i = apriores1(1,63.66.7):
                                                // Murve la pila de ventanas
   switch<sup>(1)</sup>
    ł
                                                // El case 63 realiza la contraión de LECTURA
          0000000stropy(nombre."" to");
                                                // Indica la cadena a leer.
                    stropyrcadena "Levendo ");
                    strcat(cadena nombre);
                    streaticadena," ... 7;
                    cuadrite(62.RED.SMALL_FONT.2.1.2.1.cadena);
                    I = seleccione archivo/archivos.nombre.ani:
                    if f = -3) then
                      k = 62sedilistvie/SOLID FILL.GREEN):
                      bar(ventik).x1, ventik).y1, ventik).x2, ventik).y2;
                    if (i == 2) then
                                                         // No hubo archivo a seleccionar
                       pontroe 68, COPY PUT):
                                                         // Pone ventana gráfica 68
                       quegrito/68 BLACK SMALL FONT.1.1.2.1. NO HAY ARCHIVOS A SELECCIONARY:
                       pon(tope.69.COPY PUT):
                                                         // Pone ventana, gráfica 69
                       cusations LIGHTGRAY, SMALL FONT.1.1.2.1. PRESIONE UNA TECLA PARA SALIFY:
                       bioskey(0);
                       quita/tope):
                                                         // Quita ventana oráfica 69
                       curta/tope);
                                                         // Quita ventana oráfica 66
                        k = 02sedilatvie/SOLID FILL GREENI:
                            bar(ventik).x1.ventik).v1.ventik).x2.ventik).v2);
                   if (i > n - 1) then
                                                // Lee el archivo con la travectoria establecida
                      stropy(cadena, Leyendo archivo ");
                      streat(cadena, archivos[j]);
                      streat(cadena, ...?);
                      pontice.ez.COPY PUT):
                                                         // Pone ventana gráfica 82
                      cuadrito(62, RED, SMALL, FONT, 2,1, 2,1, cadena);
                      pontope.179,COPY PUT);
                                                         // Pone ventana gráfica 179
                      texto("Presione una tecla para communicode 179.LIGHTBLUE.SMALL_FONT.1.1.2.1);
                      biockevi0):
                      outa/tope);
                                                         // Quita ventana orálica 179
                      quita/tope):
                                                         // Quita ventana oráfica 62
                      s=archivosfil:
                      lee lista materias(p,s,semeatre);
                            // Quita todas las ventenas de los archivos desplagados
                      for (i = 71; j < n; j + 1)settlistyle(SOLID FILL.GREEN):
                             bar(vent)].x1,vent[j].y1,vent[j].x2,vent[j].y2);
                            ŀ
                      j = 62.
                      bar(vent[j].x1,vent[j].y1,vent[j].x2,vent[j].y2);
                     ŀ
                   break
```

```
// El case 64 establece el NUEVO DIRECTORIO
          case 64: pon(tope.66,COPY PUT);
                                                          // Pone ventene orátice 66
                    ousanto(es,BLUE,SANS SENF FONT,1,2,1,1, NUEVO DIRECTORIO.....
                    confront@COPY PUT:
                                                          // Pone ventene orátice 69
                    lee cadena/cadena.25.69.RED.SANS SERIF FONT.1.3.1.1):
                     air = (mod)// Quia ventana oráfice 89
                    quite (tope);
                                                          // Quite ventene gráfice 68
                                                          // Cambia a mavisculas la travactoria
                       n =strien(cadena):
                       for h = 0; i < n; i + +1\text{codim}(\mathbb{R}) = \text{truncim}(\text{codim}(\mathbb{R})).// Establece el nuevo disco
                     fasoliticadena drive dir name ext):
                    switch(drive(0))
                      Ł
                       case 26:1 = 0:branecase B: i = 1: break:
                       case 'C'; i = 2. breakcase 10: i = 3: break:
                       case E: i = 4; preak;
                       case F: i = 5; break;
                      ĵ,
                    i = \text{search}sk(i):
                                                           // Fetablece el nuevo directorio
                    if (choir(cadena)) then
                      \mathbf{f}ilama error(15):
                                                          // No se estableció el nuevo directorio
                      ĵ.
                    eise
                      f
                                                          // Cambia a mavúaculas la travectoria
                        n = strien(cadena);
                        for (i = 0; j < n; j++)cadena[j] = toupper(cadena[j]);
                                                          // Pone nuevo directorio
                        cuadrito(67,BLUE,SMALL_FONT,1,1,2,1,cadena);
                      \mathbf{r}brasic
// El case es remiza la coeración de NUEVA CADENA A BUSCAR PARA LECTURA DE //ARCHIVOS *.*
         case 65: pon(tope.68.COPY_PUT);
                                                          // Pone ventana gráfica 68
                    cuscinto(68.BLUE.SANS SERIF FONT.1.2.1.1. CADENA A BUSCAR. ... 1:
                    pantabe.69.COPY PUT):
                                                         // Pone ventana orática 69
                    ise cadena/cadena,12.69,RED,TRIPLEX FONT,9,10,1,1);
                    ourta/tope):
                                                          // Quita ventana gráfica 69
                                                         // Quita ventana orática 89
                    quita(tope);
                                                         // Indica la nueva cadena a leer
                    stropy(nombre.cadena);
                    strapy(cadena, "Levendo ");
                    strcat(cadena,nombre);
                    streat(cadena," . . . ");
                    cuadrib/62RED.SMALL_FONT.2.1.2.1.cadena);
                    j = selecciona archivo(archivos,nombre,&n);
                    id = -2 then
                                                          // No hubo archivo a seleccionar
                       setfilstvie(SOLID FILL,GREEN);
                       k = 62bar(ventik).x1, ventik).y1, ventik).x2, ventik).y2);
                       ponitope.co.cOPY PUT):
                                                         // Pone ventana gráfica 66
                       cuscitto(66,BLACK,SMALL_FONT,1,1,2,1, NO HAY ARCHIVOS A SELECCIONAR);
                       ponitope, 69, COPY PUT);
                                                         // Pone ventena gráfica 69
                       cuscitibile LIGHTGRAY, SMALL_FONT, 1, 1, 2, 1, "PRESIONE UNA TECLA PARA SALIFT);
                       bicakey(0);
                       quita(tope);
                                                         // Quita venteres oráfice 69
```

```
quitaftope);
                                                          // Quita ventana oráfica 69
                     if 0 \geq -1) then
                        strapy(cadena, "Levendo archivo");
                         streaticadena archivos@D:
                        streaticadena." . . .");
                        pontition 62, COPY PUT):
                                                           // Pone ventena oráfica 62
                        cuadmo(62 RED, SMALL FONT, 2.1, 2.1, cadena);
                        pantage.179.COPY PUTI:
                                                          // Pone ventana oráfica 179
                         teacorPresione una tecia para continuar...".179.LIGHTBLUE.SMALL FONT.1.1.2.1):
                        bicakey(0);
                        quita(tope):
                                                          // Quita ventana gráfica 179
                        cuita/tope);
                                                          // Quite ventera orafice 62
                        s=archivosli):
                        lee lista materias(p.s.semestre);
                              // Quita todas las ventanas de los archivos desplegados
                        for (i = 71; j < n; j++)sedlistvie(SOLID FILL/GREEN):
                               parrvent[j].x1,vent[j].y1,vent[j].x2,vent[j].y2);
                        i = 62bar(vent[j].x1,vent[j].y1,vent[j].x2,vent[]].y2);
                        ì
                         k = 62sedilarvie(SOLID FILL,GREEN);
                              par(vent(k).x1, vent(k).y1, vent(k).x2, vent(k).y2);
                     presid
                   // El case 66 realiza la operación SAUR DE LA OPCION 'LEER'
           case 66: pon(topa,68,COPY_PUT);
                                                 // Pone ventana práfica 68
                     customo/68.BLUE.SANS SERIF FONT.1.2.1.1. SALIENDO.......
                     delay(1000):
                                                // Detiene la ejecución en tiempo de un segundo
                     ourtaitope);
                                                // Quita ventana oráfica 68
                     brasic
     ŀ
 ĵ,
                                                // Quita ventana oráfica 63
cutamoer.
    Esonbe en disco un archivo en modo binario ó un archivo en modo taxto, sedún la variable
  spo. Sigue la trayectoria ya establecida */
void escribir(struct MATERIA *p. char semestre(10), int tipo)
 struct MATERIA *r:
 struct ARREGLO *arragio:
 cher.
         nombre(30);
 int uitmo.ic
pon(tope,100,COPY PUT):
                                                // Pone ventana gráfica 100
 textor ESCRIBIENDO UNA LISTA DE MATERIAS",100 BLUESANS SERIF FONT.3.4.1.1);
if ((np) num == 0) then
                                                          // Si no se ha leido alcún archivo se
                                                          // envia mensaje de error
  ilama error(4);
  ouitaitopei:
                                                          // Quita ventana gráfica 100
  ream:
i (tipo = = 2) then
   liams syude(57);
                                                          // Liams a la función AYUDA
   pon(tope,352,COPY_PUT);
                                                          // Confirma la salida de un archivo en modo texto
   textorConfirme la salida en código ASCII... *,352,LIGHTRED,SANS_SERIF_FONT,1,22.2;
   pon(tope,253,COPY PUT);
   pontope,254,COPY PUT);
```

```
texto("NO",250,BLUE.SANS SERIF FONT.1,2.2.2):
   team SP 254 BLUE SANS SERIF FONT.1.22.21
   pontone 233 NOT PUT
   k = 0pciones1(253,253,254,9);
                                                           Il Quite curson
   cuitaí mos):
                                                           // Quita ventana orática 254
   cuita(mos):
                                                           // Quita ventana prática 253
   outaltone):
   culturinos):
                                                           // Quita ventana oráfica 352
   if (k == 253)! (k == 1) then
         \text{no} = \alpha\ddot{\phantom{a}}GSA
  texto."Escriba el archivo con extensión .TP ...*,115, RED, SANS SERIF FONT, 1,2,1,1);
if (tipo 1 = 0) then
 ÷
   ponttipe.101.CCPY PUD:
                                                 Il Pone ventana oráfica 101
   pontipe,102 COPY PUT);
                                                 // Pone ventana gráfica 102
    tempf Nombre del Archivo ...* 101.RED.SANS SERIF FONT.1.2.1.1);
   lee cadena/nombre.24.102.RED.SANS SERIF FONT.1.3.1.1); // Lee al nombre del archivo para almacenario en disco
    taxto(nombre,102,RED,SANS SERIF FONT,1,21.1);
                                        \bar{\rm H} Quita ventana orática 102
    autattabe):
    quitalities:
                                        // Quita ventana oráfica 101
   r = n:
                                       (i) Ordena la lista enlazada MATERIA por orden alfabético
    ultimo = 0:
    while (r I=, NULL) do
    ť
         d \text{time} = d \text{time} + 1:
         r = ("r).materias;
     ŀ
     arregio = (struct ARREGLO *) farcalloc(ultimo+1,sizeof(struct ARREGLO));
         if (larredio)
           ſ
            print("Error."):
            ent(1):
           ţ.
    t = \alphax = \alphawhile (r ! = NULL) do
         ſ
          arregio[k].numero = ("r).dave:
          arregio[k] grupo = (*r) dave;
          stropy(arregio[k].nombre,(*r).nombre);
          \text{amop}(k).materia = (*r).num;
          k = k + 1:
          r = ("t).materias;
         3
    arregio[k].numero = -2,
    arregio[k].grupo = -2
    stropy(arregio[k].nombre, -2);
    arregio[k],materia = -2,
    using =utime - 1;
    if (ultimo == -1) then
          utimo = 0ordens nombre arregio(arregio,ultimo);
    ordena magarias develo arregio);
    farfree(arregio);
 Ł
switch($po)
                                                 // Escribe la lista enlazada MATERIA en disco
 €
         case 1: guarda lista materias(p,nombre,semestre);
                   brasic
         case 2 guarde lista materias texto(p,nombre);
                   Dreak:
 ì
```
// Envia mensaje que avisa presionar una teola para continuar

```
CONTINUE 118 COPY PUT):
                                                 // Pone ventana oráñca 115
 temp/Presions un tecla para continuar ...*,115, RED, SANS SERIF FONT, 1,2.1.1);
 biositov(0);
 quita/tope):
                                                          // Quita ventana cráfica 115
                                                          // Quita ventana gráfica 100
quita(tope);
١
11
     Lee los cempos de un nodo de la lista enlazada MATERIA desde el teclado
vold lee nodo materia(struct MATERIA *p, struct MATERIA *s)
ſ
 char
         nombre(100), cadena(100);
m
         clave, i. laboratorio, teornat, valor,
                                                 // Lee at NOMBRE DE LA MATERIA
ponttoole.101.COPY_PUT);
                                                // Pone ventana oráfica 101
pon(tope, 102, COPY PUT):
                                                // Pone ventana oráfica 102
 texto('Nombre de la Materia...*.101.RED,SANS SERIF FONT.1.2.1.1):
value = 1:
 while (valor == 1) do
                                                          // Verifica que el nuevo nombre exista, si
                                                          // existe envia un mensaje de error
 lee cadenainombre.28.102.RED.SANS SERIF FONT.1.3.1.1);
  valor = error nombre igual(s nombre);
texto(nombre.102,RED,SANS SERIF FONT.1,2.1.1);
                                                // Lee la CLAVE de la materia
ponttope.103.COPY_PUT);
                                                // Pone la ventana oráfica 103
pon(tope,104,COPY_PUT)
                                                          // Pone la ventana gráfica 104
templ<sup>e</sup>Clave de la Materia...* 103.RED.SANS SERIF FONT.1.21.1):
union x + 1while (valor = = 1) do
                                                          // Verifica que la nueva dave exista, si
                                                          il existe envia un mensale de error
 lee cadena(cadena,4,104,RED,SANS SERIF FONT,1,2,1,1);
 valor = error clave loual(s.cadena);
texto(cadena,104,RED,SANS SERIF FONT,1,1,1,1);
cawe = aba(cadena);laboratorio = 3:
                                                // Lee la opción de LABORATORIO
ponitopa.105.COPY PUT);
                                                // Pone ventana gráfica 105
texto("Laboratorio...",105,RED,SANS_SERIF_FONT,1,2.1.1);
pon(tope, 107, COPY, PUT);
                                                         // Pone ventana oráfica 107
pontope 108, COPY PUT);
                                                // Pone ventana gráfica 108
pon(topa 109,COPY PUT);
                                                // Pone ventana gráfica 109
texto("Loof".107.BLUE.SMALL_FONT.2.1.2.1);
ISSOCIAL TOBBLUE, SMALL FONT 2.1.2.1):
trado("S/Lab".109.BLUE.SMALL_FONT.2.1.2.1);
                                                          // Pone ventana gráfica del cursor
ponitopa.107.NOT PUT):
i = apalanest (107,107,109,10);
                                                         // Mueve la pila de ventanas
quita(tope);
                                                         // Quita ventena gráfica del cursor
outa(tope):
                                                         // Quita ventana gráfica 109
                                                         // Quita ventana gráfica 108
quita(tope);
                                                         // Quita ventana gráfica 107
auita(tape);
pon(tope.108,COPY PUT);
                                                         // Pone ventana gráfica 106
switch(I)
  case 107, testo("Laboratorio Opcional", 108, RED, SANS SERIF FONT, 2,3,1,1);
             \underline{\text{Abaration}} = 1:
             brasic
  case 108; testo("Laboratorio Obligatorio",106,RED,SANS SERIF FONT,2.3,1,1);
             laboratorio = 2
             brank
  case 109; texto("Sin Laboratorio",106,RED,SANS SERIF FONT,2,3,1,1);
             invariant = 3:
             brank:
                                                // Opción TIPO MATERIA
tioomet = 1:
pon(tope,110,COPY_PUT);
                                                         // Pone ventana gráfica 110
```

```
menor Thog de Materia...".110.RED.SANS SERIF FONT.1.2.1.1):
 bonizoe 111.COPY PUTI:
                                                          // Pone ventana prática 111
 ponimos 112 COPY PUT):
                                                         // Pone ventana orática 112
 man Oblig. 111.BLUESMALL FONT 21.21):
 mmn"Oct. 112BLUE.SMALL FONT.2.1.2.1):
 pon(ppe.111.NOT PUT):
                                                          // Pone ventana oráfice del cursor
 = opdones(111, 111, 112, 11);
                                                         // Mueve pila de ventanas
                                                         // Cuite ventane gráfice del curacy
 culta/troof:
                                                         // Quita ventana orática 112
 quitaimos).
 \frac{1}{2}// Quita ventana oráfica 111
 controne 113.COPY PUT:
                                                          // Pone ventana oráfica 113
 switch(i)
   ſ
   case 111; texto "Materia Obligatoria", 113, RED, SANS SERIF FONT, 2.3.1.1);

              brasic
   case 112 texto?Materia Optativa',113 RED,SANS SERIF FONT,2.3.1.1);
              {normal} = 2presid
   ł
         // Envia el mensaje de presionar una tecla para continuar
pon(tope.115.COPY PUT):
 tercol<sup>*</sup>Presiona una tecla para continuar....".115.RED.SANS SERIF FONT.1.2.1.1):
bioskev(0):
custos (topics)
                            // Quite venterra oráfica 115
current// Quita ventana orática 113
quitaltooel:
                            // Quita ventana oráfica 110
quita(tope):
                            // Quita ventana gráfica 106
dura(topa):
                            // Quita ventana gráfica 105
quita(tope):
                            // Quita ventana oráfica 104
                            // Quite ventena oralica 103
auta(tope);
quita(tope):
                            // Quita ventana orafica 102
                            // Quita versana orática 101
outattooet:
                            // Asiona campos al nodo *p
for \beta = 0; nombre[i]; i + +1nomore[i] = toupper(nompre(iii);
strapy((*p).nombre.nombre);
(°p).dave = dave
(^{\circ}D).lab = laboratorio;
(°p) tipornat = tipornat.
(°p) or upos = NULL:
(°p) examen = NULL:
ı.
    Agregar un nuevo nodo a la lista enlazada MATERIA
\boldsymbol{\mathit{II}}int menu agregar(void)
int ai:
pon(tops,253,COPY PUT);
                                                         // Pone ventana oráfica 253
MICO (AGREGAR UNO MAS", 253, RED, SANS SERIF FONT, 1, 21, 2);
ponitopa 254.COPY PUT):
                                                         // Pone ventana gráfica 254
1800 SALIFT, 254, RED, SANS SERIF FONT, 1, 2, 1, 2):
c = 0i = -1:
ponitopa.253.NOT PUT):
                                                         // Pone ventene grafice del cursor
while (c == 0)while (i == -1) do
  j=opoiones1(253,253,254,12);
 ewich (i)
                                                                         ESTA TESIS NºI DEBE
   \mathbf{f}SALIR DE LA DIOCIDIECA
         00000 = 253 : 0 = 1breakt
```

```
max 34.000Evenin
     ĵ.
  .<br>Cluide (trape) :
                                                            // Quite venterre orátice del curacy
                                                            // Pone ventana gráfica 253
  quite(tope):
 quite (tope):
                                                            // Pone ventana orática 254
 raturn(a):
 J,
\boldsymbol{y}Pane manú de apciones
 vold ventana nodo lista materia(void)
 pon(tope.150.COPY_PUT);
 audro(150.BLUE):
 DECOTSALIFT.152.UGHTRED.SMALL FONT.2.1.2.1):
 temp"<FI> AYUDA",153,LIGHTRED.SMALL_FONT,2.1.2.1);
 tem"<TAB> CAMBIA MENU".154.UGHTRED.SMALL FONT.3.2.2.1);
J.
     Pone cada campo de cada nodo de la lista enlazada MATERIA. Devuelve el número de la
\boldsymbol{H}última ventana.
int ventanas popen materiaalstruct MATERIA *p. int inicio, int fin, int *maxi-
 struct MATFRIA *r:
 int l.c.k.l.
 char numerol 201.
 r = pi = 130while ((*r).num != inicio) do
                                                            // Mueve el apuntador r hesta el nodo
          t = t^*r). materias:
                                                            // definido por inicio.
i="max
for (k=m) on k < n fin: k+1// Despitega a partir de inicio hasta fin
 f
           cuadroff.CYAN):
           pon(tope,i,COPY PUT):
           itoa((*r).num.numaro.10);
           tedio (numero,i,RED,SMALL_FONT.1.1.2.1);
           i = i + 1:
          ponitopol.COPY PUT):
           mod("r).clawenumero.10tedo (numero i, RED, SMALL, FONT, 1, 1, 2,1);
           i = i + 1:
           pon(tope.i.COPY PUT):
           testo ((*r).nombre.i,RED,SMALL FONT,1,1,2,1);
           i = i + 1:
          pon(tope.i.COPY_PUT);
          c = (n)!ab:
          switch(c)
           f
                    case 1: texto ("Loot",i,RED,SMALL FONT,1,1,2,1);
                              brasic
                    case 2: texto ("L", RED, SMALL FONT, 1, 1, 2, 1);
                              break
                    case 3: testo ('S/Lab",I,RED,SMALL_FONT,1,1,2,1);
                              break
           ŀ
    i = i + 1:
    *max=i:
    1 = 1 + 1:
    t = (*r).materiaa:
3
returnii);
ŀ
```

```
Permite el desplazamiento del cursor sobre las ventanas de los datos de la lista enlazada MATERIA*/
\overline{r}int mover vertane menuinti, int min, int max intrecrease)
 ſ
 int c:
 c = ABADCnontropi NOT PUT):
  while (c) = ENTEP0 then
  c=bioskev(0);
  switch(c)
  \mathbf{f}case DERECHA:
                             cuita(tooe);
                                                  // Mueve la pila de ventanas en orden creolente
                              +441if (i = m)(max + 1)) then
                                 i = minpon(tope,i,NOT_PUT);
                              break
          case (20U/ERDA: quite/tope):
                                                       // Mueve la pila de ventanas en orden decreciente
                              \mathbf{L}f(i) = (min - 1)) then
                                .<br>is mex
                              ponitopal, NOT PUT);
                              break:
          case TAB:
                         if (i) > n min) \Delta \Delta / i < n man) then N Cambia al submani inferior
                               .<br>i=regresa;
                               c=ENTER:
                              Ţ,
                              presid
  ł
ĵ,
quita(tope):
rcharn(i);
ł
    Pone ventanas para menú de opciones
Ħ
void ventana cambia datos materia(void)
ł
pon(tope,150,COPY PUT);
cuadro(150.BLUE);
alacrito(152,UGHTRED,SMALL_FONT,2,1,2,1,"SAUP");
quadrito(150.UGHTRED.SMALL_FONT.2.1.2.1.*<F1> AYUDA");
cuadrito(154, LIGHTRED, SMALL_FONT, 3,2,2,1,"<TAB> CAMBIA MENU");
ł
r
  Cambia la información de la lista enlazada MATERIA por los datos introducidos desde el
  teclado.<sup>4</sup>/
void cambia detoe meteria(struct MATERIA *p. int dato)
SITUCE MATEFILA *r
char nombre[100],numero[100];
int clave,tipo.iab.i.j.c.regress.ic
if (dato = = 0) then
 ilama_error(10);
 recum:
 ŀ
r = \alphawhile ((*r).num I = dato) do // Encuentra el nodo que ha de ser modificado
          r = (n), meteries,
                             // Mariú de opciones de los datos de materia que van a modificarse
```

```
ventene cerribia detoe meterial):
term Seleccione el módulo que desse cambiar ...".210.UGHTBLUESMALL FONT.2.1.2.1):
MAD/"MATFRIA" 215 LIGHTRED SMALL FONT 1.1.2.1);
10001CLAVE.218LIGHTRED.SMALL_FONT.1.1.2.1):
teco("LABORATORIC",217,UGHTRED,SMALL FONT.1.1.2.1);
BROWTIPO' 218 UGHT RED SMALL FONT.1.1.2.1):
i = 2151 = 11pon(tope,I,NOT PUT);
                                                       // Pone ventana oráfica del curaor
while (i == 1) do
 4
  c = blockewidt:
  switch(c)
   \mathbf{f}OBBIR F1
                     : liama_ayuda(15);
                                                       // Llama a la función de AYUDA
                  presid
         case DERECHA : quita(tope);
                                              // Musvella pila de ventanas en orden creolente
                            1 + +1if 0 = 210 then
                              i = 215ponitope.i.NOT PUT):
                            brasic
         case (ZQU)ERDA: quita(tope);
                                         // Mueve la pila de ventanas en orden decreciente
                            if 6 == 214) then
                              i = 218pontope, NOT PUT);
                            break:
         case TAB:
                       if (i) > = 215) \Delta\Delta (i) < = 218)) then // Cambia al submenú inferior
                             €
                              recrease = i= 152i = mover_ventana_menu(i,i,152,regress);
                              10 = 152 then
                                    1 = \alpha¥
                            brasic
        CRIM ENTER:
                        outaitope);
                                                       // Quita ventana oráfica del cursor
                            switch (i)
                            (//Despliege en pentalia el campo actual NOMBRE DE LA MATERIA
                             case 215:
                                        pon(tope,171,COPY PUT):
                                                                         // Pone ventana gráfica 171
                                        pon(tope,172,COPY_PUT); // Pone ventana gráfica 172
                                        texto("Nombre de la materia actual ...",171,BLUE,SMALL_FONT,1,1,2,1);
                                        texto((*r).nombre.172.BLUE.SMALL_FONT.1.1.2.1);
                                    Il Lee del teclado el nuevo campo NOMBRE DE LA MATERIA
                                        ponitone,173,COPY_PUT); // Pone ventana gráfica 173
                                        ponitone 174.COPY PUT); // Pone ventana gráfica 174
                                        testo("Nuevo nombre de la materia ...",173,RED,SMALL_FONT,1,1,2,1);
                                        x = 1:
                                        while (k == 1) do
                                               lee cadena/nombre,28,174,RED,SMALL FONT,1,1,2,1);
                                               k = error nombre cambiar(p,nombre,deto);
                                             ł
                                        texto(nombre.174,RED,SMALL FONT.1.1.2.1);
                                        pon(tope.179,COPY_PUT); // Pone vantana gráfica 179
                                        testo("Presione una tecla para continuar ...",179, UGHT RED, SMALL FONT, 1,1,2,1);
                                        bloskev(0);
                                        outa/tope);
                                                      // Quita ventana gráfica 179
                                        outa/too@);
                                                      // Quita ventana oráfica 174
                                                      // Cluita ventana gráfica 173
                                        outa(tope);
                                                      // Quita ventana gráfica 172
                                        outa(tope);
                                        quita(tope);
                                                      // Quita ventana gráfica 171
                                        strcpy((*r).nombre.nombre);
```

```
1 = 215ponitope.i.NOT PUT): // Pone ventana orática del cursor
           neade
case 216; // Despliega en pantalla el campo actual CLAVE
           pon(tope,171,COPY PUT); // Pone ventena grafica 171
           pon(tope,172COPY PUT); // Pone ventana gráfica 172
           texto/"Clave de la materia actual ...",171,BLUESMALL_FONT,1,1,2,1);
           rtoal("r).clave.numero.10);
           becomumero.172.BLUE.SMALL_FONT.1.1.2.1);
           // Lee del teclado el nuevo campo CLAVE
           ponitope,173,COPY PUT); // Pone ventana gráfica 173
           ponitope.174.COPY_PUT); // Pone ventana gráfica 174
           texto ("Nueva clave de la materia ...",173,RED,SMALL_FONT,1,1,2,1);
          x = 1<sup>.</sup>
           while (k == 1) do
           €
                lee cadena/numero.4.174.RED.SMALL FONT.1.1.2.1):
                k = error clave cambiar(p,numero,dato);
           ÷
          clave=atoi(numero);
          pan(tape,179,COPY PUT);
                                            // Pane venturia aráfica 179
           texto("Presione una tecla para continuar ...*,179,UGHTRED,SMALL FONT,1,1,2,1);
          bioskev(0);
          ouita/tope);
                        // Quita ventana gráfica 179
          outa(tope);
                       // Quita ventana gráfica 174
          ourta/tope);
                       // Quita ventana gráfica 173
          quita(tope);
                       // Quita ventana gráfica 172
          quita(tope);
                       // Quita ventana oráfica 171
           (9t).clave = clave;
          i = 216con(tope.i.NOT PUT); // Pone ventana grafica del cursor
          brank:
case 217: // Despliega en pantalla el carroo actual OPCION
          I/LABORATORIO
          ponitopa.171.COPY PUT);
          pantope,172,COPY_PUT);
          texto("Opcion de laboratorio actual ...",171,BLUE,SMALL_FONT.1.1.2.1):
          c = (*n.lab;
          switch(c)
                 case 1: testofluiboratorio Opcional",172,BLUE,SMALL FONT,1,1,2,1);
                           brasic.
                 case 2: telco("Laboratorio Obligatorio",172 BLUE,SMALL FONT.1.1.2.1);
                          break:
                 case 3: telco("Sin Laboratorio",172BLUE,SMALL_FONT,1,1,2,1);
                          brasic.
       // Lee del tedado el nuevo campo OPCION LABORATORIO
          pon(tope,173,COPY_PUT); // Pone ventena gráfica 173
          pon(tope,176,COPY_PUT); // Pone ventana gráfica 178
          pon(tope,177,COPY PUT); // Pone ventena gráfica 177
          pon(tope,178,COPY PUT); // Pone ventana gráfica 178
          testo("Nueva opcion de laboratorio ...",173,RED,SMALL_FONT.1.1.2.1);
          testafiloof.178.RED.SMALL FONT.1.1.2.1):
          tanto ("L".177, RED.SMALL FONT.1.1.2.1);
          texto('S/Lab',178, RED, SNALL FONT, 1,1,2,1);
          pon(tope,178,NOT PUT); // Pone ventana gráfica del cursor
          i = opoionest (178,178,178,7); // Mueva la pila de ventenas
          quita(tope); // Quita ventena gráfica del cursor
                       // Guita ventane gráfica 178
          quita(tope);
                        // Quita ventene gráfice 177
          quita(tope);
                        // Quita ventura gráfica 178
          quita(tope);
          pon(tope,174,COPY_PUT); // Pone venture gradica 174
```
e3

```
switch (i)
       ł
```
case 17th textor Laboratorio Optalivo 174, RED, SMALL FONT.1.1.2.1);  $lab = 1$ : **brasic** case 177: tento "Laboratorio Obligatorio".174.RED.SMALL\_FONT.1.1.2.1);  $ab = 2$ brasic case 178: texto/Sin Laboratorio",174,RED,SMALL FONT.1.1.2.1);  $lab = 3$ breek: ŀ pon(tope.179.COPY PUT); // Pone ventana gráfica 179 tem/Presione una tecla para continuer...\*179.UGHTRED SMALL FONT 1.1.2.1): blaskew(0): cuta/tone): // Cuita ventaria oralica 179 outa/tone). // Quita ventana oralica 174 outa/tope): // Quita ventana oráfica 173 culta(tope): // Cluita ventana cráfica 172 quita(tope); // Quita ventana práfica 171  $1^{\circ} n$  ab = lab:  $i = 217$ pontippe i.NOT PUT): // Quita ventana gráfica del cursor brasic case 218; // Despliéga en partalla carroo actual TIPO DE MATERIA pon(tope,171,COPY PUT); // Pone ventana gráfica 171 pon(tope.172.COPY FUT). // Pone venture oralice 172 tetto("Tipo de materia actual ...".171.BLUE, SMALL FONT.1.1.2.1);  $c = ("r).$ switch(c) case 1: texto("Materia Obligatoria",172BLUE,SMALL\_FONT,1,1,2,1); preak: cese 2: texto/"Materia Optativa".172 BLUE.SMALL\_FONT.1.1.2.1): break: ĵ. // Lee del teclado el nuevo campo TIPO DE MATERIA pon(tope,173,COPY PUT); // Pone ventena gráfica 173 pon(tope,193,COPY PUT); // Pone venture grafice 193 pon(tope.194,COPY PUT); // Pone ventene grafice 194 testo("Nuevo tipo de materia ...",173,RED, SMALL\_FONT,1,1.2,1); textor Materia Obligatoria", 193, RED, SMALL FONT, 1, 1, 2, 1); testor Materia Optativa\*, 194, RED, SMALL, FONT, 1, 1, 2, 1); ponitope.193.NOT PUT); // Pone ventana oráfica del cursor i = cocionest (193.193.194.7); // Mueve la pila de ventanas quita(tope); // Quita ventana grafica del cursor outa(tope); // Quita ventuna grafica 194 aulta/tope); // Quita ventana oráfica 193 pon(tope,174,COPY PUT);  $switch()$ case 193: testo "Materia Obligatoria", 174, RED, SMALL FONT, 1, 1, 2, 1):  $\text{no} = 1$ : **break:** case 194: texto("Materia Optative",174, RED, SMALL FONT, 1.1, 2.1);  $\text{the} = 2$ break: ł pon(tope,179,COPY PUT); // Pone vertene gráfica 179 tratto "Presione una trola para continuar ...".179.UGHTRED.SMALL FONT.1.1.2.1): bioskev(0): outa(moe); // Quita ventana gráfica 179 // Quita ventana orafica 174 ouita/tope); // Quita ventana gráfica 173 curta/tope);

```
quita (tope);
                                                           // Quita ventana oráfica 172
                                            outa(tope):
                                                           // Quita ventana gráfica 171
                                            ("r).lipomat = tipo:
                                            i = 218ponitopaj.NOT PUT): // Pone ventana gráfica del cursor
                                            brasic
                               ŀ
     ŀ
  ţ.
 quita(tope):
                                                 // Quita ventana gráfica del cursor
k = 210// Quita las ventanas oridicas restantes
 settlistwe(SOUD FILL.GREEN):
bar(vent(k].xt ,vent(k].y1 ,vent(k].x2 vent(k].y2);
 for k = 215; k < 218; k + 1settlistvie(SOLID FILL.GREEN):
   bar(ventik).x1, ventik).y1, ventik).x2, ventik).y2;
  J.
for (k=152 k<=154; k++)
  €
   sedilistvie(SOLID FILL.GREEN):
   bar(veritik).x1, ventik).y1, ventik).x2, ventik).y2;
  <sup>}</sup>
                                       // Quita verriana gráfica 150
quita(tope);
ĵ.
// Crea una lista de MATERIAS. Lee el primer nodo de la lista de materias
void crear(struct MATERIA *p)
\mathbf fstruct MATERIA r.*s:
int k:
ponttope.100.COPY PUT);
                                                           // Pone ventana gráfica 100
100 COREANDO UNA NUEVA LISTA DE MATERIAS", 100 BLUE, SANS SERIF_FONT, 3,4,1,1);
K = 1if ((n) num > 0) then
  k = confirmar(1);
                                       // Asigner al primer nodo en la lista de materias
if (k == 1) then
  lee nodo materia(&r,s);
  crea lista materias(p);
  pon lista materias(p,r);
 ŀ
quita(tope);
                                       // Quita ventana gráfica 100
ł
// Añade un nuevo nodo a la lista enlazada MATERIA
void agregar(struct MATERIA *p)
ł
Struct MATERIA r.*s;
int a:
pon(tope,100,COPY_PUT);
IMBO/AGREGANDO UNA NUEVA MATERIA A LA LISTA 100, BLUE, SANS_SERIF_FONT, 3,4,1,1);
if ((^np).num == 0) then
 ilama eror(5);
 quite(tope); // 100
 return;
 ۱
                                                          // Asigner al primer nodo en la lista de materias
\bullet = p;
```

```
d=1:
 while (d 1 = 23\mathbf{f}les nodo materia(&r,s);
                                                   // Lee del teolado los campos de MATERIA
  pon liete materiae(p.r);
                                                   // Afiade un nodo en la lista enlazada MATERIA
                                                   // Opción pera eñadir más nodos
  d=meru egregér();
J,
                                                   // Quita ventana gráfica 100
\alphaulta (tope);
J.
    Elmina fisicamente un nodo de la lista enlazada MATERIA.
\boldsymbol{\mu}vold eliminar(struct MATERIA *p)
1
struct MATERIA *r.*s:
int dato, ultimo, valor.
                                                              // Pon ventana oráfica 100
bonitone 100,COPY PUT):
terco("ELIMINANDO UNA NUEVA MATERIA A LA LISTA",100, BLUE, SANS_SERIF FONT, 3,4,1,1);
if ((*p).num == 0) then
 llama error(6);
 quita(tope);
                                                              // Quita ventana gráfica 100
  return.
 i = \alpha\tan = \alphawhile (i := -1) do
   €
    I = Ddata = encode consults, materia(r, d(i));
                                                              // Selecciona el nodo a eliminar
    if (1 - -1) then
     \sqrt{2}if (i) = 351) then
             valor = confirmar(2);
            d (valor == 1) then
             €
                     dato=quita lista materias(p,dato); // Elimina si y sólo si hay más de uno nodo
               if (dato == 0) then
                     orea lista materias(p); // Orea una nueva lista cuando se elimina el último nodo
                    1 = \sqrt{11}ŀ
             ŀ
           ł
          dse
           ſ
            \mathbf{s} = \mathbf{0}ulimo = \alphawhile (s i = NULL) do
              4
                    ultimo = ultimo + 1:
                    s = (*s) materials;
              ŀ
             while (data I= -2) do
             \mathbf fr = p; // Despliega por ventanas la información de cada nodo de MATERIA
               dato=mover pantallas consulta(120,120,231,p,ultimo);
               if (d \text{atm} > 0) then
                     €
                      value = confinmark(2);
                      If (valor x = 1) then
```

```
86
```

```
// Elimina si y sólo si hay más de uno nodo
                         t
                          dato=quita lista materias(p.dato);
                          t (data == 0) then
                           Ł
                                          // Crea una nueva lista quando se elimina el último nodo
                                crea lista materias(p);
                                1 = \sqrt{11}\phi = -2ł
                        \overline{\mathbf{r}}\overline{\mathbf{r}}ł
            \mathbf{r}\mathbf{r}ł
                                                                          // Quita ventana oráfica 100
 outa(tope)
ł.
/* Liama a la función que ha de leer los nuevos datos para cada nodo de la lista enlazada
  MATFRIA */
vold cambiar(struct MATERIA *p)
1
stuct MATERIA *r.*s:
 struct ARREGLO *arregio
 int data, valor i dave kultimo;
 char cadena[100];
pon(tope.100,COPY PUT);
                                                                          // Pon ventana gráfica 100
 testor CAMBIANDO UNA NUEVA MATERIA A LA USTA 100 BLUE SANS SERIF FONT 3.4.1.1);
 if ((n_p), n \cup m == 0) then
  €
  llama error(7);
  quattooe):
                                                               // Quita ventana práfica 100
  return:
 \mathbf{r} = \mathbf{n}1 = 0\mathtt{dam} = \mathtt{C}while (i |= -1) do
   f
    dato = escole consulta materia(r,&i);
                                                               // Selecciona el nodo a eliminar
    if (i == -1) then
     \mathbf{f}if (11 = 351) then
             cambia datos materialr.dato);
                                                               // Cambia los datos actuales por los nuevos datos
          dise
            ť
             \bullet = pulima = 0while (s i = NULL) do
               €
                     udmo = ulbmo + 1;s = (*s).materials;
             while (data I= -2) do
                     // Despliage por ventimes la información de cada nodo de MATERIA
             \mathbf{f}dato=mover pantallas consulta(120,120,231,p,ultimo);
               If (dato > 0) then
                                                    // Cambia los datos actuales por los nuevos datos
                       carrible datos material(r.dato);
             ł
           ł
    ł
  \mathbf{r}quita (tope);
                                         // Quite ventene gráfice 100
                                         // Ordena por orden alfabético la lista enlazada MATERIA
```

```
f = 0:

  while (r i= NULL) do
   f
   ulimo = ulimo + 1:
   r = (*), materials:
   arregio = (struct ARREGLO *) farcalicc(ultimo+1,sizeof(atruct ARREGLO));
   d Garracto)
     €
      pnnt("Error."):
      \overline{\text{co}}(1):
    ŀ
  r = Dk = 0while (r i = NULL) do
   ſ
    arregiofiti numero = (*r) dave:
    arregio[k].grupo = ("r).dave:
    stropylarregiolki.nombre.(*n.nombre);
    arccosh(h).materia = (9n)num:
    k = k + 1:
    r = \langle \hat{r}r \rangle.materias;
  arregio[k].numero = -2
  arregio(k).grupo = -2
  stropy(arregio)k].nombre, 2);
  arcop(k) materia = -2u<sub>19</sub> mo = u<sub>19</sub> mo - 1;
  if (ultimo m = -1) then
   ultimo = 0:
  ordena nombre arrediolarregio.ultimo):
  ordens materials clave(p,arregio);
  fartree(arregio):
ł,
// Hace la llamada a las funciones según el vajor de l
vold archivosiint i, struct MATERIA "lista, char semestre(10))
ł
 cuedro(61,GREEN);
 sum(0)\mathbf{f}case 31: leer(lists,sernestre);
                                          // Lee archivos en disco y establece directorios
              Dreast
   case 32: escribir/lists.esthestre.1);
                                         // Guarda archivos en disco según la trayectoria establecida
              brasic
                                         // Crea una nueva lista enlazada MATERIA
   case 33: crear(lista):
              brasic
                                         // Agrega nodos a la lista enlazada MATERIA
   case 34: agreger(ilsta);
              Dreak
                                         // Elimina nodos de la lista enlazada MATERIA
   case 35: eliminar(lista);
              break
   case 36: carriciar(ista):
                                         // Modifica la información de la lista enlazada MATERIA
              break:
   Ŷ.
cuadro(61.UGHTBLUE):
ţ.
```
#### **B.3.2. AYUDA.CPP**

dinclude <stdio.h> dinclude <stdlib.h> #include <string.h> #include <ctype.h> #include <alloc.h> #include <conta.h> #indude <graphicsh> #indude <process.h> #include <bloa.h> #include <dir.h> **Binclude cdos h >** #include "d:\coer.h" #include "d:\quadros.h" #include "d:\grafico.h" Findude "d:\archivos.h" #include "d:\errores.h" **Edelra** then

// Centra un testo dentro de una ventana void cuadro teado(char "p, int n, int color, int tipo, int x1, int x2, int y1, int y2 int  $X, Y, I, I$ 

```
settilstvle(SOLID_FILL.color);
```
bar(ventin).xl, ventin).y1, ventin).x2, ventin).y2);

settentatviektipo.HORIZ DIRUSER CHAR SIZE): seusercharsize(x1,x2y1,y2);

```
y = (unbound in (1,2"time) in (1))X = 1000Mdth(p):
i = vantinity: + divivantinity: - vantinity: - x.2) outcomes
j = \text{varif}[n], y1 + \text{div}(\text{varif}[n], y2 - \text{varif}[n], y1 - y, 2) quot;
```
outterday(i,j.p); ¥

setueercharsze(x1,x2,y1,y2);

 $\mathbf{r}$ Crea la ventana para el módulo de ayuda. Centra el texto del arregio cadena según las dimensiones definidas por: x1, y1, x2, y2. \*/ void ventane\_ayuda(cher cadera[20][100], int inicio, int fin) int x1, y1, x2, y2, x, y, i, j, m, k, n, mul;  $\times 1 = 11$  $22 - 11$  $y1 = 3$  $y2 = 2$  $n = 370$ setilistyle(SOLID FILLLIGHTBLUE); ber(ventin).xl ,ventin].y1,ventin].x2,ventin].y2); satodor(WHITE): rectangle(vant(n).xi,vant(n).yi,vent(n).x2,vant(n).y2); seterthys(SMALL\_FONT,HORIZ\_DIR,USER\_CHAR\_SIZE);

```
m = divivendn).y2 - ventin).yt.6).quot
                                                     // Se divide el tamaño de la ventana en ocho.
                                                     // para tener un méximo de ocho líneas de tetto
 for (k=|n|d\theta, m\theta=0; k < = \text{fin}; k++, m\theta++)y = (unsigned int)(1.2*techsight(cadera(k));
    x = technician (oaclema (ki):
    i = \text{wind}(n)x1 + \text{div}(\text{wind}(n)x2 - \text{vert}(n)x1 - \text{x}, 22, \text{quot}1 = (ventini yr + drv(m - y,2),quot) + m*mul;
    outtercovil.cadena/kl):
  ł
¥
\muLlerna a la función que assiblace el méximo de líneas dentro de la ventana de avuda. Les
 el archivo AYUDA y selecciona el texto que ha de ser desplegado en pantalla.*/
void liama ayuda(int num)
ł
 FILE *archivo:
 char cadena[50][100], cad[100], sig[100];
int c,quot,rem ultimo j,grupo inicio,fin,k,a;
struct POS
           int inicia:
          ant fint
     1006(501)
stropy(cad."AYUDAI\r");
itos (num, sig. 10);
strest(cad.sig);
if ((archivo = fopen(cad,"rb")) == NULL) then // Abre el archivo definido por num
   llama error(53);
   return:
  ł
 while (ifeof(archivol)
  €
    if (ffreed(cadena,4000,1,archivo)) then
     break:
  ł
 uhmo = 0
 for (k=0; stromp(cadena[k],***); k++)
   uamo = uamo + 1;
 \alphauot = ultimo/8:
 rem = usmo%8:
 if (rem i = 0) then
  qnp0 = qp01 + 1aña.
  g\rightarrow \inftyk = \alphafor (i=1; j < \infty anyor; (i++)€
   a = 0while ((\text{strong/coherent}[k], \text{**})) && (a < 8)) do
     €
           m = kf(a == 0) then
           in \infty = \hat{n}n:
           a = a + 1;
           k = k + 1J.
```

```
90
```

```
posfil inicio = inicio:
    pointin = fin:
    Ï
  i = 1micio = posli linicio:
  f_n = \text{normal}pontone378.COPY PUT):
                                                       // Despliega la ventana del módulo AYUDA
  ousdro texts : TVIII<br>cusdro texto("",378,MAGENTA,SMALL_FONT,1,1,1,1);<br>setfilistyle(SOLID_FILL,MAGENTA);
  rectangle 102.182.538.378):
  rectangle(104,164,538,378);
  cusors texto!" MENSAJE "377, MAGENTA COMPLEX FONT.1.21.2):
  ventana avuda/cadena.inicio.fini:
  cuadro texto/"Presione <ESC> para salir...".378.DARKGRAY.TRIPLEX SCR_FONT.1.2.1.2:
  if (grupo > 1) then
   Æ
    stropy(cad,* PAG. 1 1:
    cuadro texto/cad.380.MAGENTA.SANS SERIF FONT.2.5.2.5):
    cuagro texto("PoUp/PoDn",361,GREEN,SIMPLEX FONT.2.5.1.2);
    c = ENDwhile (c) = ESO do
           т
           c = \text{Diosh}(c)switch(c)
             \mathbf{f}case PGDN: (++:
                                                               // Cambia a la siguiente página
                                  if i = (anpo + 1) then
                                    i = ninicio = posiil.inicio;
                                  nn = postilian:
                                  ventaria avuda(cadena.inicio.fin):
                                  itoa(j, sig, 10);
                                  stropy(ond, PAG. 1);
                                  streaticad,sig);
                                  cusoro_texto(cad,380,MAGENTA,SANS SERIF FONT,2,5,2,5);
                                  brasic
                     case PGUP: i-:
                                                                         // Cambia a la página anterior
                                  if (i == 0) then
                                    i = \text{grupp.}inido = pos[i] inido.
                                  \hbar n = \text{pos}[]\,,\hbar n;
                                  ventana ayuda(cadena,inidio,fin);
                                  itoa(j.10);
                                  stropy(cad, PAG. "):
                                  streaticad.sig);
                                  quadro texto(gad.360.MAGENTA.SANS SERIF FONT.2.5.2.5):
                                  presid
            \mathbf{r}ĵ.
  \mathbf{r}\overline{\mathbf{a}}se
   €
    c = ENDwhile (c I = ESC) do
           c = Dioskev(0);
   ĵ.
                                                              // Clerra el archivo
 fclose(archivo);
                                                              // Quita ventana gráfica 376
 quia(tope);
ł
```
### **B.3.3. CONSULTA.CPP**

#indude <stdio.h> sinclude <stdib.h> dinclude <string.h> #include <ctype.h> sindude <alloc.h> #indude <conia.h> #indude <graphics.h> #indude <process.h> dinclude <br />
dinclude<br />
dinclude<br />
dinclude<br />
dinclude<br />
dinclude<br />
dinclude<br />
dinclude<br />
dinclude<br />
dinclude<br />
dinclude<br />
dinclude<br />
dinclude<br />
dinclude<br />
dinclude<br dinguide carns dingiule crigent #indude "d:\coer.h" #include "d:\quadros.h" #include "d:\pratico.in" #indude "d:\archivos.h" #indude "d:\grupps.h" #include "d:\consulta.h" #include "d:\a\_todos.h" #include "d:\p\_todos.h" #indude "d:\e\_todos.h" #indude "d:\imarime.h" #include "d:\mrores.h" #include "d:\mude.h" #daine than

j۴ Estructura de la pila para ordenar elementos construyendo el algontmo Quick Sort. \*/ struct ELEMENTO

```
ſ
  int inferior:
 int superior:
k.
```
#### struct STACK

```
€
 int too:
 struct ELEMENTO * elemento:
к.
```

```
// Pone elementos en la pila
vold pon_stack(struct STACK *ps,struct ELEMENTO ei, int N)
if ((*ps).top == N) then
  ent(1)("p6).top = ("ps).top + 1;("ps).alemento[("ps).top].inferior = el.inferior;
("ps) elemento[("ps) top] superior = el.auperior;
J.
```

```
Quita alamentos de la pila
11
void quita_stack(struct STACK *ps.struct ELEMENTO *si)
€
if (({}^n p\phi), top = = 0) then
  <sub>ext</sub>(1):</sub>
(°e) = (°pe).dernerno((°pe).too);( "ps).top-:
ł
```

```
Ordena por número de grupo el arregio ARREGLO. Los parámetros interior y superior contienen los valores límite
\mathbf{r}de la sublista de ARREGLO a la que se le aplica al procedimiento, i sigue la pista a la posición del primer elemento de
 la sublista durante el procedimiento. Las variables locales izo y der contendrán los valores límite de la lista de elemen-
 tos que no han sido examinados. */
```
void particion arregio(struct ARREGLO \*arregio, long int infatior, long int superior, long int \*i)

 $\mathbf{f}$ 

```
int Ohioo, materia:
 iong int numero, gia, der, pos;
 12a = infanar.
 d\mathbf{e}r = subsect:
 pos = underwhile (iza < der) do
   while ((arregio)pos) numero <= arregio)der) numero) && (pos i = der)) do
             \mathbf{d}\mathbf{g} = \mathbf{d}\mathbf{g} \cdot \mathbf{1}if (pos == der) thenbreak
   if (arregio(pos),numero > arregio(der),numero) then
     ł
            qupo = arregio(pos).grupo;
           materia = arregio(pos) materia;
           numero = arregio[pos].numero;
           arregio[pos].grupo = arregio[der].grupo;
            arradio locs) material = arradio[der] material
            arregio[pos].numero = arregio[der].numero;
            arregio[der].grupo = grupo;
            arregiolideri, materia = materia;
            arregio[der].numero = numero;
            pos = derł
   while ((arregiofizg) numero <= arregiofpos).numero) && (izg != pos)) do
             120 = 120 + 11if (pos == (29) then
      DYROK:
   if (arregio(go).numero > arregio(pos).numero) then
     0<sub>0</sub> = 2<sub>0</sub> = 2<sub>0</sub> = 0<sub>0</sub> = 0<sub>0</sub> = mezana = arregiologos).materia:
     numero = arregiologia numero:
     arregio[pos].grupo = arregio[izq].grupo;
     arregio(pos].materia = arregio[izq].materia;
     arregio[pos].numero = arregio[izq].numero;
     arregionizgi grupo = grupo;
     arregio [tzq].materia = materia:
     arregio[izg].numero = numero;
     pos = qqł
 ٠į
   = posConstruye el método de Quick Sort. Ordena la lista de elementos corroleta.
void ordena_arregio(struct ARREGLO *arregio, int n)
iong int pos, temp;
struct STACK stack
struct ELEMENTO element
stack.elemento = (ELEMENTO *) farcalloc(n+1,sizeof(ELEMENTO));
if (istack.elemento)
   ł
   print("Error.");
   cont(1);
   J.
```
```
\alpha a = \dot{\alpha}stack for = 0elemen = stack elemento[stack too];
if (n \geq n) then
  element inferior = 0:
  d and d and d and e and fpon stack(&stack.elemen.n):
  while (\text{stack,} \text{mo}) = 0 do
    quita stack(&stack,&elemen);
    particion arregio(arregio elemen inferior elemen superior âpos):
    if (siemen.inferior < pos - 1) then
          temp = elemen.superior;
          d and d superior = pos - 1:
          pon stack/&stack.elemen.n);
          demen superior = temp:
    if (pos + 1 < elementsuperior) then
          dernen, inferior = pos + 1;
          pon stack/&stack.elemen.nl:
          ï
   ł
 ĵ.
fartree(stack.elemento);
ĵ,
      Ordens por número de grupo el arregio SALIDA. Los parámetros inferior y superior contienen
 los valores límite de la sublista de ARREGLO a la que se le solica el procedimiento, i sique la pista
 a la posición del primer elemento de la sublista durante el procedimiento. Las variables locales izo
y der contendrán los valores límite de la lista de elementos que no han sido examinados. */
vold particlen salida(struct SALIDA *salida, long int inferior, long int superior, (ong int *i)
int grupo, materia:
lang int numero, izq, der, pos;
ize = infuriord\mathbf{r} = superior:
pos = inferiorwhile (izg < der) do
  f
  while ((saildafoca).numero <= saildafder).numero) && (pos i = der)) do
           der = der - 1if (pos == der) then
    brank:
  if (salida[pos].numero > salida[der].numero) then
         grupo = salida(pos).grupo;
         materia = salida[pos].materia;
         numero = salda[pos].numero;
         salida[pos].grupo = salida[der].grupo;
         sailda[pos].materia = saiida[der].materia:
         salida[pos].numero = salida[der].numero:
         salida[der].grupo = grupo;
         sailda[der].materia = materia;
         salida[der].numero = numero;
         pos = derwhile ((saildafizg).numero <= saildafpos].numero) && (izg ! = pos)) do
          120 = 120 + 11if (pos == izg) then
    break:
```

```
if (salida/izg1.numero > salida/pos1.numero) then
     grupo = salida[pos].grupo;
     materia = salida(pos).materia;
     numero = satida/pos1.numero;
     salida(pos) grupo = salida(izq) grupo;
    salida(pos).materia = salida(izo).materia;
    salida(pos) numero = salida[izo] numero;
     salida[izq].grupo = grupo;
    salidafizol.materia = materia:
    salida@zol.numero = numero:
    pos = za:
    ł
   ł
 \mathbf{r}_i = \mathbf{pos}_iţ.
     Construye el método de Quick Son, Ordena la lista de elementos completa.
\boldsymbol{\mathcal{U}}vold ordena sailda(struct SALIDA *salida, int n)
ſ
long int pos, temp:
smuct STACK stack:
struct ELEMENTO element
stack.elemento = (ELEMENTO *) farcalloc(n+1.sizeof(ELEMENTO));
if (Istack.elemento)
   ſ
   pnntt"Error.");
   ext():
   ł
pos = 0;
stack to = 0:
 elemen = stack.elemento(stack.top);
i(n) = 1) then
 ſ
  .<br>semen.inferior = 0;
  daman.supenor = n;
  pon stack(&stack.elemen.n);
  while (stack.top I = 0) do
    quita stack(&stack,&elemen);
    particion salida/salida.elemen.inferior.elemen.superior.apos);
    if (elemen.inferior < pos - 1) then
          ł
           \text{tan}\rho = \text{element} \text{sin}\text{sin}\alphadernen, superior = pos - 1:
          pon stack(&stack.eiemen.n);
          dernen.superior = temp;
          ŀ
   if (pos + 1 < elemen.superior) then
          d and n, inferior = pos + 1.
          pon_stack(&stack,elemen,n);
          ١
   ł
farfree(stack.elemento);
Y
```
Ordena cadenas para el arregio ARREGLO, Los parámetros inferior y superior contienen los varones timite de la sublista de ARREGLO a la que se le aplica el procedimiento, j sigue la pista a la posición del primer elemento de la sublista durante el procedimiento. Las variables llocales izo y oer contendrán los valores límite de la lista de elementos que no han sido examinados. \*/

```
void particion cadena arregio(struct ARREGLO *arregio, long int interior, long int superior, long int *i)
 int anno materia:
 iono int numero, izq, der, pos:
 oner nombre[100]:
 i\pi\alpha = i\pi i\pi i\pi\pider = unairone = infactorwhile (izo < der) do
   J
    .<br>while (istromo/amegio(post.nombre.arregio(der).nombre) <= 0) && (pos i= der)) do
            \mathbf{d}\mathbf{w} = \mathbf{d}\mathbf{w} \cdot \mathbf{1}if (pos == der) then
     brasic
   if (strcmp(arregio[pos].nombre.arregio[der].nombre) > 0) then
     t
           arupo = arregiofpost.grupo;
          maxima = area of positionimanumero =<br>
<math>area =strapy(nombre.arregio(pos).nombre);
          arregiologe1.grupo = arregiolde 1.grupo.
           arregio[pos].magaria = arregio[der].magaria:
          arragio foosì numero = arragio (derì numero:
          stropy(arregio(pos).nombre.arregio(der).nombre);
          aregiofde I.anpo = grupo:
          arregiologi materia = materia:
           arregio deri numero = numero:
          stropy(arregio[der].nombre.nombre);
          pos = der.
   while ((stromp(arregio[izg].nombre.arregio[pos].nombre) \lt= 0) && (izg i = pos)) do
           120 = 120 + 11f (pos == iza) then
     break
   if (stromplarregiolizg).nombre.arregiologa3.nombre) > 0) then
    grupo = arregio(pos).grupo:
     materia = arreciofocal.materia:
     numero = arregiologal.numero:
     strapy(nombre,arregio[pos].nombre);
     arregio(pos).grupo = arregio[izg].grupo;
     arregio[pos].materia = arregio[izq].materia;
     arregio(pos), numero = arregio(izg), numero:
    stropy(arregio(pos).nombre.arregio[izq].nombre);
    arregio[izo] grupo = grupo;
    arregio[izq].materia = materia;
    arregio[izq].numero = numero:
    stropy(arregiofiza), nombre nombre);
    pos = zaŀ
  ł.
 " = \text{pos}j,
     Construye al método de Quick Sort, Ordena los elementos de la lista completa.
\boldsymbol{\mu}void ordens_nombre_arregio(struct APREGLO *arregio, int n)
lang int pos, temp;
STUCT STACK STACK
struct ELEMENTO element
stack.elemento = (ELEMENTO *) farcalloc/n+1.sizeof/ELEMENTO));
if (istack elemento)
  ſ
```

```
printf<sup>-</sup>Error.<sup>9</sup>
   entil):
   ١
\cos = \alpha\frac{1}{2}elemen = stack, elemento[stack, top];
if (n > m + 1) then
  daman interior = \alphadaman.subator = n:
  pon stack(&stack.elemen.n);
  while (stack top I = 0) do
    ouita stack(&stack.&elemen);
    particion cadena, arragio/arregio.demen.inferior.elemen.superior.&post:
    if (elemen.inferior < pos - 1) then
          m = element automorp
          daman.supenor = pos - 1:
          pon stack(&stack,elemen,n);
          asman.s.ŀ
    if (pos + 1 < elemen.superior) then
           demen.inferior = pos + 1:
          pon stack(&stack,elemen,n);
   ł
farfree(stack.elemento);
ţ.
j.
     Ordena cadenas para el arregio SALIDA. Los parámetros inferior y superior contienen los valores tímite de la
  sublista de ARREGLO a la que se le aplica el propedimiento, i sigue la pista a la posición del primer elemento de
  la sublista ourante el procedimiento. Las vanables locales izo y der contendrán los valores límite de la lista de
  elementos que no han sido examinados.*/
void particion cadena satida(struct SALIDA *selida, long int inferior, long int superior, long int *i)
int orupo.materia:
long int numero, iza, der, pos:
char nombre[100];
12a = infactorder = <b>suben</b> or:pos = inferiorwhile fiza < den) do
  while (istromo(saildafoos).nombre.saildafder).nombre) <= 0) && (oos i= der)) do
          \mathbf{d}\mathbf{w} = \mathbf{d}\mathbf{w} \cdot \mathbf{1}if (pos == der) then
    break
  if (atrono/salida/pos).nombre.salida/derl.nombre) > 0) then
    ł
          grupo = salida[pos].grupo:
         materia = salida[pos].materia;
         numero = salida(pos).numero;
         stropy(nombre.salida[pos].nombre);
         salida[pos].grupo = salida[der].grupo;
         salida[pos].materia = salida[der].materia;
         salida(pos),numero = salida(der),numero;
         eropy(selide(pos).nombre.eslide(der).nombre);
         salda[der].grupo = grupo;
         salida de 1 materia = materia:
         selida(der) numero = numero:
         stropy(salida[der].nombre.nombre);
```

```
pos = der1
   while ((strong)talida@201.nombre.salida(pos).nombrei <= 0) && (izn i = pos)) do
           20 - 20 + 11if (pos == izo) then
     brasic
   if (stromp(salida(izg).nombre.salida(pos).nombre) > 0) then
    grupo = salida[pos].grupo;
    materia = salida(pos) materia:
    numero = salidafoca) numero:
    stropyinomore.salidaf.oos1.nombre);
    salida(pos).grupo = salida(izg).grupo;
    salida(pos) materia = salida(izq) materia;
    salida(pos) numero = salida(izg) numero:
    strony(salida(pos).nombre,salida(izq).nombre);
    salida(izg) grupo = grupo;
    salida/izol.materia = materia:
    salida@zg1.numero = numero:
    stropy(salida/izo).nombre.nombre);
    pos = zc:
  1
٠ï
   = pos:
ţ.
Ħ
    Construye el método Quick Sort. Ordena la lista de elementos completa.
vold ordens nombre salida(struct SALIDA *salida, int n)
long int pos, temp;
struct STACK stacic
struct ELEMENTO alaman:
stack.elemento = (ELEMENTO *) farcalloc(n+1,sizeof(ELEMENTO));
if (istack.elemento)
  printi("Error.");
   m(t):
   ĵ.
pos = 0stack on = 0elemen = stack.elemento[stack.top];
f(n \geq n) then
  \alphaernen.inferior = 0.
  elements period = n:
  pon stack(&stack.elemen.n);
  while (stack.top 1= 0) do
    ouita stack/&stack.&siemen):
   particion_cadena_salida(salida,elemen.inferior,elemen.superior,&pos);
    if (elemen,inferior < pos - 1) then
          temp = elemen.superior;
          elementsuperior = pos - 1;
          pon stack(&stack,elemen.n);
          elementsuperior = temp;
    if (pos + 1 < elemen.superior) then
          darnen.inferior = poe + 1;
          pon stack(&stack,elemen,n);
   ł
 ŀ
```

```
farirea(atack.elemento);
ï
// Pane submenti de abdianes
void ventana nodo ilista consulta(void)
 pon(tope,150,COPY PUT);
 quadro(150 BLUE):
 BROOMSALIFF.231.UGHTRED.SMALL_FONT.2.1.2.1):
 man <F1> AYUDA 232 LIGHTRED SMALL FONT 2.1.2.1);
 teach"<TAB> CAMBIA MENU", 233, UGHTRED, SMALL FONT, 4.3.2.1);
 IBIGO("PAG. 1",234, LIGHTRED, SMALL FONT, 2,1, 2,1);
ł
\mathbf{r}Muestra en pantalla los elementos de la lista enlazada MATERIA. Devuelve el número de
  elemento seleccionado, a la función que hizo la llamada.*/
int mover_pantallas_consulta(int i, int min, int sair, struct MATERIA *p, int cuenta)
 Struct MATERIA *r.*s:
 struct POS{
              m inigo:
              int fin:
 struct POS "pos:
 int c.regress.inicio.fin.grupo,ultimo.j.quot.rem.numc.k.dato.max.
 cnar sig(20) cad(20);
          // Reserva espacio en memoria para pos
 pos = (struct POS *) farcalloc(cuenta+1,sizeof(struct POS));
 if (Ipos)
   €
    pnntf"Error... Espacio insuficiente");
    cot(1);
   \mathbf{r}f = Ds = pd = m = 0while (r i = NULL) do
 €
          ultimo=("r).rium;
           r = (n). maturies:
 ŀ
 quot=(ultimo/5);
 ram=(ultimo%5);
 if (rem i = 0) then
   0.000 \pm 0.001 + 1.din
   grupo=quot;
 f_n = 0:
 for (i=1; i < n arupo; (i++)ł
  include = f(n+1)while (( s != NULL) && (fin < (inicio + 4))) do
   ł
    fin=(*s).num;
    s = (n s). materials:
   ŀ
  posti Linido = inido:
  pos[j].fin≅fin:
 ŀ
 ventana_nodo_lista_consulta();
 m = 120im to
 inicio=pos[j].inicio;
 fin=pas[i].fin:
 numo=ventanes ponen materias(p,inicio,fin,&max);
```
 $\boldsymbol{\omega}$ 

```
c = FNDreconomica = 0:
contace).NOT PUT);
while (o I = ENTER) do
 c=pioskey(0);
 switch(c)
 f.
        Case F11fiams avuda'14):
                                                // Liama al módulo de AYUDA
                      break
        case ABAJO: quita(tope);
                                                // Mueve el cursor sobre los elementos de la pantalla.
                      1 + +1if (i == (max + 1)) then
                            i = \pi i nponitopai.NOT PUT):
                     bradc
        case ARRIBA: guita(tope);
                     وسط
                      f(0 == (min - 1)) then
                            i = maxponitope,i,NOT PUT);
                     brail:
                     if ((i > = min) && (i < = max)) then // Cambia al menú inferior
        case TAB:
                     \mathbf{f}regress=i;
                       i = 3air.
                       := mover ventana menu(i,),salir,regresa);
                       if f = 230 then
                             ŧ
                              c = ENTER:
                              \alpha and \alpha = \cdot 2
                             ĵ.
                      ŀ
                     brank:
        case PGDN: quita(tope);
                                                         // Cambia a la siguiente página
                     numc-:
                      for (k=130; k < n = 1000; k+n)outa(tope);
                      for (k = 120; k < = map; k + 1ſ
                              settlistvie(SOLID FILL.GREEN):
                              bar(ventik) x1, ventik) y1, ventik) x2, ventik) y2;
                             ł
                     1 + +if (j == (grupo + 1)) thenj = 1inicio=positi.inicio:
                     an = pos[].fing
                     max=120:
                     nume=ventanas ponen materias(p,inicio,fin,ā/nax);
                     stropy(sig, PAG. ");
                     mail.cad.10);
                     streat(sig,cad);
                     testo(sig,234, UGHTRED, SMALL_FONT, 2,1,2,1);
                     if (i > \text{max}) then
                      ť
                           immed
                           pan@ape,i,NOT_PUT);
                      ł
                     dse
                       pon(topa,i,NOT_PUT);
                     break
        ouse PGUP. quita(tope);
                                                         // Cambia a la página anterior
                     numo-:
```

```
for (k = 130; k \leq m mum k + 1cuita/tope):
                        for (k=120; k \leq m mass k++1€
                                sedillarvie(SOLID FILLGREEN):
                                bertventiki od ventiki v1 ventiki x2 ventiki v2:
                              ł.
                        i-:
                        if 6 == 0) then
                         i = \alpha \cdot \alpha \cdot \alphamicio=positi inicio:
                        fin=positi.fin:
                        max=120nume=vantanas ponen materias(o,irido,fin,&max);
                        stropy(sig. PAG. 1):
                        itpalj.cad.10);
                        streamsig.cad);
                        texto/sig.234.LIGHTRED.SMALL_FONT.2.1.2.1);
                        f(x) = \max f(x)ſ
                              i = maxponttope.max.NOT PUT);
                        J.
                        ase
                         pon(tope,i,NOT PUT);
                        break:
  \mathbf{1}if (dato I = -2) then
                              // Obtiene la posición del elemento seleccionado
    dim = i \cdot 119data = 400 + 5°(i-1);ŀ
 quiatope:
                                                  // Quita la ventana gráfica del oursor
 nume-:
 for (k=130; k \leq m) nume: k++1// Quita las ventanas oráficas restantes
   outa(tope);
 for (k=120; k < = max k++)setfilistyle(SOLID_FILL,GREEN);
          bar(verit[k].x1,verit[k].y1,verit[k].x2,verit[k].y2);
    ¥
 for (k=230; k \leq 234; k++)setfilistyle(SOUD_FILL,GREEN):
          bar(ventik) x1, ventik].y1, ventik].x2, ventik].y2);
                                                  // Quite la ventana oráñoa 150
 quita(tope);
                                                  // Libera el espacio reservado para pos
 farfree(pos):
 return(deto):
                                                  // Devuelve la posición del elemento seleccionado
ł
     Crea un menú de cociones
Il
vold ventana menu_consulta(void)
textor'<F1> AYUDA",238,LIGHTRED,SANS SERIF FONT,1,21,2);
testo("SALIR",237,LIGHTRED,SANS SERIF FONT,1,21,2);
testo("IMPRIMIR",238,LIGHTRED,SARS SERIF FONT,1,2,1,2);
1900 (TODO", 239, UGHT FIED, SANS SERIF FONT, 1, 2, 1, 2);
testo("MATERIA SELECCIONADA",240,LIGHTRED,SANS_SERIF_FONT,1,2.1,2);
ŀ
```
Despliege en pamalia la información de la lista entazada GRUPO, apartir de Inicio hasta que llegue a fin. \*/

```
int ventanas datos matistruct GRUPO *a. int inicia int fini-
ł
 .<br>SERLOC GRUPO "SC
the Lite
 char numero[100].cadena[100];
\mathbf{r} = \alpha1 - 382
 for (k = \text{index } k < = 5n; k++)pontopai.COPY PUTI:
   itoal(*s).numarupo.numero.10);
   strcovicadena numero):
   if ((n) desegning n = 1) then
     stroaticadena." Goo. Teoria"):
   if ((s) dascoupo ==25 then
     streaticadena," Gpo. Lab. 7;
   texto(cadena, I,RED,SMALL_FONT,1,1,2,1);
   1 = 1 + 1:
   ponthosi.COPY PUT:
   texto((*s).nombreprofe).RED.SMALL_FONT.1.1.2.1);
   i = i + is = (*s).apun;
  \overline{\phantom{a}}// Desusive el valor de la última ventana colocada
return(i):
ŀ
ŗ.
     Muestra en pantalla los elementos de la lista enlazada GRUPO.
void mover materias datos (struct GRUPO *c. int cuenta)
€
 stug GRUPO "r."s
 struct POSI
               int Inicia:
              int fin:
 struct POS Foos:
 int c,inicio,fin, grupo,ultimo,j, quot,rem, nume,it,a;
 char sig(20), cad(20);
                    // Reserva espacio en memoria para pos
 pos = (struct POS *) farcelloc(cuenta+1,sizeof(struct POS));
 f (lpos)
   ł
   .<br>pnntf'Error."):
   (1)þ,
 r = \alphas = \alphaultimo = \alphawhile (r i = NULL) do
 \mathbf{f}ulimc=ulimc + 1:
   r = (\uparrow r).apun;
 ł
 augt=(ultimo/3);
 rem=(ultimo%3);
if (rem I = 0) then
  grupo = q_i(x + 1)\bar{a}grupo=quot;
if (grupo == 0) then
 -1
   llama error(48):
   ratum:
 ĵ.
```

```
fine0:
 m\omega = \alphafor (i=1; j \leq m and (i+1)\mathbf{f}a = 0while ((s) = \text{NULL} \land \text{AA} \land (a < 3)) do -
   Ŧ
     \mathbf{f} \cap = (*s). \cap \cup \cap:
     if (a == 0) then
           in <math>\alpha</math> = fin.a = a + 1:
     \mathbf{S} = \left( \begin{array}{c} 0 \\ 0 \end{array} \right) , again:
   I
  pos[i].iniaio=iniaio;
  position=fin:
 <sup>1</sup>
i = 1:
 inido=postil.inido:
f_n = \frac{1}{2} \cos(\frac{1}{2}) \cdot f_nnumo=ventanas_datos_mat(g.inido.fin);
                                                   // Despliega los datos de la lista enlazada GRUPO
c=END:
while (c I = ESC) do
 ť
  c=bioskey(0);
  switch(c)
  \mathbf{f}case F1: llama_ayuda(51);
                                                           // Liama al módulo de AYUDA
                      break
          case PGDN: numc -:
                                                           // Cambia a la siguiente página
                          for (k=362, k < = nume; k++)
                                  outu(tope);
                          (+ +)if (i == (groupo+1)) then
                           j=1;
                          inicio=posi).inicio;
                          fin=pos[j].fin;
                          nume=vantanas datos mat(g,inicio,fin);
                          stropy(sig, PAG. 7):
                         itoa(j, \text{card}, 10):
                          streamsig.cod);
                          texto(sig,359, FED,SANS_SERIF_FONT,1,21,2);
                          break:
          case PGUP; numo-;
                                                                      // Cambia a la página anterior
                          for(k=302, k \leq x nume; k++)
                                 quita(tope);
                         j-.
                         if 6 = 0) then
                           j = 9upo;
                         nicio=posii! inicio;
                         fin=pos[j].fin;
                         nume=ventanas datos maticulaido.fin);
                         stropy(sig, PAG. 7);
                         itna(i, cad, 10);
                         stream sig, cad);
                         texto(sig,359,RED,SANS SERIF FONT,1,2,1,2);
                         break:
 ł
ł
numo :
for (k=362; k < n nume; k+n)
                                                       // Quita todas las ventanas gráficas
  quita(tope);
farit co(pos);
                                                                  // Libera el espacio reservado para pos
```
ł

```
Concileos en contella todos los datos del nodo sejeccionado por dato de la lista enlazada. MATERIA, incluye los detos de
\mathbf{r}la liata anistante GDI IPO. IV
void consults, datos materia/struct MATERIA *o. Int dato, char semestre(101)
 STUCK MATERIA *r.
 struct GRUPO * at
 cher numerof1001:
 int c.k.ultimo:
 d (dato = = 0) then
 ilama eror(10):
 return:
 ţ,
 r = nwhile (("r).num I = data) do
         r = r n.materials.
 a = f^nri.on.pos

 while (a) = NULL) do
   ution = 11q = ("q).apun;
 ponitopa 150, COPY PUT):
                                                          // Pone ventana oráñoa 150
 quadro/150.BLUE):
 texto("Presione <ESC> para salir....",246,LIGHTBLUE,SMALL_FONT,3,2,21);
                                                          // Despliega en pantalla los datos de Materia
 itoal("r).clave.numero.10);
 grupo corecto(numero);
 teco(numero.355,UGHTRED,SMALL_FONT.3.2.2.1):
 testo(*r),nombre 356,UGHTRED,SMALL FONT 3,221);
 c = (n), tipornat:
 switch(c)
  €
         case 1: texto("OBLIGATORIA",357,LIGHTRED,SMALL_FONT.3.2.2.1);
                  Presir
         case 2 textof OPTATIVA*,357,UGHTRED,SMALL FONT,3,2,21);
                  brasic
  ŀ
 custor o(286, CYAN);
 c = r \sin \omegaswitch(c)
  ſ
         case 1: stropy(numero, "Materia con laboratorio opcional");
                  streathunare." Sameste ... "):
                  stroatinumero,semestre);
                  texts/numero.358,LIGHTBLUE,SMALL FONT,1,1,2,1);
                  break
         case 2: strcovinumero, Materia con laboratorio obligatorio");
                  strcatinumero," Semestre ... ");
                  strcat(numero,semestre);
                  texts(numero,358,LIGHTBLUE,SMALL_FONT,1,1,2,1);
                  brasic
         case 3: stropy(numero, Materia sin laboratorio");
                  stroat(numero," Semestre ... ");
                  stroat(numero.semestra);
                  texto(numero,358,LIGHTBLUE,SMALL_FONT,1,1,2,1);
                  brasic
texto"PAG, 1"359, RED, SANS, SERIF FONT, 1, 21, 2);
                                                          // Pone ventanas de etiquetas
texto("GRUPOS DE LA MATERIA",380,BLUE,SMALL FONT,1,1,2,1);
testo("PROFESORES",381,BLUE,SMALL_FONT,1,1,2,1);
mover_meteries_detos((*r).grupos.ultimo); // Pone en ventanes los datos de la estructura de
```

```
// GRUPO a donde apunta r
 for (k = 355; k < \infty 351; k + +1// Quite todes las ventanas oráficas
    settlistvierSOUD FILL GREEN):
    bar(ventik).x1, ventik].y1, ventik].x2 ventik].y2);
   ł
 k – ane
 sedilistvie(SOLID FILL.GREEN):
 bar(vent[k].x1,vent[k].y1,vent[k].x2,vent[k].y2);
 quita/moel:
\mathbf{1}Permite seleccioner la forma de consulter los datos de la lista enlazada MATERIA. Devuel-
ve el nodo seleccionado.<sup>9</sup>/
int escole consulta materia(struct MATERIA *p. int *i)
ſ
 STUCE MATERIA *r:
 inti.k.dato.gdave
 char cadena[100];
 r = p;
 det D = 0:
   pon/tope.150.COPY PUT):
                                                  // Pone ventana oráfica 150
    cuadro(150,BLUE):
   pon(tope,248,COPY PUT);
                                                  // Pone ventana gráfica 248
    teato/'Presione <ENTER> para seleocionar o <ESC> para sair ....',246,LIGHTBLUE,SMALL FONT.3.2.2.1);
   pan(tope,165,COPY PUT);
    takto/'Seleccione la forma de consultar materias ...",165,LIGHTBLUE,SMALL_FONT,3,2.2.1);
   pon(tope,349,COPY PUT);
                                             // Pone ventana gráfica 349
   pon(tope,350,COPY PUT);
                                             // Pone ventana oráfica 350
   pon(tope,351,COPY PUT);
                                             // Pone ventana gráfica 351
    teletricial CLAVE 349 BLUE SMALL FONT 3.2.2.1);
    triato ("POR NOMERE", 350, BLUE, SMALL FONT, 3, 2.2.1);
    texac("CONSULTAR TODAS",351, BLUE, SMALL_FONT, 3, 2, 2, 1);
                                     // Pone ventana gráfica del cursor
   pon(tope,349,NOT_PUT);
                                    // Mueve la pila de ventenas
   j = opciones1(349,349,351,13);
                                      // Quita ventana gráfica del cursor
    quita(tope);
   quite (tope);
                                      // Quita ventana práfica 351
                                      // Quita ventana gráfica 350
   quite (tope);
    quita (tope);
                                      // Quita ventana gráfica 349
   if (i + 1) then
    ſ
         f(i) = 351) then
           trato/"Presione <ENTER> cuando termine de escribir la cadena ....",246,LIGHTBLUE,SMALL_FONT,3,2,2,1);
           texto('Se ha seleccionado la opoion de ...',165,LIGHTBLUE,SMALL_FONT,3,2.2,1);
           switch(i)
              ſ
                    case 349: pon(tope,352,COPY PUT);
                               texto("CONSULTA DE MATERIA ESCRIBIENDO LA CLAVE",352 BLUE,SMALL FONT,3,2.2,1);
                               textor CLAVE . . . . . 353, BLUE, SMALL FONT, 3, 2, 2, 1);
                               k = 1:
                               while (k == 1) do
                                lee cadena/cadena.4,354,BLUE,SMALL FONT,3,2.2.1);
                                k = error_numero_entero(cadena);
                               texto(cadena,354,BLUE,SMALL_FONT,3,2,2,1);
                               clave = atoi(cadena);
                               dato = busca_materia_olave(r.olave);
                               f (data == 0) then
                                 liama arror(10);
                                 i = -1
```

```
\mathbf{I}Drapin
                    case 550: pontope.352.COPY PUTH
                               tento/"CONSULTA DE MATERIA ESCRIBIENDO EL NOMBRE 352 BLUE SMALL FONT 3.2.2.1):
                               textor"NOMBRE ...*.353.BLUE.SMALL FONT.3.2.2.1);
                               lee cadena/cadena.28.354.BLUESMALL FONT3.2.2.1):
                               texto/cadera.354.BLUE.SMALL_PONT.3.2.2.1):
                               for (k=0; cadenalkk(k+1)cadenalki = toupper(cadenalki):
                               dato = busca materia nombre(r.cadena);
                               d (dato == 0) then
                                f
                                 ilama arrori10):
                                 i = -1ĵ.
                               Dreak:
            for (k = 353; k <= 354; k++)\left(settilstvie(SOLID FILL.GREEN):
                   ber (vertik) x1. vertik) v1. vertik) x2. vertik) v2:
              ĵ,
            quita(tope);
                                                  // Quita ventana prática 352
          \mathbf{1}ĵ.
    quita(tope);
                                                  // Quita ventana oráfica 165
                                                  // Quita ventana gráfica 246
    ourta(tope);
                                                  // Quita ventana oráfica 150
    quita(tope);
 i = j// Devuelve el nodo de la lista MATERIA seleccionado
 return(dato);
ĵ.
Л
    Llarna a las funciones bara la consulta de datos de la lista enlazada MATERIA.
int consulta materias/struct MATERIA *p. char semeste(10))
 struct ARREGLO *arregio:
 struct MATERIA *r.*s:
 int dato.c.i.k.ultimo.m.
                                                  // Pone ventana gráfica 100
 ponitopa 100,COPY PUT):
 teleproconsulta DE LA LISTA DE MATERIAS",100,BLUE,SANS_SERIF FONT,3,4,1,1);
 if ((n) . \text{num} == 0) then
 ilama error(40);
                                                  // Quita ventana gráfica 100
 quita(tope);
 rmin(0);
 1
 c = 0m = \alphawhile (m == -1) do
 €
                   // Seleccionar el tipo de operacion sobre la lista de materias
   pon(tope,352,COPY PUT):
   textor Seleccione la coeración de materias que desea realizar ... ",352,UGHTRED,SANS SERIF FONT,1,22,2);
   pon(tope,253,COPY PUT);
   pon(tope,254,COPY_PUT);
   trito("CONSULTAR",253,BLUE,SANS_SERIF_FONT,1,2,23);
   MADO "IMPRIMIT, 254 BLUESANS SERIF FONT, 1, 22.3);
   pan(tape,150,COPY_PUT);
   auadro(150,BLUE);
   takto/"Presione <ENTER> para seleccionar o <ESC> para sair ....",248,LIGHTBLUE,SMALL FONT,3,2,2,1);
   pon(tope,253,NOT PUT);
   m = opciones1(253,259,254,36),
```

```
quitattope);
                                                 // Quita ventana gráfica del cursor
quita(tope);
                                                 // Quita ventana gráfica 150
outaitooch.
                                                 // Quita ventana gráfica 254
quita/tope):
                                                 // Quita ventana gráfica 253
outsitions:
                                                // Quita ventane gráfice 352
switch(m)
        case 253: // Operación de consulta
                     r = \inftyi = \alphad at x = 0while f_1 = -1) do
                             dato = escole consulta materia(r, &i);
                             if (dato I = 0) then
                              c = \text{data}if (i == 1) then
                             ł
                              101 = 3611 then
                                     consulta datos materia(r,dato,semestre);
                              \mathbf{d}se
                               ł
                                      s = p;
                                     utimo = 0:
                                      while (s i= NULL) do
                                         utimo = ultimo + 1:
                                        s = (*s), materials;
                                     while (data I = -2) do
                                        dato=mover pantallas consulta(120,120,231,p,ultimo);
                                       if (deta > 0) then
                                          ł
                                           consulta datos materia(r,dato,semestre);
                                           c = \text{dim}J.
                                     \mathbf{r}÷
                             J.
                          ŀ
                   preak
       case 254:// Manda a impresión la lista enlazada MATERIA
                    r = pultimo = \alphawhile (r i = NULL) do
                     €
                           ultimo = ultimo + 1;
                           r = (*r).materias;
                     ŀ
                   arregio = (ARREGLO *) farcallociultimo+1,sizeof(ARREGLO));
                   if (larregio)
                     ſ
                           print("Error.");
                           ent(1);
                     // Ordener la lista enlazada MATERIA por el campo CLAVE
                    r = p;
                     k = 0while (r i = NULL) do
                          ſ
                            arregio[k].numero = (*r).dave;
                            \textsf{arrayio[k]}, \textsf{grupo} = \langle \texttt{"r} \rangle . \textsf{lab};stropy(arregio[k].nombre.("r).nombre);
```

```
arregiofik),materia = (*r),num;
                              k = k + 1r = (n) materials:
                        arregio[k].numero = -2
                        arccosh, arccosh = -2stropy(arraciofkl.nombre."-2");
                        arcololk1.matoria = -2utmo = utimo - 1pon(tope.352.COPY_PUT);
                                                         // Pone ventana oráfica 352
                        tentor Seleccione la forma de impresión de materias ...".352 LIGHTRED SANS SERIF FONT.1.222:
                        pon(tope,253,COPY PUT);
                                                         // Pone ventana gráfica 353
                        pon(tope.254.COPY_PUT);
                                                         // Pone ventana gráfica 354
                        textor ORDENADA FOR CLAVE 253 BLUE SANS SERIF FONT 1.22.2:
                        temp"ORDENADA POR NOMBRE 254 BLUESANS SERIF FONT 1.22.2:
                        pan(tape,253,NOT PUT);
                                                                   // Pone vantana grafica del cursor
                        k = opciones1(253,253,254,37); // Mueve la pila de ventanas
                        quita(tope);
                                                         // Quita ventana gráfica del cursor
                        quita(tope);
                                                         // Quita ventana gráfica 254
                                                         // Quita ventana oráfica 253
                        outaitope):
                                                         // Quita ventana oráfica 352
                        quita(tope);
                        switch (k)
                             1
                              case 253; ordena arregio(arregio,ultimo); // Ordena por el campo clave
                                         break; // Ordena por el campo nombre
                              case 254: ordena nombre arregio(arregio,ultimo);
                                        break
                        imprimir(p,arregio,2,semestre);
                                                            // Manda a impresión el archivo
                        farfree(arregio);
                        m = 0:
                      brank:
         ŀ
 outaitons):
                                                            // Quita ventana oráfica 100
 return(c);
r
    Liama a las funciones de consulta de los datos de la lista enlazada GRUPO.
11
void consulta_grupos(struct MATERIA *p, int *d, char semestre[10])
 STUCK MATERIA *r.
 struct ARREGLO *arregio;
 int i.j.c.dato.k.numgrupo,b.a.cuenta.tipo;
 char cadena[10]:
 current = 0;
 dato = d;
 pon(tope, 100, COPY PUT);
                                                         // Pone ventana gráfica 100
 teach CONSULTA DE GRUPOS", 100, BLUE, SANS SERIF FONT, 3,4,1,1);
 if ((^{\circ}p).num == 0) then
  llama error(44);
                                                                  // Quita ventana gráfica 100
  outa(tope);
  return:
 ł
 ventene_menu_consults();
                                                         // Pone el menú de apaianes
 1 - 237j = 1;
 pon(tope,i,NOT_PUT);
                                                         // Pone ventana gráfica del cursor
 while (j == 1)
  £
   c = \text{biody}(0);
   switch(c)
    €
```
case Ft: Ilama avuda(38): // Lisma al módulo AYUDA **break** case DERECHA: quita/tope); // Desplaza el cursor sobre el submenú de opciones  $1 + +1$ if  $\beta = 241$ ) then  $1 = 237$ pon(topa).NOT PUT): braste. case (ZQUIERDA: guita/tope): زيية.  $10 = 200$  then .<br>i = 240: panitapai.NOT PUT); braild case ENTER: quita(tope); // Cluita ventana cráfica del cursor  $r = p$ : switch (I)  $\mathbf{f}$ // Opdon SALIR case 237:  $i = \alpha$  $i = 237$ ponitope.i.NOT PUT); // Pone ventana gráfica del curaor brank // Opción IMPRIMIR **CASE 2361** if (cuanta  $<$  1) then llama error(52); aise. imprimir(r.arregio.1.semestre);  $i = 238$ pon(tope,I,NOT PUT); // Pone ventana gráfica del cursor brasic case 230: Il Ondón \*\* pon(tope.150.COPY PUT): // Pone ventana orática 150 auadro(150.BLUE): pon(tope, 346, COPY PUT): // Pone ventana gráfica 248 texto("Presione <ENTER> para seleccionar o <ESC> para salir ....-.248.LIGHTBLUE,SMALL FONT,3,2.2.1); // Pone ventena gráfica 185 pon(tope.165.COPY\_PUT); texto("Seleccione la clase de grupos que desea consultar ...\*.165.LIGHTBLUE.SMALL\_FONT.3.2.2.1); pon(tope.310,COPY PUT); // Pone ventana gráfica 310 pon(tope.311.COPY\_PUT); // Pone ventana gráfica 311 pon(tope,312,COPY\_PUT); // Pone ventana oráfica 312 telep/"GRUPOS DE TEORIA" 310 BLUE SMALL, FONT 2221): textor'GRUPOS DE LABORATORIO".311.BLUE.SMALL\_FONT.2.2.2.1): testo("GRUPOS DE TEOR. Y LAB. 312 BLUE SMALL FONT 2221); ponitope,310,NOT PUT); // Pone ventana cráfica del cursor i = cocionest (310.310.312.39); // Mueve la pila de ventanea quita(tope); // Quite ventene gréfice del cursor // Quita ventana gráfica 312 outa(tope); quita(tope): // Quita ventana gráfica 311 oute(tope); // Quita ventana gráfica 310 outa(tope); // Quita ventana gráfica 165  $f(i) = -1$ ) then quita(tope); // Quita ventana gráfica 246 pon(tope,246,COPY PUT); // Pone ventana grafica 248 textor Presione <ENTER> cuando termine de escribir la cadena

....\*,248,LIGHTBLUE,SMALL\_FONT,3,2.2,1);

non(tope.185,COPY PUT); // Pone ventana gráfica 165 testo("Se ha seleccionado la opcion de ...",185,LIGHTBLUE,SMALL\_FONT,3,2,2,1);

switch(i)

// Pone ventena gráfica 313 ſ case 310: ponitopa 313, COPY PUT); testo("CONSULTA DE GRUPOS DE

TEORIA 313 BLUE SMALL FONT 3.2.2.1);

break:

case 311: pon(tope,313,COPY PUT); tato/CONSULTA DE GRUPOS DE

LABORATORIO 313, BLUE SMALL FONT 3.2.2.1);

presid case 312. pon(tops, 313, COPY PUT); textor CONSULTA DE GRUPOS DE TEORIA Y

LABORATORIC 313 BLUE SMALL FONT 3.2.2.1);

break: ٦ testo? Escriba el numero de grupo que desea consultar o escriba los primeros digitos seguidos",314,UGHTBLUE,SMALL\_FONT,2,2,2,1); texto("de un = (ej. \_\*, \_\_\*, \_\_\_\*), o solo un \* para consultar todos los grupos existentes.",315,UGHTBLUE,SMALL FONT,2.2.2.1); teleorGRUPO....S16,BLUE.SMALL FONT.3.2.2.1); lee cadena(cadena,4,317,BLUE,SMALL FONT,3,2,2,1); // Lee deade el teclado texto(ondern,317,BLUE,SMALL FONT,3,22.1); numerupo = atoi(cadena); // Convierte cadena en un entero for  $ik = 314$ :  $k \leq 317$ :  $k+1$ setfilistyle(SOLID\_FILL,GREEN); ber(ventik).x1.ventikl.y1.ventikl.x2.ventikl.v2.  $quin($ // Quita ventana gráfica 313 quita(tope); // Quita ventures gráfice 165  $b = 0$ if (Istromp(cadena,"")) then  $h = 2$ disa for (k=0, cadena[k]; k++) ſ if (lisdigit(cadenalki))  $b = 1$ : ¥ Y // Busca el dato según el tipo de cadena. ti⊐o = l; switch(tipo) ſ case 310: If (b == 0) then busca grupo tipo quenta/r.numgrupo.1.&quenta); if (b == 1) then busca\_grupo\_cadena\_tipo\_cuenta(r,numgrupo,1,&cuenta); if  $b == 2$  then busce\_grupo\_todo\_spo\_ouenta(r,1,&cuenta); if  $(b == 3)$  then bueca grupo materia tipo cuenta(r,1,&cuenta); **break:**  $case 311: if (b == 0) then$ busca\_grupo\_tipo\_cuenta(r,numgrupo,2,&cuenta); if (b == 1) than busca\_grupo\_cadena\_tipo\_cuenta(r,numgrupo,2,&cuenta); ri∩o = = 2 then busca grupo todo tipo cuenta(r,2.&cuenta); if (b. = = 3) them

```
break.
                                                  00000012 if D = 00 then
                                                                  busca grupo teoleb_ouenta(r,numgrupo,&ouenta);
                                                             f(b == 1) then
                                                                 busce grupo cadena teolab quenta(r.
numanupo,&puente);
                                                             f(0) == 2 fien.
                                                                  busca glaciab todo cuenta(r,&cuenta);
                                                             f(b == 3) from
                                                                  busca glaciab materia cuenta(r.S.cuenta);
                                                             break:
                                          Ť.
                                                        // Asians espacio a arrecio
                                         arredio = (struct APPEGLO *) fercalloc(cuenta+1,eizeof(struct APPEGLO));
                                         If (larregio)
                                              printferor.n.
                                               int(1)// Despilege en pantella los datos de la lista enlazada GRUPO
                                         a = 0while (a| = -2) do
                                               €
                                                a = grupos teoria(r,rumgrupo,arregio,b,tipo,cuenta);
                                                If (a > = 0) then
                                                 consulta datos grupos todos/r.arragio.a.b.samestra);
                                              ĵ.
                                         farfree(arregio);
                                      Y
                                      quita(tope); /* 245 */
                                      quita(tope); /* 150 */
                                      i = 250ponitogel.NOT PUT);
                                      brasic
                            case 240; // Opolón MATERIA SELECCIONADA
                                     If (\text{deno}) = 0) then
                                      €
                                       while ((n), num l = dato)
                                              r = ("n.materials;
                                      if ((*r).grupos == NULL) then
                                        ilama error(46);
                                       dze
                                         pon(tope,150,COPY_PUT); // Pon ventena gráfica 150
                                         cuadro(150,BLUE);
                                         pon(tope,240,COPY_PUT); // Pon ventene gráfice 240
                                         tests((*r).nombre.240.BLUE.SMALL_FONT.1.1.2.1);
                                         pon(tope,248,COPY_PUT); // Pon ventena gráfica 248
                                         tedo("Presione <ENTER> para seleccionar o <ESC> para salir
...,",246,LIGHTBLUE,SMALL_PONT,3,2,2,1);
                                         pon(tops,166,COPY_PUT); // Pon ventana gráfica 166
                                         testo("Seleccione la clase de grupos que deses consultar
...",165,LIGHTBLUE,SMALL_FONT,3,2,2,1);
                                        pon(tope,310,COPY_PUT); // Pon ventene gráfice 310
                                        pan(tope,311,COPY PUT); // Pan venture gratics 311
                                        pon(tops.312,COPY_PUT); // Pon venteria grafice.312
                                         trator GRUPOS DE TEORIA 310, BLUE SMALL FONT 222.1);
                                         MICO/GRUPOS DE LABORATORIO", S11, ELUE, SMALL FONT. 2.2.2.1);
                                         MODIO CORUPOS DE TEOR Y LAB. S12 BLUE SMALL FONT 2221);
                                        pan(tope,510,NOT PUT); // Pon ventene grafice.510
                                        1 = opcionest (310,310,312,40); // Mueve la pila de ventanas
                                        qulin(tope);
                                                       // Quite ventene gráfica del cursor
```
busca grupo materia tipo cuentaln.2.8.cuenta):

```
ouita/tope):
                                                           // Quita ventana oráños 312
                                           AIl Quita ventana orática 311
                                           CULTIPOOL
                                                           Il Quita ventana oráfica
                                           min<sub>0</sub>// Quita ventena oráfica 165
                                           6.61 = -11 then
                                            \sqrt{ }automatic
                                                                  // Quite ventene préfice 248
                                                 paritimos 248 COPY PUT): // Pane ventana oráños 248
                                                  mator Presione < BNTER> cuando termine de escribir la cadena
...",246, LIGHTBLUE, SMALL FONT, 3, 2, 2, 1);
                                                 // Busca el dato según el tipo de cadena.
                                                 \text{mod} = 1b = aswitch(ting)
                                                   \mathbf{f}case 310; busca grupo materia tipo cuenta(r.1.&cuenta);
                                                                      break.
                                                           case 311; busca crupo materia tipo cuenta(r.2.8.cuenta);
                                                                      break
                                                           case 312 busca glaciab materia cuentalr & cuenta);
                                                                      brank
                                                   ¥
                                                           // Asiona espacio en memoria a arragio
                                                 arregio = (struct ARREGIO *) farcallociculanta +1.absof(struct ARREGIO)):
                                                 if (larragio)
                                                   €
                                                   printf Error. 1:
                                                   m(1):
                                                 // Despliega en pantalla los datos de la lista enlazada GRUPO
                                                  a = \alphawhile (a| = -2) do
                                                    €
                                                     a = grupos teorialr.numorupo.arregio.b.tipo.quenta):
                                                     if (a > = 0) then
                                                      consults datos orupos todos/r.arreolo.a.b.semestre);
                                                   ł
                                                  but selarrect o):
                                           ŀ
                                           quita(tope);
                                                         // Quita ventana oráfica 246
                                          outaitooei:
                                                         // Quita ventana prática 240
                                          quita(tope);
                                                         // Quita ventana gráfica 150
                                         ŀ
                                         while (r) = NULLr = (m). materials:
                                        مون
                                          llama error(43):
                                        i = 240pan(tape.i.NOT PUT);
                                                                       // Pone venterm onifice del cursor
                                        brasic
                        ł
    ł
  ŀ
 quita(tope);
                                     // Quita ventena gráfica del cursor
                                     // Quite ventana gráfica 100
 outertoon);
ï
```
// Despliega en pantalla los datos correspondientes a Profesores de la lista enlazada GRUPO. vold contuits, profesores struct NATERIA \*p. int \*d. char semeste(101)

**STUCK MATERIA \*r:** struct ARREGLO \*arregio; int i.i.c.dato.a.b.k.tipo.cuanar

```
char profesor(1001.cadena(1001.cad)501:
 m = \alphadado = 1d:
 pon(tops,100,COPY PUT):
                                               // Pone ventana gráfica 100
 teler CONSULTA DE PROFESORES",100,BLUE SANS SERIF FONT 3.4.1.1);
 if (({}^{\circ}p).rum = 0) then
   llama error(45);
    outamon:
                                               // Quita ventana orática 100
   raturn:
   3
 ventana menu consulta();
                                               // Pane submenú de aprianes
 i = 237i = 1:
 ponitopal.NOT PUT);
                                               // Pone ventana gráfica del cursor
 while (i == 1)ł
    c = \text{bioeken}(0)switch (c)
     \epsiloncese F1: llarna ayuda(41);
                                               // Llams al módulo AYUDA
                    braic
          case DERECHA: quita/tope);
                                              // Permite el desplazamiento del cursor sobre
                            i++// el submenú de apciones.
                             if (i == 241) then
                               i = 237pon(tope,i,NOT_PUT);
                            break:
          case IZQUIERDA: quita(tope);
                            ĥ.
                            if (i == 236) then
                               i = 240pon(tope,i,NOT_PUT);
                            break
                                                       // Quita ventana gráfica del curson
          case ENTER: quita/tope);
                      r = nswitch(i)
                      -1
                            case 237:
                                                        // Opción SALIR
                                      i = 0i = 237ponitope,I,NOT_PUT); // Pone ventina gráfica del cursor
                                      brank:
                            case 236:
                                                        // Opción IMPRIMIR
                                      if (cuents < 1) then
                                        ilema error(52);
                                      dise
                                       imprimir profe salida(r,semestre,b,tipo,profesor,cuenta);
                                      1 = 236pon(tope),NOT PUT); // Pone ventana gráfica del cursor
                                      brasic
                                                           // Opdán *.*
                           case 239:
                                      pon(tope,150,COPY_PUT); // Pone ventens grafice. 150
                                      cuadro(150.BLUE);
                                      ponitope 246 COPY PUT); // Pone ventana gráfica 246
                                      tempf Presione <ENTER> para seleccionar o <ESC> para salir
....",248,LIGHTBLUE,SMALL_FONT.3.2.2.1);
                                      ponitione.165.COPY PUT); // Pone ventana gráfica 166
                                      textor Seleccione el tipo de profesor que deses consultar
...",186,UGHTBLUE,SMALL_FONT,3,2.2,1);
                                      pon(tope,342,COPY_PUT); // Pone ventane gráfice 342
                                      pan(tope,343,COPY PUT); // Pane ventena oráfica 343
```
pan(tope.344.00PY PUT); // Pane ventures grafica 344 pon (broe 348 COPY PUT). // Pone ventere oration 545 **MOOTITULAR 342 BLUE SMALL FONT 2221) MADCAYUDANTE.343.BLUE.SMALL\_FONT.2.2.2.1):** tempt SIN NOMBRAMIENTO 344 BLUE SMALL FONT 2221) temp"TODOS" 345 BLUE SMALL FONT 2221): pon(tope,342,NOT\_PUT); // Pone ventena gráfica 342  $i =$  coolones (342.342.345.42): // Mueve la pila de ventanes quita/tope): // Quita ventana crática del curaor // Quita ventana oráfica 345 quita/tope): // Quita ventana gráfica 344 outa/toot): quita/tope): // Quita ventana gráfica 343 // Quita ventana gráfica 345 oulta/tope): culturing al // Cuita ventana politica 185  $6.01 = -10$  then ouita/tope); // Quita ventaria gráfica 248 ponítope.248.COPY PUT): // Pone ventane oráñoa 248 testo "Presione <ENTER> quando termine de escribir la cadena ....",248,LIGHTBLUE.SMALL\_FONT.3.2.2.1); pon(tope.165.COPY PUT): // Pone ventana oráños 165 testorSe ha seleccionado la cocion de ...\*.185.LIGHTBLUESMALL\_FONT.3.2.2.1): switch (i) // Pone ventana gráfica 313 case 342 ponitope 313 COPY PUT): textor CONSULTA DE PROFESORES TITULARES\*313.BLUE.SMALL\_FONT.3.2.2.1): **hreain** case 343: ponitope.313.COPY PUT): texto(CONSULTA DE AYUDANTES DE PROFESOR:313 BLUE SMALL FONT.3.2.2.1): hrankcase 344: pon/tops.313.COPY PUT): textor CONSULTA DE PHOFESORES SIN NOMBRAMIENTO" 313 BLUE SMALL FONT 3.2.2.1): **hreak:** case 345; pon(tope,313,COPY PUT); telex CONSULTA DE TODOS LOS PROFESORES 313 BLUE SMALL FONT 3.2.2.1): **break:** ĵ, tasto ("Escriba el nombre completo del profesor que desea consultar o escriba las Drimeras letras".314.LIGHTELUE.SMALL\_FONT.2.2.2.1); tentor" o solo un " para consultar todos los profesores seletentes en la lista. "315.UGHTBLUE.SMAIL\_FONT.2.2.2.1): tandofPROFESOR....",316,BLUE,SMALL FONT,3,2.2.1); lee cadena(cadena,32,317,BLUE,SMALL, FONT,2,2,2.1); // Lee una cadena deude el teolado texto(ondern,317,BLUE,SMALL\_FONT,2.2.2.1); for  $(k=0;$  cadenalk);  $k++$ cedena(k) = toupper(cadena(k)); // Convierte cadena en mayúsculas stropy(profesor,cadena); for  $(k = 314; k \leq 317; k+1)$ settlistvie/SOLID FILL GREEN): ber(ventik).x1.ventik).y1.ventik).x2.ventik).y2); cuita/inne): // Quita ventana gráfica 313 cuita/tope); // Quite ventana oráñoa 185  $b = 0$ if (latromp(cadena,\*\*\*)) then  $b = 2$ dse ł

```
strooviced.""):
      for lk = \Omega profesoriki && b i = 1; k+1)
         if (oadenalis) == cad(0)) then
               b = 1:
        4
      if (b == 1) then
         for (a=0; a < (k-1); a++)cad(a) = ca</math>cadd(a) = 10.
         stropy(profesor,cad);
     ĵ,
                         // Busca el dato sacún el tipo de cadena.
\text{mod} = 1switch(tipo)
     €
        case 342 if (b == 0) then
                         busca profe tipo_cuenta(r,profesor,1,&ouenta);
                   if (b = = 1) then
                 busca profe cadena tipo cuenta(r,profesor,1,&cuenta);
                   if b = 2 then
                          busca profe todos tipo_ouenta(r,1,&cuenta);
                   if (b == 3) then
                          busca_profe_materia_spo_cuenta(r,1,&ouenta);
                   break<sup>*</sup>
        case 343; if (b == 0) then
                          busca profe tipo ouenta(r,profesor,2&cuenta);
                   if (b == 1) then
               busca profe cadena tipo cuental profesor 2 & cuenta);
                   if \bar{a} = 2 then
                          busca_profe_todos_tipo_cuenta(r,2&cuenta);
                   if (b == 3) then
                          busca profe materia spo cuenta(r,2,&cuenta);
                   break:
        case 344: if (b == 0) then
                          busca profe_tipo_cuenta(r,profesor,3,&ouenta);
                   if (b == 1) then
                         busca profe_cadena_tipo_cuenta(r,profesor,3,&ouenta);
                   if (b == 2 then
                          busca_profe_todos_spo_cuenta(r,3,&cuenta);
                   d(b == 3) then
                          busos profe materia tipo cuenta(r,3,&cuenta);
                   break:
        case 345: if (b = = 0) then
                          busca profe_cuenta(r,profesor,&cuenta);
                   if (b == 1) then
                          busca profe cadena cuenta(r,profesor,&cuenta);
                   if (b == 2 then
                          busca profe_todos ouenta(r,&ouenta);
                   if (b == 3) then
                          busca profe todos materia cuenta(r,&cuenta);
                   break:
     ŀ
               // Asiona espacio en memoria para arreolo.
arragio = (airuct ARREGLO<sup>*</sup>) farcalloc(cuenta+1,aizeof(airuct ARREGLO));
     if (larregio)
       ſ
        print("Error.");
        ext11);
      ь
a = 0.// Despliege en pantalla los datos de profesor
while (a i = -2) do
     ſ
```
a = profesor todosir.profesor.arrealo.b.tipo.cuenta):  $\sin 10^\circ$ consults, datos profesor todos/r arregio a b semestre). ١ farfree(arregio): ı .<br>Cluide (tomair // Quita ventana prática 248  $quation$ // Quita ventana gráfica 150  $-70$ pon(tope.i.NOT PUT); // Quita ventana gráfica del cursor branic case 240° // Opoión MATERIA SELECCIONADA if  $(diam) = 0$  then white (("r) num 1= dato).  $r = t<sup>o</sup>$ r), materials: if  $((n)$  grupos  $=$  NU(11) then liama error(48). asis. pon(tope.150.COPY\_PUT); // Pane ventana aráfica 150 quedro/150.BLUEL con(moe 240 COPY FUT): // Pone ventana oráños 240 testo((\*r).nombre.240.BLUE.SMALL\_FONT.1.1.2.1); pon(tope.246,COPY PUT); ji Pone ventana gráfica 248 tato/Presione <ENTER> para seleccionar o <ESC> para salir ....".248.LIGHTBLUE.SMALL\_FONT.3.2.2.1): pon(tope.185.COPY\_PUT); // Pone ventana gráfica 165 texto!"Seleccione el tipo de profesor que desse consultar ...\*. 185. LIGHTBLUE.SMALL\_FONT.3.2.2.1): ponitope.342.COPY\_PUT): // Pone ventions oration 342 pon(tope,343,COPY PUT): // Pone ventene oráños 343 pon(tope,344,COPY PUT); // Pone ventana gráfica 344 pon(tope,345,COPY PUT); // Pone ventana oráñca 345 texto"TITULAR.342 BLUE.SMALL\_FONT.2.2.2.1): tedo("AYUDANTE",343,BLUE SMALL FONT 2.2.2.1): testo("SIN NOMBRAMIENTO".344.BLUE.SMALL\_FONT.2.2.2.1): texto("TODOS",345,BLUE,SMALL\_FONT,2,2,2.1); pon(tope,342, NOT PUT); // Pone ventana gráfica del cursor i = cociones1(342,342,345,43); // Mueve la pila de ventanas outa(tope); // Quita ventana gráfica del oursor quita(tope); // Quita ventana gráfica 345 // Quita ventana gráfica 344 oulta(tope); ouita/tope): // Quita ventana oráfica 343 outa/tope); // Quita ventana oráfica 342 outaitooe): // Quita ventena gráfica 165 af (il = -1) then ſ aujaitooe): // Quita ventana cráfica 246 pon(tope.246,COPY\_PUT); // Pone ventana gráfica 246 tato/"Presione <ENTER> cuando tarmine de escribir la cadena ...".248.LIGHTBLUE.SMALL\_FONT.3.2.2.1): // Bueca el dato según el tipo de cadena  $\text{mod} = 0$  $b = 3$ switch (tipo) ŧ case 342 busca profe materia tipo cuenta(r,1,&cuenta); **Dreak:** case 543: busca profe materia tipo cuenta(r,2,&cuenta); break case 344: busca profe materia tipo cuenta(r,3,&cuenta); brast: case 345; busca profe todos materia cuenta(r,&cuenta);

```
Dream
                                                    J.
                                                            // Asigna espacio en memoria para arregio
                                                    arregio = (struct ARREGLO *) farcalicolouenta+1.etzeoffanuot ARREGLOI);
                                                    if (larregio)
                                                      ł
                                                       primit Error 1:
                                                       ext\mathbf{1}j/ Despliege la información de Profesor de la lista GRUPO
                                                   a = \alphawhile (a (= -2) do
                                                    €
                                                      a = profesor todos(r, profesor, arregio, b, tipo, ouenta);
                                                      if (a > 0) then
                                                       consulta detos profesor todos(r.arregio.a.b.semestre);
                                                    J.
                                                   tartran(armolo):
                                                            // Quita ventana gráfica 248
                                            outa(tope):
                                            quita(tope);
                                                            // Quita ventana orática 240
                                                            // Quita ventana gráfica 150
                                            outh(tope);
                                          3
                                          while in i= NULL)
                                                   r = t^*t) materials:
                                        Ŧ
                                        ess.
                                         ilama error(43);
                                        i = 240pon(tope), NOT PUT);
                                                                      // Pone ventana gráfica del cursor
                                        break:
                         ľ
     ł
   Ŷ.
 quitattone):
                                                               // Quite ventena gráfice del cursor
                                                              // Quita ventana gráfica 100
 quitattope);
x,
    Uama las funciones para desplecar la información de Salones en pantalla.
Л
void consulta_salones(struct MATERIA *p, int *d, char semeste(10))
ł
 struct MATERIA *r:
 struct ARREGLO "arregio;
 int i.j.c.dato.k.b.a.tpo.cuenta;
 long int numsalon:
 char cadena(20);
 \alphauenta = 0;
 diam = "d:
 contable 100, COPY PUT):
                                                 // Pone ventane oráfica 100
 temproonsul TA DE SALONES" 100 BLUE SANS SERIF FONT 3.4.1.1);
 if ((*p).rum == 0) then
   llama_error(46);
   quita(tope);
                                                  // Quita ventaine préfice 100
   rearm.
  ł
 ventane_menu_consulte();
                                                 // Pane un submenú de opdanes
 i = 237i = 1pon(topa,I,NOT_PUT);
                                                 // Pone ventana gráfica del cursor
 while (i == 1)\mathbf fc = \text{biostew}(0):
```
switch (c)

 $\ddot{\mathbf{t}}$ 

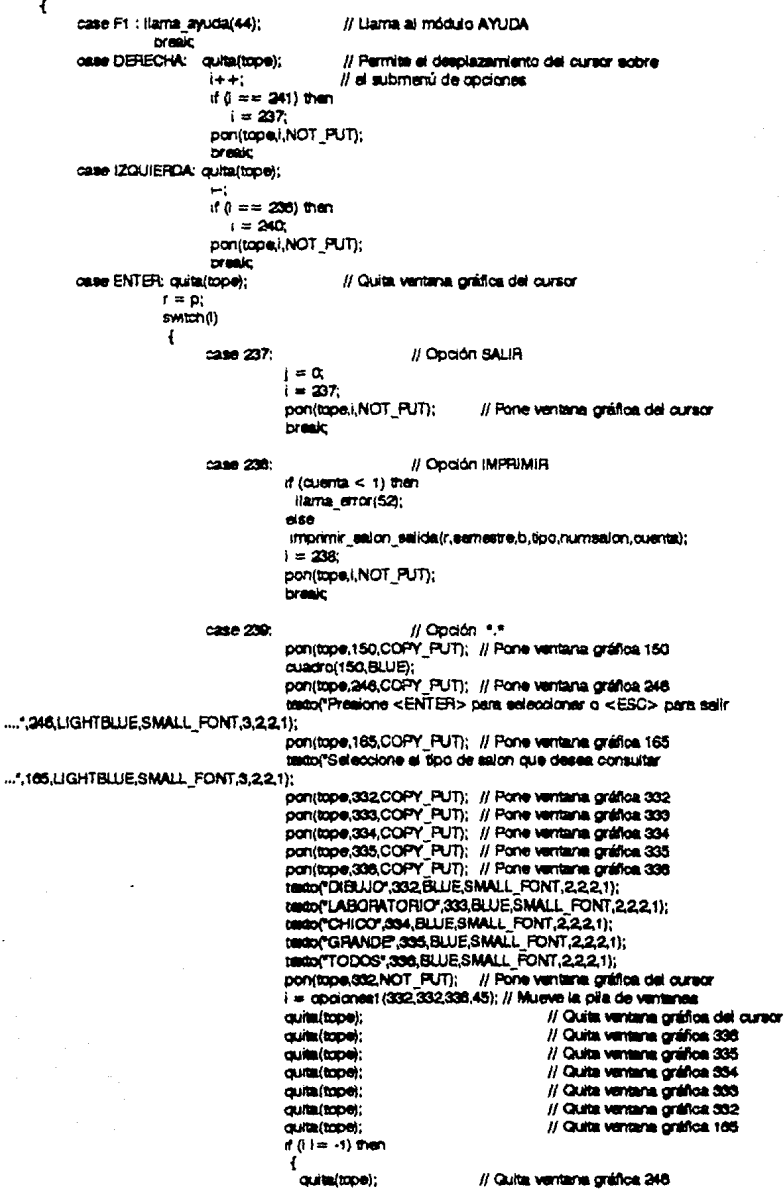

nontron 248 COPY FUTH // Pone ventana crática 248 issoci<sup>o</sup>Presione <ENTER> quando termine de escribir la cadena ....".248.LIGHTBLUF.SMALL\_FONT.3.2.2.1); control 165 COPY PUD: // Pone ventana crática 165 textorSe ha seleccionado la cocion de ...".165 LIGHTBLUE.SMALL\_FONT.3.2.2.1): match@ // Pane venteres préfice 313 case 332 ponitope.313.COPY PUT): *tanto("CONSULTA DE SALONES DE* DIBLUO".313.BLUE.SMALL\_FONT.3.2.2.1); **break:** case 333: ponitopa313.COPY\_PUT); tanto/"CONSULTA DE SALONES DE LARORATORIC 313 BLUE SMALL FONT 3.2.2.1): **break:** case 334; ponttope 313, COPY PUT); testo("CONSULTA DE SALONES CHICOS (MAX SO ALUMNOSI".313.BLUE.SMALL\_FONT.3.2.2.1); break: case 535; nonfrone315.COPY PUT): textor CONSULTA DE SALONES GRANDES (MAX. 60) ALUMNOSY.313 BLUESMALL FONT.3.2.2.1): brasic case 336: ponitope,313,COPY PUT): textor CONSULTA DE SALONES DE CUALQUIER TIPO",313.BLUE.SMALL\_FONT,3,2.2.1); brasic tento/"Escriba el numero de salon que desea consultar o escriba los primeros dioltos sequidos".314.UGHTBLUE.SMALL\_FONT.2.2.2.1); tento("de un \* (ej. \*, ...\*, ...\*), o solo un \* para consultar todos los salones existentes.".315, LIGHTBLUE, SMALL FONT, 2,2,2,1); texto("SALON....",316,BLUE,SMALL\_FONT,3,2,2,1); lee cadena/cadena.5.317.BLUESMALL FONT.3.2.2.1); // Lee una cadena del teclado tento(cadana.317.BLUE.SMALL\_FONT.3.2.2.1); numation = atol(cadena);// Convierte a cadena en un long int for  $(k = 314; k < = 317; k++)$ settlistyle(SOLID\_FILL.GREEN); ber(ventik).x1.ventik).y1.ventik].x2.ventik].y2); culte/tope): // Quita ventana gráfica 313 outa(tope); // Quita ventana oráfica 165  $h = \alpha$ if (istramp(cadena,"")) then  $b = 2$ dse ſ for  $(k=0;$  cadenalk];  $k++$ ) ł if (lisdigiticadena[k]))  $b = 1$ : ١  $\mathbf{100} = 1$ // Busca el dato según el tipo de cadena. suitch/linn)  $\mathbf{f}$  $cos 332$  if  $(b) = 0$  then busca salon tipo cuenta(r,numselon,1,&cuenta); if  $(b == 1)$  then busca\_salon\_cadena\_tipo\_cuenta(r,numasion,1,&cuenta); If (b == 2) then busca\_salon\_todo\_tipo\_ouenta(r,1,&ouenta); if  $(b == 3)$  then

```
busca salon materia tipo cuentair.1.&cuenta);
                                  brasic
                       case 333: if (b == 0) thenbusca salon boo cuanta/r.numasion.2.8 cuanta):
                                  if (h == 1) then
                                      busca salon cadena tipo quentalr.numesion.2.8.cuenta):
                                  10 = 2 then
                                       busca salon todo tipo cuenta(r,2,8,cuenta);
                                  if (b == 3) then
                                       busca salon massria spo cuenta(r.2&cuenta);
                                  break:
                       case 334: if (b == 0) thenbusca salon tipo cuenta/r.numsalon.3.&cuenta);
                                  if (b n = 1) then
                                      busca salon cadena tipo cuentalr.numssion.3.&cuenta);
                                  if (b == 2 then
                                       busca salon todo tipo cuentair.3.&cuenta):
                                  f(b == 3) than
                                       busca salon materia spo ouenta(r,3,&ouenta);
                                  break
                       case 335: if (b == 0) thenbusca salon tipo cuenta(r,numsalon,4,&ouenta);
                                  if (b == 1) then
                                      busca salon cadena tipo cuenta(r,numsalon,4,&cuenta);
                                  if (b == 2 then
                                       busca salon todo tipo cuenta(r,4,&cuenta);
                                  if (b == 3) then
                                       busca salon materia spo cuenta(r,4,&cuenta);
                                  break
                       case 336: if (b == 0) then
                                       busos salon quenta(r.numsalon.&quenta);
                                  if (b == 1) then
                                      busca salon cadena todo quentalr.numsalon.&quenta):
                                  f(b == 2 then
                                       busca salon todo quenta(r,&quenta);
                                  f(b == 3) then
                                       busca_salon_materia_todo_cuenta(r,&cuenta);
                                  break:
                       ł
                                      // Asions especio en memoria para erregio
              arregio = (struct ARREGLO *) farcalloc/cuenta+1.etzeof(struct ARREGLO));
              if (larregio)
                    €
                     printf Error."):
                     cdt(i):
                    ł
                            // Despliega la información de Salón en pantalla
              \bullet = \alphawhile (a \mid x \cdot 2) do
                   ſ
                     a = salones_todos(r,numaelon,arregio,b,tipo,ouanta);
                     if (a > = 0) then
                      consulta datos salones todos(r,arregio,a,b,aernestre);
                   ¥
              farfree(arregio);
           ł
           quite(tope);
                            // Quita ventana gráfica 246
           \alphaulta (tope);
                            // Quita ventana gráfica 150
           i = 250pon(tope,i,NOT_PUT); // Quita ventana gráfica del oursor
           break
case 240.
                            // Opolón MATERIA SELECCIONADA
     if (data I= 0) then
```
while (the num i = debt)  $r = r \cdot n$  materials: if  $f("r).$ orupos == NULL) then llarna\_error(40); أهداه ł con/tope.150.COPY PUT): // Pone ventene oráfice 150 quedro(150,BLUE); pon(tope,240,COPY PUT): // Pone ventara gráfica 240 testo((\*n.nombre.240.BLUESMALL\_FONT.1.1.2.1); pon/ippe.248.COPY\_PUT); .<br>// Pane ventana onlifica 248 tempr Presione <ENTER> para seleccioner o <ESC> para selir ....\*. 248 LIGHTBLUE SMALL FONT.3.221): continge 186 COPY PUD: // Pone ventene oration 185 tator Seleccione el tipo de salon que deses consultar ...\*.185,LIGHTBLUE,SMALL\_FONT,3,2,2,1); pon(tope,332,COPY PUT): // Pane ventana oráños 332 pontope 333, COPY FUTI: // Pone ventana gráfica 333 pan(tope,334,COPY PUT): // Pone ventana gráfica 334 pon(tope336.COPY FUT): // Pone ventana gráfica 335 pan(tope.306.COPY FUT): // Pone ventana práfica 336 tento("DIBLUO".332.BLUE.SMALL\_FONT.2.2.2.1): testo"LABORATORIO".333.BLUE.SMALL\_FONT.2.2.2.1); texto("CHICO",334,BLUE,SMALL\_FONT,2,2.2.1). texto GRANDE 335 BLUE SMALL FONT 2.2.2.1): texto("TODOS",330,BLUE,SMALL FONT,2,2.2.1); pon(tope.332.NOT\_PUT); // Pone ventana oráfica del cursor i = opciones1(332.332.336.46); // Mueve la pila de ventanas outh(tope); // Quita ventana oráfica del cursor quita(tope); // Quita ventana gráfica 336 quita(tope); // Guita ventana práfica 335 // Quita ventara oráfica 334 quita(tope); quita/tope): // Guita ventana oráfica 333 ouita/tope): // Quita ventana gráfica 332 outa(tope): // Quita ventana gráfica 165  $f(1) = -1$ ) then  $\mathbf{f}$ outs/tope): // Quita ventana gráfica 246 ponitope 246 COPY PUT): // Pone ventane gráfice 246 trato/Presione <ENTER> cuendo termine de escribir la cadana ....", 246, LIGHTBLUE, SMALL FONT, 3, 2, 2, 1); // Busca el dato según el tipo de la cadena  $\text{mod} = 1$  $b = 3$ switch(tipo) ſ case 332 busca salon materia tipo cuenta(r.1.8 cuenta): break; case 333: busca\_salon\_materia\_tipo\_cuenta(r,2,&cuenta); brasic case 334; busca\_salon\_materia\_tipo\_cuenta(r,3,&ouenta); brasic case 335: busca\_salon\_materia\_tipo\_ouents(r,4,&ouents); break case 338; busce selon materia todo cuenta(r,&cuenta); break? ł // Asigna espacio en memoria para arregio arregio = (struct ARREGIO \*) farcalloc(cuenta+1,streof(struct ARREGIO)); if (larregio) printf Error 1:  $err(1)$ ;

// Despliega en pantalla los datos de Salones de la lista GRUPO

```
a = \alphawhile (a i = -2) do
                                                     a = salones todos(r.numsalon.arregio.b.tipo.cuenta);
                                                     if (a > = 0) then
                                                       consulta datos salones todos(r.arregio.a.b.semestre);
                                                    Ъ
                                                  terfræslærragio):
                                            ĵ,
                                                           // Culta ventana orática 248
                                           outa(tope):
                                            outa(toos):
                                                           // Quita ventana oráfica 240
                                                           // Quita ventana oráfica 150
                                            cultatione):
                                          ţ,
                                          while (r) = \text{NULL}r = (*r). materials:
                                        ł
                                        .<br>Nao
                                         llama error(43):
                                       1 = 240pontmoe.i.NOT PUTI:
                                                                     // Pone ventana oráfica del cursor
                                        break
                         ł
     ĥ
   ŀ
 outartooe):
                    // Quita ventana gráfica del cursor
 quita(tope);
                    // Quita ventana gráfica 100
ĵ,
\muLlama a las funciones que permiten desplegar los datos de Exémen de la lista enlazada
 FXAMFN */
void consulta examenes(struct MATERIA "p) int "d, char semestre(10))
 struct MATERIA *r:
 struct ARREGLO *arregio:
 int i.i.e.dato.k.numanupo.b.a.tipo.cuenta:
 char cadena/101:
 tipo = 0.
 a and b and b:
 \dim = \text{Id}:
 pon(tops,100,COPY PUT);
                                                 // Pone ventana orática 100
 recordONSULTA DE EXAMENES*, 100 BLUE SANS SERIF FONT.3.4.1.1):
 if ((n).num = = 0) then
   llama error(47):
   culta(tope):
                                                 // Calita ventana prática 100
   return:
  Ŧ.
                                                 // Pone un submenú de opciones
 ventena menu consulta();
 i = 237i = 1:
 ponitope i.NOT PUT);
                                                 // Pone ventana gráfica del cursor
 while (i == 1)c = \text{block}(0)switch(c)
    \overline{1}case F1; llama_ayuda(47);
                                                 // Liama al módulo AYUDAR
                     break
          ORSE DERECHA:
                             autattope);// Permite desplazar el oursor sobre el aubmenú de apdanes
                              1 + +if (i = = 241) then
                                 i = 237.
                              pan(tape.i.NOT PUT);
```

```
brasic
          case (ZQUIERDA: quita/tope);
                             н.
                             if 6 = 980 then
                                i = 240pan(tape),NOT PUT);
                             break
          case ENTER: quita(tope);
                                                   // Quita ventera cráfica del curacri
                      r = pswitch (I)
                       \mathbf{f}case 237:
                                                            // Onción SALIB
                                       1 = \alpha1 = 237pan(tope,i,NOT_PUT);
                                                               // Pone ventana gráfica del cursor
                                       break:
                            case 238:
                                                            // Opción IMPRIMIR
                                       if (tipo == 251) then
                                         if (current < 1) thenllama error(52):
                                          aica
                                          imprimir(r,arregio,4,semestre);
                                       # (top == 252) then
                                         If (cuenta < 1) then
                                          llama error(52):
                                         dse
                                         imprimir(r.arregio.5.semestre);
                                        Ŧ
                                       1 - 238pon(tope.i.NOT PUT);
                                                                     // Pone ventana gráfica del cursor
                                       break
                            case 232:
                                                         // Opción *.*
                                       pon(tope.150,COPY PUT); // Pone ventana oráfica 150
                                       cuadro(150,BLUE):
                                       ponitope 246.COPY PUT); // Pone ventana oratica 246
                                       texto("Presione <ENTER> para seleccionar o <ESC> para salir
....",246,LIGHTBLUE,SMALL_FONT,3,2,2,1);
                                       pon(tope,165,COPY PUT); // Pone ventana gráfica 165
                                       tato/"Saleccione la clase de algman que desea consultar
...*.165.LIGHTBLUE.SMALL_FONT.3.2.2.1):
                                       pon(tope,251,COPY PUT);
                                                                   // Pone ventana gráfica 251
                                       pon(tope 252 COPY PUT):
                                                                    // Pone ventana gráfica 252
                                       MMOCEXTRAORDINARIO 251.BLUESMALL FONT 3.2.2.1):
                                       temp"FINAL",252.BLUE.SMALL_FONT.3.2.2.1);
                                       non(tope.251,NOT_PUT);
                                                                 // Pone ventana gráfica del cursor
                                       = cociones1(251,251,252,48); // Mueve la pila de ventanas
                                       \pm 0 is
                                       quita(tope);
                                                      // Quita ventana gráfica del curacr
                                                      // Quita ventana oráñoa 252
                                       cultaricoen:
                                       outsitope);
                                                      // Quita ventana gráfica 251
                                                      // Quita ventana gráfica 165
                                       quita(tope);
                                       |f(1) = -1| then
                                        í
                                         c = \alphaswitch(i)
                                               ſ
                                                 case 251: b = 2break:
                                                 case 252 pon(tope,185,COPY_PUT); // Pone ventana práfica 185
                                                            teato('Se ha seleccionado la opoion
```

```
panitape313.COPY PUT: // Pane ventera antico 313
                                                            BHOPCONSULTA DE EXAMEN
FINAL".313.BLUESMALL_FONT.3.2.2.1);
                                                            teaco<sup>n</sup>Seleccione la forme de huecuede.
.... 315 HOHTBLUESMALL FONT 3.2.2.1):
                                                            pontrope 316 COPY PUD: // Pone ventere crática 316
                                                            pontane 317 COPY PUTY
                                                                                         // Pone ventene orática 317
                                                            TRICK POR NUMERO DE
GRUPO".316,BLUE,SMALL_FONT,3,2.2.1);
                                                            texto("TODOS", S17, BLUE, SMALL, FONT.S.2.2.1);
                                                            ponitope 316, NOT FUTI: // Pone ventaria prática 316
                                                            c = cociones (316.316.317.50):
                                                            ca imitroni:
                                                                           // Quita ventana oráños del cursor
                                                            a in b b// Quita ventana cráfica 317
                                                                          // Quita ventana oráfica 316
                                                            axi in (i x x e):
                                                            if (c = 310 then
                                                                 // Pone ventane gráfice 248
                                                             ł.
                                                                  pon(tope.246.COPY PUT);
                                                                   testo"Presione <ENTER> cuando termine de escribir la
cadena ....".246.UGHTBLUE.SMALL_FONT.3.2.2.1):
                                                                   tatorGRUPO.... 318.BLUE.SMALL FONT.3.2.2.1):
                                                                   lee cadena/cadena.4.317.BLUE.SMALL FONT.3.2.2.1):
                                                                   terroright and at 7.BLUE.SMALL FONT 3.2.2.11:
                                                                   // Convierte une cadena en entero
                                                                numonuo = <i>adic</i>(<i>cod</i>ena).b = 0// Quita ventana gráfica 248
                                                                  ourba/bace);
                                                            if (c == 317) then
                                                             b = 2for 0x = 315; x = 317; x + 1;
                                                             ſ
                                                                   estillatvie(SOLID FILL.GREEN):
                                                                   bar(vantik).x1, vantik).y1, vantik).x2, vantik].y2);
                                                             ı
                                                            quita(tope);
                                                                           // Quita ventana gráfica 313
                                                                           // Quita ventana gráfica 186
                                                            quita(tope);
                                                            break:
                                               spo = 1: // Busca el deto según el tipo de cadena.
                                               switch(tipo)
                                                \mathbf{f}case 251: If <math>b == 20</math> thenbuses semen todo quentair.1.&quenta);
                                                                  If (p = 3) then
                                                                   busca sigmen materia tipo quanta(r.1,&quanta);
                                                                  branic.
                                                    0.0002 if (b == 0) then
                                                                   busca elemen final quentair, numarupo.&cuenta);
                                                                  f(b == 2) then
                                                                    busos elemen todo cuenta(r.2&quenta);
                                                                  f(D == 3) then
                                                                   busca earnen materia tipo cuentali, 2,6 cuenta);
                                                                  branc.
                                                ł
                                                        // Asiana espacio en memoria para arradio
                                         arragio = (atruct ARREGLO<sup>4</sup>) farcalloc(cuenta+1,straof(struct ARREGLO));
                                         if (larregio)
                                               €
                                                orint("Error.");
                                                edit(1):
                                               ŀ
                                                        // Despilega los datos de eximen de la lista EXAMEN
                                         if (o i= -i) then
```
....IBS LIGHTBLUE SMALL FONT 3.2.2.1):

 $\ddot{\mathbf{f}}$  $a = \alpha$ while  $(a) = -20$  do ſ a = elemen todos/r.numarupo.arregio.b.tipo.cuenta); if  $(a > = 0)$  then switch (i) 1 case 251; consulta datos examen extraordir. arregio.a.b.semestrat: **Ernale** case 252 consults datos assimen final(r, arregio,a,b,semestre); brasic ł ł ł  $\mathbf{r}$ tartree(arregio); // Libera el espacio asignado a arregio Y // Quita ventana gráfica 248 quita(tope); quita/tope): // Quita ventana oráfica 150  $i = 239$ pon(tope,I,NOT PUT); Il Pone ventana gráfica del cursor **hrealit** case 240: // Opdión MATERIA SELECCIONADA if (dato I = 0) then while (("r) num ! = dato)  $r =$  ("r) materials: if  $((n)$  exams  $n = NULL$  then Ilema\_error(51); dza pon(tope.150.COPY PUT); // Pone ventana gráfica 150 cusdro(150,BLUE); pan(tope.240,COPY PUT); // Pone ventana gráfica 240 texto((\*r).nombre.240.BLUE.SMALL FONT,1,1,2,1); pan(tope,248,COPY PUT); .<br>// Pone ventana gráfica 248 texto("Presione <ENTER> para seleccionar o <ESC> para salir ... 248 LIGHTBLUE SMALL FONT 3.2.2.1): pon(tope,165,COPY\_PUT); // Pone ventana gráfica 185 texto/Seleccione la clase de exemen que desea consultar ...",165, LIGHTBLUE, SMALL FONT, 3, 2, 2, 1); pan(tope.251.COPY PUT); // Pone ventana oráfica 251 con/ippe.252.COPY PUT): // Pone ventana orática 252 testo"EXTRAORDINARIO",251,BLUE,SMALL FONT 3,2.2.1): 18000 FINAL, 252 BLUE SMALL FONT 3,22.1); pon(tope,251,NOT\_PUT); // Pone ventana grafica del cursor i = opciones1(251,251,252,49); // Quita ventana gráfica del cursor auta/tope); quita(tope); // Quita ventana gráfica 252 outa(tope); // Quita ventana gráfica 251 // Quita ventana gráfica 165 outs/tope); if (ii≖ -1) them 1 // Quita ventana gráfica 246 auto(tape): pon(lope.248,COPY PUT); // Pone ventena gráfica 246 tado/"Presione <ENTER> quando termine de escribir la cadena...\*.246, LIGHTBLUE.SMALL\_FONT.5.2.2.1): // Eusca el dato según el tipo de cadena  $\text{mod} = 1$  $b = 3$ switch(tipo)

```
€
                                                            case 251; busca examen materia tipo cuentair, 1.8 cuenta);
                                                                        break
                                                            case 252: busca examen materia tipo cuentair, 2.8 cuenta);
                                                                        brasic
                                                    ł
                                        // Despliege en pantalla los datos de saimen de la lista de EXAMEN
                                                   a = 0while (a) = -2 do
                                                    €
                                                      a = examen codos(r.numorupo.arregio.b.tipo.cuenta);
                                                      if (a > = 0) then
                                                      ſ
                                                            switch (I)
                                                                case 251; consulta datos examen extraord(r,
arregio, a, b, semastre);
                                                                           break:
                                                                case 252 consults datos examen final(r, arregio,a,b,aemestre);
                                                                           break:
                                                             ł
                                                      ŀ
                                                    ŀ
                                            outa(tope);
                                                            // Quita ventana gráfica 248
                                            quita(tope).
                                                            // Quita ventana gráfica 240
                                                            // Quita ventana gráfica 150
                                            outa(tope);
                                          ١
                                          while (r) = NULL)
                                                   r = (*r). materials;
                                         Y
                                         alse
                                          llama error(43):
                                         i = 240// Pone ventana gráfica del cuntor
                                         pon(tope,i,NOT_PUT);
                                        break:
                         ł
     ł
   ŀ
  automaticane):
                                                               // Quita ventene oráfice del curaor
 quita(tope);
                                                               // Quita ventana práfica 100
\mathbf{u}Llama a las funciones según el valor de l.
int consulta (int i, struct MATERIA "lista, int "d, char semeste(10))
 int dato:
 dato = *d:
 cuadro(61,GREEN);
switch(i)
   €
   ottee 56: dato = consulta materias(lista,semeetre);
                                                           // Permite desplager en pantalla los datos de Materias
             break
   osse 39: consulta_grupos(lista,&dato,semestre);
                                                            // Permite desplegar en pantalla los datos de Grupos
             brank,
   case 40: consults profesores (lists & duto semestre);
                                                           // Permite desplacer en pantalla los datos de Profesores
             break
  osse 41; consults, salones(lists,&dato,samestre);
                                                           // Permite desplagar en pantalla los datos de Salones
             brasic
                                                           // Permite desplégar en pantalla los datos de Exémen
   case 42 consults, examenes (lists, & dato, semestre);
ausdro(61, LIGHTBLUE);
return(dato);
ŀ
```
## **B.3.4 CUADROS CPP**

```
findude <stdio.h>
finoude cadib.h>
Singlude caring h >
Findude <ctvpsh>
dinguide callocho
dincture committee
Jindude <graprican>
Bindude <br />
Concess h>
Shoude chice ho
dinguda crisina
#Include <down>
#indude "d:\grafloo.h"
dinglude "dingledros h"
#include "d:\seuda h"
// Construye una ventana i rellena con color
vold cuadrotint i, int color)
1
setilistvie(SOLID FILL.color):
bar(ventil).x1.ventill.v1.ventil.x2.ventill.v2);
sebolor(WHITE):
ractanoia(vantil.xt.vantil.vt.vantil).x2.vantil.v2:
y.
// Centra un texto dentro de una ventana n, el font esta definido por tipo,
vold quadritio(int n,int color,int tipo,int x1,int x2,int y1,int y2,char *p)
Îm
          xv.i.it
sefilatvie(SOLID FILL.color):
bar(ventin) xi ventin) yi ventin) x2 ventin) y2;
secolor(WHITE):
rectangle vantini xr, vantini y 1, vantini x2 vantini y2;
settentstyle(tipo, HORIZ DIR, USER CHAR SIZE):
setusercharsize(x1,x2,v1,v2);
y = textheight(p):
x = two midth (p):
i = \text{varid}(n).x1 + \text{div}(\text{varid}(n).x2 - \text{varid}(n).x1 - x.21.\text{cutoff})i = vandni v1 + divivandni v2 · vandni v1 · v.2) auct
outtendov(i.j.p);
\mathbf{r}\mathbf{r}Salasciona la coción en ventana. Recreas el valor de la ventana i ó recreas -1 al no se
 quiso seleccioner. */
int occlones 10rd Lint min. int max, int num)
Īm
          œ
// Construye (os cuadros de las ventanas
c = DERECHA:
while (c ! = ENTER) do
  ſ
   c = bionkev(0):
   methoric)
                              // Despiaza el cursor de derecha a izquierda y viceversa
          case DERECHA: quita (tope);
                        i + +if (i == (max+1)) then
                              i = minponitopei.NOT PUTI:
                        break:
```

```
case (ZOUIERDA: ouita/ime):
                          L.
                          if f = fmin(1) then
                                i = \text{max}pon(tope), NOT PUT):
                          braic
            case ESC:
                         return(-1):
            case F1:
                        llams avudalnum):
                          brasic
           ï
    ŀ
 rmin(0)ł
\boldsymbol{\mu}Seleeciona la opción en ventana. Regresa el valor de la ventana l.
int opciones2(int i, int min, int max)
€
 int.
           \approx// Construye los quadros de las ventenas
 c = DERECHA
 while (c) = ENTEH do
   ſ
    c = bioskey(0);
    smict(C)Il Desplaza el cursor en forma vertical
           ſ
           .<br>case ABAJO: quita(tope);
                         1 + +1if (i == (max+1)) then
                                i = minpan(tops),NOT PUT);
                          branic
            case ARRIBA: guita(tope);
                         Ъ.
                         If (i == (mn-1)) then
                                i = \text{max}pan(tope) NOT PUT);
                          branic
          \mathbf{r}ŀ
raturn(i):
Ï
      Escribe en la ventena de entrada uno de los carácteres siguientes: "!, ", ", ", ", ",
ll
void letra especial(int x, int y, int largo, char "p)
ſ
int
          x0, anoho;
ancho = tandwidth(p);
 x0 = divilargo - ancho.2).guot
 OUTLEBEDOY(X+XO,Y,D);
ł
П
     Escribe un cadena en una ventana n. El tipo de font esta definido por tipo.
void testo(char "p, int n, int color, int spo, int x1, int x2, int y1, int y2)
int
          x v. l. l.
satilistyle(SOLID_FILL.color);
bar(vant[n].xi,vant[n].yi,vant[n].x2,vant[n].y2);
satod or (WHITE);
rectangle(vant[n].xt,vant[n].yt,vant[n].x2,vant[n].y2);
settendstyle(tipo,HORIZ DIR,USER CHAR SIZE);
setusercharsize(x1,x2,y1,y2);
```

```
v = (unsighed inti(1.2*texthelight(p));
x = monidiate):
x = \frac{1}{2} and x = \frac{1}{2} dividend x = \frac{1}{2}. where x = \frac{1}{2} and x = \frac{1}{2}t = vandni.vt + divivantini.v2 - vantini.vt - v.2. quot
automon(i.j.p);
¥
          Les une cadena de carácteres desde el teclado. La cadena es puesta en o, cuva máxima longitud es max y
  sólo puede tener caráctares de los que esistan en el aragio latras. La lectura es hacha, en la ventana número v.
  Color es el color empleado en el cuadro. La variables tipo corresponde al font empleado, mientras que las veria-
  bles x1, x2, v1 y v2 son compatibles con la función setusercharsize. */
yoid lee cadena/char *p. int max, int v. int color, int tipo.int x1, int x2, int y1, int y2
ł
          alto, largo, x, y, n, bit, c, w[50], i, j, y0;
ĭт
char
          nombre 21. *r. s.
                     Il Hace el quadro donde se va a trabajar
cuadrofy.color):
settextstwe(tpo.HORIZ DIR.USER CHAR SIZE);
setusercharsize(x1,x2,y1,y2);
                     // Calcula el tamaño del cursor, sus dimensiones; alto y ancho
nombrefol = 'W
normal11 = 10larno = lmtwidth(nombre):
alto = texthelaht(nambre);
                     // Posición Inicial del cursor
x = \text{vent}[V].x1 + \text{div}(\text{vent}[V].x2 - \text{vent}[V].x1 + 1 - \text{max}(\text{area}.2).\text{curl}y = \text{vent}[v], y1 + \text{div}( \text{vent}[v], y2 + \text{vent}[v], y1 + 1 + \text{alto}, 2), \text{quot}// Construye las posiciones de cada carácter en la cadena (pixeles)
for 0 = 0; i < 50; i + 4)
   will = x + i "large:
largo = (unsigned int) (0.85*textwidth(nombre));
y0 = (unsigned int) (0.8° textheight(nombre));
                     // Establece el modo de llenado del cursor y la posición Inicial del cursor
setfilistyle(SOLID_FILL,WHITE);
bar(xv+v0.x+larao.v+alto);
                     // Lee la cadena de carácteres en modo gráfico
201 = 101normal1 = 10i = 0bit = 1while (bit) do
  c = \text{blow}(0)switch (c)
     ſ
     case ENTER: bit = \alphabreak:
     case DERECHA: if (I < max) then
                                 £
                                          // Si no hay carácter a la derecha no se mueve
                                 n = \text{strain}(n):
                                 if (i == n) then
                                   break
                                 // Quita el cursor de la posicion i
                                 setfilistvie(SOLID FILL.color);
                                 bar(w[i],y+y0,w[i]+largo,y+alto);
                                 // Pone el caráctar que había en la posición i
                                 setociar(WHITE):
                                 namable[0] = p[i];letra especial(w[i] y largo nombre);
                                 // Quita el carácter en la posición I+1
                                 satoolor(color);
                                 nontree[0] = p[1+1];letra especial(w[i+1],y,largo,nombre);
                                 // Pone ei cursor en la posición i+1
```
setfilistvie(SOUD FILL,WHITE); bar(w[i+1],y+y0,w[i+1]+largo,y+alto); // Pone el carácter en la posición i+1 estogior/WHITE:  $norm[0] = p[1+1];$ letra\_especial(w[i+1],y,largo,nombre); // Increments el apuntador ie et Þ

#### brasic

case (201) ERDA:

if  $(1 > 0)$  then

// Quita el cursor de la posicion i setfilistvi a(SOLID FILL.color):  $bar(w[i], y+y0, w[i]+largo, y+ailo)$ : // Quita el carácter de la posición i-1 setcolor(color);  $normore[0] = p[11];$ letra especial(w[l-1],y,largo,nombre); // Pone el cursor en la posición I-1 senietvie(SOUD FILL.WHITE): bar(w[i-1],y+y0,w[i-1]+largo,y+alto); // Pone el carácter en la posición i-1 sepacriment E:  $nonlevel = p[i-1]$ ; letra\_especial(w[i-1],y,largo,nombre); // SI hay carácter en la posición i lo pone  $n = \text{str}(p) - 1$ ; if  $0 < = n$ ) then € setcolor(WHITE);  $nombre[0] = p[i];$ letra especial(w[i],y,largo,nombre); // Decrementa el apuntador ъ. ¥ break

case HOME:

if  $(i < 0)$  then brask

> // Quita el cursor de la posición i setfilistvie(SOLID FILL.color); bar(w[l],y+y0,w[i]+largo,y+alto); // Pone el carácter de la posición i setoolor(WHITE):  $nombre[0] = p[i];$ letra\_especial(w[i],y,largo,nombre); // Pone el cursor en la posición  $i = 0$  $x = 0$ setfilistyle(SOLID FILL, WHITE); bar(w[i],y+y0,w[i]+largo,y+alto); break:

case END:

 $n = \sin(\omega)$ ; if  $0 \ge m$  then break // Cluita el cursor de la posición i setflistyle(SOLID\_FILL.color); bar(w[i],y+y0,w[i]+largo,y+alto); // Pone la letra de la posición i setcolor(WHITE);  $nompre[0] = p[1];$ 

```
tetra especial(w[i].v.largo.nombre);
                        // Pone el cursor en fin de cadena
                        i = nmethistyle(SOLID FILL WHITE):
                        bar(w[i], y + y0, w[i] + largeo, y + alto);brasic
case DELETE:
                 H(R < mand AB(R > m)) then
                          Il Si no hay carácteres a la derecha de i sale
                           n = strian(b):
                           if (i) = ni then
                             breac
                           // Quita el carácter i en la posición cursor
                           setflistyle(SOLID_FILL.color);
                           bar(w[i],y,w[i]+lergo,vent(v].y2-1);
                           // Quita el carácter i y corre los dernás
                          1 - kwhile (pfil 1= 101)
                             p[1] = p[1+1];
                             (+ +)pi = 10// Corre carácteres a la derecha de 1 en pantalla.
                          i = i:
                           while (p[i] ) = \{0\}il Quita el carácter i
                             secolaricalari:
                             normal[0] = p[i]:
                            letra especial(w[j+1],y,largo,nombre);
                             // Pone el nuevo caráctar
                             setcolor(WHITE);
                             norm[0] = p[1+1];
                             letra especial(w[j+1],y,largo,nombre);
                             1 + +// Pone el cursor en i y el carácter
                          settlistyle(SOLID_FILL, WHITE);
                          par(w[i],y+y0,w[i]+largo,y+alto);
                          setcolor(WHITE);
                          name[0] = p[i];letra_especial(w[i].y.largo,nombre);
                           ł
                        break
case BACKSPACE: # (i > 0) then
                          // Borra el carácter i-1 y corre los demás
                          satpoior(color);
                          nonlocal = p[11];
                          letra_especial(w[l-1],y,largo,nombre);
                          i = Ft:
                          while (p[j] 1= 101)
                            n = p + 11 + +// Quita el cursor de su posición inicial
                          supplier(ealer);
                          settlistvie(SOLID FILL.ocion);
                          bar(w[i],y+y0,w[i]+largo,y+alto);
                          // Quite el carácter en la posición del curacr
                          satodor(color);
```

```
nombrei01 = pli-11;
                             letra especial (w[i], y, largo, nombre);
                             // Corre todos los carácter a partir de l
                             \dddot{r} = r.<br>While (off) i.e. 101
                               \mathbf{f}normal[0] = p[i]satedoricalor):
                               [etra = speedal(w)] + 1], y, [argo, number];
                               setocior(WHITE);
                               letra especial(will.v.largo.nombre);
                               1 + +1// Decrementa el apuntador l
                             \mathbf{L}// Pone el oursor una posición atrás
                             settlatvie/SOUD FILL.WHITE):
                             bar(w[i],y+y0,w[i]+largo,y+alto);
                             // Pone el carácter una posición atrás
                             satorior(WHITE):
                             nombref01 = p.fl.
                             letra especial will v largo nombre);
                             \mathbf{r}brask
                          // Escribe qualquier carácter en la cadena p si es apequado
default if (isprintibalo(c)) && i < max) && (i >= 0) then
                  \mathbf{f}// Quita el cursor anterior
                  setcolor(color);
                  settlatvie(SOLID FILLcolor):
                  bar(w[i] y+y0,w[i] +!argo,y+alto);
                  // Pone al nuevo carácter
                  sabgioricolori:
                  normalre[0] = p[1];letra especial/w[i],y,largo,nombre);
                  if 0 = \sin(\pi(\rho)) then
                    p\mathbf{m} = \mathbf{b}\mathbf{a}p(c);
                    p[i+1] = 10dia
                     p[i] = \text{bajo}(c);normalo() = <b>D</b><sub>A</sub>(c)setodor(WHTE);
                  letra_especial(w[l],y,largo,nombre);
                  // Incrementa el apuntador
                  + +// Pone el oursor en la posición siguiente
                  settlstyle(SOLID_FILL,WHITE);
                  bar(w[i],y+y0,w[i]+largo,y+aito);
                  <sup>1</sup>
               brink
```
ł  $\overline{1}$  $\mathbf{r}$ 

132

# **B.3.5 ERRORES CPP**

#include <stdia.h> dinclude <stdib.h> #indude <string.h> dinguas concen-**Sinclude <sliggin>** sindude <conjo.h> #indude <graphics.h> #indude <process.h> #indude <br />
chas.h> #indude <dir.h> dinclude <dos.h> #include "d:\coer.h" #include "d:\quadras.h" #include "d:\grafico.h" #include "d:\archivos.h" #include "d:\grupos.h" #Include "d:\awda.h" #define then

 $\mathbf{r}$ Verifice que la cadena del dato grupo tanga cuatro digitos, de lo contrario aumente caros a la izquierda. Devuelve la cadena correcta.\*/ void grupo correcto(char cadenal1001)

```
ł
.<br>char numerof1001:
int ic
```

```
for 0x=0; cadena[k]; k++);
switch (k)
 ſ
  case 1: stropy(numero."000");
            streat(numero.cadena);
```

```
brasic
case 2 stropy(numero."00");
          stroat(numero.cadena);
          break
case 3: stropy(numero.101);
          streat/numero.cadenal:
          brasic
case 4: stropy mumero.cadenal:
          break
١
```

```
stropy(cadena,numero);
```

```
ĵ.
```
Cuedros del menú de Error И void ventana error(char cadena[20][100], int inicio, int fin)  $int x1, y1, x2, y2, x, y, i, j, m, k, n, mul;$  $35 = 11$  $22 = 1$ 

```
y1 = 372 = 2n = 364settlistyle(SOLID FILLUGHTBLUE):
bar(ventin).xi, ventini.yi, ventini.x2 ventini.y2);
sated or (WHITE):
rectangle(vent[n].xt,vent[n].y1,vent[n].x2,vent[n].y2j;
```

```
automobile(SMALL FONT HORIZ DIRUSER CHAR SIZE):
 satuaarcharacekt x2.y1.y2;
 m = dwww.tinj.y2 - ventinj.y1,4).quot;
 for (k=inido, mul=0; k <= fin; k++, mul++)
   v = (unsigned inti(1,2*tastheight(gadenelki));
   x = t and s is different conductable f(x):
   i = ventiniuti + diviventiniut2 - ventiniuti - x.20. auct
   i = (ventini.vi + drvim - v.2. quoti + m*mul;
    outtemovil Loadenafk1);
  \mathbf{r}\mathbf{r}Construye la veritana del mensaje de error. El mansaje seleccionado sará el valor que tome
  num.<sup>*/</sup>
void liama errorünt num)
ſ
char cadena/20111001, cad(1001, sig11001;
int c.quatram.ultimo.j.an.po.micio.fin.k.a.
struct POS
          int Inicia:
         int fin:
     }pos[15];
                                                                // Mansajes de arror
switch(num)
 ł
   case 4: stropy(cadena[0]," Para escribir la información de un archivo en disco, tiene");
            stropyloadena[1], "que leer un archivo que ya esista ó orear una nueva lista, de");
            stropy(cadena[2], "materias.
                                                                                 ን:
            stropy(cadena(3), *** );
            branic.
  case 5: stropy(cadena(0) *
                                                                                \ddot{ }stropytcadena[1]." Para agregar una nueva materia a la lista, tiene que leer");
            stropyloadena/21, un archivo ó crear una nueva lista de materias.
                                                                                          ٠.
            stropy(cadena[3]."");
            brasic
  case 6: stropy(cadenal0).
                                                                                ግ:
            stropy(cadena[1]," Para eliminar una materia de la lista, tiene que lear
            stropy(cadena[2], un archivo ó crear una nueva lista de materias.
                                                                                        ٦.
            stropy(ondera)[3], *** );
            break
  case 7; stropy(cadenal0),*
                                                                                ٦.
            stropyloadena[1]." Para cambiar datos de una materia de la lista, tiene que");
            stropy(cadena)2], fleer un archivo ó crear una nueva lista de materias.
                                                                                          ŋ.
            stropy(cadena(3)."");
            break
  case 10: stropy(cadena/0),*
                                                                                 ግ:
            stropy(cadena[1],* El dato que escribió no se encuentra en la lista.");
            stropy(ondere(2)."");
            break
  case 15:stropy(cadena[0]," El directorio que escribió es incorreto. Vuelva a escribir');
            stropy(cadena[1], "al directorio saleccionando de entre los siguientes drives: ");
            stropy(cadena[2], A:\\, B:\\, C:\\, D:\\, E:\\ y F:\\,
                                                                                 ግ:
            stropy(cadera(3),"");
            break
  onse 18:stropy(oadena[0],*
                                                                                ግ:
            stropytoadena(1)," No se encuentra ningún salón para la osdena que escribió.");
```
streamer.cademai21.\*\*); preside: case 17:stropy/cadena/01. stropy(cadena[1]." No se encuentra ningún profesor para la cadena que escribió."); stropy/cadana(2).\*\*\*); break case 18: strcpwica oena (01.\* stropyrcadena(11.º El dato que escribió contiene carácteres altabéticos. Sólo"): stropyrcadena(2), puede escribir carácteres numéricos.  $\mathbf{r}_i$ stropy(cadena(3),\*\*\*); break case 19:strcovicadena(0).\* ን: stropyrcadena[1]. El nombre de materia que escribió se encuentra incluído"); stropyrcadena(2), en la lista de materias. Escriba un nuevo nombre. 'n. stropyrcadena(31.\*\*); break<sup>-</sup> case 20:strcovicadenal01. ŋ. stropyloadena(11.º El número de clave que escribió pertenece a una materia"); stropyloadena(2), "induída en la lista. Escriba un nuevo número de clava. "): stropy(cadena(3),\*\*\*); brasic case 21:stropyicaderal01. ŋ. stropy(cadenal1)." Para crear una lista de orupos es necesario leer un archivo"): stropy(cadena(2), to crear una nueva lista de materias.  $\ddot{}$ stropy(cadera(3).""); break case 22 strcpvicedena(01.° ግ: stropyicadenal11. Para agregar un nuevo grupo es necesario leer un archivo"); stropy(cadena[2], o crear una nueva lista de matenas.  $\mathbf{r}$ stropy(cadena[3],\*\*\*); preak case 23 stropvice denait). η. stropytoadena/11. Para eliminar un orupo es necesario leer un archivo"); stropy(cadena[2], "o crear una nueva lista de materias. J. stropy(cadena[3], \*\* ); presk case 24:stropy(cadenal0)." 'n. stropyroademail1. Para cambiar los datos de grupos es necesario leer un archivo"); stropyloadena/21, o crear una nueva lista de materias. ٠. stropy(cadena(3).\*\*\*): brasic case 25:stropy(cadena(0),\* ת" stropyroadena[1]. Antes de agregar un grupo, tiene que crear una nueva lista"); stropyicadena[2], de grupos. ግ: stropy(cadera(3) \*\*\* ); break: case 25:stropy(cadena/0)."  $\mathbf{r}$ strapy(andersa[1]." Antes de eliminar un grupo, tiene que crear una nueva lista"); stropy(cadena[2], de grupos.  $\mathbf{r}$ stropy(caoena[3],\*\*\*); **break:** case 27:stropy(cadenaf0),\* ו" stropy(cadena[1],\* Antes de cambiar un grupo, tiene que crear una nueva lista"); stropy(cadena(2), de grupos. ን:

```
stream/cadema(3)."**);
          Preside
 case 28:stropy/cadenal01."
          stropy/cadenal11." El número de grupo que escribió va existe para la materia"):
          stropy(cadena/2), seleccionada. Escriba un nuevo número de orupo.
                                                                                         ٠.
          stropy/cadena(3).***);
          brasic
 case 29:stropy/cadena/01.*
          stropvicadena!11.º No se encuentra nincún crupo para la cadena que escribió.");
          stropy(cadera (21. m):
          hrenir
case 30:stropy(cadera(0),*
          stropy/cademail1." Para crear una lista de exémenes es nacesario leer un archivon:
          stropy/cadena/21.º va existente o orear una nueva lista de materias.
                                                                                        \mathbf{r}stropy(cadena/31.***);
          brasic
case 31:stropylcadenal01.
                                                                      ን:
          stropy(cadena)!),* Para agregar un nuevo exámen es necesario lear un archivo");
          stropy(ondene)2], "ye existente o crear una nueva lista de materias.
                                                                                     \mathbf{r}stropy(cadena/31.***);
          brank
case 32 stropwicedens(b)."
                                                                     n:
          stropyicadenal11," Para eliminar un exámen es necesario leer un archivo va i:
          stropyicadena/2), edistente o crear una nueva lista de materias.
                                                                                  ግ:
          stropy(cadera/31."");
          break
case 33:stropy(cadena(0),*
                                                                          ŋ.
          stropy(cadena[1]. Para cambiar los datos de estimen es necesario leer un archivo");
          stropy(cadena[2], we existente o crear una nueva lista de materias.
                                                                                        ግ:
          stropy(cadena/3), *** );
          break
case 34:stropy(cadenal0).
                                                                          ግ:
          stropy(cadena[1]," Antes de agregar un exámen, tiene que crear una nueva lista");
          stropy(cadena[2], de examenes.
                                                                               ንነ
          stropy(cadena(3),***);
          brasic
case 35:stropy(cadena[0]."
          stropy(cadenal11," Antes de eliminar un examen, tiene que orear una nueva listan);
          stropyroadenal21, de eximenes.
                                                                                ŋ.
          stropy(cadena[3].***);
          break
case 36:stropy/cadena/01.
                                                                          ግ:
          stropy(cadena[1],* Antes de cambiar un exámen, tiene que crear una nueva lista");
          stropy(cadena(2), de eximenes.
                                                                               ን:
          stropy(cadena[3],***);
         break
case 37:stropy(onderla[0],*
                                                                             ን
         stropy(cadena)11." El número de grupo que escribió va esiste en la lista de estimenes");
         stropwicedene/2), de la materia seleccionada. Escriba un nuevo número de grupo.
          stropy(cadena[3],"");
         break
case 36.strcpy(cadenal0),*
                                                                        \ddot{ }strapy(cedens[1]," El dis que escribió es incorrecto. Vuelva a escribir el deto");
         stropy(oadena[2], "seleccionando de entre el día 1 al 31.
                                                                                    ÷.
```

```
stream cadena/31.99%
          break
case 39:strcpy(cadenal?)".
                                                                        ٠.
          stropyroadene[1]," El mes que escribió es incorrecto. Vuelva a escribir el desc');
          stratividadens/21, suleogionando de entre el mes 1 el 12.
                                                                                     ٠.
          stropy(caderal3).***):
          branic
case 40:strcovicadena/01.
                                                                       ŋ.
          stropyloadena(1)." El año que escribió es incorrecto. Vuelva a escribir el dato"):
          stropy(cadena)2), seleccionando apartir del año de 1900.
                                                                                     \mathbf{r}_tstropy(cadara/31.""):
          brasic
case 41:stropyloaders(01,*
                                                                       ግ:
          stropy(cadena[1]," La hora que escribió es incorrecta. Vueva a escribirla con");
          stropy(cadena(2),"al siguiente formato: hin:mm
                                                                                 ŋ.
          strapy(cadena(3),***);
          brasic
case 42 stropyloadena(0).
                                                                        ٠.
          stropylosdens[1]." La materia que consultó no tiene exámenes del tipo seleccionado.");
          stropy(cadara(2).***):
          brank
case 43:stropy(cederal(0),* Fara consultar los datos de una MATERIA SELECCIONADA, est);
          stropyicadena/11. mecesario entrar al módulo de consultar materias, seleccionari);
          stropy(cadena)2], algune, salir y entrar al módulo del dato de que desea obteneri:
          stropy(cadenal3), la información. Si no seleccionó ninguna materia en el módulo");
          stropy(cadena[4],"de consulta de materias, no podrá consultar en este módulo. ");
          stropy(cadera(51,***);
         brasic
                                                                       ŋ.
case 44:stropy(cadena[0].*
         stropy(oadenait)," Antes de consultar los datos de grupos es necesario les un");
          stropyloadena(2), archivo va esistente o crear uno nuevo.
                                                                                    ግ:
          stropy(onderstal.""):
         brasic
case 45; stropy(cadenal0).*
                                                                        ۰
          stropy(cadena[1],* Antes de consultar los datos de profesores es necesario lear un");
          stropy(cadena(2), archivo ya esistente o crear uno nuevo.
                                                                                      ŋ.
          stropy(cadena[3]."");
         break
case 46:stropy(cadenal0),*
                                                                        ٠.
         stropy(oadens)1)," Antes de consultar los datos de salones es necesario lesr un");
          stropy(cadena)2), archivo ya existente o crear uno nuevo.
                                                                                    ٠.
         stropy(cadena[3],"");
         brasic
case 47;stropy(cadena/0),*
                                                                         ŋ.
         stropy(cadena[1]," Antes de consultar los datos de exérnance es necesario leer un");
         stropy(cadena)2), archivo ya esistente o cnear uno nuevo.
                                                                                     ÷.
          stropy(cadenal3). *** ):
         brail
case 46:stropy(cadena[0].*
         stropy(cadena[1]," La materia que seleccionó no tiene grupos. ");
          stropy(cadena(2),***);
         brasic
case 49:stropy(cadenal0).*
         stropy(cadenal1)." Antes de consultar los datos de materias es nacesario lear un");
```
stropy(cadena[2], archivo ya edstente o crear uno nuevo. ን: stropyrcadena/31."\*"): break case 50:strcovicadenal01.  $\ddot{}$ stropylosdens[1]." No se encuentra nincún exámen del tipo que seleccionó."): stropy(cadena(2),\*\*\*); break case 51:stropy(cadena[0]," ግ: stropyicadenal11. La materia que seleccionó no tiene examenes. ግ: stropy(cadena(2),\*\*\*); brasic case 52:stropy(cadenaI0),\* ን: stropy(cadena[1]," Para imprimir es necesario consultar, La última consulta que'); stropy(cadena[2] "realize es la que podrá enviar a impresión.  $\mathbf{r}$ stropy(cadena[3].""); brasic case 53:stropy(cadena[0]." ŋ, stropy(cadena[1],\* No se puede accesar ó no se encuentra el directorio AYUDA"); stropy(cadena[2] -\*\* ); break case 54:stropy(cadena[0]," No es posible resizar la impresión, esto se debe a errores"); stropwicedenal11, de Entrada/Salida ó por falta de papel. Verifique su impresora."); stropy(cadena[2],"la cual tiene que estar conectada al puerto LPT1. ŋ. stropy(cadena[3],""); break ł ultimo =  $0$ : for  $(k=0;$  stromp(cadena[k],""");  $k++$ )  $ulimo = ulimo + 1$ ;  $\alpha$ uat = ultimo/4: ram = ultimo%4; if (rem  $I = 0$ ) then  $\text{p} \cdot \text{p} = \text{p} \cdot \text{p} + 1$ dse  $g_{\text{Lipo}} = q_{\text{Lof}}$  $x = 0$ for  $(i=1; j<=$  grupo;  $j++$ ) í  $a = 0$ while ((stromp(cadena)k],"")) && (a < 4)) do ſ fn =  $k$ if  $(a == 0)$  then  $indo = fin$ :  $4 = 4 + 1$  $k = k + 1$ posii).inido = inido;  $po$ al].an = an: ł  $1 - 1$ ;  $inido = pool[]$ , inicia; fin = posij).fin; pan(tope,382,COPY PUT); // Pon ventana gráfica 362 OURDO MICO ", SEZ MAGENTA, SMALL FONT, 1, 1, 1, 1, 1); // Construye el cuadro mayor settlistyle(SOLID\_FILL,MAGENTA); // Establece al tipo y color del relieno rectangle(102,219,536,541); // Crea dos rectangulos con diferentes coordenadas. rectangle(104,221,536,339); oundro\_timeo("ERROR",393,MAGENTA,COMPLEX\_FONT,1,2,1,2);

// Pone el texto dentro de la vantana de error

ventana\_error(oadena,inido,fin);

```
custro testo "Presione <ESC> para salir...".365.DARKGRAY.TRIPLEX SCR FONT.1.2.1.2:
  if (anuago > 1) then
     stropyload." PAG. 1 %
     cuadro texto(oad,386,MAGENTA,SANS_SERIF_FONT,2,5,2,5);
     quidro texto("PoLlo/PoDn",387,GREEN,SIMPLEX, FONT 2.5.1.2):
     c = FNDwhile (c i = ESC) do
           ł
            c = \text{DIoskew}(0)switch(c)
             f.
                     case PGDN: i++:
                                                               // Cambia a la página siguiente
                                  if (i == (orwo + 1)) then
                                     j = ninidio = postil.inido:
                                  \mathbf{f} \mathbf{n} = \mathbf{p} \mathbf{o} \mathbf{e}[j],\mathbf{f} \mathbf{n};
                                  ventana error(cadena inicio,fin);
                                  itoe(i, sig, 10);
                                  stropy(cad, PAG, 7)
                                  streaticad sig);
                                  oundro texto(cad,366,MAGENTA,SANS SERIF FONT,2.5.2.5);
                                  break
                     oase PGUP, i-;
                                                              // Cambia a la página anterior
                                 if \hat{a} = 0) then
                                    i = \text{grunc}inido = posíil inido;
                                 m = postillar:
                                  venteria error(cadena,inicio,fin);
                                 itos(i,sig, 10);
                                 stropy(cad, PAG. ");
                                 streat(cad,eig);
                                 cuadro tinto/cad,366,MAGENTA,SANS_SERIF_FONT,2,5,2,5);
                                 break:
             ł
          J.
   \mathbf{r}disa
   ſ
    c = ENDwhile (c I = ESC) do
           c = \text{block}(0)quitaitopei:
                                                                 // Quita ventana gráfica 382
\mathbf{I}// Verifice que cadena sea un número antero. Regresa 1 si hubo error de lo contrario regresa 0,
int error_numero_entero(char cadena[100])
ł
 Int verante
 W = 0for (k=0; cadena(k]; k++)
  if (indipt(codomn[k]) == 0) then
     valor = 1:
if (valor == 1) then
  liama error(18);
return(valor);
```
ŀ

J.

```
139
```

```
// Vertica que cadana sea un entero dentro del rango de 1 a.31. Regresa 1 al futbo error de lo contrano racrasa di
int error dia(char cadana/1001)
t
int n, it, valor:
 where \alphafor fixed: coderatist: k++)
  ł
   if (isolaticadens(kl) == 0) then
          \omega or = 1:
 J.
 .<br>K = atol(cadena):
 f((k < 1)!!(k > 31)) then
 4
  .<br>Maria 11
  n = 3kIf (valor m = 1) then
  lane erorini:
 raumraion:
ŀ
// Verifice que cadena sea un entero deriro del rango de 1 a 12. Regresa 1 si hubo error de lo contrario regresa 0.
int error mea(char cadera[100])
ł
int n. k. valor:
 where \alphafor (k=0; cadena(k); k++)
 ſ
   If (isclicit(cacterial)(7) == 0) then
          \sin \theta = 11ł
k<sup>i</sup> = atol(cadena);
If ((k < 1) || (k > 12) then
  \frac{1}{2} and \frac{1}{2}n = 30If (valor == 1) then
  liams_error(n);
return(valor);
ţ.
// Verillos que cadena sea un entero mayor a 1899. Regrasa 1 si hubo error de lo contrario regresa 0.
Int error_ano(char cadena(100))
Ł
int n. It. valor.
with \alpha = 0.
for (k=0; cadena(k); k++1ł
  if (adigit(cadena(id) == 0) then
          \text{var} = 1:
 Ŧ
k = \text{ratio}(\text{coaderna});If (k < 1000) then
  \frac{1}{2} and \frac{1}{2} = 1;
  n = 40ŀ
If (valor == 1) then
  llarre errorini:
return(usion);
١
```
140

```
Verifice que cadarat tenga un formato conjusto para el horario. Regnum la cadara conjuste
p
  en cadena2. Si el formato es arronac, envia un mensaje de error."/
Int hore correcta(char cadena1(100), char cadena2(100), int num)
int horat minuted hora2minute2.a.k.o.l.m.
cher cadenal1001.min1(100).min2(100).numero(100);
1 \times 0m = 0// Vertica la horat correcta
 hora1=aplicadena1);
 if (more) \leq = 0.11 (hors) > 24)) then
  .<br>Ilama eror(41);
  r = \pi(1):
  ١
 min[0] = 10;
                                                     // Verifice los minutos1 correctos
 a = \dot{\alpha}for (k=0; cadenal [k]; k++)ŧ
   if (lisdigit(cadena1[k]))
    \mathbf{f}a = k + 1m = k\mathbf{r}١
 if (cadena1 [m] I = 11 then
   liama error(41);
   return(1):
   1
 If (a > 0)for (c=0; cadena1[a]; a++,c++)min1[c] = codemat[1];ł
 min11c1 = 10.
 minuto1=atol(min1);
 if ((minute) < 0) \} (minute) > 60) than
  ilema_error(41);
  return(1);
 itoa(horat .numero.10);
 If (horal < 10) then
  stropy(cadena, 07);
  stroat(osdena,rumero);
  J.
 dan
   stropy(oadena,rumero);
 stroat(ondera, *; ");
 (0) pumero, home o, numero, n
 If (minute) < 10) then
   etrosi(ondersa, 177);
   strasticade na numero);
  ŀ
 dse
  strcat(cadena,rumero);
 stropy(olidens1,caderia);
 if (rum == 2) then
                                                             // Verifice la hora2 correcta
  €
   m = \alphahandlestakoudens2);
    If (thora2 <= 0) | | (hora2 > 24)) then
```

```
\mathbf{r}llama error(41):
         return(1):
    Þ
   r = 10A = 0for 0(=0; \text{endema2(k)}: k++1ł
          if (iisdigit(cadena2[k]))
           \mathbf{f}\bullet = k + 1m = k\mathbf{r}ŀ
   if (cadena2[m] I= ':') then
          llama error(41):
         return(1);
         ŀ
   (1 (a > 0))for (c=0; cadera2(a); a++.c++)
            min2[c] = coden2[a];mn2[c] = 10minuto2=atoi(min2);
   if ((minuto2 < 0) \frac{1}{2} (minuto2 > 60)) then
    \mathbf{f}llama error(41);
         return(1):
   if (hora1 > hora2) then
    ſ
         llama error(41);
         return(1)if ((horat > = hora2) && (minuto1 > = minuto2) then
         llama error(41):
         return(1);
         ł
    itoainora2.numero.10);
    if \ln \alpha a2 < 10) then
         \mathbf{f}stropy(cadena, 0");
         streaticadena.numero);
         ł
    dan
          stropy(cadena,numero);
   stroat(cadena,":");
    itoa(minuto2.numero.10);
   If (minuto2 < 10) then
         €
          strcat(cadena, 0");
          stroat(cadena,riumero);
         ł
    مواه
         strost(cadena,numero);
   stropy(cadena2,cadena);
ŀ
return(i);
```
ł

#### // Verifice los minutos2 correctos

## **BAG EXAMEN CPP**

```
dinclude <stric.h>
 dingluge cerdibiba
 sindude <string.h>
 sindude <chash>
 #include <alloc.h>
 #indude <cario.h>
 #indude <practics.h>
 findude < 100000000000Einducte chine h S
 sinclude <dir.h>
 #include <doe.h>
 dingude "d'Imper H"
 #include "d:\guadros.h"
 #include "d \oration h"
 #indude fortarchivos m
 #include "d:\examen.h"
#indude 'dile todas h'
#include *d:\errores.h*
 #include "d:\consulta.h"
#include "d:\ayuda.h"
#dafine then
    Verifica que cadana no se encuentre en la lista entazada Exámen. Recresa 1 si existe en la lista, recresa 0 si no
\mathbf{r}se encontró. */
int error grupoesta igualistruct EXAMEN *p, char cadenal1001)
í
 struct EXAMEN *r:
 int valor, numero.k.n.
                                                          // Verifica que cadena sea entero
 valor = 0.
 for (k=0; caderalk]; k+1€
  if (isdigit(cadena[k]) == 0) then
   €
     \tan \alpha = 1:
    a = 18ì
 3
 numero = atoricadena);
r = p:
 while (t) = NULL do
                                                          // Compara cada elemento de la lista con numero
 ί
  if (((*r).rumgrupo == numero) && ((*r).tipoexa == 2) then
   í
    var = 1:
    n = 37.
   ŀ
  r = (n) sig;
រី (Yelor == 1) ប៉ាតា
  :lama error(n);
return(valor);
ŀ
p.
     Varifica que dato no se encuantre an la lista enlazada Exéman. Regrasa 1 si existe en la lista, regresa 0 si no se
 mcantra. V
int error grupoexa cambiar(struct EXAMEN *p, char cadena[100], int dato)
í
STUCT EXAMEN *r.
int valor, numero n,k;
```

```
M = 0for 0 \in \mathbb{C} cadenafid: k + 1d fiscliciticadenafki) == 0) then
     union \approx 1:
    n = 18ŀ
 numero = ato(cadena):
 r = pwhile ((*p) num i = dato) do
   p = P(p), sig:
 while (r I = NULL) do
  f (((*r).numonupo == numero) && ((*r).tipoesa == 2) then
   ſ
    \tan x = 1a = 37ŀ.
  r = t^*rlusio:
if (valor == 1) then
  llama arrorin):
return(valor);
1
   Lee desde el teclado la información para cada cempo de la lista enlazada EXAMEN.
\boldsymbol{H}vold lee nodo examenes/struct EXAMEN *a. struct EXAMEN *e)
char nombreprofe[100], ric[100], cadena[100], hora1[100], profe[100], ric2[100];
int tipoese, numerupo, i, c, regress, i, k, tipoprofe, tipo, tiposalon, dia1, dia2,mes1, mes2, ano1, ano2,
iono int numsalon:
                                         // Se inicializan los campos.
\alpha at = 0.
342 = \Omegam=1 = 0:
max2 = 0\text{mod} = 0:
anc2 = 0\theta = \alphasalon = 0;
\theta = \thetammanupo = \alphanumalon = 0stropy(cadena...");
strapy(nombreprofe,**);
stropy(profe...);
stropy(ric.º-");
stropy(ric2...);
strapy(hora1, 00.00");
pon(tops, 150, COPY_PUT);
                                      // Pone ventana gráfica 150
pon(tops,246,COPY_PUT);
                                      // Pone ventana gráfica 246
ponitope.210.COPY PUT);
                                     // Pone ventena oráfica 210
amaro(150,BLUE);
tendorPresione <ENTER> para seleccioner o <ESC> para selir ....*.248.LIGHTBLUE.SMALL FONT.3.2.2.1);
moto("Seleccione el tipo de eximen ...",210,LIGHTRED,SMALL FONT,2,1,2,1);
                                      // Lectura para la opoión TIPO DE EXAMEN
pon(took.249.COPY_PUT);
                                      // Pone ventana práfica 249
ponitopa.250.COPY PUT);
                                     // Pone ventana gráfica 260
IBIDO EXTRAORDINARIO 249, LIGHTBLUE SMALL FONT 2.1,2.1);
moto("FINAL",250,UGHTBLUE,SMALL_FONT,2,1,2,1);
pon(tape, 249, NOT_PUT);
                                     // Pone ventana gráfica del cursor
```

```
i = cociones (249,249,250,27);
autonom:
                                                          // Cuita ventene orática del curacr
autarico el :
                                                         // Quita ventana oráñoa 250
automobile
                                                         // Quita ventana gráfica 848
CLABITOON:
                                                         // Quita ventena gráfica 210
quita(tope):
                                                         // Quita ventana gráfica 248
culturizipe);
                                                         // Quita ventene oráños 150
If (1 - 1) then
  Buttch(l)
   \mathbf{f}GRAD 249; tHOO! EXAMEN EXTRAORDINARIO",210.LIGHTRED.SMALL FONT.2.1.2.1);
                   tipoma = 1:
                  break
        ORRe 250: IMBO/"EXAMEN FINAL",210.LIGHTRED.SMALL FONT.2.1.2.1);
                   100 and = 2brasic
   J,
  ventana cambia datos materia();
                                             // Pone menú Interior de opciones
  tedo/Saleccione los distos de elemen que deses introducir...*.165.BLUE.SMALL_FONT.3.2.2.1);
  tadorPROFESOR.166.LIGHTBLUE.SMALL_PONT.2.1.2.1);
  MIGO SALON, 167, UGHTBLUE SMALL FONT 21.21);
  test/GRUPO",188,LIGHTBLUE,SMALL_FONT,2,1,2,1);
  teach HORARIC 189 LIGHTBLUE SMALL FONT 21.21);
  testo("FECHA",170,LIGHTBLUE,SMALL_FONT.2.1.2.1);
  1 - 1001 = 1:panitope J.NOT PUT):
                                                // Pane ventana gráfica del cursor
  while (1 == 1)\mathbf{f}c = blockey(0):
        switch(c)
         ſ
           case F1: Ilama avuda/28):
                                                // Llama módulo AYUDA
                     brasic
                           // Permite el desplazamiento del cursor sobre el menú de opciones
           case DERECHA: quita(tope);
                             1 + +1H(1 == 171) then
                                   1 = 100pontopei, NOT PUT);
                             brasic
          case (2QUIERDA: quita(tope);
                             Ъt.
                             if (i == 105) then
                                   1 = 170ponitopal.NOT PUT):
                             break
          case TAB
                         If (0 > 0.166) && (1 < 0.170)) then
                                                               // Cembia al menú Inferior
                              ŧ
                               regresa = i;
                               1 = 152I = mover ventana menu(i,i,152,regress);
                               10 = 152 then
                                     I = 0ŀ
                             break
          case ENTER: quisitione);
                            ewton (i)
                             1
                               case 188: // Lee el nombre del profesor
                                             If (Sooms == 1) then
                                              ł
                                                ponitopa 179,00PY PUT):
                                                                                  // Pone ventene gráfice 179
```

```
tespo"Datos del profesor titular ...",179,LIGHTBLUE,SMALL FONT,1,1,2,1);
```

```
...*,179,LIGHTRED,SMALL_FONT,1,1,2,1);
```
...\*,179,LIGHTBLUE,SMALL\_FONT,1,1,2,1);

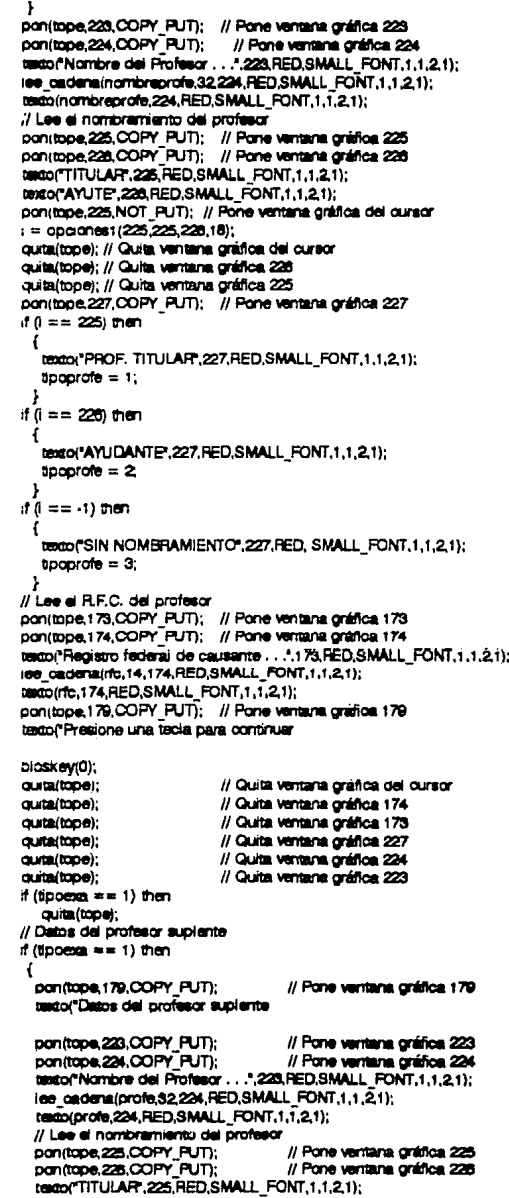

÷

```
texto("AYUTE",226,RED,SMALL_FONT.1.1.2.1);
                       // Pone ventena oráfica del cursor
                panitage.225.NOT PUTY
                i = opciones (225,225,220,18);
                outu(topo):
                                // Quite ventana gráfica del cursor
                ouim(tope):
                                // Quita ventena gráfica 226
                quita(tope);
                                // Quita ventaria práfica 225
                ponitope.227.COPY PUT).
                                                   // Pane ventene antifice 227
                11 = 25 then
                  ŧ
                       texts/"PROF. TITULAR",227, RED. SMALL FONT.1.1.2.1):
                       500 = 1:
                if 0 = 225 then
                  ŧ
                       texto("AYUDANTE",227, RED, SMALL FONT.1,1,2,1);
                       100 = 2\pm 0 = -1) then
                       textor SIN NOMERAMIENTO 227, RED, SMALL FONT, 1, 1, 2, 1);
                       \text{tpo} = 3;
                // Lee el R.F.C. del profesor
                 pon(tope,173,COPY_PUT);
                                                   // Pone ventana orática 173
                panitage.174.COPY PUT)
                                                   // Pone ventana gráfica 174
                texto/"Recisiro federal de causante ...".173.RED.SMALL FONT.1.1.2.1):
                lee cadenaldo2.14.174.RED.SMALL_FONT.1.1.2.1);
                        // Lee una cadena desde el teclado
                 textoirto2.174,RED,SMALL FONT.1.1.2.1):
                 pan(tope.179,COPY_PUT);
                                                   // Pone ventana gráfica 179
                 texto("Presione una tecla para continuar
                bioskey(0);
                 outa(tope);
                                // Quita ventana oráfica 179
                outa(tope):
                                // Quita ventana prática 174
                                // Quita ventana gráfica 173
                 ouita(tope);
                 quita(tope);
                                // Quita ventana gráfica 227
                 ouita(tope);
                                // Guita ventana gráfica 224
                                // Quita ventana gráfica 223
                 ouita(tope);
                                // Quita ventana gráfica 179
                 ournitone);
               ł
              1 = 100pon(tope,i,NOT_PUT);// Quita ventana gráfica del cursor
              break;
case 167: // Lee salón
              pon(tope,171, COPY_PUT); // Pone venturia gráfica 171
              pon(tope.172,COPY_PUT); // Pone ventana gráfica 172
               texto("Número de saión . . .",171, RED, SMALL FONT, 1,1,2,1);
              k = 1:
               while (k == 1) do
                // Lee una cadena del teciado
                lee cadena/cadena.5,172,RED,SMALL FONT,1,1,21);
               k = error numero_entero(cadena);
               texto(oadena, 172, RED, SMALL, FONT, 1, 1, 2, 1);
              numsalon = atol(cadena);
              // Lee la clasificación del salón
              pon(tope,173,COPY_PUT); // Pone ventana gráfica 173
               tento("Tipo de salón",173,RED,SMALL_FONT,1,1,2,1);
               pon(tope,175,COPY_PUT); // Pone ventana gráfica 175
              pon(tope,178,COPY PUT); // Pone ventures grafices 178
              pan(tope,177,COPY PUT); // Pone ventana gráfica 177
```
#### .....179.LIGHTRED.SMALL FONT.1.1.2.1);

```
147
```
SMALL\_FONT,1,1,2,1);

pon(tope,178,COPY\_PUT); // Pone ventera gráfica 178 IMIDITO, 175, RED, SMALL, FONT, 1, 1, 2, 1); 1000("L",176, RED, SMALL\_FONT, 1,1, 2,1); testor C 177, RED, SMALL FONT, 1, 1, 2, 1); 1000 G",178, RED, SMALL FONT, 1, 1, 2, 1); pon(tope,175, NOT PUT);// Pone ventene grafice del cursor i = coolchest (175.175.178.24); culmitros): Il Catte ventene oridios del curacri // Cluita ventana oráñoa 178 quita/tope): culturities. // Cluite ventana oráñoa 177 // Quita ventana gráfica 178 quita/inpe); // Quita ventana gráfica 175 quitalities: pontipoe.174.COPY PUT); // Pone ventana antifoa 174 If  $0 = 175$  then testo/Salón de dibujo",174,RED,SMALL FONT,1,1,2,1); financial  $= 1$ : F. If  $\theta = 178$  then testor Salón de laboratorio 174, RED, SMALL FONT, 11.2.1);  $to -i\sigma = 2$ ъ. if  $0 = 177$  then testor Salón chico (máx 50 alumnos)",174,RED, SMALL FONT,1,1,2,1); tooked on  $= 3$ : Y. if  $6 = 175$  then texto("Saión grande (máx. 60 alumnos)",174,RED, SMALL FONT,1.1.2.1); tiposalon =  $4$ ; F.  $f(1 == -1)$  then testo"Salón en diasificar".174.RED.SMALL FONT.1.1.2.1):  **and**  $= 5$ **:** Y. pon(tops,179,COPY\_PUT); // Pone ventera gráfica 179 testo("Presione una teola para continuer...",179,UGHTRED, bioekey(0); culta(tope); // Quita ventana gráfica 179 auta/tope): // Quita ventana gráfica 174 cultatione): // Culta ventena gráfica// 175 quita(tope); // Culta ventana gráfica 172 quite(tope); // Quita ventene gréfice 171  $1 = 167$ pon(tope,i,NOT\_PUT);// Pone vantana gráfica del cursor brasic case 108: // Lee Grupo pon(topa,171, COPY\_PUT); // Pone ventena gráfica 171 pon(tope,172,COPY\_PUT); // Pone ventene gráfice 172 testo("Número de grupo . . .\*,171,RED,SMALL FONT,1,1,2,1);  $k = 1$ : while  $(k == 1)$  do € // Lee una cadena desde el teolado lee oadena(cadena,4,172,RED,SMALL FONT,1,1,2,1); k = error\_grupossa\_igual(e,oadene); ł tedo(oadena.172.RED.SMALL\_RONT.1.1.2.1); numanuoo = atoi(aedere); pon(tope, 179, COPY\_PUT); // Pone ventena granoa 179

#### SMALL FONT 1.1.2.11:

texto "Presione una tada para continuar...".179.UGHTRED.

blockewith: customers: // Clubs ventena crática 179 // Cults venture créfice 172 culturinos): culturiume): // Cults ventons orático 171  $i = 100$ pon/ippe.i.NOT PUT): // Cuite ventere gridios del cursor brank<sup>-</sup> case 169: // Lee Horario pontizes.171.COPY PUT): // Pone venture orditor 171 pantage 172 COPY PUT: // Pone ventera crática 172 texto<sup>n</sup>Hore (hh:mm) ... ...171.RED.SMALL FONT,1.1.2.1); le milit while fix == 1) do // Lee une cadera deede el teolado € lee ondenn/horat.5.172 RED.SMALL\_RONT.1.1.2.1): k = hora correctamorat.horat.t): Y. tingo(hora1.172.RED.SMALL\_FONT.1.1.2.1); pon(tope.179.COPY PUT): // Pone ventana oráñoa 179 bego<sup>e</sup>Presione una tada para continuar...\* 179.LIGHTRED. bloskew0): // Quita ventana crática 179 cultarized: // Quita ventene gráfice 172 ouitaitope): // Quita ventana gráfica 171 outterconet:  $1 - 100$ pan(tope), NOT PUT); // Pone ventana práfica del cursor brank: case 170: // Lee Facha testo("Seleccione...",180,BLUE,SMALL\_FONT.1.1.2.1); INIOFOIA" 182 RED SMALL FONT 1.1.2.1); textor"MES".183.RED.SMALL FONT.1.1.2.1); testo"A&O".184.RED.SMALL\_FONT.1.1.2.1):  $f$  (floored  $x = 20$  then texto"1a. vuelta",186,BLUE,SMALL\_FONT,1,1,2,1); pon(tope.179.COPY PUT); // Pane venters antifice 179 templ<sup>e</sup>Presigne <ESC> quando termine de seleccioner<sup>e</sup>. 179.UGHTBLUE.SMALL FONT.1.1.2.1); pon(tope,182,NOT\_PUT); // Pone ventane gridice del cureor  $1 - 182$ while  $(1 = -1)$  do  $i =$  cociones10.182.184.201: switch (i) 4 // Quita ventana cráfica del cursor case 182 quite(tope); // Pone vantana gráfica 173 pontope 173, COPY PUT): // Pone ventene gráfice 174 pon(tope,174,COPY PUT);  $k = 1$ while  $(k == 1)$  do // Lee una cadera del teolado lee cadena(cadena,2,174,RED, SMALL FONT,1,1,21);  $k = error$  dia(cadena); tedo(cadena, 174, RED, SMALL, PONT, 1, 1,2,1);  $dist = add(condana);$ // Pone ventena gráfica 179 pon(tope,179,COPY\_PUT);

SMALL FONT.1.1.2.1):

### **SMALL FONT.1.1.2.11:**

## continuer...",179,LIGHTRED,SMALL\_PONT,1,1,2,1);

```
...".179.LIGHTRED.SMALL_FONT.1.1.2.1):
```
La Catalytika a service

testo "Presione una teola para continuar...".179.

biggianno: dura (kope); // Culta vantana oráños 179 // Quita ventene oráños 174 **CLAIR (SODA)** cultured: // Quita vantana orática 173 if Nooder == 2 then 1// Pane venture antifice 185 pan(tape,185,COPY PUT): twdo, 2a. vuelar 185, BLUE, SMALL FONT, 1.1.2.1); // Pone ventana gráfica 173 ponitope 173, COPY PUT): // Pone ventene gréfice 174 pon(tops 174, COPY PUT): teso<sup>n</sup>Dia (dd)...".179.RED.SMALL\_FONT.1.1.2.1);  $k = 1$ : while  $(k == 1)$  do € // Las una cadana deade al teclado les cadena(cadena,2,174,RED,  $k = error$  dis(cadarus); testo(cadena, 174, RED, SMALL, FONT, 1, 1, 2, 1);  $dia2 = doi(odd)$ : // Pone ventana gráfica 179 pan(tape,179,COPY PUT); tedor Presione una tecla para higatow(0): quite (tope); // Quite ventene grafice 179 quite (tope); // Quite vertere gráfice 174 quite (tope); // Quite ventene gráfice 173 quite/tope); // Quite ventana gráfica 186 i = 182 // Pone ventana gráfica del cursor ponitope.I.NOT PUT): brasic // Quite ventere gráfice del cursor case 183: quite(tope); // Pone vantana gráfica 173 ponttope, 173, COPY PUT): // Pone ventane gratice 174 pon(topa, 174, COPY\_PUT); texto('Mex (mm) .... 175, RED, SMALL\_FONT, 1, 1,2,1);  $k = 1$ : while  $(k == 1)$  do  $\mathbf{f}$ // Lee una cadena del teolado lee anders/anders.2174.RED.SMALL FONT.1.1.2.1):  $k =$  error mealondenal: ι tento(cedens, 174, RED, SMALL FONT, 1, 1, 2, 1);  $\text{max}1 = \text{add}(\text{odd})$ // Pone venture gráfice 179 pontape, 179, COPY PUT): testo "Presione una teola para continuar bioakay(0); quite(tope); // Quita venterre gráfice 179 // Culta venterra gráfica 174 quita(tope); auta (tope); // Quita ventana gráfica 173 If (upon  $x = 2$ ) then // Pone ventena gráfica 185 pan(tape.186.COPY\_PUT);

**1173 RED.SMALL FONT.1.1.2.1):** 

SMALL FONT.1.1.2.1):

#### 179. LIGHTRED. SMALL FONT. 1.1.2.1):

## LIGHTPED, SMALL FONT, 1, 1, 2, 1);

**SMALL FONT, 1, 1, 2, 1);** 

```
texto<sup>n</sup>2a. vuelte",185,BLUE, SMALL, FONT.1,1,2,1);
                   // Pone ventena ontition 173
              pan(tops.173,COPY PUT):
                  // Pone ventena crática 174
              pon(tope,174,COPY PUT):
              testoriales (mm)...
              k = 1:
              while \alpha = 11 do
                   L'Il Les une cedene desde el teolado
                  lee cadena/cadana 2.174.RED.
                   k = error mes/cadena):
                  \mathbf{r}tem/cadena.174.RED.SMALL_FONT.1.1.2.1);
              \mathsf{max2} = \mathsf{atr}/\mathsf{c}adema):
                   // Lee una cadena deede el teclado
              pon(tope,179,COPY PUT);
              testo/"Presione una teola para continuar...".
              bioakev(0):
              quita(tope); // Quita ventana gráfica 179
              quite (tope); // Quite venteria gráfica 174
              quita/tope); // Quita ventana gráfica 173
              quite (tope); // Quite ventene gréfice 185
            ¥
          i = 183; // Pone ventana gráfica del cursor
          pon(tope), NOT_PUT);
          break
                   // Quita ventana gráfica del cursor
                          // Pone ventana gráfica 173
case 184; cuita/tooel:
          ponitope 173, COPY PUT):
                  // Pone ventana oráñoa 174
          pon(tope 174,COPY PUT);
           k = 1:
           while (k == 1) do
           €
                   // Lee una cadena del teclado
            1ee_cadena/cadena,4,174,RED, SMALL_FONT,1,1,2,1);
            k = error ano/oadena):
           testo/cardena.174.RED.SMALL_FONT.1.1.2.1);
           \text{and} \equiv \text{and}(\text{odd}):
                  // Pone ventana gráfica 179
           pon(tope,179,COPY PUT);
           texto("Presione una teola para continuar...",179,
          bioskev(0);
          quite(tope);
                            // Quita ventana gráfica 179
          outa(tope);
                            // Cluica ventana grafica 174
                           // Quita ventana gráfica 178
          quite(tope);
          rf (liposes == 2 fier
                  // Pone vantana gráfica 185
            €
             pan(tape,186,COPY PUT);
              temp?a. vuele",185,BLUE SMALL FONT,1,1,2,1);
             // Pone venteria gráfica 173<br>pon(tope, 173, COPY_PUT);
                   // Pone ventana gráfica 174
             pan(tape,174,COPY_PUT);
              texto("A&o (asse) ......173, RED,
             k = 1;
              while (k = m 1) do
                  €
```

```
// Lee una caderia del teclado
                                                                                 lee cadena/cadena.4.174.RED.
SMALL FONT.1.1.2.11:
                                                                                  k = \text{error} anoicadana):
                                                                            testo(cadena.174,RED, SMALL FONT.1.1.2.1);
                                                                            and2 = stol(cadens);
                                                                                // Pone ventana gráfica 179
                                                                                         ponitope179,COPY PUT):
                                                                            tento/"Presione una teola para continuar...".
179.LIGHTRED.SMALL_FONT.1.1.2.1):
                                                                            bioskev(0);
                                                                            quita(tope); // Quita ventana gráfica 179
                                                                            quita(tope); // Quita vantana gráfica 174
                                                                            ouita(tope); // Quita ventana oráfica 173
                                                                            ouita(tope): // Quita ventana oráfica 185
                                                                        i = 164; // Pone ventana oráfica 184
                                                                         pon(tope,i,NOT PUT);
                                                                         break.
                                                       ł
                                                    Ŷ,
                                                   quitaitone):
                                                                       // Quite ventena oráfica del cursor
                                                                       // Quita ventana gráfica 179
                                                   cuita/tope):
                                                   ponitope.179.COPY PUT); // Pone venteria oratica 179
                                                   texto("Presione una tecla para continuar...",
179.LIGHTRED.SMALL_FONT.1.1.2.1):
                                                   bicskev(0);
                                                   outa/tope):
                                                                       // Quita ventana orática 179
                                                   for (k=180; k<=185; k++)settlistyle(SOLID_FILL,GREEN);
                                                      ber(ventikl.x1.ventikl.v1.ventikl.x2.ventikl.v2);
                                                    Y
                                                  1 = 170pon(tope,i,NOT_PUT); // Pone ventana gráfica del cursor
                                                   break:
                                 ŀ
          Y
  autumos):
                    // Quita ventena prática del cursor
  k = 210setilstyle(SOLID_FILL,GREEN);
    bar(vent[k].x1, vent[k].y1, vent[k].x2, vent[k].y2);
  for (k = 105; k < = 170; k++)setfilstyle(SOLID_FILL,GREEN);
    bar(vant[k].x1 vant[k].y1,vant[k].x2,vant[k].y2);
  if (tiposom == 2) then
    K = 185:
    settlistyle(SOLID FILL,GREEN);
    bar(ventik).x1, ventik].y1, ventik].x2, ventik].y2);
  Ъ
  auta/tape):
                                                  // Cuita vertera cráfica 150
                                                  // Asionar campos al nodo *o
  (^{a}a).tipostes = tipotes;
  (°<sub>0</sub>).numgrupo = numgrupo;
  (°a).spacedro = spacedrofe:
  ("a).tipo = 1po;
  (°<sub>Q</sub>).sposaion = sposaion;
```
152

for  $(k=0;$  nombraprofie[k];  $k++$ )

 $n$ ambreprofe $[k]$  =  $t$ aupper(nombreprofe $[k]$ ); stropy(("g).nombreprofe.nombreprofe);

```
for fixed: arcfalkl: k++)
      proteik! = toupper(prote(k));
    stropy(("g).profe.profe);
    for (k=0; r|0)(k): k \neq \pm 1riciki = touopeririciki):
    stropy((*g).rfo.rfc);
    for (k=0, r\in 2\mathbb{N}): k+1d = to d = to d = 16.
    \picovii (0) \pic2\pic2:
    Pol.numsaion = numsaion:
    stroow("g).horat.horat);
    (90.058) = 0.81(90) data = data
    \sin \theta = mest:
    \sqrt{2}.mm2 = mm2
    (2n) and n = and n:
   (10)anc2 = 2002\overline{\mathbf{r}}\mathbf{r}Opción para agregar más nodos a la lista enlazada EXAMEN.
\boldsymbol{H}int saltr les examentioid)
\mathbf{f}int c):
 pontione 250, COPY PUT):
                                                     // Pone ventana oráñoa 253
 1800 (AGREGAR UNO MAS", 250 RED, SANS SERIF FONT, 1,21,2);
 pontable 254, COPY PUT):
                                                     // Pone ventana gráfica 254
 temp'SAUP.254.RED.SANS SERIF FONT.1.2.1.2:
 a = 0i = -1pontope.253.NOT PUT):
                                                     // Pone ventena gráfica del cursor
 while (c == 0)ţ
  while \theta = -11 do
  i=opciones1(253,253,254,30);
  small(1)ſ
          case 253:0 = -1;
             break
          case 254:0 = 3orealc
    ł
 autarmont:
                                                  // Quita ventana gráfica del ourson
quite(tope):
                                                  // Culta ventana préfica 253
quite (tope);
                                                  // Quite ventana gráfica 254
return(c);
į.
// Despieda en pantalla los datos de la lista enlazada EXAMEN. Regresa el valor de la última ventana oplocada.
```
int ventenes datos examentaruct EXAMEN \*a intinicio, int fin, int \*max int z)

```
ſ
 struct EXAMEN *r.
inti,c.k.i.
cher de[20],mes[20],ano[20],numero[20];
r = \alphai = 257while (("n.num ) = inicio) do
          r = r \cdot r. Big:
i = "maxfor (k=m)cio; k < = 5n; k + +)
```

```
\mathbf{f}d (i<sup>o</sup>n.tooma = = z) then
            cuadro@CYANI:
            f(z = 1) then
             \mathbf{f}.<br>pan(tape.i.COPY PUT):
              itoa(("r).dia1,dia.10),
              for (c=0; diafol: c++1:
              f(c == 1) then
                    stropy(numero."0");
                    streatinumero.dia):
              Alex
                    stropy(numero.dia):
              streat(numero, "/");
              itoa((*r).mes1,mes,10);
              for (c=0; mes[c]; c++);
              f(c == 1) then
                    streatinumero. 07);
              streatinumero.mes):
              streatinumero, //);
              itos((*r).anot.ano.10);
              strcat(numero,ano);
             J.
            an
             \sqrt{ }pon(tope.i.COPY PUT):
               itos((*r), numarupo, numero, 10):
             ł.
            texto (numero.i.RED.SMALL FONT.3.2.2.1);
            i = i + 1:
            ponttope,i,COPY PUT);
            texto ((*r).nombreorofe.i.RED.SMALL_FONT.3.2.2.1);
            1 = 1 + 1:
            max = 1j = j + 1;
          Y
         r = (*r).sig;
return(i);
ĵ
// Pone un submenú de cociones
void versana_examen(int tipo)
if (tipo == 1) then
 teloofFECHA".388.LIGHTBLUE.SMALL_FONT.2.1.2.1);
if (tipo == 2) then
 tado("GRUPO",386,UGHTBLUE,SMALL FONT.2.1.2.1);
 terco (PROFESOR TITULAR, 309, LIGHTBLUE, SMALL FONT, 2,1, 2,1);
pon(tape,150,COPY PUT);
ausdro(150,BLUE);
 texto("SALIF",231, LIGHTRED, SMALL, FONT, 2,1,21);
MICOL <FI> AYUDA 232 LIGHTRED SMALL FONT 21.21);
testor <TAB> CAMBA MENU",233, UGHTRED, SMALL FONT, 4,3,2,1);
1800 PAG. 1',234, UGHT RED SMALL FONT, 2.1, 2.1);
J.
```
// Liama a las funciones correspondientes para desplegar en partalla los datos de la lista enlazada EXAMEN. int mover\_pariallas\_examen(int i, int min, int sailr, struct EXAMEN \*e, int tipo, int cuenta) ť

```
sinut FXAMFN *r. *s:
struct POS{
              int inicia:
              int fin;
             ŀ.
struct POS<sup>4</sup>pos:
int c.regress.inidio.fin.grupo.ultimo.j.guot.rem.numo.k.dato.max.a.
                                                                   // Se reserva espacio en memoria
pos = (struct POS *) farcalloc(ouenta+1,sizeof(struct POS));
if (Ipos)
  -f
   print("Error.");
   cos(1);
  \mathbf{r}r = \alphas = \alpha\text{diam} = 0utmo = 0;
while (r i = NULL) do
ſ
  if ((*r).tipoexa == tipo) then
          utimo = utimo + 1:
  r = ("t).sio;
ł
quot=(ultimo/4);
rem=(ultmo%4);
if (rem i = 0) then
  anmo = cuot + 1:
\alphase
  grupo=quot
if (grupo == 0) then
 €
  Ilama_error(42);
  return(-2);
 \mathbf{r}m = 0for (|=1; j| < \equiv grupo; |++\rangle\mathfrak{f}a = 0while ((s \mid m \text{ NULL}) 68 (a < 4)) do
  ſ
   if ((*s).tipoese == tipo) then
         \mathbf{f}fin=(*s).num;
           f(a == 0) then
             mca = (*s).numa = a + 1;
         ł
   a = ("s) \neq \alpha;
  \mathbf{r}postil.inido=inido;
 position=in;
ţ,
ventana examen(tipo);
                                                       // Pone un menú de opciones
max=121;
i = 1:
inido=pos[j].inido;
fin =posiil.fin:
numo=vantanas_datos_eramen(e.inicio,fin,&max.tipo); // Despliega en pantalla los ditacs de exámen
c = ENDregresa=\alphapon(tope,i,NOT_PUT);
while (c != ENTER) do
ſ
 c=bioslury(0);
```
#### switch(c)

 $\mathbf{f}$ 

```
case F1; llama ayuda(35);
                                    // Llama al módulo AYUDA
           brasic
 osse ABAJO: quita(tope);
                                    // Fermite desplazar el cursor sobre el menú de cociones.
              1 + 41f \beta = \pi (max +1) then
                     i = minpontopal, NOT PUT);
              brasic
case ARRIBA: quita(tope);
              \vdashf(i == (min - 1)) then
                     i = \text{max}pontopai, NOT PUT):
              brasic
CORN TAB
             if (0 \geq n \text{ min}) && (i \leq n \text{ max}) then \# Cambia al menú inferior de coolones
              ſ
               1807852=1
               :=sair:
               i=mover ventana menu(i,i,saiir,regresa);
               f(1) = 231) then
                     €
                       c = ENTER
                       \sin x = -2ĵ.
              ł
              break:
case PGDN: quita(tope);
                                         // Cambia a la siguiente página.
              numo-:
              for (k=257; k \leq m nume; k++1outs (tope):
              for (k=121: k \leq m max k++1satillatvierSOLID FILLGREENI:
                      bar(vent(k).x1.vent(k).y1.vent(k).x2.vent(k).y2);
              + +if (i == (groupo+1)) then
               j=1;
             mdo=posiil.inido:
              fin=positi.fin:
              max=121:
                               // Despliega en pantalla la página apuntada por l
              numc=ventenas_datos_examen(e,inicio,fin,&max,tipo);
             if 0 > \text{max} then
               ł
                    t = \text{max}pan(tope,i,NOT_PUT);
              \overline{\phantom{a}}ass.
              pan(tope), NOT PUT);
             break:
case PGUP: quita(tope);
                                       // Cambia a la página anterior
             numo-:
             for (k=257; k < n mumo; k+1auta/tope):
             for (k=121; k < = max k++)settilistyle(SOLID FILL GREEN);
                      bar(ventik).x1, ventik).y1, ventik).x2, ventik).y2);
                     J.
             i-l
             if 0 = 0) then
              j=grupo;
             inicio~pos[]].inicio;
```

```
fine positi fin:
                         max=121:
                         nume=ventanas datos examen(einido,fin,&max.tipo);
                         if 0 \geq \text{mod then}ŧ
                               i = \text{max}pon(topa), NOT_PUT);
                          Ï
                         aise
                          pon(tope.i,NOT_PUT);
                         break
    ł
  while (s != NULL) do
          s = (*s).sig;
  \bullet = \bulletf (dato l = -2) then
                                                      // Obtene la posición del nodo seleccionado
    ł
     diam = 1 - 120;
     dato=dato + 4*(i-1):
     a = 0ultimo = 0:
     while ((s ! = NULL) && (dato i = ultimo)) do
           if ((*s).topo and s = stop) then
             ſ
              ultimo = ultimo + 1:
              if (ultimo == dato) then
                     a = (*s).rum:
            s = (*s) sig.
          ĵ.
   ł
   .<br>also
    a = \text{dim}:
                                                      // Quita ventana gráfica del cursor
  cultariano):
  numo-:
  for (k=257; k < = nume; k++)
    quint (top)for (k=121; k < m map; k++1setfilistyle(SOLID FILL,GREEN);
          bar(vent(k).x1,vent(k).y1,vent(k).x2,vent(k).y2);
     ł
                                                     // Quita ventana gráfica 150
  quita(tope):
 for (k=220; k \leq 234; k++)ł
          setfilate(aGOLID FILL.GREEN);
          ber(vent[k].x1, vent[k].y1, vent[k].x2, vent[k].y2);
    Þ
 for (k=308; k < = 309; k++)ł
          setfilistyle(SOUD FILL,GREEN);
          bar (verit(k).x1, vant(k).y1, vant(k).x2, vant(k).y2);
                                                     // Libera el espacio reservado
 farirea(pos):
                                                     // Regress la posición del nodo seleccionado
 return(data):
¥
// Crea una nueva lista enlazada EXAMEN.
void stear_examen(struct MATERIA *p)
ť
struct MATERIA *r.*a:
struct EXAMEN m:
```

```
int data, is, i, ultimat
```
1

```
r = n:
pontmes 100 COPY PUT:
                                               // Pone ventana orática 100
testo CREANDO UNA NUEVA LISTA DE EXAMENES 100 BLUESANS SERIF FONT.3.4.1.1):
if ((n) rates == 0) then
ilama error(30);
ouitatione).
                                                         // Quita ventana oráfica 100
ratum:
 i = \alpha\sin \theta = 0while (i i = -1) do
   ł
    r = ndato = esocie consulta materia(r,&));
                                               // Selecciona la forma de consultar MATERIA
    if i ! = -1 then
         ⇃
         11 = 351) then
          -1
            while ((n) rum 1 = dato)
                       r = (n), materials:
            k = 1:
            if ((*r).commen I= NULL) then
                  k = confirms (1):
            d (k == 0) then
             ŧ
                                               // Quita ventana gráfica 100
             quiatooe):
             raum:
                            // Lee los nuevos camoos para la lista eniszada EXAMEN
            lee nodo examenas(5m (*r) ataman);
            (*r) examen = crea lista examen(); // Crea, inicializando la nueva lista enlazada EXAMEN
                                                 // Pone el nuevo nodo en la lista enlazada EXAMEN
            pon examen((*r).examen.m);
            while (r) = NULLr = (*n.materials)
          J.
         dsa
           \mathbf{f}s = pultime = 0while (s ! = NULL) do
             €
                   ulimo = ulimo + 1:
                   s = (*s). materials:
            while (data i = -2) do
            f
             r = pdato=mover pantallas_consulta(120,120,231.p.ultimo);
                  if (damp > 0) then
                    ſ
                     while ((*r).num != dato)
                               r = ("n, materials;
                     k = 1:
                     if ((*r).examen 1= NULL) then
                       k = confirmer(1);
                     if (k = 0) then
                      quita(tope); /* 100 */
                      neum;
                      J.
                      // Lee los datos para el nuevo nodo de la lista enlazada EXAMEN
                     lee nodo examenes(&m.(*r),examen);
                     // Crea, inicializando una nueva lista enlazada EXAMEN
```

```
\{r\} country = crea lists commonl):
                       pon examen((*n.examen.m); // Agrega un nuevo nodo a la lista enlazada EXAMEN
                       while (r) = N(111)r = 0.meteria.e:
                     ĵ.
             ŀ
            ĵ.
          j.
    ţ.
                             // Quita ventana práfica 100
 ourta(tope);
\mathbf{r}// Añade nuevos nodos a la lista enlazada EXAMEN.
void agregar examen(struct MATERIA *p)
1
 struct MATERIA *r.*s:
 struct EXAMEN m:
 int dato cultimo.l:
 pon(tope.100,COPY PUT):
                                                    // Pone ventana oráfica 100
 telep("AGREGANDO UN NUEVO EXAMEN A LA LISTA",100,BLUE SANS_SERIF_FONT,3,4,1,1);
 if l(^aD) num == 0) then
 llama error(31);
 quitations):
                                                               // Quita ventana oráfica 100
 return:
 ı
 1 = 0.dato = 0;
 while (i == -1) do
   €
    r = p;
    dato = escole consulta materialr.&I);
                                                  // Selecciona la forma de consultar MATERIA
    if (i = -1) then
     K
          If (1 = 351) thenł
             while ((*r).num ! = dato)
                       r = ("r). materials;
             if ((n) examen == NULL) then
             ilama error(34);
             Ŧ
             \mathbf{e}ſ
                    while (data i = -3) do
                              // Lee los datos para un nuevo nodo en la lista enlazada EXAMEN.
                    €
                      lee nodo examenes(&m,("r).examen);
                             // Pone el nuevo nodo el final de la lista enlazad EXAMEN
pon_examen((*r).examen,m);
                              // Entra al oloio para seguir afiadiendo nuevos nodos a la lista.
                          dato = sailr tee examen();
             ١
             while in I= NULL)
                      r = (n). materials;
           ł
          عداء
            \mathbf{s} = \mathbf{p}ulimo = 0;while (s I = NULL) do
              ſ
                   ultimo = ultimo + 1:
                   s = \langle s). materias;
```

```
3
             while (data i= -2 dn
                                             // Musatra toda la lista de materiale para seleccioner alguna
             \mathbf{f}r = \alphadato=mover pantallas consulta(120,120,231.p.utlmo);
               if ldeta > 0i then
                     ł
                       while (f*r).num (= dato)
                                 r = t<sup>a</sup>n materiale
                      if ((n) earner = NULL) then
                       ſ
                        llama error(34);
                       ¥
                      else
                       \mathbf{f}while (data L= -3) do
                                        // Lee los datos de un nuevo nodo de la lista enlazada MATERIA
                              \mathbf{f}lee nodo examenes(5m,(*r).examen);
                                        // Pone al final de la lista enlazada el nuevo nodo
                                pon examen((*r), examen, m);
                                         // Entra al oldio para seguir añadiendo nodos a la lista.
                                deto = sair lee exament);
                              ţ.
                       ¥
                       while (r) = NULLr = ("n.materias:
                     ĵ.
             ł
           ĵ.
     ł
  ŀ
quita(tope);
                                        // Quita ventana gráfica 100
Y.
\boldsymbol{H}Filmina nodos de la lista enlazada FXAMFN.
vold eliminar examen(struct MATERIA *p)
€
struct MATERIA *r.*s:
struct EXAMEN * a:
int dato.c.i.k. ultimo, m.
ponitope.100.COPY_PUT);
                                                     // Pone ventana gráfica 100
teleo("ELIMINANDO UN EXAMEN DE LA LISTA",100 BLUE SANS SERIF_FONT,3,4,1,1);
if ((*p).num == 0) then
 llama_error(32);
 outnitone);
                                           // Quita ventana gráfica 100
 return:
Ł
i = 0dato = \alphawhile (1 = -1) do
  r = p:
                                                 // Seleociona la forma de consulter MATERIA
  dato = esocie consulta materia(r,&i);
  if (1 = -1) then
    |f| (i i = 351) then
          €
            while ((*r).num I = data) do
                      r = (n).materias;
           if ((*r) examen == NULL) than
              ilarna_error(36);
           dse
```

```
\mathbf{r}m = 0while (m \mid z - 1) do
                     pantape.150.COPY PUT):
                                                 // Pone ventura crática 150
                     ower (150 BLUE)
                     pantape 210, COPY PUT):
                                                 // Pane ventura prátos 210
                     testo Presione <ENTER> para seleccioner o <ESC> para salir
... 246 UGHTBLUE SMALL FONT 3.2.2.1):
                     mato/Seleccione al entimen que deses eliminar ... ".210.UGHTRED SMALL FONT 21.2 1):
                     ponitope, 249, COPY PUT); // Pone ventana gráfica 249
                     pontopa250,COPY PUT);
                                                 // Pone ventana gráfica 250
                     texto"EXTRAORDINARIO",249,LIGHTBLUE.SMALL FONT.2.1.2.1);
                     texto "FINAL" 250 LIGHTBLUE SMALL FONT 21.2.1);
                     pan(tops/249, NOT PUT);
                                                 // Pone ventena gráfica del cursor
                     m = cociones1(249,249,250,31)
                     cultationel:
                                       // Quita ventana oráfica del cursor
                                        // Quita ventana oráfica 250
                     quita(tope):
                     outa/tope);
                                        // Outra ventana oráñoa 249
                     quita(tope);
                                        // Quita ventana gráfica 210
                     outattope);
                                        // Quita ventana oráñoa 150
                     if (m) = -1) then
                      \overline{\mathbf{f}}switch(m)
                                                 // Pone ventana gráfica 100
                             ſ
                              case 249: pon(tope,100,COPY PUT);
                                         1900 ELIMINANDO UN EXAMEN
EXTRAORDINARIO", 100, BLUE, SANS SERIF FONT, 3,4,1,1);
                                         \bar{m} = 1:
                                         break
                              case 250: pon(tope,100,COPY_PUT);
                                         tercor ELIMINANDO UN EXAMEN FINAL 100 BLUESANS SERIF FONT 3.4.1.1):
                                         m = 2Dreak:
                            ŀ
                       k = 0e = (n).eqmen;
                       while (e) = NULL) do
                            if (("e).tipoesa = = m) then
                             k = k + 1e = (°e),sig;
                           3
                       if (k == 0) then
                            llama error(42);
                       dse
                                     // Despllaga los datos de EXAMEN y elímina el nodo seleccionado
                            ſ
                              0 = 0while (c i = -2) do
                               ſ
                                 c = mover_pantallas_examen(121,121,231,(*r).examen,m,k);
                                If (c > 0) then
                                     ſ
                                      k = \text{continuous}(2)if (k = 1) then
                                        c = quita_examen((*n).examen.c);
                                         if (c == 0) then
                                          €
                                               ("n) examen = NULL;
                                              c = -2m = -1ł
                                       ł
                                     ł
```

```
quitaricoet:
                                         // Quita ventana orática 100
                       \mathbf{r}J.
            w∱äe (ri≡ NULL) do
             r = (n) materials:
     dse
            \mathbf{s} = \mathbf{D}ulimo = 0:
            while (s I = NULL) do
              ulimo = ulimo + 1:
              s = f^*s) materials:
            while (dato i = -2) do
             ſ
              r = \alphadata = more pantallas consulta/120.120.231.p.ultimo):
              if ldax \geq 0 then
                    ſ
                     while (("r).num i = dato) do
                        r = (n). materials:
                     if ((*r) examen == NULL) then
                      llama error(35);
                     alsa
                       ı
                        m = 0while (m == -1) do
                              pon(tope,150,COPY PUT);
                                                            // Pone ventana oráfica 150
                              cuadro(150,BLUE):
                              pon/tope.210.COPY PUT):
                                                            // Pone ventana oráfica 210
                              textor Presione <ENTER> para seleccionar o <ESC> para salir
...".246.UGHTBLUE.SMALL_FONT.3.2.2.1):
                             tanto("Seleccione el exámen que deses eliminar...".210.UGHTRED.SMALL FONT.2.1.2.1):
                             pon(tope,249,COPY PUT);
                                                            // Pone ventana gráfica 249
                             pon(tope.250,CCPY PUT):
                                                            // Pone ventana gráfica 250
                             textor"EXTRAORDINARIO",249,LIGHTBLUE,SMALL FONT,2,1,2,1);
                             texto("FINAL",250 LIGHTBLUE,SMALL_FONT 2.1,2.1);
                                                            // Pone ventana gráfica del cursor
                             ponitope 249 NOT PUT):
                             m = opciones1(249,249,250.32)
                             quita(tope);
                                                  // Quita ventana gráfica del cursor
                                                  // Quita ventana práfica 250
                             ouitaitopei:
                             quita(tope);
                                                  // Quita ventana gráfica 249
                             Quita (tope);
                                                  // Quita ventana gráfica 210
                             outsitions:
                                                  // Quita ventana oráfica 150
                             if (m) = -1) then
                                switch(m)
                                                  // Pone ventana gráfica 100
                                       case 249: contrope.100.COPY PUT);
                                                   testo("ELIMINANDO UN EXAMEN
EXTRAORDINARIO 100 BLUESANS SERIF FONT.3.4.1.1);
                                                  m = 1:
                                                  break:
                                       case 250: ponitope.100.COPY PUT);
                                                  teten" ELIMINANDO UN EXAMEN
FINAL", 100, BLUE SANS_SERIF FONT, 3, 4, 1, 1);
                                                  m = 2break:
                                     ł
```

```
k = 0:
                                    e = (P).examen;
                                    write (e != NULL) do
                                    \epsilonif ((*e).tbosse == m) then
                                          k = k + 1a = f^*al sion
                                    P,
                                   \sin \theta = 0) then
                                         llama error(42);
                                   ASS
                                         (ii) Despliega los datos de EXAMEN y elimina el nodo seleccionado
                                           c = \alphawhile (c ! = -2) do
                                            ŧ
                                              c = mover_pantalles_examen(121,121,231,(*r).examen.m.k);
                                              t(c > 0) then
                                               \mathbf{f}k = \text{commut}(2):
                                                    if \delta t = 1 then
                                                     \mathbf{f}c = \alphaita exameni("r).commen.c):
                                                       if (c == 0) then
                                                        ſ
                                                         (°).examen = NULL:
                                                         0 = -2m = -1;
                                                        ł
                                                     ł
                                              ł
                                            ł
                                         ĵ,
                                    quita(tops);
                                                    // Quita ventana gráfica 100
                                  ŀ
                               \overline{\mathbf{r}}1
                       while (r ! = NULL) do
                         r = r.materials
                     ĵ.
              \mathbf{r}Ŧ
    Ŧ
 ŀ
oulta(tope);
                 // Quita ventana prática 100
\mathbf{I}Modifica los datos de algún nodo de la lista enlazada EXAMEN.
\etavold cambiar_examen(struct MATERIA *p)
ł
BRUCK MATERIA "I."S:
STUCK EXAMEN *&
int dato c.i.m.k.ultimo.
pon(topa,100,COPY PUT);
                                                                // Pone ventana gráfica 100
BROOF CAMBIANDO DATOS DE UN EXAMEN DE LA LISTA 100 BLUE, SANS SERIF FONT.3.4.1.1):
if ((*p).num == 0) then
 ilama_error(33);
 quitatione);
                                                      // Quita ventana gráfica 100
 return;
ŀ
i = \alpha\cos = 0while (i \mid -1) do
                                                      // Seleccions la forma de consultar MATERIA
 ł
```
103

```
r = \alphadato = escole consulta materialr.83:
   if (i := -1) then
     if (i i = 351) than
           \mathbf{f}while ((*r).num i= deto) do
                      r = ("n materiale
            f (i*d.earnen == NULL) than
              llama error(36):
            Also
             \mathbf{I}m = \alphawhile (m i = -1) do
                    ł
                     ponitopa.150.COPY PUT);
                                                   // Pone ventana oráfica 150
                     cuadroit50.BLUEI:
                     pon(tope,210,COPY_PUT);
                                                   // Pone ventana prática 210
                     tempriPresione <ENTER> para seleccionar o <ESC> para salir
...",248,LIGHTBLUE,SMALL FONT,3,2.2.1);
                     texto/Seleccione el exámen que desea cambiar . . .*.210.LIGHTRED.SMALL_FONT.2.1.2.1);
                     ponitope,249,COPY PUT); // Pone ventana oráfica 249
                     pan(tape,250,COPY PUT);
                                                   // Pone ventana gráfica 250
                     textor EXTRAORDINARIO", 249 LIGHTBLUE SMALL FONT, 2.1, 2.1);
                     texto FINAL .250 LIGHTBLUE SMALL FONT 21.2.1):
                     pan(tope:249,NOT PUT);
                                                   // Pone ventana gráfica del cursor
                     m = cociones1 (249,249,250,32);
                                         // Quita ventana gráfica del cursor
                     cultarcoch:
                     quita(tope);
                                         // Quita ventana gráfica 250
                                         // Quita ventana gráfica 249
                     ouimmone):
                     cuitaitope);
                                         // Quita ventana gráfica 210
                     quitattone):
                                         // Quita ventana oráfica 150
                     if (m + 1) then
                       ł
                        switch(m)
                                         // Pone ventana gráfica 100
                               case 249: ponitope 100, COPY PUT):
                                          tator CAME/ANDO DATOS DE EXAMEN
EXTRAORDINARIO, 100, BLUE, SANS SERIF FONT, 3,4,1,1);
                                          \overline{m} = 1Frank
                               case 250; ponitope.100,COPY PUT);
                                          IMIDITCAMBIANDO DATOS DE EXAMEN
FINAL",100, BLUE, SANS SERIF FONT, 3,4,1,1);
                                          m = 2presid
                             J
                        k = 0\mathbf{a} = (\mathbf{f}t), externally,
                        while (e i = NULL) do
                             if ((*e).tipoetos == m) then
                               k = k + 1:
                             e = (-e), z = cIf (k == 0) then
                             lama_error(42);
                        NAM
                             { // Despilega los datos de EXAMEN y efectúa la modificació
                               c = \alphawhile (c i = -2) do
                                 c = mover pantallas examen(121,121,231,(°r).examen.m.k);
                                 if (c > 0) then
                                       \mathbf{f}
```

```
164
```

```
if (m == 1) then
                                          cambio extraord((*r).examen.c);
                                        if (m == 2 then
                                          camble final((*r).examen.c);
                                       j.
                                 ł
                              ĵ.
                        quita(tope);
                                         // Quita ventana gráfica 100
                       Þ
                    j,
             J
            while (r i = NULL) do
             r = (°n.materias;
          ŀ
     120ł
            s = p;
            turno = 0.
            while (s != NULL) do
              ulpmo = ulpmo + 1;
              s = (*s).materials:
            while (data != -2) do
              r = pdato = mover pantallas consulta(120,120,231 p,ultimo);
              if t date > 0 then
                      while (("r).num I= dato) do
                        r = ("r) materials:
                     if ((<sup>e</sup>r),<b>equ</b>m<b>en</b>) = <math>=</math> NULL) thenllama error(36);
                     010\mathbf{f}m = \alphawhile (m \mid m - 1) do
                              pon(tape.150.COPY_PUT);
                                                            // Pone ventana gráfica 150
                              oundro(150,BLUE):
                              pan(tope,210,COPY_PUT):
                                                             // Pane ventana aráñoa 210
                              textor Presione <ENTER> para seleccionar o <ESC> para salir
...*,240, LIGHTBLUE, SMALL FONT, 3, 2, 2, 1);
                              trato("Seleccione el exámen que deses cambiar...",210,UGHTRED,SMALL FONT,2,1,2,1);
                              pon(tope,249,COPY_PUT);
                                                            // Pone ventana gráfica 249
                              pon(tope,250,COPY PUT);
                                                            // Pone ventana gráfica 250
                              teap/EXTRAORDINARIO",249 LIGHTBLUE,SMALL_FONT,2,1,2,1);
                              telso("FINAL",250,LIGHTBLUE,SMALL_FONT,2,1,2,1);
                              pon(tops,249,NOT PUT);
                                                          // Pone ventena gráfica del cursor
                              m = apaignes1(249,249,250,32);
                              quita(tope);
                                              // Quita ventana gráfica del cursor
                              outtattoce);
                                              // Quita ventana gráfica 250
                              quita(tope);
                                              // Quita ventana gráfica 249
                              auta (tope):
                                              // Quita ventana oráfica 210
                              quite (tope):
                                              // Quite ventane gréfice 150
                              if (m) = -1) then
                                Л
                                 switch(m)
                                                // Pone ventana gráfica 100
                                       ſ
                                        case 249: ponitope.100.COPY PUT);
                                                   tedor CAMBIANDO DATOS DE EXAMEN
EXTRAORDINARIO",100,BLUE,SANS SERIF FONT,S,4,1,1);
                                                   m = 1:
                                                   brank
                                        case 250: pon(tope,100,COPY_PUT);
```
#### FINAL 100 BLUESANS SERIF FONT.S.4.1.1):

```
m = 2brasir
                                          ł
                                    k = 0:
                                    e = (n), assumed:
                                     while (e I= NULL) do
                                     \mathbf{I}if ((<math>\theta</math>),<math>\theta</math>) does it can be written as:K = K + 1:
                                          e = (°e).sig;
                                     1
                                    \hat{t} (k = = 0) then
                                          llama error(42);
                                    dze
                                          { // Despliege los datos de EXAMEN y realiza la modificación
                                            c = \alphawhile (c == 2) do
                                             ŧ
                                               c = mover_pantallas_elemen(121,121,231,(*r).elemen,m,k);
                                               if (c > 0) then
                                                ť
                                                     if (m == 1) then
                                                       campio extraord(("r),examen.c);
                                                     if (m == 2 then
                                                       cambio_final((*r).examen.c);
                                               ł
                                             ł
                                          ł
                                    quita(tope);
                                                     // Quita ventana gráfica 100
                                   ł
                               ł
                         -1
                        while (r i = NULL) do
                         r = (*r) maserias;
                      ł
              ł
           \mathbf{r}ł
  ŀ
 quita(tope);
                  // Quita ventana gráfica 100
Y
11
   Liama a las funciones para realizar las operaciones sobre la lista enlazada EXAMEN.
vold examen(inti, struct MATERIA *lista)
ſ
 cuadro(61, GPEEN);
 switch(i)
   case 40; crear examen(lista);
                                         // Crea una nueva lista enlazada EXAMEN
              break
                                         // Añade nuevos nodos a la lista enlazada EXAMEN
   case 50: agregar examen(lista);
              brask
                                         // Elimina nodos de la lista enlazada EXAMEN
   case 51: eliminar_examen(lista);
              brask
                                         // Modifica los datos de los nodos de la lista enlazada EXAMEN
   case 52: cambiar_auman(lista);
              brasic
   ł
 ausdro(61, LIGHTBLUE);
ł
```
# B.3.7. E TODOS.CPP

#indude <stdo.h> dinclude <smlib.h> **Sinclude <string.h> #indude comens Sinclude calloch> Binclude comin ho** #indude <crachics.h> #indude <process.h> #include <br />
direction<br />
html findude <dir.h> sinclude <br/>coa.h> #include\*d:\gper.h\* #Include "d:\ousdros.h" #include "d:\graftoo.h" #indude "d:\archivos.h" #include "d:\esamen.h" #indude "d:\e\_todos.h" #include "d:\g\_todos.h" #include "d:\consults.h" #include "d:\errores.h" #include "d:\avude.h" #define then

Construye un menú de opciones para la consulta de datos de la lista enlazada EXAMEN.  $^{\prime\prime}$ vold cuadros\_consults\_examen(int tpo, int b)

#### $\mathbf{f}$ switch(tipo)

 $\mathbf{I}$ 

case 251; texto("FECHAS",257,LIGHTBLUE.SMALL\_FONT.3.2.2.1); break case 252: texn/"GRUPOS",257,LIGHTBLUE,SMALL\_FONT,3,2.2,1); break

 $f(0) = 3$  then

textor PROFESOR TITULAR, 258, LIGHTBLUE, SMALL\_FONT 3,2.2.1);

 $_{\rm den}$ 

ł

texto("MATERIA CORRESPONDIENTE",256, LIGHTBLUE, SMALL\_FONT, 3,2,2,1); texto("PAG. 1",240,BLUE,SANS\_SERIF\_FONT,1,2,1,2); // Construye el menú infarior

testo("Seleccione un grupo para obtener más información",329,LIGHTBLUE.SMALL\_FONT,2.2.2.1): texto("<TAB> cambia menir,330,LIGHTBLUE,SMALL\_FONT,2,2,2,1); testo("PgUp/PgDr",331,UGHTBLUE,SMALL\_FONT,2,2,2,1);

ł.

// Fleeliza la operación de modificación de los detos de un nodo de la lista entezada EXAMEN. void cambio\_extraord(struct EXAMEN \*e, int dato) ł

struct EXAMEN \*r;

cuadro(150,BLUE);

char nombreprofe(100), rfo(100), hora1[100], profe(100), rfc2(100), semestre(100), numero(100); int i, i, c, regress, numprupo, k, tipo, dat, dia2, mest, mes2, anot, ano2, tipoprofe, tiposaton; long int numselon;

#### $r = r$

while ((\*r) num i= dato)  $r = (-r).$ sig;

// Se recorre la lista hasta que apunte a dato

ventana cambia datos materia(); // Construye un menú interior // Construye al menú de opciones testo("Seleccione el módulo que desee cambiar . . .",210,LIGHTRED,SMALL\_FONT,2,1,2,1); testo("PROFESOR TITULAR",211,LIGHTBLUE,SMALL\_FONT.1,1,2.1); testo("RFC (PROF. TIT.)", 212 LIGHTBLUE SMALL\_FONT,1,1,2,1);

```
testor PROFESOR SUPLENTER.313.UGHTBLUE.SMALL FONT.1.1.2.1):
teachRPC (PROF.SUPL)',214, LIGHTBLUE, SMALL FONT, 1,1,2,1);
temptSALON.215.UGHTBLUE.SMALL_FONT.1.1.2.1);
MADITIPO DE SALONF 21 & LIGHTBLUE SMALL FONT.1.1.2.1):
temporGRUPO.217.LIGHTBLUE.SMALL_FONT.1.1.2.1);
texto("HORA",218,LIGHTBLUE,SMALL_FONT,1,1,2,1);
men DIA 219 UGHTBLUE SMALL FONT 1.1.2.1):
Report MES* 220, UGHTBLUE, SMALL_FONT.1.1.2.1):
1980/"A&O",221,UGHTBLUE,SMALL_FONT,1,1,2,1);
i = 211:
j = 1pon(tope,I,NOT PUT);
                                                 // Pone ventaria orática del cursor
while(j == 1)
 f.
  c = \text{biostay}(0);switch (c)
   \mathbf{f}case F1: llama avuda(33);
                                                 // Liama al módulo AYUDA
                   break
         case DERECHA: quita(tope);
                                                 // Despiaza el cursor sobre el menú de opciones
                            i + +1if 6 == 222 then
                              i = 211pon(tops),NOT PUT);
                            break
         case IZQUIERDA: quita(tope);
                            i-t
                            if 0 = 210) then
                              .<br>i = 221:
                            ponitope.i.NOT PUT):
                            break:
         case TAB:
                       if (6 > = 211) && (i < = 221)) then
                                                                 // Cambia el cursor al menú infarior
                             ſ
                              regresa=i1 = 152i=mover ventana menu(i,i,153,regresa);
                              f(1 == 152) then
                                i=regress;
                             if 0 = 153) then
                                    i = 0¥
                            break
         case ENTER: quita(tope);
                     switch(i)
                      ł
                            case 211: // Lee el nombre del profesor titular
                                       ponitope.171.COPY PUT); // Pone ventana prática 171
                                       ponitope.172.COPY PUT); // Pone ventena práhos
                                       texto("Nombre del profesor titular actual...".171.BLUE.SMALL_FONT.1.1.2.1):
                                       texto(("n).nombraprofe.172,BLUE,SMALL_FONT,1,1,2,1);
                                       ponitope.173.COPY PUT); // Pone ventaria prática 173
                                       pon(tope,174,COPY_PUT); // Pone ventana gráfica 174
                                       testo("Nuevo nombre del profesor.....173,BLUE,SMALL_FONT.1.1.2.1);
                                               // Lee una cadena del teclado
                                       lee oadena(nombreprofe,32,174,RED,SMALL FONT,1,1,2,1);
                                       testo(nombreprofe,174, RED, SMALL_FONT, 1, 1,2,1);
                                       pon(tope,179,COPY_PUT); // Pone ventens grafice 179
                                       testo<sup>n</sup>Presione una tecla para continuar<sup>4</sup>,179, LIGHTRED, SMALL FONT, 1,1,2,1);
                                       bioskey(0);
                                       outa(tope);
                                                           // Quita vantana gráfica 179
                                       quita(tope);
                                                          // Cauta ventana gráfica 174
                                                          // Quita ventana gráfica 173
                                       quita(tope):
                                                          // Quita ventana gráfica 172
                                       outs(tope);
                                       out (to be)// Quita ventana gráfica 171
                                       for (k=0; nombreprofe[k]; k++)
```
// Cambia nombreprofe a mavisoulas  $n$ ombreprofe $k$  $i =$ toupper(nombreprofe $k$  $i$ ): // Asigns el nuevo dato al nodo r strepvi(\*r).nombraprofe.nombraprofe); Il Demiliana el nombramiento del ordinant antual contrope 171, COPY PUT): // Pane ventene orálice 171 pantage 172 COPY PUT): // Pane ventene oráños 172 testor Nombramiento again! ...\*.171.BLUESMALL FONT.1.1.2.1): c = ("r) spoorate: // Seleccions el trop de nambramiento actual switch (c)  $\mathbf{f}$ case 0: texto/'No se asigno profesor',172,BLUE,SMALL FONT,1,1,2.1); hrasic case 1: texto/'Profesor Titular',172BLUE.SMALL\_FONT.1.1.2.1); breek: case 2. texto/"Ayudente de profesor",172.BLUE.SMALL\_FONT.1.1.2.1); break case 3: texto<sup>n</sup>Sin nombramement 172 BLUE SMALL FONT 1.1.2 ft: **Frank** Ŧ // Lee el nuevo nombrarniento del profesor pan(tape,173,COPY PUT); // Pone ventana gráfica 173 texcol\*Nuevo nombramiento . . . . 173, RED, SMALL FONT. 1.1.2.1); pan(tape.193.COPY PUT); // Pone ventura oráfica 193 panitable 194.COPY PUT): // Pone ventana oráñoa 194 testorTITULAR".193.RED.SMALL\_FONT.1.1.2.1); textor AYUDANTE, 194, RED, SMALL, FONT, 1, 1, 2, 1); pon(tope,193,NOT\_PUT); // Pone ventana gráfica del curacr // Selección del nuevo nombramiento del profesor  $i =$  apciones1(193,193,194,18): outaitooch. // Quite ventane gráfice del cursor  $outu$ (tope); // Quite ventana oráfice 194 quita(tope); // Quita ventana prática 193 // Pone ventana gráfica 174 pan(tape,174,COPY PUT); if  $(i \approx \approx 193)$  then  $\qquad$  if Asiana ei nuevo nombramiento al nodo r 2800 FPROFESOR TITULAR, 174, RED, SMALL FONT, 1, 1, 2, 1);  $\theta$ poprofe = 1; J. if  $\theta = 194$ ) then IBIO/FAYUDANTE DE PROFESORP.174, RED, SMALL FONT, 1,1,2,1); tipoprofe =  $2$ ł.  $if$   $0 == -1$ ) then ŧ MODIFSIN NOMBRAMIENTO", 174, RED, SMALL FONT, 1, 1, 2, 1); theorie =  $3$ : ł pon(tope 179,COPY PUT); // Pone ventana gráfica 179 testo("Frestone una teola para continuar", 179,UGHTRED,SMALL, FONT.1.1.2.1); picekey(0); outaimos: // Quita ventana gráfica 179 outs(tope); // Quita ventana cráfica 174 auto(tope). // Quita ventera gráfice 173 quita(tope), // Quita ventera prátice 172 quita(tope) // Quita ventera gráfice 171  $(^a\tau)$ . tipoprate = tipoprate;  $1 = 211$ pon(tope,i,NOT\_PUT); // Pone ventima gráfica del cursor brasic<sup>1</sup> case 212 // Despilega en partaila el R.F.C. actual del profesor titular pan(tape,171,COPY\_PUT); // Pone ventana gráfica 171 pan(tape,172,COPY PUT); // Pone ventena gráfica 172

```
tento("RFC del profesor litular actual...".171. BLUE.SMALL FONT.1.1.2.1):
           MIGO(P).rfc.172.BLUESMALL FONT.1.1.2.1):
          // Lee el nuevo R.F.C. del profesor
          panitable 173,00PY PUT):
                                                 // Pone venteria gráfica 175
          pan(tape.174.COPY PUT):
                                                 // Pone venterra gráfica 174
          texto("Registro federal de ceuserite . . .*,173,RED,SMALL_FONT,1,1,2.1);
           // Lee une cadena del taclado
          lee cadenalito.12.174.RED.SMALL PONT.1.1.2.1);
          texto(rfc.174,RED.SMALL_FONT.1.1.2.1);
          pan(tape,179,COPY PUT);
                                                 // Pone ventana cráfica 179
           texco("Presione una tecla para continuar", 179, LIGHT RED, SMALL, FONT, 1,1,2,1);
          bioskew(0):
          \alphaulta(tope);
                              // Quita ventana gráfica 179
          quitatione):
                              // Quita venterna gráfica 174
           outw(mpe);
                              // Quita venterie gratica 173
           outs (tope);
                              // Quita ventaine gréfice 172
                              // Quita ventaine gráfica 171
           quite(tope);
           for (k=0; rte(k); k++)// Camble la cadena no a mayúaculas
           rtc[k] = touppertriciki);
           stropy((*r).rfc,rfc);
                                    // Asigna rfc al nodo r
          1 = 212pan(topa),NOT PUT);
                                    // Pone vantana gráfica del cursor
          brask:
case 213: // Detailleoa Nombre del profesor auclante
          confloor 171,00PY PUT):
                                                 // Pone ventana gráfica 171
           pan/tope.172.COPY_PUT):
                                                 // Pone ventaria cráfica 172
           texto("Nombre del profesor suplente actual...",171, BLUE,SMALL FONT,1,1,2,1);
           tento((*r).profe,172.BLUE,SMALL_FONT,1,1,2,1);
           Il Lee el nuevo nombre del profesor
          pan(tape,173,COPY PUT);
                                                 // Pone venteria gráfica 173
          ponttone 174,00PY PUT);
                                                 // Pane ventene gráfice 174
           tento("Nuevo nombre del profesor...",173, BLUE,SMALL, FONT,1,1,2,1);
          // Lee una cadena del teclado
          lee cadena(nombreprofe.32.174,RED,SMALL FONT.1.1.2.1);
          terco(profe,174,RED,SMALL_FONT,1,1,2,1);
          pan(tape,179,COPY_PUT);
                                                 // Pone ventena gráfica 179
          tereo("Presione una tecla para continuar",179, LIGHTRED,SMALL FONT.1,1,2,1);
          cioskey(0);
          outs (tope);
                              // Culta ventene gréfice 179
          quita(tope);
                              // Quita ventane grafice 174
          quita(tope);
                              // Quita ventana gráfica 173
                              // Quita ventana gráfica 172
          0.100(000)// Quita ventane gráfica 171
          quita(tope);
          for (k=0; prote[k]; k++}
          prote[k] = temperature[k]);
          atropy(("r).profe.profet; // Asigna profe al nodo r
          // Despliege en pantella al nombramiento actual del profesor
          pan(tape.171,COPY PUT);
                                                // Pone venteria prática 171
          pon(tope.172,00PY_PUT);
                                                 // Pone ventena gráfica 172
          testo("Nombramiento actual...",171,BLUE,SMALL FONT.1.1.2.1);
          o = (*r),tipo; // Selección del nombramiento actual
          switch(c)
            \mathbf{f}case 0: testo('No se asigno profesor',172, BLUE,SMALL, FONT,1,1,2,1);
                           break;
                  case 1: telep/Profesor Titular1,172, BLUE,SMALL, FONT,1,1,2,1);
                           preside
                  case 2: textor Ayudante de profesor 172, BLUE, SMALL FONT, 1, 1,2,1);
                           brasic
                  case 3: testo("Sin nombramiento",172, BLUE,SMALL, FONT,1,1,2,1);
                           DYBBC
           // Lee el nuevo nombramiento del profesor
```

```
170
```
ponition 173,00PY PUT): // Porta ventaria ciráfica 173 testo("Nuevo nombramiento . . .\*.173.RED.SMALL\_FONT.1.1.2.1): ponitope.193.COPY PUTH // Pane ventana antifica 193 pontope 194, COPY PUTY // Pone ventana prática 194 **MONTITULAR 193 RED SMALL FONT 1.1.2.1):** testo"AYUDANTE 194, RED. SMALL FONT.1.1.2.1): pontpos.193.NOT PUT): // Pone venterra gráfica del cursor // Selección del nuevo nombramiento del profesor  $i =$  codones 1/193,193,194,18):  $\alpha$ utanoon: // Quita ventana gráfica del cursor quita/tope): // Quita ventana oráfica 194 // Quita ventaria oráfica 193 quita/topel: pan(tape,174,COPY PUT); // Pone ventana oráños 174 if  $(i == 193)$  then Il Asiane el nuevo nombremiento el nodo r textor PROFESOR TITULAR: 174, RED.SMALL FONT.1.1.2.11:  $t = 1$  $\sin x = \sin x$ ſ textor"AYUDANTE DE PROFESOR".174, RED.SMALL FONT.1.1.2.1):  $t_{\text{IDG}} = 2$ if  $6 = x + 13$  then ł INIGESIN NOMBRAMIENTO".174, RED.SMALL\_FONT.1.1.2.1);  $\text{floc} = 3$ . ł ponitope.179.COPY PUT); // Pone ventana gráfica 179 testor Presione une teda para continuer 179.UGHTRED SMALL FONT 1.1.2.1). bioskev(0): quite/tope): // Quita venterve oráfice 179 outs/toos): // Quite vertains oratics 174 // Quita ventana oráñoa 173 cuita/tope): outa(tope); // Guita ventana oráfica 172 auta/tope): // Quita ventana oráfica 171  $t^*$ n tipo = tipo:  $i = 212$ ponitopal, NOT PUT); // Pone ventena gráfica del cursor **brank:** case 214: // Desoliaga en pantalla el actual R.F.C. del profesor subjente non/tope 171.COPY PUT): // Pone ventana oráños 171 // Pone ventana gráfica 172 ponitope 172 COPY PUT): texto("HFC del profesor suplente actual...",171,BLUE,SNALL FONT,1,1,2,1); text0((\*r).rfc2.172.BLUE.SMALL FONT,1,1,2.1); ponitope.173.COPY PUT); // Pone ventana práhoa 173 pan(tope,174,COPY PUT); // Pone ventura prática 174 texto("Recistro federal de causante ...".173.RED.SMALL\_FONT.1.1.2.1): // Lee una cadena del teclado (ee ondera(rfo2.12.174.RED.SMALL\_FONT.1.1.2.1); texto(rtc2,174,RED,SMALL FONT,1,1,2,1); // Pone ventana gráfica 179 ponitope.179.COPY PUT); texto("Presione una facia para continuar",179,UGHTRED,SMALL FONT,1,1,2.1); bioticsy(0); outle(tope); // Quita, ventene gráfice 179 // Quita ventura oráfica 174 autoriano el: // Quita venture orálica 173 auto/tope): outa/tope); // Oulta ventana oráñoa 172 outs (tope); // Quita ventana gráfica 171 for  $(k=0; r\text{tc2[k]}; k++)$  // Cambia is cadena ric2 a may usulas rfo2fk1 = toupper(rfo2fk1); stropy(("r).rtc2.rtc2); // Asigna el ric2 al nodo r  $1 - 214$ panitabel.NOT PUTI: // Pone ventana práfica del curaor

**brank** 

case 215: // Despliege an pantalla el actual número de salón \*/ 000000171.COPY FUTI: // Pone ventana prática 171 ponitope 172 COPY PUT): // Pone ventana orálica 172 textor Número de salón actual....171.BLUE.SMALL\_FONT.1.1.2.1): // Convierte el entero lenso en una cadena. Itas((\*r).ramsalon.numero.10); texto(numero,172BLUE,SMALL\_FONT.1.1.2.1); Il Lee el nuevo número de salón ponitopa 173.COPY PUT): // Pone ventana gráfica 173 panitabe 174.COPY PUT): // Pone ventena oráños 174 testo("Nuevo número de salón...".173.RED.SMALL\_PONT.1.1.2.1): // Lee una cadena del teclado ine gedens/numero.5.174.RED.SMALL\_FONT.1.1.2.1): texto(numero.174.RED.SMALL\_FONT.1.1.2.1): // Convierta la cadena numero en un entero largo numealon = atol(numero); ponitopa179.COPY PUT): // Pone ventana gráfica 179 texto "Presione una tecla para continuar".179.UGHTRED.SMALL\_FONT.1.1.2.1); bloskey(0); // Quita ventana gráfica 179 quite(tope); // Outla ventana prática 174 quita(tope); culta/toos): // Quita ventana gráfica 173 // Quita ventena oráfica 172 outa/tooel: // Quita ventana orálica 171 cuita(tope); ("r) numerion = numerion; // Asigna numerion al nod r  $1 = 215$ panitabe.i.NOT PUT): // Pone ventana gráfica del oursor break: case 216: // Despliega en pantalla el actual tipo de salón ponitope 171, COPY PUT); // Pone ventana gráfica 171 ponitope 172,COPY FUT): // Pone ventana oráños 172 tento("Tipo de salón actual...",171,BLUE,SMALL\_FONT,1,1,2,1);  $c =$  ( $n$  tiposalon; switch(c) 4 case 0: texto ("No se asignó salon", 172 BLUESMALL FONT.1.1.2.1): **brank** case 1: texto ('Salón de dibujo',172,BLUE,SMALL, FONT,1,1,2,1); break case 2: texto ("Salón de laboratorio",172,BLUE, SMALL FONT,1,1,2,1); break; case 3: texto ("Salón chico (máx 30 alumnos)",172 BLUE,SMALL FONT,1,1,2,1); break: case 4: taxto ("Salón grande (máx. 60 alumnos)",172 BLUE,SMALL FONT,1,1,2,1); **break:** case 5: taxto ("Salon sin clasificar",172,BLUE, SMALL FONT 1,1,2,1); brank // Lee el nuevo tipo de salón // Pone ventana gráfica 173 ponitopa.173.COPY PUT); testo("Nuevo tipo de salón",173,RED,SMALL\_FONT.1.1.2.1); // Pone ventene gráfice 175 pon(tops,175,COPY PUT); ponttope.176,COPY PUT); // Pane venteria gráfica 178 ponitope.177.COPY PUT); // Pone ventene gráfice 177 // Pone ventane gráfice 178 pan(tape,178,COPY\_PUT); texto("D",175,RED,SMALL\_FONT,1,1,2,1); textor't" 178, RED, SMALL FONT, 1, 1, 2, 1); text: ("C",177, RED, SMALL\_FONT, 1, 1, 2, 1); tram/G",178, RED, SMALL FONT, 1, 1, 2, 1); pan(tope,175,NOT\_PUT); // Pone ventana gráfica del cursor  $i =$  opcionest (175,175,178,24); // Seleccions el nuevo tipo de selón // Quita vantana gráfica del oursor auitaltope):

```
cuita/tope):
                               // Quita ventana oráfica 178
           aita/tope):
                               // Cuita vantana orática 177
           automoni<sup>.</sup>
                               // Quita ventana oráfica 178
           auth/most
                               // Culta ventana oráfica 175
           pon(tope 174 COPY PUT):
                                                  // Pone ventene onifice 174
           60 = 175 then
                                               // Selección del tipo de selón
             testo?Salón de dibuio".174.RED.SMALL_FONT.1.1.2.1):
             finanzion = 1:
            \mathbf{E}if (i == 176) then
             texto("Salón de laboratorio",174,RED,SMALL FONT.1.1.2.1):
             finnsaton = 2ı.
           if 6 = 177 then
             texto("Salón ohioo (máx 30 alumnos)".174.RED, SMALL FONT.1.1.2.1);
             20 = noisson xĿ.
           i \hat{f} \hat{n} = \approx 178) then
             testol"Salón orande (máx. 60 alumnos)".174.RED.SMALL_FONT.1.1.2.1):
             thosalon = 4ŀ.
           n = -1) then
             texto("Salón sin clasificar" 174.RED.SMALL_FONT.1.1.2.1);
             floosalon = 5:
            Υ.
           pan(tope.179,COPY PUT);
                                          // Pone ventana oráfica 179
           texco("Presione una tecia para continuar...*.179.UGHTRED.SMALL_FONT.1.1.2.1):
           blockey(0);
          oultaitope);
                           // Quita ventana gráfica 179
                           // Quita ventana gráfica 174
          quitaltopei:
                           // Quite ventana gráfica 173
          quita(tope);
                           // Quita ventana gráfica 172
          quita(tope);
                           // Quita ventana gráfica 171
           quita(tope);
           (^{9}t) focasion = tiposalon:
                                              // Asions tiposaton at nodo r
          i = 218pon/tope.i.NOT PUT):
                                      // Pone ventana oráfice del cursor
          preside
case 217: // Despliega en pantalla el grupo acutal
          pontpoe.171.COPY PUT):
                                          // Pone ventana gráfica 171
                                          // Pone ventana gráfica 172
          pon(tope.172.COPY_PUT):
           texto("Número de grupo actual ...*.171,BLUE,SMALL_FONT,1.1.2.1);
          itoal("r).rrumgrupo.numero.10);
          texto(numero.172BLUE.SMALL_FONT.1.1.2.1);
          // Lee el nuevo número de grupo
          pantope, 173, COPY PUT);
                                          // Pone ventana gráfica 173
          pon(bpe.174 COPY FUT):
                                          // Pone ventana oráfica 174
          texto("Nuevo número de grupo . . .",173,RED,SMALL FONT,1,1,2,1);
          // Lee una cadena del teclado
          lee_cadena(numero,4,174,RED,SMALL_FONT,1,1,2,1);
          texto/numero.174.RED.SMALL_FONT.1.1.2.1);
          numarupo=atoi(numero);
                                          // Pone ventena gráfica 179
          pan(tope.179,COPY PUT);
          texto"Presione una tecla para continuer",179,UGHTRED,SMALL_FONT,1,1,2,1);
          bioskew(0);
          quita(tope);
                           // Quita ventana gráfica 179
          autoritore):
                           // Quita ventana oráfica 174
          outampos:
                           // Quita ventana gráfica 173
          aulterbook:
                           // Quite ventene gráfica 172
          ouita/tope);
                           // Quita ventana cráfica 171
```

```
("n.numanupo = numanupo:
                                                        // Asiona numerupo si nodo r
           i = 21.7controlei.NOT PUT):
                                     // Pone ventana orática del cureor
           Dream
case 218: // Desplieca en pantalla la hora actual
           pon(tope.171.COPY PUT); // Pone ventana gráfica 171
           pon(tope,172,COPY PUT);
                                         // Pone vantana grafica 172
           texto("Hora actual ...",171,BLUESMALL FONT.1.1.2.1);
           tedd(("r).hora1.172.BLUE.SMALL_FONT.1.1.2.1);
           // Lee la nue va hora
           ponitopa 173, COPY PUT):
                                          // Pone ventana oráñoa 173
           ponitopa 174, COPY PUT):
                                          // Porte ventana orática 174
           texto("Nueva hora (hh:mm) . . . . 173.RED, SMALL FONT, 1, 1, 2, 1);
           k = 1:
           while (k == 1) do
                                          // Vention la hora correcta
             ise cadena/hora1.5.174.RED.SMALL_FONT.1.1.2.1);
             K = hora correcta(hora1,hora1,1);
            ı.
           texto(hora1.174.RED.SMALL_FONT.1.1.2.1);
           pon(tops.179,COPY PUT):
                                         // Pone ventane oráfica 179
           textor Presione una teda para continuar 179. LIGHTRED SMALL FONT 1.1.2.1):
           bioskov(0);
           auta(tope);
                           // Quita ventana gráfica 179
           quita(tope):
                           // Quita ventana gráfica 174
                           // Quita ventana oráfica 173
           outa(tope);
           quita(tope):
                           // Quita ventana oráfica 172
                           // Quita ventana oráfica 171
           quipment:
           stropy((*r).hora1,hora1);
                                              // Asiona hora1 al nodo r
           i = 218pon(tope,i,NOT_PUT);
                                     // Pone ventana gráfica del cursor
          break;
case 219: // Despliega en pantalla el día actual
          pontope 171.COPY PUT);
                                         // Porte ventana oráfica 171
           ponitope 172 COPY PUT):
                                         // Pone ventana gráfica 172
           texto("Dia actual . . . . . 171, BLUE, SMALL FONT, 1, 1, 2, 1);
           itoa((*r).dia1,riumero,10);
           texto(numero.172,BLUE,SMALL FONT.1,1,2,1);
          // Lee del teclado el nuevo día
          pon(tope 173,COPY_PUT);
                                         // Porte ventana gráfica 173
          pon(tope 174, COPY PUT);
                                         // Pone ventana oráfica 174
           texto("Nuevo dia (dd). ...173, RED, SMALL_FONT, 1,1,2,1);
          K = 1while (k \equiv \equiv 1) do.
                                    // Verifica que el dato sea correcto
             lee cadena/numero.2.174.RED.SMALL FONT.1.1.2.1):
            k = error dia(numero);
           texto(numero,174,RED,SMALL FONT,1,1,2,1);
           dia1 = atoi(numero);
          contrope 179, COPY PUT):
                                         // Pone ventana oráfica 179
           testo("Presione una tecla para continuar",179,LIGHTRED, SMALL FONT,1.1.2.1);
          bloskey(0);
                           // Quite ventana gráfica 179
          quita(tope);
          ouita/tooe):
                           // Quita ventana oráñoa 174
          quita(ppoq// Quita ventana gráfica 173
                           // Quita ventana oráfica 172
          outa(tope);
                          // Quita ventana gráfica 171
          cuita(tope);
          f^*f. dia1 = dia1:
                                    // Asiona dia1 al nodo r
          i = 219ponitope.i.NOT PUT);
                                    // Pone ventana gráfica del cursor
          Drease
```

```
case 220: // Despilaça en cantalla el mes actual
           pon/foor 171.COPY PUT):
                                          // Pone ventana orática 171
           pon(tops,172,COPY PUT);
                                          // Pone ventana gráfica 172
           testo("Mee actual ...",171,BLUE,SMALL FONT.1.1.2.1);
           itoal("n.mes1.numero.10);
           texto(numero.172BLUE.SMALL_FONT.1.1.2.1):
           // Lee del teolado del nuevo dato de mas
           pon(tops:173,COPY PUT);
                                          // Pone ventana orática 173
           pon(tops.174.COPY PUT);
                                          // Pone ventana gráfice 174
           texto('Nuevo mes (mm)...*,173,RED,SMALL FONT,1,1,2,1);
           k = 1:
           while (k == 1) do
                                          // Verifica que el dato ses conecto
            lee cadena(numero, 2.174, FED, SMALL, FONT, 1.1.2.1);
            k = err mesinumero):
           texto(numero.174.RED.SMALL_FONT.1.1.2.1);
           mean = atomicnumero):
           pontboe.179.COPY PUTI:
                                          // Pone ventana gráfica 179
           texto("Presione una tecla para continuar",179,UGHTRED,SMALL_FONT,1,1,2,1);
           bloakey(0);
                           // Quite ventana gráfica 179
           quin(tope):
                           // Quita ventana gráfica 174
           quita(tope);
                           // Quita ventana oráfica 173
           quata/tope);
                           // Quite ventana prática. 172
           quintitione);
           cuita(tope);
                           // Quita ventana gráfica 171
           ("r). \text{most} = \text{most}.// Asiana meet al nodo r
           i = 220ponitopal NOT PUT);
                                      // Pone ventana gráfica del cursor
           break.
case 221: // Despliega en pantalla el año actual
           pon(tope.171,COPY PUT);
                                          // Pane ventana gráfica 171
          pon(tope 172 COPY PUT):
                                          // Pone vantana gráfica 172
           texto("A&o actual....",171,BLUE,SMALL_FONT.1.1.2.1);
          itgat(*r).ano1.numero.10):
           texto(numero,172,BLUE,SMALL_FONT,1,1,2,1);
          // Lee del teclado el nuevo año
          pon(tope,173,COPY PUT):
                                          // Pone ventana gráfica 173
          pan(topa.174,COPY PUT);
                                          // Pone vantana oráñoa 174
           texto("Nuevo año (asaa)...",173,RED,SMALL FONT,1,1,2,1);
          k = 1:
          while (k == 1) do
                                          // Verifica que el dato sea correcto
            lee cadena(numero,4,174,RED,SMALL FONT,1,1,2,1);
            k = \text{error\_ano}(\text{numero});texto(numero,174,RED,SMALL FONT,1,1,2,1);
          \text{and} = \text{atdim}(\text{num}(\text{col})pon(tope,179,COPY_PUT);
                                          // Pone ventana gráfica 179
          testo("Presione una tecla para continuar",179,UGHTRED,SMALL FONT,1,1,2,1);
          blockey(0);
          quita(tope);
                           // Quita ventana gráfica 179
          auta(tope);
                           // Quita ventana gráfica 174
          auto(tope);
                           // Quita ventana cráfica 173
          quita(tope);
                           // Cautas venterns gradice: 172
          aiabcpe);
                           // Cluita ventana gráfice 171
          ("r) = root:
                                    // Asigna anot al nodo r
          1 = 221pontopoli.NOT_PUT);
                                     // Fone ventene gráfice del cursor
          Dreak:
```
175

ł

€  $\mathbf{r}$ 

```
curatorum:
                 Il Guita ventana grafica del cursor
  for ik=210, k < 221; k+1sedilatvie(SOLID FILL GREEN);
          bar(ventik).x1.ventik).v1.ventik).v2.ventik).v2t;
    3
                                                                            Security
                                                                                      \alpha_1 \rightarrow \alpha_2for (k=152: k <= 154: k++)
    ſ
          settlistvievSOLID FILL GREENI:
          par(vent(k).x1,vent(k).y1,vent(k).x2,vent(k).y2);
cura(tope);
                 // Cuita ventaria cráfica 150
ţ.
    Realiza la coeración de modificación en los datos del tipo de exemen final, de la lista enlazada EXAMEN.
И
void cambio final(struct EXAMEN *e. int dato)
struct EXAMEN *r.
char nomoreprofe[100], rfc[100], hora1[100], profe[100], rfc2[100], numero[100];
int i, i, c, regress, numarupo, k, tipo, dia1, dia2, mes1, mes2, ano1, ano2, tipoprofe, tiposalon;
long int numsalon:
r = rwhile ((n)num|n| data)
           r = t<sup>o</sup>rt,sia;ventana cambia datos materia();
                                      // Construye al menú inferior
 textor'Seleccione el modulo que desee cambiar ... "210.LIGHTRED.SMALL FONT.2.1.2.1);
tempt?ROFESOR.211.LIGHTBLUE.SMALL_FONT.1.1.2.1):
tem/RFC".212.LIGHTBLUE.SMALL_FONT.1.1.2.1):
textor NOMBRAMIENTO",213 LIGHTBLUE,SMALL_FONT,1,1,2,1);
textor"SALON",214.UGHTBLUE.SMALL_FONT.1.1.2.1);
testo("TIPO DE SALON", 215 LIGHTBLUE, SMALL, FONT.1.1.2.1);
tempy"GRUPO",216,LIGHTBLUE,SMALL_FONT.1,1,2.1);
teco('HORARIO', 217, UGHTBLUE, SMALL, FONT, 1.1.2.1);
                                                                                           gar ateur
                                                                                                \sqrt{2} , \sqrt{2} ,
feator"FECHA 1a vuelta",218.UGHTBLUE.SMALL_FONT.1.1.2.1);
                                                                                                   \sim \simtem/FECHA 22 Weltz" 219 LIGHTBLUE SMALL_FONT.1.1.2.1);
                                                                                               ozialni god
1 = 211x = 15ponttope.i.NOT PUT):
                           // Pone ventana oráfica del cursor
\text{while}(i == 1)€
   c = \text{Diraxer}(\mathbf{0}):
   switch(c)
    \epsiloncase F1: ilama ayuda(34); // Llama al módulo AYUDA
                    oreald
          CRAND DERECHA:
                                                          // Quita ventana gráfica del oursor
                            quita/tope);
                             (+ +)// Desplaza el cursor sobre el menú de opciones
                              if (i == 220) theni = 211control.NOT PUT):
                                                         // Pone ventena oráños del cursor
                             Dreak:
          case (ZQUIERDA: quita/tope);
                                                         // Quita ventana gráfica del cursor
                             \simif 0 = 210) then
                                i = 219pan(tope),NOT PUT);
                                                         // Pone ventena oráños del cursor
                             brasic
          case TAB:
                         if ((i > = 211) && (i <= 219)) then
                                                                    // Cambia al menú inferior
                               root = 11 = 1.52:= mover_ventana_menu(i,l,152,regresa);
                               10 = 152 then
                                      i = 0:
```

```
176
```
in the con-

```
ţ.
Preside
```
case ENTER: quita(tope); ſ

// Quita ventana oráfica del cursor

```
switch (i)
       case 211: // Despliega en pantalla el actual nombre del profesor
                  pan(tope.171.COPY PUT):
                                                // Pone ventana orática 171
                                                // Pone ventana oráfica 172
                  pan(tope 172 COPY PUT):
                  tento"Nombre del profesor actual...".171.BLUE.SMALL_FONT.1.1.2.1):
                  tento/(*r).nombreorofe.172.BLUESMALL_FONT.1.1.2.1);
                  :/ Lee del teclado el nuevo nombre del profesor
                  continue 173 COPY PUT:
                                                // Pone ventana oráfica 173
                  pon(tope 174, COPY PUT):
                                                // Pone ventana orática 174
                  regor Nuevo nomore del profesor......173.BLUE SMALL FONT.1.1.2.1):
                         // Lee una cadena del taclado
                 iee cadena/nombreorgfe.32.174.RED.SMALL_FONT.1.1.2.1):
                 texto(nombreprofe.174.RED,SMALL FONT.1.1.2.1);
                                                // Pone ventana prática 179
                 pontinge.179.COPY FUTI:
                 textor Presione una tecla para continuar 179,UGHTRED.SMALL FONT.1.1.2.1);
                 bioskevi0);
                                  // Quita ventana gráfica 179
                 outputa in moon.
                                  // Quita ventena oráfica 174
                 quita(tope)
                                  // Quita ventana oráfica 173
                                  // Quita ventana oráfica 172
                 ouita/tope):
                                  // Quita ventana gráfica 171
                 auta(tone):
                 for (k=0; nombreorofelk!: k++)
                                                    // Cambia a mavúsculas la cadena nombreorofe
                 nomoreorofe/k1 = toupperinomoreorofe/k1);
                 strcov((*r),nombreprofe,nombreprofe);
                                                              // Asiona nombrenrofe al nodo r.
                 := 211ponttopel.NOT PUT):
                                            // Pone ventana gráfica del cursor
                 break.
       case 212 // Desoliega en pantalla el actual R.F.C. del profesor titular
                 pon(tope.171.COPY PUT);
                                              // Pone ventana oráfica 171
                 pon(tope 172 COPY PUT);
                                                // Pone ventana gráfica 172
                 texto("RFC del profesor actual....".171.BLUE.SMALL_FONT.1.1.2.1);
                 texto/(*r).rfc.172.BLUE.SMALL_FONT.1.1.2.1);
                 // Lee el nuevo R.F.C. del profesor
                 pon(tope.173.COPY PUT);
                                                // Pone ventana gráfica 173
                                                // Pone ventana gráfica 174
                 pan(tope 174.COPY PUT);
                 texto/"Registro federal de causante ...".173.RED.SMALL FONT.1.1.2.1);
                 lee cadena/rfc.12.174.RED.SMALL FONT.1.1.2.1);
                                                                      \overline{\mu} Lee una cadena del teclado
                 texto(rfc,174,RED,SMALL_FONT,1,1,2,1);
                 pan(tope,179,COPY PUT);
                                               // Pone ventana oránca 179
                 texto("Pretione una tecia para continuar",179,LIGHTRED.SMALL_FONT,1,1,2,1);
                 bioskevi0):
                 quita(tope);
                                  // Quita ventana granca 179
                                  // Quita ventana gráfica 174
                 quita(tope);
                 quita(tope);
                                 // Quita ventana gráfica 173
                                 // Quita ventana oráfica 172
                 auita/tope);
                 quita/tope):
                                 // Quita ventana oráfica 171
                 for (k=0; rfc[k]; k++)rte[k] = \text{topper}(rte[k]);
                 stropy(("r).ric.ric);
                                           // Asigna rfc al nodo r
                 1=212
                                            // Pone ventana gráfica del cursor
                 panitapel.NOT PUT);
                 brasic.
      case 213: // Despliega en pantalla el nombramiento del profesor
                                                // Pone ventane gráfice 171
                 pon(tope,171,COPY_PUT);
                 pon(tope,172 COPY PUT);
                                                // Pone ventana gráfica 172
                 texto("Nombramiento actual...
                                              ",171, BLUE SMALL_FONT, 1, 1, 2, 1);
                                               // Selecciona el nombramiento actual
                 a = (n r).opoprafer,
                 switch (c)
                   ſ
```
osse D: tasto"No se asionó profesor".172.BLUESMALL\_FONT.1.1.2.1): **Permanent** case 1: IsstorProfesor Titular", 172, BLUE, SMALL FONT, 1, 1, 2, 1); **brasic** case 2: testo?Avudante de profesor.172BLUESMALL\_FONT.1.1.2.1): braic<sup>.</sup> case 3: testol\*Sin nombramiento\*,172,BLUE,SMALL\_FONT,1,1,2,1); **Pensib**e // Lee del teoledo el nuevo nombramiento del profesor pan(tops:173,COPY PUT); // Pone venteria crática 173 testo Nuevo nombramiento . . . 173, RED SMALL FONT 1,1,2,1); con(toos.193.COPY PUT); // Pone ventana crática 193 pan/tope.194.COPY\_PUT); // Pone ventena gráfica 194 testo"TITULAPP.193 RED.SMALL\_FONT.1.1.2.1): testo"AYUDANTE.194.RED.SMALL\_FONT.1.1.2.1): pan(tope.195.NOT PUT): // Pone ventene grafice del cureor i = apaianest (193,193,194,18); // Seleccione del menú de opciones quita(tope); // Quita ventena gráfica, del cursor cultatione): // Quita ventana gráfica 194 quita(tope); // Quita ventana gráfica 193 pon(tops,174,COPY\_PUT); // Pone venture gráfice 174  $if (i == 193) then$ // Asigns tipoprofe al nodo r texts/PROFESOR TITULARY. 174 RED.SMALL FONT.1.1.2.1):  $= 1$ **:** if  $\theta = x$  194) then € texto("AYUDANTE DE PROFESOR",174,RED,SMALL FONT,1.1.2.1);  $to a or c = 2$ ŀ If  $d = -1$ ) then € textor"SIN NOMBRAM/ENTO".174.RED.SMALL\_FONT.1.1.2.1):  $x =$  electronal ł pon(tops,179,COPY PUT); // Pone ventana gráfica 179 texto("Presione una teola para continuar",179,UGHTRED,SMALL\_FONT,1,1,2,1); blockey(0): autokipoe): // Quita ventana gráfica 179 // Quita ventana gráfica 174 auta(tope); quita(tope); // Quita ventana gráfica 173 auto(tope); // Quita ventana gráfica 172 // Quita ventana gráfica 171 quita(tope):  $(°)$ , spoprofe = tipoprofe;  $1 = 21.3$ pan(tape.i,NOT\_PUT); // Pone ventane gráfice del cursor **brasic** case 214: // Despliega en pantalla el actual número de salón pontlope.171.COPY PUT); // Pone ventana gráfica 171 // Pone ventere gráfice 172 ponticos 172 COPY PUT); testol\*Número de salón actual...\*.171,BLUE,SMALL\_PONT,1,1,2,1); itos((\*r).rrumselan,numero,10); texto(numero,172,BLUE,SMALL\_PONT,1,1,2,1); // Lee del teoledo el nuevo número de selón pan(topa.173,COPY PUT); // Pone ventere gráfice 173 // Pone ventere gráfice 174 ponitopa 174, COPY PUT). testol<sup>e</sup>Nuevo número de salón ... .\*,173,FIED,SMALL FONT,1,1,2,1);  $k = 1$ : while  $(k == 1)$  do // Vertifice que el dato sea correcto fee\_oadena(numero,5,174,RED,SMALL\_RONT,1,1,2,1); k = enor\_numero\_entero(numero);

J. texto(numero.174.RED.SMALL\_FONT.1.1.2.1);  $nums$ alon = atol/numero): pon(tops,179 COPY PUT); // Pone vantana gráfica 179 textor Presione una tecla para continuer 179.LIGHTRED.SMALL\_FONT.1.1.2.1); bioskev(0): quita/tope): // Quita ventana oráfica 179 outa/tope): // Quita ventana oráfica 174 // Quita ventaria oráfica 173 cutattooe): // Quita ventaria oráñoa 172 quita/tope); // Quita ventana gráfica 171 outa(tope);  $P$ n.numsaion = numsaion: // Asiona numsalon al nodo r  $1 = 214$ panitapai.NOT PUT): // Pone ventaria gráfica del cursor **creato** case 215: // Despliega en pantalla el actual tipo de salón con(tope.171,COPY PUT); // Pone ventana gráfica 171 pon(tope.172COPY PUT); // Pone ventana gráfica 172 texco("Tipo de salón acausi...\*,171,BLUE,SMALL\_FONT,1,1,2,1); // Seleccions el tipo de salón actual  $c = i<sup>4</sup>r$ ), to casion: switch(c) ſ case 0: texto ("No se asigno salón", 172 BLUE, SMALL FONT, 1, 1, 2, 1); break case 1: texto ("Salón de dibujo",172,BLUE,SMALL\_FONT,1,1,2,1); preak: case 2 texto if Salón de laboratorio".172 BLUE SMALL FONT.1.1.2.1): preak: case 3: texto ("Salón chico (máx. 30 alumnos)",172 BLUE,SMALL\_FONT.1.1.2.1); presid case 4: texto ("Salón grande (máx, 60 alumnos)",172 BLUE,SMALL FONT,1,1,2,1);  $breakc$ case 5: texto ("Salón sin clasificar",172,BLUE,SMALL\_FONT,1,1,2.1); break: // Lee del teclado el nuevo tipo de salón pon(tope.173.COPY PUT); // Pone ventana oráfica 173 texto("Nuevo tipo de salón",173, RED, SMALL, FONT, 1, 1, 2, 1); pan(tape.175,COPY PUT); // Pone ventana gráfica 175 pan(tope,176,COPY\_PUT); // Pone ventana oráfica 176 pon(tope,177,COPY\_PUT); // Pone ventana gráfica 177 pon(tope,178,COPY PUT); // Pone ventana gráfica 178 texto("D",175, RED, SMALL\_FONT, 1, 1, 2, 1); textor"L" 178, RED SMALL\_FONT, 1, 1, 2, 1); texto("C",177, RED, SMALL\_FONT, 1, 1, 2, 1); texto("G",178, RED, SMALL\_FONT, 1, 1, 2, 1); pon(tope,175,NOT PUT); // Pane ventene gráfice del cursor  $i =$  opaionest (175, 175, 178, 24); // Seleccions el tipo de salón ouita(tope); // Quita ventana gráfica del cursor // Quita ventana gráfica 178 quita(tope); // Quita ventana gráfica 177 quita(tope); quita(tope); // Quita ventana gráfica 176 // Quita ventana gráfica 175 quita(tope); pon(tope,174,COPY PUT); // Pone ventana gráfica 174 // Asiona tiposalon al nodo r if  $(i == 175)$  then tato/Salón de dibuio 174, RED, SMALL FONT, 1, 1, 2, 1);  $tposalon = 1$ : Ŧ. If  $(i = 176)$  then ŧ texto("Salón de laboratorio",174,RED,SMALL\_FONT,1,1,2,1);  $two$  and  $= 2$ ŀ.

```
if fi a a 177î than
             textor Salón chico (máx. 30 alumnos)*,174,RED,SMALL_FONT.1,1,2,1);
             specien = a١.
           if (i == 178) then
             texto("Salón grande (máx. 60 alumnos)",174,RED,SMALL FONT,1,1,2,1);
             tiposalon = \tilde{A}:
            Y.
            if i == -11 thentextor Salón sin clasificar".174.RED.SMALL_FONT.1.1.2.1):
             f = noissaich
            ŀ.
           con(tope.179,COPY_PUT):
                                          // Pone ventana gráfica 179
           textor Presione una tecia para continuar...",179.UGHTRED,SMALL FONT,1,1,2,1);
           bioskev(0);
                           // Quita ventana oráfica 179
           quita(tope);
                           // Quita ventana gráfica 174
           ouita(tope):
           quita(tope);
                           // Quita ventana gráfica 173
                           // Quita ventana oráfica 172
           outa/tope);
                           // Quita ventana gráfica 171
           quita(tope);
           ("r).tiposalon = tiposalon:
           i = 215:
           panitage.i.NOT PUT):
                                     // Pone ventana gráfica del cursor
          break
case 216: // Despilega en pantalla el grupo actual
          pon(tope.171.COPY_PUT);
                                          // Pone ventana oráfica 171
           pon(topa.172.COPY PUT):
                                          // Pone ventana oráfica 172
           texto("Número de orupo actual . . .".171.BLUE.SMALL_FONT.1.1.2.1):
           itoa((*r).numgrupo,numero,10);
           texto(numero,172BLUE,SMALL FONT,1,1,2,1);
           // Lee del teclado el nuevo grupo
          pon(tope.173.COPY_PUT);
                                          // Pone ventana gráfica 173
           ponitope.174.COPY PUT);
                                          // Pone ventana gráfica 174
           textor Nuevo número de grupo . . ...173, RED, SMALL FONT, 1, 1, 2, 1);
           x = 1while (k == 1) do
                                          // Verifica que el dato sea correcto
            lee oadena/numero.4.174.RED.SMALL FONT.1.1.2.1);
            k = error grupossa cambiar(e,numero,dato);
           texto(numero.174,RED,SMALL FONT,1,1,2,1);
           numorupo=atol(numero);
          pon(tope,179,COPY PUT);
                                         // Pone ventana gráfica 179
           texto("Presione una teola para continuar",179, UGHT FIED, SMALL FONT, 1, 1, 2, 1);
          bloskey(0);
          quita(tope);
                           // Quita ventana práfica 179
          quita(tope);
                           // Quita ventana gráfica 174
                           // Quita ventana gráfica 173
          quita(tope);
                           // Quita ventana gráfica 172
          quita(tope);
           quation;// Quita ventana gráfica 171
           (*r).numgrupo = numgrupo;
                                              // Asigna numgrupo al nodo r
          i=216.
          pon(tope,i,NOT PUT);
                                     // Pone ventana gráfica del cursor
          break,
case 217: // Despliega en pantalla la hora actual
          pon(tope.171,COPY PUT);
                                         // Pone ventana gráfica 171
                                          // Pone ventana gráfica 172
          pon(tope,172,COPY_PUT);
          texto("Hora actual . . .*.171, BLUE, SMALL_FONT.1.1.2.1);
          texto((*r).hora1,172,BLUE,SMALL_FONT,1,1,2,1);
          // Lee del tedado la nueva hora
```

```
180
```

```
pon(tope.173.COPY_PUT);
                                                                         // Pone ventaria oráñoa 173
                                          pan(tope.174.COPY_PUT);
                                                                         // Pone ventana oráfica 174
                                          textor Nueva hora (hh:mm).....173.RED.SMALL_FONT.1.1.2.1);
                                          k = 1:
                                          while (k == 1) do
                                                                         // Verifice que el dato ses comedo.
                                            lee ondens/horat 5.174 RFD SMALL FONT 1.1.2.1):
                                            k = hora correcta(hora) hora1.1);
                                          texto(hora).174.RED.SMALL FONT.1.1.2.1):
                                          confroce 179 COPY PUT):
                                                                         // Pone ventana oráfica 179
                                          trator Presione una tecia para continuar".179.UGHTRED.SMALL_FONT.1.1.2.1):
                                          blookewi0):
                                          oulta/tope):
                                                          // Quite venturns oratics 179
                                          quita/tope):
                                                          // Quita ventena oráfica 174
                                                          // Quita ventana oráfica 173
                                          outa/tope):
                                                          // Quita ventana gráfica 172
                                          quita(tope);
                                                          // Quita ventana oráfica 171
                                          quintition.
                                          for (k=0, n noratiliti: k++1horat(k) = to upper (horat(k)).stropy((*r).hora1,hora1); // Asigna hora1 al nodo r
                                         i=2i7pan(tape.i.NOT PUT),
                                                                    // Fone ventana gráfica del cursor
                                         break
                              case 218: // Detolieca en pantalla el menú de cociones Fecha
                                          texto("Seleccione...",180,BLUE,SMALL_PONT,1,1,2,1);
                                          textor"DIA",182 RED,SMALL_FONT,1,1,2,1);
                                          texto("MES",183,RED,SMALL FONT,1,1,2,1);
                                          texto("A&O".184.RED.SMALL_FONT.1.1.2.1);
                                          testo"1a. vuelte 185.BLUE.SMALL_FONT.1.1.2.1);
                                         pon/tope.179.COPY PUT);
                                                                        // Pone ventana gráfica 179
                                         texto("Presione <ESC> cuendo termine de
seleccionar".179.LIGHTBLUE.SMALL_FONT,1,1,2,1);
                                         pon(tope.182.NOT PUT);
                                                                       // Pone ventana gráfica del cursor
                                         i = 182while (i != 1) do
                                           \sqrt{ }i = apciones 1 (i.182,184,29);
                                                switch(I)
                                                 f
                                                   case 182 duits/tope);
                                                                             // Quita ventana gráfica del cursor
                                                              pontboo.173.COPY PUT):
                                                                                             // Pone ventana oráfica 173
                                                              pon(tope.174,COPY_PUT):
                                                                                             // Pone ventana oráfica 174
                                                              textor Dia (od) . . . . . 173, RED SMALL FONT 1.1.2.1);
                                                              k = 1while (k == 1) do
                                                                                      // Verifica que el dato sea correcto
                                                               ł
                                                                   lee cadena(numero,2.174, FED,SMALL FONT,1,1,2.1);
                                                                   k = error dia(numero);
                                                              texto(numero,174,RED,SMALL_FONT,1,1,2,1);
                                                              data = auto(numero);pan(tape,179,COPY PUT);
                                                                                             // Pone ventana oráfica 179
                                                              tedor Presione una teola para
continuar...".179,LIGHTRED,SMALL FONT,1,1,2.1);
                                                              bioskey(0);
                                                              quim(trop);
                                                                              // Quite ventana gráfica 179
                                                                              // Quita ventana gráfica 174
                                                              quita(tope);
                                                              quita(tope);
                                                                              // Quita ventana gráfica 173
                                                              (97).<b>dist</b> = <b>dist</b>:// Asigns dia1 al nodo r
                                                              i = 182pon(tope.i.NOT PUT);
                                                                                        // Pone ventana práfica del cursor
                                                              break
```
case 183; cuta/inse); // Quita ventaria cráfica del cursor pon(tops.173.COPY PUT); // Pone ventana orática 173 ponitope 174.COPY PUTI: // Pone ventana gráfica 174 texto("Mes (mm).....",173,RED,SMALL\_FONT.1.1.2.1);  $k = 1$ while  $f_K = 1$ ) do // Visitica que el dato ses correcto  $\mathbf{f}$ lee cadena/numero.2.174.RED.SMALL FONT.1.1.2.1); k = error mesinumero): texto/numero.174.RED.SMALL\_FONT.1.1.2.1): mest = atoimumero); pon(tope.179.COPY\_PUT); // Pone ventana orática 179 templ<sup>e</sup>Presione una teola para continuar...\*.179.LIGHTRED.SMALL\_FONT.1.1.2.1); bioskev(0):  $\alpha$ uita(tope); // Quita ventana gráfica 179 // Quita ventana gráfica 174 quita(tope); // Quite ventana gráfica 173 quia(tope);  $("t).$ mest = mest: // Asiona mest al nodo r  $i = 100$ pon(tope,i,NOT PUT); // Pone ventana gráfica del cursor break: case 184: quita/tope); // Quita ventima oráfica del cursor pon(tope,173,COPY PUT); // Pone ventana gráfica 173 pon(tope,174,COPY<sup>"</sup>PUT); // Pone ventana prática 174 texto("A&o (aaaa)....",173,RED,SMALL FONT.1.1.2.1);  $k = 1$ : // Verifica que el dato sea correcto while  $6k == 11$  do  $\mathbf{f}$ lee cadena(numero,4,174,RED,SMALL, FONT,1,1,2,1);  $k = 0$  and  $(n$ umero); J. texto(numero.174.RED.SMALL FONT.1.1.2.1);  $2001 = 202$ (numero): pontizion.179.COPY PUT): // Pone ventana gráfica 179 texto ("Presione una tecla para continuar...\*.179.LIGHTRED.SMALL\_FONT.1.1.2.1): bioskev(0); quin(tope); // Quita ventana gráfica 179 // Quita ventana gráfica 174 outs/moe): quita(tope); // Quita ventana gráfica 173  $(9t)$  and  $t =$  and  $t$ ; // Asigna anot al nodo r  $i = 164$ : pon(tope,i,NOT PUT); // Pone ventana gráfica del cursor break: ŀ outa/tope): // Quita ventana gráfica del cursor // Quita ventana oráfica 179 auita/tope): pontope 179, COPY PUT): // Pone ventana oráñoa 179 textor Presione una tecla para continuer...",179,LIGHTRED,SMALL FONT,1,1,2,1); bioskev(0); quita(tope); // Quita ventana gráfica 179  $k = 180$ : setfilistyle(SOLID FILL,GREEN); ber (ventik].x1, ventik].y1, ventik].x2, ventik].y2); for  $(k=182, k<=185; k++)$ ſ setfilistyle(SOLID FILL GREEN); bar(vent(k].x1,vent(k].y1,vent(k].x2,vent(k].y2); ł  $i = 218$ pan(tape,i,NOT PUT); // Pone ventana oráfica del cursor **break:** 

٠

```
case 219: // Despliega el menú de opciones de Fecha
                                          texto("Seleccione...",180,BLUE,SMALL_FONT,1,1,2.1);
                                          3800("DIA",182, RED, SMALL FONT, 1,1,2,1);
                                          texto("MES",183,RED,SMALL FONT,1,1,2,1);
                                          texto("A&O",184,RED,SMALL_FONT,1,1,2,1);
                                          texto<sup>r</sup>2a. vuelar 185, BLUE, SMALL FONT, 1, 1, 2, 1);
                                          pon(tope.179,COPY PUT);
                                                                        // Fone ventana gráfica 179
                                          textol Presione <ESC> cuando termine de
seleccionar",179,LIGHTBLUE,SMALL_FONT,1,1,2,1);
                                          pon(tope.182.NOT_PUT);
                                                                       // Pone ventana gráfica del cursor
                                          i = 102while (i i = -1) do
                                           \mathbf{f}i = opciones1(i,182,184,29); // Selecciona una opción del menú
                                                switch(i)
                                                   case 182 quita/tone):
                                                                             // Quita ventana gráfica del cursor
                                                              pan(tops.173.COPY PUT);
                                                                                             // Pone ventana orática 173
                                                              pan(tops.174,COPY PUT);
                                                                                             // Pone ventana grafica 174
                                                               beaco (Dia (dd) . . . . . 173 RED SMALL FONT, 1, 1, 2, 1);
                                                              k = 1:
                                                              while (k == 1) do
                                                                                      // Verifica que si dato sea conecto
                                                               \mathbf{f}lee cadena/numero.2.174,RED,SMALL FONT,1,1,2,1);
                                                                   k = error dia(numero);
                                                               J.
                                                              texto(numero.174.RED.SMALL_FONT.1.1.2.1);
                                                              dia2 = abai(numero):pan(tage.179.COPY_PUT);
                                                                                             // Pone ventana oráfica 179
                                                              texto? Presione una teola para
continuar...*.179.LIGHTRED.SMALL_FONT.1.1.2.1);
                                                              bioskev(0);
                                                                              // Quita vantana gráfica 179
                                                              outa(tope);
                                                                              // Quite ventana gráfica 174
                                                              quita(tope);
                                                                              // Quita ventana gráfica 173
                                                              quita(tope);
                                                              (9r).diag = diag// Asigna dia2 al nodo r
                                                              i = 182pon(tope,i,NOT PUT); // Pone ventana gráfica del cursor
                                                              break:
                                                   case 183: quita/tope);
                                                                             // Quita ventana gráfica del cursor
                                                              ponttope.173,COPY PUT);
                                                                                          // Pone ventana oráfica 173
                                                              pon(tope,174,COPY PUT);
                                                                                             // Pone ventana gráfica 174
                                                              texto("Mes (mm).......173.RED.SMALL_FONT.1.1.2.1);
                                                              k = 1:
                                                              while (k = 1) do
                                                                                      // Verifica que el dato sea correcto
                                                               ſ
                                                                    lee_cadena(numero.2,174,RED,SMALL_FONT,1,1,2,1);
                                                                    k = error mes(numero);
                                                               ŀ
                                                              texto(numero.174.RED.SMALL_FONT.1.1.2.1);
                                                              meaz = <math>abci(numero)</math>:pon(tops,179,COPY PUT);
                                                                                             // Pone ventana gráfica 179
                                                              temp Presione una teola para
continuer...",179,LIGHTRED,SMALL_FONT,1,1,2,1);
                                                              bloskey(0);
                                                                              // Quite venture grafice 179
                                                              quita(tope);
                                                              quita(pep);
                                                                              // Quita ventana gráfica 174
                                                                              // Quita ventana gráfica 173
                                                              outa/tope);
                                                              (9r).mes2 = mes2
                                                                                      // Asigna mes2 al nodo r
                                                            .1 = 103pon(tope,i,NOT PUT); // Pone ventana gráfica del cursor
                                                              break:
                                                  case 184: quita/tope);
                                                                             // Quita ventana gráfica del cursor
```

```
non/2004.173.COPY PUTH
                                                                                                 // Pone ventura oráños 173
                                                                pan(tops,174,COPY PUT);
                                                                                                 // Pone ventana gráfica 174
                                                                1880 ALO (8868).....173 RED SMALL FONT.1.1.2.1):
                                                                k = 1.
                                                                while (k == 1) do
                                                                                          // Verifice que el dato sea correcto
                                                                 ſ
                                                                       lee cadana(numaro, 4.174, RED, SMALL, FONT, 1.1, 2.1);
                                                                       k = error ano(numero):
                                                                18000(numero,174,RED,SMALL FONT,1,1,2,1);
                                                                \text{and} 2 = \text{atol}(\text{num}(\text{no}))ponitope.179.COPY PUT);
                                                                                                // Pone ventana gráfica 179
                                                                tetto l'Presione una tecla para
continuar...*.179.LIGHTRED.SMALL_FONT.1.1.2.1):
                                                                bioskey(0).
                                                                outu(code):
                                                                                 // Quita ventana práfica 179
                                                                quita(tope);
                                                                                 // Quita ventana gráfica 174
                                                                                 // Quita ventana gráfica 173
                                                                quita(tope);
                                                                                         // Asigna ang2 al nodo r
                                                                (9). and 2 = and 2.
                                                                i = 184:
                                                                pon(tope.i.NOT PUT); // Pone ventana gráfica del cursor
                                                                break.
                                                  ł
                                            ŀ
                                           quita(tope);
                                                            // Quita ventana gráfica del cursor
                                                            // Quita ventana gráfica 179
                                           quita(tope);
                                           pon(tope,179,COPY PUT);
                                                                           // Pone ventana gráfica 179
                                           texto/"Pretione una tecia para continuar...".179.LIGHTRED.SMALL FONT.1.1.2.1);
                                           bioskevi0):
                                           quita(tope);
                                                           // Quita ventana oráfica 179
                                           k = 180setfill style(SOLID FILL, GREEN):
                                            ber(vent[k].x1,vent[k].y1,vent[k].x2,vent[k].y2);
                                           for (k=102, k=-105, k++)ť
                                                   settli style(SOLID FILL,GREEN);
                                                   bar(vent[k].x1,vent[k].y1,vent[k].x2,vent[k].y2);
                                          i = 219pon(tape,i,NOT_PUT);
                                                                      // Pone ventana gráfica del cursor
                                          brauc
                         ł
    ł
  F
quita(tope);
                 // Quita ventana gráfica del cursor
 for (k=210; k < = 219; k++)setfilistyle(SOLID FILL,GREEN);
         bar(verit[k].x1,verit[k].y1,verit[k].x2,verit[k].y2);
 for (k=152; k <= 154; k++)
         setfilistyle(SOLID_FILL,GREEN);
         bar(vent[k].x1,vent[k].y1,vent[k].x2,vent[k].y2);
                 // Quita venters préfice 150
quita(tope);
```
// Liama a las funciones que realizan la operación de modificación de los datos de cada nodo de la lista enlazada EXAMEN. vold cambio\_lista\_examen(struct EXAMEN \*e, int dato) ſ

int I;

testo("Presione <ENTER> para seleccionar o <ESC> para sair ...",248,LIGHTBLUE,SMALL\_FONT,3,2.2.1);

```
texto("Seleccione el exámen que desse cambiar...".210.LIGHTREO.SMALL FONT.2.1.2.1):
 continue 242 COPY PUT:
                                // Pone ventena oráños 249
 pon(tope,250,COPY PUT):
                                // Pone ventana gráfica 250
 IMOPEXTRAORIDINARIO 249 LIGHTBLUE SMALL FONT 2.1.2.1):
 teco"FINAL*250.LIGHTBLUE.SMALL_FONT 21.21):
 pon(tope 249,NOT PUT):
                              // Pone ventana oráfica del cursor
 i = application and 1(249,249,250,32);
 quita(tope);
                 // Quita ventana gráfica cursor
                 // Quita ventaria oráfica 250
 outa(tope);
                 // Quita ventana oráfica 249
 auta(tope);
 aal≐ 1) then
                 // Selecciona el tipo de exámen que se va ha modificar
  ŧ
    switch(I)
     ł
          case 249: ponitopa 100.COPY PUT):
                                                   // Pone vertana cráfica 100
                     timbol CAMBIANDO DATOS DE EXAMEN EXTRAORDINARIO 100 BLUE SANS SERIF FONT.3.4.1.1):
                     cambio_extraord(e,dato);
                     brasic
          case 250: ponttope, 100, COPY PUT);
                                                   // Pone ventana gráfica 100
                     trator CAMBIANDO DATOS DE EXAMEN FINAL 100 BLUE SANS SERIF FONT.3.4.1.1):
                     cambio final/e dato):
                     brasic
     ĵ.
                    // Quita ventana oráfica 100
    outaitoget:
  Y.
r
     Busca numero en la lista enlazada EXAMEN
11
vold buses examen final(struct MATERIA *p, int numero, struct ARREGLO *arregio)
€
 struct MATERIA *r.
 struct EXAMEN *e.
int i:
r = p:
1 = \alphawhile (r I = NULL) do
 ſ
  e = (n), exament
   while (e1= NULL) do
     if ((n) tippens = = 2) then
          Ł
           if ((*e).numanupo == numero) then
            €
             arregio[i].grupo = ("e).rum;
             \text{area}[\text{o}[]].materia = (*r).num;
             arregio[j].rumaro = (*e).rumgrupo;
             i = 1 + 1:
            ì
          Ŧ
         e = (*e).sig;
    ŀ
  r = (m) materials:
 ŀ
 arregio[j] grupo = -2
 arregio[j].materia = -2
 arregio[i].rumero = -2
ł
     Busca clase an la lista enlazada EXAMEN
"
vold buess_examen_todo(struct MATERIA *p, struct ARREGLO *arregio, int clase)
ſ
struct MATERIA *r;
```

```
185
```
struct EXAMEN \* et

```
int i:
 t = D1 - \alphawhile (r I = NULL) do
  €
   .<br>e = (°r).œœmen;
    while (e I= NULL) do
     \mathbf{f}\mathbf{f} ((*e).tipoexa == clase) then
            ſ
               arregio[]].grupo = ("e).num;
               areqo [i].materia = ("r).num;
               \text{area}[\text{of}]\text{.}numero = (*e).numgrupo;
               i = i + 1ĵ.
     e = (°e).sig;
     ł
  t = (n) materias;
  ŀ
  areq[0] grupo = -2arregioni, materia = -2
  arregio il inumero = -2
ł
\boldsymbol{\mu}Busca clase en la lista enlazada EXAMEN
void busca examen materia tipo(struct MATERIA *p. struct ARREGLO *arregio, int clase)
\mathbf{f}struct MATERIA °r;
 struct EXAMEN * et
int i:
r = p;
 i = \alphae = (n) examen;
    while (e I = NULL) do
     ſ
     i! (("e).tipoexa == clase) then
           ſ
               arregio[j].grupo = (*e).num;
               arregio[j].materia = ("r).num;
               arregio[j].numero = (*e).numgrupo;
               1 = 1 + 1ŀ
          e = (eq.sig;
    ł
 \text{area}[\text{0}].grupo = -2
 arregio[j] materia = -2
 arregio[j].numero = -2
ł
// Cuenta elementos del arregio ARREGLO
void busca examen final cuenta(struct MATERIA *p, int numero, int *cuenta)
struct MATERIA *r.
struct EXAMEN *e;
int j;
r = p;
i = 0while (r != NULL) do
 £
  e = (n), examen;
    while (e != NULL) do
    ł
```

```
f ((*e), toose = \neq 2) then
             \mathbf{f}if ((*e).numgrupo == numero) then
                j = j + n÷
            \mathbf{e} = (\mathbf{e}_0, \mathbf{e}_1)\mathbf{I}r = (°c), materials
  \mathbf{r}^{\circ}cuenta = i:
ł
\boldsymbol{u}Busca clase en la lista enlazada EXAMEN
void busca examen todo cuenta(struct MATERIA *p, int clase, int *cuenta)
f
 Struct MATERIA *r
 struct EXAMEN *e.
 int i:
 r = pi = 0while (r i = NULL) do
  \mathbf{1}.<br>e = (*r).commen;
    while (e ! = NULL) do
      if ((*e).tipoexa == clase) then
                i = i + 1e = f^*e sign
     J.
  t = (°r) materials:
  ŀ
  <sup>e</sup>cuenta = i:
X,
\boldsymbol{\eta}Busca clase en la lista enlazada EXAMEN
void busos examen materia tipo quenta/struct MATERIA *p. int clase, int *cuental
ł
 struct MATERIA *r:
 struct EXAMEN * et
 int r = p;
i = 0.<br>e = (*n.examen:
    while (e i = NULL) do
     ſ
      if ((*e).tipoexa == class) then
               j = j + 1;\bullet = (*e), sig;
     ŀ
 "count = ł.
\boldsymbol{u}Pone en parradia los datos de la lista enlazada EXAMEN. Se inicia en el nodo inicio hasta el nodo fin.
Int ventanas examen todos struct NATERIA *p, int inicio, int fin, struct ARREGLO *erregio,int *max, int z, int b)
struct MATERIA *s, *r;
struct EXAMEN * e
int Lo.K.it
char dia(20),mes(20),ano(20),numero(20);
r = n:
= 259jie "max
```

```
for lk = \text{inior}, k < = \text{fin}; k++)s = busca material r.arreolofix1.material:
   \bullet = (%).commen;
   while ((*e).rum i = arregio[k].grupo) do
              \mathbf{e} = (\mathbf{e}_0, \mathbf{e}_1)if (e i = NULL) then
    ſ
             cuadroff.CYANI:
             if (z = 251) then
              ŧ
               pon(tope,i,COPY PUT);
                                              // Pone ventana gráfica para i
               itual("e).<math>di1.d2.1001for (c=0; d=a(c); c++);
               if (c == 1) then
                      stropyinumero. On:
                      strcat(numero dia);
                     ŀ
               ess
                     stropyinumero.dia);
               streat(numero, //);
               moal("e).mes1.mes.10);
               for (c=0; \text{ mass}[c]; c++);if (c == 1) then
                      strcat/numero."0"):
               streat/numero.mes):
               streatinumero."/"):
               itoa((*e).ano1,ano,10);
               streat(numero,ano);
             f(z == 252) then
               ſ
                ponitope.i.COPY PUT):
                                              // Pone ventana oráfica para i
                itoa((*e).numgrupo.numero.10);
              ĵ,
            texto (numero,i,RED,SMALL, FONT,3,2,2,1);
            i = 1 + 1pon(tope.i.COPY PUT);
                                           // Pone ventana gráfica para i
            if (b = 3) then
              texto ((*e).nombreprofe.i.RED.SMALL_FONT.3.2.2.1);
             dse
              texto ((*s).nombra.i.RED.SMALL_FONT,3,2.2.1);
            i = i + 1:
             *max=i:
            1 = 1 + 1ł.
       = (*e).sig.
ł
return(i):
J.
     Llarna a las funciones que desplegan en pantalla los nodos de la lista enlazada EXAMEN. Regresa la posición
 del elemento seleccionado para consultar más información. */
Int examen_todos(struct NATERIA *p, Int numero, struct ARREGLO *arregio, int b, int tipo. int cuenta)
struct MATERIA *r.
struct POS
           int inicio:
           int fin:
          ŀ.
struct POS *pos;
int k, i, regresa, numc, c, ultimo, grupo, quot, rem j, a, inicio, fin, dato, max,
char sig[10] cad[10];
```

```
// Reserve espacio en memoria para pos
pos = (struct POS °) farcallocicuenta+1.sizeof(struct POS));
if (loca)
  ſ
   print("Error.");
    ext1ł
\arccos[0].grupo = 0;
arece[0]. materia = 0.
\text{area} o[0] numero = 0;
r = pswitch(tipo)
\mathbf{f}case 251: if (b == 2) then
                       busca cournen todo(r,arregio,1);
                      if (b = \pi \cdot 3) then
                       busca examen materia tipo(r.arregio,1);
                      breakt
         case 252 if (b == 0) then
                       busca examen final(r,numero,arregio);
                     if (b == 2) then
                       busca cosmen todo(r,arregio,2);
                     if (b == 3) then
                       busca examen materia tipo(r,arregio,2);
                     break
¥
ultimo = \alphafor (k=0) arregio [k], grupo l = -2, k + +)
    ultime = ulimo + 1;
\cos t = (uitima/3):
rem = (ulimex3):ulima = ulima - 1if (ultimo = = -1) then
 ultimo = \alphaordena arregio(arregio,ultimo);
if (ram i = 0) than
 \alphaupo = \alphauot + 1;
also
 \alphaupo = \alphauot
```

```
189
```

```
ſ
         m = kif (a == 0) then
           inicio = kpostilinido = inido:
  pos[i].6n = 6n;ł
cuadros consulta elamen(tipo,b);
1 = 1max = 122inicio = pos[j].inicio;
\mathsf{fin} = \mathsf{poeg}),fin;
nume = ventanas eternen todos(p,inido,fin,arregio,&max,tipo,b); // Despilega los datos de etalmen
i = 122
```

```
c=END;
```
if (grupo == 0) then

liama eror(50);  $return (-2)$ ¥  $k = \alpha$ 

for  $(j=1; j < n = \text{gupp}(j++)$ 

for (a=0; arregio[ki.grupo i = -2.55 a < 3; k++, a++)

 $\mathbf{f}$ 

ŧ

```
reoresa = \Deltapanitape i.NOT PUT):
                                      // Pone ventana oráfica del cursor
while (c i = ENTER) do
\mathbf{f}c=biosium/0):
 switch (c)
 \mathbf{f}case Ft: Ilama avuda(55):
                                       // Hama al módulo AYUDA
                   break
                                       // Desplaza el cursor sobre las ventanas
        case ASAJO: quita/tope);
                                       Il Quite ventana oráfica del cursor
                      i + +1if \ddot{0} = \approx (max + 1)) then
                             i = 122pon(tope.i.NOT_PUT);
                                                  // Pone ventana gráfica del cursor
                      brasic
        case ARRIBA: quita/tope);
                                                  // Quita ventana cráfica del cursor
                      And I
                      11 = (122 - 1) then
                             i = max// Pone ventana gráfica del cursor
                      pon(tope.I.NOT PUT);
                      break:
        case TAB:
                     if ((i > = 122) 8.8, (i < = \text{max}) then // Cambia al menu inferior
                       recrease i:
                       i=237i=mover ventana menufi.i.237.recresal:
                       if a = \bar{2}37 then
                             \mathbf{f}c = ENTERdata = -2break:
                                        // Cambia a la siguiente página
        case PGDN: quita(tope);
                                        // Quita ventana gráfica del cursor
                      numo-;
                      for (k = 250, k < = nume; k + 1// Quita ventenas oráficas restantes
                             quita(tope):
                      for (k = 122, k \le m mass k + 1\mathbf fsettlistyle(SOLID_FILL,GREEN);
                             bar(ventik).xt,ventik).yt,ventik).x2.ventik).y2);
                            \mathbf{r}1 + 1if (i == (groupo+1)) then
                       j=1:
                     inido=pos[j].inido:
                     fin=pos[i].fin;
                     max=122nume = ventanas elamen todos(p,inicio,fin,arregio,&max,tipo,b);
                     stropy(sig, FAG. ");
                     itoa(i.cad.10);
                     strcat(sig.cad);
                     texto(sig, 240, BLUE, SANS_SERIF_FONT, 1,21, 2);
                     if 0 > mand then
                       i = \text{max}pon(tope),NOT PUT);
                                                    // Pone ventana gráfica del cursor
                      \mathbf{1}dan
                      pon(tope.i.NOT PUT);
                                                  // Pone ventana gráfica del oursor
                     break
                                        // Cambia a la página anterior
       case PGUP: quita(tope):
                                       // Quita ventana gráfica cursor
```

```
190
```

```
nume-:
                        for (k=250; k \leq m) mumc; k+1quita(tope);
                                                 // Quita ventanas gráficas restantes
                        for (k = 122, k < = max (k++)€
                                setflistvle(SOLID FILL.GREEN):
                                bar(vent[k].x1,vent[k].y1,vent[k].x2,vent[k].y2);
                              ţ,
                        \left| \cdots \right|if \hat{u} = 0 then
                         i=grupo;
                        miclo=pos[j].iniclo.
                        fin=pos[j].fin;
                        max=122nume = ventanas examen todos(p,inicio,fin,arregio,&max.tipo,b);
                        stropy(sig, PAG. ");
                        mail, cad, 10);
                        stroat(sig.cad);
                        texto(sig, 240, BLUE, SANS SERIF_FONT, 1, 2, 1, 2);
                        if (i > max) then
                         ſ
                         i = \text{max}pon(tope,i,NOT_PUT);
                                                      // Pone ventana gráfica del cursor
                         ŀ
                        aise
                        pon(tope,i,NOT_PUT);
                                                     // Pone ventana gráfica del oursor
                        break
   J.
  ı
 quita(tope);
                   // Quita ventana gráfica cursor
 numo-:
 for (k=259; k < = nume; k++)
                    // Quite ventanas gráficas restantes
    outa (tope);
 for (k = 257; k < = 258; k++)ſ
    settlistyle(SOLID FILL GREEN);
    bar(ventik).x1, ventik).y1, ventik].x2, ventik].y2);
 for (k = 122, k < = max (k++)ſ
    setilstyle(SOUD FILL GREEN);
    bar(vent(k).x1,vent(k).y1,vent(k).x2,vent(k).y2);
 testor MATERIA SELECCIONADA" 240 LIGHTRED SANS SERIF FONT 1.21.21
 if (dain 1 = -2) then
   deto = 1.122a = \text{pos}[]. inicio;
   a = a + detbŀ
 _{\rm des}a = \text{dim}fartres(pos):
                                                                // Libera el espacio reservado para pos
 return(a)// Regresa la posición del elemento seleccionado
ŀ
```
Despliaga en pantalla los datos de estiman estracromario del nodo apuntado por la posición a. Ш vold consulta datos examen extraord(struct MATERIA =p, struct ARREGLO =arregio, int a, int y, char semestre(10)) **STUCK MATERIA \*r.\*a:** struct EXAMEN \*a int k.c. oher numero[100],oadena[100],dia(50],mee[50],ano[50];

```
r w er
if (y == 3) then
                 // Quita ventaria gráfica 240
cultarimon:
for 0(-200; k < -240; k++)-1
  settlistvie/SOLID FILL GREEN):
  ber(vendk].x1.vendk].y1.vendk].x2.vendk].y2;
 ١
while (("r).num ) = arregio(a).materia) do
         r = l^*n materias
\theta = (2), examen:
while ((*e).num i = arregio[a].grupo) do
                                                 // Se recorre la lista hasta la posición a
          \mathbf{e} = (\mathbf{e}_0, \mathbf{sin})texto("Presione < ESC > para ir al menú . . . . ",246,LIGHTBLUE,SMALL FONT,3,22,1);
// Despliega los datos de materia
texto((*n.nombra.370.LIGHTRED.SMALL_FONT.1.1.2.1);
itoal("f).clave.numero.10);
stropy(cadena, CLAVE ... ");
streat(cadena.numero);
texto(cadena,371,UGHTRED,SMALL_FONT,1,1,2,1);
// Despliega los datos del profesor titular
stropy(cadera, PROF. Tl. 9:
strcat(cadena (*e).nombreprofe);
teco(cadena, 249, UGHTRED, SMALL_FONT, 1, 1, 2, 1);
stropy(cadena, RFC... n:
streat(cadena,("e).rfc);
temploadera.250.UGHTRED.SMALL_FONT.1.1.2.1):
// Despilega los datos del profesor suplente
stropy(cadena, PROF, SU, 1);
streat(cadera, ("e).profe);
texto(cadena,251,UGHTRED,SMALL_FONT,1,1,2.1);
stropy(cadena, RFC ... ");
streat(cadena (*e).rfc2);
tem(cadena,252,UGHTRED,SMALL_FONT,1,1,2,1);
// Despilega los datos del salón y periodo
ltoa((*e).numsalon.numero.10);
if ((n) tiposalon == 2) then
 stropy(cadena, L - 1);
dse
 stropylcadena*A - "):
If ((n+1) numsation n = 0) then
 \mathbf{f}streat(cadena." ");
 ŀ
dse
   stroat(oadena.numero);
texto(cadena,253,UGHTRED,SMALL FONT,1,1,2.1);
stropvicadena, SEMESTRE ... ");
strcat(cadena.aemestre);
texto(cadena,254, LIGHTRED, SMALL_FONT, 1, 1, 2, 1);
// Despliega los datos de fecha y Hora
  itos(("e).dia1,dia,10);
  for (c=0; d[a][c]; c++);if (c == 1) then
   -1
        stropy(numero."0");
        stroatinumero.dia):
   \mathbf{r}NEC
   stropy(numero.dia);
  streatinummo. //):
```

```
itoa((*e).mes1,mes,10);
   for (c=0; \text{meas}[c]; c++);
   if (c == 1) then
          streat/numero.htm
   streatinumero.mes):
   stroat(numero,*/*);
   itoa((*e).ano1.ano.10);
   stroatinumero.ano):
   stropvicadena, FECHA ... ");
   streatfeadena.numero);
 texto (cadena 255 LIGHTRED SMALL FONT 1.1.2.1):
 stropy(cadena."HORA ... "):
 strcat(cadena,("e).hora1);
 tedo (caderia, 256 LIGHTRED SMALL FONT, 1.1.2.1).
 while (c I = ESC) do
    c = <b>bi</b>o<sub>sk</sub> <b>ev</b>(0):for (k = 370; k < = 371; k + +1)
    seniistvie(SOUD FILLGREEN):
    bar(ventik) x1, ventik) v1, ventiki x2 ventiki v2;
   ŀ
 if (v == 3) then
  f
    k = 246settlistvie(SOLID FILL.GREEN):
    bar(vent[k].x1,vent[k].y1,vent[k].x2,vent[k].y2);
 for (k=249; k < = 256; k++)ł
   settlistvie(SOUD FILL.GREEN):
   bar(vent[k].x1,vent[k].y1,vent[k].x2,vent[k].y2);
  ĵ.
 ventana_menu_consulta();
 if (y == 3) then
  pon(tope,240 COPY PUT),
                                  // Pone ventana gráfica 240
  texto((*n.nombre.240.BLUE.SMALL_FONT.1.1.2.1);
  ł
ł
    Despliega en pantalia los datos de exámen final del nodo apuntado por la posición a.
ll
vold consulta datos examen final(struct MATERIA *p. struct APREGLO *arregio, int a, int y, ohar semestre [10])
ł
struct MATERIA *r.*s:
struct EXAMEN * a
int k.c.
char numero[100] cadena[100] dia[50] mes[50] ano[50];
r = p;
if (y == 3) then
quita(tope):
                 // Quita ventana gráfica 240
for (k=230; k < = 240; k++)€
  setfilistvie(SOUD FILL,GREEN):
  ber(ventik].x1,vantik].y1,vantik].x2,vantik].y2);
ł
while ((*r).num i= arregio[a].materia) do
                                                           // Recorre la lista hasta la posición a
         r = (2r) materials;
e = (n).comen;
while ((*e).num != arregio[a].grupo) do
          e = (*e),sig;
teco('Presione < ESC > para ir al menú . . . . ",246,LIGHTBLUE,SMALL_FONT,3,2,2,1);
```

```
193
```

```
ii Casoliene los dains de maisria.
testo("r).nombre.370.UGHTRED.SMALL_FONT.1.1.2.1);
matten.clave.numero.10);
seroovioadena."CLAVE... ");
strasticade a numero);
taxicadera.371.UGHTRED,SMALL_FONT.1.1.2.1):
// Desoliace los detos del profesor
strony(cadena, PROF. "1:
stroat(cadena, (*e), nombreprofe);
texto(cadera.249.UGHTRED.SMALL_FONT.1.1.2.1):
stropy(caciena, "RFC ... ");
stroat(cadena,("e),ric);
testxloadera.250.UGHTRED.SMALL_FONT.1.1.2.1);
// Despliega los datos de salón
ma(("e).numsalon.numero.10);
f (f<sup>e</sup>e).tiposalon = = 2) then
 stropy(cadena, L. - 1);
dse
 strepy(cadena, A - 7);
if ((*e).riumsalon == 0) then
  ſ
  stroaticadena." "):
 ţ,
dse
  streaticadena, humero):
tedo(cadena,251,UGHTRED,SMALL_FONT,1,1,2.1);
// Despliega fos datos del pariodo
spray(caderia, SEMESTRE ... ");
stroat(caderia.semestre);
temp(cadera.252.UGHTRED.SMALL_FONT.1.1.2.1);
// Fecha y hora primera vuelta
  /toa(("e).dia1.dia,10);
  for (c=0, dx[c]; c++).if l c = 11 then
        stropy(numero. 0");
        streatinumero dia):
   ĵ,
  dise
   stropy(numero,dia);
  streat(numero, //);
  itoa((\bullet).mes1,mes(10).
  for (c=0; \, \text{meas}[c]; \, c++);i (c = 1) then
     streat(numero, O');
  strcat(numero,mes);
  streat(numero, //);
  itoa((*e).ano1,ano,10);
  strcatinumero.ano);
  stropy(osdena, FECHA 1a. vuelta ... ");
  strasticadena.numero);
tado (cadana, 253, LIGHTRED, SMALL, FONT, 1, 1, 2, 1);
stropy(cadera_"HORA 1a. vuelta ... ")?
strcat(cadena,(*e).hora1);
tedo (cadena, 254, LIGHTRED, SMALL FONT, 1, 1, 2, 1);
// Fecha y Hora segunda vuelta
  100 (^{\circ}e).dia2.da.10);
  for (c=0; c(a_{0}(c); c++);
```
if  $(c == 1)$  then

```
194
```

```
ł
          stropwinumero.10°);
          streathumero dal:
     ţ.
   معلم
     strapy(numero.dia):
   streatinumero.%);
   izon //*e).mes2.mes.10):
   for (c=0; \text{most}c); c++):
   if (c == 1) then
         streatinumero. OF):
   streatinumero,mesi:
   streatinumero. A:
   itos((*e).ano2.ano.10):
   stratinumero,ano);
   stropy(cardena, "FECHA 2a, vuelta ... 1);
   streat(cadena, numero);
 tem (cadera 255 LIGHTRED SMALL FONT 1.1.2.1):
 strepvicadena."HORA 2a. vuelta ... "):
 strcat(cadena.(*e).hora1);
 tem (caders.256,LIGHTRED.SMALL_FONT.1.1.2.1);
 while (c) = ESG do
    c = \text{black}(\mathbf{a})for (k = 370; k < 371; k++ł
    settlistvie(SOLID FILL.GREEN):
    bar(verifik).x1, verifik).y1, verifik).x2, verifik).y2);
   Ŧ
 if (y == 3) then
    k = 248seditate (SOUD FILL GREEN):
    bar(vent(k].x1,vent(k].y1,vent(k].x2,vent(k].y2);
   ¥
 for (k=240; k \leq 256; k++)ſ
   setflistyle(SOLID_FILL,GREEN);
   bar(verifik].x1, verif[k].y1, verif(k].x2, verif(k].y2);
  $
 ventions menu consulta();
 If (N = 3) then
  ſ
  pan/tope.240.COPY_PUT);
                                   // Pone ventiona práfica 240
  texto(("r).nombre.240.BLUE.SMALL_FONT,1,1,21);
Ĭ
```
# **B.3.8. GRUPOS CPP**

dinciude carrie ho **dinctude <stdib.h>** *Sinclude <string.h>* #include <chneh> #include <alloc.h> Sinclude <conjo.h> #Indude <graphics.h> #Indude <process.h>  $\theta$ include <br/> $\cos h$ > #include <dir.h> #include <dos.h> dinclude "d:\coer.h" #include "d:\cuadros h" #include "d:\grafico.h" #indude "d:\archivos.h" #include "d:\gnupos.h" #include "d:\consulta.h" #include "d:\errores.h" #include "d:\mude.h"

**Edefine** then

```
j*
   Venfice que cadena no se encuentre en la lista enlazada GRUPO. Si no se encuentra regresa 0, de lo contrario
 regress 1 y un mensaje de error */
Int error grupo iqual(atruct GRUPO *p. char cadena[100])
ſ
.<br>struct GRUPO *r:
int velor, numero.k.m.
```

```
value = 0.for (k=0; cadenalk]; k++)
  if (isoligit(cadena(k)) == 0) then
  ŧ
    water = 1:
    n = 18ł
 if (valor == 0) then
  ł
  numero = ato(cadena);
  r = p:
  while (r != NULL) do
  \mathbf{f}if ((*r).numgrupo == numero) then
     ſ
          valor = 1:
          n = 25ł
    r = (n) apun;
  ł
if (valor == 1) then
  liams arror(n);
return(valor).
ı
```
re Verifica que cadena no se encuentre en la lista enlazada GRUPO. Si no se encuentra regresa 0, de lo contrario regresa 1 y un mensaje de error \*/

Int error grupo\_cambiar(struct GRUPO \*p, char cadena[100], int dato)

```
struct GRUPO *r:
int valor, numero.n.kt
 valor = 0:
 for 0k=0, caderal(k); k+1f
  if (isoligiticadenaiki) == 0) then
   \mathbf{f}value = 1n = 18Ŧ
 ŀ
numero = atoi(cadena);
r = p;
while ((*p).num I = dato) do
   p = (*p).apun;
(9).numarupo = 0;
while (r != NULL) do
ſ
  if ((*r).numgrupo == numero) then
   ſ
    value = 1:
    n = 28ŀ
  r = (m)apun;
J.
if (valor = = 1) then
  llama error(n);
return(valor);
ł
```

```
\boldsymbol{\mathcal{U}}Lee ios datos de la lista enlazada GRUPO
vold lee_nodo_grupos(struct GRUPO *g, struct GRUPO *s)
ſ
```
char cadena[100], nombreprofe[100], rfc[100], horat[100], hora2[100],telofc[100], telcasa[100], antunam[100], antenep|100]; int numgrupo, clasegrupo, spo, numalumnos, i, c, regresa, į, m, k, dias[10], tipoprofe; long int numsalon;

// Se inicializan las variables

```
stropy(cadena," ");
stropy(nombreprote,"");
stropy(rfc,"");
stropy(hora1,""):
stropy(hora2," ");
stropy(telofo,"-");
stropy(teloasa."-");
stropy(entunem,"-");
stropy(antenep,"-");
numalumnos = 0;
num<sub>tan</sub> = 0diag[0] = 10;\text{tpo} = \alphatipoprofie = 0:
pon(tope,150,COPY_PUT);
                                // Pone ventana gráfica 150
cuadro(150,BLUE);
                               // Pane menú interior
testo("SALIFF,152,UGHTRED,SMALL_FONT,2,1,2,1);
teach <FI> AYUDA",153,LIGHTRED,SMALL FONT.2.1,2.1);
texto("<TAB> CAMBIA MENU",154,LIGHTRED,SMALL_FONT,3,2,2,1);
// Lee el número de grupo
pon(tope,160,COPY_PUT);
```
// Pone ventana gráfica pontage 161, COPY\_PUT); // Pone ventana gráfica texto("Número de grupo ...\*,160,LIGHTBLUE,SANS\_SERIF\_FONT,1,2,1,1);  $k = 1$ 

```
while (k == 1) do
                           // Verifica que el dato sea correcto
 tee cadena(cadena,4,161,LIGHTBLUE,SANS SERIF FONT.1,2.1,1);
 k = error grupo (gual(s,oadena);
testo(cadena.161.LIGHTBLUE.SANS_SERIF_FONT.1.2.1.1):
ramoning cathi(cadaria);
// Selecciona el tino de grupo
pontmee.162.COPY PUT):
                              // Pone ventana prática 182
pontment 163 COPY PUT
                              // Pone ventana oráfica 163
IBIOOPGrupo Teoria" 162LIGHTBLUE SANS SERIF FONT.1.2.1.1):
teap("Grupo Lab.",163.LIGHTBLUE.SANS SERIF FONT 1.2.1.1);
ponitope.162.NOT PUT):
                         // Pone ventana gráfica del cursor
1 = -1while (i == -1) do
t = cocionest/162.162.163.160:
quita(tope):
               // Quita ventana oráfica del cursor
                // Quita ventana gráfica 163
oulta(tope):
                // Quita ventana gráfica 162
quita(tope);
pontment64.COPY FUT:
                             // Pone ventana oráfica 164
   switch(i)
    €
           case 162 taxto("Grupo de Teoria",164,LIGHTBLUE,SANS SERIF FONT,2.3.1.1);
                      classarico = 1:
                      k = 0break
           case 163; texto/"Grupo de Laboratorio", 164, LIGHTBLUE, SANS SERIF FONT, 2.3.1.1);
                      dasegrupo = 2
                      k = 0:
                      brasic
    ۱
texto("Seleccione los datos de grupo que desee introducir...",165,BLUE,SMALL FONT,3,2,2,1);
teac("PROFESOR,166,UGHTBLUE,SMALL_FONT,2,1,2,1);
teator"SALON".167.LIGHTBLUE.SMALL_FONT.2.1.2.1);
texto("HORARIO",166,LIGHTBLUE,SMALL_FONT,2,1,2,1);
texto("DIAS",189,LIGHTBLUE,SMALL_FONT,2,1,2,1);
telep/"ALUMNOS".170.LIGHTBLUE.SMALL_FONT.2.1.2.1);
i = 100i = 1:pon(topa,i,NOT PUT);
                         // Pone ventana gráfica del cursor
while 0 = 11-1
  c = \text{biasKer}(0):
  switch(c)
  ſ
           oase F1: liama avuda(17);
                                                       // Liama al módulo AYUDA
                      brasic
                                                       // Desplaza el cursor sobre el menú de opciones
           case DERECHA: quita(tope);
                                            // Quita ventana gráfica del cursor
                             1 + +1If (1 = 171) then
                                    i = 100ponitope,i,NOT PUT);
                                                        // Pone ventana oráfica del cursor
                             brasic
           case (ZQUIEROA: quita/tope);
                                            // Quita ventana gráfica del cursor
                             1
                             if (i == 105) then
                                    i = 170ponitope, NOT PUT);
                                                        // Pone ventana orática del cursor
                             Dreak:
```
198

```
case TAB:
              if (fi > = 186) 88 fi <= 170) then
                                                      // Cambia al menú inferior
                    ł
                     reoresa = i:
                     i = 152i = mover ventana menu(i.i.152 regress);
                     if f = 152 then
                           i = 0:
                    ŀ
                  brasic
case ENTER: quita(tope);
                               // Quita ventana gráfica del cursor
                 switch(i)
                   ŧ
                             case 166: Il Lee al nombre del notfesor.
                                        nontime 223 COPY PUT).
                                                                      // Pone ventana oridica 223
                                        pon(tope.224.COPY_PUT);
                                                                      // Pone ventana origica 224
                                        testor Normbre del Profesor ... *. 223 RED SMALL FONT.1.1.2.1):
                                        lee cadena/nombreorgie.32.224.RED.SMALL_FONT.1.1.2.1):
                                        testo(nombreorofe,224,RED,SMALL FONT 1.1.2.1);
                                        // Lee el nombramiento del profesor
                                        pontmoe.225.COPY PUT):
                                                                      // Pone ventana práfica 225
                                        pon(tope.228.COPY_PUT);
                                                                      // Pone ventana gráfica 226
                                        tedo("TITULAR",225 RED SMALL FONT.1.1.2.1):
                                        templanute.228 RED SMALL FONT 1.1.2.1):
                                        pon(tope 225,NOT PUT);
                                                                     7/ Pone ventana oráfica del cursor
                                       i = opciones 1(225,225,226,18); // Seleccions, opción
                                                       // Quita ventana gráfica del cursor
                                        auite/tope);
                                        outa/tope):
                                                       // Quita ventana gráfica 226
                                                        // Quita ventana gráfica 225
                                        outta(tope);
                                        pan(tope,227,COPY PUT);
                                                                     // Pone ventana gráfica 227
                                       if 0 = 225 then
                                             €
                                              textorPROF, TITULAR, 227.RED.SMALL_FONT.1.1.2.1):
                                              \tt{to} controle = 1:
                                             J.
                                       if 6 = 226 then
                                             €
                                              texto("AYUDANTE",227, RED, SMALL FONT.1.1.2.1);
                                              tpoorate = 2
                                             \ddot{\phantom{1}}If (i == -1) then
                                             €
                                              textor SIN NOMBRAMIENTO".227, RED SMALL FONT, 1, 1, 2, 1);
                                              tipoprofe= 3;
                                             1
                                        // Lee el R.F.C. del profesor y teléfonos
                                       1 = 188while (i == -1) do
                                             ſ
                                              ponttope.188,COPY PUT);
                                                                             // Pone ventana gráfica 186
                                              texto('Seleccione...',',t86,RED,SMALL FONT,1,1,2,1);
                                              pan(tops,188,COPY PUT);
                                                                             // Pone ventena gráfica 188
                                              pontpoe.189.COPY PUT):
                                                                             // Pone ventana orática 189
                                              pon(tope,190,COPY PUT);
                                                                             // Pone ventana gráfica 190
                                              pon(tope,191, COPY PUT);
                                                                             // Pone ventana gráfica 191
                                              pon(tope,192,COPY_PUT);
                                                                             // Pone ventana gráfica 192
                                              texto("RFC.", 188, RED, SMALL FONT, 1, 1, 2, 1);
                                              texto("TEL. OFC.",189,RED,SMALL FONT,1,1,2,1);
                                              testo("TEL. CASA",190,RED,SMALL_FONT,1,1,2,1);
                                              testo("ANT. UNAM",191, RED, SMALL_FONT,1,1,2,1);
                                              testo"ANT, ENEP 192 RED SMALL FONT 1.1.2.1);
                                              pan(tope,179,COPY PUT);
                                                                             // Pone ventana gráfica 179
                                              testo('Presione <ESC> para salir
```
## ....\*. TO LIGHT BLUE SMALL FONT. 1.1.2.1):

.\*,173, RED, SMALL FONT, 1, 1, 2, 1);

SMALL FONT.1.1.2.1):

...\*.179.LIGHTRED.SMALL\_FONT.1.1.2.1):

.".173, RED, SMALL FONT, 1, 1, 2, 1);

SMALL FONT, 1, 1, 2, 1);

...",179,LIGHTRED,SMALL FONT,1,1,2,1);

### .",173, RED, SMALL\_FONT, 1, 1, 2, 1);

SMALL FONT, 1, 1, 2, 1);

pori(topal.NOT PUT); // Pone ventima oratica del cursor i = apclanes10.188.192.19);  $a$  in  $b$  cone. // Quite ventena grafice del cursor outla(tope); // Quite ventene oráfice 179 auite/tope): // Quite ventene oráños 192 quita/tope): // Quite ventene préfice 191 quita/most // Quita ventana oráños 190 quita/tope): // Quita ventana oráfica 189 quide (tope): // Quite ventana oráños 188 quita money // Quite ventana oráfica 186  $10 = -1$ ) then  $\mathbf{f}$ switch (i) -f case 188: // Lee et R.F.C. // Pone ventana gráfica 173 ponitope.173.COPY PUT); // Pone ventana oráfica 174 pon(tope 174.COPY PUT): texto Registro federal de causante... lee cadena/rfc.14.174.RED. trato/ifc.174.RED.SMALL RONT.1.1.2.1) // Pone ventana oráfica 179 panitage 179, COPY PUT). texto/"Presione una tecla para continuar bioskev(0): quita(tope); // Caulta ventana gráfica 179 quita(tope): // Ouite ventana cráfica 174 culta/tope): // Quite ventana crática 173 break: case 189: // Teléfono de oficina // Pone ventana orática 173 ponitope.173.COPY PUT); // Pone ventura onifica 174 pan(tape.174,COPY PUT); texto(Teléfono de la oficina... lee cadena/telofo.14.174.RED. texto(telofc,174,RED,SMALL FONT,1,1,2,1); // Pone ventana gráfica 179 pon(tope,179,COPY PUT); texto("Presione una teda para continuar bioskey(0); oulta(tope); // Quita ventana gráfica 179 // Quita ventana gráfica 174 outaition): quita(tope); // Quita ventana orática 173 break case 190: // Teléfono de la casa // Pone ventura gráfica 173 pan(tope,173,COPY\_PUT); // Pone ventana gráfica 174 panitage 174,00PY PUT): tento/"Teléfono de la casa... lee cadena(telcasa,14,174,RED,

tendo(telcase,174,RED,SMALL FONT,1,1,2,1);

#### .....179.LIGHTRED.SMALL\_FONT.1.1.2.1):

#### .\*.173.RED.SMALL FONT.1.1.2.1);

SMALL FONT.1.1.2.1):

### ...\*.179.LIGHTRED.SMALL\_FONT.1.1.2.1):

.\*.173.RED.SMALL FONT.1.1.2.1);

**SMALL FONT.1.1.2.1):** 

SMALL FONT.1.1.2.1):

#### ...",179,LIGHTRED,SMALL\_FONT,1,1,2,1);

// Pone ventane orática 179 pon(tope.179.COPY PUT): testo" Presione una teola para continuar

bioakav(0): culturinoe): // Quita ventana gráfica 179 autorizzo (); // Quita ventana cráños 174 culturing of // Quita ventana oráfica 173 break.

case 191: // Antioüediad en la UNAM // Pone ventana gráfica 173 ponitope 173.COPY PUT). // Pone venture grafice 174 ponttope.174.COPY PUTI: testo "Antiquedad en la UNAM...

lee cadena/antunam.5.174.RED.

text0(antunam.174.RED.SMALL\_FONT.1.1.2.1): // Pone ventana gráfica 179 pontition.179.COPY PUT): teldo Presione una teola para continuar

bioskev(0): quite/tope); // Quita ventana oráfica 179 outs/tope): // Quita ventana gráfica 174 // Quita ventana práfica 173 outa/tope): **break:** 

case 192 // Antioüedad en la ENEP

// Pone ventana gráfica pon(tope,173,COPY PUT); // Pone ventana gráfica ponitope.174.COPY PUT): testor Antiquedad en la ENEP...

lee cadena/antenep.5.174.RED.

texto(antenep, 174, RED,

// Pone ventana gráfica 179 pon(tope,179,COPY PUT); texto"Presione una teola para continuar

blockey(0):

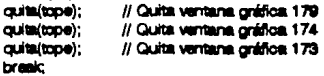

ł

ł

ŀ quita(tope); cuita(tope): quita(tope);  $i = 100$ 

// Quita ventana gráfica 227 // Quita ventena gráfica 224 // Quita ventene grafice 223

pan(tape.i.NOT PUT); **break:** 

// Pone vantana gráfica del cursor

case 167, // Salón

pan(tape.171,COPY PUT); // Pone ventana gráfica 171 pon(tope,172.COPY\_PUT); // Pone ventuna gráfica 172 texto("Numero de saión . . . ",171, RED, SMALL\_FONT, 1,1,2,1);
$k = 1$ : while  $(k == 1)$  do  $\#$  Verifice que el dato sea correcto 166 CEOGRE(CROSRES.172.RED.SMALL\_PONT.1.1.2.1); k = error numero entero(cadena); J. texto(onderva.172.RED.SMALL\_FONT.1.1.2.1);  $numsalon =  $atol(oddenab)$ :$  $II$  Tipp pon(tope,173,COPY PUT); // Pone ventana orálica 173 texto("Tipo de salón".173 RED.SMALL\_FONT.1.1.2.1); pon(tope.175.COPY PUT): // Pone ventana orática 175 pon(tope,178,COPY PUT): // Pone ventana gráfica 178 pon(tope.177.COPY\_PUT); // Pone ventana práfica 177 pon(tope,178,COPY PUT); // Pone ventana oráfica 178 telco("D",175,RED,SMALL\_FONT,1,1,2,1); tedo("L".176.RED.SMALL\_FONT.1.1.2.1); trato("C",177,RED,SMALL\_FONT,1.1.2.1); testor'G",178, RED, SMALL\_FONT, 1, 1, 2, 1); nanitane.175.NOT PUT): // Pone ventana orática del curacri  $i =$  apciones 1(175, 175, 178, 24); outa/tope); // Quita ventana oráfica // Quita ventana origina 178 cuita/tope): // Quita ventana gráfica 177 quita(tope): ouita/tope); // Quita ventana gráfica 176 ouita/tope); // Quita ventana orática 175 a kilo ponitope 174, COPY PUT); // Pone ventana oráñoa 174 if  $n = 175$  then ſ textor Salón de dibuio 1,174, RED.SMALL FONT.1.1.2.1):  $\mathsf{t}$ loo = 1: ŀ. if  $(i == 176)$  then ť texto("Salón de laboratono",174,RED,SMALL FONT,1,1,2,1);  $\text{tpo} = 2$ k. if  $0 = 177$  then testo("Salón chico (máx. 30 alumnos)",174,RED,SMALL FONT,1,1,2,1);  $t = 3$ Ŀ. if  $(i == 176)$  then texto("Salón grande (máx, 60 alumnos)\*.174.RED.SMALL\_FONT.1.1.2.1);  $\theta$  = 4: Y. if  $0 = -1$ ) then testo("Salón sin clasificar",174,RED,SMALL FONT,1,1,2,1);  $top = 5$ ; Е pontippe.179.COPY PUT): // Pone ventana gráfica 179 tatto/"Presione una tecla para continuer...",179,LIGHTRED,SMALL\_FONT,1,1,2,1); bioskey(0); ouita(tope); // Quite ventena gráfica 179 outta/tope); // Quita ventana oráfica 174 culta/tope): // Culta ventana oráfica 173 // Caulta ventana oráfica 172 quita/tope); ouita(tope); // Guita ventana gráfica 171

 $i = 167$ :

pantapai.NOT PUT): // Pone ventana gráfica del cursor **brasic** case 166: // Horarios pan(tape.171,COPY PUT); // Pone ventene gráfice 171 pan(lape,172,COPY<sup>"</sup> PUT): // Pone ventana oráfica 172 traco<sup>n</sup>iora de inicio de ciase.....171.RED.SMALL FONT.1.1.2.1): k e is while (k == 1) do // Verifica que el dato sea correcto lee cadera/hora1.5.172.RED.SMALL\_FONT.1.1.2.1);  $k =$  hora correcta/hora1.hora1.1): testo(hora1,172,RED,SMALL\_FONT,1,1,2,1); pon(tope.173.COPY\_PUT); // Pone ventana oráfica 173 // Pone ventana gráfica 174 pon(tope.174.COPY\_PUT): tado('Hora de terminación de clase . . . .173, RED, SMALL FONT, 1,1,2,1);  $k = \dot{v}$ while  $(k == 1)$  do // Verifica que el dato sea correcto lee cadera/hora2.5.174.RED.SMALL\_FONT.1.1.2.1): k = hora correcta(hora1,hora2,2); texto(hora2.174.RED.SMALL\_FONT.1.1.2.1): pan(tape, 179, COPY PUT): // Pone ventaria oráfica 179 testo("Presione una tecla para continuar...°,179.LIGHTRED.SMALL\_FONT.1.1.2.1); bioskav(0): // Quita ventana oráfica 179 outa(tope): quita/tope). // Quita ventana gráfica 174 // Quita ventana gráfica 173 outa(tope); // Quita ventana gráfica 172 ouita(tope); quitalities): // Quite ventana oráfica 171  $i = 100$ pon(tope,i,NOT PUT); // Pone ventana oráfica del cursor brasic case 189: // Dias textor"LUNES".180.RED.SMALL\_FONT.1.1.2.1); teacorMARTES\*.181.RED.SMALL\_FONT.1.1.2.1); testo('MIERCOLES',182 RED, SMALL\_FONT.1.1.2.1); hedo"JUEVES",183,RED,SMALL\_FONT.1.1.2.1); textor VIERNES\*.184.RED.SMALL\_FONT.1.1.2.1); testo('SABADO',185, RED, SMALL\_FONT, 1, 1, 2, 1); texto("Dias seleccionados..",186, RED,SMALL\_FONT,1,1,2,1); testo "Presione <ESC> quando termine de seleccioner\*,179,LIGHTBLUE,SMALL\_FONT,1,1,2,1); pon(tope,180,NOT PUT); // Pone ventana gráfica del cursor  $m = 187$  $i = 180$  $k = 0$ while (fi ! = -1)  $8.8$  (k < 6)) do i = opciones1(i,180,185,21); switch(i) case 180: quita(tope); // Quita ventana gráfica del cursor temp("Lunes", m, RED, SMALL\_FONT, 1, 1, 2, 1); dias[k]=1:  $m = m + 1$  $K = K + 1$ :

> // Pone ventana gráfica del cursor ponitope,i,NOT PUT);

break:

case 181: quita(tope); // Quita ventana gráfica del cursor

```
texto("Martes",m,RED,SMALL FONT,1,1,2,1);
                                                                            dasiki=2
                                                                            m = m + 1k = k + 1:
                                                                           Il Pone ventana gràfica del cursor
                                                                         - panitapel.NOT PUT);
                                                                           break"
                                                             case 182 cuita(tope);
                                                                                       // Quita ventana gráfica del cursor
                                                                            texto("Miercoles",m,RED,SMALL_FONT,1,1,2,1);
                                                                            2 = 500m = m + 1k = k + 1:
                                                                           // Pone ventana gráfica del cursor
                                                                           pan(tabe.i.NOT PUT):
                                                                            brasic
                                                             case 183: quita/tope):
                                                                                       // Quita ventana prática del cursor
                                                                            texto("Jueves",m,RED,SMALL_FONT,1,1,2,1);
                                                                            <math>ds</math>m = m + 1k = k + 1:
                                                                            // Pone ventana gráfica del cursor
                                                                            panitapej.NOT PUT):
                                                                            brank:
                                                                                       // Quita ventane gráfice del cursor
                                                             case 184: quita(tope);
                                                                            texto("Viernes",m,RED,SMALL_FONT,1,1,2,1);
                                                                            class[k] = 5m = m + 1;
                                                                            k = k + 1;
                                                                            il Pone ventana gráfica del cursor
                                                                            ponitope, NOT PUT);
                                                                            break:
                                                             case 185: quita (tope);
                                                                                       // Quita ventana gráfica del cursor
                                                                            tempfSabado*,m,RED,SMALL_FONT,1,1,2,1);
                                                                            class(k) = 0m = m + 1;
                                                                            K = K + 1:
                                                                            // Pone ventana gráfica del cursor
                                                                            pan(tape,i.NOT_PUT);
                                                                            break:
                                                            Y.
                                                         ł.
                                                    pan(tope,179,COPY_PUT);
                                                                                  // Pone ventana gráfica 179
                                                    texto("Presione una tecla para
continuar...*,179,LIGHTRED,SMALL_FONT,1,1,2,1);
                                                    bloskey(0):
                                                    outa/tope);
                                                                    // Quita ventana oráfica 179
                                                    diag[k] = 10;
                                                    // Quite ventanas restantes
                                                    quita(tope);
                                                                  // Quita ventene gráfice del cursor
                                                    for (k = 179; k < m-1; k++)€
                                                          setfilistyle(SOLID_FILL,GREEN);
                                                          ber(vent[k].x1,vent[k].y1,vent[k].x2,vent[k].y2);
                                                        J.
                                                    i = 100pon(tope,i,NOT_PUT);
                                                                              // Pone ventana gráfica del cursor
                                                    branc.
                               case 170: // Número de alumnos
                                                    pon(tope,171,COPY_PUT);
                                                                                  // Pone ventana gráfica 171
                                                    pon(tope.172.COPY_PUT);
                                                                                  // Pone ventena gráfice 172
                                                    testo("Total de alumnos inscritos . . .*.171,RED,SMALL_FONT.1.1.2.1);
                                                    k = 1;
                                                    while (k == 1) then
                                                                                    // Vertice que el dato sea correcto
                                                        €
```

```
k = arror numero entero(cadena):
                                                           Ŷ,
                                                       testo(cadena,172.RED,SMALL_RONT.1.1.2.1):
                                                       numatumnos = atoi(cadena);
                                                       pon(tope.179.COPY PUT):
                                                                                    . // Pone ventana gráfica 179
                                                       testo<sup>n</sup>Presione una tecla para
continuar...*.179.LIGHTRED.SMALL_FONT.1.1.2.1):
                                                       biosxev(0):
                                                       curta/tope):
                                                                       // Cluita ventana oráfica 179
                                                       quita(tope):
                                                                       // Quita ventana oráños 172
                                                       curta/tope):
                                                                       // Quita ventana gráfica 171
                                                      i = 170pon(mpe.i.NOT PUT):
                                                                                  // Pone ventana oráfica del cursor
                                                      hranic
                                 ł
    J.
// Outlot ventonas
Quita(hme):
                // Quita ventana gráfica del cursor
for (k = 165; k < 170; k++)4
 setfilistyle(SOUD FILL,GREEN):
 bar(vent[k].x1,vent[k].y1,vent[k].x2,ventfkl.v2);
cura/moe):
                 Il Culta ventana oráños 164
outaitone).
                 Il Quita ventana cráfica 161
outaitooe):
                 // Quita ventana oráfica 160
ouitaimos):
                 // Quita ventana oráfica 150
// Asionar carribos al nodo "o
("g),numarupo = numarupo;
("g).dasegnupo = dasegnupo;
for (k=0, n ombreprote [k]; k++)
  nombreprofe(k] = toupper(nombreprofe(k]);
strepvilleg).nombreprofe.nombreprofet:
("a).theorate = theorate;
for (k=0, r\in [k]; k++)richl = to \text{upper} (richl).stroow("a).rfc.rfc);
for (k=0, 101 of c[k]; k++telatelk] = toupper(telatelk]);
stropy((*g) telofo,telofo);
for (k=0; teleasafki: k++).
  helcaalk1 = toupper(telcasa(k));
stropy((*g).telcass.telcass);
for (k=0; annunamiki: k+1)
  antunamiki = toupoer(antunamiki);
stropy(("o).entunam.antunam);
for (k=0; antenep[k]; k++)
  antenep[k] = toupper(entenep[k]);
stropy((*g).antenep,antenep);
(^{\circ}q).numsalon = numsalon;
("a) tpo = tpo;
stropy((*g).hora1,hora1);
stropy(("g).hora2,hora2);
for (k=0; dies[k] < 10; k++("a).dist[k] = dist[k];("g).numatumnos = numatumnos;
```
les exdens/cade:13.172.RED.SMALL\_FONT.1.1.9.1);

Permite mantener un ciolo dentro del cuál se pueden agregar los nodos que se deseen en la lista enlazada. GRUPO.\*/

```
int ealir_lee_grupo(void)
ſ
```
int c.i.

```
pon(tope.253.COPY_PUT);
                                // Pone ventana oráfica 253
 tempfAGREGAR UND MAS 253 RED SANS SERIF FONT 1.21.21.
 continue 254 COPY FUD:
                                // Pone ventions orifice 254
 teco('SALIR' 254 RED.SANS SERIF FONT 1.21.2):
 c = 0i = -1:
 pon(tope.253.NOT PUT):
                               // Pone ventana gráfica del cursor
 while (c == 0)while (i == -1) do
   i = opdiones1(253,253,254,22);
  switch (i)
    ł
          casa 253 : c = -1:
                      hranic
         case - 254 + c = .31hrenin
    ł
ł.
quita(tope):
                 // Quita ventana oráfica del cursor
cuita/most.
                 // Quita ventana oráfica 253
quita(tope):
                 // Quita ventana oráfica 254
return(c):
ţ.
Ħ
    Construye el menú inferior
void ventana nodo lista grupo(void)
testo" GRUPO".195.LIGHTBLUE SMALL FONT.2.1.2.1):
testo("CLASE DE GRUPO".198.LIGHTBLUE.SMALL_FONT.2.1.2.1);
ponttope.150.COPY PUT);
                               // Pone ventana gráfica
cuadro(150.BLUE):
texto("SALIR",152,UGHTRED,SMALL_FONT,2,1,2,1);
texto("<F1> AYUDA",153,LIGHTRED,SMALL FONT,2,1,2,1);
testo("PgUp/PgDn",154,LIGHTRED,SMALL_FONT,2,1,2,1);
ł.
     Despliega en pantalia los datos de los nodos de la lista enlazada GRUPO. Se inicia en la posición inicio hasta la
\primeposición fin. Regresa la última ventana. */
Int ventanas ponen grupos(struct GRUPO "g, int inido, int fin, int "max)
struct GRUPO *r.
int i.o.k.):
char numero[20]:
r = \alphai = 107while (("n.num i= inicio) do
         r = ("r).apun;
i = 5max
for (k = indo; k < = fin; k++)ſ
          quadroft.CYANI:
          pan(tope), COPY PUT):
                                      // Pone ventana gráfica para i
          itoa((*r).numgrupo.numero.10);
          tedo (numero I,RED,SMALL_FONT 2.1.2.1);
          1 = 1 + 1:
          pon(tope,LCOPY_PUT);
                                      // Pone ventena gráfica para i
          o = (n)dassorupo;
          switch (c)
          ſ
```

```
case 1: texto ("Grupo de teoria", I,RED,SMALL_PONT,2.1,2.1);
                                break:
                      case 2: testo ("Grupo de laboratorio", I,RED, SMALL FONT, 2,1, 2,1);
                                hrealc
            J.
     i = i + 1:
     *max=i:
     i = i + 1:
     r = r apun;
return(l);
ţ.
     Llama a las funciones que despliegan los nodos de la lista enlazada GRUPO. Regresa la posición dentro de la
\mathbf{r}lista del nodo seleccionado. */
int mover pantaties grupos(intl, int min, int sailr, struct GRUPO *g, int cuenta)
t
 struct GRUPO *r.*s:
 struct POS{
               int inido:
              int fin:
             ŀ.
 struct POS *pos:
 int c,regress,inicio,fin,grupo,ultimo,j,quot,rem,numc,k,dato,max
          // Asigna espacio en memoria para pos
 pos = (anuct POS *) farcalloc(cuenta+1,sizeof(atruct POS));
 if (Ipos)
  \mathfrak{g}print("Error.");
   \text{ext}(1):
  ¥
 r = qs=Q\tan = 0while (r I = NULL) do
 ſ
          utimo=(*n.num;
          r = (n).apun;
 ł
 quot=(ultimo/4);
 rem = (ubmod 4);if (rem I = 0) then
  0 \times 0 = 0 \times 1030grupo=quot
 for = 0;
 for (]=1; j < = grupo; j++)ſ
  inicio = fin + 1:
  while ((s \in \text{NULL}) && (\text{fin} < (\text{inclo} + 3))) do
  t
   fin=("s).num;
   s=("s).apun;
  ł
  posij].inicio=inicio;
  pos[j].fin=fin;
ł
 ventana_nodo_lista_grupo();
                                                              // Construye las ventanas del menú
max = 121:
1 = 1;
inicia=pos[j].Inicia;
fin≔pos[j].fin;
numc=ventanes_ponen_grupos(g,inicio,fin,&max);
                                                              // Despliega las ventanas de GRUPO
```

```
c = ENDregresa=0:
ponitope,i,NOT PUT);
                           // Pone ventana gráfica del cursor
while (c != ENTER) do
 c=bioskev(0);
 mention (c)
 \mathbf{f}case Ft; llama ayuda(25);
                                      // Liama al módulo AYUDA
                   break
                                      // Desplaza al cursor sobre las ventanas
        case ABAJO: quita(tope);
                                      // Quita ventana gráfica del cursor
                     1 + +1if (i == (max + 1)) then
                            i = minpan(tape.j.NOT PUT);
                                                 // Pone ventana gráfica del cursor
                     .<br>break
        case ARRIBA: quita(tope);
                                                 // Quita ventana gráfica del cursor
                     H.
                     if (i == (min - 1)) then
                            i = mxpon(tope,i,NOT PUT);
                                                 // Pone ventana oráfica del cursor
                     break<sup>-</sup>
        case TAB: it(0 \geq n \text{ min}) && 0 \leq n \text{ max}) then
                                                                   // Cambia al menú inferior
                     ł
                       roota = 1:
                       i = siniri=mover ventana menu(i,l,salir,regresa);
                      if 6 = 152 then
                            ſ
                             c = ENTER
                             dato = .2J.
                     J.
                     <u>Dresk</u>
                                      // Cambia a la siguiente página
       case PGDN: quita(tope);
                                     // Quita ventana gráfica del cursor
                     numo :
                     for (k=197; k \le m mumc; k++1outa(tope); // Quita ventanas gráficas
                     for (k=121; k \le m \mod k++)€
                             setfilistyle(SOLID FILLGREEN);
                             bar(vent[k].x1, vent[k].y1, vent[k].x2, vent[k].y2);
                            $
                     + +:
                     if (i == (anmod + 1)) then
                      1 - 11inicio=posi11.inicio:
                     fin=pos[].fin;
                     max=121:
                     numc=venterias_ponen_grupos(g,inido,fin,&max);
                     If (i > mod then
                     ſ
                           i = maxpon(tope), NOT_PUT);
                                                         // Pone ventana gráfica del cursor
                     Ŧ
                     also
                     pon(tope,i,NOT PUT);
                                                         // Pone ventana gráfica del cursor
                     Dreak:
       oase PGUP: quite(tope);
                                                         // Quita ventena oráños del cursor
```
ſ

```
Harry Co.
                        for(k=107; k < n nume: k+n)
                              autampos:
                                               // Cluita ventanas cráficas restantes
                        for (k-121): k \leq n mass k+1sedilistvie(SOLID FILLGREEN):
                                ber(verdik) x1. verdiki.v1. verdiki.x2. verdiki.v2:
                               J.
                        ŀ.
                        10 == 01 then
                         |=grupo;
                        nicio=posii).inido;
                        tn=positi fin:
                        max=121numo=ventanas ponen grupos(g,inido,fin,&max);
                        if 0 > \text{mod then}i = \text{max}pon(tape.i.NOT PUT);
                                                         // Pone ventana gráfica del cursor
                         ĵ.
                        nisa
                         pon(tope,i,NOT_PUT);
                                                          // Pone ventene gráfice del cursor
                        brasic
   ł
  if (dato i = -2) then
    dato = 1 - 120data = diam + 4°(1.1)1
  cultationel:
                  // Quite ventene gráfice del cursor
  numo :
  for (k=197; k < = nume; k++)
                    // Quita ventanas gráficas restantes
    outa(tope);
  for (k=121: k \leq m and k++1setfilstvie(SOUD FILL,GREEN);
          ber(ventiki.xt vantiki.vt ventiki.x2.ventiki.v2);
    J.
 quintone):
                  // Quite ventene gráfice 150
  for (k=152; k \leq 154; k++)1
          satilistvie(SOLID FILL,GREEN);
          bar(ventik).x1,ventik).y1,ventik).x2,ventik).y2);
 for (k=195; k <= 196; k++)
         setfilstyle(SOLID_FILL,GREEN);
         ber(ventik).x1.ventik).y1.ventik].x2.ventik].y2);
    ١
                                                              // Libera el espacio reservado para pos
 farfreetpost:
 reaum(dato):
                                                              // Regress la posición de la cipción seleccionada
J.
```
// Permite hacer modificaciones de los datos contenidos en el nodo de la posición dato, de la lista enlazada GRUPO, void centric if the grupos/struct GRUPO \*g, int date)

## **STUCK GRUPO T:**

char nombreprofe[100], rfc[100], hora1[100], hora2[100], semestre[100],telofc[100], telcasa[100], antunam[100], antenep[100];

int i, j, c, regress, numgrupo, k, clasegrupo, tipo, numsiumnos, m, dias [100], tipoprofe; long int numsalon; cher numero(100);

```
r = \alphawhile f('t) num t = date)
                                               // Recorre a la lista hasta dato
          r = t<sup>o</sup> n apunt
ventaria nodo lista materia/);
                                               // Construye manú inferior
temp Seleccione el modulo que desee carriciar ... "210. LIGHTRED SMALL FONT 21.2.1):
teachGRUPO*.211.LIGHTBLUE.SMALL_FONT.1.1.2.1);
trade CLASE DE GRUPO 212 LIGHTBLUE SMALL FONT 1121);
teatic MOMBRE DEL PROFESOR, 213 LIGHTBLUE SMALL FONT 1.1.2.1):
MICO ("NOMBRAMIENTO", 214, LIGHTBLUE.SMALL_FONT.1.1.2.1);
temp<sup>r</sup>RFC.215.UGHTBLUE.SMALL_FONT.1.1.2.1):
templanTIGUEDAD", 216 LIGHTBLUE SMALL FONT 1.1.2.1):
modo/"TELEFONOS",217,UGHTBLUE,SMALL FONT.1.1.2.1);
texto("SALON",218,LIGHTBLUE,SMALL_FONT,1,1,2,1);
texto("TIPO DE SALON", 219, LIGHTBLUE, SMALL FONT, 1, 1, 2, 1);
IBOOI HORARIO DE CLASE 220 LIGHTBLUE SMALL FONT.1.1.2.1):
tecorDIAS*.221.UGHTBLUE.SMALL_FONT.1.1.2.1);
temp TOTAL DE ALUMNOS" 222 LIGHTBLUE SMALL FONT 1,1,2,1);
1 = 2111 = 1:
pontmeauNOT PUT):
                          Il Pone ventana prática del cursor
\text{write}(i == 1)f
   c = \text{bias}(\text{av}(0))switch (c)
   \mathbf{f}// Hama al módulo AYUDA
          case F1: Ilama ayuda(26);
                    brase<sup>1</sup>
                                               // Desplaza el cursor sobre el menú de opciones
          case DERECHA: cuita(tope);
                                              Il Quita ventana gráfica.
                            (4 + 4)if 6 = 223) then
                               ัั⊧ = 211:
                            pon(tope.i.NOT_PUT);
                                                       // Pone ventana gráfica del cursor
                            brauk
          case (ZQUIERDA: quita(tope);
                                                       // Quita ventana oráfica
                            \vdash10 = 210) then
                               i = 222pon(tope,i,NOT PUT);
                                                       // Pone ventana gráfica del cursor
                            Drask:
          case TAB:
                        f((i > = 211) && (i < = 222) then
                                                                  // Cambia al menú inferior
                              neonesa=i:
                              i = 152l=mover_ventana_menu(i,i,152,regresa);
                              if 0 = 152 then
                                     i = 0;
                             ł
                            break
         case ENTER: quita(tope);
                                       // Quita ventana gráfica del cursor
                     xwitch(1)\mathbf{f}case 211: // Despliage el grupo actual
                                        pon(topa, 171, COPY_PUT);
                                                                       // Pone ventana gráfica 171
                                        pon(tope 172 COPY PUT):
                                                                       // Pone ventana gráfica 172
                                        texto("Número de grupo actual ...",171,BLUE,SMALL FONT,1,1,2,1);
                                        itoal(*r).numorupo.numero.10);
                                        texto(numero.172,BLUE,SMALL_FONT.1.1.2.1);
                                        // Lee al nuevo grupo
                                        pon(tops,173,COPY_PUT);
                                                                       // Pone ventane gráfica 173
                                        pon(tops,174,COPY_PUT);
                                                                      // Pone ventane gráfica 174
                                        texto("Nuevo número de grupo . . .",173,RED,SMALL FONT,1,1,2,1);
```

```
x = 11while (k ww 1) do.
                                             // Verifice cue el dato sea correcto
            ee cadena/numero.4.174.RED.SMALL_FONT.1.1.2.1):
            k = error grupo cambiar(g,numero,dazo);
           mito/numero.174.RED.SMALL_FONT.1.1.2.1):
          numarupo=atai(numero):
          pon(tops.179,COPY PUT);
                                         // Pone ventene orátice 179
          texto("Presione una teda para commuar",179,LIGHTRED.SMALL_FONT,1,1,2,1);
          bioskev(0):
                           // Quita ventana oráfica 179
          autaitopei:
          auta(tope);
                           // Quita ventana oráfica 174
          auta(tope):
                          // Quite ventana oráfica 173
          autaitope):
                          // Quita ventana oráfica 172
                          // Quita ventana gráfica 171
          ouita(tope);
          \binom{n}{k}numerupo = numerupo: // Asiena numerupo a r
          . = 2111ponitope.i.NOT PUT):
                                 // Pone ventana oráfica del cursor
          presid
case 212 // Desplicoa en pantala la clase de grupo actual
          ponttope.171.COPY PUT); // Pone ventana gráfica 171
          pontope 172 COPY PUT):
                                         // Pone ventana gráfica 172
          restoi"Clase de grupo actuai . . . .171.BLUE.SMALL FONT.1.1.2.1);
          z = (*r).daseqrupo:
          switch(c)
            ť
                    case 1: texto ("Grupo de Teoria",172 BLUE,SMALL_FONT,1,1,2,1);
                              presid
                    case 2: text: ("Grupo de Laboratono",172,BLUE,SMALL_FONT,1,1,2,1);
                              preak:
           // Lee la nueva clase de grupo
          ponttope.173.COPY PUT); // Pone ventana grafica 173
          pon(tope,193,COPY_PUT);
                                      // Pone ventana oráfica 193
                                      // Pone ventana gráfica 194
          pan(tope,194,COPY_PUT);
          textot"Nueva clase de grupo . . ..173, RED, SMALL FONT.1.1.2.1);
          tem ("Grupo de Teoria", 193, RED, SMALL, FONT, 1, 1, 2, 1);
          textor Grupo de Laboratorio 194 RED SMALL FONT 1.1.2.1);
          pon(tope,193,NOT PUT); // Pone ventana gráfica del oursor
          1 = -11while (i == -1) do
          \mu = apciones1(193,193,194,16);
          quita(tope); // Quita ventana gráfica del cursor
                          // Quita ventana oráfica 194
          auta(tope);
          quita(tope);
                          // Quita ventana gráfica 193
          pon(tope.174,COPY PUT); // Pone ventana oráfica 174
          switch (i)
           ſ
                   case 193: textor Grupo de Teoria".174.RED.SMALL_FONT.1.1.2.1);
                              classorupo = 1;
                              preak:
                   case 194: texto("Grupo de Laboratono",174,RED,SMALL_FONT,1,1,2,1);
                              x = qbreak:
           ł
          pon(tope,179,COPY PUT);
                                        // Pone ventana gráfica 179
          texto("Pressone una tecta para continuar".179,UGHTRED.SMALL_FONT,1,1,2,1);
          bloskey(0);
          quite(tope);
                          // Quita ventana gráfica 179
                          // Quita ventana gráfica 174
          quin(tope):
                          // Quita ventana gráfica 173
          quita(tope);
          quin(topo);// Quita ventana gráfica 171
          quita(tope);
                         // Quita ventana gráfica 172
```

```
211
```
(\*r), classcrupo = classcrupo; // Asigna classequoo a r  $-212$ ponitope.i.NOT PUT); // Pone ventana orática del cursor break: case 213: // Despliega en pantalla el nombre del profesor pontboa 171, COPY PUT): // Pone ventana prática 171 pontboe 172, COPY PUTI: // Pone ventana oráfica 172 texto/'Nombre del profesor actual...\*.171.BLUE.SMALL\_FONT.1.1.2.1); texto(11).nombreprofe.172.BLUE.SMALL\_FONT.1.1.2.1); / Lee del teclado el nuevo nombre del profesor contrope.173.COPY PUT): // Pone ventana oráfica 173 pon(tope.174 COPY PUT): // Pone ventana oráfica 174 textol\*Nuevo nombre del profesor...\*.173.BLUE.SMALL\_FONT.1.1.2.1); iee cadena(nombreprofe.32.174.RED.SMALL\_FONT.1.1.2.1); texto(nombreprofe.174.RED.SMALL\_FONT.1.1.2.1); pontopa179,COPY PUT): // Pone ventana oráfica 179 texto/'Presione una tecta para continuar',179.UGHTRED,SMALL\_FONT.1.1.2.1); DICSKEWO); Juita(poe): // Quita ventana oráfica 179 ourta(tope); // Quita ventana gráfica 174 // Quita ventana oráfica 173 duta(tope); // Quita ventana oráfica 172 auita(tooe); // Quita ventana gráfica 171 quita(tope); for  $(k=0)$ ; nombrearatelist:  $k+1$ nomoreorotefiki = touoperinomoreorotefiki); stropy(\*n.nombreprofe.nombreprofe); // Asiona nombreprofe a r  $1 = 213$ panitopal.NOT PUT); // Pone ventana gráfica del cursor presk: case 214: // Despliega en pantalla el nombramiento actual pontboe.171.COPY PUT): // Pone ventana oráfica 171 pontope 172 COPY PUT): // Pone ventana oráfica 172 texto("Nombrammento del profesor actual...".171.BLUE.SMALL\_FONT.1.1.2.1);  $z = t<sup>a</sup>$ n spoprofer switch(c)  $\mathbf{f}$ case 0: textor No se asionó profesor 172 BLUE SMALL FONT 1.1.2.1): bran.c case 1: texto("Titular",172 BLUE,SMALL FONT,1,1,2,1); break: case 2: texto "Avudante", 172 BLUE, SMALL, FONT, 1, 1, 2, 1); break: case 3: texto/"Sin nombramiento",172BLUE.SMALL\_FONT.1.1.2.1); break // Selecciona el nuevo nombramiento pontope.173.COPY PUT): // Pone ventana gráfica 173 texto("Nuevo nomoramiento . . .",173,RED,SMALL FONT.1.1.2.1); pon(tope,193,COPY\_PUT); // Pone ventana grafica 193 pan(tope,194,COPY PUT); // Pone ventana oráfica 194 texto("TITULAR",193, RED, SMALL FONT, 1, 1.2.1); 0900 (AYUDANTE", 194, RED, SMALL\_FONT, 1, 1, 2, 1); pan(tope,193, NOT PUT); // Pone ventana pratica del cursor  $i =$  opdanest (193,193,194,18);  $outm(topo)$ // Quite ventere grafice del ourson  $outa$ (tope): // Quita ventana gráfica 194 // Quita ventana gráfica 193 quita(tope); pon(tops.174,COPY PUT); // Pone ventana gráfica 174 if  $(i == 193)$  then ſ textor PROFESOR TITULAR, 174, RED, SMALL\_FONT, 1, 1, 2, 1); tipoprofe $-1$ ; ÷.

if fi ww 104) then ł metor AYUDANTE DE PROFESOR 174 RED SMALL FONT.1.1.2.1):  $nonode = 2$ if  $f = -1$  then ſ texto('SIN NOMBRAMIENTO',174, RED, SMALL FONT, 1, 1, 2, 1); finoptof  $= 3$ : pon(tope.179.COPY PUT): // Pone ventana oráfica 179 texto("Presigne una tecla para continuar",179, UGHTRED, SMALL FONT, 1.1.2.1); aicskew(0): quita(tope): // Quita ventana oráfica 179 auta(tope): // Quita ventana oráfica 174 // Quita ventana orafica 173 auta(tooe): auta(tope): // Quita ventana oráfica 172 // Quita ventana gráfica 171 aulta(tope);  $t^*$  $t$ ).dogorate = tipoprafe: // Asiona tipoprofe a r  $= 214$ : ponitope.i.NOT PUT); // Pone ventana oráfica del cursor  $rac{1}{2}$ case 215: // Despliega el actual R.F.C. pon(tope.171.COPY\_PUT): // Pone ventana oráfica 171 pon(tope.172COPY\_PUT); // Pone ventana oráfica 172 texto"RFC del profesor actual...\*.171.BLUE.SMALL\_FONT.1.1.2.1): texto((\*r).rfc.172.BLUE.SMALL\_FONT.1.1.2.1); // Lee al nuevo R.F.C. contrope.173.COPY PUT): // Pone ventana gráfica pontppe.174.COPY FUT): // Pone ventana orática texto("Registro federal de causante . . .\*.173.RED.SMALL\_FONT.1.1.2.1); lee cadena/rfc.14.174.RED.SMALL FONT.1.1.2.1); texto(rfc.174,RED,SMALL\_FONT,1,1,2,1); panitope.179.COPY\_PUT); // Pone ventana oranca texto("Presione una tecla para continuar",179,LIGHTRED,SMALL\_FONT,1,1,2,1); pioskev(0); // Quita ventana gráfica 179 quita(tope); quita(tope); // Quita ventana oráfica 174 // Quita ventana gráfica 173 quita(tope); // Quita ventana gráfica 172 quita(tope); quita(tope); // Quita ventana oráfica 171 for  $(k=0; nC[k]; k++)$  $rfc[k] = \text{to}$  per( $rfc[k]$ ); stropy((\*r).rfc,rfc);  $1 = 215$ pan(tape,i,NOT\_PUT); // Pone ventana gráfica del cursor brank: case 216: // Desplegar la antigüedad en la UNAM Y ENEP actual while  $(i |= -1)$  do € ponitope.171.COPY PUT): // Pone ventana oráñca 171 pon(tope,172,COPY PUT); // Pone ventana gráfica 172 textof Antiquedad del profesor actual . . .\*,171, BLUE, SMALL FONT.1.1.2.1); strcpy(numero, Ant. UNAM: "); strcat(numero,("r).antunam); streat(numero," Ant. ENEP: "); streat(numero,(\*r).antenep); texto(numero,172,BLUE,SMALL FONT,1,1,2,1); pon(tope,179,COPY PUT); // Pone ventana gráfica 179 testo/"Presione <ESC> para sair . . ".179.LIGHTRED.SMALL\_FONT.1.1.2.1); pon(tope,173,COPY PUT); // Pone ventana gráfica 173 pon(tope,193,COPY\_PUT); // Pone ventana gráfica 193 ponticipe.194.COPY PUT); // Pone ventana gráfica 194

```
texto/"Seleccione el dato que desea modificar ...".173.RED.SMALL_FONT.1.1.2.1):
                                          1900 "ANT, UNAM", 193, RED, SMALL, FONT, 1, 1, 2, 1);
                                          MICOCANT, ENEP 194 RED SMALL FONT 1 1.2.1):
                                          nonimos 193 NOT PUTY
                                                                        // Pone ventana gráfica del cursor
                                                i = opciones 1/193.193.194.23// Quita ventana gráfica del cursor
                                          QUIDITIODA
                                                          // Quita ventana orafica 194
                                          auta/tope):
                                          autaitope):
                                                          // Quita ventana oratica 193
                                          cuta(tope):
                                                          // Quita ventana gráfica 173
                                                          Il Cuita ventana oráfica 179
                                          cutattooel:
                                                          // Quita ventana oráfica 172
                                          cuita(tope):
                                          curationel:
                                                          // Quita ventana oráfica 171
                                          // Lee los nuevos catos
                                          f(i) = -1 then
                                                f
                                                .<br>Seiten (1)
                                                  ł
                                                   case 193:// Antiquedad en la UNAM
                                                             pon(tope,173,COPY PUT):
                                                                                            // Pone vantana orática 173
                                                             ponitope.174.COPY_PUT):
                                                                                            // Pone ventana oráfica 174
                                                             texto<sup>r</sup> Nueva antiquedad en la UNAM ...
.1373.RED.SMALL FONT.1.1.2.1):
                                                             lee cadena/antunam.5.174.RED.SMALL_FONT.1.1.2.1):
                                                             testo(antunam,174,RED,SMALL_FONT,1,1,2,1);
                                                             pan(tope.179.COPY_PUT):
                                                                                            .<br>// Pone ventana gráfica 179
                                                             texto (Presione una tecla para
continuar1179.LIGHTRED.SMALL_FONT.1.1.2.1);
                                                             bioskev(0);
                                                             outaitope):
                                                                              // Quita ventana gráfica 179
                                                             outaitope):
                                                                              // Ouita ventaria oráfica 174
                                                             cum/moe):
                                                                              // Quita ventana oráfica 173
                                                             for (k=0; antunam[k]; k++)anunam(k) = toupper(antunam(k));
                                                             stropy((*r).antunam.antunami;
                                                                                               // Asiona antunam en r
                                                             oreak.
                                                   case 194:// Antiquedad en la ENEP
                                                             pon(tope,173,COPY PUT):
                                                                                            // Pone ventana oráfica 173
                                                             pon(tope,174.COPY PUT):
                                                                                            // Pone ventana gráfica 174
                                                             texto("Nueva antiquedad en la ENEP...
.173. RED, SMALL FONT, 1, 1, 2, 1);
                                                             lee caoenalanteneo.5.174.RED.SMALL FONT.1.1.2.1):
                                                             terrolantenep.174.RED,SMALL_FONT.1.1.2.1);
                                                             ponitope.179.COPY PUT);
                                                                                            // Pone ventana gráfica 179
                                                             resto "Presione una tecla para
continuar*.179.LIGHTRED.SMALL_FONT.1.1.2.1);
                                                             bioskev(0):
                                                             outu(tone):
                                                                             // Quita ventana oráfica 179
                                                                             // Quita ventana oráfica 174
                                                             outa(tone):
                                                             outa(tope);
                                                                              // Quita ventana oráfica 173
                                                             for (k=0; antenep[k]; k++1antanachk1 = touboer(antanachk1):stropy(*r).antenep.antenep); // Asigna antenep en r
                                                 J.
                                                ł
                                         ł
                                          1 = 216pan(tape.i.NOT PUT);
                                                                    // Pone ventene gráfice del cursor
                                         break:
                             case 217: // Despliega en pantalla el Teléfono de la oficina
                                         pon(tope,171,COPY_PUT);
                                                                        // Pone ventana gráfica 171
                                         pon(tops,172,COPY PUT);
                                                                        // Pone ventana gráfica 172
                                         texto("Telefonos actuales....171,BLUE,SMALL_FONT,1,1,2,1);
                                         stropy(numero, Ofc. 1;
```
streatinumero, ("n.terofe); streatments. Case h: streatinumero.(\*n.teleasa); 1000(runero,172,BLUE,BMALL FONT,1,1,2,1); Il Lee el nuevo reléfono de la gilicina. pan(tope,173,COPY PUT); // Pone venturus orálica 173 pon(tope.174.COPY PUT): // Pane ventana oráfica 174 titudo "Nuevo teléfono de la oficina . . .\*.173, RED, SMALL FONT, 1,1,2,1); 188 cadena(telofc.14,174,RED,SMALL\_FONT.1.1.2.1); mom(talofc,174,RED,SMALL FONT,1,1,2,1); aria(tope); Il Quita ventana prática 174 outattope): // Quita ventana gráfica 173 // Despliega en parrialla el teléfono de la casa ponitope 173.COPY PUT): // Pone ventana gráfica 173 // Pone ventana oráfica 174 pan(tope.174,COPY PUT); sexto("Nuevo seléfono de la casa ...\*.173.RED.SMALL\_FONT.1.1.2.1); lee cadenalteicasa, 14,174, RED, SMALL FONT, 1,1,2,1); 2000(telcasa, 174, RED, SMALL\_FONT, 1, 1, 2, 1); pan(tope.179,COPY PUT); // Pone ventarus oráfica 179 rexto/"Presione una tecla para continuar ...\*.179.UGHTRED.SMALL\_FONT.1.1.2.1); zioskev(0):  $quim(moe)$ ; // Quita ventana gráfica 179  $ourin(t = 0)$ : // Quite ventana gráfica 174  $axis(t$ // Quita ventana gráfica 173 ouita(tope): // Quita ventana gráfica 172 quita(tope); // Quita ventana gráfica 171 stropy(\*r),talofo,talofo); // Asiona talofo y taloasa en r strepy(\*r).telcasa.telcasa);  $i = 21.7$ // Pone ventana gráfica del cursor pan(tape,i,NOT PUT); brack: case 218: // Desplegar en pantalla el número de salón pon(tope,171,COPY PUT); // Pone ventana gráfica 171 pon(tope.172.COPY PUT); // Pone ventana gráfica 172 texto("Numero de salón actual...",171,BLUE,SMALL\_FONT,1,1,2,1); mall\*n.numsalon.numero.10); texto(numero,172BLUE,SMALL FONT,1,1,2,1); // Lee el nuevo número de salón pon(tope,173,COPY PUT); // Pone ventana gráfica 173 ponitope,174,COPY PUT); // Pone ventana gráfica 174 resto("Nuevo número de salón . . . . 173, RED, SMALL FONT.1.1.2.1); lee cadena(numero,5,174,RED,SMALL FONT,1,1,2,1); 18020(numero,174,RED,SMALL\_FONT,1,1,2,1),  $numsilon = and(numsio):$ pontope.179,COPY\_PUT); // Pone ventana gráfica 179 texto("Presione una tecla para continuar".179,UGHTRED,SMALL\_FONT,1,1,2.1); bioskey(0); quita(tope); // Quite venteria grafice 179  $axis($ // Quita ventana gráfica 174 guita(topa); // Quita ventana gráfica 173 // Quita ventana gráfica 172 outattooen: quita(tope); // Quita ventana gráfica 171 ("r).numealon = numealon; // Asigna numsalon a r  $i = 218$ pon(tope,i,NOT\_PUT); // Pone ventene grafice del cursor brasic case 219: // Despliaga en pantalla el tipo de salón

pan(tope,171,COPY\_PUT); // Pone venture grafice 171 // Pone ventana oráfica 172 pan(tops,172,COPY\_PUT); texto("Tipo de salón actual...",171,BLUE,SMALL FONT,1,1,2,1);  $c = \langle \cdot r \rangle$ . tipo;

## swich(c)

```
case 0: texto if No se clasificó el salón".172.BLUE.SMALL FONT.1.1.2.1);
                    breakt
    case 1: texto l'Salón de dibuio".172 BLUE SMALL FONT.1.1.2.1):
                    breakt.
    case 2 testo ("Salon de laboratorio", 172 BLUE SMALL, FONT, 1.1.2.1):
                    meaning
    case 3: texto inSalón onico (max. 30 alumnos)".172 BLUE.SMALL_FONT.1.1.2.1);
                    presid
    case 4: texto ("Salon grande (max. 60 alumnos)",172,BLUE,SMALL, FONT,1,1,2,1);
                    presid
    case 5: texto ("Salón sin clasificar",172,BLUE,SMALL_FONT,1,1,2,1);
                    break:
 // Selecciona el riuevo tipo de salón
pon(tope 173, COPY PUT);
                                // Pone ventana oráfica 173
texto("Nuevo tipo de salón",173,RED,SMALL FONT,1,1,2,1);
pon(tops:175,COPY PUT);
                               // Pone ventana gránca 175
pontippe 176 COPY PUT):
                                // Pone ventana orática 178
con(tope 177, COPY PUT):
                                // Pone ventana orática 177
panitope.178.COPY PUT);
                               // Pone ventana gráfica 178
texto("D".175.RED.SMALL_FONT.1.1.2.1);
moto("L".178 RED.SMALL_FONT.1.1.2.1):
texto("C".177.RED.SMALL_FONT.1.1.2.1);
textor"G".178.RED.SMALL FONT.1.1.2.1);
                              // Pone ventions oratics del cursor
contope175.NOT PUT):
i = cpc.ones1(175,175,178,24);
quita(tope):
                 // Quita ventana oráfica
ouita(tope);
                // Quita ventana grafica 178
                // Quita ventana oráfica 177
outa(tope):
quita(tope);
                 // Quita ventana grafica 178
                // Quita ventana gráfica 175
quita(tope);
pontope 174, COPY PUT);
                               // Pone ventana gráfica 174
\ln 0 = 175 then
  texto("Salón de dibujo",174,RED,SMALL, FONT,1,1,2,1);
  topo = 1ŀ.
if (i == 176) then
  testo("Salón de laboratorio".174.RED.SMALL_FONT.1.1.2.1);
  \text{tpo} = 2Y.
f(1) = 177 then
  texto("Salon chico (máx 30 alumnos)",174,RED,SMALL FONT,1,1,2,1);
  apo = 3if (i == 178) then
  resto("Salón grande (máx. 60 alumnos)",174,RED,SMALL FONT,1,1,2,1);
  \text{tpo} = 4١.
if (i == -1) then
  texto("Salón ain clasificar" 174.RED.SMALL FONT.1.1.2.1):
  \text{tpo} = 5:
 F.
pon(tope.179,COPY PUT);
                               // Pone ventana gráfica 179
texto("Presione una tecla para continuar...",179, UGHT RED, SMALL FONT, 1, 1, 2, 1);
bioekev(0);
quita(tope);
                // Quita ventana gráfica 179
                // Quita ventana gráfica 174
outu(tope);
                // Quita ventana grafica 173
quipe(tope);
```

```
dulterroom!
                                                          // Quite ventana oráfica 172
                                          quita(tope);
                                                          // Quita ventana oráfica 171
                                          1^{\circ}n ipa = ipa:
                                                                   II Asiana find a r
                                         -210ponitopai.NOT PUT):
                                                                    // Pone ventana gráfica del cursor
                                         break:
                              case 220; // Despliega en pantalla el actual horario de clase
                                         con(boa.171.COPY PUT):
                                                                        // Pane ventana aráfica 171
                                                                        // Pone ventana orática 172
                                         pon(tope.172COPY PUT);
                                         texto("Horario de clase actual...".171.BLUE.SMALL_FONT.1.1.2.1);
                                         stropy(numero,(*r).hora1);
                                         streatinumero, * - *);
                                         strcatinumero.("n.hora2);
                                         texto(numero,172 BLUE,SMALL FONT.1.1.2.1):
                                         // Lee el nuevo hoarajo de clase
                                                                       // Pone ventana prática 173
                                         pon(tope.173,COPY PUT);
                                         pon(tope,174,COPY_PUT);
                                                                       // Pone ventana oráfica 174
                                         texto("Nueva hora de Inicio...",173,RED,SMALL FONT,1,1,2,1);
                                         k = 11while (k == 1) do
                                                                                      // Verifica que el dato sea correcto
                                           iee cadena/hora1.5.174.RED.SMALL_FONT.1.1.2.1);
                                           k = hora correcta(hora) hora) (1);
                                         texto(hora1.174.RED.SMALL_FONT,1.1.2.1);
                                                        // Quita ventana gráfica 174
                                         ourn (tope)
                                                         // Quita ventana gráfica 173
                                         quita(tope);
                                         conitope 173 COPY PUT); // Pone ventana oráfica 173
                                         pon(tope, 174, COPY PUT);
                                                                        // Pone ventana gráfica 174
                                         texto/'Nueva hora de terminación . . . 173.RED SMALL FONT 1.1.2.1);
                                         k = 1:
                                                                                      // Verifica que el dato sea correcto
                                         while (k = 1) do
                                          ſ
                                          iee cadena/hora2.5.174.RED.SMALL FONT.1.1.2.1);
                                          k = \text{hora} correcta(horat, hora2,2);
                                         texto(hora2,174,RED,SMALL_FONT,1,1,2,1);
                                         ponitope 179, COPY PUT); // Pone ventana gráfica 179
                                         texto("Presione una tecia para continuar",179,UGHTRED,SMALL FONT,1,1,2,1);
                                         bloskev(0);
                                         quita(tope):
                                                         // Quita ventana gráfica 179
                                                         // Quita ventana gráfica 174
                                         quita(tope);
                                         quita(tope);
                                                         // Quita ventana gráfica 173
                                                         // Quita ventana prática 172
                                         cura(toos);
                                                         // Quita ventana gráfica 171
                                         culta(tope);
                                         stropy(("r).hora1,hora1); // Asigna hora1 y hora2 en r
                                         stropy((*r).hora2,hora2);
                                         i = 220pan(tape,i,NOT PUT);
                                                                   // Pone ventana gráfica del cursor
                                        break
                              case 221: // Despliega en pantalla los Olas
                                         texto("LUNES",180,RED,SMALL_FONT,1,1,2,1);
                                         texto("MARTES",181.RED,SMALL FONT,1,1,2,1);
                                         texto("MIERCOLES",182,RED,SMALL FONT,1,1,2,1);
                                         texto("JUEVES",183,RED,SMALL FONT,1,1,2,1);
                                         texto("VIERNES",184, RED, SMALL FONT, 1, 1, 2, 1);
                                         3900("SABADO", 185, RED, SMALL_FONT, 1, 1, 2, 1);
                                         texto("Dies seleccionados..." 186, RED, SMALL FONT, 1, 1, 2, 1);
                                         tatto/"Presione <ESC> cuando termine de
seleccionar",179, LIGHTBLUE, SMALL_FONT, 1, 1, 2, 1);
                                        pan(tope,180,NOT PUT);
                                                                      // Pone ventana gráfica del cursor
                                        m = 187= 180;
```

```
k = 0while f(x) = -1ſ
       i = opdones1(i,180,185,21); // Seleoción de opdones
       awitch (i)
         ſ
          case 180: quite(tope):
                                    // Quita ventana gráfica del cursor
                     testo("Lunes",m,RED,SMALL FONT,1,1,2.1);
                     Class[K]=1;
                     m = m + 1k = k + 1:
                     ponttope,t,NOT_PUT);
                                                // Pone ventana prática del cursor
                     presid
          case 181: quita/toos);
                                    // Quita ventana gráfica del cursor
                     texto("Martee", m, RED, SMALL FONT 1, 1,2,1);
                     class[k] = 2m = m + 1x = k + 1pontrope.i.NOT PUT):
                                                // Pone ventana orática del cursor
                     preside
          case 182 quita/tope);
                                    // Quita ventana oráfica del cursor
                     texto("Microcles",m,RED,SMALL_FONT.1.1.2.1);
                     class k = 3;
                     m = m + 1:
                     k = k + 1:
                     pon(tape,i,NOT_PUT);
                                               // Pone ventaria gráfica del cursor
                     break.
          case 183; outsitope);
                                    // Quita ventaria oráfica del cursor
                     texto("Jueves",m,RED,SMALL FONT,1,1,2,1);
                     class[k]=4;
                     m = m + 1k = k + 1;
                     paritape.i.NOT PUT):
                                                // Pone ventaria gráfica del cursor
                     preak.
                                    // Quita ventana gráfica del cursor
          case 184: quita(tope);
                     rexpo("Viernes",m.RED.SMALL FONT.1.1.2.1);
                     classNet = 5:
                     m = m + 1k = k + 1:
                     pantippe.i.NOT PUT):
                                               // Pane ventere gráfice del cursor
                     break:
         case 185: quita(tope);
                                    // Quita ventana gráfica del cursor
                     texco/'Sabado',m,RED,SMALL FONT,1,1,2,1);
                     disN = 6:
                     m = m + 1k = k + 1pan(tape,i,NOT_PUT);
                                               // Pone ventene grafice del cursor
                     break;
        k,
 Y.
pon(tope 179,COPY PUT);
                               // Pone ventana oráños 179
texto("Presione una tecla para continuer...",179,LIGHTRED,SMALL, FONT,1,1,2,1);
bloskev(0):
outa(trop)// Quita ventana gráfica 179
diam[k] = 10;
// Quita ventanas restantes
               // Guita ventana gráfica del cursor
quita(tope);
for (k = 179; k < = m-1; k++)settlistyle(SOLID FILL,GREEN);
 bar (veritik).xt, veritik].y1, veritik].x2, veritik].y2);
for (k = 0; \text{ class}[k] < = 10; k++)(2r).dien[k] = dien[k];
i = 221
```

```
218
```

```
pontipoel.NOT FUTI:
                                                                 !! Pone ventana orática del cursor
                                       break:
                             case 222: // Descrisca en pantalla el total de alumnos inscritos
                                       pon(moe171.COPY PUT):
                                                                     // Pone ventana orática 171
                                       pan(tope.172.COPY_PUT):
                                                                     // Pane ventena gráfica 172
                                       toal("r).numalumnos.numero.10);
                                       tinto(numero,172BLUE,SMALL_FONT.1.1.2.1);
                                       // Lee del teolado el nuevo total de alumnos insoritos
                                       pon(tope.173.COPY_PUT);
                                                                     // Pone ventana oráfica 173
                                       pon(tope.174,COPY PUT);
                                                                     // Pone ventana gráfica 174
                                       texto("Nuevo total de alumnos inscritos . . .".173, RED, SMALL FONT.1.1.2.1);
                                       lee cadena(numero.3.174.FED.SMALL FONT.1.1.2.1);
                                       texto/numero,174 RED,SMALL_FONT,1,1,2,1);
                                       numalumnos=atoi(numero):
                                       pan(tope 179,COPY PUT):
                                                                     // Pone ventana oráños 179
                                       texto("Presione una tecia para continuar",179,UGHTRED.SMALL_FONT,1,1,2,1);
                                       bioskev(0);
                                       quita
                                                       // Quita ventana gráfica 179
                                       quita(tope):
                                                       // Culta ventana oralica 174
                                       ouita(tope);
                                                       // Quita ventana gráfica 173
                                       outa(tope);
                                                       // Culta ventana oráfica 172
                                                       // Quita ventana oráfica 171
                                       quita(tope);
                                       (*r).numalumnos = numalumnos; // Asigna numalumnos a r
                                       222pon(tope,i,NOT PUT);
                                                                 // Pone ventana oráfica del cursor
                                       presid
                       \mathbf{1}ļ
  ł
               // Quita ventana gráfica del cursor
outartooe):
 for (k=210; k <= 222; k++)
    ł
         settlistyle(SOLID FILL,GREEN);
         bar(vent[k].x1,vent[k].y1,vent[k].x2,vent[k].y2);
 for (k=152; k \leq 154; k++)seniistvie(SOLID FILL.GREEN):
         bar(vent[k].x1,vent[k].y1,vent[k].x2.vent[k].y2);
               // Quita ventana oráfica 150
quita(tope);
// Crea una rueva lista enlazade GRUPO, Inicializa la lista eliminando la lista esistente.
vold orear_grupos(struct MATERIA *p)
ſ
struct MATFRIA *r.*s:
struct GRUPO m:
int dato,i ultimo,k;
r = 0ponitroe 100, COPY PUT);
                              // Pone ventana gráfica 100
texto("CREANDO UNA NUEVA LISTA DE GRUPOS",100,BLUE,SANS SERIF FONT.3,4.1.1);
if ((*p).num == 0) then
 llama error(21);
 axation:// Quita ventana gráfica 100
 ratum:
J.
  t = \alpha\text{ratio} = 0:
  while (i |= -1) do
                                    // Selecciona la forma de consultar MATERIA
```

```
\overline{\mathbf{1}}r = pdato = escole consulta materialr.&I);
           if f i = -1) then
            ſ
            .<br>if 6 l = 351) then
             ſ
                while ((*r).num ! = dato)
                          r = r \gamma.materias:
               k = 1:
               if ((*r).grupos i = NULL) then
                      k = \text{conf}(\text{max}(1))f(k == 0) then
                \left(quita/tope):
                                       // Quita ventana oráfica 100
                     return:
                J,
               lee nodo grupos(&m.(*n.grupos);
                                                                // Lee los datos para un nuevo nodo
               ("r) grupos = cree lista grupos();
                                                                // Crea la nueva lista
               pon grupos(("r).grupos,m);
                                                                // Pone al nuevo nodo en la lista
               while (r) = NULLr = (°r). materials;
             ł
            dse
              ł
               s = 0:
               um = 0:
               while (s I = NULL) do
                     ſ
                       ultimo = ultimo + 1;
                      s = (*s), materials:
                     ł
                                                    // Selección de una materia de la lista MATERIA
               while (dato I = -2) do
               ł
                     r = pdato=mover pantallas consulta(120,120,231.o.ultimo);
                     \pi (dato > 0) then
                         while ((*r).num i = dato)
                                   r = (*t).materials:
                        k = 1:
                         if ((*r).grupos ! = NULL) then
                               K = \text{commmar}(1):
                        if (k == 0) then
                         ſ
                          .<br>quita(tope);
                                            // Quita ventana gráfica 100
                          recurrit.
                         J.
                        lee nodo grupos(&m,(*r).grupos);
                                                                   // Lee los datos para el nuevo nodo
                         ("r).grupos = crea_lista_grupos();
                                                                   // Crea la nueva lista GRUPO
                        pon_grupos(("r).grupos.m);
                                                                   // Pone el nuevo nodo en la lista
                        while (r) = NULLr = r^n n materials:
                       ł
              ł
          \mathcal{F}ŀ
quita(tope);
                  // Quita ventana gráfica 100
J.
\boldsymbol{u}Añade nuevos nodos a la lista enlazada GRUPO.
void agregar_grupos(struct MATERIA *p)
ſ
```

```
struct MATERIA *r.*g
```
start GRUPO m: int dato.c.ultimo.it

ł

ī.

```
contable 100,00PY PUTI:
                                // Pone ventene oráños 100
telcorAGREGANDO UN NUEVO GRUPO A LA LISTA 100 BLUE SANS SERIF FONT 3.4.1.1):
if ((*p).num == 0) then
ilama errori22:
quitattonei:
                  // Quita ventana oráfica 100
ratum:
i = \alpha\sin = \alpha// Seleccione la forma de consultar MATERIA
while (i) = -1 do
  ſ
   r = pdato = escoje consulta materia(r,&i);
   if 0! = -11 then
    \mathbf{f}if (i) = 35i) then
            while ((n) . num = data)r = (n) materias:
            if ((*r) orupos == NULL) then
            llama eror(25);
            \mathbf{r}alse
            \mathbf{f}while (dato I = -3) do
                    \mathbf{f}lee nodo grupos(&m.(*r).grupos);
                                                                     // Lee los datos del nuevo nodo
                      pon grupos((*r).grupos,m);
                                                                     // Añade el nuevo nodo en la lista
                      dato = sailr lee grupo();
                    ł.
            3
            while (r = NULL)r = (*r). materias;
          ł
         aise
          ſ
           s = p;
           ubmo = 0while (s i = NULL) do
             €
                   ulimo = ulimo + 1:s = (s) materials:
            while (dato I = -2) do
                                                 // Selección de una materia de la lista MATERIA
            ſ
             r = p;
              dato=mover_pantallas_consulta(120,120,231,p,ultimo);
             if (dato > 0) then
                   €
                     while ((*r).rrum l = dato)
                               r = (n).materias;
                     if ((*r).grupos == NULL) then
                     -1
                      ilana_error(25);
                     Ł
                     alse
                      ł
                        while (data := -3) do
                            ł
```

```
tee nodo grupos(&m,(*r).grupos);
                                                                      Il Lee los datos de un nuevo nodo.
                                pan arupos("r).arupos.m);
                                                                      // Añade un nuevo nodo en la lista
                                \tan = \tan lee grupo();
                              ¥
                       ¥
                       while (r) = NULLr = t<sup>o</sup>n materials:
                     Ï
            \mathbf{r}\mathbf{r}ł
  \mathbf{r}quita(tope);
                  // Quita ventana oráfica 100
ţ,
// Liama a las funciones que eliminan un nodo dentro de la lista enlazada GRUPO.
void aliminar grupos(struct MATERIA *p)
ŧ
struct MATERIA *r.*s:
struct GRUPO *a:
int dato,c,ultimo,i,k,
pontippe.t00.COPY PUT);
                                 // Pone ventana oráfica 100
telephetiMiNANDO UN GRUPO DE LA LISTA 100 BLUESANS SERIF FONT 3.4.1.1);
if (("p).num == 0) then
 ilama_error(23);
 quitationer:
                  // Quita ventana gráfica 100
 return:
 ŀ
 1 = 0\text{atm} = 0.w = 6 (= -1) do
                                        // Selecciona la forma de consultar MATERIA
   €
    r = pgato = escoje consulta materia(r,d.i);
    if (i == -1) then
     \mathbf{f}if (i! = 361) then
           ſ
             while ((n), num i = \text{char})
                       r = (*r).materials:
             f((4t).groups = NULL) then
             T
              liama error(25);
             ŀ
             dise
              €
                    k = 0q = (n).grupos;
                    while (g i = NULL) do
                     €
                       k = k + 1:
                       g = (*g) apun;
                     ł
                    c = 0while (c i= -2) do
                                                  // Saleociona un nodo de la lista GRUPO
                     ł
                      c = mover pantalias grupos(121,121,152,(°r).grupos,k);
                      if (a > 0) then
                       €
                        k = confirmer(2);
                        d (k == 1) then
```

```
ł
                      c = quita_grupos((*r).grupos.c);
                                                                // Elimina el nodo de la lista
                      f(c == 0) then
                        Ł
                         ("n).grupos = NULL;
                         c = -21 = -11١
                     Y
             \mathbf{r}\mathbf{r}¥
   while (r) = NULL)
             r = ("t).materias;
\mathbf{r}ase
 l
  s = p;
  um = \alphawhile (s i = NULL) do
    \mathbf{f}d \sin \alpha = d \sin \alpha + 1;
          s = (°s), materials:
    ł
  while (daw) = -2 do
                                          // Consulta toda la lista MATERIA
   ť
    r = pdato=mover_pantallas_consulta(120,120,231,p,ultimo);
    if (dato > 0) then
           €
            while (("r).num ! = dato)
                        t = (°r) materias;
            if ((*r) grupos == NULL) then
             \mathbf{f}llama_error(26);
            Y
            _{\alpha}€
               k = 0q = (n) grupos;
               while (g I = NULL) do
                     \mathbf{f}k = k + 1:
                       q = (*g) apun;
                     ĵ.
               c = \alphawhile (c) = -2 do
                                                     // Selecciona un nodo en la lista GRUPO
                     \mathfrak{f}c = mover pantallas grupos(121,121,152,(°r).grupos,k);
                      if (c > 0) then
                       t
                        k = continuar(2);
                        if (k == 1) then
                          \mathbf{f}c = quite grupos((*r) grupos c);
                                                                           // Birnina el nodo de la lista.
                               If (c == 0) then
                                 €
                                   (°r).grupos = NULL;
                                  c = -2\alpha = -21 = -12ŀ
                         ŀ
                      \mathbf{r}ł
```

```
ł
                          while (r) = NULLr = ("n.materias:
                       \mathbf{r}\mathbf{r}\ddot{\phantom{1}}ł
   \mathbf{r}// Quita ventana oráfica 100
quita(tope);
j.
    Uarna a las funciones que modifican la información de los nodos de la lista enlazada GRUPO.
\boldsymbol{H}void cambiar grupos(struct MATERIA *p)
f
struct MATERIA "r."s:
struct GRUPO *a:
int dato,c,i,uttmo,k,
ponttone.100.COPY PUT):
                                     // Pone ventana oráfica 100
teleprocamisando DATOS DE UN GRUPO DE LA USTA 100 BLUESANS SERIF FONT.3.4.1.1);
if ((n).rum == 0) then
ł
itama error(24);
 quattone):
                    // Quita ventana oráfica 100
return:
ł
i = 0\texttt{dam} = \texttt{0}while (i == 1) do
                                             // Seleccions la forma de consultar MATERIA
  \mathbf fr = pdot = escoje consulta materia(r, &i);
    if (i != -1) then\mathbf{f}if (i != 361) then-1
              while ((n) . \text{num} != \text{data})r = (*r).materias;
             if ((<sup>a</sup>r).groups == NULL) thenIlama error(27);
              ŀ
             dse
              \mathbf{f}k = 0q = (n) grupos:
                while (g != NULL) do
                        k = k + 1:
                        \overset{\frown}{\mathbf{p}} = (\ ^{\mathtt{o}}\overset{\frown}{\mathbf{p}}) . \mathbf{apun};c = \alphawhile (c i = -2) do
                                                        // Seleggiona un nodo de la lista GRUPO
                     f
                       c = mover pantalias grupos(121,121,152,(*r).grupos,k);
                       if (c > 0) than
                          cambio lista grupos(("r).grupos.c); // Cambia los alementos del nodo
                     3
              ł
              while (r i = NULL)
                     r = (*r). materials;
           \mathbf{r}disc
```

```
\mathbf{s} = \mathbf{p}turno = \alphawhile (e i = NULL) do
                 \mathbf{f}ultimo = ultimo + 1;
                       s = (*s).materials:
                 ł
                                                       // Consulta toda la lista MATERIA
                while (dato i = -2 do
                ť
                 r = p;
                  dato=mover_pantallas_consulta(120,120,231,p,uitmo);
                  if (dato >0) then
                        1
                         while ((n) num i = dato)
                                    t = t<sup>a</sup>rimaterias;
                         if (("r) grupos == NULL) then
                         €
                          Barna_error(27);
                         ł
                         630ſ
                           k = 0:
                           a = (*) arigos:
                           while (g I = NULL) do
                            €
                                  x = k + 1a = (a) apun:
                            J,
                            \alpha = \alphawhile (c \neq -2) do
                                                      // Seleccions un nodo de la lista GRUPO
                                 ſ
                                  c = mover pantallas grupos(121,121,152,(*r).grupos,k);
                                  f(c > 0) then
                                    campio lista grupos((*r).grupos,c); // Cambia los elementos del nodo
                                 \mathbf{r}\mathbf{1}while (r) = NULLr = (*), materials;
                       \ddot{\phantom{1}}\mathbf{I}\overline{\mathbf{r}}ł
    ١
 quita(tope);
                    // Quita ventana gráfica 100
ţ.
// Uarna a las funciones que realizan operadones sobre la lista enlazada GRIPO.
void grupos(inti, struct MATERIA *iista)
ť
 cuadroib1.GREEN);
 SWITCH(i)
                                           // Crea una nueva lista enlazada GRUPO
   case 44: crear_grupos(ista);
              brasic
                                           // Añade nuevos nodos an la lista enlazada GRUPO
   case 45: agreger_grupos(lets);
              brasic
                                           // Elimina nodos de la lista enlazada GRUPO
   case 46: eliminar grupos(lista);
              break
   case 47: cembiar_grupos(lista);
                                          // Cambia datos de los nodos de la lista enlazada GRUPO
              Dreast
   J
cuadro(61, UGHTBLUE);
ł
```
## B.3.9. G TODOS.CCP

#induge <stdig.h> #include <stdlib.h> #include <string.h> #include <chneh> findude calloch > #include <conjo.h> #include <graphics.h> #indude <process.h> #include <blos.h> #include <dir.h> #include <dos.h> #include "d:\coer.h" #include "d:\quadros.h" #include "d:\grafico.h" #include "d:\archivos.h" #include "d:\grupgs.h" #include "d:\g\_todos.h" #include "d:\consulta.h" #include "d:\errores.h" #include "d:\avude.h"

#define then

```
Busca un elemento materia, en cada nodo de la lista enlazada MATERIA.
"
struct MATERIA * busca materialstruct MATERIA *p. int material
ſ
 while (p ! = NULL) do
  \mathbf fif ((*p).num == materia) then
    return(p);
   e and
    D = {nD}. materials:
  ł
 return(NULL);
ł.
Je.
    Despliega en pantalla los datos de la lista enlazada GRUPO, inicia en la posición inicio hasta la posición fin.
 Regresa la última ventana colocada. */
int ventanas ponen_datos(struct GRUPO *g, int inicio, int fin, char nombreprofe[100])
€
struct GRUPO *r.
int I.c.k.n.
char numero[20],cadena[100];
r = \alphai = 274while ((*n).num != inicio) do
         r = ("r).apun:
for (k=ln|G|); k < = 1n; k+1)
ſ
 if (latromp(nombreprofe,("r).nombreprofe)) then
  ſ
          pon(tope.),COPY PUT);
                                        // Pone ventana prática para l
          iton((*r).numorupo.numero.10);
          tedo(numero,i,LIGHTBLUE,SNALL_FONT,1.1.2.1);
          i = i + 1:
          pon(tope,i,COPY_PUT);
                                        // Pone ventana gráfica para i
          itoa ((*r) numea on numero 10);
          tedo(numero,i,LIGHTBLUE,SMALL_FONT,1,1,2.1);
          1 = 1 + 1
```
 $\pm 25$ 

```
ponttape.i.COPY PUTI:
                                           // Pone ventana oráfica para i
            .<br>stropy(cadera."..."1)
            for (n = 0, (n), diasini <= 10: n++1
            \overline{\text{if}} ((*r), dias(n) ==10) then
             break
            c = (n) dissint:
            switch (c)
             1
               case 1: strcaticadena." Luft:
                         presid
               case 2 strcaticadena." Mafi:
                         break:
               case 3: stront/cadera." MF):
                         break
               case 4: streationdens." Juf);
                         hrealc
               case 5: strcaticadena.<sup>4</sup> VFI:
                         breato
               case 6: strcaticadena." Sáf):
                         break
             ŀ
            ¥
            teto(cadena,i,LIGHTBLUE,SMALL_FONT,1,1,2.1);
           1 = 1 + 1:
           pon(tope,i,COPY PUT);
                                           // Pone ventana oráfica para i
           stropy(numero.(*r).hora1);
           streatinumero." a "):
           streatmumero.(*r).hora2);
           teato(numero.i.LIGHTBLUE.SMALL_FONT.1.1.2.1);
           i = i + 1:
   1
     = (*n.apun:
ŀ
return(i):
J.
     Despliega en pantalla los datos de la lista enlazada GRUPO, Inicia en la posición inicio hasta la posición fin.
j*
 Regresa la última ventana colocada. */
Int ventanas ponen datos salones(struct GRUPO *a, int inicio, int fin, long int numsalon)
1
struct GRUPO *r:
int i.c.k.n.
char numero(20) cadena[100];
r = \alpha1 = 294while ((*r).num i = inicio) do
          r=(*r).apun;
for (k=inicio; k <= fin; k++)
€
  if (numsalon == (*n.numsalon) then
  \mathbf{f}// Pone ventana gráfica para i
           ponttope.i.COPY PUT);
           itos((*r).numgrupo,numero,10);
           testo(numero,i,RED,SMALL_FONT,1,1,2,1);
           i=1+i:
           pon(tope,i,COPY PUT);
                                          // Pone ventana gráfica para i
           trado((*r).nomoreprofe,i,RED,SMALL_FONT,1,1,2,1);
           i=1+1;
           pon(tope,i,COPY_PUT);
                                          // Pone ventana gráfica para i
           stropy(cadena, ... ");
           for (n = 0; (*r).class[n] < = 10; n++)if ((*r).dlas[n] == 10) then
```

```
brasic
                z = (n) das in it.
                smtch(c)ł
                   case 1: stroaticadena." Lun:
                             brasic
                  case 2 stroationders," Ma');
                            brasic
                  case 3: strcaticadena," MF):
                            Dreak
                  case 4: streaticadena," Jun:
                            TYROIC
                  case 5: streamcadera, "Vin
                            break
                  case & stront(cadena," Sán);
                           presid
               ŀ
               þ
              teco(cadena, RED, SMALL FONT.1,1,2,1):
              1 = 1 + 1:
             pon(tope),COPY PUT):
                                            // Pone ventana crática para i
             stropy(numero,("r).hora1);
             streat(numero* a ");
             streatinumero.("n.hora2);
             texto(numero.i.RED.SMALL_FONT.1.1,2.1);
             1 = 1 + 1ł
     r = (m)anun:
   ĵ.
  return(i);
  ł
 \boldsymbol{\mathcal{U}}Busce numero en la lista enlazada GRUPO
 void busca_grupo_tipo(struct MATERIA *p, int numero, struct ARREGLO *arregio, int clase)
  STUCK MATERIA *r
  struct GRUPO *R
 int j;
 r = p;
 1 = \alphawhile (r I = NULL) do
  \mathbf{f}s = ("r).grupos:
    while (s := NULL) do
     if ((*s).classgrupo == class) then
           ſ
            if ((*s).numgrupo == numero) then
             f
              arregio[j].grupo = (*e).num;
              arregio[i].materia = (*r).num;
             arregioni.numero = (*s).numgrupo;
             1 = 1 + 1ŀ
    x = (°s) apun;
   ĵ
r = (m).materiale
ł
arregio@grupo = -2
arregio[],materia = -2
arregio]].numero = -2
```
¥

```
Ì.
      Busca numero en la lista enlazada GRUPO
 void busce, grupo, cedene, dipo(struct NATERIA *p, int numero, struct ARREGLO *arregio, int clase)
 -1
 eruot MATERIA Pr:
 struct GRUPO *s:
 int kinj dato:
 char numf1001.grupof1001:
 r = p:
 itoa(numero,num,10);
 k =strien(num);
 j = \alphawhile (r I = NULL) do
  ť
  s = (*r).grupos;
    while (s i = NULL) do
     ſ
     f ((*s), clase or upo == clase) then
           ſ
            d at r = 1:
           itna((*s).numgrupo,grupo,10);
           for (n=0; n < k && date m = 1; n++)if (num(n) = grupo(n)) then
               dim = 1:
              OISE
               \alphaano = 0;
           if (data == 1) thenŁ
              arregio[i].grupo = (*s).num;
              areglo[].materia = (*r).num,
              arregio[j].numero = (*s).numgrupo;
              j = j + nł
           \mathbf{1}s = (*s).apun;
    ł
  r = (*r) materies:
  ŀ
  arregio[j].grupo = -2
  \text{arco}[\cdot]. materia = -2
 arregio [i].numero = -2
ł
     Busca clase en la lista enlazada GRUPO
\mathcal{U}vold busca_grupo_todo_tipo(struct MATERIA *p, struct ARREGLO *arregio, int class)
ſ
struct MATERIA *r.
struct GRUPO *x
int j;
r = p;
1 = 0while (r != NULL) do
 €
  s = (°r) grupos;
   while (s := NULL) do
    €
    if ((*s).clasegrupo == clase) then
          €
             arregio[i] grupo = (*s).num;
             areq[]], materia = ('r), num;
              arregio[j].numero = (*s).numgrupo;
             j = j + 1;
```

```
ŀ
      s = (*s), apun:
      J.
   r = (n).materials
   ł
   arregio[j].grupo = -2
   arregio[j].materia = -2
   arregion1.numero = -2
 J.
       Busca clase en la lista enlazada GRUPO
\boldsymbol{H}void busca_grupo_materia_tipo(struct MATERIA *p, struct ARREGLO *arregio, int clase)
 \mathbf fstruct MATERIA *r.
 struct GRUPO *x
 int i:
 r = pI = 0.s = (°r).grupos:
    while (s ! = NULL) do
      if ((*s).clasegrupo == clase) then
            -0
                \text{area[0][.}grupo = (*s).rrum;
                \text{area[}[].materia = (*r).num;
                arregio[j].numero = (*s).numgrupo;
                1 = 1 + 1\mathbf{F}s = (*s) apun;
     Y
  \text{area}oli) grupo = -2
  arregio [j], materia = -2
  arregio@.numero = -2
ĵ
^{\prime\prime}Busca numero en la lista enlazada GRUPO
void busca_grupo_teolab(struct MATERIA *p, int numero, struct ARREGLO *arregio)
\mathbf{f}struct MATERIA *r.
 struct GRUPO *s:
 int r.
r = p1 = 0while (r I = NULL) do
  ŧ
  \mathbf{s} = (\mathbf{r}) grupos:
    while (s i = NULL) do
     €
            if ((*e).numgrupo == numero) then
              €
               arregio@].grupo = (*s).num;
               \text{arg}o[]].materia = ("r).num;
               arregio[j].numero = (*s).numgrupo;
               j = j + i\mathbf{r}s = ("s).apun;
    Ŧ
  r = ("r).materias:
 \mathbf{r}arregio[] grupo = -2
 \arccos[]. materia = -2
 aregiojij.numero = -2
ł
```

```
Busca numero en la lista enlazada GRUPO
ü
void buses grupo cadens teolab(struct MATERIA *p, int numero, struct ARREGLO *arregio)
t
 AIRLICE MATERIA *r:
 struct GRUPO<sup>*</sup>s:
 int k.n.j.dato;
 cher num[100], grupo[100];
 r = p;
 mainumero,num,10);
 k = \sin(\pi n/m);
 j = 0while (r i = NULL) do
  ŧ
  s = \langle r \rangle grupos;
    while (s I = NULL) do
     \mathbf{f}3200 = 11itoa((*s).riumgrupo.grupo.10);
            for (n=0, n < k && dato == 1; n++)
             ί
              if (num[n] == grupo[n]) then
               diam = 1:
              450dato = 0;
             J.
           it (dato = = t) then
             €
              arregio@].grupo = ("s).num;
              arregio@ materia = (*r).num;
              arregio[j].numero = (*s).numgrupo;
              i = i + 1÷,
     s = (*s).apun;
    \mathbf{1}r = (2r).materials;
 ł
 arregio@].grupo = -2;
 arregio[j].materia = -2
 arregio@numero = -2
ł
void busca_gteolab_todo(struct MATERIA *p, struct ARREGLO *aregio)
ł
STUCK MATERIA *r.
stuct GRUPO *x
int i:
r = p;
i = 0;
while (r == \text{NULL}) do
 t
 \mathbf{a} = (\mathbf{e}_i), grupos;
   while (s i= NULL) do
    ł
              arregio[j].grupo = (*s).num;
              areq[0] matrix = (^{n}r) num;
              arregio[]].numero = (*s).numgrupo;
             j = j + 1;
    x = (*s) apun;
    ł
 r = (*). materials,
Þ
arregio[j].grupo = -2
arragio[j].materia = -2
```

```
arragio/il.numero = -2
 \mathbf{1}void busca gleolab_materia(struct MATERIA *p, struct APREGLO *arragio)
 \mathbf{f}STUCT MATERIA *r.
 struct GRUPO *x
 unt i:
 r = pr = \alphas = (n) grupos:
    while (s I = NULL) do
     ť
           arregio[j].grupo = (*s).num;
          \text{area}ofil materia = (*r), rum;
          arregio[i].numero = (*s).numarupo;
          i = j + 1;
          s = (°s).apun;
     ł
  \text{arccosh} (i) and \text{arccosh}\text{area}o[j].materia = -2
  arregioli) numero = -2
ł
// Cuenta los elementos del arregio ARREGLO
void busca grupo tipo cuenta(struct MATERIA *p, int numero, int clase, int *cuenta)
ł
 STUCT MATERIA *r.
 struct GRUPO *s:
 unt j;
 r = p;
 i = \alphawhile (r) = NUL) do
  ł
  s = (*).grupos;
    while (s != NULL) do
     ſ
     if ((*s).clasegrupo == clase) then
           ſ
            if ((*s).numgrupo == numero) then
              1 = 1 + 1;
           ŀ
     s = (*s).apun;
    ł
  r = (2r) materials,
  I
  "current = j;ŀ
// Busca clase en la lista enlazada GRUPO
vold buses_grupo_cadens_tipo_cuenta(exuct MATERIA *p, int numero, int clase, int *cuenta)
ſ
STUCK MATEFUA %.
shuat GRUPO *s:
int lend date:
char num[100],grupo[100];
r = pittal(numero,num,10);
k = strien(num);
j = 0while (r l= NULL) da
 í
```

```
\mathbf{s} = \mathbf{d}n annos:
     while (s I = NULL) do
      €
      .<br>d. ((*e).olasegrupo -- olase) then
             €
             time = 1:
             itoa((*s).rumgrupo,grupo,10);
             for (n = 0; n < k 8.8 data = = 1; n + +1d (num[n] == grupo[n]) then
                 \dim = 1:
                else
                 \text{diam} = \alphaJ.
             if (dato == 1) then
                i = i + 1:
            ĵ,
      s = (*s) apun;
     \mathbf{r}t = t<sup>o</sup>n materials:
  J
  \frac{1}{2}cuenta = i;
 ţ
// Busca class en la lista enlazada GRUPO
 void busca grupo todo tipo quenta(struct MATERIA *p. int clase, int *cuenta)
 ł
 STUCT MATERIA *r.
 struct GRUPO *s:
 int I;
 t = 0i = \alphawhile (r I = NULL) do
  ſ
  s = (*r), grupos
    while (s i = NULL) do
     ł
     if ((*s), classcrupp == class) then
               i = i + 1s = (*s) apun;
     ŀ
  r = (°r) materias:
 \mathbf{I}^{\circ}cuenta = j;
\mathbf{I}// Busca class on la lista enlazada GRUPO
void busca grupo materia tipo cuenta(struct MATERIA *p, int clase, int *cuenta)
€
struct MATERIA %:
struct GRUPO *s:
im j;
r = p;
i = 0s = (n).grupos;
    while (s I= NULL) do
     if ((*s).clasegrupo == clase) then
               i = j + 1s = (*s).spun;
    \mathbf{r}"count = i:
\mathbf{r}
```

```
// Busca numero en la lista enlazada GRUPO
 void busca, grupo teolab cuenta/struct MATERIA *p. int numero, int *cuental
 ſ
  STUCE MATERIA °F.
  struct GRUPO *x
  int i:
  r = nI = \alphawhile (r i = NJILL) do
  ŧ.
   \mathbf{s} = t^*t and \mathbf{s}while ($ ! = NULL) do
     1
             if ((*s).numgrupo == numero) then
               1 = 1 + 11s = (*s) apun;
     ţ.
   t = (°r) materias:
  ĵ,
  *cuanta = I:
\mathbf{I}// Busca numero en la lista enlazada GRUPO
void busca grupo cadena teolab cuenta(struct MATERIA *p, int numero, int *cuenta)
\mathbf{f}struct MATERIA *r:
 struct GRUPO **
 int kinj,dato;
 char num[100], arupo[100];
 r = p;
 itos(numero,num,10);
 k =strien(num);
 i = \alphawhile (r == NULL) do
  ſ
  \mathbf{s} = (\mathbf{e}_1) grupos:
    while (s I= NULL) do
     €
            dim = 1:
            itna((*s).raimgrupo.grupo.10);
            for (n=0, n \le k && date == 1; n++)
              if (num(n) == grupo(n)) then
                \sin x = 1dina
                \sin \theta = 0if diam == 11 then
              1 = 1 + 1:
     s = (*s).apun;
    ł
  r = (2r).materials:
  ŀ
  *overte = i:
ĵ,
void buses gleoleb_todo_cuenta(struct MATERIA *p, int *cuenta)
í
STUCK MATERIA °r.
STUCK GRUPO *&
int i:
t = p
```

```
While (r i = NULL) do
  \mathbf f\mathbf{e} = (\mathbf{e}_l), grupos;
    while (s i = NULL) do
     \epsiloni = i + 1s = ("s) apun;
     ŀ
  r = (*), matterials:
  icuenta = i:
ŀ
```
 $1 - 6$ 

vold busca gleolab materia cuenta(struct MATERIA \*p. int \*cuenta)

```
ſ
 struct MATERIA *r.
 struct GRUPO *s:
 ant it
 r = p:
 x = 0:
 s = (n).orupos:
   while (s i = NULL) do
    ł
         i = i + 1s = 1°s), apun:
    ĵ
 value = i\mathbf{r}\boldsymbol{y}Crea ventanas de grupos
void cuadros grupos todos(int tipo)
\mathbf{f}switch(tipo)
   \mathbf{I}case 310: textoPGRUPOS DE TEORIA".31&LIGHTBLUE.SMALL_FONT.1.1.2.1):
                    remonMATFRIA CORRESPONDIENTE AL GRUPO 319 LIGHTBLUE SMALL FONT 1.1.2.11:
                    brask
         case 311: texto"GRUPOS DE LAB*31&LIGHTBLUE.SMALL FONT.1.1.2.1);
                    textor MATERIA CORRESPONDIENTE AL GRUPO DE LAB "319 LIGHTBLUE SMALL FONT 1.1.2.1);
                    break
         case 312: texto("GRUPOS",318,LIGHTBLUE,SMALL_FONT,1,1,2,1);
                    reap("MATERIA COPRESPONDIENTE AL GRUPO",319, LIGHTBLUE, SMALL FONT, 1,1,2,1);
                    break
 textorPAG. 1",240,BLUE,SANS SERIF FONT,1,2,1,2);
 quedro/150.BLUE):
 texto("Salecolone un grupo para obtener más información",329,LIGHTBLUE,SMALL FONT,2,2,2,1);
 textor'<TAB> cambia mentr.330.LIGHTBLUE.SMALL FONT.2.2.2.1);
 texto("PoUp/PoDr".331.UGHTBLUE.SMALL_FONT.2.2.2.1):
ł
// Despliege en pantella los datos de la lista enlazada GRUPO. Regresa la posición de la última ventana colocada.
int ventance gruppe todos(struct MATERIA *p.int inicio, int fin, struct ARREGLO *arregio,int *maxint tipo)
ł
 struct MATERIA *s.*r.
 struct GRUPO *a:
 char numero[100].caderia(100];
 int H.k.c.
 r = r:
 i = 250
```

```
i = 7max
```

```
for (k=inicia: k <= fm; k++)
    s = busca materialr.arregio[k].material;
    g = (*s).grupos:
     while (("g), rum I = arregio[k].grupo) do
             q = ("g) spun;
     cusdroll CYAN):
    pon(tope,i,COPY PUT);
                                    // Pone ventana oráfica para i
    mal(*g).numorupo.numero.10):
    if (500 = = 312) then
     \mathbf{f}if ((*g).clasegrupo == 1) then
              ł
              stropy(cadena numero);
              strcaticadena." Teo."):
           if ((nq) classcrupo = = 2) then
              1
              stropy(cadena,numero);
              streaticadena. Lab."):
             \mathbf{r}temploadera.i.RED.SMALL_FONT.3.2.2.1);
          \mathbf{r}dse
           texto(numero,i,RED,SMALL_FONT,3,2.2.1);
    1 = 1 + 11if (s) = NULL then
          \mathbf{f}pon(tope.i.COPY PUT):
                                          Il Pone ventana dráfica para i
           tedo((*s).nombre.i.RED,SMALL FONT,3,2,2.1);
          ţ.
    1 = 1 + 1*maxei:
    1 = 1 + 12h
 return(i);
J.
/* Liama a las funciones que despiiegan los datos de la lista enlezada GRUPO. Regresa la posición del nodo de la
 lista GRUPO seleccionado.*/
int grupos teoria(struct MATERIA *p, int numero, struct ARREGLO *erregio, int b, int tipo, int cuenta)
ſ
STUCK MATERIA *r.
struct POS
           int Inicio:
           int fin:
          k.
int k, i,regress,numc,c,ultimo,grupo,quot,rem.j,a,inicio,fin,dato,max;
cher sig[10],cad[10];
STUCK POS "DOK
// Reserva espacio en memoria para pos-
pos = (struct POS *) farcalloc(cuenta+1,sizeof(struct POS));
if (Ipos)
 \mathbf{f}print("Error.");
  exit(1):
 Þ
\arccos[0].grupo = 0;
\arccos[0].materia = 0;
arregio[0].numero = 0;
r = pswitch(tipo)
 \mathbf{f}
```

```
case 310: if fb == 01 then
                       busca drupo doofr.numero.arregio.1);
                     if p = 1 then
                       bueca.grupo.cadena_tipo(r,numero,erregio,1);
                     f(b == 2) then
                       busca qrupo todo spoir, arregio.1);
                     if (b == 3) then
                      busca grupo materia spo(r,arregio.1);
                     presid
          case 311: if (b == 0) then
                      busca qrupo dooir.numero.arregio.2);
                     f(D == 1) then
                      busca grupo cadena too(r,numero,arregio,2);
                     d(b) = 20 then
                      busos qrupo todo tipo(r,arregio,2);
                     if (b == 3) then
                      busca grupo materia spo(r,arregio.2);
                     break
         case 312 if ID = 00 then
                      busca grupo teglabir,numero,arregio);
                    n \approx 11 men
                      busca grupo cadena teolab(r.m.mero.arregio);
                     if (b == 2) then
                      busca gteoleb todo(r,arregio);
                     f(b == 3) then
                      busca gteolab materialr arregio);
                    presid
 J
uamo = 0;
for (k=0; arregio/kl.grupo (= -2; k++)ulima = ulimo + 1:
quot = (ulcmol3);ram = (ubim 0%3):u \text{ time} = u \text{ time} \cdot t:
d (ultimo == -1) then
 ubmo = 0// Ordena el arregio antes de desplegarlo en pantalla
ordena, arregio(arregio,ultimo);
if (ram t = 0) than
 \text{grunc} = \text{curl} + 1si se
 \alphaupo = \alphau\alphat
t (grupo = = 0) then
  llama_error(29);
  return(-2);
 ł
k = 0:
for (j=1; j < n= grupo; (j++)ſ
   for (a=0; arregio[k].grupo != -2 55 a < 3; k++, a++)
         m = kf(z == 0) then
          index = Kposiji.inicio = inicio;
   post[] for = fim
  ł
cuadros_grupos_todos(tipo);
j = 1max = 122miola = pasjjjnicio;
m = pos[].m;nume = ventanas_grupos_todos(p,inicio,fin,arregio,&max,tpo);
1 = 122
```
```
c = ENDroot = 0ponitope.i.NOT PUT);
                            // Pone ventana gráfica del cursor
while (c i = ENTER) do
 c=biaskey(0);
 switch (c)
 ſ
        case F1: Ilama_ayuda(52);
                                     // Uama al módulo AYUDA
                  break:
                                     // Permite degolazar al curaor sobre las ventanas
        case ABAJO: quita(tope);
                                         // Quita ventana gráfica del cursor
                     1 + +1d\theta = f(\text{max} + 1) then
                            i = 122pontope.i.NOT PUT):
                                                  // Pone ventena grafica del cursor
                      brasic
        case ARRIBA: quitattope);
                                         // Quita ventana gráfica del cursor
                      н.
                      if 0 == (122 \cdot 1)) then
                            x = maxpon(tope,i,NOT PUT);
                                                  // Pone ventana gráfica del cursor
                     break:
        case TAB:
                     计(fi >= 1223 && (i <= max) then
                                                                   // Cambia al manú Inferior
                      €
                       root = t1 = 237i=mover ventana menu(i,i,237,ragresa);
                       if (i == 237) then
                             €
                             c = ENTER\tan = -2١
                      ł
                      break
                                                         // Cambia a la siguiente página.
        case PGDN: quita(tope);
                                         // Quita ventana gráfica del cursor
                      nume-:
                      for (k=259; k < n = 5, k+1)quita(tope);
                                              // Quita ventenas gráficas restantes
                      for (k = 122; k \le m \text{sec } k + 1)ł
                             semilatvie/SOLID FILL.GREENY:
                             bar (vent(k).xt, vent(k).yt, vent(k).x2, vent(k).y2);
                            ł
                      ++;if (j == (groupo+1)) thenj = 1;
                      inicio=posi]].inicio;
                      fin=pos(i).fin;
                      max=122nume = ventanas grupos todos(p,inicio,fin,arregio,&max,tipo);
                      stropy(sig, PAG. ");
                      ROAD, CAO, 10):
                      stroat(sig.cad);
                      texto(sig, 240, BLUE, SANS_SERIF_FONT, 1, 2,1, 2;
                      if 0 > \text{mod} then
                      €
                       i = maxponttopal, NOT PUT);
                                                    // Pone ventana grafica del cursor
                      ł
                      dee
                      pon(tope,I,NOT_PUT);
                                                   // Pone ventana gráfica del cursor
                      break
                                                         // Cambia a la página anterior
```

```
case PGUP: cuita/tooel:
                                            Il Quita ventana oráfica Il curaor
                        numo -:
                         for (k=250; k \leq z nume; k++1ourte/tope):
                                                 // Quite ventenas oráñosa restantes
                         for (k = 122, k \leq m and k + 1\mathbf{f}setfilistvie/SOLID FILL.GREEN):
                                bar(ventik).x1, ventik).y1, ventik).x2 ventik).y2.
                               î.
                        i÷:
                        .<br>เกิด = = 0 เกลา
                          i = \text{ar<math>\alpha}mido=pos[j].indo;
                        fin=posiil.fin:
                        m = 122nume = vantanas grupos todos/p.inicio.fin.arregio.&max.tipo);
                        stropy(sig, PAG, ");
                        man.cad.10);
                        streat(sig,cad);
                        texto(sig,240,BLUE,SANS_SERIF_FONT,1,2,1,2);
                        f f > m and then
                         €
                          i = maxpon(tope,i,NOT PUT);
                                                       // Pone ventana gráfica del cursor
                         J,
                        CISO
                         pon(tope), NOT PUT);
                                                      // Pone ventana oráfica del cursor
                        break:
   ł
  ŀ
                    // Quita ventana gráfica del cursor
  quitattope);
  numo-:
  for (k=250; k \leq m nume; k+1)
    outa/tope);
                     // Quita ventanas gráficas restantes
  for (k = 318; k <= 319; k++)settistvie(SOLID FILL,GREEN);
    bar(vent[k].x1,vent[k].y1,vent[k].x2,vent[k].y2);
    Ł
  for (k = 122, k < m max k++)
    settlstyle(SOUD_FILL,GREEN);
    bar(ventik).x1, ventik).y1, ventik).x2, ventik].y2);
  telep("MATERIA SELECCIONADA",240,LIGHTRED,SANS SERIF FONT,1,2,1,2);
 f (dato i = -2i) then
    den = i \cdot 122a = pos[j].nicia;
   a = a + \text{diam}¥
  dse
  a = \text{char}farfree(pos);
                              // Libera el espacio asignado para pos
                                // Regress la posición del nodo seleccionado
 return(a);
ŀ
// Mussina en pantalla los datos del nodo en la posición a de la lista enlazada GRUPO.
void consulta_datos_grupos_todos(struct MATERIA *p, struct ARREGLO *arregio,int a, int b, char semestre[10])
ŧ
```

```
struct GRUPO *s:
STUCT MATEFUA *r.
int c. ic.
cher cadena[100], numero[100];
```

```
\mathbf{r} = \mathbf{r}while (("r).num i = arregio(a).materia) do
    r = r^n n. materials:
s = (r).grupos:
while ((*s).num i= arregio[a].grupo) do
        \mathbf{s} = (\mathbf{e}_0) apun:
if (b == 3) then
                   // Quita ventana gráfica 240

for (k=236; k \leq 240; k++)ſ
        settlistyle(SOLID FILL,GREEN);
        bar(ventik).x1.ventik).v1.ventik).x2.ventik).v2.
   ĵ,
c = DFAECHwhile (c) = ESC) do
ſ
 // Grupo
 pon(tope,247,COPY PUT);
                                  // Pone ventana orática 247
 stropy(cadena, GRUPO ... ");
 itoa((*s).rumgrupo,numero,10);
 streameadena.numero):
 textoloadena,247,LIGHTRED,SMALL_FONT,2,1,2,1);
 // Clase de grupo
 pon(tope,248.COPY_PUT);
                                  // Pone ventaria oráfica 248
 c = (*s), classegrupo;
 switch (c)
  ſ
   case 1: stropvicadena. GRUPO DE TEORIA"):
             strcattcadena. SEMESTRE ... ");
             strasticadena serriestre);
             texto(cadena,248, LIGHTRED, SMALL_FONT, 1,1,2,1);
             break:
   case 2: stropyloadena, GRUPO DE LABORATORIO");
             streamederia, SEMESTRE ... ");
             streaticadena, serriestre);
             texto(cadena,248,LIGHTRED,SMALL_FONT,1,1,2,1);
             break:
 cuscro(286.CYAN):
 // Materia
 pon(tope,249,COPY PUT);
                                  // Pone ventana oráfica 249
 texto(*r).nombre.249,LIGHTBLUE,SMALL_FONT,1,1,2,1);
 II Clave
 pon(tope,250,COPY PUT);
                                  // Pone ventana gráfica 250
 stropy(cadena, CLAVE ... ");
 riba((*r).clave,numero,10);
 grupo_correcto(numero);
 sycation detail intero):
 texto(cadena.250,LIGHTBLUE,SMALL_FONT,1,1,2,1);
 // Profesor
 pon(tope,251,COPY PUT);
                                  // Pone ventana gráfica 251
 stropy(cadena, PROF... ");
 strcat(cadena.(*s).nombreprofe);
 texto(cadena,251,LIGHTBLUE,SMALL, FONT,1,1,2,1);
 II R.F.C.
 pon(tope,252,COPY_PUT);
                                  // Pone ventana grafica 252
 stropy(cadena, RFC... ");
 stroat(cadena, (°s).rfc);
 testo(cadena, 252, LIGHTBLUE, SMALL_FONT, 1,1,2,1);
 II Saión
 pan(tape,253,COPY_PUT);
                                 // Pone ventana gráfica 253
 stropy(cadena, Salón . . . . );
 itoa((*s).nurnsaion,numero,10);
 stroat(cadena,numero);
 testo(cadena,253,LIGHTBLUE,SMALL_FONT,1,1,2,1);
```

```
// Total de alumnos incritas
  ponttope.254.COPY PUT);
                                   // Pane ventana cráfica 254
  stropyicadena. Alumnos inscritos . . . "1"
  itos/(*s).rumaiumnos.rumero.10):
  stroat(ondena,rumero):
   Witologdana.254.LIGHTBLUE.SMALL_FONT.1.1.2.1):
  II Diee
  bon(tope 255, COPY PUT):
                                   // Pone ventena oráños 255
  stropyicadena."Dias........
  for (k = 0; (*a).dias[k] \lt = 10; k++)if ((*s).class(k) == 10) then
    DOME
   a = f(a), desf(t)switch (c)
    ſ
          case 1: strostfoadena," Lun'il:
                   break.
          case 2: strcationders," Mar');
                   break:
          case 3: strcat(cadena,* Mie");
                   brank
          case 4: stront(cadena," Jue");
                   brank
          case 5: stront(cacleria," Vie");
                   breakt.
          case 6: strokt(cadena," Sáb");
                   break
    ĵ.
   ï
  testoloadana.255.LIGHTBLUE.SMALL_FONT.1.1.2.1):
  II Horas
  pon(tope.256.COPY_PUT);
                                  // Pone ventena oráfica 256
  stropyloadena. Horario . . . . . .
  strat(cadana ("s).hora1);
  streationdena," a 1:
  stroationdens.("s).hors2);
  testicadera, 256 LIGHTBLUESMALL_FONT.1.1.2.1):
  pon(tope,248,COPY PUT); // Pone ventana gráfica 246
  testor Presione < EBC > para salir . . . . ",246, LIGHTBLUE, SMALL_FONT, 3,2,2,1);
  o = blockey(0):
 ł
quita/tape);
                  // Quita ventana gráfica 248
quita(tope):
                  // Quita ventana gráfica 256
quita(tope);
                  // Quita ventana gráfica 255
                  // Quita ventana gráfica 254
quita/tope).
autorizaci:
                  // Quite ventena gráfice 253
                  // Quite ventena gráfica 252
automet.
                  // Quite ventena gráfica 251
autorizzet:
quitti(tope);
                  // Quita ventena gráfica 250
                  // Quita ventana gráfica 249
quita(tope);
k = 200settlighte(SOLID FILL.GREEN):
ber(vent[k].x1,vent[k].y1,vent[k].x2,vent[k].y2);
quita/tope);
                  // Quite ventera gráfica 248
                  // Quite venters gratics 247
quim(tope);
ventena menu consulta();
If (b = 3) then
 pon(topa,240,COPY_PUT);
                                  // Pone ventana gráfica 240
 texto((*r).nombre.240,BLUE,SMALL_FONT,1,1,2,1);
ŀ
```
ŀ

```
// Busca numero en la lista enlazada GRUPO.
Int buses salon arregio(struct MATERIA *o. struct ARREGLO *arregio, long int numero, int li
t
 smust GRUPO "a"
 struct MATERIA *r. *s:
 int a.k.
 r = n:
 for (k=0, a=0; k < = (1 \cdot 1) as k = 1; k + +)s = \text{busea material}, arregio [k], material);
   q = (*s).grupos;
   while ((*g),num ) = arregiofici,grupo) do
           q = (°q) apun;
   if ((*g).numsalon == numero) then
         2 = 1:
 ł
return(a)J.
// Construye el menú inferior y etiquecas, para datos de salones.
void cuadros salones todos(int tipo)
ſ
 switch(tipo)
   \mathbf{f}case 332: texto/'SALONES DE DIBUJO'.338.LIGHTBLUE.SMALL_FONT.3.2.2.1):
                    break
         case 333: text/"SALONES DE LABORATORIO",338,LIGHTBLUE,SMALL FONT,3,2.2,1);
                    break:
         case 334: textor SALONES CHICOS (MAX 30 ALUMNOS)*,338,LIGHTBLUE,SMALL FONT,3,2,2,1);
                    brask
         oase 335: texto("SALONES GRANDES (MAX, 60 ALUMNOS)",338,LIGHTBLUE,SMALL FONT.3.2.2.1);
                    break
         case 336: textor'S A L O N E S'.338 LIGHTBLUE.SMALL_FONT.3.2.2.1);
                    preak:
   ł
 tetto("PAG. 1" 240,BLUE,SANS SERIF FONT 1,2,1,2);
 cuadro(150,BLUE);
 textol*Seleocione un sejón para obtener más información*.329.LIGHTBLUE.SMALL_FONT.2.2.2.1);
 teto('<TAB> cambia ment',330,UGHTBLUE,SMALL FONT,2.2.2.1);
 tetto("PgUp/PgDr",331,LIGHTBLUE,SMALL_FONT,2,2,2,1);
ł
// Busca numero en la lista enlazada GRUPO.
void buson salon tipo(struct MATERIA *p, long int numero, struct ARREGLO *arregio, int clase)
ł
struct MATERIA *r.*a:
smuct GRUPO *s:
int i.a.
r = pQ = P\bar{a} = \alpha1 = 0.while (r i= NULL) do
 ŧ
  s = (°r) grupos;
   while (s i = NULL) do
    -0
    if ((<b>n</b>s).tpo == class) from4
           if ((*e).numealon == numero) then
            ŧ
             if (j > 0) then
                  a = busca_salon_arregio(g,arregio,numero.j);
```

```
€
                     arregio[]].grupo = ("s).num;
                     arregio@materia = ("n num;
                     arregio[].numero = (*s).numsalon:
                     i = i + 1ł
             \mathbf{r}\mathbf{1}s = (1s) .apun;
     ŀ
  r = (27).materias;
 ł.
 arregio@grupo = -2
 arcqo [i].materia. = -2.
 arregio@numero = -2
ţ.
   Busca numero en la lista enlazada GRUPO.
\boldsymbol{H}void buess_salon_cadens_tipo(struct MATERIA *p, long int numero, struct ARREGLO *arracio, int class)
struct MATERIA *.* a:
struct GRUPO *s:
int k,n,j,dato,a;
cher num[100],salon[100];
r = p;
Q = P\mathbf{a} = \mathbf{a}Itoa(numero,num,10);
k = strlen(num);
1 = 0while (r I= NULL) do
 €
  a = (n) grupos;
   while (s i = NULL) do
    €
     if ((*s).tipo == clase) then
           €
            dom = 1;
            itoa((*s).rumsalon,salon,10);
            for (n=0; n < k && date == 1; n++)
             if (num(n) == salon(n)) then
               diam = 1;
              dao
               diam = 0ł
           If (dato == 1) then
             ſ
               if () > 0) then
                    a = busca_salon_arregio(g,arregio,("s).numsalon.j);
              If (a = 0) then
               ſ
                     arregio[]].grupo = (*s).num;
                     arregio[]].materia. = ("r).num;
                     arregio[]].numero = (*s).numselon;
                     I = I + Tł
             ł
          ł
     a = (n).apun;
    ľ
 r = \langle \text{a}_i \rangle.materias;
 ŀ
```
if  $(a == 0)$  then

```
aregio[j].grupo = -2;
  arregio∭.materia = -2
  arregio@numero = -2
ł
// Busca clase en la lista enlazada GRUPO.
void busca salon todo_tipo(struct MATERIA *p, struct ARREGLO *arregio. int classe
ŧ
 struct MATERIA *r.*a:
 struct GRUPO *s:
 int i.a:
 r = n:
 q = pa = 0i = 0:
 while (r I = NULL) do
  ŧ
  \mathbf{s} = (\mathbf{f}) and \mathbf{s}while (s i = NULL) do
    f
     If (("s) tipo == clase) then
           f
            if (i > 0) then
              a = busca salon arregio(g, arregio, (*s).numsalon,j);
            if (a == 0) then
             ł
                    arregio[]].grupo = (*s).num;
                    arregio[j].materia = (*r).num;
                    areq[0].numero = (*s).numsalon;
                    i = i + ił
           ł
     s = ("s) apun;
    ł
  r = (*r).materials:
 J.
 arregio[j].grupo = -2
 arregio[].materia. = -2
 arregio[j].numero = -2
ł
// Busca clase en la lista enlazada GRUPO.
void busos_salon_materia_tipo(struct MATERIA *p, struct ARREGLO *arregio, int clase)
\mathbf{f}struct MATERIA *r:
struct GRUPO *s;
im j.e.
r = p;
a = 0i = \alphas = ("r).grupos:
   while (s != NULL) do
    €
    if ((4s).top = class) then
          л
           if (1 > 0) then
             a = busca_saion_arregio(r,arregio,(*s).numsaion.j);
           if (a == 0) then
             ł
                   arregio[]].grupo = (*s).num;
                   arregio[j].materia = (*r).num;
                   arregio[]],numero = (*s),numesion;
                   1 - 1 + 1
```

```
ţ
            <sup>1</sup>
      s = (*s).apun;
     ¥
  arregio[j].grupo = -2
  \text{arreglo}[]].materia = -2.
  arccol<sub>0</sub> in matrice = -2ţ.
II Busca numero en la lista enlazada GRUPO.
vold busca salon(struct MATERIA *p. long int numero, struct ARREGLO *arrecio)
ŧ
 struct MATERIA *r.*a:
 struct GRUPO *s:
int i.m.
 r = pa = p\frac{1}{2} = \alphai = \alphawhile (t) = \text{NULL}) do
 \mathbf{f}s = (°r).grupos;
    wrile (s I = NULL) do
     ſ
             if ((*s).numsalon == numero) then
              \sqrt{ }if 6 > 0) then
                      a = busca salon arregio(g, arregio, numero, j);
               If (a == 0) then
                \mathbf{I}\text{arcoloh}, \text{or\_po} = (*s), \text{run};
                      areaofil.materia = ('r).num;
                      area[of].rumero = (^*s).rumsaion;
                      1 = 1 + 11\mathbf{r}ł
     s = (*s) apun;
     \mathbf{r}r = (n). materials:
 Y
 arregio (11 grupo = -2
 \text{area[}0] materia = -2arregion].numero = -2
١
// Busca numero en la lista enlazada GRUPO.
void busca salon cadena todo(struct NATERIA *p, long int numero, struct ARREGLO *arregio)
ŧ
struct MATERIA *r,*g;
struct GRUPO *s:
int K.n.j.dato.a;
char num[100],salon[100];
r = pa = p;
a = 0hos(numero.num,10);
k = \sin(n \cdot n)i = \alphawhile (r i = NULL) do
 ſ
  \mathbf{s} = (\mathbf{f}) on the set
    while (s i = NULL) do
     \mathbf{f}
```

```
\sinh x = 1:
            itpat(*s).rumsaion.salon.10);
            for (n=0, n < k as d at n = 1; n++)if (numin) == selonin)) then
                \frac{1}{2} = 1;
              also
               \dim = 0ĵ.
            if (data = 1) thenſ
              if (1 > 0) then
                    a = busca salon arregio(g, arregio, (*s).numsalon.]);
              \theta (a = = 0) then
               ť
                    arregio[j].grupo = (*s).num;
                    arregio[i], materia = ("r), num;
                    arregio[]].numero = (*s).numsaion;
                    i = 1 + 1ł
             ŀ
     s = (*s) apun;
    \mathbf{r}r = (n).materials;
  ł
  arregio[j].grupo = -2
  \arcsin(1).materia = -2
  arregio[j].numero = -2
ŀ
vold busca_salon_todo(struct MATERIA *p, struct ARREGLO *arregio)
€
 struct MATERIA %.*a:
 struct GRUPO *s:
 int j.a;r = p;
 g = p;
 a = 0j = 0.<br>while (r i = NULL) do
  ſ
  s = (*r).grupos;
   whie (s != NULL) do
    ŧ
         if ( > 0) then
            a = busca_salon_arregio(g,arregio,("s).numsalon.j);
         if (a == 0) then
           ſ
              arregio[j].grupo = (*s).num;
              arregio[i].materia = (*r).num;
              arregion].rumero = (*s).rumsaion;
              1 = 1 + 1;
           ŀ
    s = (*s).apun;
    ł
  r = (2r). materials;
 ł
 arregio[i].grupo = -2
 arregio[].materia = -2
 arregio@numero = -2
ŀ
```

```
246
```

```
vold buena salon materia todolatruct MATERIA *p. struct ARREGLO *arregio)
ł
 SEUCE MATERIA *.
 smuct GRUPO *s:
 int i.e.
 r = p;
 \mathbf{a} = \mathbf{0}I = \alphas = ("r).grupos:
    while (s i = NULL) do
     €
          If (i > 0) then
             a = busca_salon_arregio(r,arregio,("s).numsalonj);
          f(a == 0) then
            \mathbf{f}arregio[i].grupo = ("s).num;
               arregio[]].matena = (*r).num;
               arregio[j].numero = (*s).numsalon;
               1 = 1 + 1ł.
     s = (*s).apun:
     Y
 arregio[j].grupo = -2
 arregio[i].materia = -2
 arregio[i].numero = -2
Y
// Cuenta el numero de elementos del arregio ARREGLO
void busca_salon_tipo_cuenta(struct MATERIA *p, long int numero, int class, int *ouenta)
ſ
 struct MATERIA *r.
struct GRUPO *s:
int i:
r = p;
 1 = 0while (r I = NULL) do
 ſ
  s = (*r).grupos;
   while (s i = NULL) do
     ł
     if ((*s) tipo == clase) then
           1
            if ((*s).numsalon == numero) then
                     i = 1 + 1;
           ŀ
     \mathbf{s} = \langle \mathbf{s} \rangle apun:
    ŀ
  r = (*).materias:
 ŀ
  *cuenta = l:
Y
// Buson numero en la lista enlazada GRUPO.
void buses_salon_cadera_tipo_cuenta(struct MATERA *p, long int numero, int clase, int *cuenta)
ſ
STUCK MATERIA *r.
struct GRUPO *s:
int k.n.j.dato;
char num[100],salon[100];
r = p;
itos(numero,num,10);
k = strien(num);
```

```
i = 0:
 while (r i = NULL) do
  Ĺ
  s = (n) grupos;
    wrile (s I= NULL) do
     ſ
     .<br>if ((*s).tipo = = clase) then
            ł
            diam = 1:
            itoa((*s).numsalon,salon,10);
            for (n=0; n < k 8.8 dato == 1: n++1\mathbf{f}if (rum[n] == salon[n]) then
                \frac{1}{2} = 1:
              dso
                d at n = 0:
              \mathbf{r}if (dato = = 1) then
                      1 = 1 + 1\mathbf{r}s = (*s) apun;
     Y
  r = (°r).materials;
 J.
  .<br>*сцела = і:
ł
   Busca clase en la lista enlazada GRUPO.
\boldsymbol{\mu}vold busca salon todo tipo cuenta(struct MATERIA *p, int clase, int *cuenta)
ŧ
struct MATERIA *r.
struct GRUPO *s:
int j;
r = p;
i = \alphawhile (r I= NULL) do
 €
  s = (°r) grupos;
    while (s != NULL) do
     ł
     if ((*_s), _{5DG} == class) then
                     1 = 1 + 1s = (*8).80 Un)
    ŀ
  r = (m), materials;
 ł
  <sup>a</sup>cuente = i:
Ï
// Busca class on la lista aniazada GRUPO.
void busca_salon_materia_tipo_cuenta(struct MATERIA *p, int clase, int *cuenta)
ſ
STUCK MATERIA *r.
stuck GRUPO *s;
int i:
r = p;
1 = \alphas = ("r).grupos;
    while (s != NULL) do
     if ((*s).opo == class) then
                     1 - 1 + 1s = (*s).apun;
```

```
ţ,
      "count = iÏ
  \mathbf{u}Busca numero en la lista enlazada GRUPO.
  void busca salon cuenta(struct MATERIA *p, long int numero, int "cuenta)
  ł
   STUCE MATERIA *r.
   $mct GRUPO *<sub>E</sub>un p
  r = p:
  1 = 0while (r I= NULL) do
   \mathbf{f}s = (°r).grupos;
     while (s i = NULL) do
      Í
              if ((*s).numsaion == numero) then
                      1 = 1 + 1s = (*s).apun;
      \mathbf{r}r = (n) maturials:
   Y
   .<br>"cuenta = i:
 J.
 // Busca numero en la lista enlazada GRUPO,
 void busca_salon_cadena_todo_cuenta(struct MATERIA *p, long int numero, int *cuenta)
 ſ
  struct MATERIA *r.
  struct GRUPO *E
  int k.n.j.dato;
  char num[100],salon[100];
 r = \alphaItoa(numero.num,10);
 k = strien(num);
 i = \alphawhile (r i= NULL) do
  ſ
   s = (*r), grupos;
    While (s I = NULL) do
     \mathbf{f}diam = 1:
            itoa((*s).riumsalon,salon,10);
            for (n=0; n < k && data == 1; n++)
              If (num[n] == salon[n]) then
               \sin 21NAM
               dim = 0If (dato == 1) then
                    1 = 1 + 1s = (*s), apun;
     ł
  r = (n). materials:
 "cuenta = j;
\mathbf{F}void busca_salon_todo_ouenta(struct MATERIA *p, int *cuenta)
```
**STUCK MATERIA \*r.** 

 $\overline{\mathbf{1}}$ 

```
int i:
 r = pi = \alphawhile (r i = NULL) do
  €
  s = (n).grupos;
   while (s ! = NULL) do
     \mathbf{f}1 = 1 + 11s = (*s), apun;
    \mathbf{r}r = (*r).materias;
  \frac{1}{2}cuanta = it
Y
void busca_salon_materia_todo_cuenta(struct MATERIA *p, int *cuenta)
ł
struct MATERIA *r.
struct GRUPO *s:
int j;
r = pi = \alphas = (*r).grupos;
   while (s I = NULL) do
    ſ
          i = i + 1s = (*s) apun;
    ŀ
"count = j\mathbf{r}// Busca numero en la lista enlazada GRUPO.
void busca_salon_tipo_imprime(struct MATERIA *p, long int numero, struct SALIDA *salida, int ciase)
€
struct MATERIA *r:
struct GRUPO *s;
int j;
r = p;
1 = 0while (r i = NULL) do
 €
  s = (n).grupos;
   while (s I = NULL) do
    ł
    if ((ng) . tipo == class) then
          -1
            if ((2s).numsaion == numero) then
             \mathbf{f}salida[j].grupo = (*s).num;
                    salida[j].materia = ("r).num;
                    saida[j].numero = (*s).numgrupo;
                    j = j + 1;
             ŀ
          I
    s = (*s).apun;
    ŀ
 t = (n).materias:
 ŀ
salida[j].grupo = -2
```
struct GRUPO \*s:

```
salidafii materia = -2:
  salida\overline{0}l.numero = -2
ţ.
// Busca numero en la lista enlazada GRUPO.
void busca, salon cadena, tigo, imprime(struct MATERIA *p. long int numero, struct SALIDA *salida, int clase)
 struct MATERIA *r:
 smud GRUPO<sup>*</sup>*
 int k.n.i.dam:
 char numf1001.salonf1001:
 r = \alphaItna(numero num,10);
 k = \sin(\pi n/m);i = \alphawhile (r) = \text{NULL} do
  \mathbf{f}s = ("n.grupos;
    while (s I = NULL) do
     if ((*) tipo * = classe) then
             diam = 1:
            Itoal(*s).numsalon.salon.10);
             for (n = 0; n \le k 3.3 date = 1; n + +1if (numin) == satonini) then
                 \sin \theta = 1:
               _{\rm esc}dato = 0:
            if (data == 1) then
              f
                       salidafil.crupo = (*s).num:
                       sailda[j].materia = (4n.num);
                       salida il numero = (*) numerupo;
                       1 = 1 + 1ŀ
            ŀ
     s = (*s) apun;
    \mathbf{1}r = (r) materias:
 1
 salida (il grupo = -2
 salida\bar{\mathbf{n}}i materia = \cdot 2salida\overline{0}1.numero = -2ł
  Bueca clase en la lista enlazada GRUPO.
\boldsymbol{\mu}void bueca_eaion_todo_tipo_imprime(struct MATERIA *p, struct SALIDA *salida, int clase)
ł
struct MATERIA *r;
struct GRUPO *s:
int i:
r = pi = 0:
while (r i = NULL) do
 €
  \epsilon = ("n.anxoos:
   while (s i= NULL) do
     if ((*s).tpo == class) then
           ſ
```

```
salidafil.crupo = ("s).num;
                   salida()].materia = ("r).num;
                   satidal).numero = (*s).numgrupo;
                   1 = 1 + 3ĵ.
     s = (*s) apun:
    j,
 r = (2t). matterials;
 salida[]).grupo = -2
 salida(i).materia = -2
 salidafii.numero = 2
ţ.
\boldsymbol{u}Busca class an la lista anlazada GRUPO.
void busce_eaion_materia_tipo_imprime(struct NATERIA *p, struct SALIDA *salida, int clase)
STUCK MATERIA °C
struct GRUPO *s;
int it
r = pi = 0s = (*n.grupos;
   while (s i = NULL) do
     if ((*s).tipo == clase) then
                   sail(da[i].@npo = (*s).num;satidali).materia = (2r).num;
                   salida[i].rumero = (*s).rumgrupo;
                   i = j + 1;
          \mathbf{r}s = (*s).apun;
    ŀ
 salida[j].grupo = -2
 salida[j].materia = -2
 salida[i].numero = -2
ĵ,
// Busca numero en la lista enlazada GRUPO.
void busce_salon_imprime(struct MATERIA *p, long int numero, struct SALIDA *salida)
t
STUCT MATERIA *r.
struct GRUPO *s;
int j;
r = p;
t = 0while (r i = NULL) do
 ł
  s = (*r).grupos;
   while (s ) = NULL) do
    ŧ
            if ((*s).numsalon == numero) then
             ſ
                   salida[j].grupo = (*s).rum;
                   salidajj.materia = (*r).num;
                   salida(j).numero = (*s).numgrupo;
                   1 = 1 + 1ı
     \bullet = (*s).apun;
 r = (°r).materian;
 ł
```

```
saidalit.on.po = -2
  salida(i).materia = -2
  salida(i).numero = -2
ţ.
// Busca numero en la lista entazada GRUPO.
void busca_eslon_cadena_todo_imprime(struct MATERIA *p, long int numero, struct SALIDA *sailda)
t
 STUCK MATERIA *r.
 struct GRUPO *s:
 int K.n.i.dato:
 char num [100],saion [100];
 r = p;
 itoa(numero,num,10);
 k = strien(num);
 1 = 0.while (r i = NULL) do
  s = r, aupos;
    while (s i = NULL) do
            data = 1:
           itoa((*s).rumsalon,salon,10);
            for (n=0; n < k && dato == 1; n++)
             if (num[n] == salon[n]) then
               \frac{1}{2} = 1:
              _{\alpha}\text{diam} = 0;
           if (data == 1) then
             f
                    sailda[j].grupo = ("s).num;
                    sailda[j].materia = ("r).num;
                    sailda@.numero = (*s).numgrupo;
                    j = j + 1;
             \mathbf{1}s = (*) spun;
    F
  r = (°r).materia.s;
 \mathbf{r}salida[i].grupo = -2
 salida[j].materia = -2
 salida[j].numero = -2
ł
void busca_salon_todo_imprime(struct MATEFIA *p, struct SAUDA *salida)
1
struct MATERIA *r.
struct GRUPO *s:
int j;
r = pj = 0while (r = NULL) do
 €
  s = ("r) grupos;
   while (s i= NULL) do
    €
              salida[]].grupo = (*s).num;
              saiida[j].matena = (*r).num;
              salida[j].numero = (*s).numgrupo;
              j = j + 1;\bullet = (*s).apun;
```

```
J
  r = (2r).materias;
 ŀ
 salida(i).grupo = -2
 salidalii.materia = -2
 salida[i].numero = -2
ĵ
```
struct MATERIA \*r.

vold busca\_salon\_materia\_todo\_imprime(struct MATERIA \*p, struct SALIDA \*salida)

```
struct GRUPO *s:
unt j;
r = pi = 0:
s = ("r) grupos;
   while (s != NULL) do
              salidalil.orupo = (*s).num;
              salida(i).materia = (*n.num;
              salida ill.rumero = ("s).rumorupo;
              i = i + 1s = (*s) apun;
    ŀ
 salida[j].grupo = -2
 salida[]].materia = -2salidalil.numero = -2
ł
// Despliega en pantalla los datos de salones de la lista enlazada GRUPO. Regresa la última ventana colocada.
int ventanas salones todos (struct MATERIA *p. int inicio, int fin, struct ARREGLO *arregio, int *max, int tipo)
\mathbf{f}struct MATERIA *s. *r:
struct GRUPO *a:
char numero[100],cadena[100];
intijke
1 = 339.1 = 2 mess
r = p;
for (k=|n|d); k < = fin; k++)
 ſ
 s = busca_materia(r,arregio[k].materia);
  g = (*s).grupos;
  white ((*g).num != arregio[k].grupo) do
            a = ("a).apun;
 If (a) = NUL) then
    auadro(j,CYAN);
    pon(tops),COPY_PUT);
                                  // Pone ventana gráfica para l
    hoa((*g).numsaion.numero,10);
    if (b) = 330) then
     f
         stropy(oadena,numero);
         c = (*a).tipo;
         switch(c)
           ſ
            case 1: strcat(cadena,* Salón de dibujo
                                                              ٦.
                      break
            case 2 stroaticadena. Salón de laboratorio
                                                               ግ:
                      break:
            case 3: stroaticadena,* Salón ohico(máx. 30 alumnos) ");
                      hranic
            case 4: stroat(cadena," Salón grande(máx. 60 alumnos)");
```

```
brasic
             case 5: stroatfcadena." Saión sin clasificar
                                                                ግ:
                       break
            1
          tem(cadena,i,RED,SMALL_FONT.3.2.2.1);
     \mathbf{r}if (600 = 333) thentwoo(numero.i.RED.SMALL_FONT.3.2.2.1);
    if ((tipo = = 332) !! (tipo = = 334) !! (tipo = = 335)) then
          Ł
           stropy(cadena, A - 7);
           streati cadena numero);
            teto(cadena, RED, SMALL FONT.3.2.2.1);
          ï
    1 = 1 + 1:
    max = i:
    1 = 1 + 1J
return(f):
3
// Muestra en pantalla los detos de salones en la lista enlazada GRUPO. Regresa la posición del nodo seleccionado.
int salones todos struct MATERIA *a. long int numero, struct ARREGLO * arrecio, int b. int tipo, int cuenta)
\ddot{\phantom{1}}STUCE MATERIA *r.
smuct POS
          int Inicia:
          art fin:
          ŀ.
struct POS "post
int k, i.regresa.numc.c.ultimo.grupo.guot.rem.j.a.inicio.fin.deto.max.
char sigf101.cad(101:
// Reserva espacio en memoria para pos
pos = (struct POS *) farcallocicuanta+1,sizeof(struct POS));
if (toos)
  \mathbf fprint("Error."):
    ext();
\arccos[0].grupo = 0;
arregio[0].materia = 0;
\text{arg}(o[0].numero = 0;
r = pswitch(tipo)
  \mathbf{f}00.9002 if (b == 0) then
                      busca salon tipo(r,numero,arregio,1);
                     if (b = = 1) then
                      busca salon cadena tipo(r,numero,arregio,1);
                     if p = 2 then
                      busca salon todo tipo(r,arregio,1);
                     if (b = 3) then
                      busca saion materia tipo(r,arregio,1);
                     brasic.
         case 333: if (b == 0) then
                      busca_salon_tipo(r,numero,arregio,2);
                     if (b == 1) then
                      busca salon cadena tipo(r,numero,arregio,2);
                     d(b == 2) then
                      busca salon todo tipo(r,arregio,2);
                     if (b == 3) then
                      busca_salon_materia_tipo(r,arregio.2);
```

```
break:
          case 334: If (b == 0) thenbusca salon tipo(r,numero,arregio,3);
                      if (b = = 1) then
                       busca salon cadena tipo(r,numero,arregio,3);
                      if (b \approx = 2) then
                       busca salon todo tipo(r,arregio,3);
                      If (b = 3) then
                       busca salon materia tipoir arreolo.3):
                      break:
          case 335.100 = 00000busca salon tipo(r,numero,arregio,4);
                     if (b == 1) then
                       busca salon cadena tipo(r,numero,arregio,4);
                     if (b = 2) then
                       busca salon todo tipo(r.arregio.4);
                     if (b == 3) then
                       busca salon materia tipo/r.arregio.4):
                     break:
          case 336: if (b = = 0) then
                       busca salonír.numero.arregio):
                     if (b == 1) then
                       busca salon cadena todo(r,numero,arregio);
                     if (b = 2) then
                      busca salon todo(r,arregio);
                     if (b == 3) then
                       busca salon materia todo(r,arregio);
                     break
 \ddot{\phantom{1}}ultimo = 0:
for (k=0; arregio[k].grupo l = -2; k++)ulimo = ulimo + 1:
aut = (ubm<sub>0</sub>/3)rem = (ubmo%3):ultime = ulimo - 1:
\text{if } (ultimo = = -1) then
 utimo = \alphaordena arregio(arregio,ultimo);
                                        // Ordena arregio antes de desplegar en pantalla
if (rem \bar{l} = 0) then
 \alphaupo = \alphauot + 1;
use
 q<sub>0</sub> = q<sub>0</sub>f (grupo == 0) then
 ŧ
 llama error(16);
 return(-2);
 ĵ.
k = 0:
for (j=1; j < = grupo; (j++)ſ
   for (a=0; arregio(k), grupo i = -2 && a < 3; k++, a++)
         ſ
          m = \kappaif (a = 0) then
           in <math>c</math>pos[j].inicio = inicio;
   pos[].fin = fin;
 ł
cuadros_salones_todos(tipo);
                                                  // Pone ventanas de etiquetas y menú inferior
i = 1:
max = 122incio = pos[], inicio;
\mathsf{fin} = \mathsf{pos}[j].\mathsf{fin};
```
numc = ventanas\_salones\_todos(p,inicio,fin,arregio,&max,tipo);

```
1 - 122c = ENDreoresa= 0pon(tope) NOT PUT):
                             // Pone ventana práfica del cursor
write (c ) = ENTER) do
\mathbf{f}c=bioskev(0):
 ewitch (c)
 \mathbf{f}case F1: liama avuda(54);
                                                // Llama al môdulo AYUDA
                  break<sup>-</sup>
                                                          il Permite desplazar al cursor sobre las ventanas
        case ABAJO: quita/tope);
                                         // Quita ventana oráfica del cursor
                     1 + 4:
                     \pi (i = = (max + 1)) then
                            i = 122pon(tope) NOT PUT):
                                                   // Pone ventana gráfica del cursor
                     brasic
       case ARRIBA: autortopet:
                                         // Quita ventana orática del cursor
                     ш.
                     if (i == (122 - 1)) then
                            i = maxpan(tape.i.NOT PUT):
                                                   // Pone ventana oráfica del cursor
                     brasic
       case TAB:
                    if (i) > = 122) && (i < = maxi) then
                                                                   Il Cambia al menú interior
                     ſ
                      regreta=i:
                      i = 237i=mover ventana menu(i,i,237,regresa);
                      if h = 237 then
                            \mathbf{f}c = ENTERdata = -2\mathbf{I}ł
                     break:
                                // Cembia a la siguiente pagina
       case PGDN: quita(tope);
                                       // Quita ventana práfica // cursor
                     numo-:
                     for (k=330; k < \infty nume; k++1// Quita ventanas gráficas restantes
                           quita/tope):
                     for (k = 122, k \leq m map; k + 1)
                           €
                            sedilatvie(SOUD FILL,GREEN):
                            bar(vantik).x1,vantik|.y1,vantik|.x2,vantik).y2);
                           \lambda+ +if (i == (qrupo+1)) then
                     j = 1:
                    inicio=pos [].inicio;
                    fin=position;
                    max = 122nume = vananas salones todos(p,inido,fin,arregio,&max,tipo);
                    stropy(sig."PAG."):
                    hoall.cad.10):
                    streat(sig.cad);
                    texto(sig,240,BLUE,SANS SERIF FONT,1,2,1,2);
                    if 0 > m and then
                      i = maxpontope, I, NOT PUT);
                                                   // Pone ventana gráfica del cursor
                     ĩ
                    _{\rm size}
```

```
pon(tope),NOT PUT):
                                                     // Pone ventana oráfica del cursor
                       break:
                                             // Cambia a la nácina anterior
         case PGUP, cuita/tope):
                                          // Quita ventana oráfica cursor
                       numo -:
                       for (k=330; k \leq m mumc: k++1// Quite ventenes oráfices restantes
                              quita/tope):
                       for (k = 122 \text{ k} \le m \text{sec}(k++)\sqrt{2}setflistvie/SOUD FILLGREEN):
                              barruentikl.x1.ventikl.v1.ventikl.v2.ventikl.v2l:
                             \mathbf{I}ŀ.
                       \dot{0} = 0 then
                        i = \alphainicio=posiil.inicio:
                      \thetan=nos\thetai.fin:
                       max=122nume = ventanas salones todos(p,inicio,fin,arregio,&max,tipo);
                       stropy(sig "PAG. ")
                       mail.cad.10):
                       streatisio.cod):
                       texto(sig.240.BLUE.SANS SERIF FONT.1.2.1.2):
                      if (i > max) then
                        i = maxpon(tope,i,NOT PUT);
                                                      // Pone ventana gráfica del cursor
                       ł
                       nisa
                       pan(tape.i.NOT PUT);
                                                     // Pone ventana gráfica del cursor
                      break
 ł
quitaitopei:
                   // Quita ventana oráfica del cursor
numo -:
for (k=330; k \leq m mumc; k++)
                    // Quita ventanas oráficas restantes
  quita(tope):
k = 338sedillatvie(SOLID FILL.GREEN);
 bar(vent[k].x1, vent[k].y1, vent[k].x2, vent[k].y2);
for (k = 122 k <= max k++)
  settlistyle(SOLID_FILL,GREEN);
  bar(vent[k].xt,vent[k].y1,vent[k].x2,vent[k].y2;
temp("MATERIA SELECCIONADA",240,LIGHTRED,SANS SERIF FONT 1,21,2);
if (dato ! = -2) then
  dato = 1 \cdot 122a = pos[j].inicio;
  a = a + \text{ratio}ł
630a = \text{char}farfree(pos);
                                                              // Libera el espacio reservado a pos
                                                              // Regresa la posición del nodo
return(a):
```
// Despliega en pantalla la información completa de los datos de salones de la lista enlazada GRUPO. lint mover dates salenes todes(struct GRUPO \*g, long int numsalon, int cuenta)

```
{ struct GRUPO *r,*s;
 struct POS{
              int Inicio;
```
ĵ,

```
mi fin:
             k.
 struct POS "post
 int c,inidio,fin,grupo,ultimo,j,quot,rem,numo,k,e,dato;
 char sig[20], cad[20];
// Reserva espacio en memoria para pos
 pos = (struct POS *) farcalloc(cuenta +1,sizeof(struct POS));
 if (!pos)
  ŧ
   print("Error.");
   root(1):
  \mathbf{I}reg.
 s = 0:
ultime = 0:while (r I = NULL) do
\mathbf{f}if (numsalon == ("r).numsalon) then
          utimo=utimo + 1;
  r = (n r).apun;
\overline{1}ouot=(ultimo/3):
rem=(ultimo%3);
f (rem i = 0) then
  qnpo = quot + 1;
s<sub>2</sub>grupo=quot;
fin = 0;for (j=1; j < = grupo; j++)
\mathbf finicio=fn+1;
 a = 0while ((s \mid = NULL) 6A (a < 3)) do
  €
   if (numsalon == (*s),numsalon) then
    \mathbf{f}fin=(n_B).num;
         a = a + 1ŀ
   s = (*s).apun;
 \mathbf{1}pos[].inidio=inidio;
 pos(j).fin=fin;
ł
j = 1:
inicio=pos[j].inido;
fin=posiil.fin;
numc=ventanes ponen datos salones(g,inicio,fin,numsalon);
c = ENDwhile (c i = ESC) do
€
 c=bloskey(0);
 switch(c)
 \overline{\mathbf{f}}case F1; ilama ayuda(56);
                                                   // Liama al módulo AYUDA
                     break
                                                             // Cambia a la página siguiente
        case PGDN: numc -;
                       for (k=294; k < = numc; k++)// Quita ventenas gráficas restantes
                              quita(tope):
                       1 + 1if (j == (groupo+1)) then
                        j = 1;
```

```
259
```

```
inicio=posti l.inicio:
                       fin=positi.fin;
                       nume=ventanas ponen datos salones(g.inicio.fin.numsalon);
                       stropy(sig, PAG, 5;
                       itoa(j.cad.10);
                       stroat(sig.cad):
                       texto(sig.289, FED, SANS SERIF FONT, 1,21,2).
                       break:
                                                           // Cambia a la página antenor
          case PGUP: numc-:
                       for (k=294; k < = nume; k++)
                             outa(tope):
                                               // Quita ventanas oráficas restantes
                       \ddot{\phantom{a}}\dot{0} = 0) then
                        i=aupo:
                       nicio=pos[j].inicio;
                       fin=posii1.fin:
                       nume=ventanas ponen datos salones(g,inicio,fin,numsalon);
                       stropy(sig. PAG. 1):
                       mail.cad.10):
                       stream sig.cad):
                       texto(sig,289,RED,SANS SERIF FONT,1,21.2);
                       break:
          case DERECHA: data = -3:
                                              // Asigna -3 para desplegar tos datos de salones
                             c = ESC// de la siguiente materia.
                             break:
          case IZQUIERDA: dato = -4:
                                                        // Asigna -4 para desplegar los datos de salones
                             c = ESC// de la materia anterior.
                             break:
          case FSC:
                         dim = -2II Salir.
                             break:
  Ŧ
 ĵ,
 numo-:
 for (k=294; k < = nume; k++)
   quita/tope):
                     // Quite ventenes oralices
 farfree(pos):
                                                             // Libera el espacio reservado para pos
 return(dato);
ł
// Busca salon en la lista enlazada GRUPO.
int busca salon resultado(struct MATERIA *p, long int salon, int material50))
struct MATERIA *r;
struct GRUPO *g;
int j.a.
r = p;
j = \alphawhile (r) = NULL) do
   g = (*).grupos;
   a = 0while ((g i = NULL) && (a == 0)) do
    €
          if ((*g).numsalon == salon) then
             2 = 1g = (ng) apun;
    ł
   if (a == 1) then
   £
```

```
mational = (n), num;
    i = 1 + 1ł
   r = (n). materials:
  ĵ,
maximal = -2return(i);
J.
// Llama a las funciones que despliegan en pantalla los datos de salones para cada materia.
void consults, datos, salones, todos (struct MATERIA *p. struct ARREGLO *arreoio, int a, int v. char sernestre(10))
4
struct MATERIA *r.*m.*s:
struct GRUPO *g,*gpo;
int k.c.b.materia(50).uitmo.n.e.num:
char numero[100],cadena[100];
r = 0m = pIf (N == 3) then
                  // Quita ventana práfica 240
ouita(tope);
for (k=236; k <= 240; k++)
 ſ
  setfilistyle(SOLID_FILL,GREEN);
  bar(vent[k].x1,vant[k].y1,vent[k].x2,vant[k].y2);
 3
while ((*r).num I = arregio[a].materia) do
         r = ("r). materias:
q = (°r) grupos;
while ((*g).num ! = arregio[a].grupo) do
          q = (°q).apun;
if (y == 3) then
  texto("Presione < ESC > para ir al menú . . . . ",246,UGHTBLUE,SMALL FONT,3,2,2,1);
ALLA
 \mathbf ftexto(*Las flechas de posición (IZQ y DER) cambian materia",329,LIGHTBLUE.SMALL_FONT.2.2.2.1);
  texto("<ESC> para sair",330,LIGHTBLUE,SMALL_FONT,2.2.2.1);
  texto("PaUp/PaDn",331,LIGHTBLUE,SMALL_FONT,2,22,1);
 ţ,
i/ Salón
Itoa((*g).numsalon.numero.10);
 if (((*g) tipo == 2) || ((*g) tipo == 5)) then
  texto(numero,285,LIGHTRED,SMALL_FONT,3,2.2,1);
 030Ł
  stropy(cadena, A - ");
  stroat(oadena,numero);
   texto(cadena,205,LIGHTRED,SMALL_FONT,3,2.2.1);
 ŀ
 c = (°g).tipo;
 switch(c)
  f
        case 0: stropy(cadena, Saión sin clasificar");
                  stroaticadena. Semestre ... ");
                   stroat(caderia, servestre);
                   tech(cadena,286,LIGHTPED,SMALL FONT.1.1.2.1);
                  break
        case 1: stropy(cadena, Salón de dibujo");
                  strcat(cadena," Semestre ... ");
                  streaticadena.semestre);
                  tem(cadena,256,LIGHTRED,SMALL_FONT,1,1,2,1);
                  break
        case 2 stropy(cadena, Saión de laboratorio");
                   strcaticadena, Semestre ... ");
```
stroat(cadena, sernestre);

```
tedricadena 206 LIGHTRED SMALL PONT.1.1.2.1):
                  EVANIC
        case 3: stropy(cadena, Salón chico (máx, 30 alumnos)");
                  strcat(cadena,* Semestre ... ");
                  streaticadera, semestral:
                  testo(cadena, 200, LIGHTRED, SMALL, FONT, 1, 1, 2, 1);
                  brasic
        case 4: stropy(cadena,"Salón grande (máx. 60 alumnos)");
                  stroaticadena." Semeste ... "):
                  streaticadena, semestre);
                  testa(cadera.200.LIGHTRED.SMALL_FONT.1.1.2.1);
                  Dreak:
        case 5: strcovicadena. Salón sin asignación");
                  stroaticadena." Semestre ... "):
                  stroat(cadera, semestre);
                  texto(cadena,206,UGHTRED,SMALL FONT,1,1,2,1);
                  Frenk
quagro(200 CYAN):
// Materia
temp"MAT. 1".287.UGHTRED.SANS SERIF FONT.1.2.1.2:
tegol<sup>(e</sup>r).nombre.288.LIGHTBLUE.SANS SERIF FONT 1.2.1.2:
texto("Pag. 1",289, RED, SANS SERIF FONT, 1,2.1,2);
II Etiquatus
tem/"GRUPO".200.BLUE.SMALL_FONT.1.1.2.1):
teap("PROFESOR, 291, BLUE, SMALL, FONT, 1, 1, 2, 1);
tedo("DIAS",292 BLUE,SMALL_FONT,1,1,2.1);
texto("HORARIO",293.BLUE.SMALL_FONT.1.1.2.1);
qpo = (°r).qn.pos\mathbf{F} = \mathbf{0}while (goo i = NULL) do
 if (("goo),numsalon == ("g),numsalon) then
         k = k + 1gpo = (*gpo).apun;
                                     // Muestra la información completa de salones
if (y == 3) then
 Ł
  \bullet = 1while (a) = -2 do
   e = more datos salones todos((*r).grupos,(*g).numsalon,k);
 ł
disa
 1
  b = busca salon resultado(m.(*g).numsalon.materia);
  for (n=0; \text{maximal}[n] 1 = -2, n+1)

  \bullet = 1s = p;
  b = 0while ((*s).rium i= materia[b]) do
           s = (*s). materials;
  while (e) = -2) do
                                    // Despliega en pantalla los datos de salones para la siguiente materia
       €
         e = more data salones todos("s).grupos,("g).numesion,k);
         if (\mathbf{e} = -3) then
          ł
           b + +:
           f'(b == (u)timo + 1)) then
                  b = 0num = b + 1;
           s = busca materia(m,materia(b));
           stropy(oadena, MAT. ");
           itoalmum.numero.10):
```

```
streation dana mumero):
            tentificadena 267.LIGHTRED.SANS SERIF FONT.1.2.1.2):
            tom("s).nomere.200.UGHTBLUE.SANS SERIF FONT.1.21.2:
            - \ddot{ }// Despliage en pentalla los datos de selones para la materia anterior
         if (e www4) then
           b-:
           f(b) = 11 then
                  p = 1num = b + t:
            s = pusca, materialm material bilit
           stropvicadena. MAT. "I:
           rtpainum.numero.10);
           streationdena numero).
            texto(cadena.287.LIGHTRED.SANS SERIF FONT.1.2.1.2):
            texto((*s).nombre.288.LIGHTBLUE,SANS SERIF FONT.1.2.1.2);
            0 = 1ı
        f,
 ł.
for (k=287; k <= 293; k++)
  settlistvie(SOUD FILL,GREEN):
  bar(varitik].xt,varitik].y1,varitik].x2,varitik].y2);
\mathbf{r}k = 200setfilistvie(SOLID FILL.GREEN):
bar(vent(k).x1,vent(k).y1,vent(k).x2,vent(k).y2);
if (y == 3) then
  k = 248settlistvie(SOUD_FILL.GREEN):
  bar(vent(k).x1,vent(k).y1,vent(k).x2,vent(k).y2);
 ŀ
for (k=205; k \leq = 200; k++1ſ
 settlistvie(SOUD FILL,GREEN);
 bar(vandkl.x1.vandkl.v1.vandkl.x2.vandkl.v2);
ı
ventana menu consulta();
                                     // Pone el menú principal de Consulta de Salones
if N = 3) then
ſ
 pon(tope,240,COPY PUT);
                                 // Pone ventana orática 240
 texto((*r).nombre.240.BLUE.SMALL_FONT,1,1,2.1);
```
ŀ

## **B.3.10. IMPRIME.CPP**

dindude catalons #indude <stdib.h> #indude <string.h> *<u>Bindude</u>* connect> dinclude calloch> diretada constato #indude <graphican> #Indude <br />
crocess/h> dinclude <br />
chas.h> #indude <dir.h> **directoria** extention dinciude climento findude "cluper.h" #include "d:\aundras.h" dinclude "d:\grailco.h" #indude "d:\archivos.h" #include "d:\o\_todos.h" #include "d:\p\_todos.h" dingude "dilogonium in #include "d:\emone\_h"

**Adalms** than

```
\boldsymbol{u}Verifica que la salida a Impresora sea correcta.
lint vertilicar(char texto[100])
ť
 int valor, astado, ic
  \frac{1}{2} or = 0.
 for (k = 0; \text{tan}(\ln); k++)ł
    astado = biosprint(2tem)[k].0);
    if (astado & OxO8) then
                                                // Entrada/Salida
      value = 1:
    if (estado & 0x20) than
                                                // Falta de banel
               where \mathbf{r} is the \mathbf{r}If (estado & Ox40) then
                                                // Verifice Impresors
      \frac{1}{2} value = 1:
  Y
 If (valor == 1) then
   llama eror(54);
 resumivation:
ł
```

```
// Envis a impresona la información contenida en ARREGLO. Imprime lletados por GRUPO.
void Imprime grupo(struct MATERIA *p. struct ARREGLO *arregio, int condicion, char semestre(10))
í
```
**SEUCE MATERIA \*r. \*s:** shuct GRUPO \*a: Intit, nilmes, b, l,c,a, m,j,n, compara; drer "texto(60), numero(100);

for  $0 = 0, 1 < = 59, 1 + 1$ // Reserva espacio en memoria para texto  $\text{turb}([1] = (\text{char } \texttt{``}) \text{for} \text{cal}(\text{cc}(100, \text{eiz} \text{softmax}));$ if (Italdo(II) then к cultimizay(100,100, ho hey especio en memoria. Funcion imprime\_estracro");  $out(1)$ 

```
ĵ
 r = ps = busca materia(r,arregio(0).materia);
  \mathbf{g} = (\mathbf{f} \mathbf{s}) . \mathbf{gripoc}while (("g).num i= erregio(0) grupo) do
              g = ("q).apun;
 compara = (°c).numorupo;
 nlimm = \alphab = \alpha1 \approx \alphawhile (arregio[i].materia i = -2) do
   1
    if (b == 0) then
      4
      rdim = 0;
                                                                      // imprime los encabezados
      stropy(testp[0],"");
       for (k=0; k<=50; k++)atronomedo101. " "):
      streattesto[0], UNIVERSIDAD NACIONAL AUTONOMA DE MEXICO");
       t and t [0] = \mathcal{N}\text{tmod}(1111) = \text{V}t = 10stropy(todo[2], '');
      for (k=0; k<=44; k++)strcat(texto[2] * ");
      streat (temp) 21, ESCUELA NACIONAL DE ESTUDIOS PROFESIONALES "ARAGON"");
      t = [0][0] = \sqrt{2}\text{tmod}[3][1] = Vt = 10;
      stropy(sedo[4],**);
      for (k=0; k < = 55; k++)stront(texto[4]."");
      strcat(texto[4],*ingenieria Mecanica Electrica");
      mod(5)[0] = '0';\text{mm}([5][1] = \mathcal{M})tmod(5)[2] = Vtmod(5][3] = \sqrt{0};
      stropy(testo[0].' ");
      for (k=0; k<=02; k++)aromytemolo [0]."");
      strokthead(6), HORARIOS POR GRUPO");
      \tan(7)[0] = \sqrt{1}100077(1) = 1012t = \mathbf{w} = \mathbf{v};
      \text{max}[7][3] = 10;
      stropy(testo[8]."");
      for (k=0; k<=44; k++)streat(texto[8]."");
      stroat(testo(8), "PERFODO: ");
      stroat(texto(8),sementre);
      \text{Hence}[\mathbf{0}][\mathbf{0}] = \mathbf{V} \mathbf{0}\text{tmod}[9][1] = \mathbf{V}tmac(9)[2] = 10';
stropy(tase[10],"
                                         ;رمم
stroat(laido[10],".
                                 - ን፡
```
imdoli (118) = \ni:  $\tan(11)(1) = \sqrt{2}$  $\frac{1}{2}$ stropy(texts)121. CMAT | NOMBRE DE LA MATERIA | NOMBRE DEL PROFESOR n. streat(texto(12)\*1 I GPO. I LUN I MAR I MIE I JUE I ME I SAB I SALON I CUPO I 15 RFC.  $200(13100) = 101$ .  $\frac{1}{2}$  =  $\frac{1}{2}$  =  $\frac{1}{2}$  $t = 10$ strapy(test)141.\* -وهد stroat(tedo[14],\*- $12:$  $mod(151(0) = 5<sup>o</sup>)$  $tan(15)[1] = 10$ ;  $1 = 15$  $b = 1$ : ł  $a =$  busca material ramsdio(i), material);  $Q = ("t)$ , or LDOS while (("g) num i= arragio(i] grupo) do  $q = ("q)$  apurt If (compara i = ("g) numgrupo) than // Sólo imprime 14 liness por hoja. ſ  $n$ linee = 14; compara = ("g).numgrupo; if  $(n \ln m) > 13$ ) then for  $(k=0; k < = 1; k++)$  $\mathbf{f}$  $2 = 1$ while  $(a == 1)$  do  $a = \text{varif}(t, \text{mod}(k))$ for (n=0; taxto[k][n]; n++) plosprint(0,tomo/k1[n],0); Ŧ biosprint(0, \f',0); // Salto de página  $b = 0$  $\mathbf{r}$ مذہ // Imprime información completa ł  $1 = 1 + 1$ stropy(testo[]]," }.  $+n$ stroat(tmdo[)],"- $+2$  $1 = 1 + 1$  $mod[1][0] = 10$  $\text{tanh}[i][1] = \mathbf{V}$  $\text{tmodi}(2) = \text{V}$ // Clave de la massria  $\frac{1}{2}$  =  $\frac{1}{2}$  + 1; ercoy(testo[]]," | "); that(\*s).claws.numero.10); for  $(k=0, \text{ number0}[k], k++);$ while  $(k < 4)$  do  $\mathbf f$ stroughneon[1,707];  $k = k+1$ ; ł

```
stroat(tasto))] numero);
       streamedoll! In:
       // Nombre de la materia
       stroat(sadol)),(*a),nombre);
       for (k=0; (*a).nombrefk]; k++);
        while (k < 28) do
            streamtescon !! " ");
           K = K + 1:
          ī
      streat(texto[i]," | ");
      //Nombre del profesor
      stroat(texto[j],(*g).nombreprofe);
      for (k=0; (*g).nombreprofe[k]; k++);
        while ik < 320 do
          ſ
           streat(testo[|]," ");
           k = k + 1:
          ł
      strongtestoff1." | ");
// RFC del profesor
If (condicion x = 254) then
       .<br>strcat(texto[]].(*g).rfc);
       for (k=0; ("g).rfc[k]; k++);
        while (k < 12) do
          \mathbf{f}error(t = 0) . 7k = k+1:
          J.
      ł
Nine
       streatfeadofil."
                               \mathbf{r}strokatesaphi! 17:
// Número de anuno
floa((*g).numgrupo.numero,10);
for (k=0; numero[k]; k+1);
      while (k < 4) do
        ł
         stroat(texto[]], O');
         K = K + 1:
        \mathbf{r}stroat(teso[j],rumero);
stroat(teac)]),* | *);
II Dies
a = \alpham = 1k = \alphawhile ((*g).dlas(k) != 10) do
      €
       if ((n_0).dan(c) == m) then
         €
         stroat(testo[]],(*g).hara1);
         streathedo(i)," | ");
         c = c + 1k = k + 1:
         Þ
       aise
        stroat(testo[]),*
                            |2m = m + 1;
```

```
ı.
        while (m < 7) do
         ſ
         .<br>et saittesto[i],"
                               12m = m + 1;
        J.
 // Salón
 hos((*g).numesion.numero.10);
 for (k=0; numero[k]; k++);
       while (k < 5) do
         \mathbf{f}streat(indo@). "");
          k = k+1:
         J.
stroat(texto[j],rumero);
streat(texto))," | ");
// Cupo, tipo de salón
c = (nq).ipa;
switch(c)
       ſ
                                     \gammacase 0: strout(tudo[j],"
                    break
        case 1: strost(tado[j],*
                                     \mathbf{r}break
        case 2 streat(teco[]],"
                                    - 7:
                    break:
        case 3: streat(texto[j]," 30 ");
                    break
        case 4: strost(texto[j]," 60 °);
                    braik
        case 5: strout(tudo[j]," ");
                    break
       ŀ
streat(texto[j]," | ");
(-1 + 1)\frac{1}{2} = 10][0] = 10;
mod[1][1] = V;
\text{tanh}[\tilde{f}][2] = 10^{\circ}| = | + 1|// Poner siguiente finse
stropy(2000)]" | |<br>stront(2000)],"
                                            I
m = 1;
k = 00 = 0while ((*g).des[k] != 10)
      €
       if ((^{\circ}Q).diag[c] \Rightarrow m) then
          €
           streat(imite[]],("g).hera2);<br>streat(imite[]]," | ');
           k = k + 1:
           0 = 0 + 1;
         ł
        alsa
        streathedo[1],"
                              \mathbf{P}m = m + twhile (m < 7) da
       \mathbf{f}
```
 $12:$ 

t

streat/bado/i1.\*  $12$  $m = m + 1$ ŀ streatments!!" ł  $12$  $1 = 1 + 1$ :  $m' = 10100$  $t = \mathbf{V}$  $t = 10$  $1 = 1 + 1$ stropy(teap)]!' -LĄ. strong tundo [1]." d ۹  $1 = 1 + 1$ :  $tanh(110) = V$ .  $tanh[111] = 10$  $nliman = nliman + 1$ :  $1 = 1 + 1$  $\mathbf{r}$ ł for  $(k=0; k < = i; k++)$ // Manda al arregio a impresora 1  $\mathbf{a} = \mathbf{0}$ while  $(a == 1)$  do  $a = \text{variable}(k)$ ; for  $(n=0; \text{tmodo}[k][n]; n++)$ biosprint(0,taxo[k][n],0);  $\overline{\phantom{a}}$ // Salto de pápina biosprint(0, 1,0); for  $(i = 0; i < = 50; i++)$ // Libera el especio reservado para texto fameertendofill: ĵ. // Ervia a invorancra la información contanida en ARREGLO, Imprime listados por MATERIA. void letarine malerias/struct MATERIA \*p. struct ARREGLO \*arregio, int condicion, char semestre(101) **SENICE MATERIA "r. "s:** struct GRUPO \*at int k, nlines, b, l,c,s, m,j,n, compara; char "tastolo01, numerol1001; // Reserva espacio en memoria para taxto for  $0 = 0$ ;  $k = 30$ ;  $k + 1$ f ado(i) = (char \*) farcalloc(180,aizecf(char)); ٠ If (Itesdoll) then f cuttatowi100.100. This haw especio en memoria. Funcion imprime extraord");  $ent(1)$ 1 ł  $r = p$ ; s = busca materia(r,arregio[0].materia);  $a =$  (%), an open while ((\*g).num ! = arregio[0].grupo) do  $q = (°q)$  apun; compara = ("g).numgrupo;  $nlim$ a =  $\alpha$  $b = 0$  $I = 0$ 

ł

```
while (arregio[i].majeria ) = -2) do
   ł
    ໃ0 == 00 ຫາກາ
      ninea = \alpha// imprime encabezados
      strapy(teato[0]."?);
      for (k=0; k < = 50; k++)stroad(Mato)[0]."");
      strat(text)[0], UNIVERSIDAD NACIONAL AUTONOMA DE MEXICO"):
      \text{max}[1][0] = \sqrt{n};
      tanh[1][1] = V;
      t = 10stropy(tasto[2],"");
      for (k=0; k < = 44; k++)stream hando [2]," ");
      strattespi21, ESQUELA NACIONAL DE ESTUDIOS PROFESIONALES "ARAGON""):
      tan(3)(0) = \sqrt{1}\text{tanh}[3][1] = \text{V}tanh[3][2] = \sqrt{0};
     stropy(testo[4],"");
     for (k=0; k < 55; k++)strcat(0000[4], "");strcat(tesc)[4], ingenieria Mecanica Electrica");
     \text{tmin}[5][0] = \text{V};
     \text{mm}[5][1] = 'nt\text{max}[5][2] = \mathcal{V}tan(5)[3] = 10stropy(tmdo[6]."");
     for (k=0; k < 0.2; k++)streat(tacto[0],"");
     strat(test(6), HORARIOS POR MATERIA");
     mod[7][0] = \gamma_1;
     \text{max}[7][1] = \text{m};
     \text{tanh}[7][2] = V\frac{10000}{7}[3] = 10;
     strapy(tasto[8]," ");
     for (k=0; k<=44; k++)streammen(8). "1:
     streat(texto(8), "PERIODO: ");
     stroat(texto [8],serriestre);
     \frac{1}{2} = \frac{1}{2} (0) \frac{1}{2}\text{tanto}[9][1] = \mathcal{V};
     tado[9][2] = 10;
stropy(imao[10],* -
                                      ተባ:
stroad(tedo[10],*---
                               - ን፡
     test(11)[0] = 'v';
     \text{tmin}[11][1] = \mathcal{N} ;
     mod(11)[2] = \sqrt{0}NOMBRE DE LA MATERIA | NOMBRE DEL PROFESOR
     6000y(10000[12]," | CMAT |
                                    |GPO.| LUN | MAR | MIE | JUE | VIE | SAB | SALON | OUPO | ");
     stront(terdo[12]," | FFC.
     t = \pi\text{Hess}[(13)]\tan(13)[2] = \sqrt{0};
errory(imdo[14],° ------
```

```
stroat(tedo(14),"
                                  .<br>נר ג
      \text{mato}[15][0] = \mathbf{V}\frac{1}{2} = 10<sup>1</sup>;
      l = 15b = 1:
   s = busca_materia(r.arragio[i].materia);
   a = ("0).grupos;
   while ((*g).num i = arregio[i].grupo) do
               g = ("g).apun;
   If (compara != ("g).numgrupo) then
                                                          // Imprime 14 lines por hojs.
     €
           nlinea = 14;
           compara = (*g).numgrupo;
   If (nines > 13) then
     \mathbf{f}for (k=0; k < = |; k++)€
             a = 1:
             while (a == 1) do
               a = \text{variable}[\mathbf{k}]);
             for (n=0; texto[k][n]; n++)
              blosprint(0,tmdp(k)[n],0);
            ŀ
     biospring0, \r,0);
     b = 0\mathbf{r}dio
                                                          // imprime la información completa
     €
          1 = 1 + 1stropy(testo]]."
                                         +2stroat(tech)],"-
                              + \rightarrow| = | + 1;testo[][0] = '\n';
     t = \text{tr}(\mathbf{f}|\mathbf{f}) = \mathbf{f}teco[i][2] = \0';
          // Clave de la materia
          1 = 1 + 1stropy(testo[]]," | ');
           itoa((*s).olave.numero.10);
           for (k=0; numero[k]; k++);
            while (k < 4) do
               streat(texto[]], O');
               k = k+1:
              ŀ
          stroat(testo)],rumero);
          stroat(texto[]]," | ");
          // Nombre de la materia
          sircat(testo[)],(*s).nombra);
          for (k=0; (*s).nombre(k]; k++);
            while (k < 20) do
              ſ
               stroat(laido[]],"");
               k = k+1;
```
Lŋ.

```
strongtheodoff? I %
```

```
//Nombre del profesor
       stroactesdo[]],("g).nombreprofe);
       for (k=0; ("g).nombreprofe[k]; k++);
        while (k < 32) do
          \mathbf{f}stroat(indo[]],"");
           k = k+1;
          \mathbf{F}stront(texto[]]," j ");
// RFC del profesor
If (concloicit) == 254) then
       €
       strcas(teaco[]].(*g).ric);
       for (k=0; (^{\circ}0). ric[k]; k++);
         while (k < 12 do
          £
           streaments),"?:
           k = k+1ĵ.
      ľ
MAG
       streat(texto))."
                               ን:
streatments[1, 17.
// Número de grupo
itoa((*g).numgrupo,numero,10);
for (k=0; numero[k]; k++);
      while (k < 4) do
       ſ
         streamtestoll (OT):
         k = k + 1:
       J.
stroat(lasto[]],rumero);
streathmobili, 17:
// Diss
0 = 0m = 1:
k = \alphawhile ((*g).dias(k] != 10) do
      ſ
       |if ((*g).das[c] == m) then
         4
         stroat(texto[j],("g).hora1);<br>stroat(texto[j]," | '7;
         0 = 0 + 1k = k + 1ł.
       diso
       stront(texto()),*
                           ! ?
       m = m + 1while (m < 7) do
       strcat(testo[j],"
                          12m = m + 1F
```
 $\prime\prime$  Saión hoa(("g).numsaion.numero.10); for (k=0; numero[k]; k++);

```
K
          streat(testo[i],"");
         k = k + 1;
        ŀ
 stroat(tedo[]],rumero);
stroat(teac[]],* | ');
// Cupo, tipo de salón
c = (ng).spo;
switch(c)ł
        case C: stroat(testo)]]."
                                 D:
                  brasic
        case 1: strost(tedo[j]."
                                 \mathbf{r}brasic
        case 2 streat(temp[j],"
                                 ግ:
                  break:
        case 3: streathedofil." 30 %
                  brasic
        case 4: atrost(texto)]],* 60 ");
                  break:
        case 5: strost(tedo[j],"
                                 -9:
                 brasic
      ł
streat(testo[]]." | '7;
i = i + 1\text{tmin}[1][0] = \text{V}mod[1][1] = \forall:
t = 101 - 1 + 1;
// Poner siguiente linea
stropy(testo[]]*|
                     1
ercattesconi
m = 1:
k = 0c = 0while (("g).des(k) | = 10)
      ſ
       if ((*g).dlas(c) == m) then
        €
          strcat(testo[j],(*g).hora2);
          stream tundo (i)," | ");
         k = k + 1:
          0 = 0 + 1J.
       dze
       stroat(testo[]].
                          12m = m + 1while (m < 7) do
      \mathbf{I}stroat(testo[]]."
                         12m = m + 1ł
stront(mac()).
                   ł
                        121 = 1 + 1reculum and
\text{tmod}total[12] = 101 - i + 1
```
while  $(k < 5)$  do

```
\mathbf{1}\overline{\phantom{a}}12
```
 $\mathbf{I}$ 

```
273
```
```
etropylitetip (il.º
                                       .<br>:ا
streat(testo))."
                             .<br>נ<sup>ר</sup> ב
     1 = 1 + 1t = \nabla;
     \text{tmod}[1][1] = \text{V0};nlimm = nlimm + 1:
     i = 1 + 1J.
 for (k=0; k < n i: k+n)
                                                    // Manda el arregio impresora
  ſ
   .<br>a = 1:
   while (a == 1) do
     a = \text{varifcar}(\text{tando}(k));for (n = 0; \t{modulo}[k][n]; n++)bicoprint(0,taxbo[k](n],0);
  ¥
biosprint(0, V,0);
                                                    // Salto de página
                                                    // Libera el espacio reservado para texto
for (i = 0; 1 < 50; 1++)farfree(texto[i]);
ł
// Envia a impresora la información contenida en ARREGLO, imprime listados por SALON.
void imprime salon(struct MATERIA *p, struct SALIDA *sellds, int condicion, char semestre[10])
ł
struct MATERIA *r. *s:
struct GRUPO *a:
Int k, nilnes, b, i, c, a, m, j, n, cuents;
lang int comssion;
char "texto[60], numero[100];
                                                                 // Reserva espacio en memoria para testo
for (1 = 0; 1 < \pi 50; 1 + 1)testo[1] = (char ") farcelloc(180,sizeof(char));
If (Italdoli)) then
   ſ
   cuttandovi100.100."No hay especio en memoria. Función imprime estraord");
  ext(1);
  ŀ
١
\alpha and \alphafor (k=0; sailda(k).grupo <= -2; k++)
    counter = current + 1;
counter = counter(x - 1)ordena_esiida(esiida,ouenta);
                                                                  // Ordena al archivo de salida
r = p;
s = busca materia(r, sailda(0).materia);
a = ("s), and \coswhile ((*g).rum i = salida(0).grupo) do
           a = (nq) apunt
comesion = (*g).numesion;
minem = 0:
b = 01 = 0while (satidal),materia i = -2) do
  ſ
   if (b == 0) then
    ſ
    nlinea = 0;
                                                                 // Imprime engabezados
```
stropy(texto[0],\* "); for  $(k=0; k<-30; k++)$ streat(lasto[0]," "); streat(taste) (0), UNIVERSIDAD NACIONAL AUTONOMA DE MEXICO"):  $mod(1)[0] = \nu_1$ ;  $tmod(1)[1] = \mathbf{V}$  $t_{\text{mdo}}[1][2] = 10$ ; stropy(tmdo[2].""); for  $(k=0; k < -44; k++)$ streat(testo[2]," "); streattesto(2), ESCUELA NACIONAL DE ESTUDIOS PROFESIONALES "ARAGON");  $tan[3][0] = \sqrt{n}$ ;  $t_{0000}[3][1] = 'r'.$  $t_{\text{mdo}}[3][2] = 10^{\circ}$ stropy(taco[4].""); for  $(k=0; k < = 55; k++)$ stroat(testo[4],""); strost(testo[4],"Ingenieria Mecanica Electrica");  $temp[5][0] = 'n'$  $\text{trace}[5][1] = \text{V1}$  $\text{tmod}[5]/2 = \mathcal{V}$  $t_{\text{mato}}[5][3] = '10';$ stropy(testo[6]," "); for  $(k=0; k<=02; k++)$ streat(texto[6].""); streat(taste)[6],"HORARIOS POR SALON");  $\tan(7)(0) = \ln$  $\tan(7)[1] = \ln$ ;  $tan(7)[2] = V$ ;  $\text{tmod}[7][3] = 10$ stropy(tendo[6], "); for (k=0; k<=44; k++) streat(testo[8],""); strost(testo[8], "PERIODO: "); stroat(texto[8],earnestra);  $\tan(9)[0] = \sqrt{1}$  $t = 10^{-10}$  $t = 10^{10}$ stropy(testo[10]," -- ). stroat(texto[10],\*-ר  $t_{\text{mdo}}[11][0] = \mathcal{V}n$  $\text{tmod}[11][1] = \forall$ ;  $\text{tmod}(11)[2] = \text{VOT}$ atropy(tanko[12]," | CMAT |<br>atrosi(tanko[12]," | FFC. NOMBRE DE LA MATERIA NOMBRE DEL PROFESOR |GPO.| LUN | MAR | MIE | JUE | WE | SAB | SALON | CUPO | ");  $t_{\text{mato}}[13][0] = \text{Vr}$ (1)[13] = V  $10' = 15$  [C1] cases stropy(tando[14]," ---رمد stroad(tmdo[14],"- $-$  ).  $\text{tmod}[15][0] = \text{V}$ ;  $\text{tmod}[15][1] = '0';$ 

 $j = 15$  $b = 1$ : ł e = bueca materia(r,ealida(i).materia);  $a = ("a).a\bar{b}abac$ while ((\*g).num != salida[1].grupo) do  $q = \binom{n}{2}$ apun; If (comssion != (\*g).rumssion) then // Imprime 14 liness par hoja ť  $n$ linea = 14: comselon = (\*g).numealon; ŀ  $if (rime > 13)$  then ſ for  $(k=0; k \leq k$  ;  $k+1$ ſ  $a = 1;$ while  $(a == 1)$  do  $a = \text{Vertifconv}(\text{tmatch}[k]);$ for (n=0; testo[k][n]; n++) bloaprint(0,1mdp/k)[n].0); ł biosprint(0, 1°,0);  $b = 0$  $\mathbf{r}$ dito // imprime la información completa ſ  $j = |+1;$ stropy(texto[]]," } Η٦: streat(tunde)]),\* ብ ነ:  $| = | + 1;$  $\text{tmod}[10] = \text{V}$  $tanh[1][1] = V$  $t = \{0\}$ // Clave de la materia  $1 = 1 + 1$ ; stropy(texto[)]." | "). itoa((\*s).clave.numero.10); for (k=0, numero[k]; k++); while  $(k < 4)$  do K stroat(texto[j], O');  $k = k+1$ ; ł stroat(texto[j],rumero); streat(testo[]).\* | '); // Nombre de la materia streat(tasto[]),("s).hombre); for (k=0; (\*s).nombre(k); k++); while (k < 28) do € stroat(tado[]],"");  $k = k+1$ ; ł **stront(testo[j]," | ");** //Nombre del profesor stroat(texto[j],(\*g).nombreprofe); for (k=0; ("g) nombraprofa(k); k++);

```
while 6k < 320 do
         €
           streamession ?! "):
          k = k+1:
         ī
      strong(texto)), 17;
// RFC del profesor
If (condicion n = 254) then
      ł
      stroad(testori),(*o).ric);
       for (k=0; ("g).rfc[k]; k++);
        while (k < 12) do
          €
           stroat(texto [[]," ");
           k = k + 1:
          \mathbf{r}ł
al so
      utrostribudo [1]."
                               ግ:
streat(tendo))," | ");
// Número de grupo
itoa((*g).numgrupo.numero,10);
for (k=0; numero[k]; k++);
      while (k < 4) do
        ł
         streat(texto)), O');
         k = k + 1:
       \mathbf{1}etrost(textol)),raumero);
streat(texto)]]," { ');
II Dias
c = \alpham = 1:
k = \alphawhile (("g).dias(k) 1= 10) do
      €
       |f ((*g).dies(c) == m) then
         ₹
         strcat(texto[)],(*g).hora1);
         streat(tendo)]," j ");
          0 = 0 + 1k = k + 1:
         3
       dite
        stroat/texto())."
                            12m = m + 1;
      ł
      while (m < 7) do
       €
       est continento [1]."
                            12:m = m + 1;
       \mathbf{r}// Salón
floa(("g).nurnesion.numero,10);
for (k=0; numero(k); k++);
      while (k < 5) do
        ł
         stroat(testo[)]. ");
         k = k+1:
       ł.
stroat(texto{)},numero);
```
## streat/indofil. 1%:

stroad(takko)),"

```
// Cupo, tipo de salón
     o = (ng) spo;
     m and c)
           ſ
            case C: stroat(tedo[)].*
                                       \mathbf{r}brasic
            case 1: streat(testo[)]."
                                       \mathbf{r}brasic
            case 2 streatments!"
                                       \mathbf{p}break:
            case 3: strcat(texto))," 30 ");
                       brasic
            case 4: stroat(texto[j]," 80 ");
                       brasic
            case 5: streat(texto)]," ");
                       brasic
          \mathbf{I}strcat(texto[j],* | ');
    = 1 + 1;
     i = 10100mod[1] = \mathcal{V}\equiv 01 = 1 + 12// Poner siguiente linea
    stropy(testo]]. |
                                                  12:L
    stroat(tendo[i]."
                                             ł
                                                         ľ
                                                               12.m = 1;
    k = 0c = \alphawhile ((*g).dias(k) i = 10)
          ł
            if ((^nq).class[c] == m) then
             ł
               stroat(texto[]].("g).hora2);
               stroam(testo[j]," | ");
              k = k + 1;
               c = c + 1;
             \mathbf{r}61849
            streat@ado[]],"
                                17:
           m = m + 1;
          l
          while (m < 7) do
           4
           stroat(texto[i],*
                               12.m = m + 1;
    streat(techo)]."
                         I
                              :ר ا
    j = j + 1;temp[][0] = 'vi';
     \text{tanh}[[1]] = \mathbf{V}t = 10|=|+1;
etropy(Mado{)},"
                                       Lŋ;
```

```
يو د
      j = j + 1t = 0\text{tanh}[\mathbf{i}]\mathbf{i} = \mathbf{v}\mathbf{0};
      nline = nline + 1;
     i = 1 + 1;
     ł
  ĵ.
 for (k=0; k \leq k [; k+1)
  \mathbf{f}a = 1:
    while (a = 1) do
           a = verificar (texto (k));
   for (n=0; \text{hmdo[k][n]; } n++)blosprint(0,texto[k][n].0);
  J.
biosprint(0,1F,0);
                                                              // Salto de página
for (1 = 0; 1 < \infty, 50; 1++)farfree(textoff);
ŀ
```
// Manda a impresora el arregio

// Libera el espacio reservado

// Devusive la diferencia de horas entre cadena1 y cadena2, el resultado se devusive en cadena2. vold differencia\_horas(char cadena1[100], char cadena2[100])

```
ſ
 Int horas, minutos, minuto1, minuto2, k, a, hora1, hora2,c;
 cher cadena[100], min1[100];
```

```
hora1=abi(cadena1);
hora2=atol(cadena2);
min[0] = 10;
a = 0for (k=0; cadenal [k]; k++)ſ
  if (ladgit(cadena1[k]))
        a = K + 1:
 ł
if (a > 0)П
  for (c=0; cadena1[a]; a++, c++)
        min1[c] = codenat[<math>a</math>];ł
minuto1=atol(min1);
\mathbf{a} = \mathbf{a}for (k=0; cadena2[k]; k++)
 ſ
  if (liedigit(cedens2[k]))
   a = k + 1;
 ł
rf(a > 0)for (c=0; cadena2(a); a++,c++)
  min[<math>c</math>] = codon 2[<math>a</math>];minute2=atol(min1);
f (minuto) > minuto2)
 €
  min(10 - 60 - min(10))min.02 = 60 - min.022horat = horat + 1;
  minutos = 60 - (minuto2 - minuto1);
  horas = hora2 - hora1;
 ł
doo
```

```
horse = abs/hors2 - hors1);
    minima = minula2 - minuto1;
   ł
 loa(horas.min1,10);
 for (k=0; min1[k]; k++);
 # (k == 1)stropy(cadara_101);
   stroaticadena.min1):
   ŀ
 dan
   stropy(cadana,min1);
 stroat(cadena.":");
 ltoa(minutos.min1.10);
 for (k=0; mint [k]: k++:
 If (k == 1)Ł
   streaticadana."0"):
   stroat(cadena,mint);
   ŀ
 das
   strcat(cadena,min1);
 stropy (ondere2.cadere);
ł
\boldsymbol{H}Resitza la operación de adición de horas. Surna cadena1 y cadena2, el resultado se ocioca en cadena2.
void sums horss/char cadena1[100], char cadena2[100])
ł
 int k, a, hora!, hora2.c, minuto1,minuto2.horas,minutos;
 char min1[100], cadena[100];
 horat=atoi(cadena1);
 hora2=atolicadena2);
 min[0] = 10;
 a = 0for (k=0; cadenat (kl; k++)€
   if (liedigit(cademat [k]))
         a = k + 1:
  ŀ
 \mathbf{f}(\mathbf{a} > 0)for (c=0; cadenat [a]; a++c++]
         min[<math>c</math>] = codorat[<math>a</math>];ł
 minuto1=atoi(min!);
 a = 0for (k=0; \text{ column2}[k]; k++)if (ledigit(cedens2[k]))
    \mathbf{a} = \mathbf{k} + \mathbf{1}ŀ
 If (a > 0)for (c=0; cadens2(a); a++,c++)
    min[0] = column2[a],Ł
 minuto2=abi(min1);
 mninutos = minuto1 + minuto2
 if (minutos > = 60)
```
280

horat = horat + 1:

```
minutati e minutati - 60:
   \mathbf{I}horse = hors1 + hors2
  itoa(horas.min1.10):
  for 0x=0: min1fkl: k++1:
  if \alpha = 14
   stropy(cadena, 177)
    streaticadana.min1):
   \mathbf{I}dia
   stropy(cadama.min1);
 stratificadena.""):
 hoaiminutos.min1.10);
 for (k=0; min1(k); k++):
 If (k == 1).<br>STORICADETA.TT):
   strcat(cadera,min1);
   ķ,
 ALCO
   stroat(cadana.min1):
 stropy (cadena2,cadena);
J.
\mathbf{u}Envia a Impresora la información contanida en ARREGLO. Imprime listados por PROFEBOR.
void imprime profesor(struct MATERIA *p. struct SALIDA *saikia, char semestre(101)
ł
struct MATERIA *r. *s:
stuct GRUPO *g. *e
int k, l, b, nlines, pane, c,n,j;
char "tastof801, numero[1001, compera[100], almacena[1001, suma[1001;
                                                                // Reserva espacio en memoria para texto
for 0 = 0.1 \le x \le 50.1 + 1tedo[i] = (char *) farceloc(180,sizeof(char));
 If (Itemato(I)) then
   ł
   cuttestoy(100,100, No hey especio en memoria. Funcion imprime_edracrd");
   add(1)Y
 Þ
r = p:
s = busca materia(r,asiida[0].materia);
q = (*s), grupos:
while (("g).num != salida(0).grupo) do
          q = (nq) apun;
stropy(compara,("g).nombreprofe);
nines = 0.
b = \alpha1 = 0:
while (salida[i].materia I = -2) do
  If (b == 0) then
          r = 0// Imprime enotibezados
          stropy(testo[0]."");
          for (k=0; k<=30; k++)stroad(Mido(0). ");
          streattesto[0], UNIVERSIDAD NACIONAL AUTONOMA DE MEXICO");
          mto[1][0] = \mathcal{M}\frac{\text{hato}[1][1]}{\text{hato}[1][2]} = \frac{V}{V}.
```

```
siropy(inch)[2].<sup>1</sup> ");
          for (k=0; k<=32; k++)streaments [2]," ");
          estes(teste),"ESCUELA NACIONAL DE ESTUDIOS PROFESIONALES "ARAGON");
           t = [0][C] and t = 0t = [0] [t]mod[3][2] = 10;
          stropy(tasto[4],* ");
          for (k=0; k<-43; k++)stream(testo[4],"");
          stroat(testo[4], ingeneria Mecanica Electrica");
          t = \sqrt{10}10000000111 - 10mod(51/2) = Vmodo[5][3] = 10stropy(tech[6],"");
          for (k=0, k<-40, k++)streat(tedo(0)," ");
          streat(test)[6], "HORARIOS POR PROFESOR");
          t and [7][0] = 7n;
          \text{turb}[\vec{r}][1] = \gamma r\text{tmod}[7][2] = \mathcal{V}\tan(7)[3] = 10^{\circ}stropy(takeo[8]."");
          for (k=0; k<-32; k++)streat(texto [8]," ");
     strost(tedo[8], PERIODO: ");
     stroat(texto[8],sernestre);
     \text{max}[9][0] = \text{V}\text{tmin}[9][1] = \mathbf{V}tmod[0][2] = \mathcal{W};
stropy(tamb[10]."
ተን፡
stroat(texto[10],"--
                                    -ነ ን፡
     t = \frac{1}{100} = \frac{1}{100}\text{tmod}[11][1] = \text{tr}\text{tmod}[11][2] = \text{10};stropy(testo[12],* | RFC. |
                                           NOMBRE DEL PROFESOR
                                                                              CMAT | ");
     strattesst[12]. NOMBRE DE LA MATERIA | GPO. | SALON | DIAS | HORARO | HORAS | ");
     testo[13][0] = 'Vi';
     \text{tmod}[13][1] = \mathbf{V}t = \sqrt{2}stropy(texto[14],* }
زرعہ
stroat(indo[14]."-
                                    ተን:
     tan(15)[0] = \sqrt{5}\text{Im}\text{d}\sigma[15][1] = \text{V};b_{0000}[15][2] = 10\vert = 15;
     b = 1;pone = 1;
    ŀ
    s = busca_matena(r,ealide[i].materia);
    g = (°s).grupos;
    while (("g) num i = selida[i].grupo) do
```

```
a = (a) . aoun;If (strampicompara.("g).hombreprofet) then // Cuenta 14 liness por hola
      \mathbf{I}ninea = 14:
       stropy(compara,(*g).nombreprofe);
      ŀ
if (n)ines > 13) then
      ſ
       // Anexar datos de taléfono, anticüedad
       j = j + 1t = 101100 = 17mod[1] = 10;
       // Taléfono
       i = 1 + 1stropy(texto[]], ' L');
       for (k = 0; k < = 45; k++)streat(tedo[j],*-');
       j = j + 1\text{modo}[1][0] = \mathcal{M}tanh[1] = V;
       mod[12] = 10// Suma total de horas
       i = i + 1stropy(takes[]]," ");
       for (k=0; k<-94; k++)stroat(texto [j],"");
       stroat(tado[]], TOTAL DE HORAS: "):
       strcat(tedo[j],almacena);
       1 = 1 + 1t = 101100\text{tmod[}[1] = \mathbf{v};
       \text{tmod}[1][2] = \text{W}1 - 1 + 1stropy(testo[]],"");
       strat(teto[i],"TELEFONO DE LA OFICINA: ");
       streat(tasto[]], (*e).talefc);
       for (k = 0; (*0).telofo[k]; k + +);
        while (k < = 14) do
          ł
          stroat(tedo[]]."");
          k = k+1:
         ł
                         TELEFONO DE LA CASA: ");
       streat/textofil."
       strcat(testo []],(*e).talcasa);
       i = j + 1;mod[1][0] = \mathcal{V}tmaotij(t) = \forall t10 = 15 (100m)
       // Anticüeded
       1 = 1 + 1stropy(imito[]],* ");<br>stront(tudo[]],*ANTKSUEDAD EN LA UNAM: ");
       strost(tedo()),("e).antunam);
       for \beta t = 0; ("e) antunem[k]; k + +);
        while (k < = 5) do
         ſ
          stroat(testo[j]."");
          k = k+1:
         ŀ
       atroachado(i).
                        ANTIGUEDAD EN LA ENEP. ");
       stroat(testo[],("e).antenep);
       1 - 1 + 11eo[j](0) = 'vr';
       \text{tmod}[1][1] = \mathbf{V};
```

```
| = 10 minutes in the set of \Delta tfor (k = 0; k < n; k + 4)// Manda a impresión el arreolo
                   ł
                    \alpha = 1while (a == 1) do
                             o = verificer(tento(k));
                    for (n=0; \text{meas}(k)[n]; n++)biosprint(0,tsdo[k](n],0);
                  ł
                 biosprint(0, V.0);
                                                                                       // Salto de página
                 b = 0¥
       dsa
               ſ
                 \bullet \times \alpha// Irriorime la información completa
                 if (pane == 1) then
                    1 = 1 + 1t = 101100t and \overline{t} if \overline{t} if \overline{t} if \overline{t} if \overline{t} if \overline{t} if \overline{t} if \overline{t} if \overline{t} if \overline{t} if \overline{t} if \overline{t} if \overline{t} if \overline{t} if \overline{t} if \overline{t} if \overline{t} if \overline{t} 
                    1 = 1 + 1stropy(testol). 1-1:
                    Il RFC del profesor
                    streat headoft ("o).rfc);
                    for (k=0; \ell^*0). riciki: k++):
                      while ik < 12 do
                                 strong/tendoff)." "):
                                k = k + 1:
                               ł
                    stroat(textoR1,*1");
                    //Nombre del profesor
                    strcat(texto[]],("g).nombreprofe);
                    for (k = 0; (*g).nombreprofe(k); k + +);
                      while (k < 32) do
                                 stroat(tato)),"");
                                k = k+1:
                               ł
                    streat(texto[)]," | ");
                    // Salte el rengión
                    for (k=0; k < 70; k++)stroat(textol)]," ");
                    stroat(tendo[]]," | ");
                    i = i + 1;
                    | moto[]|0\rangle = \sqrt{2};
                    \text{tanh}[\mathbf{i}(\mathbf{i})] = \mathbf{V};
                    modo[][2] = 10;
                    = +1stropy(texto[]], }
-2atrost(tempo ())."
                                               -19:
                    \left\{ -1+1\right\}\text{mes}(0] = \mathcal{M}\text{mod}(\text{ii}[1] = \text{V})
```
 $mod[12] = 10$ ;

$$
\begin{array}{c}\n\text{if } \\
\text{if } \\
\text{if } \\
\text{if } \\
\text{if } \\
\text{if } \\
\text{if } \\
\text{if } \\
\text{if } \\
\text{if } \\
\text{if } \\
\text{if } \\
\text{if } \\
\text{if } \\
\text{if } \\
\text{if } \\
\text{if } \\
\text{if } \\
\text{if } \\
\text{if } \\
\text{if } \\
\text{if } \\
\text{if } \\
\text{if } \\
\text{if } \\
\text{if } \\
\text{if } \\
\text{if } \\
\text{if } \\
\text{if } \\
\text{if } \\
\text{if } \\
\text{if } \\
\text{if } \\
\text{if } \\
\text{if } \\
\text{if } \\
\text{if } \\
\text{if } \\
\text{if } \\
\text{if } \\
\text{if } \\
\text{if } \\
\text{if } \\
\text{if } \\
\text{if } \\
\text{if } \\
\text{if } \\
\text{if } \\
\text{if } \\
\text{if } \\
\text{if } \\
\text{if } \\
\text{if } \\
\text{if } \\
\text{if } \\
\text{if } \\
\text{if } \\
\text{if } \\
\text{if } \\
\text{if } \\
\text{if } \\
\text{if } \\
\text{if } \\
\text{if } \\
\text{if } \\
\text{if } \\
\text{if } \\
\text{if } \\
\text{if } \\
\text{if } \\
\text{if } \\
\text{if } \\
\text{if } \\
\text{if } \\
\text{if } \\
\text{if } \\
\text{if } \\
\text{if } \\
\text{if } \\
\text{if } \\
\text{if } \\
\text{if } \\
\text{if } \\
\text{if } \\
\text{if } \\
\text{if } \\
\text{if } \\
\text{if } \\
\text{if } \\
\text{if } \\
\text{if } \\
\text{if } \\
\text{if } \\
\text{if } \\
\text{if } \\
\text{if } \\
\text{if } \\
\text{if } \\
\text{if } \\
\text{if } \\
\text{if } \\
\text{if } \\
\text{if } \\
\text{if } \\
\text{if } \\
\text{if } \\
\text{if } \\
\text{if } \\
\text{if } \\
\text{if } \\
\text{if } \\
\text{if } \\
\text{if } \\
\text{if } \\
\text{if } \\
\text{if } \\
\text{if } \\
\text{if } \\
\text{if } \\
\text{if } \\
\text{if } \\
\text{if } \\
\text{if } \\
\text{if } \\
\text
$$

stroat(texto[]].\*-

```
12.= 1 + 1t = 10modo[i][1] = V;
    modo[j][2] = 10.
   ¥
 j = j + 1;stropy(testo[]]." |
                              ግ:
 streatfeatoll!"
 // Clave de la materia
 itoa((*s).clave.numero,10);
 for (k=0; numero[k]; k++);
   while (k < 4) do
    -0
          stroat(texto[]], O');
          k = k + 1;
 strcat(texto[j],numero);
 streat(texto[j], | ');
 // Nombre de la materia
 stroat(texto[]],("s).nombre);
 for (k=0; (*s).nombre[k]; k++);while (k < 28) do
    \mathbf{I}streat(texto [j],"");
          k = k + 1;
    \mathbf{r}stront(testo[]]," | ");
// Número de grupo
itos(("g).rumgrupo,rumero,10);
for (k=0; numero[k]; k++);
 while (k < 4) do
   ſ
    streat(tasto[]], O');
    k = k+1;
   \mathbf{r}stroat(texto[[],rumero);
stroat(testo[j]," | ");
\prime\prime Saidn
itos((*g).numesion,numero,10);
H((^{n}q).^{np}q) = 2 then
  strongtonto[],"L-");
dae
  stroat(testo[]],"A-");
for (k=0; numero[k]; k++);
  while (k < 5) do
   €
     streat(laido[])." ");
     k = k+1;
If ((*e).numesion == 0) then
   stroat(texto[j],"");
```
ı

l n:

ŋ.

```
\mathbf{I}streattestoffinumero):
        stroathmacht. In:
       II Dies
       H((Pa).dan(0) = 10) then
        \mathbf{f}STOROGOU!
                             ŋ.
         c = \alphaÏ
       am
        ł
         for (k=0; ("g) desik] l=10; k++)ł
            c = (°<sub>0</sub>).desiki:
            sum(c)Ł
                   case 1: stroatfestof(I.ºL.º);
                              brasic
                   case 2. streammoonl. W 7:
                             braid:
                   case 3: stront(texto[]],"M ");
                             brasic.
                   case 4: stroat(texto[]],*J '7;
                             brasic.
                   case 5: escattustoj]], V 7;
                             brasic
                   case & strcat(texto[]], "S ");
                             break.
                 \mathbf{r}J.
          c = k - 1:
        if (k = 2) then
         streat(testo []]," ");
        If (k == 1) then
         streatimeon), ");
        while (k < 3) do
          €
          stroat(texto[]).**?;
          k = k + 1:
          \mathbf{r}ĵ
      stream(texco[j]," | ");
      // Horario
      stroad(testo[j],("g).hora1);
      stront(testo[j]: ");
      stroad(seabil),(°g).hora2);
      stroat(teac)],* | ');
// Total horas
diterencia horas(("g).horat,("g).hora2);
stropy(surns.("g).hors2);
for (k=0; k < c; k++)suma_horas(("g).hora2.sume);
If (c == 0) then
     etropy(surre, '00:00');
 streat(testo)), surre);
If (pane == 1) then
      stropy(almacena, 00:00");
suma_horas(almacena.suma);
stropy(almacera,surra);
cone = 0
```

```
for family surrantici: k + + 1:
          while (k < 5) do
            ł
            .<br>atronominac fill." "I:
            k = k + 1:
            y.
    stroat(texto[j],* | *);
    1 = 1 + 1\frac{1}{2} = 10) \frac{1}{2} = 10)
    \equiv \mathbf{v}\text{tanh} [z] = \text{tot}j = j + 1:
    stropy(testo[]," ");
    for (k=0; k<=44; k++)streamento fil." "It
streamman(1). L.
                                                a ng
    1 = 1 + 11= 101\frac{1}{2} = \frac{1}{2}rlinea = rlinea + 1:
    i = i + 1:
  ĵ.
  ı.
  i = 1 + 1= 10100\frac{1}{2} = \frac{1}{2} = \frac{1}{2}// Tellfono
 1 = 1 + 1:
  stropy(texto[i]. L.);
  for 0k = 0: k < = 45; k + 1)
   error( the []], - );
 1 = 1 + 1= 1010mod[1] = V.
  \text{mod} = \text{vol}// Summa total de home
 i = i + neropy(testo[j], ");
 for (k=0; k < m.04; k++)stroat(testo[)]," ");<br>stroat(testo[)],"TOTAL DE HORAS: ");
 streathedo()),almacena);
 \vert = \vert + 1;
 = 10^{10}\text{mod}(111 = Y)mod[]2 - 101 = 1 + 1;
 atropy(tasto@1," ");
 aroathedoli! "TELEFONO DE LA ORCINA: ");
 (dicitat.(e*), [Tchanthaons
 for (k = 0; ("e).talofo[k]; k + +);
  while (k < = 14) do
    ſ
    .<br>stronomen@],* ");
    k = k + t;
    ŀ
 eroestimeont."
                      TELEFONO DE LA CABA: "):
 stroat(tedo()),("e).telosee);
 1 - 1 + 1è
```
287

```
\text{tmdo[1][1]} = \mathbf{V}ing nagarawang pangka
   mod 0!2! = 10Contractor
  // AnticOacted
  1 = 1 + 1secovitado (II.º 1):
   streathead(i)."ANTIGUEDAD EN LA UNAM: "):
  stroat(tedo()),(*e).antunam);
                                                                                  \lambda_i^{\gamma_i} , \mu^{\gamma_i}for (k = 0; \binom{n_0}{k} antunamiki; k + 1;
   while \alpha < = 5 do
     ł
     etrostitusto@1.º 7:
     k = k + 1:
     ŀ
  stroad and place
                       ANTIGUEDAD EN LA ENEP. 7:
  stroat(talgo)), ("e).aritanap);
  1 = 1 + 1m = 1010okuvi
  mean[111] = 1.
  \frac{1}{2} = 10°
  for (k=0; k <= i; k++)
                                                       // Manda el arregio a Impresión
   ſ
    0 = 1while (a == 1) do
          c = \text{Vert} (testo fkf):
    for (n=0; \t{model}[k][n]; n++)blosprint(0,texto[k][n],0);
   ÷.
 biographic \f.0):
                                                      // Saito de nácina
                                                      // Libera el espacio reservado para texto
 for 0 = 0; 1 < 0.00; 1 + 1farfree(texto(IT);
¥
// Con al número dia, mes y ano, devuelve al día de la semana,
void dia_semana(int dia, int mes, int ano, char numero(100))
ſ
struct trn t
ano = ano - 1900:
\text{max} = \text{max} \cdot 1:
stropy(numero," ");
tim year = ano:
tim mon = mai;
tan mday = day.
midthe(&0:
ewitch(t/sn wday)
  ſ
  case 0: stropy(numero, DOM");
             break
  case 1: stropymumero, LUN');
             Drawic
  case 2: stropy(numero, "MAR");
             brasic
  case 3: stropy(numero, MIE);
            break
  case 4: stropy(numero, JUE);
            break
  case 5: stropy(numero/VIE);
            break:
  case & stropy(numero, SAB");
            brank
 I
```
ł

288

```
// Envia a impresora la información contenida en ARREGLO, imprime listados de EXAMEN EXTRAORDINARIO.
void imprime extraordistruct MATERIA *p. struct ARREGLO *arracto, int tipo, char semestraf101)
ł
 SITUCE MATERIA "r."s:
 struct EXAMEN * a
 cher "testof801, numerof1001, cadena/1001;
 int kilb, ninealin.c.
                                                                  // Reserva espacio en memoria para tado
 for 0 = 0.1 < = 50; i++)
 textofil = (char *) farcatioc(180.sizeof(char));
 if (Itadoji)) then
   outteach/100,100, No hav especio en memoria. Funcion imprime extraord');
   <sub>crit</sub>(1):</sub>
   ł.
 J,
 i=c:
 r = pb=0nlinee\approx\alphas = busca materia(r,arregio[0],materia);
 \bullet = (*s), element,
 while ((*e).num i = arregio(0).grupo) do
          \bullet = (*e).sig:
 while (arregion).materia (= -2) do
   ł
    if (b == 0) then
          €
           nlinea = 0;
                                                                 // imprime encabezados
           stropy(texto[0],"");
           for (k=0; k<=36; k++)streat(texto[0], ");
           streattenti01. UNIVERSIDAD NACIONAL AUTONOMA DE MEXICO 1:
           t = \pi + 100t = \nabla^2t = \frac{1}{2} (1) \frac{1}{2} (2) = 10;
           stropy(tato(2), ');
           for (k=0; k<-32; k++)streat(texto [2]," ");
           stroatitestin(2),"ESCUELA NACIONAL DE ESTUDIOS PROFESIONALES "ARAGON"");
           m' = 101(3)comit
           \text{tmod}(3)[1] = \mathcal{V}temb [3][2] = 10";
           stropy(tato[4],"");
           for (k=0; k<=43; k++)stroat(teac)(4)."");
           stroat/texto[4], tingenieria Mecanica Electrica");
           t = 1015\text{tmod}[5][1] = \mathcal{W}\text{tmod}(5][2] = \mathcal{V};
           t_{\text{mdo}}[5][3] = '0stropy(texto[6],"");
           for (k=0; k<=35; k++)stroad(texto[0],"");
           stroat(tado(0), EXAMEN EXTRAORDINARIO 2a. VUELTA PERIODO: ");
           stroat(teldo[8],earnestre);
           t_{\text{mdo}}[7][0] = 'n';b \mod [7][1] = \sqrt{2}\text{tanh}[7][2] = \text{Vri}tasdo[7][3] = \mathcal{V};
```
 $|$ undo $|7|$ [4] =  $|0\rangle$ ;

stropy(testo[8]," ÷h. stroat(texto[8]."-. .  $\text{max}[9][0] = 'n$  $t = 11110$  candid  $mod[9][2] = '0'.$ SUCCY/(SECO) 101. CMAT | NOMBRE DE LA MATERIA | EXAM | NOMBRE DEL PROFFROR In: stroatflesof101. RFC. I GPO. I DIA I HORA I SALON I FECHA IT:  $= 10[11]$  $\mathbf{w} = \text{limit}$  $tanh(11172) = 10$ stropy(testo[12]." - $\mathbf{L}_{\mathrm{R}}$ streat(1800)[12]."-٠ņ  $t = [0][0]$  = \r  $t@00[13][1] = \{0\}$  $1 = 13$  $b = 1$ : J. s = busca materia(r,arregio[1],materia);  $e =$  (\*s) eigment while ((\*e).num i = arregio[0].grupo) do  $e = (°e) . 00$ If (nlines > 3) then ſ // Manda a impresión el arregio for  $(k=0; k < = j; k++)$ ſ  $a = 1$ : while  $(c == 1)$  do  $c = \text{vert}(\text{tan}(k))$ ; for  $(n=0; \tanh[k][n]; n++)$ blosprint(0.testo[k][n],0); // Salto de página biosorint(0, \f.0);  $b = 0$  $\mathbf{r}$ **City**  $\mathbf{f}$ // imprime la información completa  $1 = 1 + 1$ stropy(testo[]],\* |-۲ŷ. stroat(texto[j],\*  $12:$  $= +1$  $mod[1]$  =  $\forall$  :  $mod[1][1] = V$ ;  $mod[12] = 10$ j = j+1; stropy(tasto[j],"  $\mathbf{E}$ J ł ľ streat(testo[)]."  $12$  $= +1$ ;  $mod[][0] = \forall r$ ;  $mod[j][1] = V$  $mod[1]$   $(2) = 10$ // Clave de la materia  $j = j + 1;$ stropy(texto[]].' | ')'. itos((\*s).olavanumero,10);

```
for (k=0; numeralis): k++):
 while (k < 4) do
   ł
    streammatch1.cm;
    k = k + 1:
   ĵ.
 stroat(tastoff).numero);
 stroat(texto[]].º | 7;
 // Nombre de la materia
 strant/terdo [] ("e) .nambre);
 for (k=0; ("a) nombrefs! k++):
   write (k < 28) do
    1
     etroat(tado()),* 7;
     k = k + 1:
    ĵ.
 streat(texto()),* | ");
\prime\prime Extense
 stroat(texto[j],"EXT2");
 stroad texto [1]." | "):
 //Nambre del profesor
 stroat(texto[j],("e),nombreprofe);
 for (k=0; ("e).normoreprote(k); k++);
  while (k < 32) do
    ſ
     streamthandonn." 7.
     k = k+1:
    F
stroat(texto[i]. 17:
// RFC del profesor
if (500 == 254) then
 \mathbf{f}atrost(ando[]],("e).rfc);
   for (k=0; (*e).rfc[k]; k++);
    while (k < 120 do
          ſ
            stroad(texto)),***);
            k = k + 1:
          ĵ,
 ł
مونو
 stream teachers."
                          \mathbf{r}strout(indo(i): 17:
// Número de grupo
Itos((*e).numgrupo,numero,10);
for (k=0; numero[k]; k++);
 while (k < 4) do
   €
    stroat(texto[], O');
    k = k + 1:
   ł
stront(impo)),rumero);
stroat(undo[i]," | ');
\mathbf{H} Cia
etront(testo[j],"MIE");
atrostomeon). 17:
II Hora
stroad(seao[]].("e).hora1);
```
 $\mathbb{R}^2$ 

```
streation to 11.5 life
```

```
// Salón
nos//*el.rumesion.numero.10):
H (Pe) someon = 2 than
 strong(testo[)],"L-");
des
 stroatfundo@1.9A9:
for (k = 0; num = 0, 0); k++);while 0k < 5) do
   \sqrt{2}stroatfastofil." "):
     x = k + 1:
If (\tilde{c} e) numerion \equiv = 0) then
  .<br>Streamwanni * * *
 ţ.
مذه
   atrosthesiofil.numero);
streat(texton))," | 7:
// Fecha
hoa((*e).dia1,numero,10);
for (k=0; numero[k]; k++);
while (k < 2) do
 ł
  streat(texto)), O);
  k = k + 1:
J.
stroat(texto[]],numero);
arct(testo)\overline{1}\overline{1}.\overline{7});
itos((*e).mes1.numero.10);
for (k=0; numero[k]; k++);
while (k < 2) do
 ł
  stream tumbon 1, "O");
  k = k + 1;
 ŀ
stroat(texto[]],rumero);
stroat(tembil), 77);
Itos("e).anot.numero.10);
strcat(texto)) numero);
streat(texton)," | ");
// Sloulente renaión
1 = 1 + 1mod[1][0] = \forall n;
\overline{\text{mod}[1]} = \text{V}mod[][2] = 10;
1 = 1 + 1;
stropy(testo[j]." |
                       ŧ
// Extram 2
streat(testofil,"EXT2");
stroat(texto[j]," | ");
//Nombre del profesor suplente
stroas(texto[]],("e).profe);
for (k=0; ("e).profe(k); k++);
 while (k < 32 do
   €
    stroat(texto[]],*?);
    k = k + 1:
   F
stroat(testo[]]," | ");
```
 $12$ 

```
// RFC del profesor suplante
\#(\text{tpo} == 254) then
ſ
  streat(texto ()),(*e).rfc2);
  for (k=0; ("el.ric2(k); k++);
    while (k < 12 do
          €
           stroat(tacto))," ");
           k = k+1ĵ.
\mathbf{F}dse
 streat(texto))."
                          \ddot{ }strongenon(i), i 7;
// Número de grupo
itoa((*e).numgrupo,numero,10);
for (k=0; numero[k]; k++);
  while (k < 4) do
   J
     streat(isoto[j], 07);
    k = k+1:
   ł
stroat(tedo[j],rumero);
stront(testo[i],* | *);
\frac{1}{2} Oka
If (((``e).det = 0) :: ((``e).max = 0) :: ((``e).max = 0)) then
 streat(texto[],"");
480ł
 dia_esmana((*e).dia1,(*e).mest,(*e).ano1,numero);
 atroat(tasto[]),rumaro);
 \mathbf{1}streat(texto)),* | ");
\# Hora
streat(texto)),("e).hora1);
stroat(ando[j],* | ');
II Saión
ftoa((*e).numsaion,numero,10);
If ((*e).Spossion == 25 then
 strain(asto[]],"L-");
650
 streat(testo[j], "A-");
for (k=0; rumero[k]; k++);
 while (x < 5) do
   ſ
     stroad(tmdo[j],*");
    k = k+1;
if ((*e),numeaton \approx \approx 0) then
  etrost(texto[j],**);
 ł
das
   stroat(sedo[j],rumero);
stream(tendo[j]," | ");
// Fecha
Hos((*e).dist.numero,10);
for (k=0; numero[k]; k++);
while (k < 2) do
f
```

```
streat(texto [i], 0");
               k = k+1:
              ١
             drastrum (Rosentato):
            strong(tendo(i). 7):
            itosi(*el.mes1.numero.10);
            for (k=0; numerolist; k++);
            while 0t < 20 do
             ł
               streat(texto))1, O');
               k = k+1:
             J.
            stroat(texto[i],numero);
            strongtundo[i], '/');
            If (C<sub>0</sub>) and = (0) then
              stroat(texto []1°007);
            den
              ł
              itos((*e).ano1.numero.10);
              n = \alphafor (k=0; numerofkl: k++)
               ł
                If (k > = 2) then
                4
                 cadena[n] = numero[k];
                 n = n + i\mathbf{I}cadena[n] = 10^\circ;
              stroat(teacij),cedene);
             J.
            stroadtesto []]. 17.
            1 = 1 + 1:
            \frac{1}{2} = 10) [0] = 10)
            mod(11) = \forall.
            tanh[1][2] = 10;
            1 = 1 + 1stropy(testo[j]," L.
                                                       Lη.
            stront(texto[]],"-
                                                                                                                                                ٠.
            1 = 1 + 1\frac{1}{20000} (1) [0] = \frac{1}{2000}10000000111 = 107nlinea = nlinea + t:
           1 + 1 + 1ŀ
   ł
                                                            // Imprimir último dato
   for (k=0; k \leq n); k+1\mathbf{f}c = 1while (c == 1) do
            c = \text{verify}(\text{two}(\mathbb{R})).for (n=0; \text{modo}[k][n]; n++1)biosprint(0,texto[k][n],0);
   biosprint(0, V,0);
                                             // Saito de página
for (i = 0; 1 < 50; 1++)// Libera el especio reservado pera testo
   farfree(tudo(1);
\mathbf{r}
```

```
// Envis a impresora la información contenida en ARREGLO, imprime listados de EXAMEN FINAL.
void lesarine finalismuct MATERIA *p. sinuct ARREGLO *arraciio. Int tipo, cher semestra(101)
 struct MATERIA *r.*s:
 Shud EXAMEN *&
 char *testofo01, numerof1001, cadena(1001;
 int ki,b,niinea,j,n,oompara.pon,ouenta.c;
                                                              // Reaerva espacio en memoria para texto
 for (i = 0; 1 < u \leq 30; (++)testoll) = (char *) farcalloc(180,stzeof(char));
 If (Iteman I) then
   cuttestor(100,100, No hay aspacio en memoria, Funcion imprime estracro");
   ext(1);
   F
 ŀ
 i≡o.
 r = 0b = 0minmax<sub>x</sub>s = busos materia(r,amegio[0].materia);
 e = (*s), element
 while ((*e).num i = arregio(0).grupo) do
          \theta = (*e).sig;
 compara = (*s) dava:
 while (arregio[i].materia i = -2) do
  ſ
    if (b == 0) then
         ſ
          nliman = 0,
                                                    // Importe ancabezados
          stropy(texto[0],'');
          for (k=0; k<=44; k++)streat(indol0) ***:
          stroat(texto[0],*UNIVERSIDAD NACIONAL AUTONOMA DE MEXICO*);
          100 = 100t = \sqrt{1 + t}10' = 10'stropy(texto[2]. ");
          for (k=0; k < 30; k++)strcat(tedc)2],* ");
          strostituato (2), ESCUELA NACIONAL DE ESTUDIOS PROFESIONALES "ARAGON""):
          \text{t} = \{0\}t = \mathbf{t} = \mathbf{t} + \mathbf{t}tedol31121 = 101
          stropy(testo[4],"");
          for (k=0; k < = 30; k++)stroat(1000[4],"");
          stroat(texto[4], imperieria Mecanica Electrica");
          tan[5][0] = 'W\frac{1}{2} = \n
          t = 151/21 \times 1\tan(5)(3) = 10stropy(testo@]," ");
          for (k=0; k<=50; k++)stroat(tando[0]," ");
          streat/texto(6),"EXAMENES FINALES PERIODO: ");
          stroat(texto[0],carnestre);
          \frac{1}{2} = \n.
          \text{Im}\{\text{D}[T][1] = \text{Tr}\}
```

```
bo 7121 = Vr.
tanh(7)[3] = \forall;
tan(7)(4) = 10
```

```
stropy(testo[8],*
                                         , 1:
strout(texto[8].'-
                         , ን:
            mapp[(0] = \nu)^2tanh[0](1) = \mathcal{V}\cos(0)[2] = \sqrt{2}stropy(testo{10]," | CMAT | NOMBRE DE LA MATERIA | NOMBRE DEL PROFESOR | |<br>strost(testo{10}," RFC. | GPO. | SALON | HORA | DIA | FECHA 1a.v | DIA | FECHA 2a.v | ");
                                                                                                                            L.
            t_{0000}(11)[0] = 'n'.tan(11111) = Y\text{tmod}[11][2] = \{0\}stropy(testo[12]," ---
                                         LĄ.
stroad(sedo[12],"-
                         u ni
            tan(13)[0] = V.10(13) = 10(15)= 13b = 1;
            pon = 0\alpha and \alphaF
    s = busca_materia(r,arregio[i].materia);
    e = (°s), earner;
   while ((*e).num ! = arregio[!].grupo) do
              \mathbf{e} = (\mathbf{e}_0, \mathbf{e}_0)If (compara i = (*s).clave) then
    4
     compara = (*s).clave;
     pon = 0cuente = cuente + 1;
    J.
   If ((nlimen > 27) \{ ( cnumen > 1) then
     ŧ
                                                           // Imprime última línea
          j = j + 1;stropy(testo[]].
                                                           // Manda el arregio a impresora.
          for (k=0; k < = |; k++)ſ
             c = 1while (c == 1) do
               c = verificar(testo(k));
            for (n = 0; \text{ times}[n][n]; n++)biosprint(0,tmdo(k)[n],0);
           ł
                                                          // Salto de página.
          biosprint(0, V,0);
          b = 0ł
   638
     ł
                                                           // Imprime la información completa
           | 半| 十 11
           If (p\alpha n == 0) then
            ť
```
+η.

 $12$ 

ïל ו'.

```
//Nambre del profesor
stroat(tasto[]],("e).nombraprofe);
for (k=0; (*e).nombreprofe[k]; k++);
 while (k < 32) do
   \mathbf{f}stroad(todo)]," ");
```

```
stropy(testo[i]." )
                                             \mathbf{H}stroathman(1).*
                          +2:ł
             éм
              \mathbf{f}stropy(texton)]." )
                                        \mathbf{I}stricat(texto[]]."-
                        .<br>بر 1-
              ł
             j = j + 1;
             t = [0][00]\text{tanh}[\text{if} \text{if} = \text{v}].mod[112] = 101 = 1 + 1;
             stropy(testo[]]," |
                                      ł
                                                                   I
             streat(texto[j],*
                                                \mathbf{I}\mathbf{I}\mathbf{I}\mathbf{I}\mathbf{r}j = j + 1;model[0] = \mathcal{M}.
             \text{tanh}(\mathbf{i}) = \mathbf{V}mod[12] = 10// Clave de la materia
             j = j + 1;
            if (pan = = 0) then
              ſ
               stropy(testo[]]," | ");
               itoa((*s).clave,numero,10);
               for (k=0; numero[k]; k++);
               while (k < 4) do
                 \mathbf{f}streat(texto[]], "O");
                       k = k + 1I
               stroat(texto[]],rumero);
               stroat(texto[j], 1");
               // Nombre de la materia
               streat(texto[j],("s).nombre);
               for (k=0; (*s).nombre[k]; k++);
                 while (k < 20) do
                         stroat(teldo[1].º ");
                         k = k + 1:
                       ł
               streat(texto[]]," | '7;
             pon = 1ł
            موث
              stropy(testo[j]," | ");
              stroat(terdo[])."
                                                                 12П
              ł
```

```
k = k + 1:
    ĵ.
 streamment !!!
 // RFC del profesor
 if (tipo == 254) then
  ſ
   streat(texto[)],("e).rfc);
   for (k=0; (*0).rbc[k]; k++);
     while (k < 12) do
            K
             streat(tmcoil)," ");
             k = k+1;
            ĵ.
 ł
 مەت
 streamtescont."
                            \ddot{ }streat(ledo[j], 17;
// Número de grupo
itos(("e).numgrupo.numero.10);
for (k=0; numero[k]; k++);
  while (k < 4) do
    \mathbf istroat(texto[j], O');
     k = k+1ł
strcat(texto[j],rumero);
streat(bedoi) : | 7;
// Selón
ftoa((*e).rumsalan,numero,10);
if ((\text{``e}), \text{d} possion == 2) then
  streamtesto[]],"L-");
dse
  stroat(tmdo[j],"A-");
for (k=0; numero[k]; k++);
  while (k < 5) do
    ť
     stroat(tedo[j],"");
     K = K + 1if ((m).numation == 0) then
  ŧ
   streat(testo[j]."");
  ł
aise
   stroat(lesto[j],numero);
stroat(testo[j]," | ");
II Hora
streat(tande)}},(*e).hera1);<br>streat(tande)]},* | *);
II Dia
If ((("e).diat == 0) ) } { (("e).mest == 0) } } (("e).anot == 0)) then
 stront(tento[]]," ");
dise
 €
 dia_aemana((*e).dia1,(*e).mes1,(*e).ano1,numaro);
 strcat(testo[]),numero);
ł
\texttt{str} \texttt{conf}(\texttt{tmatch})[] \cdot \cdot \cdot \cdot );
```

```
II Fecha.
itos((*e).da1,numero,10);
for (k=0; rummon(); k++);
stroichedolil." "):
while ik < 2 do
 ſ
   stroatfendofil.*0*);
  k = k + 1:
 I
strat(ando[i],rumero);
stroutheap(j), ??);
Itos("e).mest.numero.t0);
for (k=0; numero(k); k++);
while (k < 2) do
 t
  stroughtedo(i), O');
  k = k+1:
 ۱
stroat(tateb(j),numero);
streathean(j).7%
If ((^{\circ}e) and i = 0) then
 strongtono [[], '00');
dse
 ſ
 itos((*e).ano1.numero.10);
 n = \alphafor (k=0; numero[k]; k++)ſ
   f(k) = 2 then
    ſ
    \text{codem}[n] = \text{nummo}[k];n = n + 1;
   ł
  ł
  cadena[n] = 10^\circ;
 streat(texto[]],cadena);
 ł
streat(texto[])," | ");
II Dia 2
stream(testo[]]," ");
dse
 dia_semana((*e).da2,(*e).mes2,(*e).ano2,numero);
 streat(testo[]],rumero);
ŀ
stroat(texto[j],* | ');
// Fecha 2
ltos((*e).dia2.numero,10);
for (k=0; numero[k]; k++);
streat(todo)], '');
while (k < 2) do
ſ
  stroad(testo[[], O");
 k = k+1;
ł
stroat(tasto[)],numero);
streat(testo)].*/*);
itoa((*e).mas2,numero,10);
for (k=0; numero[k]; k++);
while (k < 2) do
  stroat(texto[]],^O");
```

```
k = k + 1:
             J.
             stroathedo()),numero);
             montheson (), 7);
            H((n) . n \infty2 = 0) then
              stroad(imdo)]], OD');
             مدره
              itoa((*e).ano2,numero,10);
              n = \alphafor (k=0; numero[k]; k++1ł
               f(k) = 2) then
                \mathbf{f}codim[n] = numproj[i];n = n + 1Ŧ
               ţ
              cadena[n] = 10°;
              stroat(tado()),cadena);
             J,
            strout(testo[i]," | ');
            1 = 1 + 1\text{trace}[\mathcal{C}] = \mathcal{C}\overline{\text{tmod}}[i] = \mathbf{v};
            modi[2] = 101 - 1 - 1stropy(testo[]]."
etrost(testo[j],*-
                    وو المب
            j = j + 1;t = [0][00000]t = \{t\}ninea = nlinea + 1;
           1 = 1 + 1;
     ŀ
   Þ
   // Imprime ultima linea
   1 = 1 + 1stropy(testo))," L
                                                         // Imprimir último dato
   for (k=0; k < = j; k++)ſ
     c = 1while (c == 1) do
            c = \text{variable}(\text{k});
    for (n=0; teaco[k][n]; n++)
          blosprint(0,testo[k](n),0);
  biosprint(0, 1, 0);
                                                         // Salto de página
for (1 = 0; 1 < 0.5; 1 + 1)// Libera el espacio reservado en memoria para tindo
   farires(tacto[i]);
Y
```
// Liame a las funciones que mandan a impresión un archivo. Se obtiene el listado según la variable tipo. void imprimir(struct MATERIA \*p, struct ARREGLO \*arregio, int tipo, char semestre(10)) ŧ

int I;

pon(tope,352,COPY\_PUT); // Pone venture grafice 352 tedo/"Confirme la Impresión....",362,UGHTRED,SANS\_SERIF\_FONT,1,2.2.2);

```
non/inne 253 COPY PUT):
                                     // Pone ventene oráños 258
 pontione 254, COPY PUT):
                                     // Pone ventana crática 254
 MIGORY 233 BLUESANS SERF FONT.1.2.2.2:
 tantor'SP.254, BLUE, SANS SERIF FONT, 1,222);
 pon(tope.253,NOT PUT):
                                    // Pone ventene orádice del cursor
 = cociones1/203.254.254.9h
 culturinos):
                    // Quita ventana gráfica del cursor
 autorizoni:
                     // Quite ventene gráfice 254
 culturizioni:
                    // Quita ventana gráfica 253
 cultations:
                    // Quita ventana oráfica 352
 17.0 = 2541 then
 \mathbf{f}ponitope 352 COPY PUT):
                                         // Pone ventana gráfica 352
     teatorDenna Imprimir al R.F.C. del profesor... 1352.UGHTRED.SANS SERIF FONT.1.22.2:
     ponitope 233.COPY FUT:
                                         // Pone ventana gráfica 253
     pontcoe.254.COPY PUTI:
                                         // Pone ventana gráfica 254
     temphor.253.BLUE.SANS SERIF FONT.1.2.2.2):
     tedorSP.254.8LUE.SANS SERIF FONT.1.2.2.2):
     1 = -1:
     ponitope, 253, NOT PUT);
                                        // Pone ventana gráfica del cursor
     while (1 == -1) do
          = apoiones1(253,253,254.9);
     culturitone):
                         // Quita ventana gráfica del cursor
     autamosi:
                         // Quita ventena gráfica 254
     quiatitione):
                        // Quita ventana gráfica 253
     outa (tope):
                        // Quita ventana gráfica 352
   pontitione.158.COPY PUTI:
                                      // Pone ventana gráfica 156
   cuadro/158.BLACI0:
   pontione.157.COPY PUT):
                                       // Pone ventana gráfica 157
   testo(*IMPRIMIENDO...',157,DARKGRAY,TRIPLEX_SCR_FONT.1,22.2);
                                                  // Llema a la función de impresión según tipo
   switch(tipo)
    case 1:imprime grupo(p,arragio,i,samestre);
             brasic
    case 2 imprime materias (p,arregio, l,eemestre);
            brasic
    case 4:imprime_edraord(p,arregio,i,semestre);
            brasic
    case 5:imprime final(p,arregio,l,samestre);
            brank
   1
   quita/tope):
                      // Quita ventana gráfica 157
   culta/topel:
                      // Quita ventana gráfica 156
 ŀ
1
P
     Llerna a las funciones que buscen la información de profesor para orser el archivo salida, según el velor de la
 verlable tip. */
void imprimir_profe_salida(struct MATERIA *p, char semestre[10], int b, int tip, char profesor[100], int ouenta)
BITLICK MATERIA %
struct SALIDA "sailds:
int i.k.ultimo;
```
// Reserva el espacio en memoria para salida sailda = (struct SALIDA \*) farcalloc(cuanta+1,sizeof(struct SALIDA));

```
if (leakda)
   print ("Bror."):
    =11111:
 sida(0).grupo = 0;
salida(0), materia = 0;
```

```
salida(0).numero = 0;
r = npontione.352.COPY PUT):
                                     // Pone ventana gráfica 352
teachConfirme la impresión .... "SSQ LIGHTRED, SANS SERIF FONT.1.2.2.2:
pon(tope.253.COPY PUT);
                                    // Pane ventene arallos 253
pontione 254, COPY PUT):
                                    // Pane ventena gráfica 254
MAC'NO' 283.BLUESANS SERIF FONT 1.2.2.2:
teso("SI", 254, EILUE, SANS SERIF FONT, 1,22.2);
pontipe 253.NOT PUT):
                                   // Pone ventana gráfica del cursor
= opciones1(253,253,254.9);
outu(t)// Quita ventana gráfica del curacr
                    // Quita ventana gráfica 254
quita/tope):
Quita/topei:
                   // Quita ventana gráfica 253
culta (tope):
                   // Culta ventene cráfice 352
H = 254 than
€
 pon(tope,156,COPY PUT):
                                      // Pone ventana gráfica 156
 cuedro(156.BLACK):
  pan(tape.157.COPY PUT);
                                      // Pone ventana oráñca
  MOOCH MPRIMIENDO....157.DARKGRAY.TRIPLEX SCR FONT.1.2.2.21:
  switch(UD)
   \mathbf{f}case 342 if (b == 0) then
                      busca profe tipo imprime(r.profesor.salida.1):
                     H(b) = 11 then
                      busca profe cadana tipo imprimeir profesor salida.1);
                     if n = 2 then
                      busca profe todos spo imprime(r salida,1);
                     If (b == 3) then
                      busca profe materia tipo imprime(r.salida.1).
                     break:
          0.000033: if (b == 0) then
                      busca profe tipo imprime(r.profesor.salida.2):
                     if (b == 1) then
                      busca profe cadena tipo imprime/r.profesor.salida.2):
                     if n = 2 then
                      busca profe todos tipo imprimer salida.2:
                     if (p = 3) then
                      busca profe materia tipo imprimeir salida.2);
                     break:
         case 344: if (b == 0) then
                      busca profe tipo imprime(r,profesor,salida,3);
                    if (b == 1) then
                      busca profe cadena tipo imprime(r,profesor,salida,3);
                     if \mathbf{b} = \mathbf{z} \mathbf{b} then
                      busca profe todos tipo imprime(r.salida,3);
                    if (b == 3) then
                      busca profe_materia tipo imprime(r,salida,3);
                    break:
         000000345: if (b == 0) then
                     busca profe imprime(r,profesor,salida);
                    if (b == 1) then
                      busca profe cadena imprime(r.profesor.salida);
                    m = 2 then
                      busca profe todos imprime(r.sailda);
                    If (b == 3) then
                     busca profe todos materia imprimeir salida):
                    brasic.
  ŀ
 usmo = \alphafor (k=0; salida[k].grupo != -2; k++)
         ultimo = ultimo + 1:
 ultimo = ultimo \cdot 1:
 if (ultimo m = -1) then
  utimo = 0:
```

```
ordana nombre selida/asilda.ultimo);
                                                          // Ordena al archivo sellda
  imprime profesor(p,salida,semestre);
                                                          // Imprime al archivo salida
  outext{loop}:
                      // Cluita ventana crática 157
                      // Quita ventana gráfica 158
   cultations:
 .<br>Imríonaíodície)
                                                   // Libera el sepacio reservado para salida
J.
\boldsymbol{\prime}Elusca la información de salón, para orear el archivo de impresión salida, según el valor de la variable tio.
void imprimir salon salida(struct MATERIA *p. char sameatre(10), int b. int tip, long int numerican. int quanta)
STUCT MATERIA *r.
struct SALIDA *aailda:
Int Licultima:
                                                             // Reserva espacio en memoria para salida
salida = (struct SALIDA *) farcaliccicumta+1.sizeof(struct SALIDA));
If (Isalida)
  ſ
   print("Bror."):
   ent(1):
salida(0).grupo = 0;
salida(0).materia = 0;
salida.[0].numero = \alphat = 0pon(tope,352,COPY PUT);
                                     // Pone ventana gráfica 352
textor Continue la Impresión ... ... ".352 LIGHTRED.SANS SERIF FONT.1.22.23:
pon(tope,253,COPY PUT);
                                     // Pone ventana gráfica 253
                                     // Pone ventana prática 254
pon(tope.254.COPY PUT);
MIGORNO 283 BLUESANS SERIF FONT 1.222:
tempor SP,254, BLUE SANS SERIF FONT, 1,2,2,2);
ponitope.253.NOT PUT):
                                   // Pone ventana gráfica del cursor
i = apoianee1(253,253,254,9);
                   // Quita ventana gráfica del cursor
quita(tope);
                    // Quita ventana gráfica 254
quite (tope);
                    // Quita ventana gráfica 253
quita (tope);
quita(tope):
                    // Quite ventene gráfica 352
If 0 = 250 then
ł
    panitage 352, COPY PUT):
                                        // Pone ventana práfica 352
    texto"Deess imprimir al RFC, del profesor...".352.UGHTRED.SANS SERIF FONT.1.2.2.2:
    pontape,253,COPY_PUT);
                                        // Pone ventana gráfica 253
    panitapa.254.COPY PUT):
                                         // Pone ventene oráfica 254
    test PNO 253 BLUESANS SERIF FONT 1.222:
    temp'SP,254,BLUESANS SERIF FONT,1,22.2);
   1 = -1:
   pan(tops,253,NOT PUT);
                                       // Pone venteria gráfica del cursor
    while (i == -1) do
         = apoiones1(253,253,254.9);
                        // Quita ventene gratice del cursor
    quita(tope);
                       // Quita ventana gráfica 254
   quita(tope);
   quita (tope);
                       // Quita ventana gráfica 255
   cultatooel:
                       // Quita ventana gráfica 352
                                      // Pone ventana gráfica 156
 pan(tape,156,COPY_PUT);
 oundro(158, BLACK):
 pan(tape.157,COPY PUT);
                                      // Pone ventena gráfica 157
 MMCO ("I M P R I M I E N D O ...", 157, DARKGRAY, TRIPLEX SCR FONT, 1,22.2);
 externitio)
   ł
          case 332 if b == 0 then
                      busce_selon_tipo_imprime(r,numesion,salide,1);
                     if (b = 1) then
                      busca salon cadena tipo imprime(r,numesion,salida,1);
                     f(b - 2 then
                      busca salon_todo_tipo_imprime(r.salida.1);
```

```
if (b == 3) then
                        busca salon materia tipo imprimeir salida.1):
                      break:
              ae 888: If (b == 0) then
                        busca salon tipo imprime(r.numsalon.salida.2);
                      RO xx 1) two
                        busca salon cadena tipo imprimeir numealon salida.2):
                      I<sub>0</sub> = 2<sub>0</sub>busca salon todo tipo imprime(r,salida,2);
                      f(b == 5) then
                        busca_salon materia_tipo_imprime(r,salida,2);
                      break
           case 334: if (b == 0) then
                        busca salon tipo imprimeir numsalon salida.3):
                      If (b == 1) then
                        busca salon cadana tipo imprime(r.numsalon.salida.3);
                      r b = 2 then
                       busca_salon_todo_tipo_imprime(r,salida,3);
                      n \omega = 30 then
                       busca salon materia tipo imprimetrisalida.3);
                      break:
           case 335: If (b == 0) then
                       busca_salon_tipo_imprime(r,numsalon,salida,4);
                      if (b == 1) then
                       busca salon cadena tipo imprime(r.numsalon.salida.4);
                      If 0 = 2 then
                       busca_salon_todo tipo imprime(r,salida,4);
                      if (b == 3) then
                       busca_salon_materia_tipo_imprime(r,salida,4);
                      braild.
           case 336; if (b == 0) then
                       busca salon imprime(r.numsalon.salida);
                      f(b == 1) then
                       busca salon cadena todo imprime(r,numsalon,salida);
                      If \mathbf{0} = 2 then
                       busca_salon_todo imprime(r,salida);
                      if (b == 3) then
                       busca salon materia todo imprime(r,salida);
                      brasic
   ŀ
 uitmo = Q.
 for (k=0; saiida[k].grupo k=2; k++ultimo = ultimo + 1;
 utimo = utimo - 1;
 if (ultimo == -1) then
   utimo = \alphaordena salida(salida.ultimo);
                                               // Ordena el archivo salida
 imprime_salon(p,salida,i,samestre);
                                      // Manda a Impresión al archivo selida
 quite(tope);
                      // Quite venterre créfice 157
                      // Quite venteres orálice 156
 autocon:
farfræs(salide):
                         // Libera el espacio reservado para salida
```
Ŧ

## **B.3.11 MENU.CPP**

dingiuda zanto ha dingtude <aidib.h> #inglude <string.h> *Singude company* **Singlude callogh> Singuis company** #indude <graphica.h> #Indude <process.h> dinctude chica.h> Findude <dr.h> **Singlude <dos.h>** dinglude "d'igner H" #Include "d:\quadros.h" #include "d:\grafico.h" #include "d:\archivos.h" #include "d:\consults.h" #Include "d:\grupgs.h" dinclude "d'\eamen h" #include "d:\wmblos.h" *<u><i><u><b>Binolude "d:\maxle.h"</u>*</u> extern unsigned stiden = 65519; #define than **Briefine DO**  $\mathbf{I}$ *<u>Adatos</u>* RЕ.  $\overline{2}$ #datine M.  $\bullet$ *edefine* FA.  $\bullet$ **dome** SOL.  $\overline{\mathbf{a}}$ #define LA.  $\bullet$ Ī #datne SI. *<i><u>adat***ne</u> DO** 8  $RE$  $\bullet$ #define **Scelne** w. 10 **Science** FA<sup>T</sup>  $\ddot{\mathbf{1}}$ *<u>edatine</u>* soī 12 #dethe LA. 13 **Adame** SI. 14 unsigned frequencial@), tiempo; Establece la frecuencia. 11 void Intelo(void) ſ ŀ. int frequencialO) = 40; for  $(i = 1; i < = 14; i + 1)$  $|{\rm vacuumcal}[i]| = 100 + |{\rm vacuumcal}[0]^a|;$ tempo = 1800. F // Establece el tipo de nota, el tiempo y la duración (bernol ó sostenido). void (F(int nate, double t, double spo) € unaigned frec,  $\alpha$ frec = frequencia(nota) + (unsigned) spo\*frequencia(0); sound (frec): c = (unsigned) tempo<sup>s</sup>t  $dday(c);$ nosound(); ł

// Definición de las notas

## // Construye la melodia. "Pequeña Suite de Juan Sabastián Bach" **Void authorital** ł

r.

 $r = 1$ : FIRE .r/4.0): **FISOL 78.0. FILA /8.01:**  $F(91, 76, 0)$ FIDO, MO, 01 FIRE J/8.01: delay(une/gned (tlempo\*r/8)); FISOL 178.0): delawunaigned (tiempo\*r/8)); **FISOL 1/8.0):** delaw(unsigned (tiempo\*r/8)); F(MI .r/4.0): FIDO .ra.0): FIRE 1/8.0); F(MI (1/8.0); FIFA , 78, 12, F(SOL\_,r/4,0); **F(SOL 74.0):**  $F(3OL, 74, 0)$ F(DO\_J/4,0);  $F(PE_{r/8,0})$ F(DO .18.0);  $F(S), \overline{r}B, 0).$ F(LA, r/8,0);  $F(91.74.0)$ F(DO\_, r/8.0);  $F(S1, 70, 0)$ F(LA.r/8.0): F(SOL r/8.0);  $\mathbf{u}$  i. F(FA, r/4.0): FISOL 178.0): FILA (78.01) F(SI.1/B.O); F(SOL, 1/8,0); F(Si, r/4, 0): **FILA 7201** 11: F(RE\_n/4,0); F(SOL 178,0);  $F(LA, 1/8, 0)$ F(Si, r/8,0); F(DO \_ me, 0); **FIRE J/8.0):** delay(uneigned (tlampo\*r/8)); F(SOL 1/8.0): delewursigned (tempo\*r/8)); F(SOL 7/8.0): delay(uneigned (tlampo\*r/6)); F(M \_r/4.0);  $F($ DO  $_{1}$ 178,0); F(RE (r/8,0);<br>F(MI (r/8,0);

F(FA, r/8,r/2);

.<br>double

```
F(SOL_,r/4,0);
 FISOL 74.01:
 FISCIL 114.01
                                                       and she tex
 RDO .r/4.0):
                                                      المتعاصرين
                                                  \simFIRE 1/8.0):
 FIDO 178.01:
 F(SI, 78.0):
 FILA.r/8.01:
                                                       a in Barbar
 F(Si.1/4.0):
 F(DO .ra.o):
 FISI MAION
 FILA major:
 FISOL 178.0):
 \mathbf{0} 2
 FILA r/4.01:
 FISI MILO :
 FILA r/8.01:
 F/SOL 1/8.01:
 FIFA.78.01.
 F(SOL #20):
delaw unsigned (tempo*r/4));
ţ.
// Uama a las funciones que construyen la melodía
void musics (void)
inicio();
=nasaund0:
J.
// Establace al nuevo período de classe
void pon_semestre(char semestre(10))
€
int Lic
pon(tope.100.COPY_PUT);
                                      // Pone ventene gráfice 100
tempt CONSULTA DEL SEMESTRE, 100 BLUE SANS SERIF FONT 3.4.1.1);
i = 0while ((i ! = -1) && (i ! = 250)) do
                                      // Despilega en pantalla el semestre actual
                                      // Pone ventana gráfica 249
  ponttope.a49.COPY_PUT);
  pontope,250,COPY PUT);
                                      // Pone ventana gráfica 250
  teto("Semestre actual ... ",240 LIGHTRED,SMALL_FONT 3.2.2.1);
     Nto(semestra.250.LIGHTRED.SMALL_FONT.3.2.2.1);
  \blacksquarepontage.362.COPY PUT):
                                      // Pane ventura gráfica 352
  pantage.253.COPY PUT);
                                     // Pone ventene gráfice. 253
                                     // Pone ventene gráfice 254
  pontage, 254, COPY PUT):
  testo("Dasea modificer el semestre ...",352,UGHTBLUE,SANS_SERIF_FONT,1,22,2);
  MMO("NO",253,BLUE,SANS_SERIF_FONT,1,2,2,2);
  MAD/SP.254, BLUE, SANS SERIF FONT, 1,22,2);
  pan(tope,150,COPY_PUT);
                                     // Pone venture grafice 150
  oundro(150,BLUE);
  pontope, 248, COPY PUT);
                                     // Pone ventena gráfica 246
  testo("Presione < ESC > para salir...",246,LIGHTBLUE,SMALL FONT.3.2.2.1);
                                     // Pone ventana gratica dei cursor
  pantope,253,NOT PUT);
  I = opciones1(255,255,254,7);
                      // Clutte ventene grafice del curacr
  cutangenen:
                      // Curin ventene gráfice 246
  quita(tope);
  quita(tope);
                      // Cuita vantana gráfica 150
  quita(tope);
                      // Quite versions grafice 254
  auta(tope);
                      // Cuite ventene gráfice 253
```

```
cuita/tope):
                        // Quite venterre orálice 352
   If f = 250 then
                                       Il i se del tedado el nuevo semestre
     pontions.180.COPY PUT):
                                       // Pone ventera oráños 150
     quadro/150.BLUB:
     ponticoe.246.COPY PUT):
                                       // Pone ventena gráfica 246
     tado("Presione <ENTER> cuando tamine de escribir el samestre ...".248.LIGHTBLUE.SMALL FONT.3.2.2.1);
     pon(topa 251, COPY FUT):
                                       // Pone ventera cráfica 251
     pontinge 252 COPY FUTI:
                                       // Pone ventana gráfica 252
     tedo("Nuevo semestre ...".251.LIGHTBLUE.SMALL_FONT.3.2.2.1);
     lee cadena/semestra.5.252LIGHTBLUESMALL_FONT.5.2.2.1):
     for (k=0; semestre[k]; k++)semestrafici = toupper/semestrafici);
     stropy(aarnestra.sarnestra);
     culturizzoni:
                             // Quite ventene oráños 252
     air tan// Quite ventene oráños 251
                             // Quita ventana gráfica 248
     outta/tope):
     quita/topel:
                             // Quite ventana crafica 150
    ١
   auta/tope):
                             // Quita ventana gráfica 250
   cultatione);
                             Il Culta ventana oralica 249
   ĵ.
 quite(tope):
                             // Quite ventene oralice 100
 ĵ.
 Int salir(int I, char semeste(10), struct MATERIA *lista)
 Ł
 int I:
 i = nquadro(61.GREEN):
 switch(i)
   ı
   case 54; pon semestra(semestra); // Modificar al semestra
             branc
   case 55: escribir/lista.semestre.2): // Guarda Información en archivo de testo
             branic
   000050; i = 0;
                                       // Termina la elecución del programa
             break
 auadro(61.LIGHTBLLIE):
 return(i):
J.
// Construye al manú CONSULTA
void ventanas consulta (void)
ł
 ausdrof37.GREEN:
 ouncritio/38.LIGHTBLUE.SANS SERIF FONT.1.2.1.2*MATERIAS");
 auadrio/39.LIGHTBLUE.SANS SERIF FONT.1.2.1.2*GRUPOS1:
cuedito(40,LIGHTBLUE,SANS SERIF FONT,1,21,2"PROFESOR);<br>cuedito(41,LIGHTBLUE,SANS SERIF FONT,1,21,2"SALONES");
 cuadrib(42 LIGHTBLUE, SANS SERIF FONT, 1,21,2 "EXAMENES");
ł
// Construye al manú GRUPOS
void ventanae_grupos(void)
oundro(43, GREEN);
oundrito(44, LIGHTBLUE, SANS SERIF FONT, 1, 2.1, 2 °CREAR");
                                                                                                     Survive
cundrito(45,LIGHTBLUE,SANS_SERIF_FONT,1,2,1,2"AGREGART);
DUBOWO(48,LIGHTBLUE, BANS SERIF FONT, 1,21,2"ELIMINARY;
OUNDING (47, LIGHTBLUE, SANS GERIF FONT, 1, 2,1, 2, CAMBIART);
ł
```

```
Construye el menú EXAMEN
IJ
Void ventanas examenívoid)
 GUACIO(48, GPEEN);
 aundring(49.LIGHTBLUE.SANS SERIF FONT, 1, 21, 2°CREAR);
 cuscito(50,LIGHTBLUE,SANS SERIF FONT,1,21,2"AGPEGART);
 quechio@1.LIGHTBLUE.SANS SERIF FONT.1.21.2*ELIMINARD:
 cuscific/52LIGHTBLUE SANS SERIF FONT 1.21.2 CAMBIART:
ĵ,
\mathbf{u}Construye al manú SAUR
void ventanas_salk(void)
ł
 cuadro(33.GREEN):
 Quadrig 54 LIGHTBLUE SANS SERIF FONT 1.21.2 SEMESTREY:
 oundrito (55, LIGHTBLUE, SANS SERIF FONT, 1, 21, 2"ASCIF);
 cusomo(50,UGHTBLUE,SANS_SERIF_FONT,1,21,2"SALIRTI;
ł.
\boldsymbol{u}Construye al manú principal
vold ventanta menulvoid)
ſ
 int
         c. t
 ausdro(21.UGHTBLUE);
 cuscitto(22,GREEN,TRIPLEX FONT,1,1,1,1, "MATERIAS");
 cuadro/23, LIGHTBLUE):
 cuadrito(25,LIGHTRED,SMALL_FONT,2.1.2.1.*ARCHIVOS"):
 cuadrito(26,LIGHTRED,SMALL_FONT,2,1,2,1,"CONSULTA");
 oundrito(27,LIGHTRED,SMALL_FONT,2.1,2.1,"GRUPOS");
 cuscitto/28.LIGHTRED.SMALL_FONT.2.1.2.1.*EXAMENES":
 oundrito(29,LIGHTRED,SMALL_FONT,2,1,2,1, SALIDA");
Ł
  Despilega el menú según el valor i
\boldsymbol{u}vold mover(int i)
ſ
.<br>รพนะทุก
  case 25: pon/tops.30.COPY PUT);
                                             // Pone ventana gráfica 30
             ventenes archivos();
             brasic
  case 28: pon(tope,37,COPY PUT);
                                             // Pone ventana gráfica 37
             ventanes consulta();
             brasic
  case 27: pon(tope,43,COPY PUT);
                                             // Pone ventana gráfica 43
            ventenes_grupos();
            break
  case 28: pon(tops,48,COPY PUT):
                                             // Pone ventena gráfica 48
            venteras_elemen();
            brasic
  case 29: pontione 33, COPY PUT);
                                             // Pone ventana gráfica 53
            ventenes_selir();
            branic
  ł
Þ
```
Descilege el menú de opciones para la opción ARCHIVOS. Regresa -1 si no hubo elección, de lo contrario regresa r la ventana de la opolón aeleccionada.\*/

```
int opcion archivos(void)
ſ
int
          1. \alpha
```
// Construye los cuadros de las ventanas  $1 = 31$ :
```
CHI DEBECHA:
DOMIDDAI.NOT PUTI:
                                                // Pone ventana gráfica del cursor
 while (c i = ENTER) do
   .<br>c = bloakey(0);
   \mathsf{emtanh}(\alpha)ſ
          .<br>omee F1: Name, m/uda@);
                                                Il Lieme al módulo AYUDA
                     brasic
                                                // Despisza el oursor sobre el menú de cociones
          case ABAJO: culta/local:
                                                // Cluffs ventene crátice del cursor
                       1 + +1if f = 37 then
                             1 = 31:
                       pon(tape,LNOT PUT):
                                                // Pone ventana gráfice del cursor
                       brasc
          case ARRISA: outa(tope);
                                                // Quita ventana gráfice del cursor
                       ъ.
                       80 = 30 then
                             1 = 30pan(tape,I,NOT_PUT):
                                                // Pone ventana gráfica del cursor
                       braic
          case ESC.
                       culturane):
                                                // Quita ventana gráfica del cursor
                                                // Sale de la coolón ARCHIVOS
                        return(-1):
          ı
   J.
auta(tope);
                     // Quita ventene gráfica del cursor
rem(0);
ţ.
/* Despilada al manú de cociones para la opoión CONSULTA. Regresa -1 si no hubo elección, de lo contrario regresa
 la ventana de la opción seleccionada.*/
int option consults/void)
int
          i.e.
// Construye los cuadros de las ventanas
1 = 36a = DERECHA:
pon(topa).NOT PUT);
                                                // Porre ventene gráfica del cursor
while (c i= ENTER) do
  €
   c = bioint (N)switch(c)
          osse F1: llams ayuda(57);
                                                // Llama al módulo AYUDA
                    braile
                                                // Desplaza el cursor sobre el menú de opciones
          case ABAJO: quita(tope);
                                                // Quita ventana gráfica del cursor
                       1 + +1If (i == 45) then
                             i = 36pon(lope,i,NOT_PUT);
                                                // Pone ventana gráfica del curacr
                       break
          case ARFIBA: culta/tope);
                                                // Cluite ventene onlifice del cursor
                       \vdash:
                       if (i == 37) then
                             1 = 42pon(tope,i,NOT_PUT);
                                                // Pone ventane gráfica del oursor
                       break;
                                                // Quita ventene gráfica del cursor
          case EBC:
                       quita(tope);
                                                // Sale de la opoión CONSULTA
                       return(-1)Ł
   Ĩ.
```

```
aikiook:
                     // Quite ventene orática del cursor
 return(i):
ĵ,
/* Despliaga el menú de godones para la codón GRUPOS. Regresa -1 el no hubo elección, de lo contrario regresa la
 ventana de la cipción saleccionada.<sup>4</sup>/
ini opalon anımosiyoidi
ł
 int
          t.e
 // Constitute los cuadros de las ventanas
1 = 44c = DERECHA
 ponitopal.NOT PUT):
                                                Il Pone ventana oráfica del cursor.
 white (c) = ENTER do
   x
    .<br>c = blockew(0):
    m(t)case F1: Ilama ayuda(58);
                                                // Liams al módulo AYUDA
                     brask
                                                // Despieza el cursor sobre el menú de cociones
          case ABAJO: auta/tope);
                                                // Quite ventana gráfica del cursor
                        lé et
                       H fi x = 480 then
                             1 = 44panitable.i.NOT PUT):
                                                // Pone ventana orática del cursor
                        brasic
          case ARRIBA: quita(tope);
                                                // Cautta ventana cráfica del cursor
                       ь.
                       if 6 = 43 then
                             i = 47pon(tope,i,NOT_PUT);
                                                // Pone ventana gráfica del cursor
                       branc
          case FSC:
                       automet:
                                                // Quita ventana onlinea
                                                // Sale de la opción GRUPOS.
                       return(-1);
          Ĩ.
 culturational:
                                                // Quita ventana oráfica del cursor
return(i);
¥
/* Despliege el menú de cociones para la opción EXAMEN. Recresa -1 si no hubo elección, de lo contrario recresa la
 ventana de la coción seleccionada.9/
int opdon_examen(void)
ĭм
         L \alpha// Construye los quadros de las ventenas
1 = 49c = DEHECHApontbool.MOT PUT);
                                                // Pone ventana gráfica del cursor
while (c I = ENTER) do
   o = blostow(0):
   metholic's
                                                // Llama al módulo AYUDA
          case F1; llarra_ayuda(59);
                    brasic
                                                // Desolaza el oursor sobre el menú de opciones
                                                // Quita ventana gráfica del cursor
          case ABAJO: quita(tope);
                       1 + +1If \beta = 530 then
                             = 49.pan(tape,i,NOT_PUT);
                                                // Pone ventana prática del cursor
```

```
break:
           case ARRIBA: culta/lope);
                                                  // Cauta ventana crática del cursor
                         L.
                         If 0 = 40 then
                               i = 52pan(tape.i.NOT PUT);
                                                  Il Pore ventent oridos del curaor
                         brask
           onse ESC:
                         Quita(tope):
                                                  // Caulta ventana gráfica del cursor
                         return(-1):
                                                  // Sale de la opción EXAMEN
          ł
    ł
 cultarione):
                      // Quita ventana oráfica del curace
 /* Despliege el menú de opciones para la opción Salir. Regrese -1 si no hubo elección, de lo contrario regrese la
  ventana de la coción seleccionada.<sup>9</sup>/
 int option_ealir(void)
 Îm
          1<sub>c</sub>// construye (os quadros de las ventanas
 i = 5kc = DERECHA:
 pon(topa),NOT PUT);
                                                  // Porre ventena gráfica del cursor
 while (c i = ENTER) do
   ł
    c = blockey(0);
    switch(c)onse F1: liama_ayuda(60);
                                                  // Llarma al módulo AYUDA
                     break:
                                                  // Deaplaza al cursor sobre al manú de opciones
           case ABAJO: quita(tope);
                                                 // Quita ventana gráfica del cursor
                        1 + 11If 0 = 57 then
                              1 = 54.pontapel, NOT PUT):
                                                 // Pone ventana cráfica del cursor
                        break
           case ARRIBA: quita(tope);
                                                 // Quita ventana gráfica del cursor
                        Ъt.
                        if \theta = 55 then
                              I = 5t// Pone ventana gráfica del oursor
                        pan(tape,i,NOT PUT);
                        brasic
          case ESC.
                                                 // Quita ventana gráfica del cursor
                        quita(tope);
                                                 // Sale de la opción SALIR.
                        return(-1);
          ł
    ŀ
                             // Quita ventana gráfica del cursor
 quita(tope);
return(f);
ŀ
// Despliege al menú de opciones principal. Regresa regresa la ventana de la opción seleccionada.
Int menu_materiae(int i, struct MATERIA "lists, cher semestre(10))
int.
         alk d
                                       // Inicializa la lista de metaries
crea_lista_materias(lista);
                                       // Construye for cuadros de las ventanas
                                       // Banders para satir
j = 1;
while (i == 1) do
   o = biowkey(0)partair(c)
```

```
// Liama al módulo AYUDA
case F1: Ilama avudaf5):
           break
                                       // Despieza el cursor sobre el menú de cociones
case DERECHA: quite(tope);
                                       // Quite venture, gradios del cursor
              quita/topel:
                                       // Quita ventana cráfica
              1 + 1if \theta a = 30 then
                    i = 2\pipontbool.NOT PUT):
                                     // Pone ventana orática del cursor
              moverili:
              break
case IZQUIERDA: quita(tope);
                                       // Quita ventene gráfice del cursor
              quita(mne):
                                       // Culta ventena cráfica
              Ė.
             If (i == 24) then
                    1 - 20pon(tope.),NOT PUT); // Pone ventana gráfica del cursor
              movem.
              brasic
\cos \theta ENTER k = \alphaswitch@
                                       Il Oodón archivos
                     .<br>case 25: while (k i = (-1))
                                €
                                  k = opcion archivos0:
                                   cuita(tope):
                                                        // Quite ventana oráfica del cursor
                                   archivos (k.lista, semestre);
                                  mover(i):
                                ¥
                               branc
                     case 26: d = 0:
                               while (k | m (4))// Opdian consulta
                                €
                                   k = 0pdon consultant
                                   cultarizzoe):
                                                       Il Quita ventana gráfica
                                  d = consulta(k, lista, &d, semestre);
                                  mover(i):
                                4
                               brank
                     case 27: while (k = (-1))// Opción grupos
                                 k = coolor anuposit:
                                                       .<br>// Cluita ventana cráfica
                                  cultarizone):
                                 orupce(k,lista);
                                 mover(i):
                                \mathbf{r}break
                    case 26: while (k i = (-1))
                                                 Il Opción solumen
                                 k = opden examine);
                                 quita(tope):
                                                       // Quita ventana gráfica del cursor
                                 chamen (k,lista);
                                 mover(1):
                                Y
                               brasic
                    case 29: while (k != (-1) && (j == 1))Il Opolón salk
                                k = opdon sailr();
                                                      // Quita ventana gráfica del cursor
                                outa/tope);
                                | = selir(k,semestre.liets);
                                mover(i):
                                ł
                               brasic
                   \mathbf{r}
```

```
brasic
         \mathbf{1}Þ
realm(i):
J
// Construye la pamaila inicial.
void apriada(void)
custom21.GREEN1:
autora/2, LIGHTBLUEN:
oundro tento/UNIVERSIDAD NACIONAL AUTONOMA DE MEXICO SGREEN, COMPLEX FONT 2.3.2.3);
quadro badol Esquela Nacional de Estudios Profesionales 4.UGHTBLUESIMPLEX FONT.2.3.2.3):
cuedro textorPlantal ARAGON-5.UGHTBLUESANS SERIF FONT.2.3.2.3):
oundro tradi SISTEMA PARA LA ADMINISTRACION DE 6 MAGENTA COMPLEX FONT.1.2.1.2:
cuadro teato/LOS HORARIOS DE LA CARRERA DE , 7, MAGENTA COMPLEX FONT.1.2.1.2);
OUNDED TO MORE METHA MECANICA-ELECTRICA", & MAGENTA COMPLEX FONT.1.21.21.
rectangle(45,190,595,289);
 OURGYO TRIGOPPOR YOLANDA CUEVAS SALGADO 9,BLUE,SANS SERIF FONT.1.2.1.21.
custo tato MEXICO, 1994" 10.UGHTBLUESMALL FONT.2.1.2.1);
musical):
                            // Uama a las funciones que construyen la melodía
 tanto/PPresione qualquier teolis para continuer...".11.DARKGRAY.TRIPLEX SCR FONT.2.3.2.3):
biosicay(0);
F
И
     Punción principal
vold main(void)
struct MATERIA a. Ilsta:
struct GRUPO
                            *aupito, a:
im
         drive modo:
int
         1.77cher semestel101:
detectgraph(&drive,&modo); // Determina el manejador de gráficos y el modo
                            // gráfico para ser checado por el hardware.
registerfarbgidnver(EGAVGA_driver_far);
                                               // Liga el manejador de gráficos.
registeriarbgifont(complex font far);
                                               // Liga los fonts.
registerferogifont(small form fer);
registeriarbaltont(saraserif font far);
registerfarboltont(simplex font far);
registerfarbgifont(triplex font fan);
registerfarbgifont(triplex_sor_font_far);
initigraph(&drive.&modo."");
                                               // Inicializa el sistema de gráficos
stropyisamestre." "I:
                                               // Inicializa la variable semestre
                                               // (ricializa la pla
\text{trop}([0], \text{num} = 0)ventenes(vent);
                                               // Funciones de ventenes
ventdos/vent):
portade<sup>7</sup>:
                                               // Pentalla Inicial
ventenas menu0:
                                               // Menú principal
oundro(61, LIGHTBLUE);
1 = 2xbonflobal.NOT PUT);
                                               // Pone ventana gráfica del cursor
mover(i);
while (i = 20)₹
   i = menu materias(i,&liste,semestre);
                                               // Función principal
```

```
١
                     // Casta ventare orática del cursor
cultarizzoni:
                     // Quita ventena gráfica del cursor
culturinosi:
closegraph();
                     // Termina a modo cráfico
```

```
ĵ
```
## B.3.12 OPER CPP

```
<u>Sinclude</u> <side.h>
 dingude <strlib.h>
 Jindude campan>
 dinolule <chneh>
 dinglude callogh>
 finalude comic h>
 dingurie complies ha
Sindude <br />
concession
#include <br />
kinclude <br />
kinclude <br />
kinclude <br />
kinclude <br />
kinclude <br />
kinclude <br />
kinclude <br />
kinclude <br />
kinclude <br />
kinclude <br />
kinclude <br />
kinclude <br />
kinclude <br /
diretude critics
 finctude <doe.h>
dinctude "d:\cowr.h"
#Indude "d:\archivos.h"
#Include "d:\enores.h"
p.
      Oréa la lista aniszada MATERIA poniendo al primer nodo en la lista. Se inicializa poniendo
   el apuntador el siguiente nodo de la lista enlazada MATERA a NULL, el apuntador e la lista
   enlazada GRUPO en NULL, el apuntador a la lista enlazda EXAMEN en NULL y poniendo los
   tipos de datos entero igual a paro. %
Void crea lista meterian(struct MATERIA *c)
  ("o) meteries = NULL:
                                                                  Il Anuntador al alculante nodo.
  P (*p) grupos = NULL:
                                                                  // Acuntedor a la lista GRUPO
  (°p) commen = NULL:
                                                                  // Acuntedor a la lista EXAMEN
  (20.100 - 0)// Occión de laboratorio
  (°p) troomat = 0:
                                                                  // Tipo de materia
  (°p).class = 0// Clave de la materia
  (9p).num = 0// Número de elementos en la lista
î.
n
      Une vez que la lista eniszada MATERIA ha sido creada, éste función añade un nodo nuevo
  al final de la liste */
void gon lista materias/struct MATERIA *p, struct MATERIA g)
ł
STUCE MATERIA *C
if ((n_0), n_0, m_1 = 0) then
   stropy((*p).nombre.q.nombre);
   (^np).clave = q.dave:
   (°0) ab = 0 ab:
   ("p), sported = a.tipomet.
   (m, m, m + 1)( P<sub>D</sub>).grupos = a.grupos;
   (^np).elemen = q.elemen:
   rature.
while ((*p).materias (= NULL)
     p = (n<sub>p</sub>), materials.
                                                                             // Reserva espacio en memoria.
r = (struct MATERIA *) farmalicc(sizeof(struct MATERIA));
strapy("r).nombre,q.nombre);
(97.0) and = 0.0)P<sub>0</sub> is b = a is b:
(97.000700) = 0.000700(°t).materiae = NULL:
(9) grupos = a.grupos:
(°t) express = a exercises:
(97.70m = (9p).70m + 1)(°p).materiale = r;
ł
```

```
p
     Almacana en diaco un archivo en modo texto. La información contenida en el archivo cuada
   ser propesada en el Sistema Central, de Administración Escolar de la UNAM. */
void quarda lista materias texto(struct MATERIA *0, char "nombre)
  shut GRUPO "o"
  RLE
         *erchiva.
  int niemiai.le
  oher numero(1001)
  \mathbf{d}antal = 411:
  erotivo = focen/nombre.%D:
  while (o i = NULL)
   ł
     fice/(*c).clave.numero.10):
     quoo corecto(numero):
     \mathbf{q} = \mathbf{q} \cdot \mathbf{q} and \mathbf{q} \cdot \mathbf{q}while (a) = NULLı
            forintf(archivo."%d".plantal):
                                                                       // Clave del plantel
            forintflarchivo."%s".numero);
                                                                       // Clave de la materia
            itos((*g).numgrupo.numero.10);
            arupo correcto(numero):
            forintfarchivo."Na" numero):
                                                                       // Grupo
            itra((*o).numaiumnos.numero.101:
            grupo correcto(numero);
            fprintfarchivo."%s".numero):
                                                                       // Total de alumnos inscritos
            formit(archivo, "%s","");
            for (k=0; (*g).nombraprofa(k); k++);
            while (k < 321
              streat("g).nombraprofe," ");
              k = k + 1:
            forintfarchivo."%s".("a).nombreorafe):
                                                            // Nombre del profesor
            for (k=0; (*g).rfc[k]; k++);
            while (k < 12)ł
              stream("g).rie,"");
              k = k + 1:
           fprintflarchivo, "Ne", ("g), rfc);
                                                            // R.F.C. del profesor
           forintlarchivo."%strr."");
           q = (nq) apun;
    p = (np).materials;
   ŀ
 folose(archivo);
ŀ
r
     Aimacena en disco un archivo en modo binario. Usa, la travectoria delinida por nombre.
  Se inicializa almacenando en el archivo, la información contenida en la lista enlazada MATE-
  FIA, y ai final se almacena la variable semestre."/
void guarda lieta materias(struct MATERIA *p. char *nombre, char semestre(10))
ſ
struct GRUPO %:
STUCK EXAMEN *&
FILE
          *archivo;
int
          œ
archivo = fopen(nombre, wo");
While (p I = NULL)
  €
   hwite(p,eizeof(struct MATERIA),1,erchivo);
                                                            // Escribe la lista MATERIA
   t = (*p) grupos:
```

```
\mathbf{e} = \langle \mathbf{e}_0 \rangle exament
    while (r i = NULL)
    \mathbf{I}fwrttein.steachtenuot GRUPO).1,archivo);
                                                               // Escribe la ilea GRUPO
          r = (m)apun:
    J
    while (e I= NULL)
          fwrite(e.eizeoffatruct EXAMEN), f.archivo);
                                                               // Eacribe la lista EXAMEN
          e = (P_0, Q_0)J
    p = (n p).materials
  ţ,
     fwrite(semestre.1.10.archivo);
                                                               // Escriba al semestre
 folosaxlarahivo):
ţ.
r
   Abre un archivo en modo binario para leciura. Usa la travactoria definida por nombre. Pone
 la información contenida en el arohivo en las listas enlazadas MATERIA, GRUPO Y EXAMEN.
 Finaliza poniendo la información correspondiente a la variable semestre. */
void lee lieta materias/struct MATERIA *p, char *nombre, char semestre(10))
struct MATERIA r. *s:
stuct GRUPO m:
shirt FXAMFN e
FLE
          *archive:
archiva = fopen/nombre."fb");
while (Ifactiarchivo))
                                                                         // Lee In lists MATERIA
 €
 if (((trend(&r.sizeof(struct MATERIA),1,archivo))) then
    branc
  pon lista materiae(p,r);
  \mathbf{a} = \mathbf{b}while ((*s).materias (= NULL)
    \mathbf{z} = \mathbf{r}^2s) materials:
  mapun = (9a).grupos;
  \mathbf{e} \mathbf{u} \mathbf{p} = ("s) earner;
  while (mapun I = NULL)
                                                                         // Lee le liste GRUPO
    \mathbf{f}if (lfread(&m,sizeof(struct GRUPO),1,archivo)) then
         brasic
          if (m.num == 1) then
            €
              ("a).grupos = orea ilsta grupos();
             pon anupos((*s) anupos,m);
            1
          also
            €
             pan_grupos((*s).grupos.m);
            ł.
    ł
  while (ealg i= NULL)
                                                                        // Lee la lista EXAMEN
    ł
         If (Ifreed(&e,eizeof(struct EXAMEN),1,erchivo)) then
         branc
          If (e.num == 1) then
            1
             (^{n}a).elemen = crea lista examen();
             pon examen(("s),examen.e);
```
atu

```
pon examen("s).commen,e);
   if (r.materiae == NULL) then
     francijaarnaatra 1.10 archivo);
                                                              // Lee al serventre
  ĵ,
 fologolarchho):
ţ,
r
     Birnina un nodo de la lista entazada MATERIA. El nodo puede ser eliminado en tras posicio-
  distintas: 1) cuando el nodo se encuentra al principio de la lista, enistada. 2) cuando el nodo se
  encuentra en medio de la lista enlazada y 3) cuando el nodo se encuentra al final de la lista en-
  lezade. La variable n es la posición del nodo en la lista.%
Int quite lieta meterias(struct MATEFIA *p. int n)
ł
STUCK MATERIA *r. *s:
r = nwhile ((n) num i = n)// Museum al acumtador r hasta la
                                                              // posición n.
          r=("r).materias;
                                                              // Cuando r es el primer nodo
if (p == r) then
  ſ
    if ((*r).materias == NULL) then
     t
          return(0):
     \mathbf{1}ana
     ł
          r = (n_D).materias:
          stropy((*p).nombre.(*r).nombre);
          (^np).clave = (^np).clave;
          (9p) lab = (9p) lab;
           (*p).tipomeż = (*r) tipomat
           (°p).num = (°n).num;(^{o}p).materials = (^{o}r).materials
          farfree(n)
           (p) num = 2
          while (p i = NULL)
                (*p).num = (*p).num - 1;
               p = (n p).materials:
          return(-1)ł
  ţ.
                                                   // Cuando r es el último nodo
If (("r).materies == NULL) then
    while ((^{\circ}p).materias I = r)
              p = (np).materials:
    (°p).materias = NULL:
   fartnesin:
   return(-1):
  ĵ,
                                                   // Cuando r esta en medio
while ((n_p), materials i = r)
    p = (n p). materials;
a = (m).materials:
(°p).materias = qwhile (e I = NULL)
```
ł

```
\hat{f}^*s).num = \hat{f}^*s).num -i;
    \mathbf{s} = (°s). maisries:
  ı
  <u>instructors</u>
  return(-1);
ŀ
     Localiza la posición del nodo n en la lista enlazada, les la nueva información y la ocloca, en
r
  el nodo apuntado por la posición n.º/
Int cambio lista materias/struct MATERIA *p. int n)
 struct MATERIA *r. s:
 F = Dwhile ((n), num (n)// Museum al accuratedor r heate la cont-
          r=Cn.materiae:
                                                             Il ción n.
 lee nodo materia/&s.b);
                                                             // Lee del teolado la nueva información
stropw(*r).nombre.s.nombre);
                                                             // v la almacena en la posición apuntada.
 ("n.clave=s.clave:
                                                             // apuntage por r.
 \overline{(\cdot)}.lab=s.lab:
 (97.000002 - 0.0000002)return(-1):
\mathbf{r}Realiza una busqueda lineal sobre la lista enlazada MATERIA. El dato buscado (clave) es de
p
  tipo entero. Si se encuentra regresa la posición que coupa en la lista, de lo contrario regresa el
  with 0.1/
int buses materia clave(struct MATERIA *p. int clave)
ſ
struct MATERIA *r.
r = \alphawhile (r i= NULL)
                                                             // Mientras no sea fin de lista, compara
                                                             // el dato contanido en el nodo con ola-
  if (I°n.days == days) then
                                                             // olave. Si es igual regress. la posición
          return((*r).num);
                                                             // del nodo.
  r = ("r).materies;
H(t == NULL) then
                                                             // Si no se encuentra recresa 0.
  return(0):
\mathbf{r}Flasitza una busqueda lineal sobre la lista enlazada MATERIA. El deto buscado (cadena) es
  de tipo char. Si se encuentra recresa la posición que ocupa en la lista, de lo contrario regresa.
  of value 0.9int busse_materia_nombre(struct MATERIA *p, char cadena(100))
SITUOT MATERIA %:
r = p;
while (r i = NULL)
                                                             // Mientras no see tin de lista, compara
                                                             // el deto contenido en el nodo con ce-
  if (latromp(("r).nombre.oadena)) then
                                                             // dens. Si es igual regresa la posición
                                                             // del nodo.
          return(("r).num);
  r = (m).materials:
  ĵ,
if (r == NULL) then
                                                             // Si no se encuentra regresa 0.
  return(0);
ţ,
```

```
Crea la fista enlazada GRUPO poniendo el primer nodo en la lista. Se inicializa poniendo el
  apurandor al elouiente nodo de la lleta enla zada GRUPO a NULL y portendo los tipos de da-
  tos entero louei a cerc.<sup>e</sup>/
struct GRUPO * crea tieta gruppa/void)
ŧ
 SIDE GRUPO &
                                                              // Reserva aspacio en memoria.
r = (struct GRUPO *) farmalloc/alzaof(struct GRUPO));
("napun=NULL"
                                                              // Abuntador al siguiente nodo.
P<sub>0</sub> num = 0:
                                                              // Número de elementos en la lista.
t^*numano = 0:
                                                              Il Grupo.
(9).numation = 0.
                                                              II Salón.
 (90.000 = 0)il Tipo de salón.
(°<sub>n</sub>) to concrisi = 0:
                                                              Il Nombramiento del profesor.
\thetan.numelumnos = 0;
                                                              // Total de alumnos inscritos.
                                                              // Tipo de grupo.
Pn. classorupo = 0.
reumm:
ĵ.
/* Una vez que la lista entazada GRUPO ha sido oracda, ésta fundón añade un nodo nuevo al
  final de la lista #/
void non anunos/struct GRUPO *a. struct GRUPO a)
\mathbf{f}.<br>Struct GRUPO *r.
int lo:
If ((n\alpha),n\omega n)=n\alpha then
   €
    (^a a).numarupo = a.numarupo;
    (°a) disegnation = a disegnation:
    \ell<sup>a</sup>g), numerign = a numerign:
    (^{o}a). (po = a. (po:
    (^{\circ}a).spoprofe = a.spoprofe:
    stropy((*g).nombreprofe,g.nombreprofe);
    stropy((*g), rfc, g, rfc);
    strapy(*a).talafo.a.talafo);
    stropy(("g).telcasa.g.telcasa);
    stropy(("g).amunam.c.antunam):
    strapy(("g),amanap,q.amanap);
    stropy(("g),hora1,g,hora1);
    strapy((*g),hors2.g.hors2);
    for (k=0; \alpha, diasorik = 10; k++)(°q).dies[kl] = q.dies[kl](9).numalumnos = q.numalumnos;
    (°q) apun = NULL:
    (9a).num = 1:
    ream:
while (("g) apun I= NULL)
         a = (a_0) apun;
                                                                        // Asigna espacio en memoria:
r = (abuct GRUPO *) farmalicc(sizeof(struct GRUPO));
("th. numanuo = annumano;("t).<sub>0</sub> is a factor of <math>x = 0</math>.<br>Consider("n'mmailon = a.mumailon).\mathbf{r}^*n dia \mathbf{r} and \mathbf{r}^*(91.000000) = 0.000000strapy((*n.nombreprate.a.nombreprate);
stropy(*r).rio, a.rio);
etropy((*r).telofo.a.telofo);
stropy((*r).teloses.g.teloses);
etropy(("r).antunam.o.antunam);
```
stropy((\*r).antanep.c.antanep);

```
stropy("r).harat.g.horat);
stropy(17).hors2.q.hors2);
for (k=0; 0.00000(k) < 10; k++)(97.000(0) - 9.000(0))(*n).numaiumnos = q.numaiumnos;
(1) spin = NULL;
("n,num = ("q).num + 1;(20.40un \approxr.
```
P Elimina un nodo de la lista enlazada GRUPO. El nodo puede ser eliminado en tres posiciones distintas: 1) quando el nodo se enouentra al principio de la lista entazada, 2) quando el nodo se gnouentra en medio de la lista enlazada y 3) cuando al nodo se encuentra al final de lla lista eniszada. La variable n es la posición del nodo en la lista. 9/

```
Int quite_grupos(struct GRUPO *a. int n)
ł
struct GRUPO *r. *s:
Int Ic
r = \alphawhile (("r).num I = n)
          r = ("r).apun;
if (g == r) then
    if ((*r).apun == NULL) then
    ſ
          f(x) = f(x)return(0):
    ŀ
    dse
          r = (nq) apun;
          ("g).numgrupa = ("r).numgrupa;
          (°q).dasegrupo = (°r).dasegrupo;
          (*g).rumsalon = (*r).rumsalon;
          (°q) tipo = (°r).tipo;
          (^aq).spaprofe = (^ar).tipoprofe;
          stropy((*g).nambreprofe,(*r).nambreprofe);
          stropy("g).nc ("r).nc);
          stropy(("g).talofc.("r).talofc);
          stropy((*g).telcasa,(*r).tuicasa);
          stropy((*g).antunem,(*r).antunem);
          stropy(("g).antimep,("r).antanep);
          :(horat.(די), horat.(פי)) stropy
          stropy((*g).hora2,(*r).hora2);
          for (x=0; (-7).dlas[k] <= 10; k++)
```
 $("q).class[k] = ("r).class[k];$ ("g) numelumnos = ("r) numelumnos

> $(°q)$ .num =  $(^oq)$ .num - 1;  $g = ("g).$ apun;

 $(2)$ .apun =  $(2)$ .apun; farines(r);  $("0).$ num = 2; while (g ! = NULL) €

return(-1); 1 D

if ((\*r).apun == NULL) then

while  $($  (°g) apun  $i = r$ )

€

// Mueve el epuntador r hasta la posición  $H$  n.

// Quando r es el primer nodo

```
321
```
// Cuando r es el último nodo.

```
a = (a) apun:
    (20.800 - 7.00)britanin:
    rearm(-1):
   ı.
 while ((*o) agus i = n)
                                                          // Quendo r asta en madio
     a = (a) apunt
 s = (m)apun;
 (90)apun= 8while (n \mid m \mid m)ł
    Psh num = Psh num -1:
    \mathbf{s} = (\mathbf{e}_0) apun:
   britas(n.
 return(-1):
¥
r
     Crea la fista entazada EXAMEN poniendo el primer nodo en la fista. Se inicializa ponien-
 do el apuntador al siguiente nodo de la lista enlazada EXAMEN a NULL y poniendo los tipos
 de datos entero loual a caro.<sup>9</sup>/
struct EXAMEN * crea_lista_examen(void)
ł
 STUCK EXAMEN %:
                                                          // Reserva aspacio en memoria.
 r = (struct EXAMEN *) farmalloc/sizeof(struct EXAMEN));
 ("naio=NULL:
                                                         // Acuntador al algulante nodo.
 n = 0// Número de nodos en la lista.
 (9n)numanupo = 0:
                                                         II Grupo
                                                         II Salón.
 n = 0(°).tiposita = \alpha// Extrnen final o extraordinario.
 // Nombre del prof. de est. fin.
 (90.000 - 0)// Nombr. del prof. de est. estra.
 (9) to ceal on = 0;
                                                         // Clasificación del salón.
 \cos \alphaIl Feche de extimen.
 (17.002 - 0)2n \mod 2 = 0(n) = 2 = 0;
("namot = \alpha)(97.8002 = 0.1)return(r);
ł
   Una vez que la lista enlazada EXAMEN ha sido creada, ésta función añade un nodo nuevo
 al final de la lista. */
vold pon examen(struct EXAMEN *g, struct EXAMEN q)
€
STUCK EXAMEN TT.
int ic
if ((*g).num == 0) then
  ч
   (°g).numgrupo = q.numgrupo;
   (*g).rumsalon = g.rumsalon;
   (°g).Spoase = q.5poase;
   (°q) spaprate = q spaprate;
   °0.100 = 0.100("a).Spossion = a.Spossion:
   (°g). diet = g. diet:
    <sup>*</sup>g).de2 = q.de2
   (°g).mest = q mest;
```

```
t^*o).mes2 = o.mes2Pg) anot = panot:
    f^*o) ano 2 = 0 ano 2stropwit<sup>h</sup>o).nombraprofe.a.nombraprofek:
    strapy("g).profe.q.profe);
    strapy(("g).rlo.q.rlo);
    stramit al no2 a no2:
    stropy(("g).hora1,q.hora1);
    (20.80 - NUL)(99)nam = 1;
    ream:
   ĵ.
 while (("g).sig i= NULL)
          a = (a).sic:
r = (struct EXAMEN *) farmalloc(sizeof(struct EXAMEN));
PQ numering = distance \alpha\Gamma0.numerion = a.numerion:
(97.50060) \times 0.500600(*nimo = abba)(97.0000000) = 0.00000007\left( n \right) dist = a dist:
10.002 = 0.002l<sup>n</sup>n, ment = a, ment:
Pn.mas2 = n.mas2
(91.8001 + 0.8001)17.202 \times 0.202stropy((*r).nombreprofe,q.nombreprofe);
strapy(("r).profe.g.profe);
stropy(("r).rfc,q.rfc);
stropy(("r).rfc2.g.rfc2);
stropy(("r).hora1,q.hora1);
(90.80 \times 101)(*n.m.m = (*p).num + 1;(9) = rï
r
     Elimine un nodo de la lista enlazada EXAMEN, El nodo quade ser eliminado en tras posi-
 ciones distintas: 1) cuando el nodo se encuentra el principio de la lísta, enlazada, 20 cuando el
 nodo se encuentra en medio de la llata enlazada y 3) ouando el nodo se encuentra al final de
 la lista enlazada. La variable n es la posición del nodo en la lista */
Int quilla dealmentatruct EXAMEN °q. int n)
ł
SILLET EXAMPN *r. *s:
ine le:
r = 0.
while (("r).num t= n)
                                                            // Mueve el apuntador r a la posición n.
          r=("r).eig;
\text{if} (\alpha = \pi \text{f}) then
                                                            // Cuando r es al primero nodo.
    If (("r) aig == NULL) then
          farican(c):
          return(0);
     F
     e no
          .<br>r = (*o).sic:
          ("g).numgrupo = ("t).numgrupo;
           (°q).rumealon = (°r).rumealon;
           (^{n}q), spower = (^{n}r), dpower;
```
// Reserva espacio en memoria.

```
(*g).lipoprate = (*r).lipoprate;
             (20.100 - (27.100)(*g).Spossion = (*r).Spossion;
             (*g).dat = (*r).dat;
             (20.042 - (27.042))(^nq), meet = (^nq), mest;
             (99).mes2 = (97).mes2
             (°q) and = (°r) and ;
             (20,0002,000)stropy(("g).nombraprofe,("r).nombraprofe);
             airopy(("g).profe,("r).profe);<br>airopy(("g).rio,("r).rio);
             stropy("g).ric2("r).ric2);
             stropy(("g),horal,("r),horal);
             (°q). alg = (°r). alg;
             <u>intresity</u>
             (40).num = 2
             while (g != NULL)
                  ſ
                        (°<sub>Q</sub>).num = (°<sub>Q</sub>).num - 1;
                       a = (-a).sig
                  1
            return(-1);
            ¥
If ((*r).sig == NULL) then
     while ((*g).sig i = r)
                 q = (ng).sig:
     (^*q).eig = NULL;
     farfree(r):
     return(-1)while ((^{\circ}g), \otimes g := r)// Cusindo r esta en medio.
     a = (°a).eia;
\bullet = \langle \hat{\ } \rangle, sig;
\langle \, ^{a}q \rangle aig = qwhile (s != NULL)
     ("a).num = ("s).num -1;
    \mathbf{s} = (*a), sig;
   f(x) = f(x)return(-1)
```
Ï

ł

l

ł

€

ĵ

// Quando r es el último nodo.

## B.3.13. P TODOS.CPP

```
#Include <sidio.h>
#Include <strilib.h>
dinciude <string.h>
Sindude <chnah>
dinciude calloch>
dinokule <conic.h>
#indude <graphics.h>
dinglude <process.h>
findude <br/>closin>
Sinclude <dir.h>
findude <dos.h>
dinglude "d:\gper.h"
#include "d:\quadros.h"
#include "d:\grallco.h"
#Indude"d:\archivos.ht
dindude "d:\gruppe.h"
Sinclude "d:\g_todos.h"
#indude "d:\p_todos.h"
<u>Cinclude "d:\consulauty"</u>
Sinclude "d:\errores.h"
#Include "d:\muda.h"
```

```
Edeline then
```
ſ

```
// Construye ventanas para consulta de profesores
void cuadros profesor todos(int tipo)
ſ
 testorRPC*.318.LIGHTELUE.SMALL_FONT.3.2.2.1):
 switch(tipo)
  f
         case 342 tasto PROFESORES TITULARES", 319, LIGHTBLUE, SMALL FONT, 3,2,2,1);
                   break
         case 343; teacCAYUDANTES DE PROFESOR 319 LIGHTBLUESMALL FONT.3.2.2.1);
                   brask
         case 344: ImdolPROFESORES SIN NOMBRAMIENTO*,319,LIGHTBLUE,SMALL_FONT,3,2,2,1);
                   brasic
         case 345: testo PROFESORES*.319.LIGHTBLUE.SMALL_PONT.3.2.2.1);
                   break
  1
 bedo("PAG. 1",240,BLUE,SANS SERIF FONT,1,21,2);
 cuadro(180,BLUE):
 texto("Seleccione un profesor para obtener más información",329,LIGHTBLUESMALL FONT.2.2.2.1);
 testo"<TAB> cemble menir,330,LIGHTBLUE,SMALL_FONT,2,2,2,1);
testo "PgUp/PgDr",331, UGHTBLUE,SMALL_FONT,2.2.2.1);
ŀ
// Busca profesor en la lista aniazada GRUPO,
Int busss, profesor_arregic(struct MATERIA *p, struct ARREGLO *anagio, char profesor[100], int []
MAXIGRUPO * a
STUCK MATERIA "r. "E
int a.ic
char cadenal1001:
r = p
```

```
for (k=0, a=0; k <= (j - 1) && a != 1; k++)
 s = busca materia(r,arregio[k].materia);
```

```
a = b^*shonzone
    while ((*g).rum i = arregio(k).grupo) do
              \alpha = \text{Poisson}if (istramp((*a).nombreprofe.profesor)) then
           \bullet = 1:
  \mathbf{r}resum(a):
 ţ,
// Busca la cadena profesor, del tipo de profesor definido por la variable clase en la lista aniazada GRUPO.
void busca profe tipo(struct NATERIA *p, char profesor(100), struct APREGLO *arregio. Int classi
 ſ
 Shud MATERIA "r."cr.
 struct GRUPO *x
 int la:
 r = n:
 a = p:
 \ddot{a} = \ddot{a}i = \alpha.<br>While (r i = NULL) do
  ſ
   .<br>s = ("r).grupos;
    while (s i = NULL) do
     ſ
     if ((\texttt{``s}).\texttt{import} \# \texttt{==} \texttt{clean}) then
            ť
             If (istratio(i*s).nombreprofe.org/eson)) then
              ł
                if 0 > 0) then
                     a = busca profesor arregio(g.arregio.(*s).nombreprofe.j);
                if (a == 0) then
                ł
                      area[0]. aruso = (^{n}a). rum:
                      \text{area[0]]}.materia = (*r).num;
                      arregio[].numero = (*s).numgrupo;
                      stropy(arregio]].nombre,(*s).nombreprofe);
                      1 = 1 + 1ł
              ł
           ł
     \mathbf{s} = ("s).apun;
     ŀ
  r = (27).materials
 ŀ
 aregio[]].grupo = -2
 arccosh, materia. = -2arregio[i].rumero = -2
 stropy(arregio[]].nombre,*-2");
ŀ
     Buece la cadena profesor, del tipo de profesor definido por la variable clase en la lista enlazada GRUPO.
\mathbf{u}vold buses profe_cadens_tipo(siruct NATERIA *p, char profesor[100], struct ARREGLO *arregio, int class)
ſ
```

```
struct MATERIA *:* a:
RELOX GRUPO *&
int kindidato.a;
cher cadana[100];
r = pq = pa = 0
```
k = strien(profesor);

 $1 - 0$ 

```
while fr != NULL) do
  ł
  \mathbf{s} = (n). grupos:
    while (s i = NULL) do
     .<br>If (("s).Spaprofe == class) then
            dako = 1:
            stropy(cadena, (*s).nombreprofe);
            for (n=0; n < k & date n = 1; n + 1if (profesor(n) == cadena(n)) then
                \sin \theta = 1:
              das
                \dim = 0Þ
            if (dato == 1) then
             1
               f(0>0) then
                    a = busca profesor arregio(g,arregio,(*s).nombreprofe,j);
               if (a == 0) then
                \mathbf farregio@l.grupo = (*s).num;
                      arregio[]].materia = (*r).num;
                      arregio[],numero = ("s),numgrupo;
                      stropy(arrecioi)),nombre.(*s),nombreprofei;
                      1 = 1 + 1:
                ł
             J.
           ł
     s = (*s).apun;
     ŀ
  r = (n).materias:
  ŀ
  arregio[].grupo = -2
  areqon il materia = -2arregioni.numero = -2
 stropy(arregio@).nombre,"-2");
1
   Buege datos de profesor, del tipo de profesor definido por la veriable clase en la lista enlazada GRUPO.
\boldsymbol{u}void buses profe todos tipo(struct MATERIA *p, struct ARREGLO *arregio, int class)
ſ
STUCK MATERIA °r.°G:
struct GRUPO *s:
int j.a.
r = pa = b\ddot{a} = \ddot{a}i = \alphawhile it i= NULL) do
  a = r^nn anuoos
   while (e I = NULL) do
     If ((*s).tipoprofe == dase) then
           ſ
            If 0 > 0) then
              a = bueca profesor arregio(g,arregio,(*s),nombreprofe,j);
            if (a == 0) then
             ŧ
                    arregio[i].grupo = ("s).num;
                    arregio[]].materia = ("r).num;
                    arregio[i].numero = (*s).numgrupo;
```

```
sircpy(arregio[j].nombre.(*s).nombreprofe);
                          i = 1 + 1ŀ
             \overline{\mathbf{r}}\mathbf{s} = \langle \mathbf{s} \rangle \mathbf{a}pun;
     \mathbf{r}r = (n)materian:
 ł
 array[0] and = -2arccol(1).materia = -2arregio[i].numero = -2
 stropy(arregio[]].nombre,<sup>4</sup>-2');
J.
STILLER MATERIA Pr.
```
// Busca datos de profesor, del tipo de profesor definido por la veriable clase en la lista enlazada GRUPO. void bueca profe\_materia\_tipo(struct NATERIA \*p, struct ARREGLO \*arregio. Int class)

```
STUCE GRUPO *&
int j.a.
r = p:
a = 0i = \alphaa = (n) grupos;
    while (s i= NULL) do
     1
     if ((*s).tipoprofe == clase) than
           ł
            If (1 > 0) then
              a = busca profesor arregio(r,arregio,(*s).nombreprofe.j);
            If (n = 0) then
              €
                    arregio[i].grupo = (*s).num;
                    arregio[i].materia = ("r).num;
                    arregio[]].numero = (*s).numorupo;
                    stropy(arregio[]].nombre.(*s).nombraprofe);
                    1 = 1 + 11ł
           \mathbf{r}\mathbf{s} = (*\mathbf{s}).apun;
     Ŧ
 arregio[j].grupo = -2
 arregio[i].meants = -2
 arregio@numero = -2
 stropy(arregio)].nombre,"-2");
ł
// Bueta la cadena profesor en la lista enlazada GRUPO.
void buses profe(struct MATERIA *p, char profesor(100), struct ARREGLO *arragio)
ſ
BELICK MATERIA *r.*c.
struct GRUPO *s;
int j.a;
r = p;
q = p\bar{a} = 0.
i = \alphawhile (r i= NULL) do
  s = (n) grupos;
   While (s I= NULL) do
    \mathbf{f}If (istromp((*s).nombreprofe.profesor)) then
```

```
ł
              .<br>if n > 0) then
                    a = busca profesor arredio(querregio.(*s).nombreprofe.i);
              f(a) = 0) then
               ſ
                    arregio[j].grupo = ("s).num;
                    \arccos[].materia = (°).num;
                    arregio[]].numero = ("s).numgrupo;
                    stropy(arregio[]].nombre.(*s).nombreprofe);
                    i = 1 + 1ł
             x
     \mathbf{s} = (*s), apun;
    ¥
  r = (°n materials)
 1
 arccoll. On. Do = -2.arccol of i, materia. = -2.
 \text{area[0]}.numero = -2
 stropy(arregio[i].nombre."-2");
ÿ,
\boldsymbol{\mathit{u}}Busca la cadena profesor en la lista enlazada GRUPO.
void buses profe esdens(struct NATERIA *p, char profesor[100], struct APREGLO *arregio)
€
struct MATERIA 4.ºa.
struct GRUPO *s:
Int K.n.i.dato.ac
cher cadena(100);
r = p;
q = p;
a = 0ii = strien(profesor);
i = \alphawhile (r i = NULL) do
 ŧ
  \mathbf{s} = (\mathbf{f} \mathbf{f}).grupos;
   while (s I = NULL) do
    \mathbf{f}\dim = 1:
           stropy(cadena, (*s).nombreprofe);
           for (n=0, n < k && dato n = 1; n + +)
             if (profesorini == cadena/ni) then
               \sin 27dm
               dabo = 0;
             J.
           If (\text{diam} = 1) then
             17.0 > 0) then
                    a = busca profesor arregio(g,arregio,(*s).nombreprofe,j);
             if (a == 0) then
              ť
                    arregio[]].grupo = (*s).rium;
                    arregio[]].materia. = (*r).num;
                    arregio[]].numero = (*s).numgrupo;
                    stropy(arregio]].nombre.(*s).nombreprofe);
                    1 = 1 + 1;
            Ŧ.
      = (*s).apun;
    .
    ŀ
```

```
r = (2r) meterials;
```

```
arragio [] grupo = -2
  \arctan(1)matoria = -2
  erregio@numero = -2
 stropylarregio@I.nombre.*-2");
y.
// Pone toda la información de profesor en el ARREGLO
vold buscs_prote_todos(struct MATERIA *p, struct ARREGLO *arragio)
Í
SELICE MATERIA 97.900
STUCK GRUPO * E
int j.a;
r = p;
Q = D\mathbf{a} = \mathbf{a}i = \alphawhile (r i= NULL) do
 4
  s = r \cdot r, grupos;
    while (s i= NULL) do
     €
          if (1 > 0) then
             a = busca_profesor_erregio(g,erregio,(*s).nombreprofe.j);
          if (n == 0) then
            €
              arregio[], grupo = (*s).num;
              arragio]].materia = ("r).num;
              erregio[j].numero = (*s).numgrupo;
              stropy(arragio)).nombre.(*s).nombraprofe);
              1 = 1 + 1\lambdas = (*s).spun;
     ş.
  r = (2r). materials,
 ł
 arregio@grupo = -2
 \arccos[] materia = -2
 arragio]),numero = -2
 stropy(arragio[]].nombre,"-2");
ł
// Pone la información de profesor de una materia.
void buses profe todos materia(struct MATERIA "p, struct ARREGLO "arregio)
ł
SITUOR MATERIA *r.
struct GRUPO<sup>*</sup>s:
ine | a;
r = p;
a = \alpha\mathbf{I} = \mathbf{C}s = (m.g.)while (s I = NULL) do
    \mathbf{f}If 0 > 0) then
             a = busca_profesor_arragio(r,arragio,(*a).nombraprofe.j);
          if (a == 0) then
           ₹
              arragio]].grupo = (*s).rium;
              arregio@meanta = ("r).num;
              arregio@).rumero = (*s).tipoprofe;
              strapy(erregio[]].nambre.(*e).nambreprofe);
              j = j + 1;
```

```
a = \frac{1}{2}\mathbf{r}are pol. or loop = -2arccoll.meark = -2arregio[].rumero = -2
  stropy(arregio[i].nombre,"-2");
j.
// Cuenta el número de profesores para el tamaño del arregio ARREGLO
void buses profe tipe quenta(struct MATERIA *p, char profesor[100], int class, int "cuenta)
ł
STUCK MATERIA T:
struct GRUPO *x
struct ARREGLO *arregio;
Intr = Di = \alphaWhile (r != NUILL) do
 Ł
  s = ("r) grupos;
   while (s I= NULL) do
    ſ
     If ((4a).5poprate == class) then
            if (istromp((*s),nombraprofe,profesor)) then
                    j = j + 1;ŀ
    s = (*s) apun;
    ł
  r = (2r). materials:
 \frac{1}{2}cuente = i:
ĵ,
    Busca la cadena profesor en la lista enlazada GRUPO, según el tipo de profesor definido por la verlable olase.
r.
 Cuenta el número de profesores para el tamaño del arregio ARREGLO.9/
void bussa_profe_cadena_tipo_cuenta(struct MATERIA *p, char profesor[100], int class, int *ouenta)
ſ
BITUCK MATERIA °r.
struct GRUPO *s:
struct ARREGLO *arregio;
int kind, dato;
char cadena(100);
r = p;
k =strien(profesor);
1 - 0while (r i = NULL) do
 ſ
  \mathbf{s} = (\mathbf{r}).grupos;
   while (8 i= NULL) do
    -1
    \mathbf{F} (<sup>e.g</sup>.tipoprofe == class) then
          €
           dim = 1stropy(cadena, ("s).nombraprofej;
           for (n=0; n < k all date n=1; n++)if (profesor[n] == cadena[n]) then
              dato -1:
              \det = \cot
```

```
i (data == 1) then
                      1 = 1 + 1e = (96).eoun;
     ł.
  r = (n).materias;
 *ouente = it
\mathbf{I}
```
 $\mathbf{r}$ Butos la información de profesor en la lista enlagada GRUPO, según el tipo de profesor definido por la variable clase. Quenta el número de profesores para el tamaño del arregio ARREGLO. % void busca profe todos tipo cuerta/struct MATERIA \*p. int class, int \*cuents)

```
ſ
struct MATERIA *r.
struct GRUPO<sup>+</sup>s:
struct ARREGLO<sup>*</sup>arregic:
intr = p.
I = \alphawhile (r i= NULL) do
 \mathbf{f}s = ("r) and one
    while (s I= NULL) do
     if (("s),tipoprofe == class) then
                    j = j + 1s = (*s), aoun;
    ł
  r = (n).materias;
 ŀ
 *cuente = i:
Y.
```
Busca la información de profesor en la lista enlazada GRUPO, según el tipo de profesor definido por la variable class. Quenta el número de profesores para el tamaño del arregio ARREGLO.\*/ void buses profe materia tipo quenta(struct MATERIA \*p, int clase, int \*cuenta)

```
\mathbf{f}struct MATERIA *r:
shut GRUPO *s:
struct ARREGLO *arregio:
int i:
r = p= 0\mathbf{s} = (\mathbf{h}). Chuideac
   while (a != NULL) do
    €
    f'(n), ipoprofe == dase) then
                   1 = 1 + 1s = ("s) soun;
   "auma=i:
ŀ
   Cuente el número de profesores para el temaño del arregio ARREGLO.
n.
void busca profe cuenta(struct MATERIA *p, char profesor[100], int "cuenta)
BELICK MATERIA %:
struct GRUPO *a:
struct ARREGLO<sup>*</sup>arregio;
ine h
```

```
f = 0i = \alphawhile (r i= NULL) do
  ŧ
  .<br>s = ("r).anupos;
    while (s i = NULL) do
     €
            If (Istromp((*s).nombreprofe.profesor)) then
                    [-1, 1, 1]s = (*s), acum;
    J.
  r = (m).materials;
 "counter = 1ţ.
```
r Busce la cadena profesor en la lista enlazada GRUPO. Cuenta el número de profesoras para el ternaño del arregio ARREGLO.\*/

void buses profe cadena cuerita(struct NATEFEA \*p, char profesor(100), int \*cuenta)

```
ł
 STUCK MATERIA %:
 struct GRUPO *s:
 struct ARREGLO<sup>s</sup>arracio:
 int kind, dato:
 cher cedena[100];
 r = p;
 k =strien(profesor):
 i = \alphawhile (r i= NULL) do
  ſ
   s = ("r).grupos:
    while (s I= NULL) do
     \mathbf{f}\frac{d\mathbf{u}}{dt} = 1stropy(cadena,("s).nombraprofe);
            for (n=0; n < k && data == 1; n+1)
             ł
              if (profesor(n) == cadena(n)) then
                d and =1:
              diso
                dim = \alphaif (danc == 1) then
                    1 - 1 + 1s = (*s), again:
     ŀ
  r = (2r).materials
  ^{\circ}ouente = It
ĵ.
// Cuenta el número de profesores para el tamaño del arredio ARREGLO.
void buses_prote_todos_cuenta(etruot NATERIA *p, int *cuenta)
ł
BITUCK MATERIA "T.
situat GRUPO *s:
struct ARREGLO "arregio:
Int It
r = \inftyi = \alphaWhile (r i = NULL) do
 €
  s = (°n.anpos
```

```
while is i= NULLS do
     \mathbf{f}i = i + 1a = (*).epuri
     ¥
  r = (n).materia.c
  <sup>š</sup>ovenia – II
ţ,
```
// Cuenta el número de profesoras para el tamaño del arregio ARREGLO. void buses\_profe\_todos\_materia\_cuenta(struct MATEFIA "p, int "cuenta)

```
\mathbf{f}STUCK MATERIA °r.
struct GRUPO *s:
struct ARREGLO<sup>*</sup>arregio:
int it
r = p:
i = \alphas = (m) grupos;
    while (s != NUIL) do
     i = i + 1:
     s = (*s) apun:
```

```
"count = 1ł
```
Busce la cadena profesor en la lista enlacada GRUPO, según el tipo de profesor definido por la veriable clase.  $\boldsymbol{u}$ void buses profe tipo imprime(struct MATERIA \*p, char profesor[100], struct SALIDA \*sailda, int class)

```
€
 struct MATERIA *r:
 struct GRUPO **
 int I:
 r = p;
 i = \alphawhile (r I= NULL) do
  ſ
  \mathbf{s} = (\mathbf{f}).grupos;
    while (s I = NULL) do
     €
     f' (*s).spoprofe == class) then
             if (istramp((*s).nombreprate.profesor)) then
             ł
                      sailda[j].grupo = (*s).num;
                      salida()).materia = ("r).num;
                      salida[[].numaro = (*s).numorupo;
                     stropy(salidal)1.nombre (*s).nombreprofei;
                     1 = 1 + 1ł
     a = (n) abunt
     ł
  r = (m).materian:
  ŀ
 sailda[],grupo = -2
 sailda]).materia = -2
 salidal)].numero = -2
 stropy(sailda[]].nombre,"-2");
ł
```

```
Busce la cadena profesor en la lista entazada GRUPO, según el tipo de profesor definido por la verlable class.
\boldsymbol{\mu}void buses prote cadana tipo imprime(struct MATEFIA *p, char profesor(100), struct SALIDA *aalida, int classi
```

```
sinud GRUPO *s:
Int kind dato:
cher cedera [100]:
r = p:
k =stien(profesor);
1 - \alphawhile (r i = NULL) do
 \mathbf{f}\mathbf{s} = (\mathbf{f} \mathbf{f}).grupos;
   while (s I= NULL) do
     ł
     If ((*s).Spoprofe == class) then
            \dim = 1stropy(cadena, (°s), nombraprofet;
            for (n=0; n < k also date n = 1; n++)if (profesor(n) == oadens(n)) then
               \dim = 1:
              dse
                den = \alphał
            If (dmn == 1) then
             ſ
                      salidalil.orupo = (*s).num:
                      sailda[i] materia = ("r) num;
                      salida()).numero = (*s).numgrupo;
                      stropy(sailda))1,nombre (*s),nombreprofei;
                      1 = 1 + 1ł
     a = (*s).apun;
    ŀ
  r = (m).materials
 \mathbf{r}selida()].grupo = -2
 salidali1.materia.= -2
 salida()].numero = -2
 stropy(sailda:)).nombre,*-2");
Þ
     Busca la información de profesor en la lista enlazada GRUPO, según el tipo de profesor definido por la veriable
r
  classe. 9void buess profe todos tipo imprime(struct NATERIA *p, struct SALIDA *selide, int classe)
```
**SINUX MATERIA \*\*** 

```
ſ
STUCK MATERIA 47
struct GRUPO *s:
int j;
r = p1 = \alphawhile (r I= NULL) do
  x = (n).grupos;
   while (s i = NULL) do
    if ((*a).tipoprofe == clase) then
          €
                   salida[j].grupo = (*s).num;
```

```
salidali).materia = ("r).rum;
                    salida[i].rumero = (*s).numgrupo;
                    stropy(salidal)) nombra ("s) nombreorofel;
                    1 - 1 + 1\mathbf{r}x = \langle \overline{y}x \rangle abun:
     ١
  r = (2r) materials:
  ŀ
 sailda[] grupo = -2
 selide[] materia = -2
  salida[]].numero = -2
  stropy(salida[j].nombre."-2");
ł
/* Susca la información de profesor en la lista enlagada GRUPO, según el tipo de profesor definido por la variable
  class'void buess_profe_materia_tipo_imprime(struct MATERIA *p, struct SALIDA *selida, int class)
ł
 STUCK MATERIA 47.
 shuck GRUPO *s:
lint j;
 r = p;
 \approx 0.
 s = ("r).grupos;
    while (s i = NULL) do
     ſ
     if (("s). Spoprate == class) then
                    saildai)].grupo = (*s).num;
                    saildel].rrateria = (*r).rrum;
                    saildal]].rumaro = ("s).rumgrupo;
                    stropy(stride()).nombre.(*a).nombreprofe);
                    | = | + 1|ŀ
     s = (*s) apun;
     ŀ
 salida(i) grupo = -2
 sailda()).maisris = -2
 salida[j].numero = -2
 stropy(esida[]].nombre,"-2");
ł
// Busca la información de profesor en la lista enlazada GRUPO.
void buses prote_imprime(struct MATERIA *p, char profesor[100], struct SALIDA *ealide)
€
SELUCE MATERIA ?;
struct GRUPO *s:
int j;
r = p;
j = 0while (r != NULL) do
 ſ
  s = ("\eta grupos;
   while (s i = NULL) do
    \mathbf{I}If (istramp((*s).nombreprofe.profesor)) then
             \mathbf fsailda@.gn.po = ("s).num;
                    selida[i].materia = (*r).num;
                    sailda[]].numero = (*s).numgrupo;
                    stropy(saida@).nombre.("s).nombreprofe);
                    おんじゃく
```

```
B = (98).2018)
     ĵ.
   r = (2r).materials;
  ĵ,
  \cdot 2seldali maaria = -2
  midelli.numero = -2stropy(sailds(i),nombre.*-27);
J.
\boldsymbol{u}Busca la información de ordinacr en la lista enlazada GRUPO.
void buege grote cadera imprime(stuct MATERIA *p. char profesor(100), struct SALIDA *sailda)
 STUCK MATERIA %:
 struct GRUPO *s:
 int k.n.i.dato:
 char cadanal1001:
 r = p:
 k = strien(profesor):
 i = \alphawhile (r I= NULL) do
  ſ
  s = 0n.an.pos
    while (s \mid = NULL) do
     £
           dim = 1stropy(cadena, (*s).nombreprofe);
            for (n=0, n < k 8.8 deto = = 1; n+1)
             if (profesor(n) == cadena(n)) then
               \dim = 1die
               dim = \alphaif (dabc) = 1) then
             1
                    saildafil.orupo = ("s).num;
                    sailda[]].materia. = ("r).num;
                    salida(i).numero = (*s).numgrupo;
                    stropy(saildef)1.nombre ("s) nombreprofe);
                    i = i + 1:
             J.
     \mathbf{s} = (*s).apun;
    ł.
  r = (n).materiale
 1
   S- = oara.[[abli
 salida(i).materia = -2
 sailda/i1.numero = -2
 atropy(salida)].nombre."-2");
J.
```
Busca la información de profesor en la lleta enlazada GRUPO.  $\mathbf{u}$ void lauses profe todos imprime(struct MATERIA \*p, struct SALIDA \*selida)

```
1
struct MATERIA %
struct GPLIPO *x
int j;
r = p;
1 - \alphawhile (r I = NULL) do
```

```
while (s I= NULL) do
              esida[i].grupo = (*e).num;
              salida[j].materia = ("r).num;
              saidall. numero = ("ab.numarubox"stropy(salidal)].nombre.("s).nombreprofe);
              1 = 1 + 1\mathbf{s} = (\mathbf{e}_0) apun:
    \mathbf{r}r = (m). materials:
  saide[i].grupo = -2
  salida]].materia = 2
  sailda[i].numero = -2
  stropy(salida[]].nombre."-2");
ł.
Ш
    Busca la información de profesor en la lista enlazada GRUPO.
vold busca_profe_todos_maleria_imprime(struct MATERIA *p, struct SALIDA *salida)
 STUCK MATERIA *r.
 smudt GRUPO *s:
int j;
r = p;
 i = \alphas = (\tau) grupos;
    while (s i = NULL) do
              salida[i].grupo = (*s).num;
              salida[i].materia = ("r).num;
              salida[i].numero = ("s).numgrupo;
              stropy(salida[)].nombre.(*s).nombreprofe);
              i = i + 1s = (*s).apun;
    ł
 saide[] orupo = -2
 saildali).materia = -2
 selidalii numero = -2
 stropy(salida[j].nombre,"-2");
ŀ
r
     Despliega en pantalla la información de profesor de la lista enlazada GRUPO. Regresa la posición de la última
 ventana colocada.%
Int ventanss_profesor_todos(struct MATERIA *p, int inicio, int fin, struct ARREGLO *arregio, int *mex, int tipo)
STUCK MATERIA *r.*s:
shuot GRUPO *a:
int i.j.k.c.
 char cadena[100];
1 = 250i = "maxr = p;
 for (k=inicio; k < = fin; k++)
  s = busca_materia(r,arregio[k].materia);
  g = (*s) grupos;
  while ((*g).rum i = arregio[k].grupo) do
             g = (°g).apun;
  If (g I = NULL) then
    ł
     oundro(i,CYAN):
    pan(tape),COPY PUT);
                                   // Pone ventena gráfica para l
```
 $a = (n)$  grupos:

```
trado//*g).rfc.j.RED.SMALL_PONT.3.2.2.1);
     i = 1 + 1pantapel.COPY PUT):
                                     // Pone ventana gráfica para i
     If f(0) = -0.345Ł
            stropy(cadena.("g).nombreprofei;
            c = \binom{n}{2} shopped cswitch (c)
              \mathbf{f}case 1: strest/caders."
                                               Thuar 5:
                              Evenir
                    case 2 stroat(cadena*
                                               Avudents?):
                              brasic
                    case 3: stroat/oadena." Sin nom.");
                              brain
              J.
            texto(cadena,i,RED,SMALL_FONT,2,2,2.1);
           ï
     New
           tado((*g).nombraprofa,I,RED,SMALL_FONT,3,2,2,1);
     1 = 1 + 1:
     "max = 11 = 1 + 1Ĵ
  ľ
return (i):
J.
    Despliege los nodos para profesor de la lista enlazada GRUPO, Regresa la posición del nodo en la lista enlazada
\muGRUPO."
Int profesor todos (struct MATERIA *p. cher profesor(100), struct ARREGLO *erregio, int b. int tipo, int ouental
 struct MATERIA *r:
 struct POS
   ł
    int inicia
    int fin:
  Ŀ.
 struct POS "pos:
 int k,i,regress,numc,c,ultimo,grupo,quot,rem,j,a,inicio,fin,dato,max;
 char sig(20),cad(20);
// Reserva espacio en memoria para pos
pos = (struct POS *) farcalicc/cuents +1,sizeof(struct POS));
if (loca)
   ł
    printf("Error."):
    <sub>crit(1)</sub></sub>
  ł
 \text{arr\text{eq}}(0).gupo = \alpha\arccos[0].materia = \alpha\text{arrag}(o[0].numero = O;
r = p;
switch (tipo)
  \mathbf fcase 342 if (b == 0) then
                      busca profe tipo(r.profesor,arregio,1);
                     If (b == 1) then
                      busca_profe_cadena_tipo(r.profesor,arragio,1);
                     f(b == 2) than
                      bueca_profe_todos_tipo(r,arregio.1);
                     If (b == 3) then
                      busca_profe_materia_tipo(r,arregio,1);
                     break
```

```
case 545: if (b == 0) then
                       busca profe tipo/r.profesor.arregio.2):
                     if (b == 1) then
                       buena_profe_cadena_spo(r,profesor,arragio,0);
                     if b = 2 then
                       busca profe todos tipo(r,arregio,2);
                     If (b = 3) then
                       busca profe materia spo(r,arregio,2);
                     brasic
         case 344: if (b = = 0) then
                       busca profe tipo(r.profesor,arregio,5);
                     If (p = 1) then
                      busca profe cadena tipo(r,profesor,arregio,3);
                     H(0 = 2) then
                       busca profe todos tipo(r.arragio.3);
                     If (b == 3) then
                      busca profe materia tipo(r,arregio,3);
                     break
         case 345: if (b == 0) then
                      busca profe(r,profesor,arregio);
                     if (b x = 1) then
                       busca_profe_cadena(r,profesor,arregio);
                     if (b == 2) then
                      buson profe todos(r.arregio);
                     if (b == 3) then
                      busca profe todos materialr, arregio);
                     break:
  ł
u \sin \alpha = \alphafor (k=0; \text{aregi } 0[k], \text{grupo} l = -2; k++)ultimo = ultimo + 1;
\alphauot = (ultimo/3):
rem = (diffmod 63):
utimo = utimo - 1:
if (ultimo == -1) then

ordena nombre arregio(arregio,ultimo);
                                                             // Ordena la información antes de deplegarla en pantalla
If (rem \bar{i} = 0) then
 0100 = 0.07 + 1dae
 0<sup>1</sup> and = 0<sup>1</sup>If (01100 = 0) then
  liama_error(17);
  return(-2);
 ł
k = \alphafor (=1; j < = grupo; j++)
  €
   for (a=0; arragio[k].grupo i = -2 && a < 3; k++, a++)
          m = kIf (a == 0) then
           Indo = kpos[j],inido = inido;
   pool[] fin = fin;
  ŀ
cuadros profesor todos(tipo);
                                                   // Construye menú Inferior
\mathbf{I} = \mathbf{I}mav = 122inido = posiil.inido;
\mathbf{m} = \text{pos}(\mathbf{l}), \mathbf{m}numo = vantanas_profesor_todos(p,inicio,fin,arregio,&max,tipo);
1 - 122
```

```
c = BUDreorese= 0:
pontopal.NOT PUTI:
                                               Il Pone ventana orática del curso
while (c ! = ENTER) do
Ł
 c=bicalaw(0);
 awitch (c)
 €
   case F1: Ilama avuda(53):
                                               // Llama al módulo AYUDA
                  Treat:
                                               // Despiaza el oursor acbre las ventanas de profesor
        case ABAJO: auto/tooel:
                                               // Quita ventana cráfica del cursor
                     1 + 1if (i == (max + 1)) then
                            1 = 122pan(tape,i,NOT PUT);
                                               // Pone ventene gráfice del cursor
                      iver.
        case ARRIBA: quite/toos):
                                               // Quita ventana gráfica del cursor
                     Ē.
                      f(0 == (122 - 1)) then
                            \frac{1}{2} more
                      pontable, I, NOT PUTI:
                                               // Pone ventana gráfica del cursor
                     brank:
        case TAB
                    If ((1 > n + 122) && (1 < n + 120) then
                                                                  // Cambia al menú interior
                      ł
                       recrease t
                       1 = 237.i=mover ventana menu(i.i.237.racresa);
                       H = 237 then
                            €
                             c = ENTER
                             \frac{1}{2} = -2
                            ĵ.
                      ١
                     brasic
                                               // Cambia a la siguiente página
        case PGDN: autaitopet;
                                               // Quita ventana gráfica del cursor
                     numo-:
                     for (k=250; k < = nume: k++)
                            automon:
                                              // Cuita ventanas oráficas restantas
                     for 0x = 122: k \le m match k + 4)
                             settlistyle(SOLID FILL,GREEN):
                            ber(verstkt.xt,verstkl.yt,verstkl.x2.verstkl.y2);
                           ł.
                     + +If (i == (grupo+1)) then
                      jet:
                     inicio=posti).inicio;
                     tin=post 1.1n;
                     max=122numo = ventimas_profesor_todos(p,iniolo,fin,arregio,&max.tipo);
                     stroovisia PAG. "):
                     itoa(), and, 10);
                     strout(sig.cad);
                     MICO/SIG_240.BLUESANS SERIF FONT 1.2.1.2);
                     If 0 > \text{mod then}i – max
                      ponitopal.NOT PUT):
                                                        // Pone ventana gráfica del cursor
                      ı
                     ano
```

```
panfapel.NOT PUT):
                                                           // Pone venterus orática del cursor
                        brasic
                                                           // Cambia a la pádina anterior
          cess PGUP, automatore);
                                                           // Califa ventena gráfica del cursor
                       numo-:
                        for (ka250; k <= nume; k++)
                              culturanel:
                                                           Il Califa ventenes créfices restautes
                        for \alpha = 122 is \alpha = mass k + 1.
                              ł
                               Bedillstyle(SOUD RLL,GREEN):
                               bar(ventik) xt .vantik) yt .vantik) x2 vantik) y2;
                              ţ.
                       ь.
                       \mathbf{H} \mathbf{B} are 0) then
                         = 700nicio=positi.hido:
                        Sn=posili.Kn:
                       max = 122nume = vantanas profetor todos(p)nicio,fin,arregio,&max,tipo);
                       stropyista, PAG. 7:
                       Itoali.cad.10):
                        stroatisic cad);
                        texto(elg.240.BLUE.SANS SERIF FONT.1.2.1.2);
                        100 \times 1000i = max
                         pontable.I.NOT PUT):
                                                      // Pone ventana orática del cureor
                        موق
                        pontape.i.NOT_PUT);
                                                     // Pone ventana gráfica del cursor
                        break:
  ł
 cultaricoal:
                    // Cuita vantana oráfica del cursor
 nimo-:
 for (n=250; k \leq n rather k+4)
                     // Cuita ventange cráficas restantes
   culta/tope):
 for (k = 318, k < 9.319; k++1)settistvierSOUD FILLGREEN):
   bar(vant(k).x1, vant(k).y1, vant(k).x2, vant(k).y2);
 for (k = 122, k < m max k++1\mathbf fsettlatwa(SOLID FILLGREEN);
    ber(veridk].x1, veridk].y1, veridk].x2, veridk].y2);
 testo"MATERIA SELECCIONADA",240.LIGHTRED,SANS SERIF FONT.1.2.1.23;
 if (\text{data}) = -25 then
   dato = 1 - 122
   a = pca[], inicio;
   2 = 8 + 0.0021
 مزنه
  a = d and cfariranipost:
                                                 // Libera el espacio reservado para pos
 return(a);
// Despliega por páginas los datos de profesor.
Int mover_dates_prefecer_tedes(struct GRUPO *g, oner profesor[100], int cuenta)
 struct GRUPO *r.*s:
```
Y.

ſ

```
sinuat POSI
              int Inicia:
              int fin:
            Y.
anual POS <sup>s</sup>poe
int c.inido.fin.grupo.ultimo.j.guot.rem.rumc.k.a.dato;
cher sigli 201, cadi 201:
                              // Reserva espacio en memoria para pos
pos = (struct POS<sup>*</sup>) farcelloc(cuents +1, sizeof(struct POS));
if (Ipos)
  ł
  orintil Error. 1:
  out(i):
 \mathbf{F}نەھ ،
s = q\n  <i>u</i> = \alphawhile (r i = NULL) do
  if (istromp(profesor,("r).nombraprofe)) then
         utimo = utimo + 1:
  r=("r).apun;
ţ.
aut = (diffmod3)rem=(ultimo%3);
if (rem I = 0) then
 group = quot + 1;din
 grupo=quot
m = 0for (i=1; j < m grupo; (j++)ſ
 inicianiin+1:
 a = \alphawhile (( s i= NULL) && (a < 3)) do
 \mathbf{I}if (istramp(profesor,("s).nambreprofe)) then
   €
         fin=(*s).num;
         a = a + 1;
   1
  s=(*s).apun;
 positi inicio=inicio;
 position = fin;
j=1:
inicio=poe[j].inicio;
fin=pos[j].fin;
numo=ventenes_ponen_datos(g,inioio,fin.profesor);
                                                            // Despliaga los datos de profesor en pantalla.
o = ENOwhile (c i = ESC) do
ł
 c=bicalary(0);
 awitch(c)
 ſ
        case F1: Ilarna_ayuda(56);
                                                            // Liema ai módulo AYUDA
                   break
                                                            // Cambia a la siguiente página
        case PGDN: numo-;
                      for (k=274; k < m nume; k++)
                                                            // Quita ventana gráfica
                             quita(tope);
                      + +if () == (grupo+1)) then
                       j=1;
```

```
inicio=positi.inicio:
                       for = <math>0</math>nume=venturas ponen datos/o/nicio/improfesori:
                       etropy(elg."FAQ.");
                       than 0 cond. 10th
                       stronglaio.com
                       testo(sig.269, RED, SANS SERIF FONT, 1,21,2);
                       brasil
                                                           // Cambia a la pádina anterior
          case PGUP: numo-:
                       for (k=274; k \leq n m.m.c: k++1autorione):
                                                           // Culta ventimas cráficas restantes
                       ŀ۰.
                       if 6 = 0) then
                        i = \alphahido=posit.nido:
                       nn =0n1.5n:
                       nume=vantanas ponen datos(g/niclo.fin.profeson);
                       stropy(sig. PAG. 7:
                       hoad, cad, 10):
                       stroat(sig.cad);
                       testo(eg,209,RED,SANS SERIF FONT,1,2,1,2);
                       brasic
                                                 // Asigna -3 para mostrar en pantalla los datos
          \cos \theta = \cos \theta// de profesor de la siguiente materia.
                             c = PRCbrasic
                                                 // Asigna -4 para mostrar en pantalla los datos
          case (20U)ERDA: dato = -4:
                                                 // de profesor de la materia anterior.
                             c = EGCbreak:
         ORBO ESC:
                         dim = -2II Sellr.
                             brasic
  ł
 numo-:
 for (k=274; k < = nume; k++)
   ax \tan(x\cos);
                   // Quita ventanes gráficas restantes
 fariree(pos):
                   // Libera el espacio asignado para pos
 return(dato):
ł.
// Busca la cadena profesor en la lista enlazada GRUPO.
int buses profesor resultado(struct MATERIA *o, char profesor[100], int materia(50])
ţ
STUCK MATERIA 97.
stuct GRUPO °a:
int j.a.
f = D1 = \alphawhile (r I= NULL) do
  ſ
   q = (27).grupos;
   a = 0while ((g ! = NULL) && (a == 0)) do
    ŧ
          if (latromp((*g).nambreprofe.profesor)) then
             2 = 1a = f^*a) apun:
   If (a. = = 1) then
    menteriaB = (n/n)um:
```

```
i = i + 1ŀ
   r = r^n n. materials:
  z.
meteria\Omega = -2rearn(i);
ĵ
  Despitaga en pantalla los detos de profesor para cada materia.
H
void consults_datos_profesor_todos(struct MATERIA *p, struct ARREGLO *arregio, int a. int v. char semestre(10))
struct MATERIA *r.*m.*s:
ERLOT GRUPO "0."T.
int k.a.b.materia/501.uitimo.n.e.num:
cher numero[100],cadena[100];
r = p;
m = p;
If (N == 3) then
quita/tope):
                  // Quita ventana gráfica 240
for 0k = 220; k < 240; k + 1)
  satilistvie(SOLID FILLGREEN):
  ber(verdk).x1.verdk].y1.verdk].x2.verdk].y2;
while ((?r),num ) = arragio[a],materia) do
         r = (m.main/ax)a = r \cdot n.grupos;
while ((*g).num i = arregio[a].grupo) do
          q = (nq).apun;
If (y = 3) then
  testo<sup>n</sup>Presione < ESC > para ir al menú .... ",248,UGHTBLUE.SMALL FONT.3.2.2.1);
مداد
 textofiles flechas de posición (12Q y DER) cambian material 329.LIGHTBLUE.SMALL_FONT.2.2.2.1);
 testo"<ESC> para esil".330.UGHTBLUE.SMALL_FONT.2.2.2.1);
 BROOP POUD/PODT 331, UGHTBLUE, SMALL FONT 2221);
 // R.F.C., profesor y tipo
 teap(*g), ric, 346, LIGHTRED, SMALL PONT 3.2.2.1);
 tedo("g).nambreprofe.347.UGHTRED.SMALL_FONT.3.2.2.1);
 c = (a), spoprofix
 switch(c)
  \ddot{\mathbf{f}}case 1: tato("TITULAR", 348, LIGHT RED, SMALL FONT, 3,2,2,1);
                   brasic
         case 2 astor AYUDANTE 348 UGHTRED SMALL FONT 3.2.2.1);
                   break
         case 3: tudo/SIN NOMBRAMENTO*,348,UGHTRED,SMALL FONT,2.2.2.1);
                   brais:
II Teléfono
stropyloadena."Teléfono de la Oficina: ");
 stroat/cadera, ("g), telofo);
                   Teléfono de la Casa: ");
 stroationdens."
 stroat(cadena, ("g).telcase);
 testoloadena.372.RED.SMALL_FONT.1.1.2.1);
 custod373.CYANI:
// Materia
 telectMAT. 1",267,LIGHTRED,SANS SERIF FONT,1,2,1,2);
 stropy(cedena,("r).nombre);
atroat(oacleria," Sem. ");
atrost(cadena, samastre);
 testo(oadena,206,UGHTBLUE,SMALL FONT,1,1,2,1);
teso Péo, 1',289, RED SANS SERIF FONT 1.21.2:
```
```
\theta Biguaka
BROOFGRUPO 270 BLUESMALL FONT.1.1.2.1):
teco("SALON",271, ELUE, SMALL_FONT, 1, 1, 2, 1);
test/"DIAS",272,BLUE,SMALL_FONT,1,1,2,1);
teso("HORARIO",273,BLUE,SMALL FONT.1.1.2.1);
f = ("r) grupos;
k = 0while if I = NULL) do
 ſ
   if (Istramp(("f).nombreprate.("g).nambreprate)) then
        k = k + 1:
   f = (99.4007)ı
if (r = 3) then
                           // Despliege en pentalia los detos de profesor de la siguiente material
 t
 .<br>e = 1:
  while (e i = -20 do
   e = mover_datos_profesor_todos((*r).grupos,(*g).nombreprofe,k);
 ¥
aise
ſ
  b = busca_profesor_resultado(m,("g).nombreprofe,materia);
  for (n=0; materia(n) \overline{1} = -2 n++)
         ulimo = n0 = 1:
 \bullet = Db = \alphawhile ((*s).num i = materia(b)) do
          \mathbf{r} = (*). materials:
 while (e i = -2) do
   €
         e = mover_detos_profeeor_todos((*s).grupos,(*g).nombreprofe,k);
        if (e = -3) then
          b + +1If (b == (ultimo + 1)) then
                 D = \alphanum = b + 1s = busca materia(m, materia(b));
          stropy(oadena, MAT. 7);
           itoa(num,numero,10);
           strcat(cadena,numero);
           texto(cadena, 267, UGHTRED, SANS_SERIF_FONT, 1,2,1,2);
          stropy(cadana,("s).nombre);
          stroat(cadena,* Sem. ");
          strcat(cadena, sernestre);
           testo(cadena,286.LIGHTBLUE,SMALL_FONT,1,1,2,1);
          f = ("s) grupos;
          while (stromp((*f).nombreprate.(*g).nambreprate)) do
                   f = ("f).apun;
          c = (m). Spoprofix
          switch (c)
            ſ
             case 1: Isso("TITULAR", 348, LIGHTRED, SMALL FONT, 3,2,2,1);
                      break
             case 2: testorAYUDANTEP,348,LIGHT RED,SMALL FONT,3,2,2.1);
                      break:
            case 3: texto("SIN NOMBRAMIENTO",348,LIGHTRED,SMALL FONT,2.2.2.1);
                      brank
           J
          \bullet = 1ł
                                     // Despliega en pantalla los datos de profesor de la materia anterior
        if (e == -4) then
          b-:
```

```
if (b www.1) then
                  b = 1num = b + 1:
           s = busca materia(m,materia(b));
           stropyloaders."MAT. ");
           toainum.numero.10):
           stroat(cadana numero):
           teso(cadena, 267, LIGHTRED, SANS SERIF FONT, 1.21.2):
           strony(cadena.("a).nombre);
           straticaders," Sen. 1:
           strat(cadera, sernestra):
           testo(cadena.208.LIGHTBLUE.SMALL_FONT.1.1.2.1);
           f = ("s).cn.most
           while (stramp((*f) nombreprote (*g) nambreprote)) do
                    f = (m)apun;
           c = (*) spoorofer
           s witch(c)ł
             case 1: teaty TITULAR SABLIGHTRED SMALL PONT 3.2.2.1):
                       brasic
             case 2: taxtof AYUDANTE 348, UGHT RED, SMALL FONT, 3,2.2.1);
                       braic
             case 3; testo"SIN NOMBRAMIENTO",348,UGHTRED,SMALL FONT,2,2,2.1);
                      brasic
            ł
           0 = 11J.
   ł
for (k=267; k <= 273; k++)
  satilistvie(SOUD FILL.GREEN):
  ber(ventik).x1.ventik).y1.ventik].x2.ventik].y2;
 J.
k = 373settlistvia(SOLID FILL.GREEN):
ber(ventik).xt,ventiki,yt,ventiki.x2,ventiki,y2;
If (y == 3) then
 k = 246setfilistvie(SOLID FILL.GREEN);
 bar(vant(k).x1,vant(k).y1,vent(k).x2,vent(k).y2);
 ŀ
 k = 372setillatvie(SOLID FILL GREEN);
 ber(vent(k).x1, vent(k).y1, vent(k).x2, vent(k).y2);
for (k=346; k < 9346; k++)sedilatvie(SOLID FILL.GREEN):
 ber(verstik).x1, verstik).y1, verstik).x2, verstik).y2);
ŀ
ventana menu consulta();
                                         // Despilega el menú de consulta de profesorse
If (y == 3) then
€
 pontope,240,COPY PUT);
                                 // Pone ventena gráfica
 1000(*r).nombre,240,BLUE,SMALL_FONT,1,1,2,1);
ŀ
```
ł

#### **B.3.14 VENTANAS CPP**

dinciude cada ha **Sinclude cabilibition** dinciude cating ha **Findude company** dirolude calloch> dingiude cognio ha *Sindude <graphics.h>* #indude <process.h> diretude <br />
diretude <br />
diretude <br />
diretude <br />
diretude <br />
diretude <br />
diretude <br />
diretude <br /><br />
diretude <br /><br />
diretude <br /><br />
diretude <br /><br />
diretude <br /><br /> dincturie critics dinging consists #include "d'oration in" dinclude "d:\quadros.h" struct VENTANA versid001: struct RLA tope[400]: // Guarda una ventana en la pila void pontatuct PILA \*p. Int i. Int dase) land tem: int tone, fact void for Puentace: // Asigna espacio para un nodo más en la pila  $\text{top} = \text{p[0].num}$  $1000 = 1000 + 11$ tam = imagestrematil.xt.ventil.v1.ventil.x2.ventil.v2: if  $tam > 0.6000$  then cutterbry(100.100."Especio insuficiente"): exit(1):  $p$ [booe].num = i;  $D$ locel.com = tam: ventaña = tarmalioc/tarn);  $p[0].num = **tope**$ if (Iventena) then cuttaster(100.100."No hay aspecio disponible");  $<sub>crit(1)</sub>$ :</sub> ŀ gelimage(vant[i].x1, vant[i].y1, vant[i].x2, vant[i].y2, vantana); Reg = graphneutti); if (fing i = grOk) autheter(10,400.grapherormeo(flag));  $m(1)$ : ŀ putimage(vent(i).x1.vent(i).y1.ventana.class); itag = graphresulti); If  $\theta$ ing  $I = \alpha O(1)$ cutterbor(10,400,grapherormsoffag));  $<sub>1</sub>(1)$ :</sub> ŀ // PUTXM copia datos de memoria convensional a memoria estendida fleg = puten(ventene.p[0].ventene.p[1].tem); If (fleg i = 0) then  $out(1)$ : p[tope].ventana = p[0].ventana; p[0].ventana = p[0].ventana + p[tope].tam;

 $\omega$   $\alpha$ t,

```
farfræe(ventana):
                              // Libera el espacio reservado para ventana
ï
// Quita la ventana tope de la pila
void quita(struct PILA *p)
ł
Ïπ
          I. topa, flact
void for "ventone:
// Abre archivo y saca información
\text{top} = p[0].\text{num};i = pitopej.num;
ventera = farmalicc(p(tope).tam);
if (Iventana)
  ł
   cutterboy(100,100, "No hey especio disponible");
   <sub>eff</sub>(1):</sub>
  ţ.
          // GETXM copia datos de memoria egendida a memoria convencional
flag = gebrn(p[tope].ventana.ventana.p[tope].tam);
if (flag i = 0) then
  <sub>crit</sub>(1):</sub>
putimage(vant[i].xt ,vant[i].y1,vantana,COPY_PUT);
flag = graphresult();
if (flag I = grOk)
  ł
  cutterbry(10.400.crapherrormsoffiac));
  mott(1):
  Y
if (tope == 1) then
  p101.ventena = 0x700000.
dse
  p[0].ventana = p[tope-1].ventana;
p[0].num = tope - 1;
farfree(ventens);
                             // Libera el espacio reservado para ventana
ł
// Guarda las dimensiones de todas las ventenes utilizadas en el programa
vold ventanas (struct VENTANA vfl)
// Ventanes de la portade.
V(2|x) = 30v(21.01 - 10)V(2) = 610v(2, y2 = 470,v(3)x1 = 45;
v[3], y1 = 25v[3]. z2 = 595v(3)/2 = 66v[4].x1 = 45;
V[4], V1 = 80V(4)x2 = 500v[4] y2 = 120v(5)x = 45v[5] y1 = 120:
V(5).12 = 595;
V[5]/2 = 160v[0].x1 = 45;
v[0].y1 = 190.
v(8).52 = 606;
```
 $v[6].y2 = 223$ 

```
ممد
```

```
v(7).x1 = 45;
v(7).yl = 223.
v(7).12 = 886.
v(7).y2 = 256v(8).x1 = 45;<br>v(8).y1 = 256;
v(8).2 = 505v(8), y2 = 200v(0). x = 45;
v(0), y' = -320,<br>v(0), x' = -396.v(0), y2 = 360:
v(10) \times 1 = 45;
v(10).yl =375; 
v(10).v2 = 505;
v(10).y2 = 405;
v[11].x1 = 45;v(11).yl = 420.
v(11)x2 = 505;
v(11).v(2) = 450;
// Ventena del menú de Materias
V(21) \timesv(21).yl = 0;
v(21)x2 = 600.
v(21). v2 = 470.
// variana.del nombre 'MATERIA'
v(22) \times 1 = 10;
v(22).yl = 10;
viz112 = 628y(22), y2 = 40// Ventanas del menú de 'Materiae'
11 Cuadro de la ventana del menú de materias<br>v(23).x1 = 10;
v(23).yl = 50;
v(23)x = 629v(23J.Y2·• 
/IARCHIVOS 
v(25).11 = 20
v(25).yl = 60;
v(25):2 = 120V = 110;
/ICONSULTA 
v(26) x1 = 145;
vi20i,vi = 60;vi281.12 = 245;
v(23)/2 = 110;
/IGRJPOS 
v(27).x1 = 270;
y_1 = 60;
y[27].12 = 370;
v(27).y2 = 110;
/IMOUSE 
v(28).x1 = 395;
v(23).y1 = 60;
v(28).12 = 495;
V(20)V(2 = 110;//SALIR 
v(20)x1 = 520;v(20), y1 = 60;<br>v(20), z2 = 620;v(29)/2 = 110;
```
Il Ventenue del menti de archivos Il cuadro de las ventantes del menú  $V(30) \times 1 = 20$  $v = 120$ viadi. 22 = 120:  $v[30].y2 = 430.$  $\frac{1}{2}$  $v(31), x1 = 30.$  $v311.01 = 130$  $y[31] \times 2 = 110$  $V311V2 = 170$  $\vec{u}$  escalar  $V(32)$ . x1 = 30:  $V321.VI = 180.$  $\sqrt{321} \times 2 = 110$  $y$ 321. $y$ 2 = 220. II CREAR  $W331x1 = 30$  $vis in = 200$  $V(33) = 110$  $x = 270$ II AGREGAR  $V[34]$ .x1 = 30.  $v(34)$ . $v1 = 280$  $v341x2 = 110$ :  $y[34], y2 = 320,$ II ROBBAR  $M351x1 = 30$  $v(36)$   $y1 = 330$  $\sqrt{35}$ ,  $\sqrt{2}$  = 110.  $v(36)/2 = 370$ : II CAMBIAR  $v(36)$ , x1 = 30;  $v(38), v1 = 380$  $\sqrt{361} \times 2 = 110$  $v(36)$   $v2 = 420$ // Ventanas del menú de CONSULTA .<br>Il cuadro de las ventanas de la opción  $v/371x1 = 145x$  $v(37), v1 = 120$  $\sqrt{37}$   $\times$  = 245.  $\sqrt{37} \sqrt{2} = 360$ // MATERIAS  $V(36) \times 1 = 156$  $V(30)$   $V1 = 130$  $vi36i$   $x2 = 236i$  $v(36), v2 = 170.$ II GRUPOS  $v[39]$ .x1 = 156:  $v(30), v1 = 180$  $vises = 235$  $v(30), v2 = 220$ II PROFESORES  $v(401x1 = 155x$  $y(40)y1 = 230$  $V(40)$  $x2 = 235$  $V(40), Q = 270.$ II SALONES  $V[41]x1 = 155x$  $M411M = 280$  $V(41)$   $22 - 206$  $V[41], V2 = 320$ // EXAMENES  $v[42]x1 = 156$ 

 $w(421,w) = 330$  $x = 235$  $M = 370$ // Ventanas del menú GRUPOS il cuedro del menú  $M = 270$  $M = 120$  $w = 370$  $y(43)$   $y2 = 330$ II CREAR  $M441x1 = 280x$  $V(44)$   $V1 = 130$  $v(44)$  $x2 = 360$ ;  $v(44).v2 = 170.$ II AGREGAR  $M = 280$ :  $v(45):v1 = 180$  $M = 22.100$  $v[45].y2 = 220.$ // BORRAR  $M = 280$  $v[46]$   $y1 = 230$  $v = 380$  $v(46)$   $v2 = 270$ **II CANBIAR**  $V(47) \times 1 = 280$  $v[47]$  yi = 280  $v(47)$  $x = 360$  $V471.92 = 320$ // Menú de EXAMEN // Ventena del menú EXAMEN  $v(481.x) = 306$  $v[48], v1 = 120$ ;  $v(46)$   $x2 = 405$ ;  $y(48)/2 = 330$ II CREAR  $M = 406$  $v[49]/y1 = 130$  $vi$ 491. $i$ 2 = 485.  $v(40)$   $y2 = 170$ **II AGREGAR**  $200 = 12.108W$  $v[50], y1 = 180.$  $v1501x2 = 486$  $v[30].y2 = 220$ // ELIMINAR  $v[51]$ .x1 = 405;  $v511w = 230$  $V[51]$  $2 = 455$  $v(51)$   $v2 = 270$ ; **II CAMBIAR**  $V[52]$  x1 = 405;  $v(52)$   $y1 = 280$  $V[32]$  $X2 = 485$  $v[52], v2 = 320.$ *ii* saun // Ventena del menú de SALIR  $v(89|x) = 820$ :  $v(33)$   $y1 = 120$  $V(33)$   $x2 = 620$  $v[33], v2 = 280$ // Seriestre  $v(84)$  x1 = 830:  $v[54], y1 = 130;$  $v[54]$   $x2 = 610$ ;

VG41.v2 = 170 **U ASCH**  $W351x1 = 550$  $v(35), v1 = 180.$  $v(55) = 2 = 610$  $v351.62 * 220$  $n<sub>5</sub>$  $v(36) \times 1 = 530$  $v(56)$ ,  $v1 = 250$  $vi30i = 010$  $V(30), V2 = 270.$ // Cuadro de las distritas opciones, cuadro de trabajo  $V(0)$  i.m.  $= 20$  $v[61]$  y1 = 120;  $vi511.x2 - 620$  $V(61), V2 = 450.$ // Ventana que dice que directorio se esta leyendo  $V(02), X1 = 50$ VIG21.VI = 425;  $v(\alpha x) = x$  $V(02)$   $R = 455$ // Ventenes de les opoiones de LEER // LECTURA un archivo  $v(83) \times 1 = 30$  $v(63)$   $v1 = 130$  $v(00)$  $x2 = 130$  $V(00), V2 = 170$ // Cambio de SUBDIRECTORIO  $V[04], x1 = 150;$  $V[64], V1 = 130$  $V(64)$   $2 = 250$  $v(64), v2 = 170$ // Elección de la cadena para buscar todos los archivos similares  $v(05)x_1 = 270$  $v(05), v1 = 130$  $v$ <sup>051</sup> $\approx$  = 370  $V(05), V2 = 170$  $II$  SALIR  $V(28), x' = 390$  $v(00), v1 = 130$ ;  $V(06), x2 = 490$  $V(00), V2 = 170$ // Subdirectorio actual  $V[67] \times 610$  $v[67], y1 = 150,$  $V(07) = 010$  $V(67)$   $/2 = 170$ // Ventana de pregunta con el usuario (el programa le pregunta una cadena)  $v(06)$  x1 = 30  $v(06)/y1 = 200$  $V(08)$  x2 =  $500$  $v(00), v2 = 250$ // Ventana donde constesta el usuario a la pregunta de la ventana anterior  $V(001)x1 = 320x$  $v(60), y1 = 200$  $v(00)$  x2 =  $010$ ;  $V(00), V2 = 250.$ // Ventimes para los nombre de los archivos en disco  $V(71).x1 = 30$ ;  $V[71]$  yr = 190  $V(71)$ 32 = 130  $V(71)$   $V2 = 250$  $v[72] \times 1 = 150$  $V721V1 = 190$ 

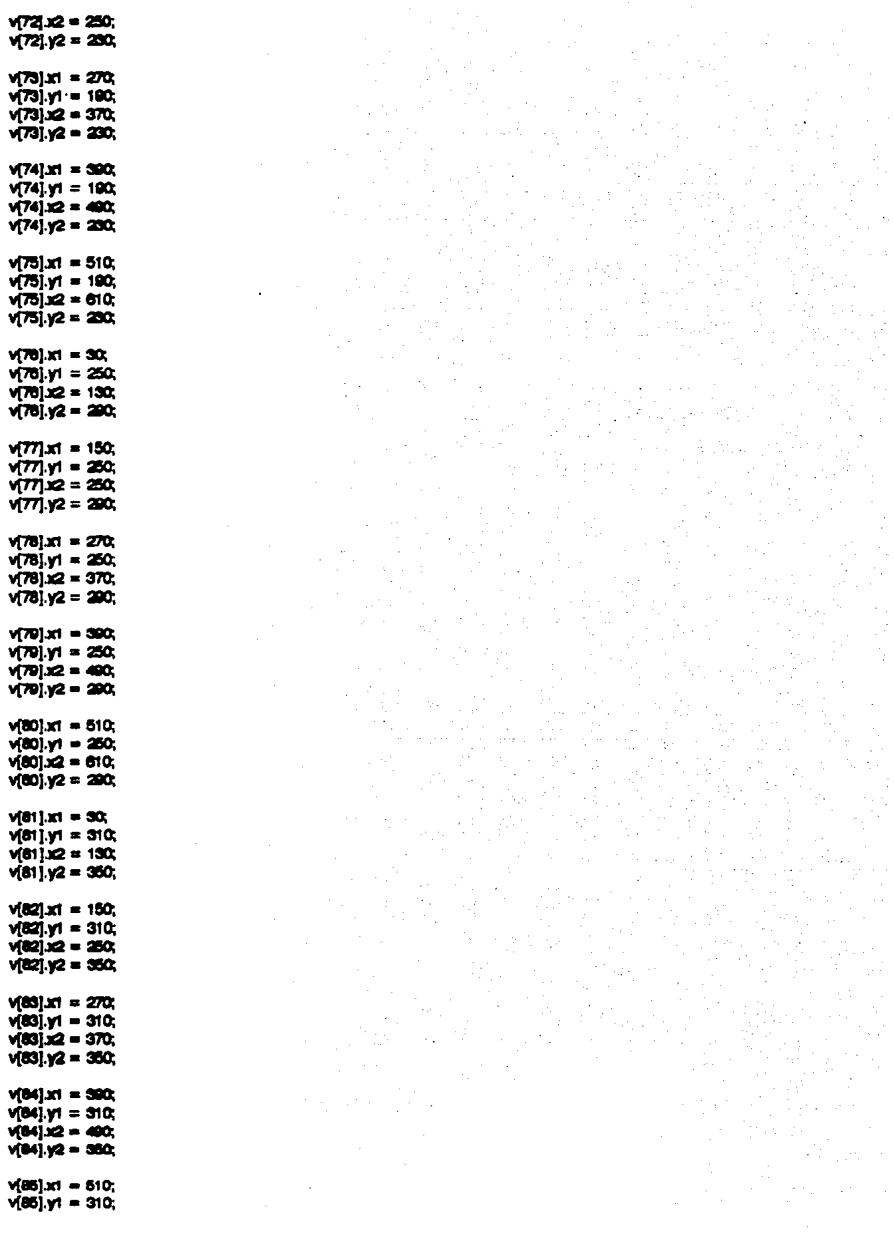

 $\ddot{\phantom{a}}$ 

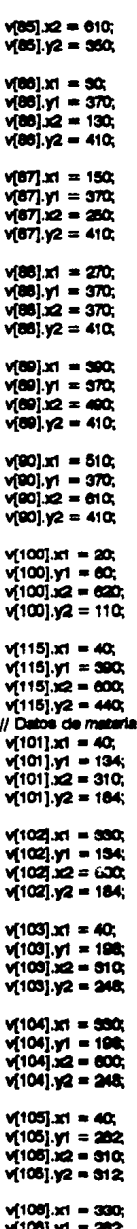

 $91081.92 = 312$  $M1071x1 = 330$  $y(107), y1 = 282$  $Y(107) = 400$  $V107N2 = 312$  $M1081x1 = 450x$  $V1001.VI = 202$  $V(100) = 800$  $v(108)/2 = 312$  $V1001x1 = 530$ ;  $v(100)$   $y1 = 202$  $v(100)$   $x2 = 600$ ;  $V(100), V2 = 312$  $V(110).x1 = 40;$  $V(110)$   $V = 328$  $M[110]$  $x2 = 310$ v(110).y2 = 376;  $v(111)x1 = 330;$  $y[111]{y} = 326$  $V(111)$ .12 = 455;  $Y[111]$   $Y2 = 376$  $V(112)x1 = 475$ ;  $v(112)$  $v = 326$  $V(112) = 600$  $v(112)/2 = 376$ ;  $V(113)x1 = 330;$  $v(113)/1 = 325$  $y(113), x2 = 600$  $V(113), V2 = 376$ // Ventanas de ayuda, agregar y salir de la opoión agregar  $v(117).x1 = 41;$ v(117).y1 = 282  $y[117]$   $2 = 213$  $V(117)$  $V(2 = 317)$  $v(110)x1 = 254$  $y[116], y1 = 202$  $V(118).x2 = 400$  $v(118), v2 = 317$  $v(119)x1 = 427$  $v(110)y1 = 202$  $V(110)$   $x2 = 500$  $y(110), y2 = 317$ // Vantanas de la opción de cambia  $V(120)$  x1 = 30;  $v(120)$   $v(1 - 130)$  $v(120) = 010$  $v(120), v2 = 170,$  $V(121)$ .x1 = 30;  $V(121)$   $V = 190$ ;  $V(121)$   $x2 = 010$ ; v[121].y2 = 200;  $V[122]$ .k1 = 30; v(122).y1 = 250;

 $v(100).x2 = 600;$ 

```
V(122) x2 = 610Y(1221.92 = 2902)M1231x1 = 30y[123]/1 = 310V1231x2 = 610v1201v2 = 360M124 M = 30V(124) V = 370;
V(124)x2 = 610;
V(124)/2 = 410;
// Ventanas para cada dato de la lista de materias
// Num
M1301x1 = 60:
V(130) V = 137V(130) Z = 90V[130]/2 = 163ii Clave
V(131)xt = 120;
V[131], V = 137.V(131) 2 = 170V1311.92 = 163// Materia
V(132) \times 1 = 200V(132) V = 137V1321.2 = 500v[132]/2 = 163// Laboratorio
V[133] x1 = 530v[133], y1 = 137V1331x2 = 580y[133]y2 = 153II Num
M134 x1 = 60;
V[134]/1 = 197V[134].Z = 90V[134]/2 = 223II Clave
v[135]x1 = 120v(135) y( = 197)V(135).12 = 170;
V[135]/2 = 222// Materia
V(136)x1 = 200V(130)/V = 107V1361.2 = 500V[136]/2 = 223// Laboratorio
v[137].x1 = 830:
v(107)y1 = 107V(137)x2 = 560;
v(157), v2 = 225ii Num
v(136)x1 = 60;
v(136)/1 = 257y[136]x2 = 90;
V(136), V2 = 283II Clave
V(139)x1 = 120V(150), V1 = 257V(130).12 = 170V(139) V2 = 285// Materia
V(140).x1 = 200;
```
 $v(140), v1 = 257$  $V(140) \times 2 = 500$  $V(140)$   $V2 = 283$ li Laboratorio  $v(141)$ x1 = 530:  $M(41), p = 257$ v11411.x2 = 880; v(141).y2 = 283;  $H$  Mush  $M1423 \times 1 = 602$  $y_1^2$   $42$   $y_1 = 317$  $11423 = 90$ V1421.v2 = 343  $\vec{u}$  Clave  $y'1431x1 = 120$  $v(143)$   $v1 = 317$ .  $V1431.22 = 170$  $x1431.52 = 343$ // Materia  $M144 \times 200$  $V[144], V1 = 317$  $y_1'1441.x2 = 500$  $v(144)/2 = 343$ // Laboratorio  $V1451x1 = 500$ VI1451.VI = 317.  $V[145]$   $x2 = 560$  $x1451.52 = 343.$  $ii$  Num  $M1485x1 = 80$ v(146) yl = 377;  $v(146)$   $x2 = 90$  $v(146)/2 = 403$  $II$  Cave  $M1471x1 = 120$ :  $V147M = 377$  $y[147]$   $x2 = 170$  $y[147], y2 = 403$ *II Materia*  $v(1481.x) = 200$  $y[148]$  yl = 377,  $V[148]$ .x2 = 500. V[148] Y2 = 403; // Laboratorio  $x = 330$  $V(140)$ ,  $V(157)$  $V[140].x2 = 680.$  $V(149)/2 = 403$ // Vantana del menú de ayuda  $v1501x1 = 20$  $V(150)$ . $V1 = 420$  $V(150) \times 2 = 620$  $V(150)/2 = 450$ // Ventana de la opción ayuda  $V152J x1 = 30$  $V(182)$ . $V1 = 428$  $v(152)$   $x2 = 180$ ;  $V[152], V2 = 463$ // Ventene de la opción salida  $V(1531.x) = 245$  $V(103), V1 = 428$  $V(188)$ .12 = 396. V1801.y2 = 455. // Ventena de la opoión PgUp/PgDn  $v(154)x1 = 480$ ;

 $y[154], y1 = 425$  $y(154) = 610$  $V(154)$  $V2 = 453$ // Ventanas de error de lectura o orteción de lista  $v(156)x1 = 36$ :  $v[156], y1 = 257$  $V(156)$   $X2 = 605$  $v(156), v2 = 322$  $V(157).x1 = 55$  $V(157)$   $V = 257$  $V[157]$ .x2 = 585;  $V1571.92 = 312$ //Ventanas de lactura para el menú de la opción de GRUPO. //número de grupo  $v(180)xt = 30.$  $y[160], y1 = 135$  $M1001x2 = 210$  $v(100)/2 = 100$  $v[161]$ .x1 = 240; v[181].y1 = 135;  $v(161)$ .  $2 = 320$  $v(161)$ ,  $v2 = 180$ ;  $V(102)$ .x1 = 350;  $v(102)$   $y1 = 135$ ;  $vi162j.x2 = 465$  $y(162)/2 = 180$  $v(163) \times 1 = 495$  $v(163)$   $y1 = 135$ ;  $y[163]$  $x2 = 610$  $y[163]/2 = 160$  $v[104]$ .x1 = 540; v(184).yl = 135;  $y[164]$ .  $x2 = 610$  $v1641v2 = 180$ //Venteria de mensale  $y(105)$  $x1 = 30$ ;  $v(105)$   $y1 = 195$  $V(105)$   $12 = 610$  $y(105)/2 = 225$ //Ventames de datos de profesor, salón, horarios, días y número de alumnos  $V[100].X1 = 30;$  $v(100), y1 = 237$  $v(105)$   $x2 = 130$  $y_1'100j$ . $y_2 = 282$ v[167].x1 = 150;  $y(167)$ . $y1 = 237$  $v(167)$  x2 = 250;  $y(167)$   $y2 = 262$  $v(100)x1 = 270$  $v(100), v1 = 237$  $v(100).x2 = 370$  $v(108), y2 = 282$  $v(100)$ .x1 = 390; v[169].y1 = 257;  $V[100]$ .12 = 490; v(189].y2 = 282,

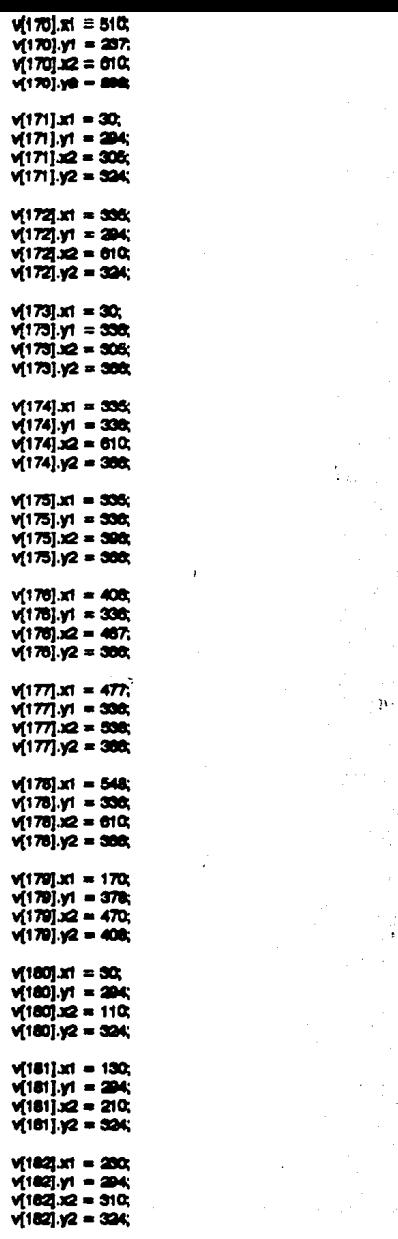

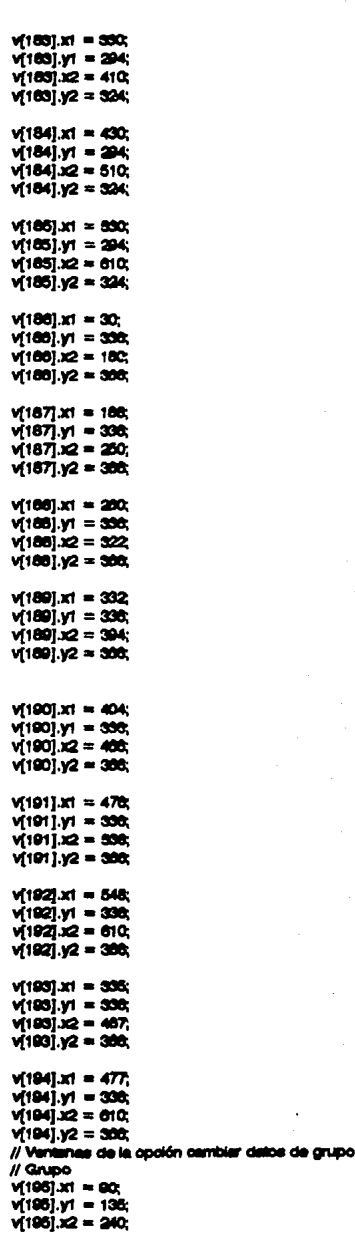

 $V(1951.12 = 165)$ // Classication  $V(190)x1 = 300$  $v(190)$ .yl = 135;  $V(198)$  $2 = 560$ ;  $v(196)/2 = 185$ ; //Gtupo  $v(197)$  $x1 = 90$  $V(197)$ . $V = 195$ ;  $V(197)$  $2 = 240$  $vi1071.92 = 225$ ;  $/$ / $\alpha$  $v$ <sup>196</sup> $x1 = 300$ ;  $v(198)/1 = 195$ ;  $vi$ 1981 $i$ 2 = 550;  $v(198)/2 = 225$ ; //Grupo  $V(199)$ .rl =  $90$ ;  $v(100)x_1 = 255$  $V(199)$  $x2 = 240$ ; v(199) y2 = 255;<br>// Classon.co  $v(200)x1 = 300;$  $v(200)$ .yl = 255;  $v(200).2 = 560$  $v(200), y2 = 285,$ <br>// Grupo  $V(201)$ .xt = 90.  $v(201)$ . $v1 = 315$ ;  $v(201)/2 = 240$ ;  $v(201)/2 = 345;$ <br>// Classcrupo  $v(202)x = 300;$  $v(222), v_1 = 315$ ;  $v(2021.12 = 550;$  $V(202), V2 = 345;$ //Grupo  $V(203)$   $x1 = 90$ ;  $V(203)$ . $V = 376$ ;  $v(203)$  $x2 = 240$ ;  $V(203)/2 = 405$ ;<br>// Classorupo  $v(204)x1 = 300;$ Y{Dl).yl • S7S;  $V(204)$ .12 = 660; Y{DIJ.Y2 = 405;  $v = 200$ ;  $v(205)$ .yl = 317;  $v(205)$  $x2 = 320$ v(205).y2 = 343.<br>// Classgrupo  $V[206].x1 = 370;$ <br> $V[206].y1 = 317;$  $v(206) = 610$ ;  $y(208), y2 = 343;$ <br>// Num  $v(207)x1 = 30;$  $v(207)$ .y1 =  $377$ .  $V(207)$ .12 = 150;<br> $V(207)$ .12 = 408; // Numgrupo  $V(200)$ .x1 = 200 v(208).yl = 377;<br>v(208).v2 = 320;

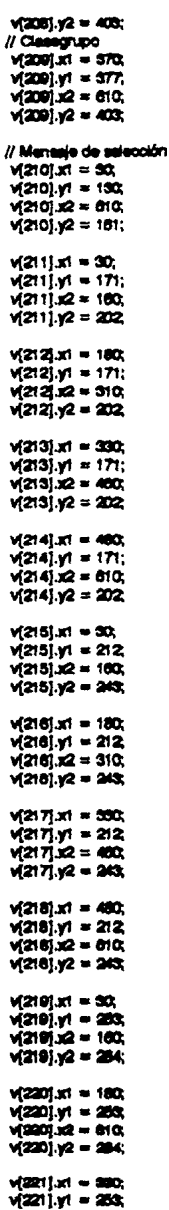

vi2211.12 · 460;  $V(221)$ . $V2 = 284$ :  $v(222|x] = 460;$ <br> $v(222|x] = 253;$  $v(222)$ . 22 = 610;  $vi2221.92 = 284$ : <sup>11</sup>**V-..** dela **apol6n deprdl9cr Nm' o awudltU**   $V(2251.x) = 30$  $V(220)$ .yl = 294;  $V(220)$  $Z = 190$ v(ZD).yl!=324;  $V(224)$  $\times$  210; v(ZM).yl • :114;  $v(224)$  $x(2) = 450$ ;  $v(224)$  $v2 = 324$ ;  $v(225)$ . $x1 = 470$ ;  $y$  $(225)$ , $y$ ] =  $294$ ;  $y(225)/2 = 500$  $v(225)$ .y2 = 324;  $v(226)$   $x1 = 550$ ;  $vi220$ ,  $vi = 294$ ; V(220).I2 = 010; Y[Zlll).yl! = SM;  $V[227]$ .kl = 470; v(Z27).yl • :114; v(227).i2 = 610;<br>v(227).v2 = 324; // Ventanes de la coción CONSULTA  $V[230]$ . $Y1 = 30$ ;<br> $V[230]$ . $Y1 = 426$ ;  $V(230)$ . $2 = 130$ .  $V$ [200].y2 = 453; v(231).x1 = 30;<br>v(231).y1 = 426;  $v(231)$ . $x2 = 180$ ; V(231).y2 = 453 v(as2).xt • 180; v(202).yl = 420;<br>v(202).x2 = 31C;<br>v(202).y2 = 463; v(2331.x1 = 330; v(200).yl = 420;<br>v(200).x2 = 400; v(233).y2 = 453; v(204).xt = 480;<br>v(204).yt = 428;  $v(234), v2 = 610;$ v[234).y2•• <sup>11</sup>**,,.\_de la opoidn** \_\_,.de IPUP09  $V(206)$ .11 = 30.  $V[235], y1 = 130$ ;  $v(286).12 = 100;$ v(205).y2 = 170,  $v[236].x1 = 30;$  $v[236], y1 = 130$ ;

 $y(230).x2 = 130$ ;  $y(236)/2 = 170$  $V(237)x1 = 145$ ;  $y[237]$  y1 = 130;  $v(237) = 215$  $y(237), y2 = 170$ ;  $V(230), X1 = 230,$  $v(230)/y1 = 130$ ;  $v(236)$   $x2 = 320$  $V(250)/2 = 170$ ;  $V[230]$  x1 = 335;  $v[230]$  y1 = 130;  $y[239]$   $x2 = 405$ ;  $y_2 = 170$ v[240].x1 = 420;  $V(340)$   $V = 130$  $v(240)$   $x2 = 610$ ;  $v(240)$   $y2 = 170$  $v(241)x1 = 30$ ;  $V(241)$  yr = 178;  $V(241).22 = 010$  $y(241)/2 = 205$  $v/2423.x1 = 30$  $y[342]/1 = 216$  $V(242)$   $x2 = 610$ ;  $v3421v2 = 256$  $V[243].x1 = 30;$  $v(20)$  y = 267  $v(243).x2 = 610$  $v(243), v2 = 307$  $v[244].x1 = 30;$  $v(244)$  yr = 318;  $y = 610$  $y$  244]. $y$ 2 = 358;  $v(245].x1 = 30;$  $v(245), y1 = 360$  $v(245), x2 = 610$  $y[245]/2 = 400$  $v[246]$ .x1 = 30;  $v(240), y1 = 420,$  $v(240)x2 = 010$  $v(246)/2 = 453$ // Ventanas de la opción consulta de grupos // Grupo  $v(247)x1 = 30$  $v(267, y) = 130$ v(347) x2 = 300;  $v(247)$   $y2 = 170$ // Classign.po  $V(248)$  in = 040;  $v(240)/y = 190$  $V(240)$   $x2 = 610$  $v(240)$   $y2 = 170$ // Materia

 $V(249), X1 = 45,$  $V(240)$   $V = 100$  $V(240)$  $x2 = 300$  $v = 225$ *II* Cane  $M2501x1 = 340$  $v(280)$  $vI = 196$  $v(250)$  $x(2) = 505$  $V(250), V2 = 225$ // Profesor  $M2511x1 = 48$  $V(251)$ . $V = 255$  $v3211.22 = 300$ vi2511y2 = 285  $\mu$  pec.  $V(2521 \times 1) = 340$  $V(252), V1 = 256$  $y(252)$   $x2 = 505$  $V(252), V2 = 205$  $II$  Saidn  $V(253)$  x1 = 45;  $vi2301 \times 315$  $V(253)$   $x2 = 300$ ;  $v(250)$   $y2 = 345$  $II$  Cupo  $M2541x1 = 340$  $v(254)$   $y1 = 315$ ;  $V(254) \times 2 = 595$  $y$  254]  $y$ 2 = 345;  $\mu$  Dies $\tilde{}$  $v(255)x1 = 45$ ;  $v(255)$   $y1 = 375$  $V(256) = 300$  $y(255), y2 = 405$ // Horas VI2561.x1 = 340: v(256).yl = 375;  $V(250)$  $x2 = 595$  $v(256)/2 = 405$ // Verrienes de la coción de profesores  $v(2571.x) = 56$ :  $v(257), y1 = 195$ ;  $V(257)$  $x2 = 205$  $V(257) \cdot V2 = 225$  $V(256) \times 1 = 230$  $v(258), y1 = 195$ ;  $v[256]$ . $x2 = 565$  $v(256)/2 = 225$  $V(250)$ .xi = 55;  $y(250)y1 = 255$  $y(250)$  $x2 = 205$  $y(230)/2 = 285$  $v(200)x1 = 230$  $v(280)$   $y1 = 255$  $v(280)$   $x2 = 885$  $v(220)$   $y2 = 285$  $V(281)$ .xt = 86;  $v(201)$   $y_1 = 316$ ;  $V(201)$ .12 = 206;  $v(281)$ .y2 = 345;

 $v(2821.x) = 280$ ;  $V(222)$ . $V = 315$ ;  $V(2221, 120) = 565$ ;  $y$  $(222)$  $y2 = 345$ ;  $v(2831.x) = 55x$  $V(220)$  $N = 375$  $y = 205$  $v(200): x2 = 405$ V(264).x1 = 250;  $y = 375$ ;  $vi2041.x2 = 565$ ; V(264).yz = 405; *<sup>11</sup>*o.e. de pral.ar *<sup>11</sup>*AR:  $V(205), x! = 30;$  $v(235), v1 = 130;$  $V(255)$ . $12 = 165$ ;  $v = 170$ ; // Nambre del profesor  $v(200)$ . $x1 = 215$ ;  $v(220) \times 130$ ;  $vi2000112 = 010;$ V[286].y2 = 170; *<sup>11</sup>*ClaVl9 Y(at7).xl = 45;  $v(257), y1 = 220;$  $V(207)$ . $12 = 130$ ;  $y$  $(257)$ . $y$  $2 = 250$ ; // Materia V(266).x1 = 170; Y[31111).y1 • ZID;  $V(200).12 = 470.$  $v(206)/2 = 250$ ; /f Ngir18  $V(200].X1 = 510;$  $y(230), y1 = 220$ ; V(209).J2 = 595; Y[311).ya • 250; **// Elquetas de grupo**  $V(270)$ .xl = 45;  $y(270), y_1 = 280;$  $v(270)$ . $v(2) = 130$ ; '11{2111).yz .. :llCI;  $V(271)$ .x1 = 150;  $v(271)$ . $v_1 = 200$ ; v{271).Jl2. 250;  $v(271).y2 = 290;$  $V(2721.x1 = 280.$  $y(272), y(1) = 200$ V(272) x2 = 430;  $y(272), y2 = 290,$ v{2131.X! • 4llO;  $v(273)$   $y1 = 280$ ;  $v(275)$ . $12 = 505$ ; v(273).y2 = 290; <sup>11</sup>Grupo  $V(274)$ .xl = 48; '11{274).JI • - v{274).Jl2. 130; '11{274).ya • 330;

*<sup>11</sup>*a.ldrl  $M2751x1 = 150$  $\sqrt{275}$ ,  $\sqrt{1 - 302}$ <br> $\sqrt{2751.12} = 250$  $V(275), V2 = 330$ ;  $\overline{H}$  $M2781 \times 1 = 270;$  $V(278)$ . $V1 = 300$ ;  $V(2701)2 = 430$  $v(270)$ . $y_2 = 330$ .  $M277$ . $M = 450$  $\sqrt{277}$ .yl = 500;<br> $\sqrt{277}$ .y2 = 505;  $\sqrt{277}$  $\sqrt{2}$  =  $\frac{200}{27}$ //Gncio  $V(278)$ .ll = 45;  $V(278)$ . $V = 340$ ;  $V(270)$  $x2 = 130$  $V(270)$ . $V2 = 370$ .  $II$ Saldri $I$  $W2701 \times 1 = 150$ :  $v(270)$  $v_1 = 340$ ;  $v(279)$  $x2 = 250$ ;  $v(279)$ . $v(2) = 370$ ;  $\overline{y}$  Dimes  $V(2801 \times 1) = 270$  $v(280)$ .yl = 340;  $V(280)$  $x^2 = 480$  $v(280), v2 = 370$ ; // Hanus  $v(281)$  $x1 = 450$ ;  $v(2811 y1 = 340;$  $V(201)$  $x2 = 505$ ;  $v(281)$   $v_2 = 370$ ;  $II$ Grupo  $V(282)$  $x1 = 45$  $v(282), y1 = 380,$  $v(282)$   $x2 = 130$ ;  $v$ (282). $v$ 2 = 410; <sup>11</sup>Slldr'I  $v(285) \times 1 = 150$  $v(283)$   $y1 = 580$  $V(283)$   $x2 = 250$ ;  $v(280)/2 = 410$ ; //OIM  $v(204)$  $x1 = 270$ ;  $v(284)$ .yl = 380;  $v(284)$ .12 = 430;  $vi2841.92 = 410$ ; // Horas<br>| v[285].x1 = 460;  $v(285), y1 = 380;$ <br> $v(285), x2 = 596;$  $v(205)/2 = 410$ ; }

308

## B.3.15. VENTDOS.CPP

*<u>Binclude</u>* <attitute> dinclude cardib.h> dinclude <string.h> #indude <ctrosh> #Indude <alloc.h> #include <conjo.h> #indude <graphics.h> #indude <br />
consumer> #include <br />
king Sinclude <dir.h> dinclude <doe.h> dinclude "d:\grafloo.h" dinclude "d:\quadros.h"

// Esta función es la continuación de la función ventanea void ventdos/struct VENTANA V[])

#### ł

// Ventenas de la opcion consulta de detos de salones Il Cuedro de detos  $v(2881.x1 = 30)$  $v(286)/v1 = 182$  $v(200)$  $x^2 = 010$  $v = 412$  $v(287)$ .x1 = 45;  $V(267)$   $V1 = 195$  $V(287)$   $\times$   $2 = 145$  $v(257), v2 = 225$  $v[288]$ .x1 = 170;  $v(200), v1 = 195$  $V(208)$   $x2 = 470$ ;  $v(200)/2 = 225$ V(289) x1 = 490;  $v(280)$   $y1 = 195$  $v(280)$  $x2 = 505$  $V(250)$   $V2 = 225$  $V(290)$ .x1 = 45;  $y200 \times 200$  $v(280), z(2) = 125$  $v(200)/2 = 206$  $v(201)x1 = 140$ ;  $v(201)$  $v(1 - 236)$  $V(2011)2 = 335$  $v(201)/2 = 206$  $v(2921.x) = 350$  $v(292)$   $y1 = 236$ vi202132 = 480.  $v(292), y2 = 206$ v(293) at = 496: v(200) у = 200;  $v(200)$   $x2 = 606$ v(200) y2 = 200;

 $v(2041.x) = 45$ v(204).yt = 201;  $y(294) = 125$  $y_1^2 = 311$  $v(295]$  x1 = 140;  $v(205)$  yi = 231;  $v(295)$   $x2 = 336$  $v(295)/2 = 311$ ;  $V[200]$ .x1 = 350;  $v(200), v1 = 201$ ;  $v(200)$  $x = 480$  $v(200)/2 = 311$ ;  $v(297)x1 = 496$ ;  $v[297]$   $y1 = 281$ ;  $v(297)$   $x2 = 595$  $v(207)/2 = 311$  $v(200].x1 = 45;$  $v(208)$   $y1 = 324$ ;  $v(298)$  $x = 125$  $v(298)/2 = 354$  $V(2001.x) = 140$ ;  $v(200), y1 = 324;$  $v(200)x2 = 335$  $v(290)$   $y2 = 354$ ; // Opción "." de consulta de grupos  $v[300]$ .r.1 = 350;  $v(300), v1 = 324$ ;  $v(300)$   $\times$  = 480  $v(300)/2 = 354$  $V[301]$ .x1 = 495;  $v(301)y1 = 324$  $v(301)$  $x2 = 505$  $v(301), v2 = 354$ ;  $v(3021.x1 = 45)$  $v(302)$  yr = 387;  $y[302]$   $x2 = 125$  $v[302], v2 = 397$  $v(303).x1 = 140$ ; v(303).yl = 367;  $v[303]$   $= 335$  $y$ 303]. $y$ 2 = 397;  $v[304]$ .x1 = 350;  $v(304)$  y1 = 367,  $v(304)$   $x2 = 460$ ;  $v(304), y2 = 397$  $v(305].x1 = 495;$  $V(305), y1 = 367$  $v(305)$   $x2 = 595$  $v(305)/2 = 397$  $32 = 72.00137$ vistoj.yt = 200  $V(310), 22 = 210$  $v(310), v2 = 278$ 

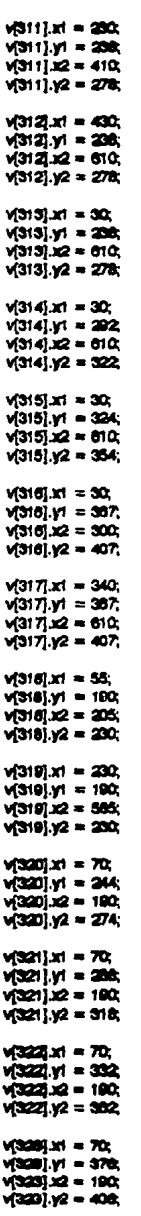

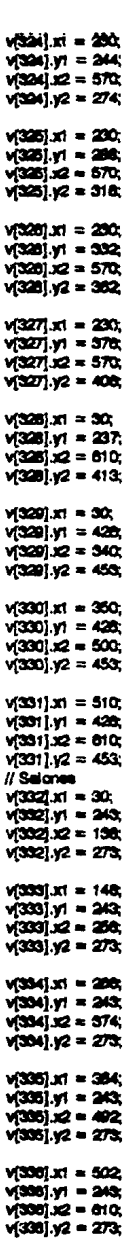

 $v(3571.x) = 50;$  $v337.01 = 243$  $v(337)$  $12 = 610$  $y_3'3'3'1'3'2 = 273$  $v[336]$ .x1 = 145;  $y3361.57 = 190$  $v(306)$  $x2 = 406$  $y[350], y2 = 250$  $v[350]$ .x1 = 145; v(330) y1 = 255.  $v3301.52 = 495.$  $y(339), y2 = 285$  $v[340]$ .x1 = 145;  $v(340), v1 = 315$ ;  $v(340)$   $x = 405$  $v[340], y2 = 345$  $V[341]$ .kf = 145;  $v(341)$   $y1 = 375$  $v(341) = 405$  $v(341)$   $y2 = 405$ // Ventenas de profesor  $V[342] \times 1 = 30$  $v(342)$   $y1 = 250$  $V(342)$  $X2 = 100$  $v[342].y2 = 290.$  $v[343]$ .x1 = 180;  $v[343], y1 = 250$  $v(343)$   $x2 = 310$  $v(343), y2 = 200,$  $v[344].x1 = 330;$  $V(344), V1 = 250$  $v(344)$   $x2 = 460$  $v(344)$  $v2 = 290$  $v[345]$ .x1 = 480;  $y[345]$   $y = 250$  $y[345].x2 = 610$ v(345).y2 = 200; // Vantanae de datos de profesor opcion \*.\*  $v(340)$  x1 = 30;  $v(346)y1 = 130$ ;  $v(346)$  $x2 = 170$  $y[346]/2 = 170$  $v(347)xt = 180;$  $v[347]$ .yi = 130;  $V(347)$ .12 = 305; v(347).y2 = 170.  $v[345]$ .x1 = 515;  $y[346]/y1 = 130$  $v(348) \times 2 = 610$  $v(348)/2 = 170$ // Ventanas para consulta de MATERIAS  $y(340)$ .x1 = 30; v(649).y1 = 208;  $v[340]$ .12 = 210; v[340].y2 = 303;

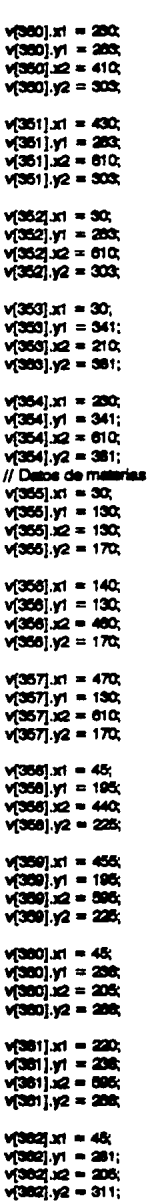

 $v = 220$  $V(363), V1 = 261;$  $\sqrt{360} = 24.595$  $V(300), V2 = 311$  $x = 45$  $v(384)$  y1 = 324;  $v3841.2 = 205$  $V(364), V2 = 354$  $v(366)$ .x1 = 220;  $v(365), y1 = 324;$  $v[365]$   $x2 = 505$  $v(365)$   $v2 = 354$ ;  $v(366)x1 = 45$ :  $v(300), v1 = 307$  $v(300)$   $x2 = 205$  $v3001.v2 = 397$  $v(367)x1 = 220$  $v(367)$   $y1 = 367$  $v(367)$ . $x2 = 596$ .  $v(367), y2 = 397$ // Datos del módulo de cambier datos de marmenes  $28 = \frac{1}{2}$  $v(300), v1 = 135$  $v(366).2 = 205.$  $v(300), v2 = 106$  $v(369)$  $x1 = 230$  $v(350), y1 = 135$ ;  $v(360)$ .  $2 = 565$ :  $V(360), V2 = 105$ // Opción consulta de datos de exámenes  $V(370) \times 1 = 45$  $v(370), y1 = 136$  $V[370]$  is  $2 = 300$ ;  $v(370), v2 = 106$  $v(371)x1 = 340$ :  $v(371)$  yr = 135;  $V(371)x2 = 505$  $v(371), v2 = 165$ // Ventana del teléfono  $V(372)$ .x1 = 30;  $y(372)$   $y1 = 182$  $V3721.22 = 010$  $v(372), y2 = 202$ // Quadro de la nueva ventana de profesor  $26 = 75750x$  $v(373), y1 = 215$ ;  $V[373] \times 2 = 010$  $V[373], y2 = 415$ // Ventenas de la opoión AYUDA  $v[375]$ .x1 = 120;  $v(375)$  $v1 = 185$  $v(375)$   $x2 = 550$  $v(375), v2 = 385,$  $V[376].x! = 90;$  $v(370).y1 = 170.$  $V[376]$   $R = 560$ ;  $v(378), v2 = 390$ 

 $\sqrt{377}$ . x1 = 270;  $y[377]$ . $y1 = 170$  $\sqrt{377}$  $\times$  =  $370$  $y[377], y2 = 195$ ;  $V(3781.x1 = 115x$  $V3781. V1 = 346$  $V3781 x2 = 525$  $v(576), v2 = 366.$  $V(3791.x1 = 115)$  $y[370], y1 = 195$  $V(370)$   $x2 = 525$  $V(370), V2 = 345$ ;  $v(380)$ .x1 = 485;  $V(380)$   $V = 170$  $V(380)$   $x2 = 525$  $V(380)$   $V2 = 104$ ;  $355 = 12.1155W$  $v(361)$  $v1 = 348$  $v(361)$  $x2 = 525$  $v(361)$   $v/2 = 365$ // Ventenas de la opción errores // Ventana magenta  $V(362)$  x1 = 90.  $V(362)$   $y1 = 207$  $V3823x2 = 560$  $V(382), V2 = 353$ // Ventura de manage  $v(383), x1 = 270;$  $v(383)$   $y1 = 207$ ;  $V(363)$ .x2 = 370;  $V[383], V2 = 232$  $V(364), x1 = 115$ ;  $V(364)$   $V1 = 232$  $V[364]$   $x2 = 525$ ;  $v(364), v2 = 306$  $V(3851.x) = 115$  $v[365], y1 = 300,$  $V(386)$ .  $12 = 525$  $v(366), v2 = 326$  $v(3661.x) = 466$  $v(386)$   $v1 = 207$  $v(366)$   $x2 = 525$ ;  $v(386)$ ,  $v2 = 231$ ;  $V[367]$ .x1 = 455;  $v(367)$   $y1 = 300$  $V(367) = 525$  $y(367), y2 = 328$ ł

# B.3.16. EXTMEM.ASM

EXTMEMASM, es un módulo que contiene dos funciones que transferen datos entre la memoria  $\mathbf{r}$ ; convencional y la memoria estancida.

; Está creado para trabajar en programas compilados en el modelo grande (farge).

 $\ddot{\phantom{a}}$ 

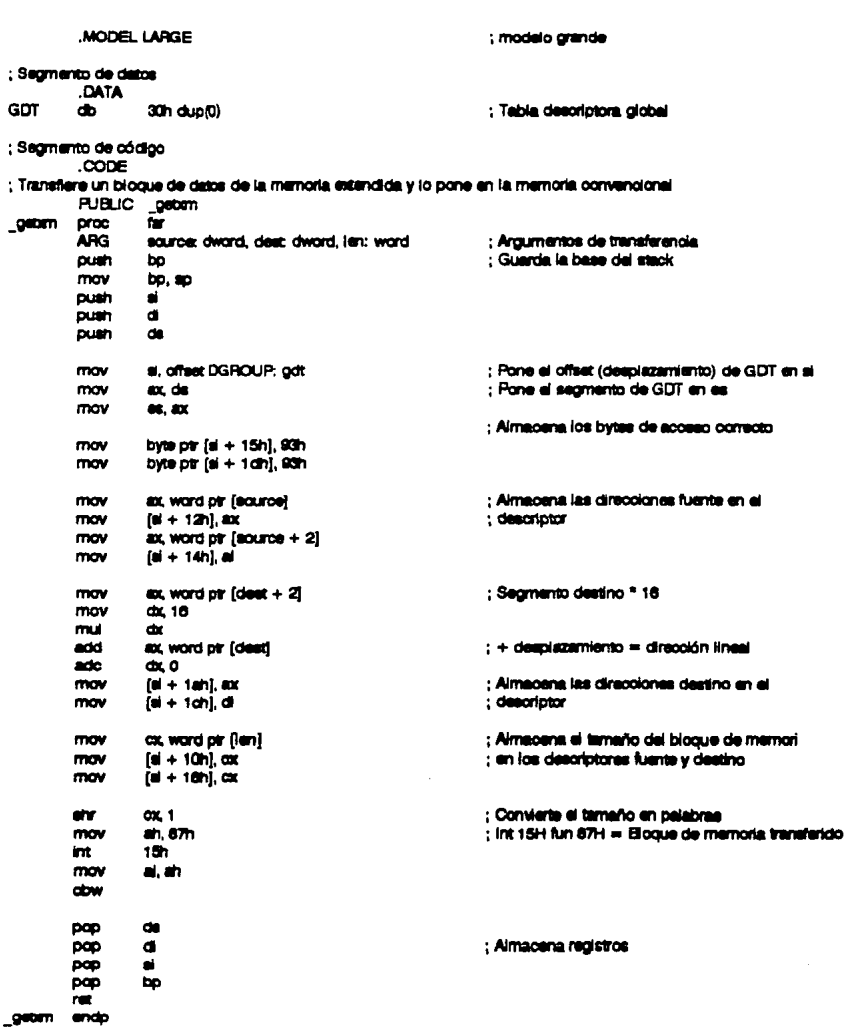

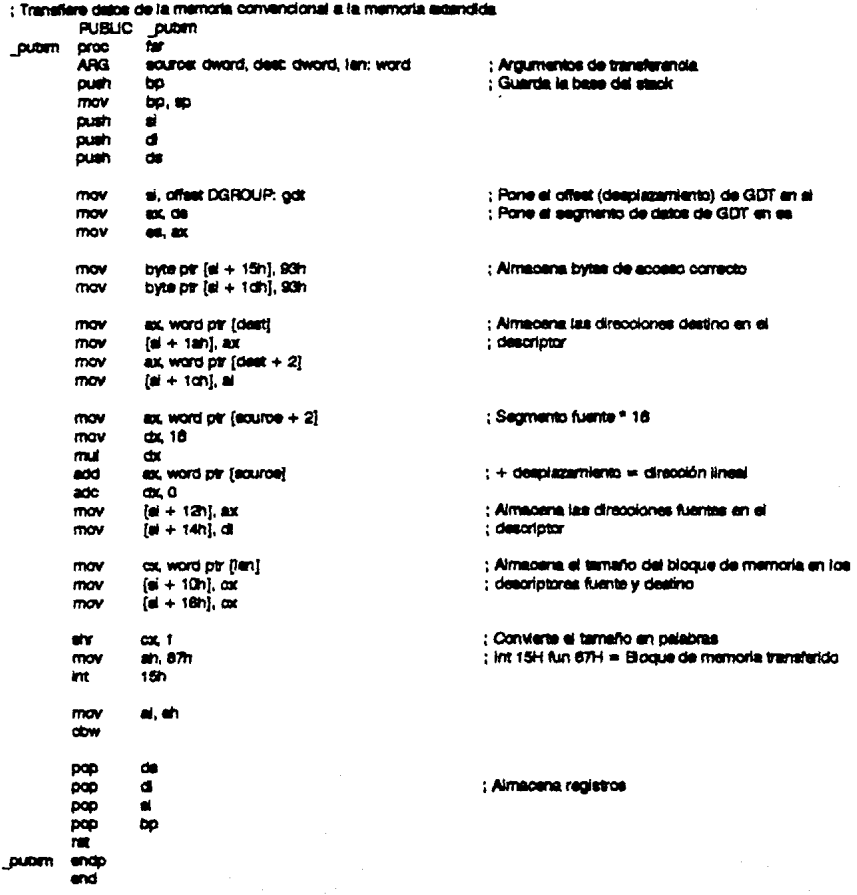

## **B.3.17 ARCHIVOS.H**

agam void cambia, elementos nombraletuot MATERIA \*p. Int k. etruot ARREGLO \*arregio): earn void ordens, materials dieveletruct MATERIA \*p. struct ARREGLO \*arraclo); earn int error clave iqualismot MATERIA "o, cher gedens/1001); easen int error nombre louelletuct MATERIA \*p, cher cedena[100]); edam int error clave cambiar/atruct MATERIA \*o. char cadena/1001, int dato): extern int arror nombre cambier(atruct MATERIA \*p, char cadena(100), int dato); excern int confirmar(int n): eldern void ventanas archivos/void): elern int seleccions archivoichar archivos(20)[15], char \*cadena, int \*n); eldern void (eer(struct MATERIA \*p. char semestra(101); easing void escribirishudt MATERIA \*p. char semestre[10], int tipo); easyn void lee nodo materialsmuct MATERIA \*o. struct MATERIA \*s): atom int manu acmostivoid: edam void ventana nodo lista materialvoid); easyn void creatistruct MATERIA "b): eldern void agregar(atruct MATERIA \*p); didam void aliminariatuot MATERIA \*o): extern yold cambiar(struct MATERIA \*p); egem void archivos/int i, struct MATERIA \*lista, char semestre(101); extern int ventenas ponen materias (struct MATERIA "p. int inicio. int fin. int"i): extern int mover pantallastint I, int min, int avuda, int salir, struct MATERIA "p): easen int mover ventena menufint I, Int min, int mex, Int recreas); algam void ventana cambia datos materia(void); eleann void cambia datos materia(struct MATERIA \*p, int dato);

#### B.3.18, AYUDA.H

easy void quadre teato(char \*p, int n, int color, int tipo, int x1, int x2, int v1, int v2); extern void ventana avuda/char cadera/20111001, int inicio, int fin); extern void liama avudalint num):

## **B.3.19 CONSULTA.H**

extern void pon stack(struct STACK "ps, struct ELEMENTO el, int N); mann void outre seack(struct STACK "ps. situat ELEMENTO "al): essen void persidion arregio(struct ARREGLO \*arregio, int inferior, int superior, int \*i); entern void ordens erregio(struct APPEGLO \*arregio. Int n); exam void particlor salida(struct SALIDA "salida, int inferior, int superior, int ")); estern void ordens, sailda(struct SALIDA "salida, int n); elearn void particion nombre arreolo(struct ARREGLO \*arreolo, int inferior, int superior, int \*h; ettern void ordena nombre arredio(struct ARREGLO \*arregio, int n); searn void particion nombre selide/struct SALIDA \*salide, int inferior, int superior, int \*j); etern void ordena\_nombre\_sellda(struct SAUDA \*sellda, int n); essern void ventana nodo lista consulta(void); entern int mover paintailes consultatint i, int min, int sails, struct MATERIA \*p, int cuenta); extern void ventane menu contruita(void); entern int ventenue datos mattetruct GRUPO \*g, int inicio, int fin); extern void mover\_materies\_datos(atruck GRUPO \*g, int cuenta); extern void consults, datos materialistruct MATERIA \*p, int dato, char sernestra(101); extern int escoje consulta materialatruct MATERIA \*p, int \*i);

estern int consults, materias/struct MATERIA \*p. char semestrafion: easyn void consults grupos(struct MATERA \*p. int \*d. char semestre(10)); edern void consults profesores(struct MATERIA \*p. int \*d. char semestre(101); more yold consults salonas/struct MATERIA \*c. int \*d. char semester (0): edem void consults, elemenes/struct MATERIA \*p. int \*d. cher semestra(101); extern int consulta/int I, struct MATERIA \*iista, int \*d. char semestre(101):

### **B.3.20. CUADROS.H**

estern void quedrofint i, int oglori: estern void quadrito(int n.int color int tipo, int x1.int x2.int v1.int v2.cher "p); estern int opciones (int i, int min, int mex, int rum); edam int coclones2(int i, int min, int max); extern void letra especial(int x, int y, int largo, char "p); extern yold texto(char \*p. int n. int odior, int tipo, int x1, int x2, int v1, int v2; ention void lee condens/oher "o, int most int v, int color, int lipo, int x1, int x2, int v1, int v2; estern void pon(struct PILA \*p. int i. int classe): edam void quite (struct PILA \*p);

## B.3.21. ERRORES.H

estern void grupo correcto(cher cadena)100]); essen void ventena error(cher cadena/2011100), int inicio, int fin); edem void llame, error(int num); edem int error numero entero(cher cadenal1001): edem int error dia(char cadena/1001); eatern int arror mealchar cadenal1000: edam int error ano(char cadenal1001); extern int hora correctatoher cadena1f1001, char cadena2f1001, int num);

## **B.3.22. EXAMEN.H**

estern int error gruposes, cembien(struct EXAMEN \*p, cher oadena(100), int deto); edem void orear elemen(struct MATERIA \*p); edem void agreger exemen(struct MATERIA \*p); edem void eliminar alumen (struct NATERIA %); edem void camblar\_examen(struct MATERIA \*p); edam void examentint i, struct MATERIA "lista);

## **B.3.23. E TODOS.H**

estern void quadros consulta esamenimitico, int b);

eatern void cambio extraord/struct EXAMEN \*e. Int dato);

estern void cambio final(struct EXAMEN \*a, int dato);

estern void cambio lista examen(struct EXAMEN \*a. int date):

entern void busce, enternen finalistruct MATERIA "o, int numero, atruct ARREGLO "arrecio);

extern void busce exemen sodo(struct MATERIA \*p, struct ARREGLO \*arregio, int tipo);

estern void buson esemen maaria sootstuct MATERIA \*p. struct ARREGLO \*arraclo, int classi:

eidem vold busca einmen finnt cuerraristruct MATERIA \*p. Int numero, int \*cuenta);

extern void busce. examen todo cuenta(abuct MATERIA \*p, int clase, int \*cuenta);

estern void busce\_elemen\_materia\_tipo\_cuenta(struct MATERIA \*p, int clase, int \*cuental:

entern int ventanas examen sodos/struct MATERIA \*o, int inicio, int fin, struct ARREGLO \*arregio, int \*max, int z, int b);

extern int exement todos(struct MATERIA \*p, int numero, souct ARREGLO \*arregio, int b, int tipo, int cuenta);

extern void consults, datos esamen estracrd(struct MATERIA \*p, struct ARREGLO \*arragio, int a, int y, char semestre(10)); eatern void consults datos exemen finalistruct MATERIA \*p. struct ARREGILO \*erregio, int a, int y, char semestre(101);

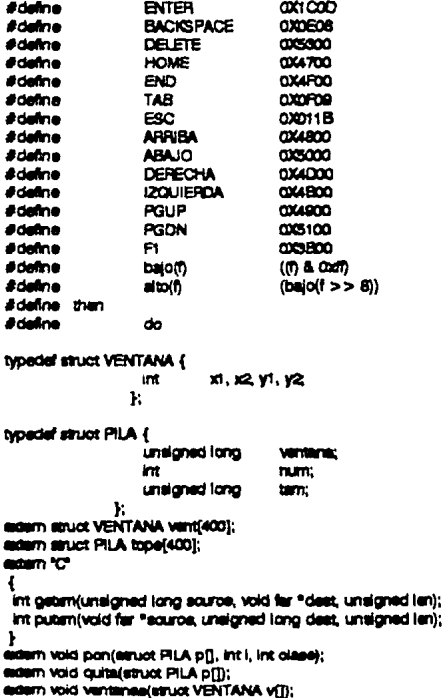

#### **B.3.24. GRAFICO.H**
## **B.3.25 GBUPOSH**

adam void lee nodo crubos(sinudt GRUPO \*a. sinudt GRUPO \*s); extern int salir lee grupo/void); edem void ventena nodo lista crupo(void); extern int venturies ponen anuposistruct GRUPO \*a. Int Inlaia, int fin, int \*med: esam int mover permailes grupos/int i, int min, int selir, struct GRUPO \*a, int cuerna); man void cembio liste oruposistruct GRUPO \*a. Int deto): sidern void great grupos/struct MATERIA "p); edam void agregar grupos(struct MATERIA \*p); edam void eliminar grupos/struct MATERIA \*p);

extern void cambiar grupos(struct MATERIA \*p);

estern void grupostint i, struct MATERIA "liste);

#### **B.3.26. G TODOS.H**

extern struct MATERIA \* busca materialstruct MATERIA \*o. Int material: entern int ventenes somen detoe(struct GRUPO \*a, int inido, int fin, oher nombracrofal1001); extern int ventense ponen datos selones(struct GRUPO \*g, int inicio, int fin, long int numesion); entern void busos, arupo trocetruct MATERIA \*o, int numero, struct ARREGLO \*arregio, int classi; eldern void busca grupo cadena tipo(struct MATERIA \*p. Int numero, struct ARREGLO \*arregio, int classi); extern void busca, grupo todo tipo(struct MATERIA \*o, struct ARREGLO \*arregio, int classi); eldern void busca grupo materia tipo(struct MATERIA \*p, struct ARREGLO \*arregio, int classi); extern void busce, grupo teolab(struct MATERIA \*p. int numero, struct ARREGLO \*arregio); entern void buson grupo cadena teolab(struct MATERIA \*p, Int numero, struct ARREGLO \*arregio); extern void busce, oteclab, todo/struct MATERIA \*p. struct ARREGLO \*arrecio); extern void busca, ateoleb materialstruct MATERIA \*p. struct ARREGLO \*arregio); extern void buson grupo tipo quente/struct MATERIA \*o, int numero, int class, int \*quents); eldern void busos grupo cadena tipo ouenta/struct MATERIA \*p, int numero, int class, int \*ouenta); endern void busca grupo sodo tipo ouenta(struct MATERIA \*p, int clase, int \*ouenta); eldern vold busce, grupo materia, tipo cuenta(struct MATERIA \*p, int class, int \*cuenta); eldern vold busce, grupo teoleb cuenta(struct MATERIA %), int numero, int "cuenta); eldem vold busos anibo cadena teolab ouentalstruct MATERIA \*p. int numero, int \*cuenta); extern void busca greateb todo cuenta(struct MATERIA \*o. Int \*cuenta); eldern vold busce, gteoleb meteria cuente/atruct MATERIA \*p, Int \*cuente); extern void quadros grupos todos(int tipo); eidem int ventanas grupos sodos(struct MATERIA \*p.int inidio, int fin, struct AFREGLO \*arregio,int \*maxint tipo); entern int grupps teorial struct MATERIA \*p, int numero, sinuct ARREGLO \*arregio. Int b. int tipo, int cuentat: endern vold consults dates grupos todos(atruct MATERIA \*p, struct ARREGLO \*arregio.int a, int b, char semestre(10)); entern int busca, salon, arrecipietruot MATERIA \*p. struct ARREGLO \*arrecilo, long int numero, int (); elearn void quadros salones todos(int tipo); edum void busca salon tipo(atruct MATERIA \*p, long int numero, struct ARPEGLO \*arragio, int olase); entern void buece selon oadene. Spoletruct MATEFIIA \*p. tong int numero, struct AFFIEGLO \*arreolo. Int olassi: extern void busca, salon todo tipo(struct MATERIA \*o, atruct ARREGLO \*arragio, int classi; entern void buece selon materia, tipo(struct MATERIA \*p. struct ARREGLO \*erregio, int classi); eldern vold busce salon(struct NATERIA \*p, long int numero, struct ARREGLO \*arregio); masm vold busca, salon, cadena, todo(struct MATERIA \*p, long int numero, struct ARREGLO \*arregio); entern void busca selon todo(struct MATERIA \*p, struct ARREGLO \*arregio); ellem void busca, salon maaina, todo(struct MATERIA \*p, struct ARREGLO \*amegio); extern int vertense selones sodos(struct MATERIA \*p, int inicio, int fin, struct ARREGLO \*arregio, int \*max, int tipo); edem int selance indos(struct MATERIA \*p, lang int numero, struct ARREGLO \* erregio, int b, int sipo, int cuenta); andern int mover datos selones\_todos(struct GRUPO \*g, long int numerion, int cuents); eldern int busce\_asion\_resultado(struct MATERIA \*p, long int salon, int materia(501); GROBITI VOId CONSUlts: distor salones todos(siruct MATERIA \*p. struct ARREGLO "amedio, Int a, Int y, oher semestre(10)); attern void busca, salon soo cuenta(struct MATERIA \*p, long int numero, int class, int \*cuenta); erdern vold buece selon oadene tipo ouenta(struct MATERIA \*p. long int numero, int class, int \*ouenta); eldern void busos\_salon\_todo\_tipo\_ouenta(struct MATERIA \*p, int class, int \*ouenta);

382

extern void busca selon materia tipo quenta/struct MATERIA \*p. int class, int \*quenta); edam void buece eston quante/struct MATERA \*o. long int numero, int \*ouene); autern void busion anton cadana todo cuanta/atruct MATERIA \*o. long int numero, int \*o.uenta); estern void buside salon todo quanta/atruct MATERIA \*p, int \*quanta); edam void busce selon meante todo cuentalatuot MATERIA \*p. int \*cuenta): eidem vold busce selon tipo imprime(anuat MATERIA \*p. long int numero, etruar SALIDA \*selide, int cleasi: extern yold busine selon caders \$po imprimatenuot MATERIA \*p. long int numero, struct SALIDA \*selida, int classic entern void buson selon sodo soo imprime(struct MATERIA \*p. struct SALIDA \*selida, int clease); didern void busine, salon materia, too imprimatatunt MATERIA Pp. struct SALIDA Faelida, int olasal: mdarn vold buscal ealon imprime(struct MATERIA "p. long int numero, struct SALICA "salida); eldem void busce, selon cadena, todo imprimeratuot MATERIA Pp. long int numero, sinud SALIDA "selide); extern void busca. salon todo imprime(struct MATERIA \*p, struct SALIDA \*salida); endarn vold busce, salon maairle todo imprime/struct MATERIA \*p. struct SALIDA \*aalida);

#### B.3.27. IMPRIME.H

eidern void imprimiriatuot MATERIA \*p. struct ARREGLO \*arregio, int tipo, gher semestra(101); eidern vold imprime textolatruct MATERIA \*p. struct ARREGLO \*arragio, int tipo, int condicion, cher semestralit00; estern void imprimir profe, salida(struct MATERIA \*p, char semestre(10) int b, int tip, char profesor(100), int cusma); extern void imprimir salon salida/struct MATERIA \*o. char semestra(10) int b. int tip, long int numerion, int quanta);

#### **B328 OPERH**

#define than // Estructura de la lista enlazada EXAMEN. **Mondal struct EXAMEN**  $\left\{ \right.$ int. thoma: // Tipo de adimen. // Nombre del prof. de est. final. int togerate: int tion: // Nombre del prof. de sté. autra. int togation: Il Clasificación del salón. il Salón. long int numerion:  $int$ numanupa:  $II$  Grupo. char horat[10]; // hora de inicio de exámen. // Fecha de moimen. int.  $_{\rm dist}$ int.  $rac{1}{2}$ int. ment: ine.  $max2$  $mod:$ int. int.  $m\alpha$ <sup>2</sup> char nombraprofe(40): // Nombre del profesor titular. // Nombre del profesor suplente. ahar. proferent: char. richt Si: // R.F.C. del profesor stuter.  $r = 2151$ char. // R.F.C. del profesor supleme. ing and munto: // Número de alementos en la lista. struct EXAMEN \* sig: Y. // Estructura de la lista enlazada GRUPO. *<u><i><u><b>hypedia</u>* aircred GRUPO</del></u>

ine. numarupa: long int numerion:

 $II$  Gripo. // Salón.

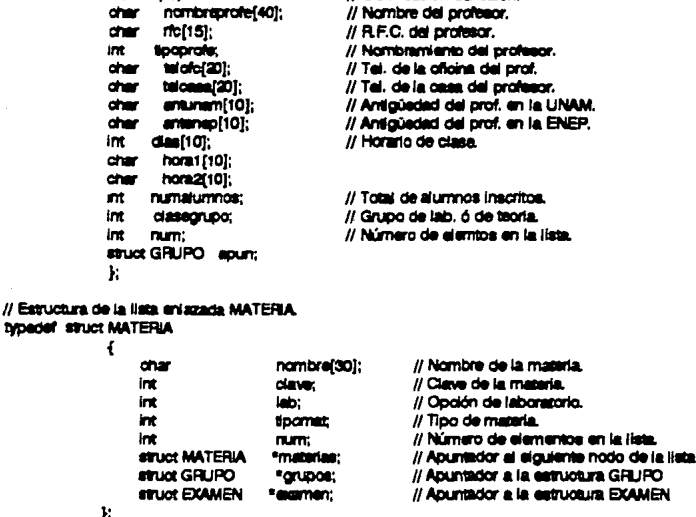

// Cleaticación del salón.

typedef struct ARREGLO

**Int Noc:** 

```
int grupo;
int materia:
long int numero:
char nombre(100):
3:
```

```
typedef struct SALIDA
```

```
int anuox
int materia:
lang int numera:
char nombre(100);
ŀ.
```
edem cher semestra(10);

extern void orea lista materiaa(struct MATEFIJA \*p); extern void pon lista materias(struct MATERIA \*p,struct MATERIA a); edem void les lista maantas(struct MATERIA \*p. char \*nombre, char semestra(10)); entern int quite liets materias/struct MATERIA %, int n); ecem int campio lista materias/struct MATERIA "p. int n); edam void guarda lista materias(struct MATERIA \*p, char \*nombre, char semestre(10)); edam void quarda lista materias teato(struct MATERIA \*p. char \*nombre); edern sinuat GRUPO \* orea\_lista\_grupos(vold);<br>edern sinuat GRUPO \* orea\_lista\_grupos(vold);<br>edern vold pon\_grupos(sinuat GRUPO \*p, sinuat GRUPO g); extern int quite grupos(struct GRUPO \*a, int n); extern struct EXAMEN \* cree lists examenivaid); edem void pon\_eannen(struct EXAMEN \*g, struct EXAMEN q); edem int quite\_examen(einuct EXAMEN \*g, int n); extern int busca, meterial olave(struct MATERIA \*p, int clave); edem int busca materia nombre(struct MATERIA \*p, oher cadena[100]);

#### **B.3.29. P TODOS.H**

essern void cuadros profesor todos(int tipo); extern int busca, profesor arredo/struct MATERIA "p. sinust ARREGLO "arregio, char profesor(1001, int f); mann void busos profe tipo/struct MATERIA \*o. cher profesor(100), struct ARREGLO \*errecio, int classic extern void busce, profe cadena, spo(struct MATERIA \*o. char profesor1100), struct ARREGLO \*arraclo. Int classi; essem void busce profe todos too(struct MATERIA \*p. struct AFREGLO \*erregio, int olase); easyn void busce profe materia tho(struct MATERIA<sup>s</sup>p. struct ARREGLO \*arregio, int classi); extern void busce, proferenzot MATERIA \*p. cher profesor(100), struct ARREGLO \*arregio); extern void busca, profe oadena/struct MATERIA \*p. char profesor(100), struct ARREGLO \*arreolo); extern void busca profe todos/struct MATERIA \*p. struct ARREGLO \*arreolo); mosm void busce profe todos materia(struct MATERIA \*o. struct ARREGLO \*arracio): extern int ventenae profesor todos/struct MATERIA \*p. int inicio, int fin, struct ARREGLO \*arregio.int \*max. int tipo); edern int profesor todos(struct MATERIA \*p, char profesor(100), struct ARREGLO \*arregio, int b, int tipo, int cuenta); extern int mover diatos profesor todos(struct GRUPO \*a, cher profesor[100], int cuents); egern int busce profesor resultedo/struct MATERIA \*p. cher profesor(1001, int material501); extern void consulta datos profesor todos(struct MATERIA \*p, struct ARREGLO \*arregio, int a, int y, char semestre(101); extern void busce, profe tipo quenta(struct MATERIA \*p. char profesor(1001, int class, int \*quenta); extern void busca profe cadena tipo quenta(struct MATERIA \*p, cher profesor(100), int clase, int \*quenta); edem void busca\_profe\_todos\_tipo\_cuenta(struct MATERIA \*p. Int clase, int \*cuenta); eidern void busce, profe meterie, tipo quente/struct MATERIA "p, int class, int "quente); edam void busca profe quanta/struct MATERIA \*p. char profesor(1001, int \*quanta); eidem void buson profe ondern, ouerrin(struct MATERIA \*p, oher profesor[100], int \*ouents); estern void busca, profe todos quanta/struct MATERIA "p. int "quanta); extern void busca profe todos materia cuenta/struct MATERIA \*p. int \*cuenta); extern void buson profe tipo (mortme(struct MATERIA \*p. oher profesor[100], struct SALIDA \*salide, int clase); extern void busca profe cadena tipo imprime(struct MATERIA \*p, char profesor[100], struct SALIDA \*salida, int clase); easern void busce, profe todos tipo imprime(struct MATERIA \*p, struct SALIDA \*salide, int class); eldem void busca. profe materia tipo imprime(struct MATERIA \*p, struct SALIDA \*salida, int olase); extern void busca profe imprime(struct MATERIA \*p, char profesor[100], struct SALIDA \*selida); extern void busce profe oadena imprime(atruot MATERIA \*p, char profesor[100], struct SALIDA \*salida); extern void busca profe todos imprime(struct MATERIA \*p. struct SALIDA \*selide); estern void busca, profe todos materia imprime(struct MATERIA \*o, struct SALIDA \*selide);

#### **B.3.30. VENTANAS H**

estern void quedrofint I. Int color): extern void cuadrito(int n.int color.int tipo, int x1.int x2.int v1.int y2.char \*p); estern int opoionest (int ), int min, int mext; extern int opciones2(int I, int min, int max); eatern void letra especial(int x, int y, int largo, char "p); extern void texto(cher \*p, int n, int color, int tipo, int x1, int x2, int y1, int y2;

entern void lee ondernadrier "p, int mex, int v, int color, int tipo, int x1, int x2, int y1, int y2;

## B.3.31. VENTDOS.H

edam vendoa(struct VENTANA vf1);

# *GLOSARIO*

APUNTADOR. Es una variable que contiene una dirección de memoria. Normalmente, esa dirección es la posiolón de otra variable de memoria. SI una variable contiene la dirección de otra variable, entonces se dice que la primera apunta a la segunda.

ARBOL Es una estructura de datos no lineal. Esta estructura se usa principalmente para representar datos con una relación jerárquica entre sus elementos.

ASCII (American Standard Code for information interchange). Es un código de 7 bits que permite hasta 128 caracteres.

BIBLIOTECA. Es un archivo que contiene las funciones estándar que se pueden usar en los programas. Esas funciones Incluyen todas las operaciones de E/S, asf como otras rutinas útiles.

CODIGO FUENTE. Es el texto de un programa que el usuario puede leer.

CODIGO OBJETO. Ea la traducción del código fuente de un programa a código máquina, que es el que la computadora puede leer y ejecutar directamente. El código obieto es la entrada al ligador.

COI.A. Ea una colecx:lón ordenada de elementos a partir de la cual se pueden eliminar elementos de un extremo y en la cual también ae pueden agregar elementos en el otro extremo.

388

DESCRIPTOR. Controlan todos los aspectos de bloques de memoria o segmentos en las operaciones del modo protegido. Cada descriptor contiene una dirección de memoria tlalca bese para el segmento, la longitud del segmento, y algunos bits que definan los atributos del segmento.

GDT (GloMI deeorlptor table). contiene descriptores empleados para definir el ambiente de todo el computador.

HARDWARE. Es el nombre que se le da al conjunto de circuitos electrónicos, junto con la memoria y loa dlsposltlvoa de Entrada/Salida que componen un computador.

IDT (interrupt descriptor table). Esta tabla es usada para el manejo de las lntenupclones.

INTERRUPCIONES. Son cambios en el flujo de control, no ocasionados por el programa que se eJecuta, sino por alguna otra cosa normalmente relacionada con la E/S.

LDT (ILocal descriptor table). Contiene descriptores usados para localizar el ambiente de los programes.

LIGADOR. Es un programa que enlaza funciones compiladas por separado para producir un solo programa. La salida del llgador ee un programa ejecutable.

LISTA ENLAZADA. Ea una colecclón llneel de elemento&, llamadoa nodos, donde el orden de los mismos se establece mediante apuntadores. Cada nodo se divide en dos partea, una contiene la Información asociada al elemento, y la otra contiene la dirección del siguiente nodo de la llsta.

PILA. Es una colecclón ordenada de elementos en la cual en un extremo ae pueden insertar nuevos elementos y de la cual se pueden retirar otros.

387

PROJECT. Se reflere a los programas de archivos múltiples. Los programas demasiado largoa se parten en pequeños archlvoe, se compila ceda archivo y se enlazan juntoe.

REGISTRO. Es un conjunto de elementos relacionados entre sí, cada uno de los cuales recibe el nombre de cempo o atributo.

SEGMENTO. Son espacios de direcciones completamente independientes. Cada segmento consta de una secuencia lineal de direcciones que van desde O a un determinado máximo. La longitud de cada segmento puede ser cualquiera situada entre O y el máximo permitido. En la arquitectura del 80388 lo longitud de un segmento varia de 1 byte hasta 4 gigabytes.

SOFTWARE. Se refiere a los algoritmos (instruciones detalladas que dicen cómo hacer algo) y sus representaciones en la computadora.

TABLA DESCRIPTORA. Contiene Información acerca de Ice segmentos, lnoluyendo las direcciones de Inicio. Existen tres tipos de tablas descriptoras, GDT, LOT, IDT.

vee. Se refiere al modo virtual del microprocesador eoee.

## *BIBUOGRAFIA*

- (1). DUNCAN, RAY: "Extandlng DOS. A Programmers's Gulde to Protectecl-Mode DOS". Segunda edición. Addison Wesley, 1992.
- [2]. GILES, WILLIAM B.: "Assembly Language Programming for the Intel 80xxx Family". Primera edición. Maxwell Macmillan International, N.Y., 1991.
- (3). KORTH, HENRY F. y SILBERSCHATZ ABRAHAM.: "Fundamentos de Bases de Datos<sup>e</sup>. Segunda edición. McGraw Hill, España 1993.
- [4]. LIPSCHUTZ, SEYMOUR: "Estructura de Datos". Primera edición. McGraw Hill, 1988.
- [5]. MOSICH, DONNA, SHAMMAS, NAMIR y FLAMIG, BRYAN: "Advanced Turdo C Programmer's Guide". Primera edición. John Wiley, 1988.
- (8). MJRRAY, WILLIAM H. y PAPPAS, CHRIS: "80388/80288 Programación en Lenguaje Ensamblador". Primera edición. McGraw Hll, México, 1989.
- (7). MURRAY, WILLIAM H. y PAPPAS, CHRIS: "Turbo C++ Professional". McGraw Hill, México, 1990.
- [8]. SCHILDT, HERBERT: "Turbo C/C++ Manual de refencia". Primera edición. McGraw Hll, 1992.
- (9). SCHILDT, HERBERT: 9Turbo C". Segunda edición. MoGraw HIU, 1989.
- (10). SWAN, TOM: "Mastering Turbo Assembler". Primera edición. Hayden Booka, 1989.
- (11).TANENBAUM, ANDREW: "Orgenlzación de Computadora: un enfoque estructurado". Segunda edición. Prentice Hall, México, 1988.
- (12). TENENBAUM, AARON M. y LANGSAM, YEDIDYAH: "Data Structurea Uslng O-. Primera edición. Prentice Hall, Englewood Cliffs, N.J., 1990.
- (13). WYATT, ALLEN L: "Advanced Assembly Language•. Primera edición. Que, 1992.
- (14). WYATT, ALLEN L: "Uslng Asaemby Language•. Segunda edición. Que, 1990.
- (15). "BORLAND C++ Programmer's Guide. V. 3.1". Borland International, U.S.A., 1992.
- [16). "BORLAND C++ l.Jaer's Gulde. V. 3.1". Borlanct lntematlonal, U.S.A., 1992.
- [17). "EIORLAND C++ Library Reference. V. 3.1". Borland lntemational, U.S.A., 1992.
- (18). "Turbo Assembler. V. 3.0'. Borlend lntematlonal, U.S.A., 1992.